#### **Oracle® Fusion Middleware**

CQL Language Reference for Oracle Complex Event Processing

11*g* Release 1 (11.1.1.6.0) **E12048-06**

November 2011

Documentation for developers that provides a reference to Oracle Continuous Query Language (Oracle CQL), an SQL-like language for querying streaming data in Oracle Complex Event Processing (Oracle CEP) applications.

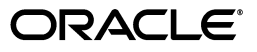

Oracle Fusion Middleware CQL Language Reference for Oracle Complex Event Processing, 11*g* Release 1  $(11.1.1.6.0)$ 

E12048-06

Copyright © 2006, 2011, Oracle and/or its affiliates. All rights reserved.

Primary Author: Steve Traut, Peter Purich

This software and related documentation are provided under a license agreement containing restrictions on use and disclosure and are protected by intellectual property laws. Except as expressly permitted in your license agreement or allowed by law, you may not use, copy, reproduce, translate, broadcast, modify, license, transmit, distribute, exhibit, perform, publish, or display any part, in any form, or by any means. Reverse engineering, disassembly, or decompilation of this software, unless required by law for interoperability, is prohibited.

The information contained herein is subject to change without notice and is not warranted to be error-free. If you find any errors, please report them to us in writing.

If this is software or related documentation that is delivered to the U.S. Government or anyone licensing it on behalf of the U.S. Government, the following notice is applicable:

U.S. GOVERNMENT RIGHTS Programs, software, databases, and related documentation and technical data delivered to U.S. Government customers are "commercial computer software" or "commercial technical data" pursuant to the applicable Federal Acquisition Regulation and agency-specific supplemental regulations. As such, the use, duplication, disclosure, modification, and adaptation shall be subject to the restrictions and license terms set forth in the applicable Government contract, and, to the extent applicable by the terms of the Government contract, the additional rights set forth in FAR 52.227-19, Commercial Computer Software License (December 2007). Oracle USA, Inc., 500 Oracle Parkway, Redwood City, CA 94065.

This software or hardware is developed for general use in a variety of information management applications. It is not developed or intended for use in any inherently dangerous applications, including applications that may create a risk of personal injury. If you use this software or hardware in dangerous applications, then you shall be responsible to take all appropriate fail-safe, backup, redundancy, and other measures to ensure its safe use. Oracle Corporation and its affiliates disclaim any liability for any damages caused by use of this software or hardware in dangerous applications.

Oracle is a registered trademark of Oracle Corporation and/or its affiliates. Other names may be trademarks of their respective owners.

This software or hardware and documentation may provide access to or information on content, products, and services from third parties. Oracle Corporation and its affiliates are not responsible for and expressly disclaim all warranties of any kind with respect to third-party content, products, and services. Oracle Corporation and its affiliates will not be responsible for any loss, costs, or damages incurred due to your access to or use of third-party content, products, or services.

# **Contents**

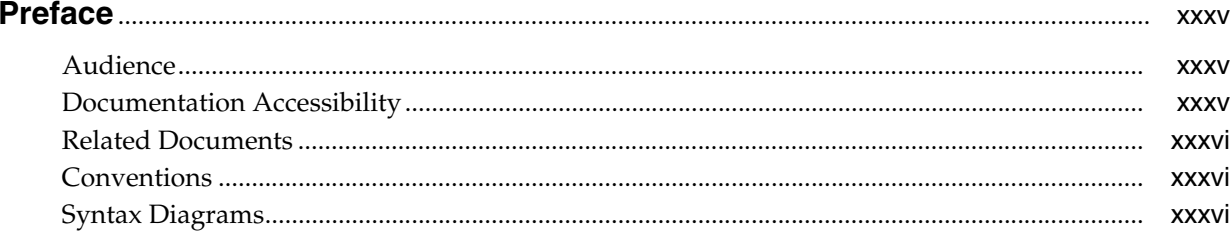

## Part I Understanding Oracle CQL

## 1 Introduction to Oracle CQL

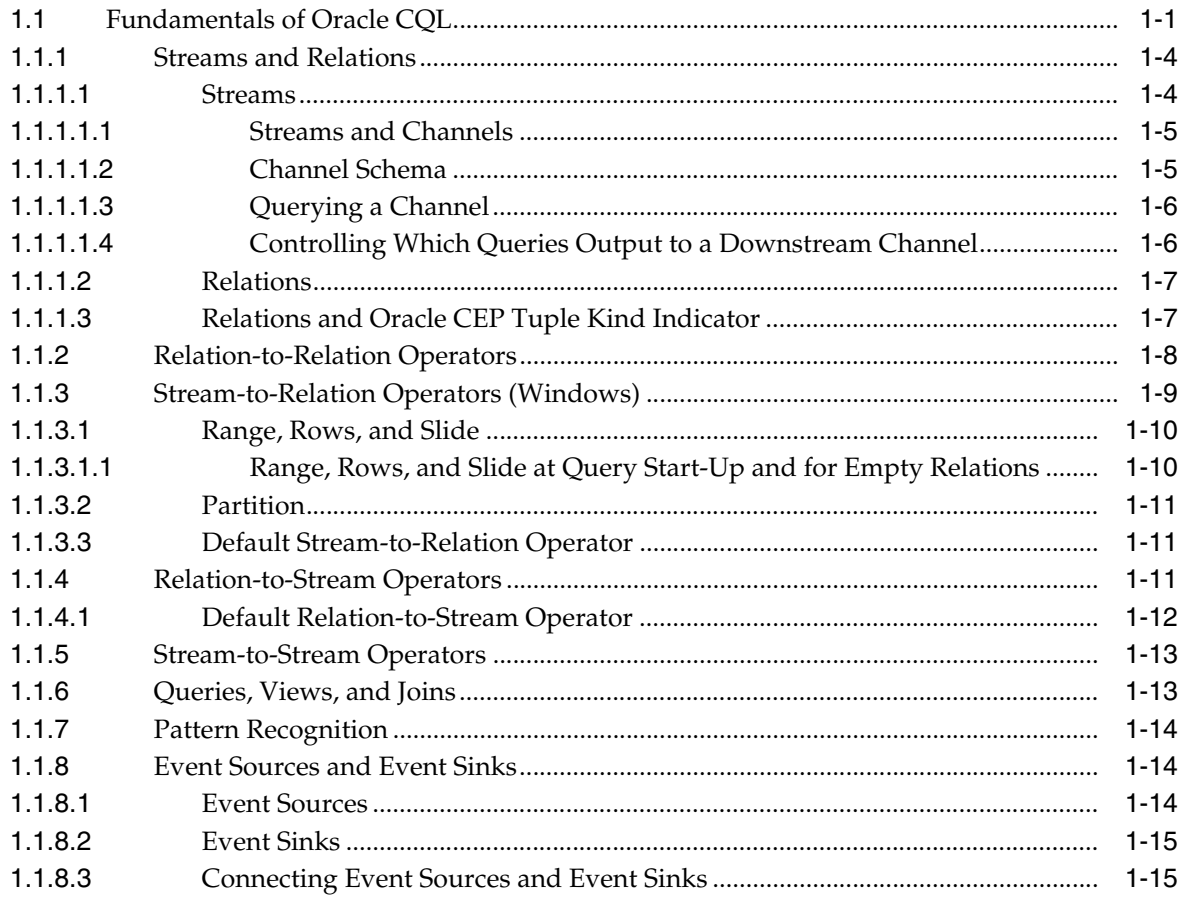

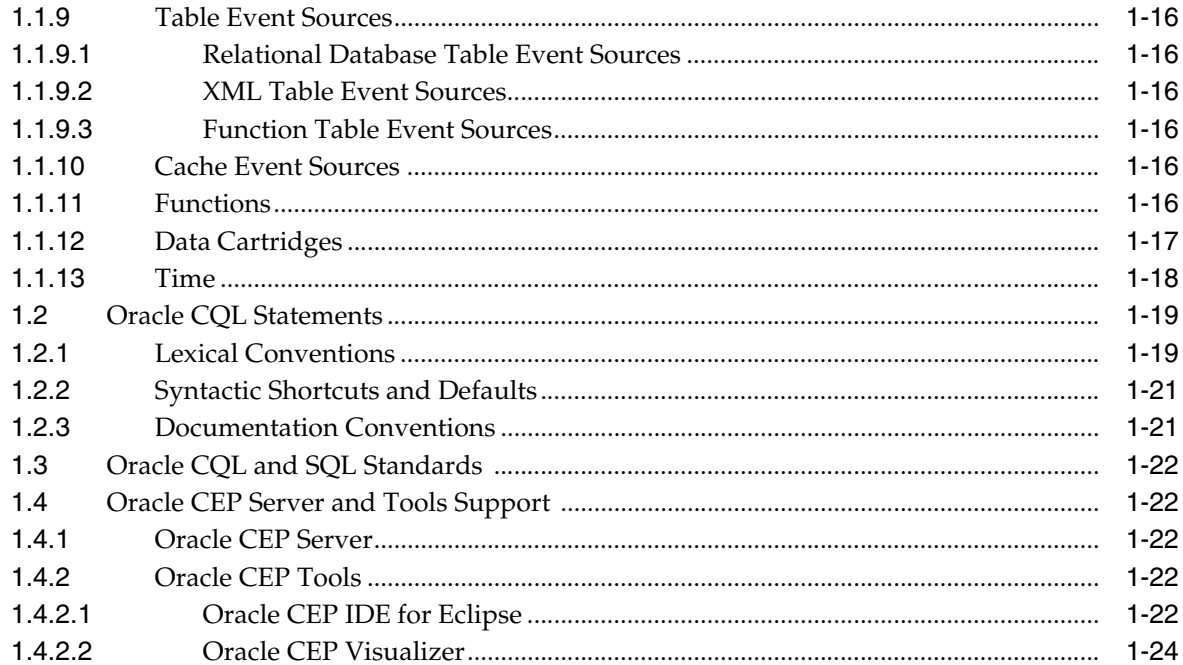

## 2 Basic Elements of Oracle CQL

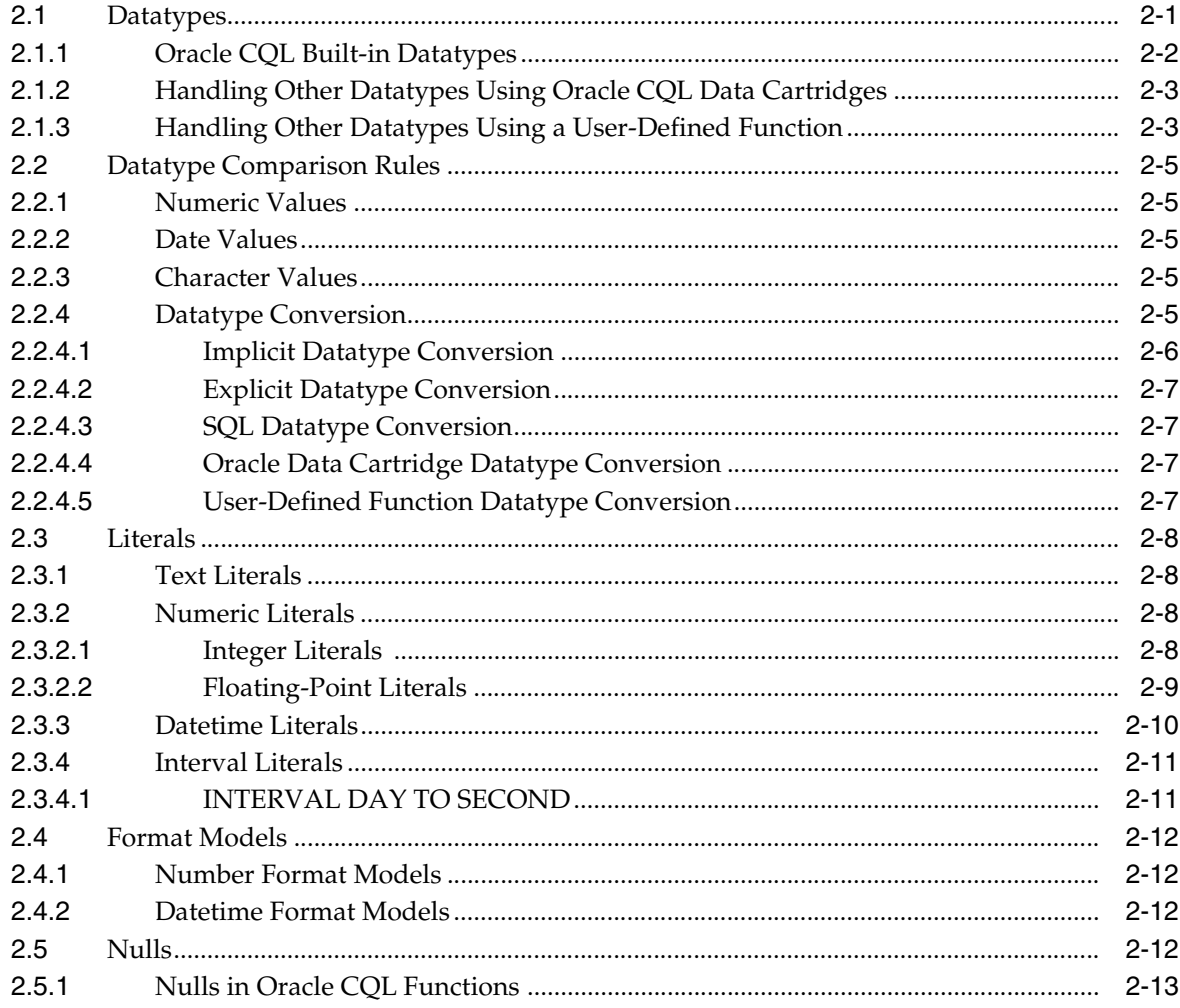

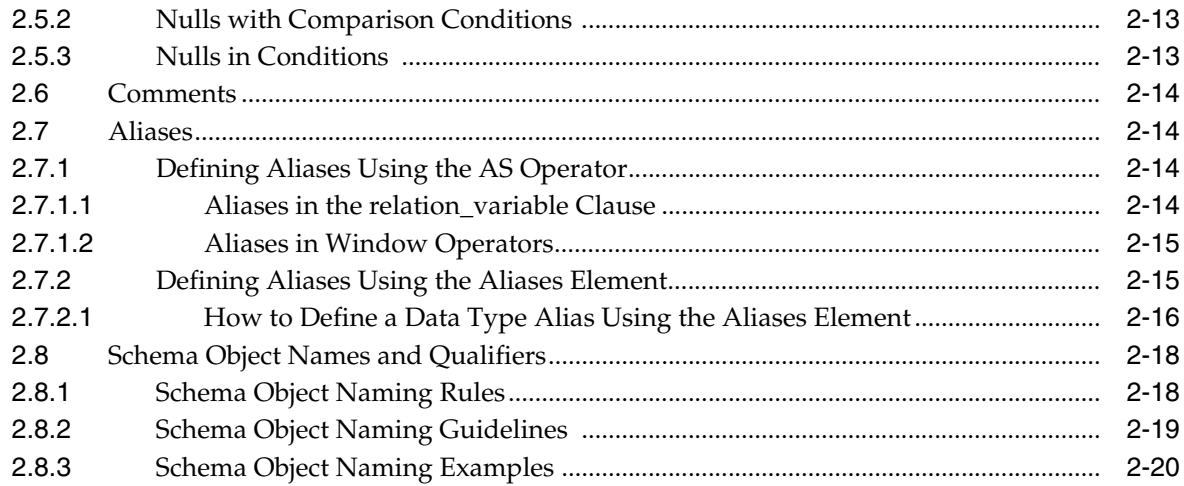

#### 3 Pseudocolumns

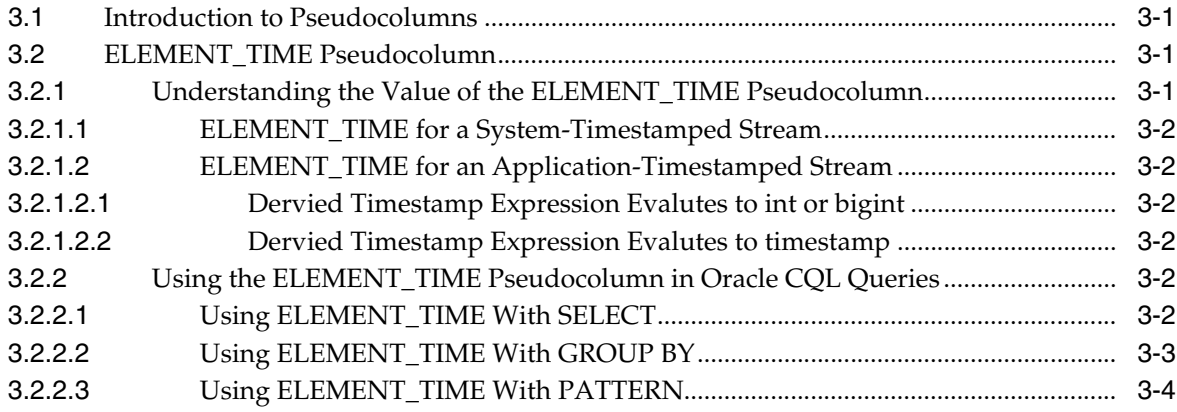

## 4 Operators

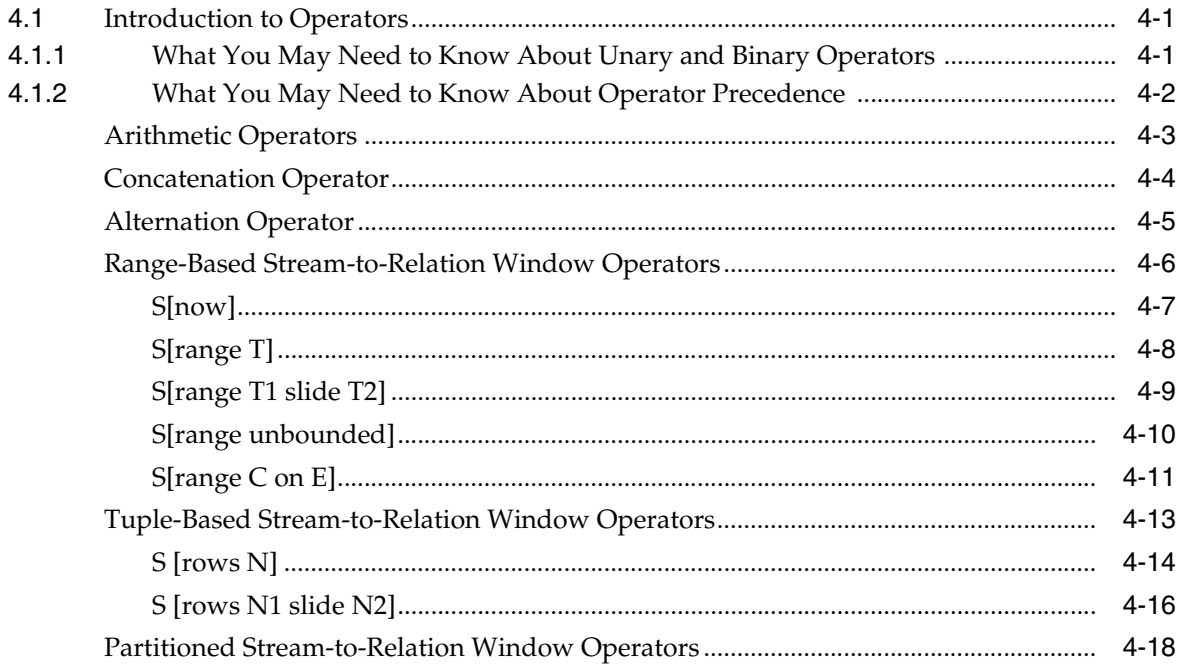

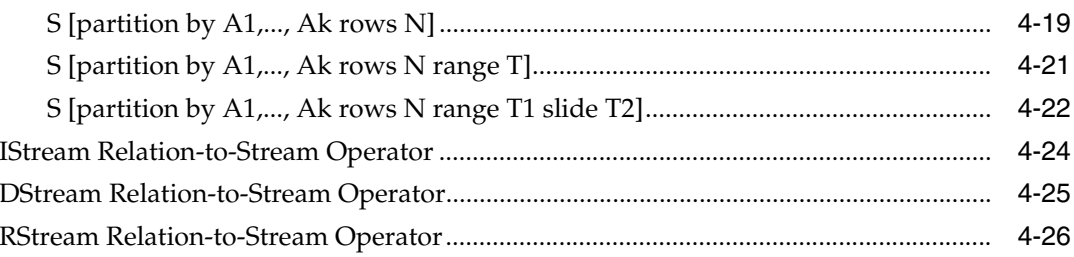

## 5 Expressions

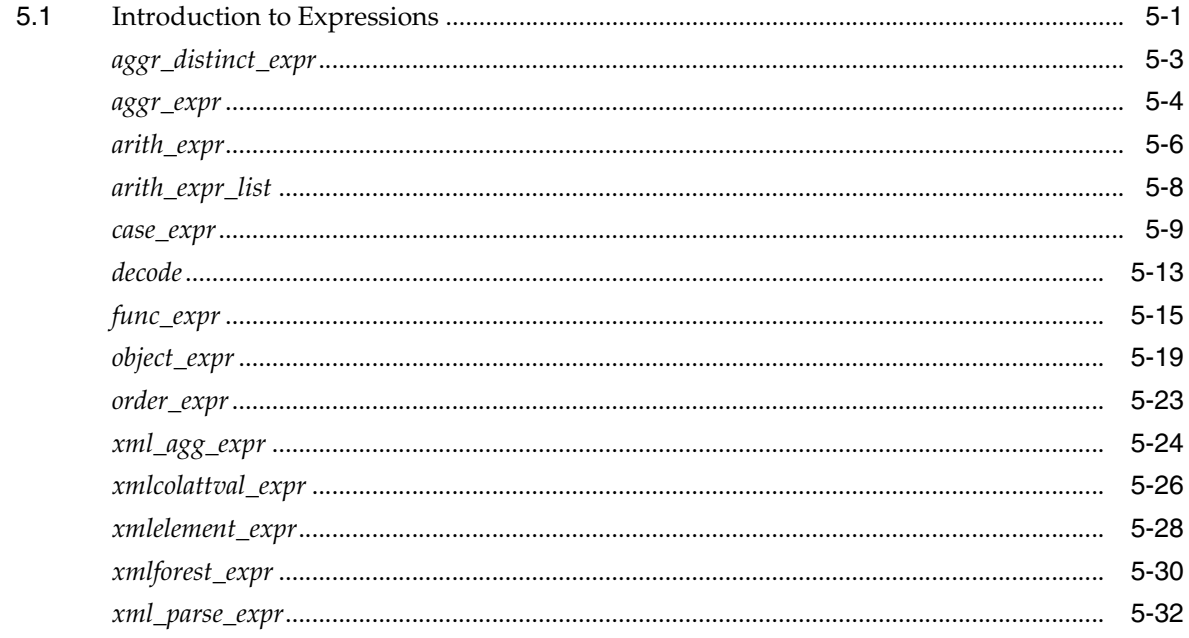

## 6 Conditions

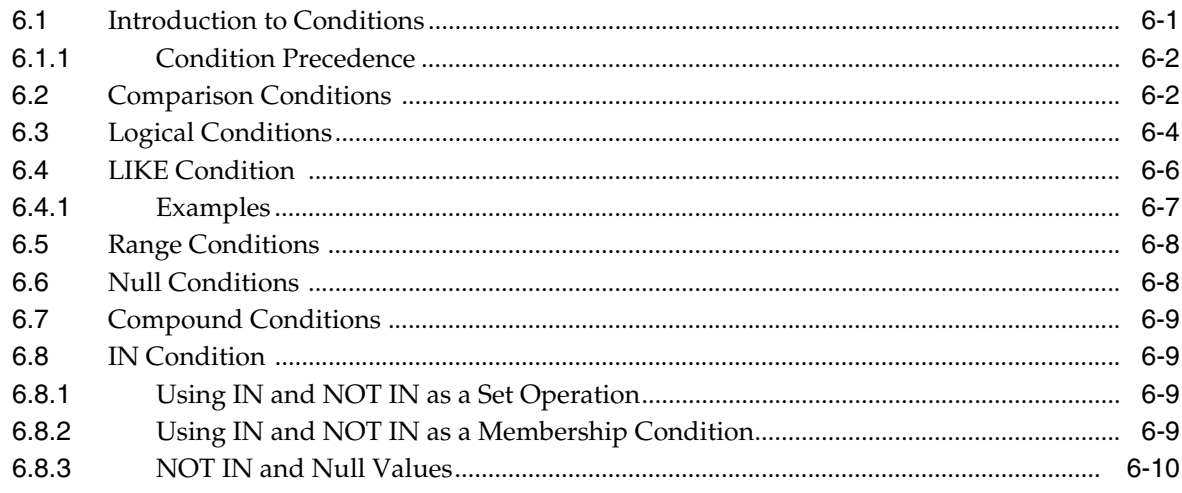

## 7 Common Oracle CQL DDL Clauses

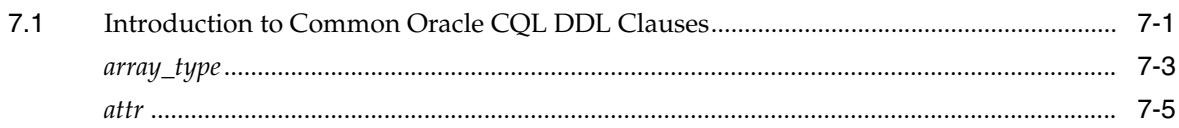

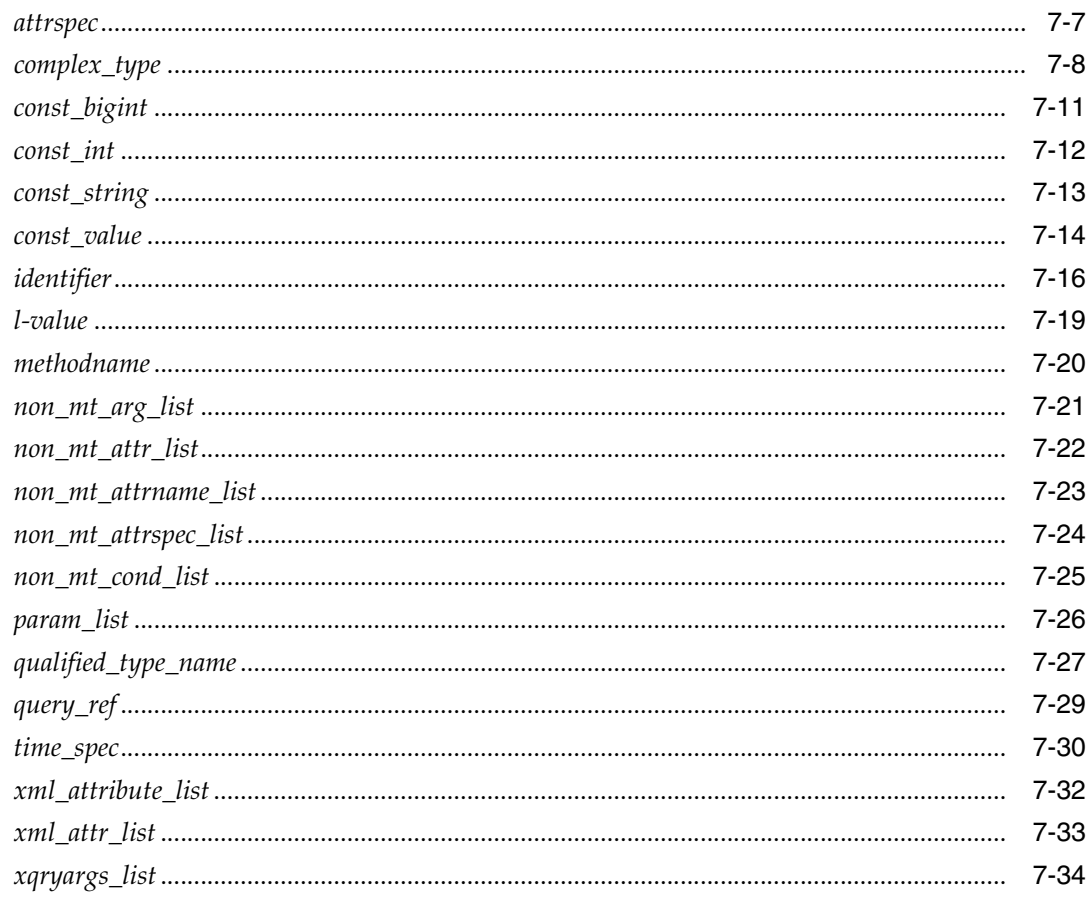

## **Part II** Functions

## 8 Built-In Single-Row Functions

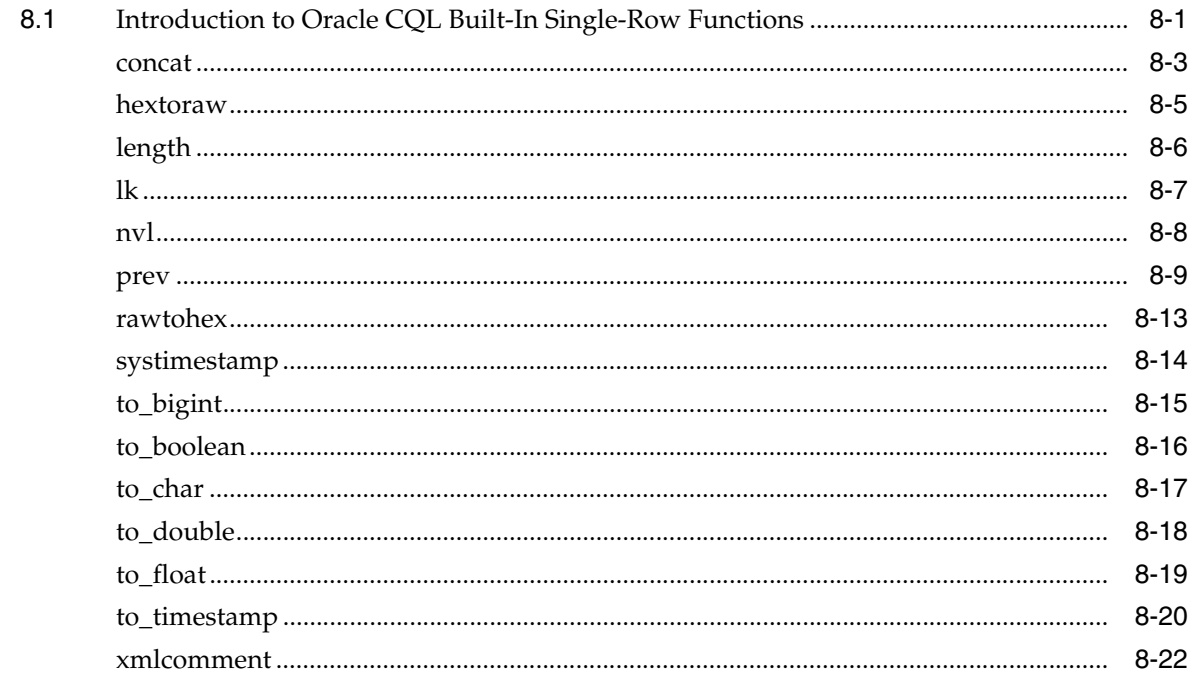

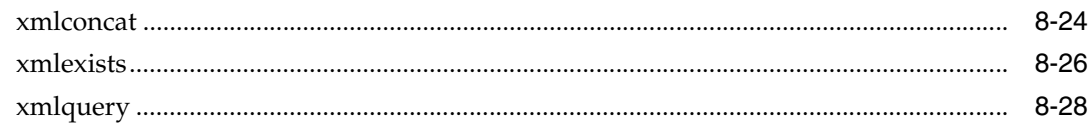

## 9 Built-In Aggregate Functions

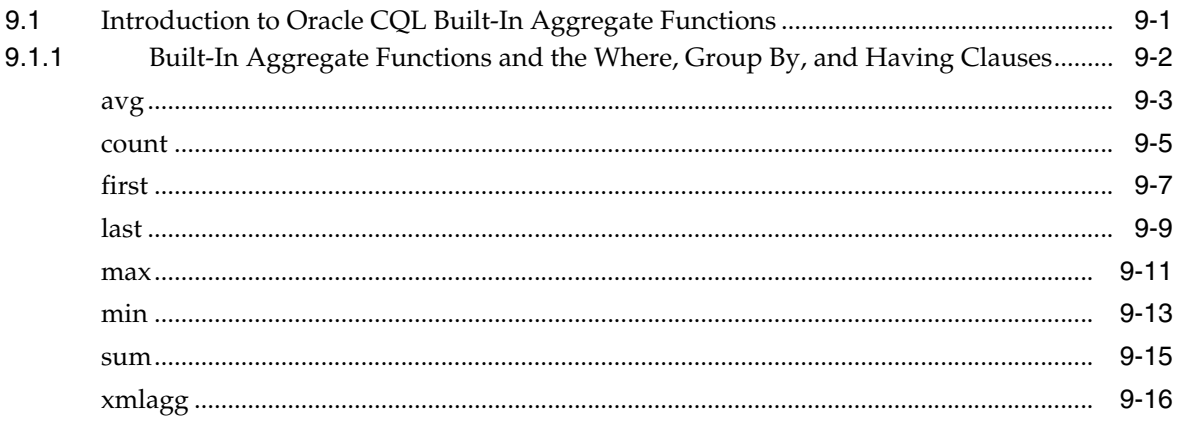

## 10 Colt Single-Row Functions

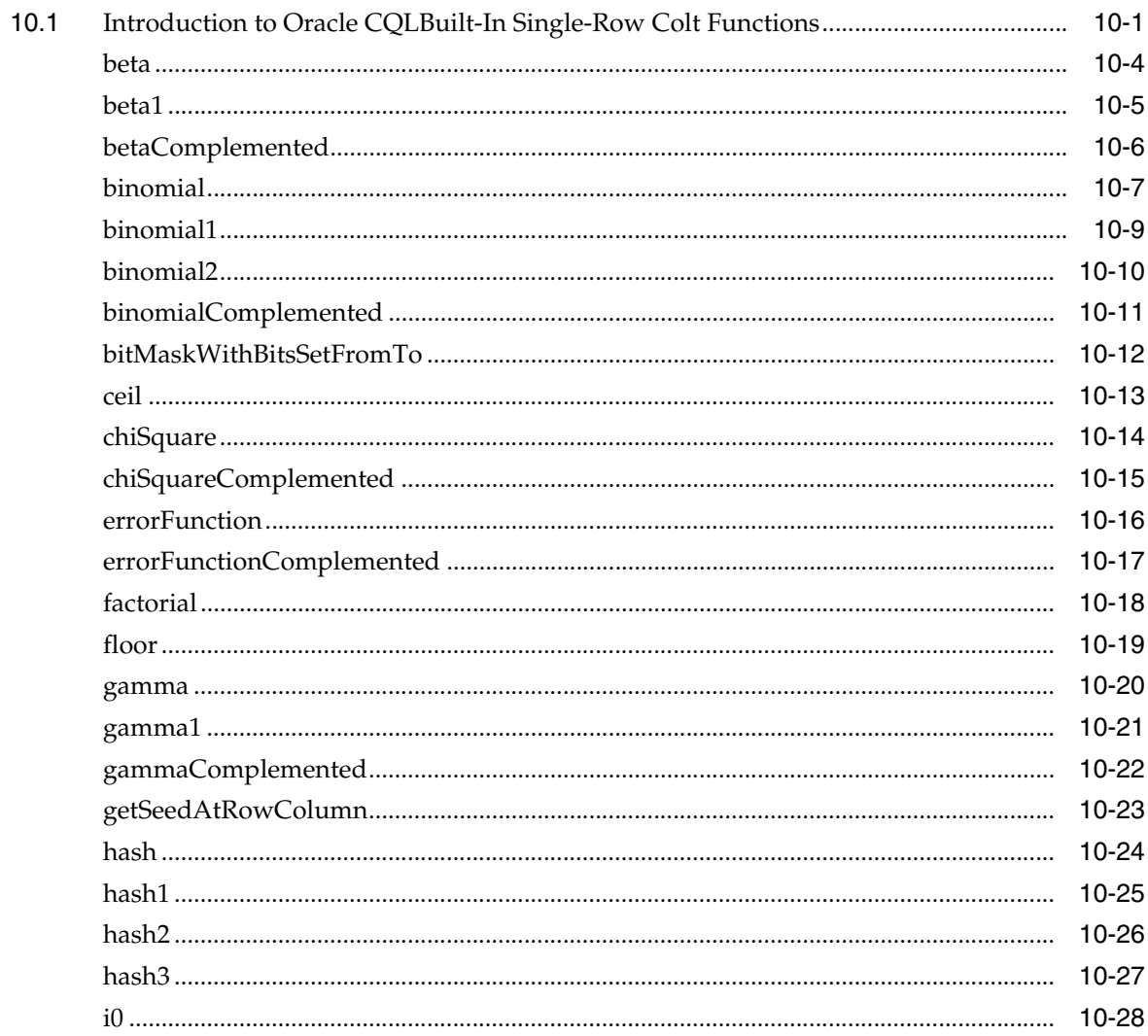

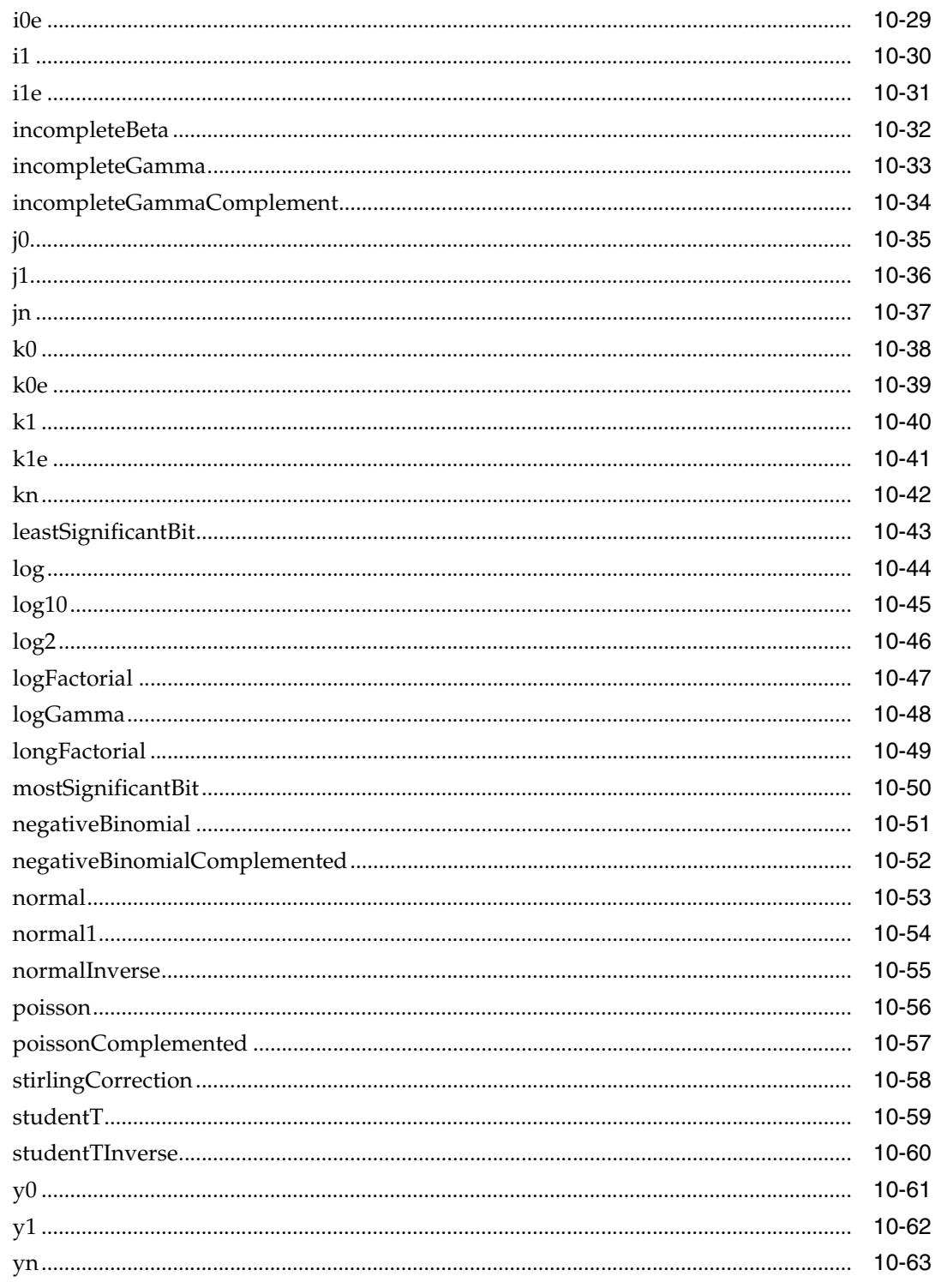

## 11 Colt Aggregate Functions

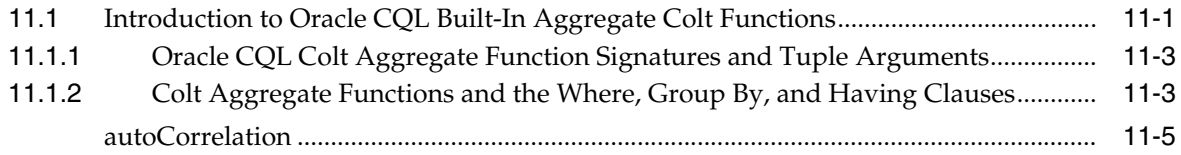

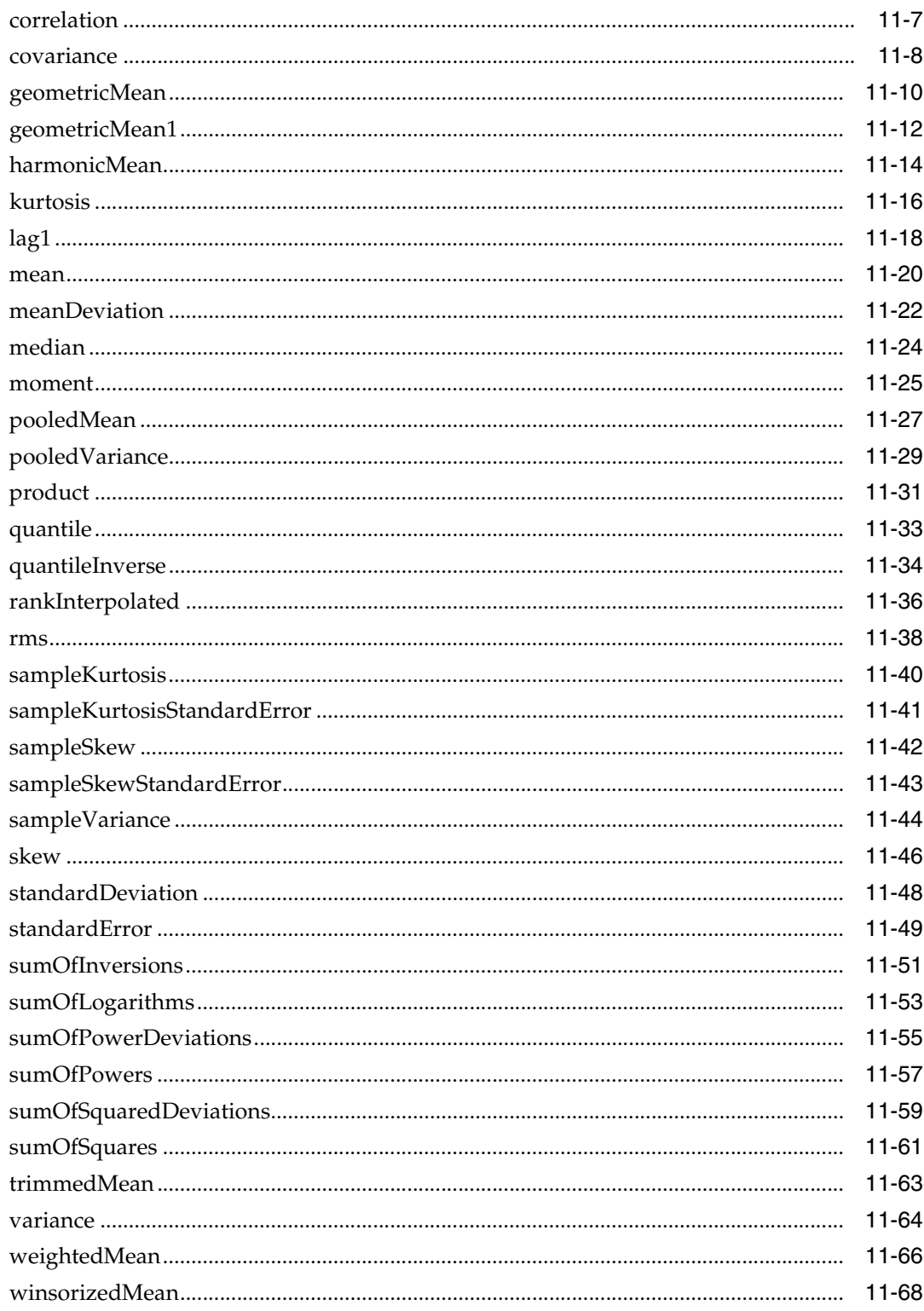

## 12 java.lang.Math Functions

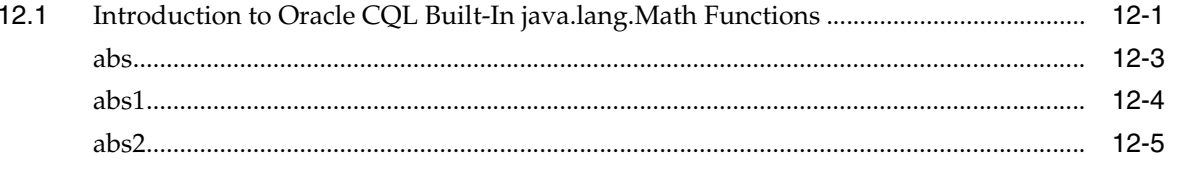

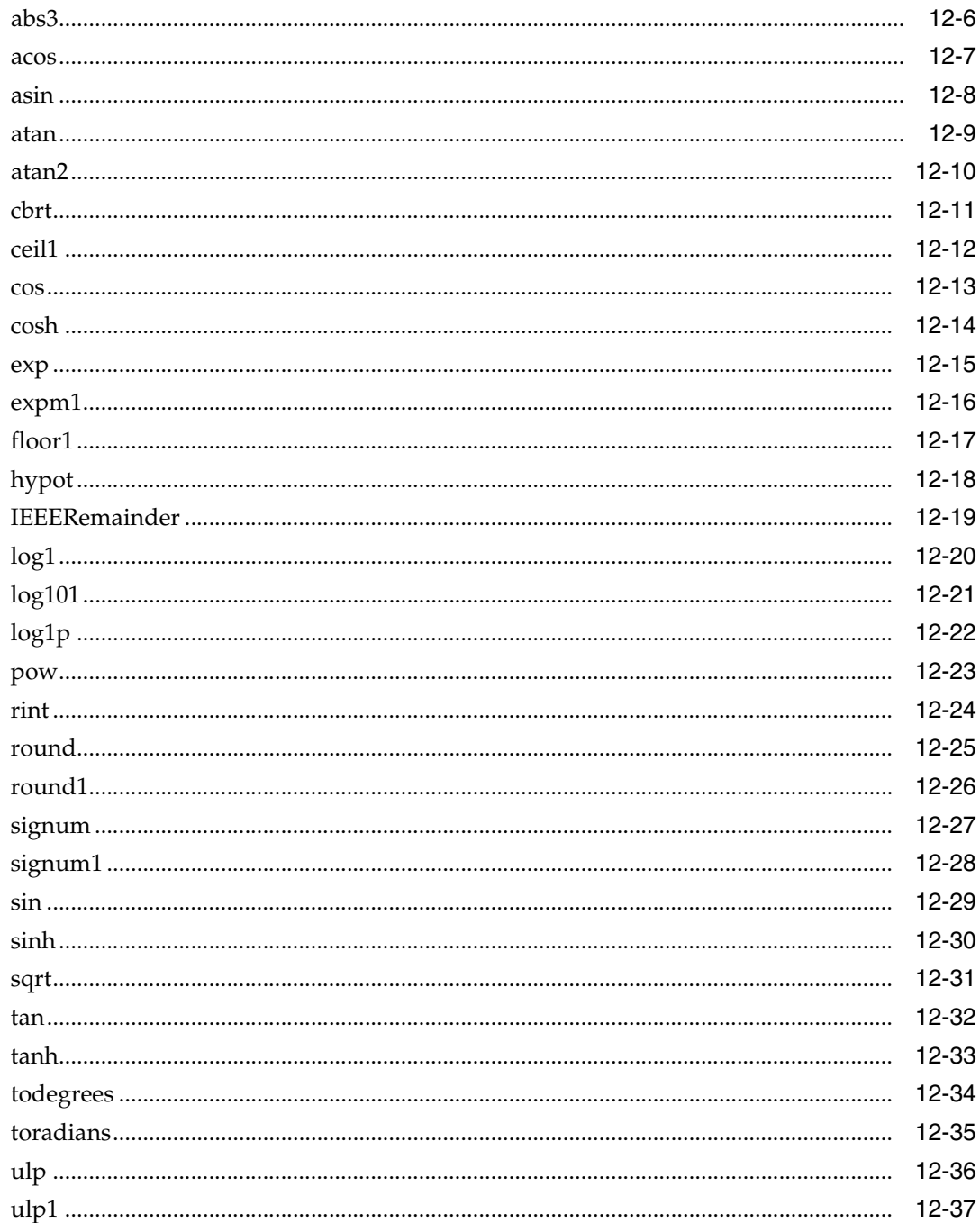

### **13 User-Defined Functions**

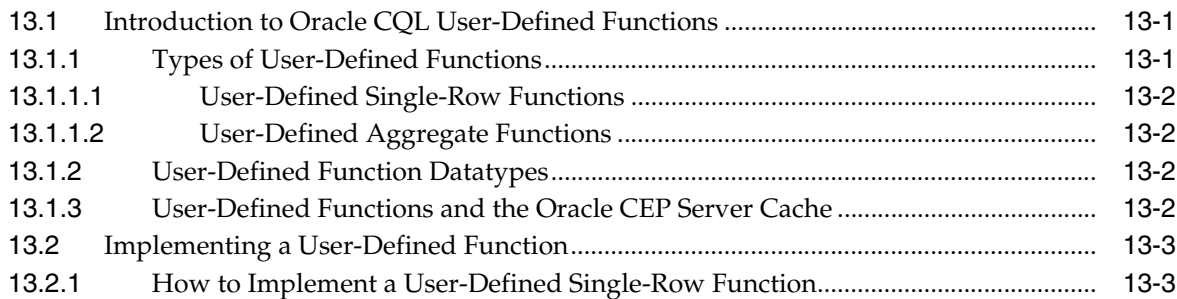

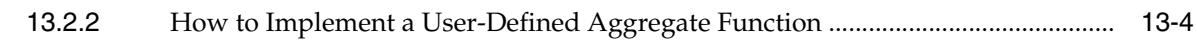

## Part III Data Cartridges

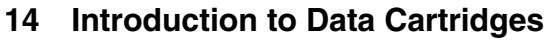

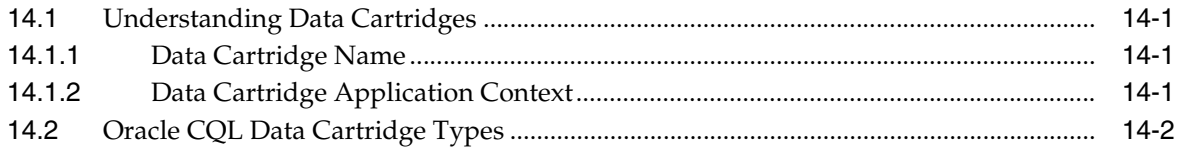

## 15 Oracle Java Data Cartridge

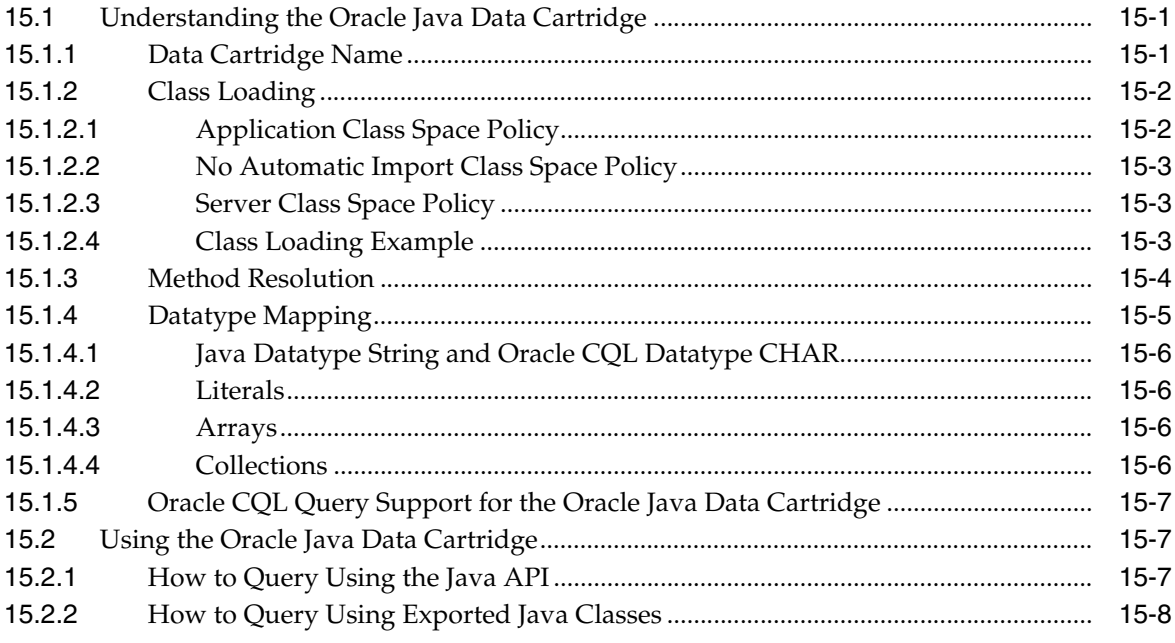

#### 16 Oracle Spatial

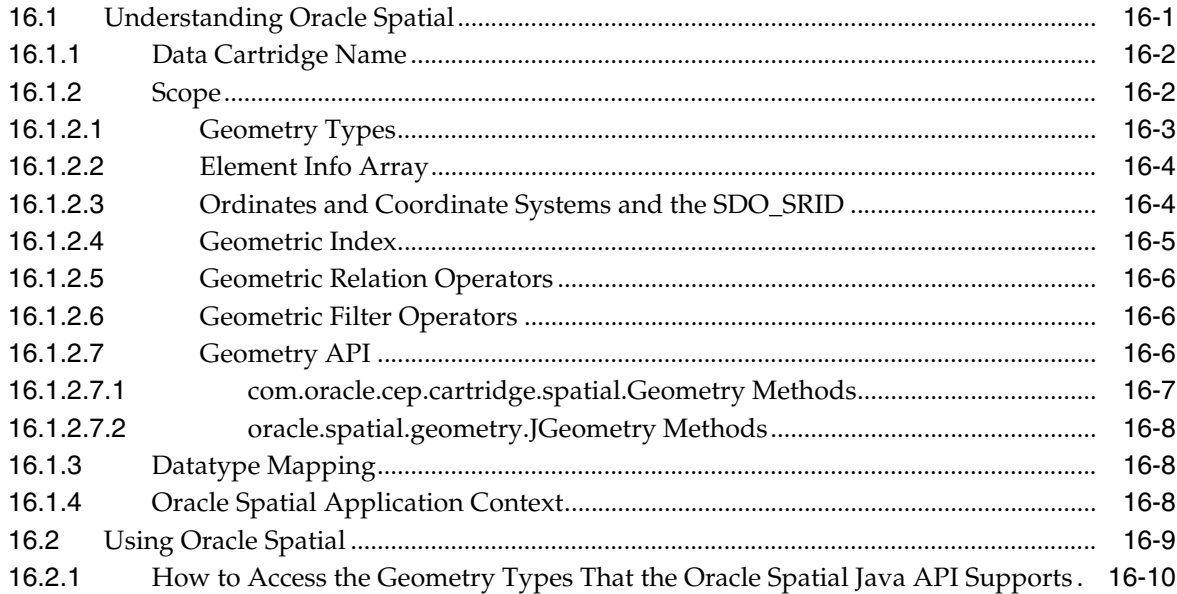

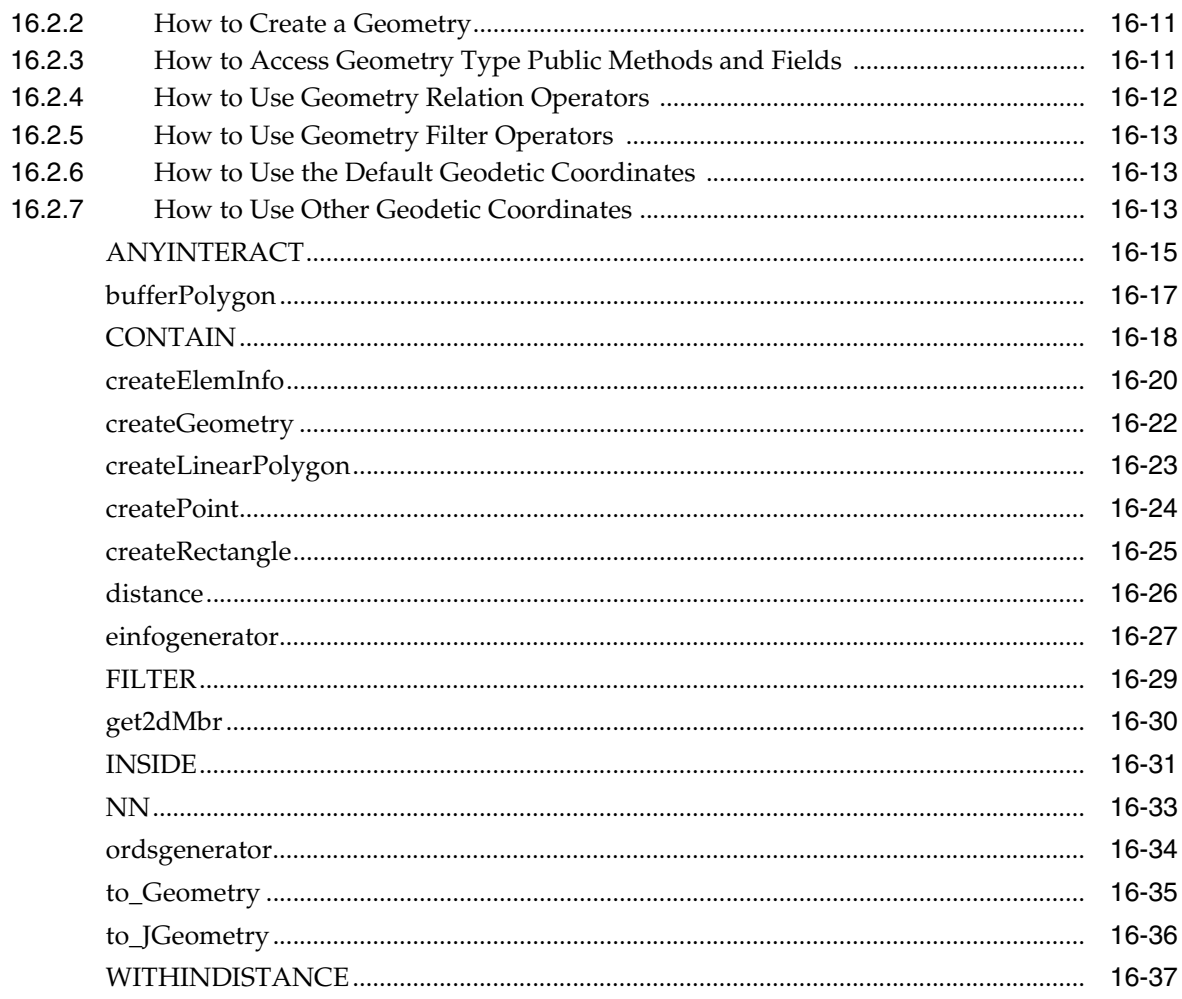

## 17 Oracle CEP JDBC Data Cartridge

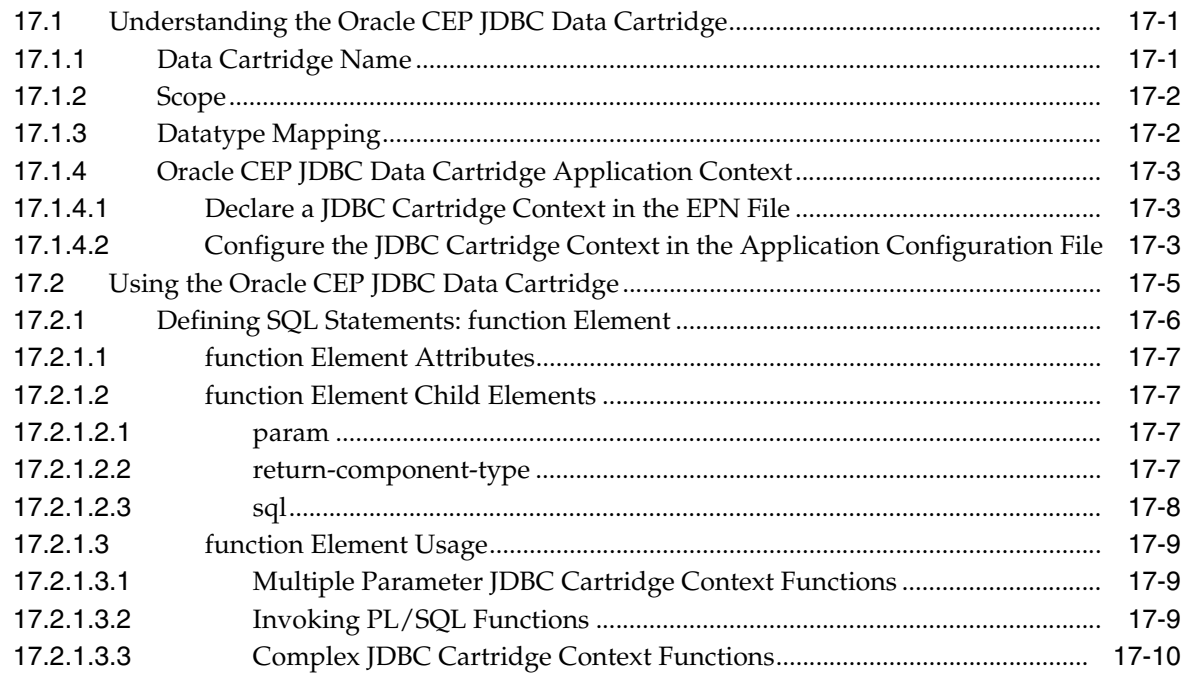

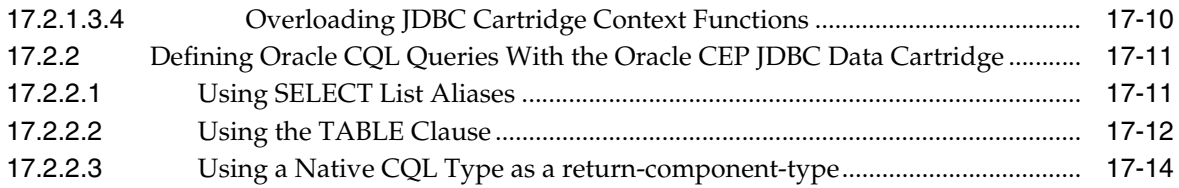

## Part IV Using Oracle CQL

## 18 Oracle CQL Queries, Views, and Joins

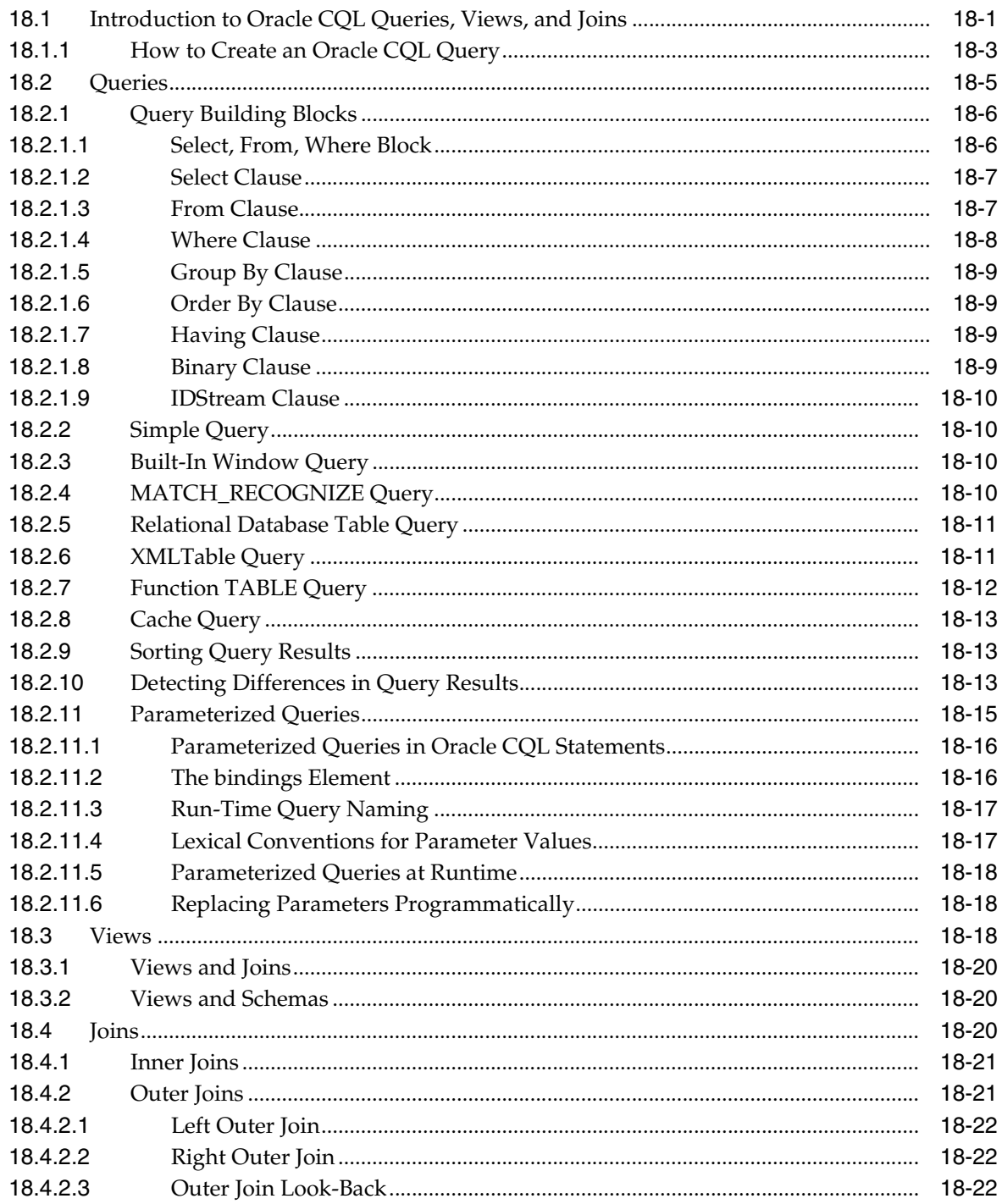

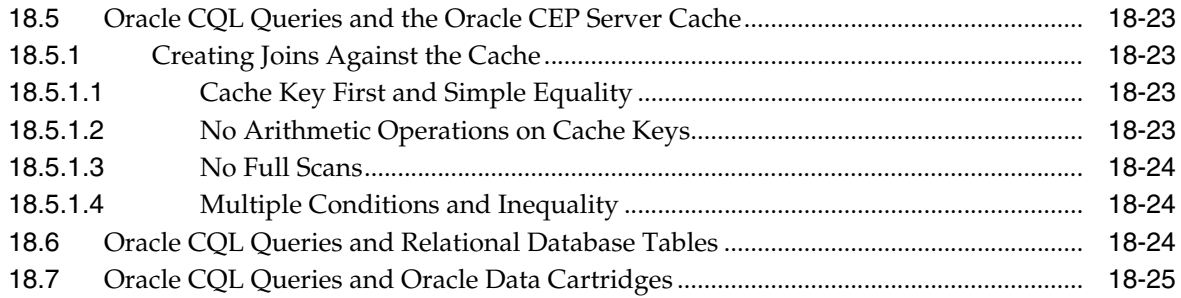

## **[19 Pattern Recognition With MATCH\\_RECOGNIZE](#page-518-0)**

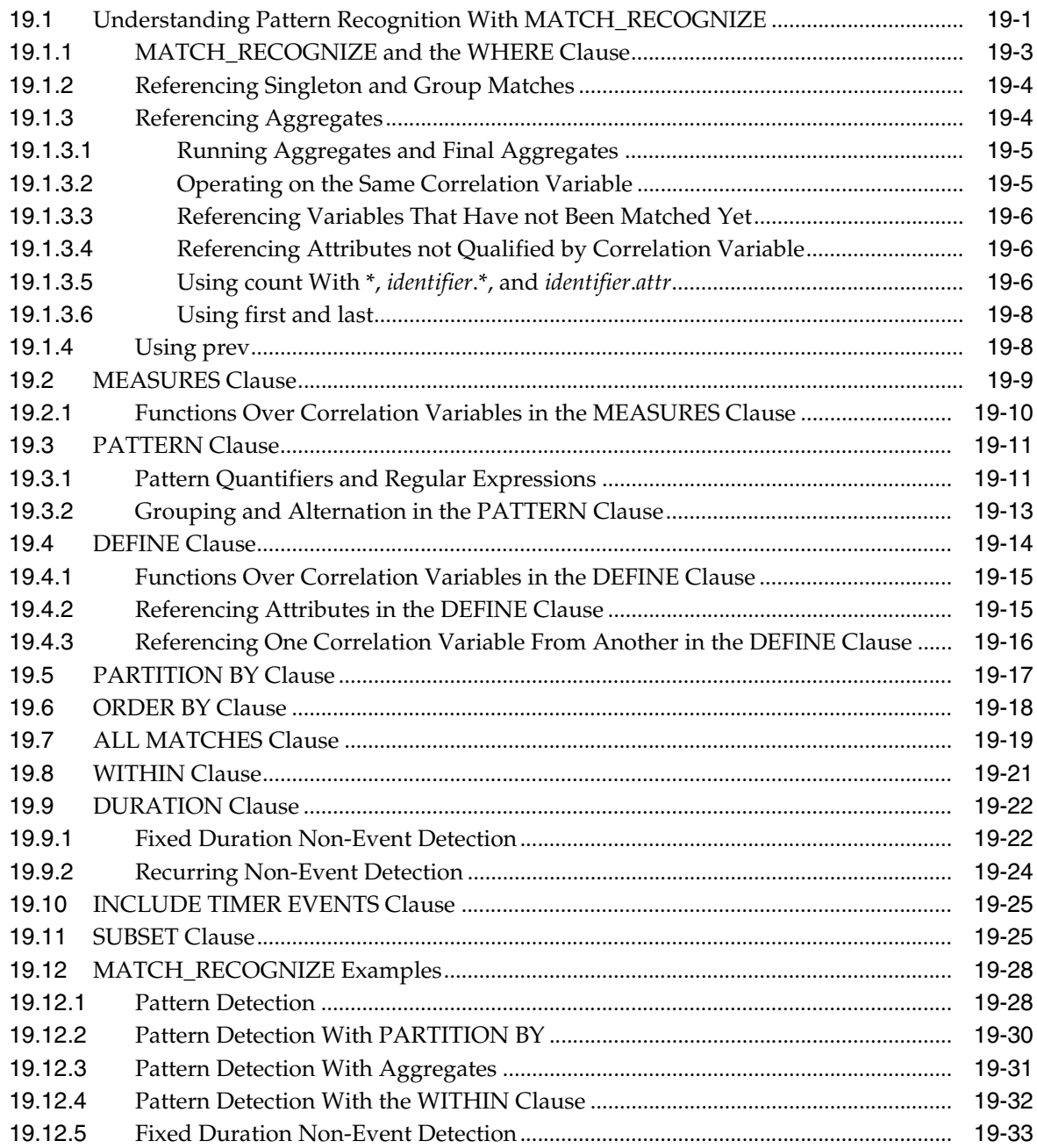

#### 20 Oracle CQL Statements

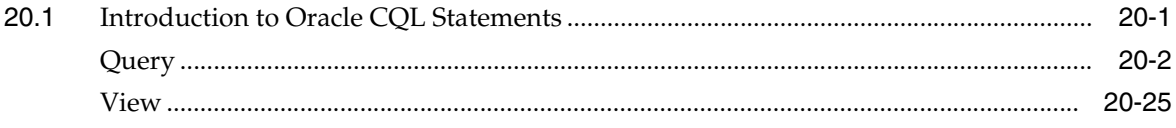

**Index** 

## <span id="page-16-0"></span>**List of Examples**

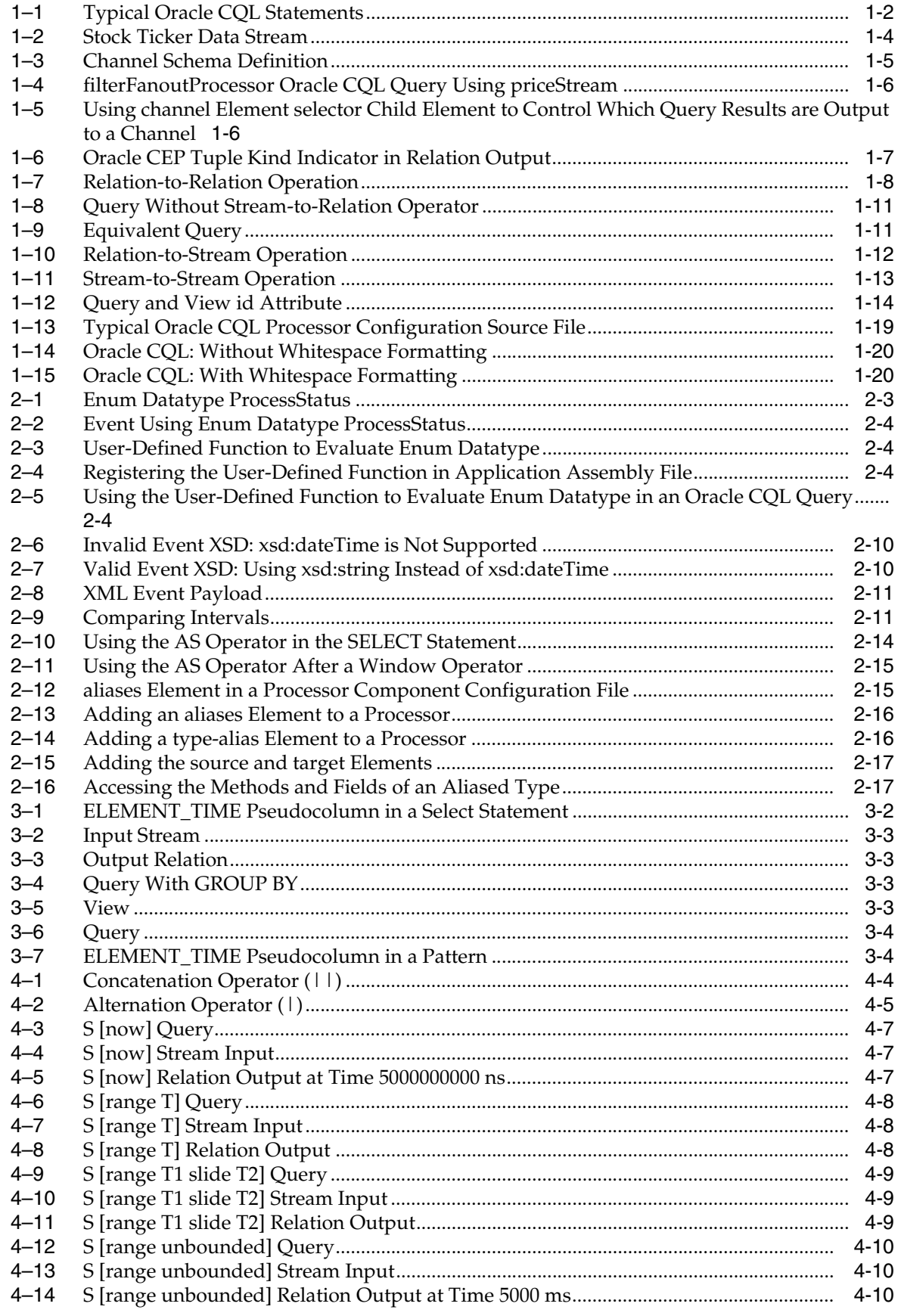

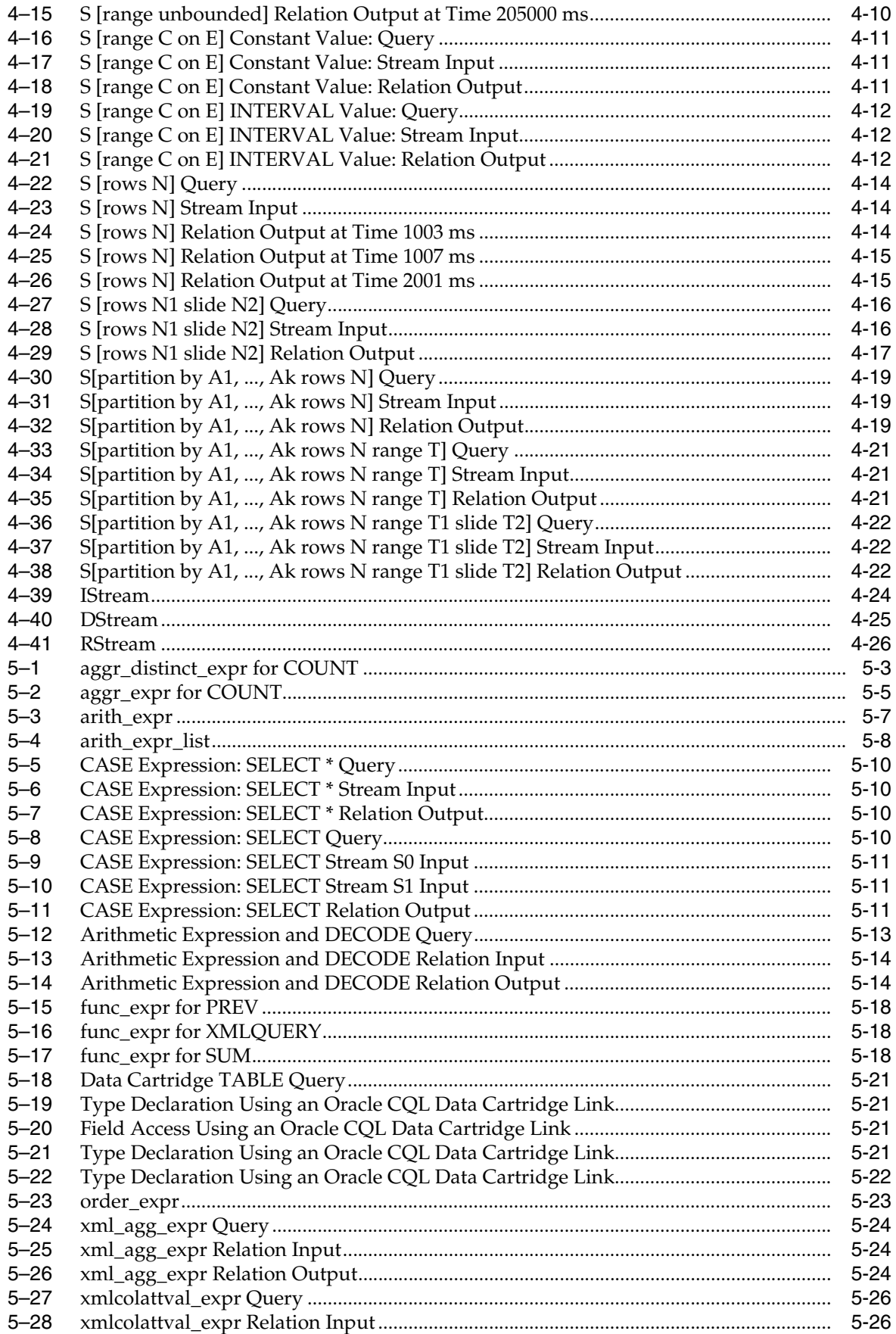

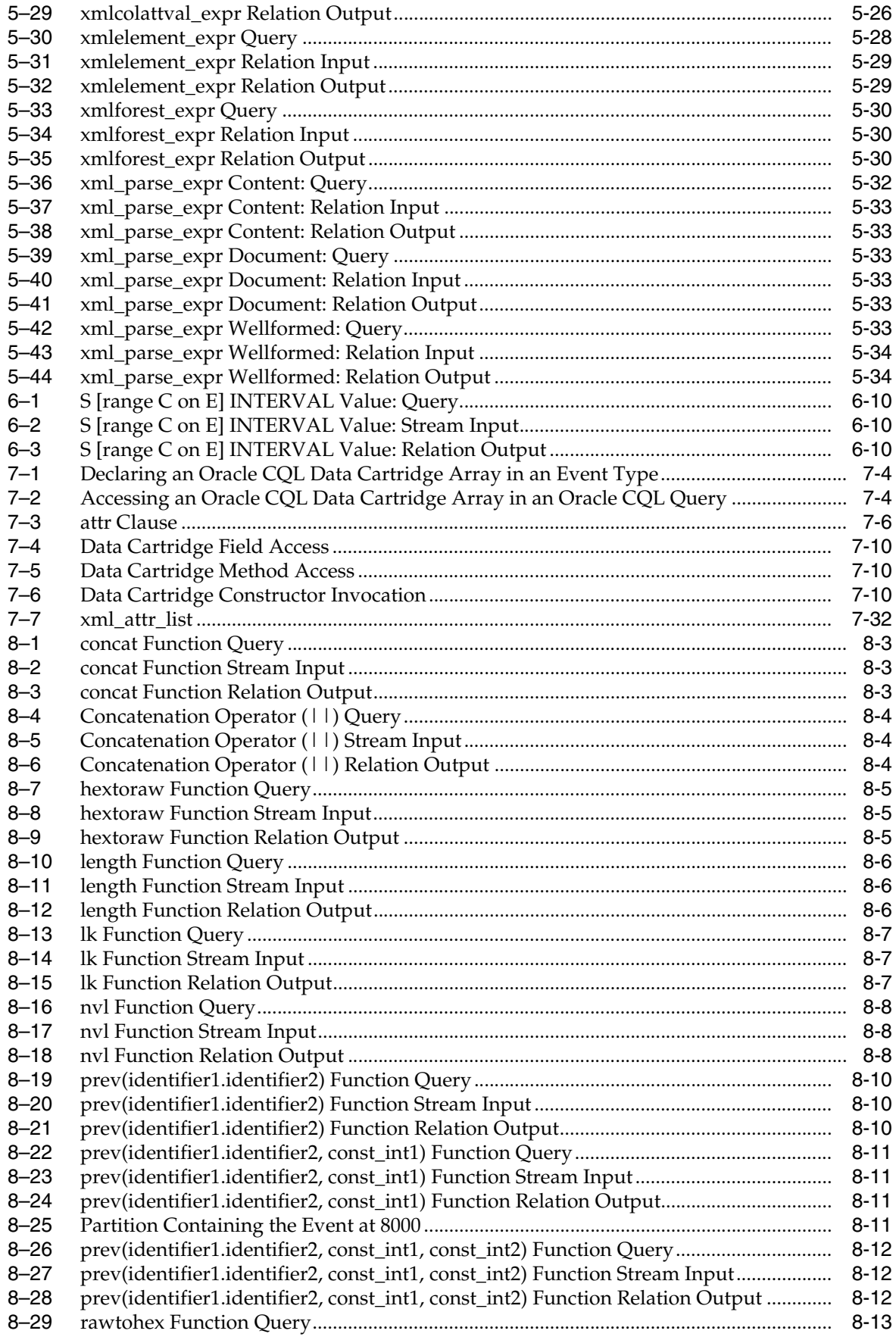

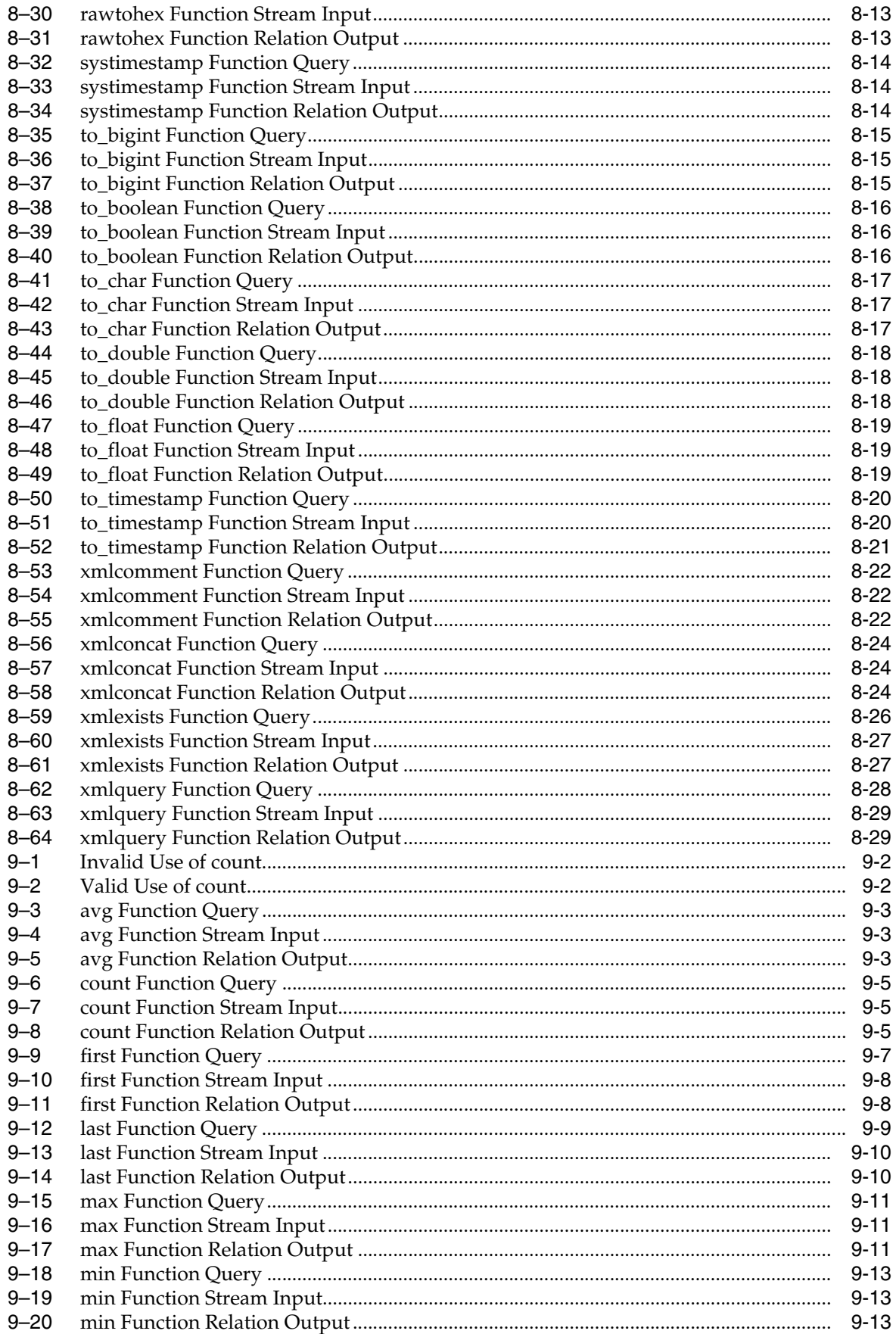

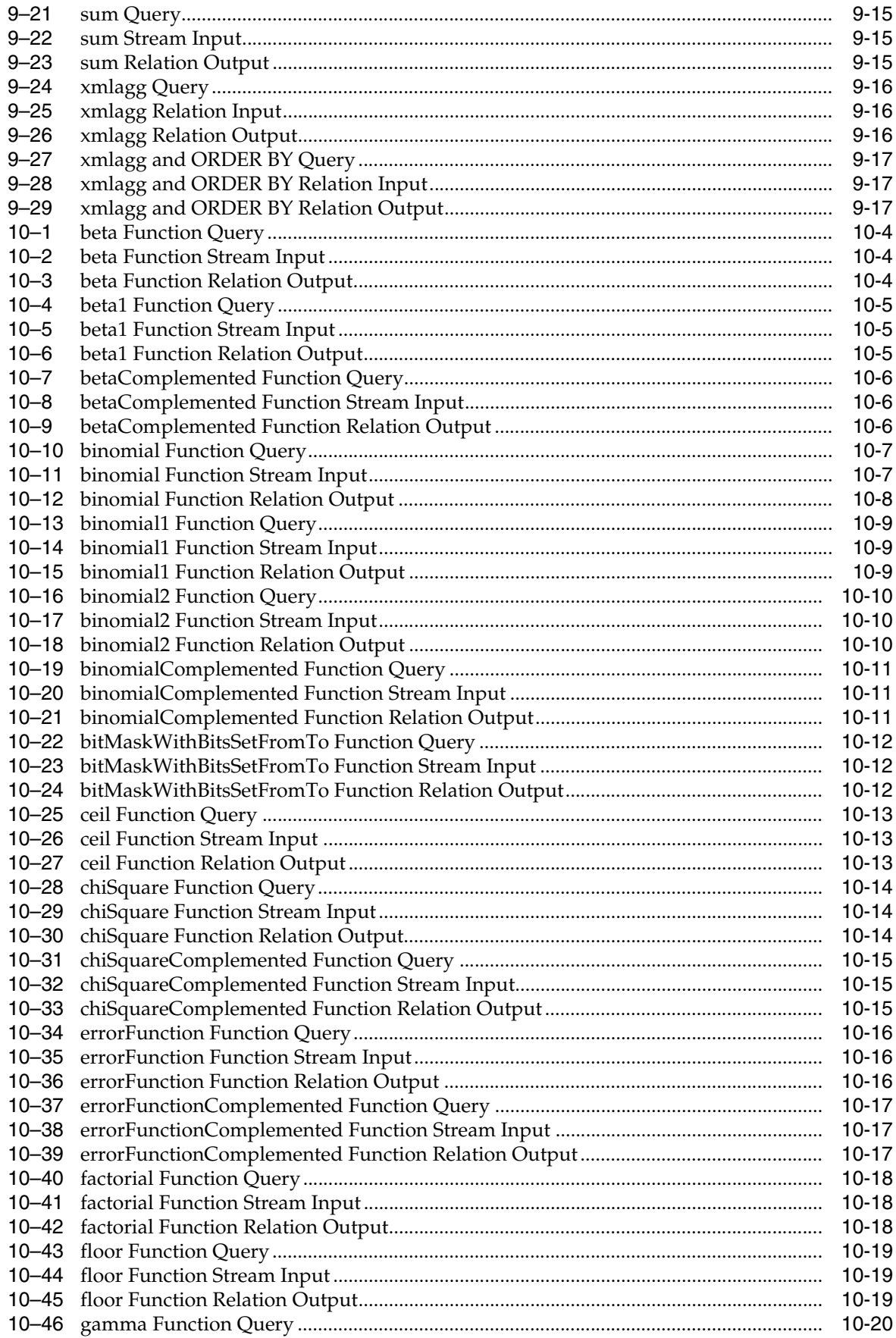

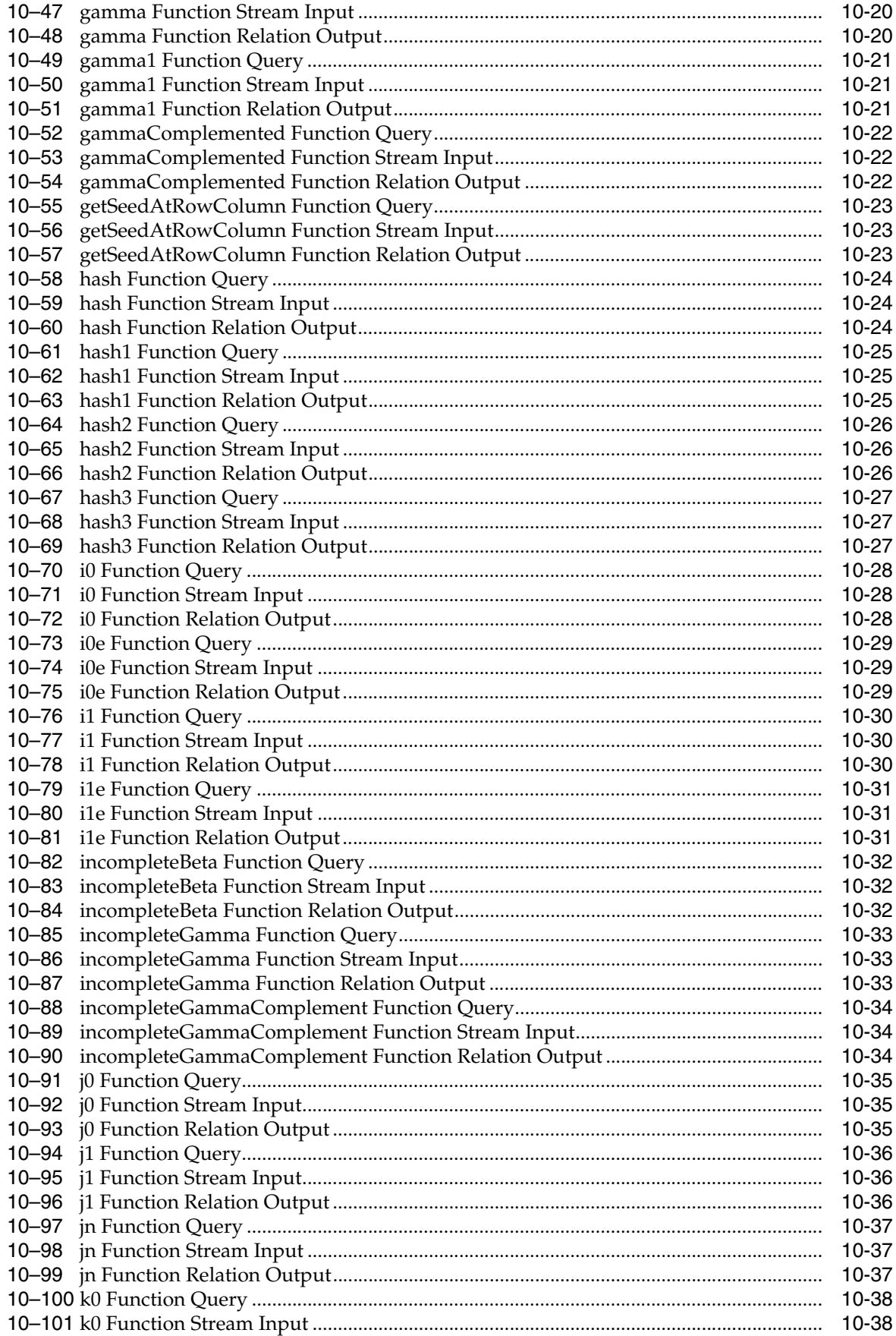

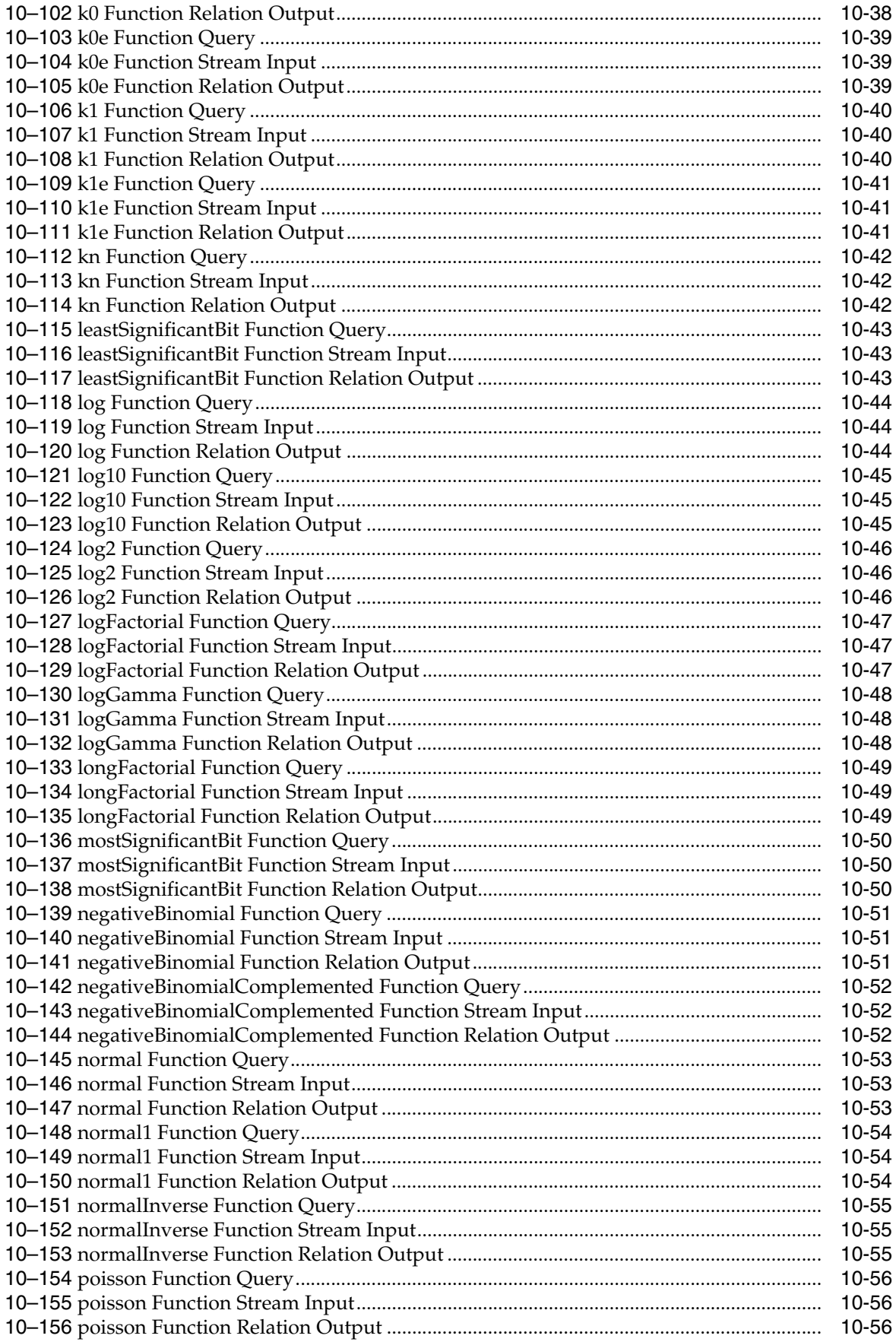

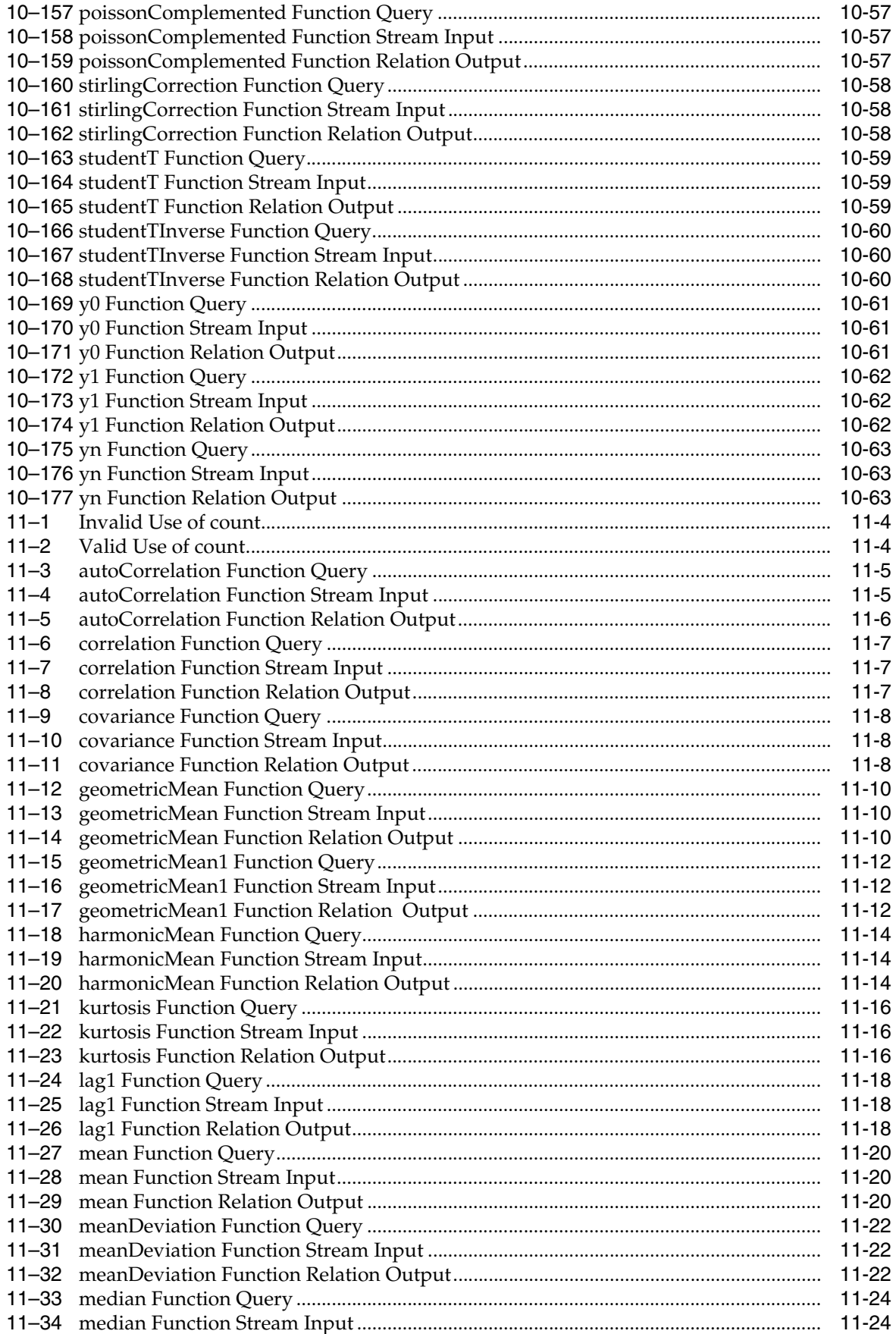

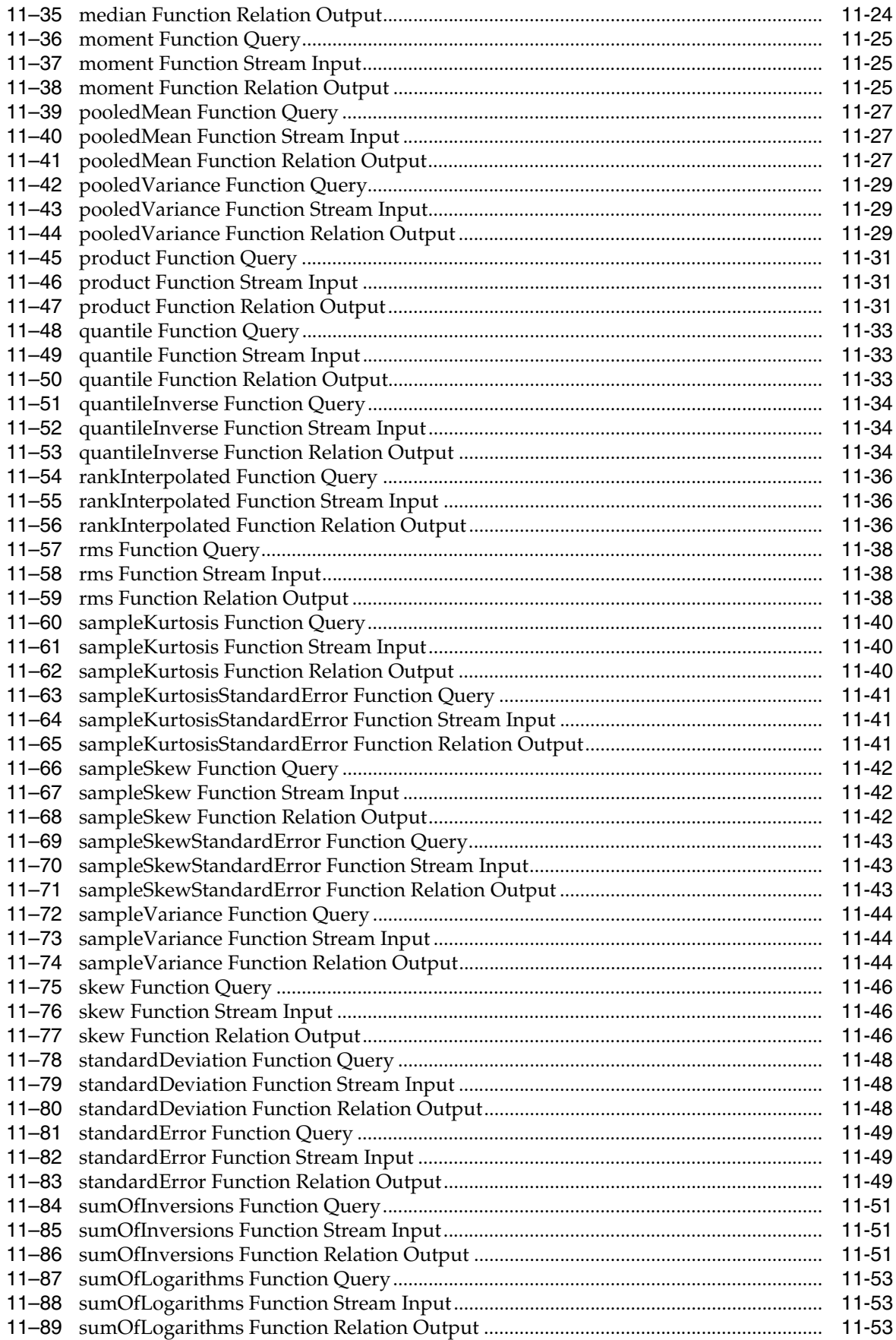

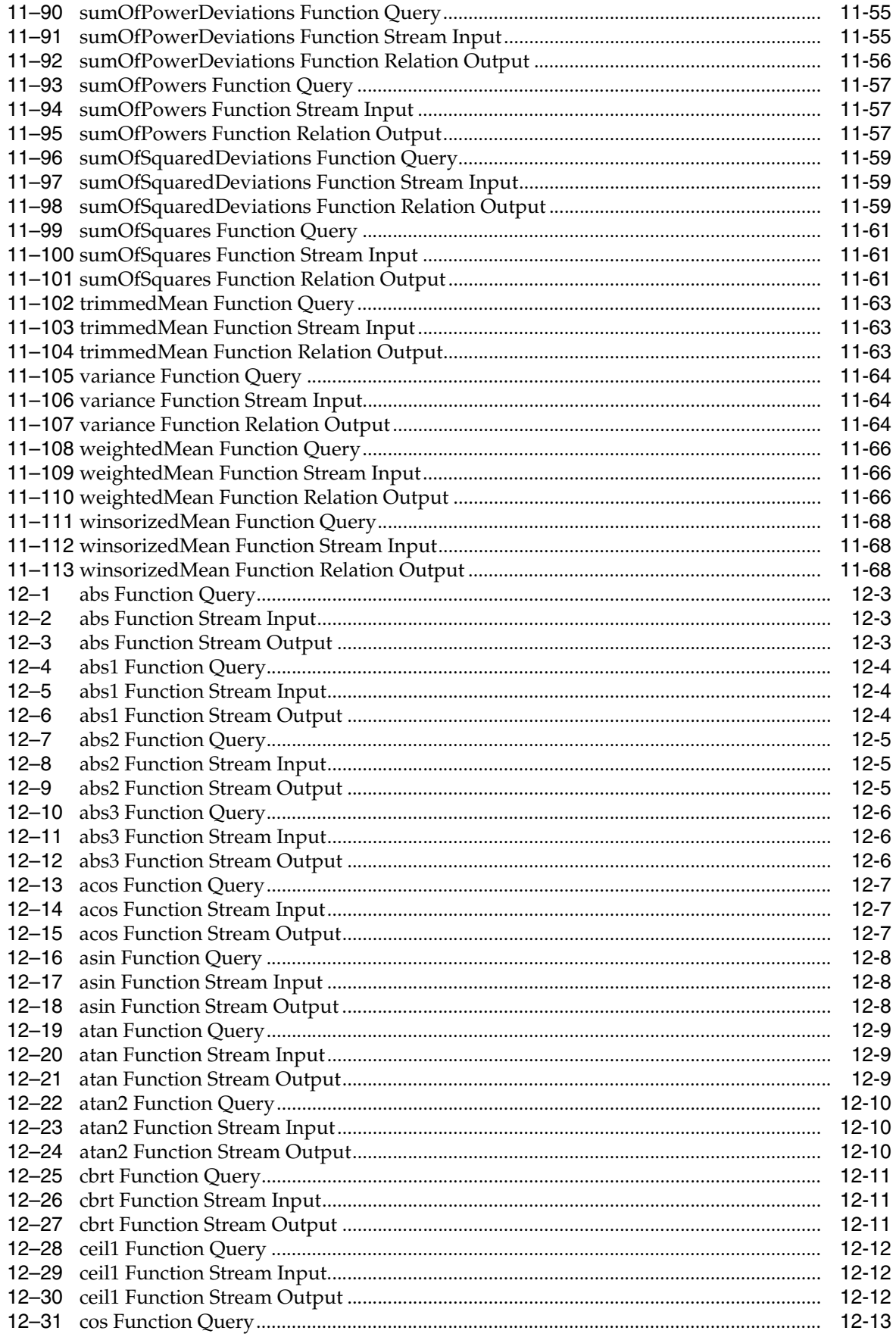

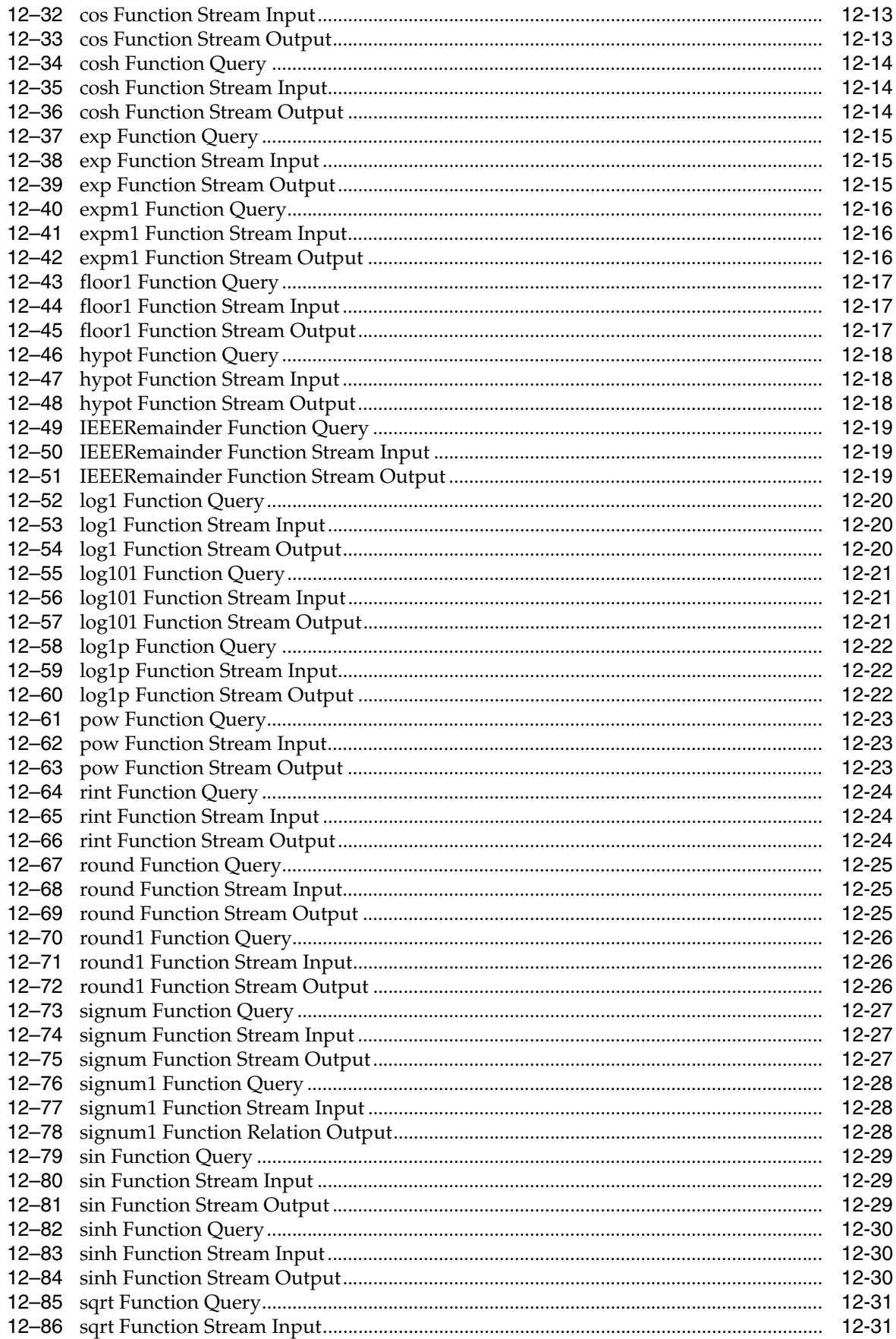

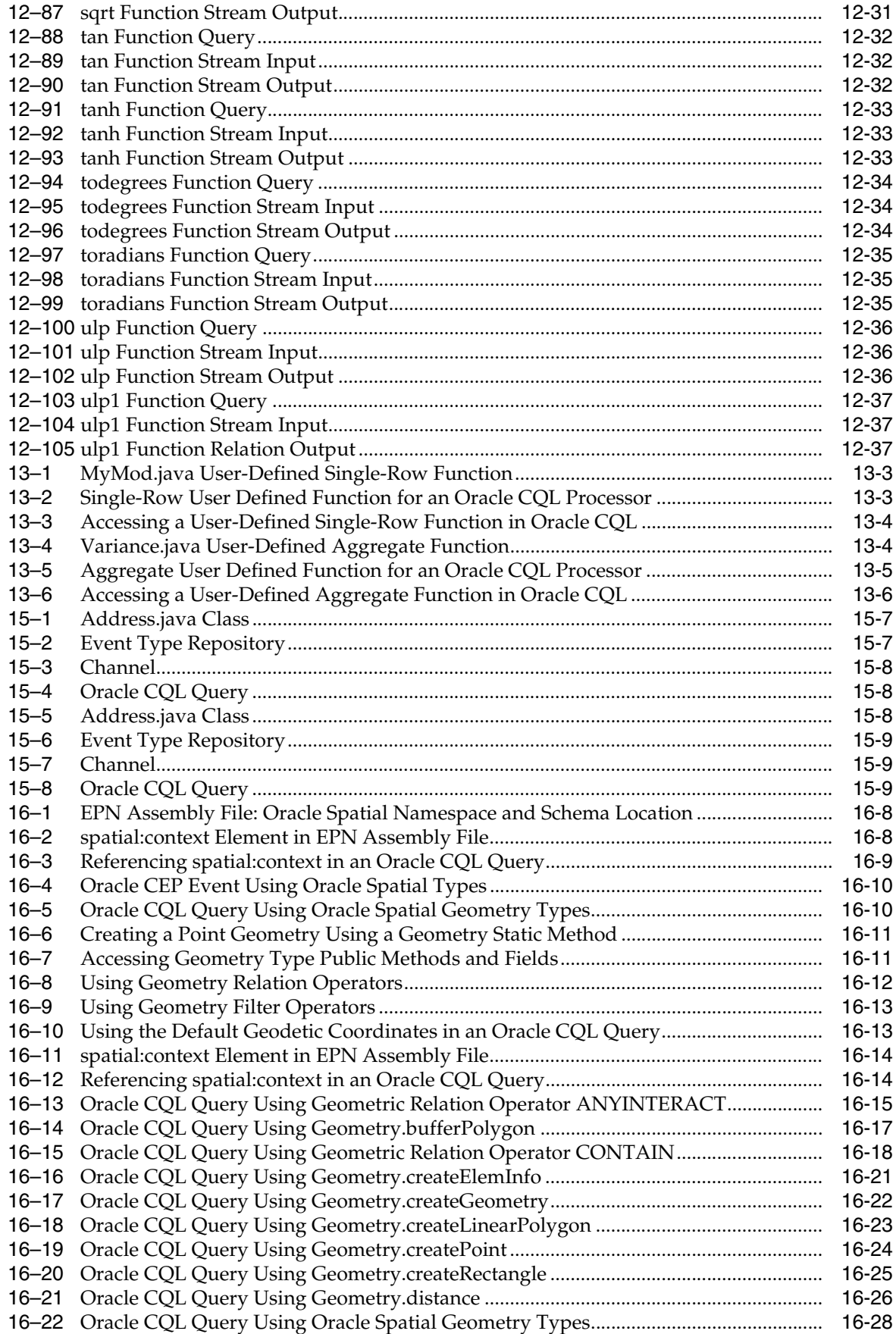

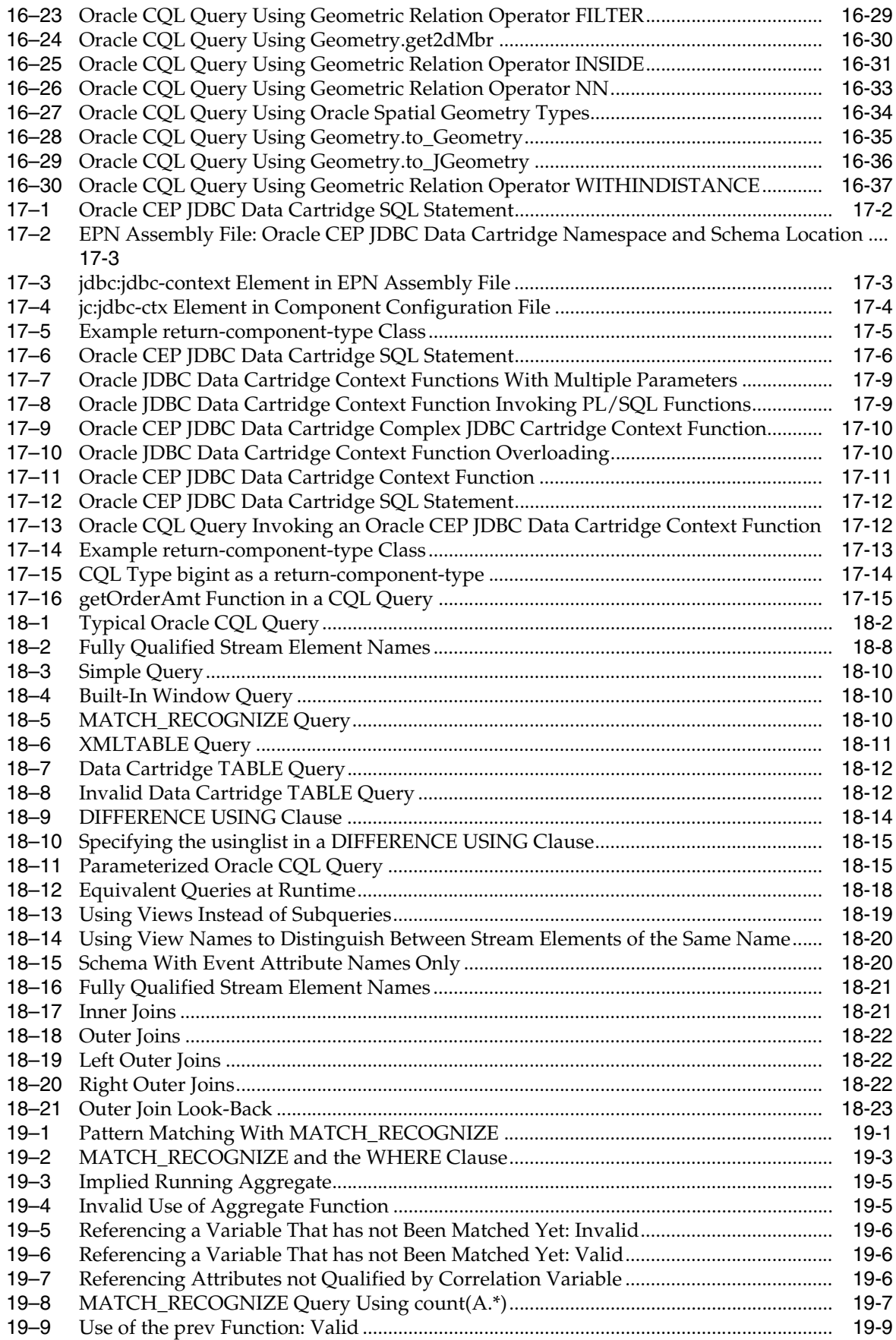

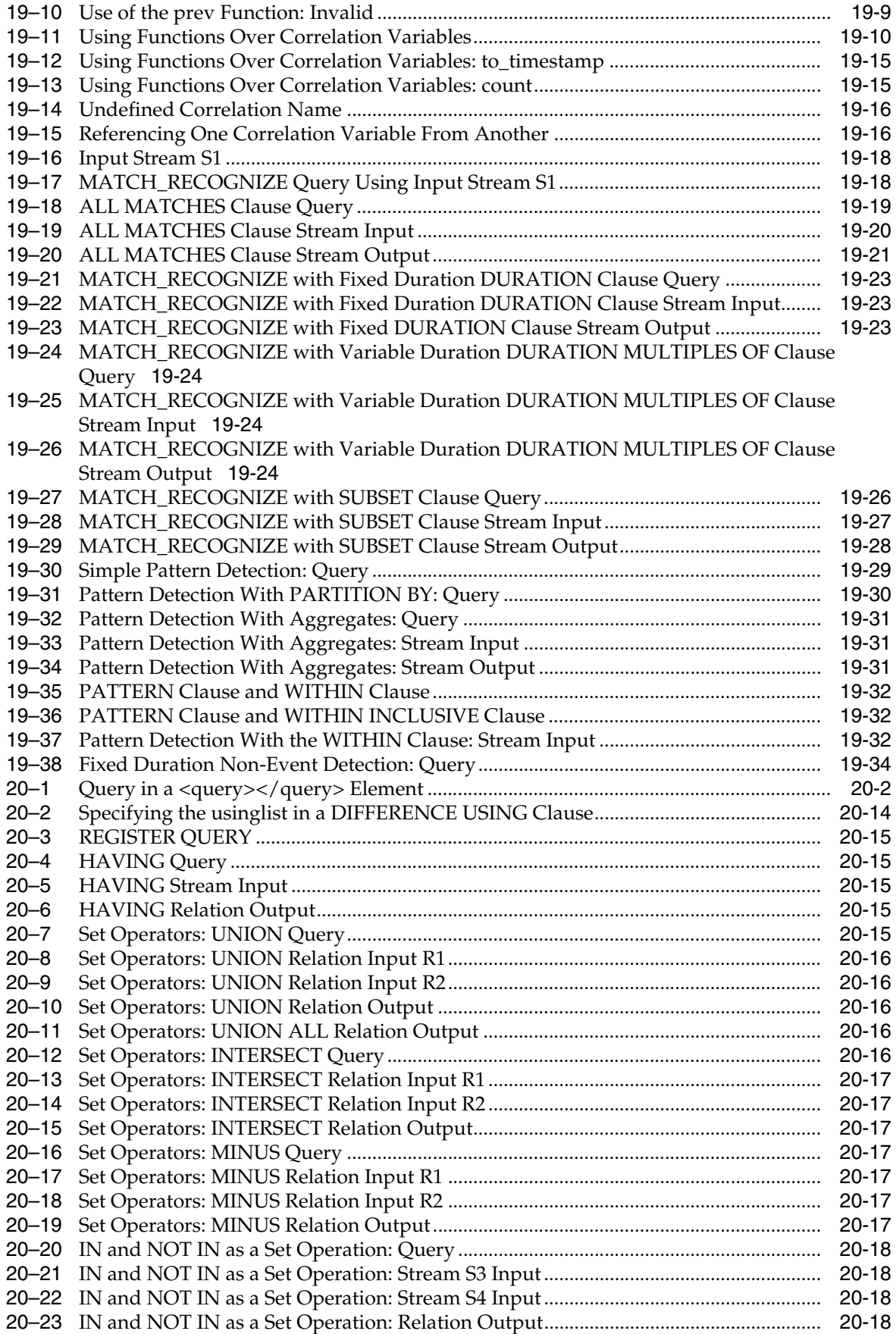

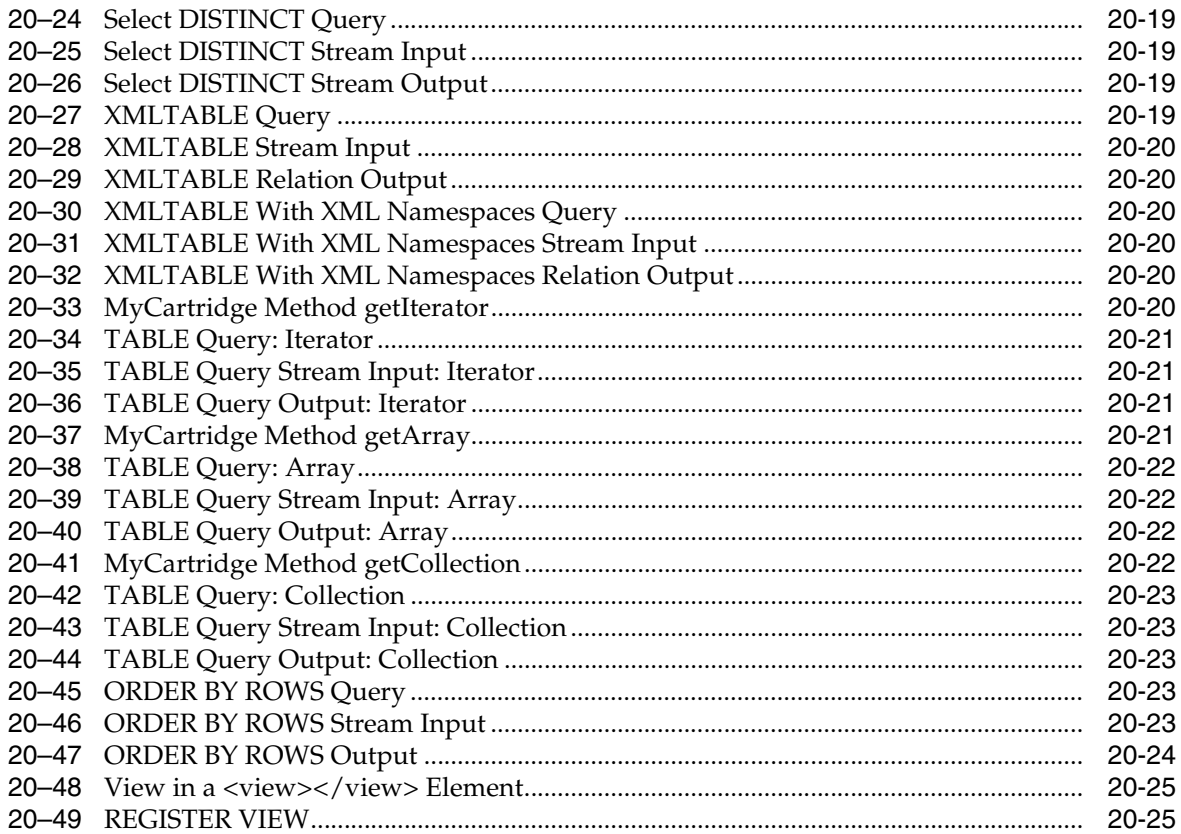

#### <span id="page-31-0"></span>**List of Figures**

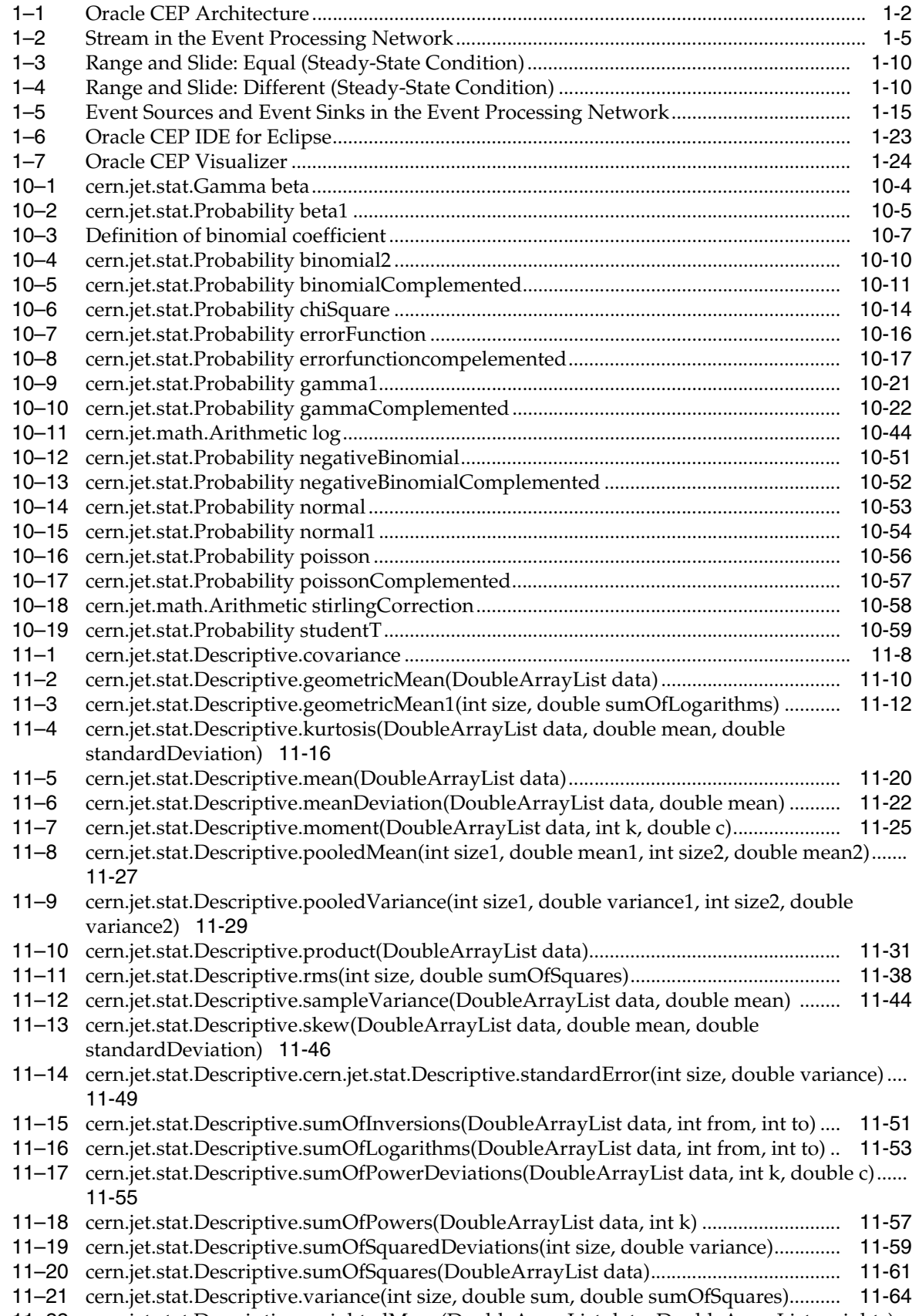

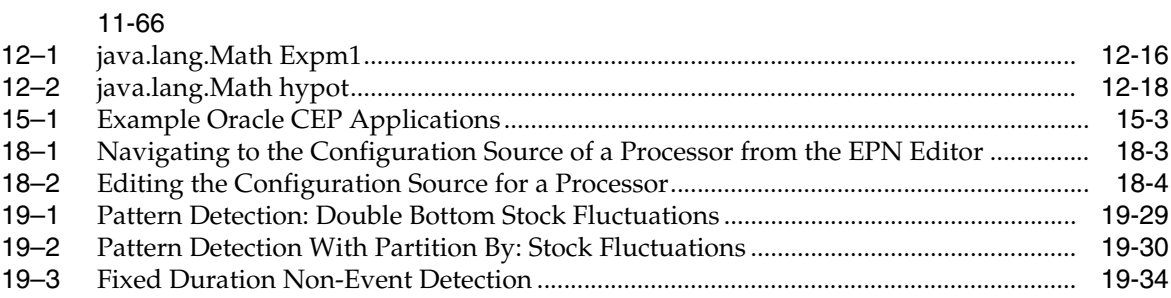

#### <span id="page-33-0"></span>**List of Tables**

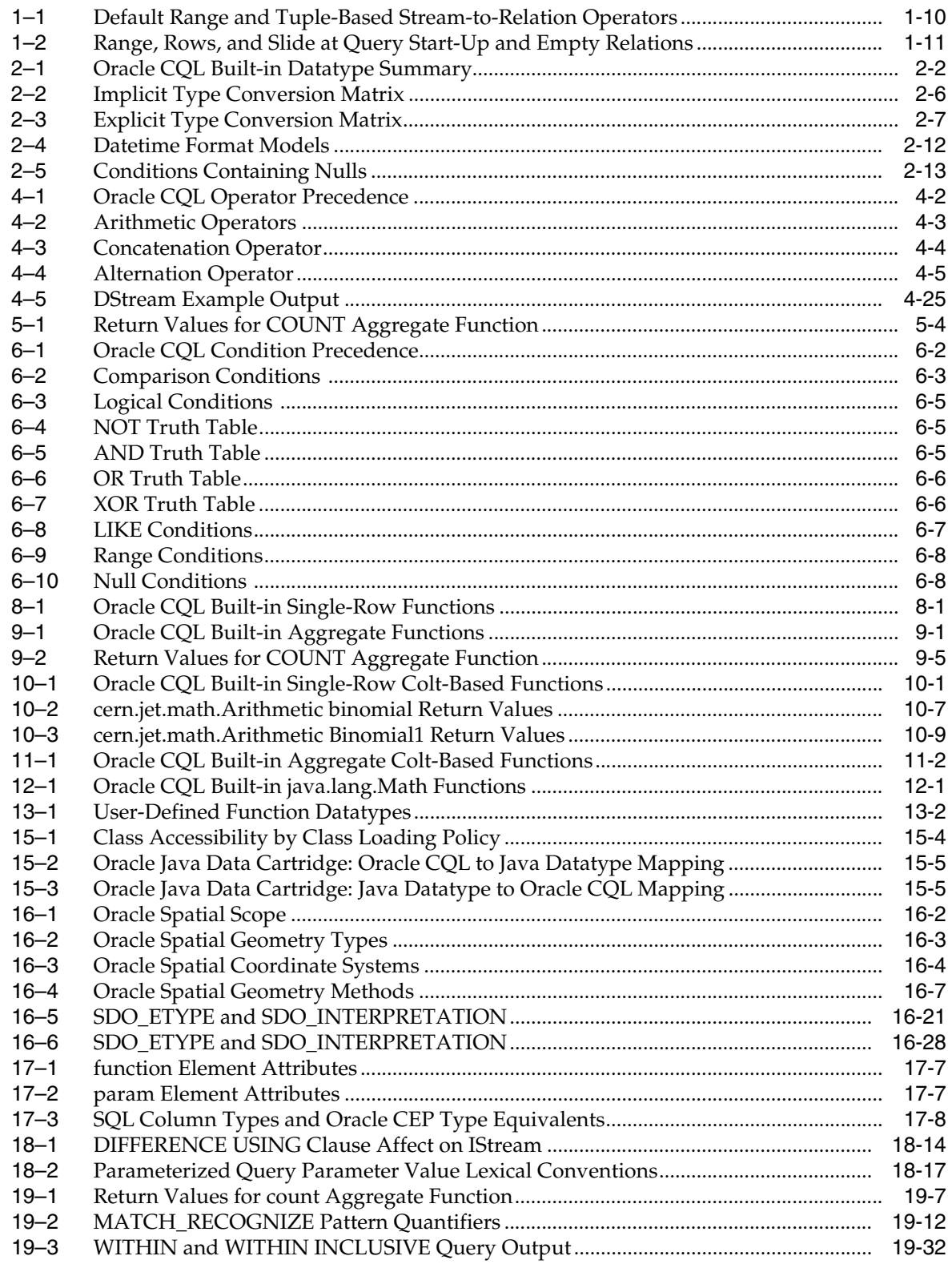

## **Preface**

<span id="page-34-0"></span>This reference contains a complete description of the Oracle Continuous Query Language (Oracle CQL), a query language based on SQL with added constructs that support streaming data. Using Oracle CQL, you can express queries on data streams to perform complex event processing (CEP) using Oracle CEP. Oracle CQL is a new technology but it is based on a subset of SQL99.

Oracle CEP (formally known as the WebLogic Event Server) is a Java server for the development of high-performance event driven applications. It is a lightweight Java application container based on Equinox OSGi, with shared services, including the Oracle CEP Service Engine, which provides a rich, declarative environment based on Oracle Continuous Query Language (Oracle CQL) - a query language based on SQL with added constructs that support streaming data - to improve the efficiency and effectiveness of managing business operations. Oracle CEP supports ultra-high throughput and microsecond latency using JRockit Real Time and provides Oracle CEP Visualizer and Oracle CEP IDE for Eclipse developer tooling for a complete real time end-to-end Java Event-Driven Architecture (EDA) development platform.

#### <span id="page-34-1"></span>**Audience**

This document is intended for all users of Oracle CQL.

### <span id="page-34-2"></span>**Documentation Accessibility**

For information about Oracle's commitment to accessibility, visit the Oracle Accessibility Program website at http://www.oracle.com/pls/topic/lookup?ctx=acc&id=docacc.

#### **Accessibility of Code Examples in Documentation**

Screen readers may not always correctly read the code examples in this document. The conventions for writing code require that closing braces should appear on an otherwise empty line; however, some screen readers may not always read a line of text that consists solely of a bracket or brace.

#### **Accessibility of Links to External Web Sites in Documentation**

This documentation may contain links to Web sites of other companies or organizations that Oracle does not own or control. Oracle neither evaluates nor makes any representations regarding the accessibility of these Web sites.

#### **Access to Oracle Support**

Oracle customers have access to electronic support through My Oracle Support. For information, visit

http://www.oracle.com/pls/topic/lookup?ctx=acc&id=info or visit http://www.oracle.com/pls/topic/lookup?ctx=acc&id=trs if you are hearing impaired.

### <span id="page-35-0"></span>**Related Documents**

For more information, see the following:

- *Oracle Fusion Middleware Getting Started Guide for Oracle Complex Event Processing*
- *Oracle Fusion Middleware Administrator's Guide for Oracle Complex Event Processing*
- *Oracle Fusion Middleware Developer's Guide for Oracle Complex Event Processing for Eclipse*
- *Oracle Fusion Middleware Visualizer User's Guide for Oracle Complex Event Processing*
- *Oracle Complex Event Processing Java API Reference*
- *Oracle Fusion Middleware EPL Language Reference for Oracle Complex Event Processing*
- *Oracle Database SQL Language Reference* at http://download.oracle.com/docs/cd/B28359\_ 01/server.111/b28286/toc.htm
- SQL99 Specifications (ISO/IEC 9075-1:1999, ISO/IEC 9075-2:1999, ISO/IEC 9075-3:1999, and ISO/IEC 9075-4:1999)
- Oracle CEP Forum: http://forums.oracle.com/forums/forum.jspa?forumID=820
- *Oracle CEP Samples*: http://www.oracle.com/technologies/soa/complex-event-processi ng.html
- Oracle Event Driven Architecture Suite sample code: http://www.oracle.com/technology/sample\_ code/products/event-driven-architecture

### <span id="page-35-1"></span>**Conventions**

The following text conventions are used in this document:

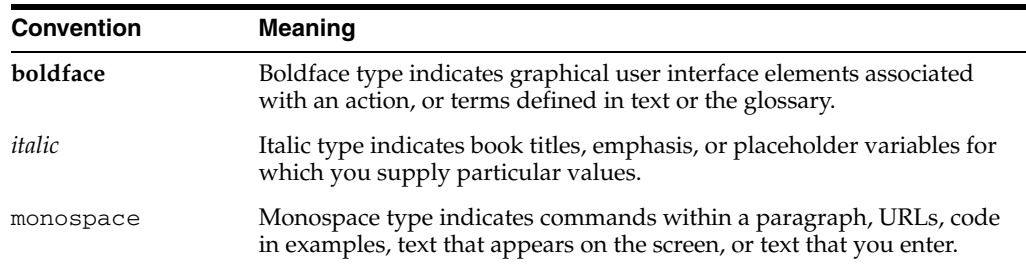

## <span id="page-35-2"></span>**Syntax Diagrams**

Syntax descriptions are provided in this book for various Oracle CQL, SQL, PL/SQL, or other command-line constructs in graphic form or Backus Naur Form (BNF). See
"How to Read Syntax Diagrams" in the *Oracle Database SQL Language Reference* for information about how to interpret these descriptions.

# **Part I**

# **Understanding Oracle CQL**

This part contains the following chapters:

- Chapter 1, "Introduction to Oracle CQL"
- Chapter 2, "Basic Elements of Oracle CQL"
- Chapter 3, "Pseudocolumns"
- Chapter 4, "Operators"
- Chapter 5, "Expressions"
- Chapter 6, "Conditions"
- Chapter 7, "Common Oracle CQL DDL Clauses"

**1**

# <sup>1</sup>**Introduction to Oracle CQL**

This chapter introduces Oracle Continuous Query Language (Oracle CQL), a query language based on SQL with added constructs that support streaming data. Using Oracle CQL, you can express queries on data streams with Oracle Complex Event Processing (Oracle CEP).

Oracle CEP (formally known as the WebLogic Event Server) is a Java server for the development of high-performance event driven applications. It is a lightweight Java application container based on Equinox OSGi, with shared services, including the Oracle CEP Service Engine, which provides a rich, declarative environment based on Oracle CQL to improve the efficiency and effectiveness of managing business operations. Oracle CEP supports ultra-high throughput and microsecond latency using JRockit Real Time and provides Oracle CEP Visualizer and Oracle CEP IDE for Eclipse developer tooling for a complete real time end-to-end Java Event-Driven Architecture (EDA) development platform.

- [Section 1.1, "Fundamentals of Oracle CQL"](#page-40-0)
- [Section 1.2, "Oracle CQL Statements"](#page-58-0)
- [Section 1.3, "Oracle CQL and SQL Standards"](#page-61-0)
- [Section 1.4, "Oracle CEP Server and Tools Support"](#page-61-1)

# <span id="page-40-0"></span>**1.1 Fundamentals of Oracle CQL**

Databases are best equipped to run queries over finite stored data sets. However, many modern applications require long-running queries over continuous unbounded sets of data. By design, a stored data set is appropriate when significant portions of the data are queried repeatedly and updates are relatively infrequent. In contrast, data streams represent data that is changing constantly, often exclusively through insertions of new elements. It is either unnecessary or impractical to operate on large portions of the data multiple times.

Many types of applications generate data streams as opposed to data sets, including sensor data applications, financial tickers, network performance measuring tools, network monitoring and traffic management applications, and clickstream analysis tools. Managing and processing data for these types of applications involves building data management and querying capabilities with a strong temporal focus.

To address this requirement, Oracle introduces Oracle CEP, a data management infrastructure that supports the notion of streams of structured data records together with stored relations.

To provide a uniform declarative framework, Oracle offers Oracle Continuous Query Language (Oracle CQL), a query language based on SQL with added constructs that support streaming data.

Oracle CQL is designed to be:

- Scalable with support for a large number of queries over continuous streams of data and traditional stored data sets.
- Comprehensive to deal with complex scenarios. For example, through composability, you can create various intermediate views for querying.

[Figure 1–1](#page-41-0) shows a simplified view of the Oracle CEP architecture. Oracle CEP server provides the light-weight Spring container for Oracle CEP applications. The Oracle CEP application shown is composed of an event adapter that provides event data to an input channel. The input channel is connected to an Oracle CQL processor associated with one or more Oracle CQL queries that operate on the events offered by the input channel. The Oracle CQL processor is connected to an output channel to which query results are written. The output channel is connected to an event Bean: a user-written Plain Old Java Object (POJO) that takes action based on the events it receives from the output channel.

*Figure 1–1 Oracle CEP Architecture*

<span id="page-41-0"></span>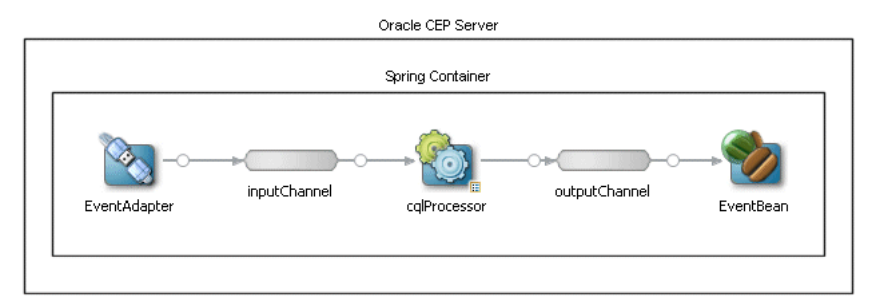

Using Oracle CEP, you can define event adapters for a variety of data sources including JMS, relational database tables, and files in the local filesystem. You can connect multiple input channels to an Oracle CQL processor and you can connect an Oracle CQL processor to multiple output channels. You can connect an output channel to another Oracle CQL processor, to an adapter, to a cache, or an event Bean.

Using Oracle CEP IDE for Eclipse and Oracle CEP Visualizer, you:

- Create an Event Processing Network (EPN) as [Figure 1–1](#page-41-0) shows.
- Associate one more Oracle CQL queries with the Oracle CQL processors in your EPN.
- Package your Oracle CEP application and deploy it to Oracle CEP server for execution.

Consider the typical Oracle CQL statements that [Example 1–1](#page-41-1) shows.

#### <span id="page-41-1"></span>*Example 1–1 Typical Oracle CQL Statements*

```
<?xml version="1.0" encoding="UTF-8"?>
<n1:config xsi:schemaLocation="http://www.bea.com/ns/wlevs/config/application wlevs_application_config.xsd" 
xmlns:n1="http://www.bea.com/ns/wlevs/config/application" 
xmlns:xsi="http://www.w3.org/2001/XMLSchema-instance">
<processor>
   <name>cqlProcessor</name>
   <rules>
        <view id="lastEvents" schema="cusip bid ask"><![CDATA[
```

```
select cusip, bid, srcId, bidQty, ask, askQty, seq
            from inputChannel[partition by srcId, cusip rows 1]
        ]]></view>
        <view id="bidask" schema="cusip bid ask"><![CDATA[ 
           select cusip, max(bid), min(ask) 
           from lastEvents
           group by cusip
        ]]></view>
           <view ...><![CDATA[
                ...
        ]]></view>
        ...
        <view id="MAXBIDMINASK" schema="cusip bidseq bidSrcId bid askseq askSrcId ask bidQty askQty"><![CDATA[ 
           select bid.cusip, bid.seq, bid.srcId as bidSrcId, bid.bid, ask.seq, ask.srcId as askSrcId, ask.ask, 
bid.bidQty, ask.askQty 
           from BIDMAX as bid, ASKMIN as ask 
           where bid.cusip = ask.cusip
        ]]></view>
        <query id="BBAQuery"><![CDATA[ 
            ISTREAM(select bba.cusip, bba.bidseq, bba.bidSrcId, bba.bid, bba.askseq, bba.askSrcId, bba.ask, 
                bba.bidQty, bba.askQty, "BBAStrategy" as intermediateStrategy, p.seq as correlationId, 1 as 
priority 
           from MAXBIDMINASK as bba, inputChannel[rows 1] as p where bba.cusip = p.cusip)
       ]]></query>
    </rules>
</processor>
```
This example defines multiples views (the Oracle CQL-equivalent of subqueries) to create multiple relations, each building on previous views. Views always act on an inbound channel such as inputChannel. The first view, named lastEvents, selects directly from inputChannel. Subsequent views may select from inputChannel directly or select from previously defined views. The results returned by a view's select statement remain in the view's relation: they are not forwarded to any outbound channel. That is the responsibility of a query. This example defines query BBAQuery that selects from both the inputChannel directly and from previously defined views. The results returned from a query's select clause are forwarded to the outbound channel associated with it: in this example, to outputChannel. The BBAQuery uses a tuple-based stream-to-relation operator (or sliding window).

For more information on these elements, see:

- [Section 1.1.1, "Streams and Relations"](#page-43-0)
- [Section 1.1.2, "Relation-to-Relation Operators"](#page-47-0)
- [Section 1.1.3, "Stream-to-Relation Operators \(Windows\)"](#page-48-0)
- [Section 1.1.4, "Relation-to-Stream Operators"](#page-50-0)
- [Section 1.1.5, "Stream-to-Stream Operators"](#page-52-0)
- [Section 1.1.6, "Queries, Views, and Joins"](#page-52-1)
- [Section 1.1.7, "Pattern Recognition"](#page-53-0)
- [Section 1.1.8, "Event Sources and Event Sinks"](#page-53-1)
- [Section 1.1.11, "Functions"](#page-55-0)
- [Section 1.1.12, "Data Cartridges"](#page-56-0)
- [Section 1.1.13, "Time"](#page-57-0)
- [Section 1.2, "Oracle CQL Statements"](#page-58-0)
- [Section 1.2.1, "Lexical Conventions"](#page-58-1)

[Section 1.2.3, "Documentation Conventions"](#page-60-0)

For more information on Oracle CEP server and tools, see:

- [Section 1.4, "Oracle CEP Server and Tools Support."](#page-61-1)
- *Oracle Fusion Middleware Developer's Guide for Oracle Complex Event Processing for Eclipse*
- *Oracle Fusion Middleware Visualizer User's Guide for Oracle Complex Event Processing*
- *Oracle Fusion Middleware Administrator's Guide for Oracle Complex Event Processing*

#### <span id="page-43-0"></span>**1.1.1 Streams and Relations**

This section introduces the two fundamental Oracle CEP objects that you manipulate using Oracle CQL:

- [Streams](#page-43-1)
- **[Relations](#page-46-0)**

Using Oracle CQL, you can perform the following operations with streams and relations:

- [Relation-to-Relation Operators:](#page-47-0) to produce a relation from one or more other relations
- [Stream-to-Relation Operators \(Windows\):](#page-48-0) to produce a a relation from a stream
- [Relation-to-Stream Operators](#page-50-0): to produce a stream from a relation
- [Stream-to-Stream Operators](#page-52-0): to produce a stream from one or more other streams

#### <span id="page-43-1"></span>**1.1.1.1 Streams**

A stream is the principle source of data that Oracle CQL queries act on.

Stream S is a bag (or multi-set) of elements ( $s, T$ ) where s is in the schema of S and T is in the time domain.

Stream elements are tuple-timestamp pairs, which can be represented as a sequence of timestamped tuple insertions. In other words, a stream is a sequence of timestamped tuples. There could be more than one tuple with the same timestamp. The tuples of an input stream are required to arrive at the system in the order of increasing timestamps. For more information, see [Section 1.1.13, "Time".](#page-57-0)

A stream has an associated schema consisting of a set of named attributes, and all tuples of the stream conform to the schema.

The term "tuple of a stream" denotes the ordered list of data portion of a stream element, excluding timestamp data (the s of  $\leq$ s,  $\pm$ ). [Example 1–2](#page-43-2) shows how a stock ticker data stream might appear, where each stream element is made up of <timestamp value>, <stock symbol>, and <stock price>:

#### <span id="page-43-2"></span>*Example 1–2 Stock Ticker Data Stream*

```
...
<timestampN> NVDA,4
<timestampN+1> ORCL,62
<timestampN+2> PCAR,38
<timestampN+3> SPOT,53
<timestampN+4> PDCO,44
<timestampN+5> PTEN,50
...
```
In the stream element <timestampN+1> ORCL,62, the tuple is ORCL,62.

By definition, a stream is unbounded.

This section describes:

- [Section 1.1.1.1.1, "Streams and Channels"](#page-44-0)
- [Section 1.1.1.1.2, "Channel Schema"](#page-44-1)
- [Section 1.1.1.1.3, "Querying a Channel"](#page-45-0)
- [Section 1.1.1.1.4, "Controlling Which Queries Output to a Downstream Channel"](#page-45-1)

For more information, see:

- [Section 1.1.8, "Event Sources and Event Sinks"](#page-53-1)
- Section 18.1, "Introduction to Oracle CQL Queries, Views, and Joins"
- "Channels Representing Streams and Relations" in the *Oracle Fusion Middleware Developer's Guide for Oracle Complex Event Processing for Eclipse*

<span id="page-44-0"></span>**1.1.1.1.1 Streams and Channels** Oracle CEP represents a stream as a channel as [Figure 1–2](#page-44-2) shows. Using Oracle CEP IDE for Eclipse, you connect the stream event source (PriceAdapter) to a channel (priceStream) and the channel to an Oracle CQL processor (filterFanoutProcessor) to supply the processor with events. You connect the Oracle CQL processor to a channel (filteredStream) to output Oracle CQL query results to down-stream components (not shown in [Figure 1–2\)](#page-44-2).

#### *Figure 1–2 Stream in the Event Processing Network*

<span id="page-44-2"></span>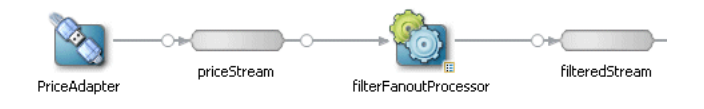

**Note:** In Oracle CEP, you must use a channel to connect an event source to an Oracle CQL processor and to connect an Oracle CQL processor to an event sink. A channel is optional with other Oracle CEP processor types.

<span id="page-44-1"></span>**1.1.1.1.2 Channel Schema** The event source you connect to a stream determines the stream's schema. In [Figure 1–2](#page-44-2), the PriceAdapter adapter determines the priceStream stream's schema. [Example 1–3](#page-44-3) shows the PriceAdapter Event Processing Network (EPN) assembly file: the eventTypeName property specifies event type PriceEvent. The event-type-repository defines the property names and types for this event.

#### <span id="page-44-3"></span>*Example 1–3 Channel Schema Definition*

...

```
<wlevs:event-type-repository>
   <wlevs:event-type type-name="PriceEvent">
       <wlevs:properties>
           <wlevs:property name="cusip" type="char" />
            <wlevs:property name="bid" type="double" />
            <wlevs:property name="srcId" type="char" />
           <wlevs:property name="bidQty" type="int" />
           <wlevs:property name="ask" type="double" />
           <wlevs:property name="askQty" type="int" />
            <wlevs:property name="seq" type="bigint" />
```

```
<wlevs:property name="sector" type="char" />
       </wlevs:properties>
   </wlevs:event-type>
</wlevs:event-type-repository>
<wlevs:adapter id="PriceAdapter" provider="loadgen">
   <wlevs:instance-property name="port" value="9011"/>
   <wlevs:listener ref="priceStream"/>
</wlevs:adapter>
<wlevs:channel id="priceStream" event-type="PriceEvent">
   <wlevs:listener ref="filterFanoutProcessor"/>
</wlevs:channel>
<wlevs:processor id="filterFanoutProcessor" provider="cql">
   <wlevs:listener ref="filteredStream"/>
</wlevs:processor>
```
...

<span id="page-45-0"></span>**1.1.1.1.3 Querying a Channel** Once the event source, channel, and processor are connected as [Figure 1–2](#page-44-2) shows, you can write Oracle CQL statements that make use of the stream. [Example 1–4](#page-45-2) shows the component configuration file that defines the Oracle CQL statements for the filterFanoutProcessr.

#### <span id="page-45-2"></span>*Example 1–4 filterFanoutProcessor Oracle CQL Query Using priceStream*

```
<processor>
   <name>filterFanoutProcessor</name>
    <rules>
       <query id="Yr3Sector"><![CDATA[ 
           select cusip, bid, srcId, bidOty, ask, askOty, seq
           from priceStream where sector="3_YEAR"
       ]]></query>
       <query id="Yr2Sector"><![CDATA[ 
           select cusip, bid, srcId, bidQty, ask, askQty, seq 
           from priceStream where sector="2_YEAR"
       ]]></query>
       <query id="Yr1Sector"><![CDATA[ 
           select cusip, bid, srcId, bidQty, ask, askQty, seq 
           from priceStream where sector="1_YEAR"
       ]]></query>
   </rules>
</processor>
```
<span id="page-45-1"></span>**1.1.1.1.4 Controlling Which Queries Output to a Downstream Channel** If you specify more than one query for a processor as [Example 1–4](#page-45-2) shows, then all query results are output to the processor's out-bound channel (filteredStream in [Figure 1–2\)](#page-44-2).

Optionally, in the component configuration file, you can use the channel element selector attribute to control which query's results are output as [Example 1–5](#page-45-3) shows. In this example, query results for query Yr3Sector and Yr2Sector are output to filteredStream but not query results for query Yr1Sector. For more information, see "Channel Component Configuration" in the *Oracle Fusion Middleware Developer's Guide for Oracle Complex Event Processing for Eclipse*.

#### <span id="page-45-3"></span>*Example 1–5 Using channel Element selector Child Element to Control Which Query Results are Output to a Channel*

<channel> <name>filteredStream</name>

```
<selector>Yr3Sector Yr2Sector</selector>
</channel>
```
You may configure a channel element with a selector before creating the queries in the upstream processor. In this case, you must specify query names that match the names in the selector.

For more information, see "Controlling Which Queries Output to a Downstream Channel" in the *Oracle Fusion Middleware Developer's Guide for Oracle Complex Event Processing for Eclipse*.

#### <span id="page-46-0"></span>**1.1.1.2 Relations**

Time varying relation R is a mapping from the time domain to an unbounded bag of tuples to the schema of R.

A relation is an unordered, time-varying bag of tuples: in other words, an instantaneous relation. At every instant of time, a relation is a bounded set. It can also be represented as a sequence of timestamped tuples that includes insertions, deletions, and updates to capture the changing state of the relation.

Like streams, relations have a fixed schema to which all tuples conform.

Oracle CEP supports both base and derived streams and relations. The external sources supply data to the base streams and relations.

A base (explicit) stream is a source data stream that arrives at an Oracle CEP adapter so that time is non-decreasing. That is, there could be events that carry same value of time.

A derived (implicit) stream/relation is an intermediate stream/relation that query operators produce. Note that these intermediate operators can be named (through views) and can therefore be specified in further queries.

A base relation is an input relation.

A derived relation is an intermediate relation that query operators produce. Note that these intermediate operators can be named (through views) and can therefore be specified in further queries.

In Oracle CEP, you do not create base relations yourself. The Oracle CEP server creates base relations for you as required.

When we say that a relation is a time-varying bag of tuples, time refers to an instant in the time domain. Input relations are presented to the system as a sequence of timestamped updates which capture how the relation changes over time. An update is either a tuple insertion or deletion. The updates are required to arrive at the system in the order of increasing timestamps.

For more information, see:

- "Channels Representing Streams and Relations" in the *Oracle Fusion Middleware Developer's Guide for Oracle Complex Event Processing for Eclipse*
- [Section 1.1.13, "Time"](#page-57-0)

#### <span id="page-46-2"></span>**1.1.1.3 Relations and Oracle CEP Tuple Kind Indicator**

By default, Oracle CEP includes time stamp and an Oracle CEP tuple kind indicator in the relations it generates as [Example 1–6](#page-46-1) shows.

#### <span id="page-46-1"></span>*Example 1–6 Oracle CEP Tuple Kind Indicator in Relation Output*

Timestamp Tuple Kind Tuple

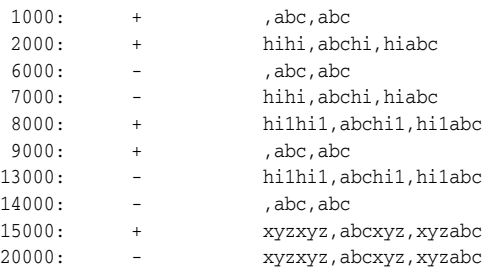

The Oracle CEP tuple kind indicators are:

- + for inserted tuple
- - for deleted tuple
- $U$  for updated tuple indicated when invoking com.bea.wlevs.ede.api.RealtionSink method onUpdateEvent (for more information, see *Oracle Complex Event Processing Java API Reference*).

#### <span id="page-47-0"></span>**1.1.2 Relation-to-Relation Operators**

The relation-to-relation operators in Oracle CQL are derived from traditional relational queries expressed in SQL.

Anywhere a traditional relation is referenced in a SQL query, a relation can be referenced in Oracle CQL.

Consider the following examples for a stream CarSegStr with schema: car\_id integer, speed integer, exp\_way integer, lane integer, dir integer, and seg integer.

In [Example 1–7,](#page-47-1) at any time instant, the output relation of this query contains the set of vehicles having transmitted a position-speed measurement within the last 30 seconds.

#### <span id="page-47-1"></span>*Example 1–7 Relation-to-Relation Operation*

```
<processor>
   <name>cqlProcessor</name>
   <rules>
       <view id="CurCarSeg" schema="car_id exp_way lane dir seg"><![CDATA[ 
           select distinct
              car_id, exp_way, lane, dir, seg 
           from 
              CarSegStr [range 30 seconds]
       ]]></query>
   </rules>
</processor>
```
The distinct operator is the relation-to-relation operator. Using distinct, Oracle CEP returns only one copy of each set of duplicate tuples selected. Duplicate tuples are those with matching values for each expression in the select list. You can use distinct in a select\_clause and with aggregate functions.

For more information on distinct, see:

- Chapter 9, "Built-In Aggregate Functions"
- *select\_clause::=* on page 20-3

## <span id="page-48-0"></span>**1.1.3 Stream-to-Relation Operators (Windows)**

Oracle CQL supports stream-to-relation operations based on a sliding window. In general,  $S[W]$  is a relation. At time T the relation contains all tuples in window W applied to stream S up to T.

#### *window\_type***::=**

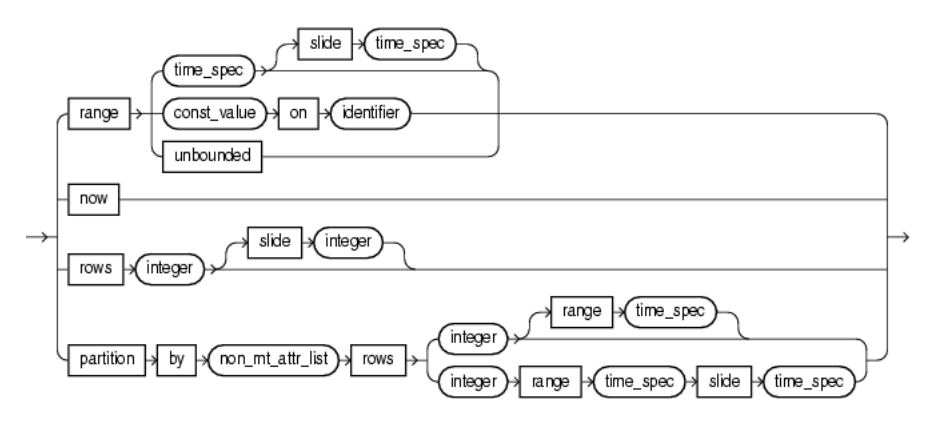

Oracle CQL supports the following built-in window types:

Range: time-based

S[Range T], or, optionally,

S[Range T1 Slide T2]

- Range: time-based unbounded S[Range Unbounded]
- Range: time-based now S[Now]
- Range: constant value

```
S[Range C on ID]
```
Tuple-based:

S[Rows N], or, optionally,

S[Rows N1 Slide N2]

Partitioned:

S[Partition By A1 ... Ak Rows N] or, optionally, S[Partition By A1 ... Ak Rows N Range T], or S[Partition By A1 ... Ak Rows N Range T1 Slide T2]

This section describes the following stream-to-relation operator properties:

- [Section 1.1.3.1, "Range, Rows, and Slide"](#page-49-0)
- [Section 1.1.3.2, "Partition"](#page-50-1)
- [Section 1.1.3.3, "Default Stream-to-Relation Operator"](#page-50-2)

For more information, see:

- "Range-Based Stream-to-Relation Window Operators" on page 4-6
- "Tuple-Based Stream-to-Relation Window Operators" on page 4-13

■ "Partitioned Stream-to-Relation Window Operators" on page 4-18

#### <span id="page-49-0"></span>**1.1.3.1 Range, Rows, and Slide**

The keywords Range and Rows specify how much data you want to query:

- Range specifies as many tuples as arrive in a given time period
- Rows specifies a number of tuples

The keyword Slide refers to how often you want a result.

In [Figure 1–3,](#page-49-1) the Range specification indicates "I want to look at 5 seconds worth of data" and the Slide specification indicates "I want a result every 5 seconds". In this case, the query returns a result at the end of each Range specification (except for certain conditions, as ["Range, Rows, and Slide at Query Start-Up and for Empty](#page-49-2)  [Relations" on page 1-10](#page-49-2) describes).

*Figure 1–3 Range and Slide: Equal (Steady-State Condition)*

<span id="page-49-1"></span>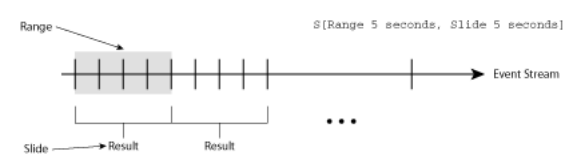

In [Figure 1–4,](#page-49-3) the Range specification indicates "I want to look at 10 seconds worth of data" and the Slide specification indicates "I want a result every 5 seconds". In this case, the query returns a result twice during each Range specification (except for certain conditions, as [Section 1.1.3.1.1, "Range, Rows, and Slide at Query Start-Up and](#page-49-2)  [for Empty Relations"](#page-49-2) describes)

<span id="page-49-3"></span>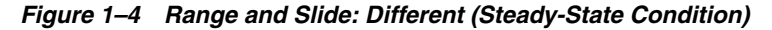

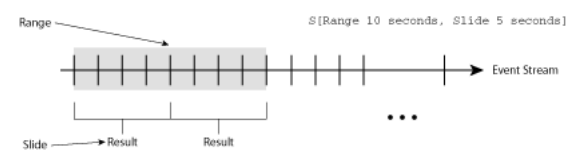

Table 1–1 lists the default Range, Range unit, and Slide (where applicable) for range-based and tuple-based stream-to-relation window operators:

*Table 1–1 Default Range and Tuple-Based Stream-to-Relation Operators*

| <b>Window Operator</b>                          | <b>Default Range</b> | <b>Default Range</b><br><b>Unit</b> | <b>Default Slide</b> |
|-------------------------------------------------|----------------------|-------------------------------------|----------------------|
| Range-Based Stream-to-Relation Window Operators | Unbounded            | seconds                             | 1 nanosecond         |
| Tuple-Based Stream-to-Relation Window Operators | N/A                  | N/A                                 | 1 tuple              |

<span id="page-49-2"></span>**1.1.3.1.1 Range, Rows, and Slide at Query Start-Up and for Empty Relations** The descriptions for [Figure 1–3](#page-49-1) and [Figure 1–4](#page-49-3) assume a steady-state condition, after the query has been running for some time. Table 1–2 lists the behavior of Range, Rows, and Slide for special cases such as query start-up time and for an empty relation.

| <b>Operator or Function</b>                     | Result                                                                                                    |
|-------------------------------------------------|----------------------------------------------------------------------------------------------------|
| $COUNT(*)$ or<br>COUNT (expression)             | Immediately returns 0 for an empty relation (when there is no GROUP BY),<br>before Range or Rows worth of data has accumulated and before the first<br>Slide. |
| SUM(attribute) and<br>other aggregate functions | Immediately returns null for an empty relation, before Range or Rows<br>worth of data has accumulated and before the first Slide.                             |

*Table 1–2 Range, Rows, and Slide at Query Start-Up and Empty Relations*

For more information and detailed examples, see:

- "Range-Based Stream-to-Relation Window Operators" on page 4-6
- "Tuple-Based Stream-to-Relation Window Operators" on page 4-13
- "Partitioned Stream-to-Relation Window Operators" on page 4-18
- [Section 1.1.11, "Functions"](#page-55-0)
- Section 19.1.3.5, "Using count With  $*$ , identifier. $*$ , and identifier.attr"

#### <span id="page-50-1"></span>**1.1.3.2 Partition**

The keyword Partition By logically separates an event stream S into different substreams based on the equality of the attributes given in the Partition By specification. For example, the S[Partition By A, C Rows 2] partition specification creates a sub-stream for every unique combination of A and C value pairs and the Rows specification is applied on these sub-streams. The Rows specification indicates "I want to look at 2 tuples worth of data".

For more information, see [Section 1.1.3.1, "Range, Rows, and Slide"](#page-49-0).

#### <span id="page-50-2"></span>**1.1.3.3 Default Stream-to-Relation Operator**

When you reference a stream in an Oracle CQL query where a relation is expected (most commonly in the from clause), a Range Unbounded window is applied to the stream by default. For example, the queries in [Example 1–8](#page-50-3) and [Example 1–9](#page-50-4) are identical:

#### <span id="page-50-3"></span>*Example 1–8 Query Without Stream-to-Relation Operator*

```
<query id="q1"><![CDATA[ 
   select * from InputChannel
]]></query>
```
#### <span id="page-50-4"></span>*Example 1–9 Equivalent Query*

```
<query id="q1"><![CDATA[ 
    IStream(select * from InputChannel[RANGE UNBOUNDED])
]]></query>
```
For more information, see [Section 1.1.4, "Relation-to-Stream Operators".](#page-50-0)

#### <span id="page-50-0"></span>**1.1.4 Relation-to-Stream Operators**

You can convert the result of a stream-to-relation operation back into a stream for further processing.

In [Example 1–10,](#page-51-0) the select will output a stream of tuples satisfying the filter condition (viewq3.ACCT\_INTRL\_ID = ValidLoopCashForeignTxn.ACCT\_INTRL\_ID).

The now window converts the viewq3 into a relation, which is kept as a relation by the filter condition. The IStream relation-to-stream operator converts the output of the filter back into a stream.

<span id="page-51-0"></span>*Example 1–10 Relation-to-Stream Operation*

```
<processor>
   <name>cqlProcessor</name>
    <rules>
        <query id="q3Txns"><![CDATA[ 
           IStream(
                select 
                    TxnId, 
                    ValidLoopCashForeignTxn.ACCT_INTRL_ID, 
                    TRXN_BASE_AM, 
                    ADDR_CNTRY_CD, 
                    TRXN_LOC_ADDR_SEQ_ID 
                from 
                    viewq3[NOW], ValidLoopCashForeignTxn 
                where 
                   viewq3.ACCT_INTRL_ID = ValidLoopCashForeignTxn.ACCT_INTRL_ID
            \lambda]]></query>
    </rules>
</processor>
```
Oracle CQL supports the following relation-to-stream operators:

IStream: insert stream.

IStream(R) contains all  $(r, T)$  where r is in R at time T but r is not in R at time  $T-1$ .

For more information, see "IStream Relation-to-Stream Operator" on page 4-24.

DSteam: delete stream.

DStream(R) contains all  $(r, T)$  where r is in R at time T-1 but r is not in R at time T.

For more information, see "DStream Relation-to-Stream Operator" on page 4-25.

RStream: relation stream.

RStream(R) contains all  $(r, T)$  where r is in R at time T.

For more information, see "RStream Relation-to-Stream Operator" on page 4-26.

By default, Oracle CEP includes an operation indicator in the relations it generates so you can identify insertions, deletions, and, when using UPDATE SEMANTICS, updates. For more information, see [Section 1.1.1.3, "Relations and Oracle CEP Tuple Kind](#page-46-2)  [Indicator".](#page-46-2)

#### <span id="page-51-1"></span>**1.1.4.1 Default Relation-to-Stream Operator**

Whenever an Oracle CQL query produces a relation that is monotonic, Oracle CQL adds an IStream operator by default.

A relation R is monotonic if and only if  $R(t1)$  is a subset of  $R(t2)$  whenever  $t1 \leq t$ t2.

Oracle CQL use a conservative static monotonicity test. For example, a base relation is monotonic if it is known to be append-only: S[Range Unbounded] is monotonic for any stream S; and the join of two monotonic relations is also monotonic.

If a relation is not monotonic (for example, it has a window like  $S[range 10]$ seconds]), it is impossible to determine what the query author intends (IStream, DStream, or RStream), so Oracle CQL does not add a relation-to-stream operator by default in this case.

#### <span id="page-52-0"></span>**1.1.5 Stream-to-Stream Operators**

Typically, you perform stream to stream operations using the following:

- A stream-to-relation operator to turn the stream into a relation. For more information, see [Section 1.1.3, "Stream-to-Relation Operators \(Windows\)"](#page-48-0).
- A relation-to-relation operator to perform a relational filter. For more information, see [Section 1.1.2, "Relation-to-Relation Operators"](#page-47-0).
- A relation-to-stream operator to turn the relation back into a stream. For more information, see [Section 1.1.4, "Relation-to-Stream Operators".](#page-50-0)

However, some relation-relation operators (like filter and project) can also act as stream-stream operators. Consider the query that [Example 1–11](#page-52-2) shows: assuming that the input S is a stream, the query will produce a stream as an output where stream element c1 is greater than 50.

#### <span id="page-52-2"></span>*Example 1–11 Stream-to-Stream Operation*

```
<processor>
   <name>cqlProcessor</name>
   <rules>
       <query id="q0"><![CDATA[ 
           select * from S where c1 > 50
       ]]></query>
   </rules>
</processor>
```
This is a consequence of the application of the default stream-to-relation and relation-to-stream operators. The stream S in [Example 1–11](#page-52-2) gets a default [Range Unbounded] window added to it. Since this query then evaluates to a relation that is monotonic, an IStream gets added to it.

For more information, see:

- [Section 1.1.3.3, "Default Stream-to-Relation Operator"](#page-50-2)
- [Section 1.1.4.1, "Default Relation-to-Stream Operator"](#page-51-1)

In addition, Oracle CQL supports the following direct stream-to-stream operators:

- MATCH\_RECOGNIZE: use this clause to write various types of pattern recognition queries on the input stream. For more information, see [Section 1.1.7, "Pattern](#page-53-0)  [Recognition".](#page-53-0)
- $XMLTABLE:$  use this clause to parse data from the  $xmltype$  stream elements using XPath expressions. For more information, see Section 18.2.6, "XMLTable Query".

#### <span id="page-52-1"></span>**1.1.6 Queries, Views, and Joins**

An Oracle CQL query is an operation that you express in Oracle CQL syntax and execute on an Oracle CEP CQL processor to retrieve data from one or more streams, relations, or views. A top-level SELECT statement that you create in a <query> element is called a **query**. For more information, see Section 18.2, "Queries".

An Oracle CQL view represents an alternative selection on a stream or relation. In Oracle CQL, you use a view instead of a subquery. A top-level SELECT statement that you create in a <view> element is called a **view**. For more information, see Section 18.3, "Views".

Each query and view must have an identifier unique to the processor that contains it. [Example 1–12](#page-53-2) shows a query with an id of  $q0$ . The id value must conform with the specification given by *identifier::=* on page 7-17.

#### <span id="page-53-2"></span>*Example 1–12 Query and View id Attribute*

```
<processor>
   <name>cqlProcessor</name>
   <rules>
       <query id="q0"><![CDATA[ 
           select * from S where c1 > 50
       ]]></query>
    \langle/mles>
</processor>
```
A **join** is a query that combines rows from two or more streams, views, or relations. For more information, see Section 18.4, "Joins".

For more information, see Chapter 18, "Oracle CQL Queries, Views, and Joins".

#### <span id="page-53-0"></span>**1.1.7 Pattern Recognition**

The Oracle CQL MATCH\_RECOGNIZE construct is the principle means of performing pattern recognition.

A sequence of consecutive events or tuples in the input stream, each satisfying certain conditions constitutes a pattern. The pattern recognition functionality in Oracle CQL allows you to define conditions on the attributes of incoming events or tuples and to identify these conditions by using String names called correlation variables. The pattern to be matched is specified as a regular expression over these correlation variables and it determines the sequence or order in which conditions should be satisfied by different incoming tuples to be recognized as a valid match.

For more information, see Chapter 19, "Pattern Recognition With MATCH\_ RECOGNIZE".

#### <span id="page-53-1"></span>**1.1.8 Event Sources and Event Sinks**

An Oracle CEP event source identifies a producer of data that your Oracle CQL queries operate on. An Oracle CQL event sink identifies a consumer of query results.

This section explains the types of event sources and sinks you can access in your Oracle CQL queries and how you connect event sources and event sinks.

#### **1.1.8.1 Event Sources**

An Oracle CEP event source identifies a producer of data that your Oracle CQL queries operate on.

In Oracle CEP, the following elements may be event sources:

- adapter (JMS, HTTP, and file)
- channel
- processor
- table
- cache

**Note:** In Oracle CEP, you must use a channel to connect an event source to an Oracle CQL processor and to connect an Oracle CQL processor to an event sink. A channel is optional with other Oracle CEP processor types. For more information, see [Section 1.1.1, "Streams](#page-43-0)  [and Relations"](#page-43-0).

Oracle CEP event sources are typically push data sources: that is, Oracle CEP expects the event source to notify it when the event source has data ready.

Oracle CEP relational database table and cache event sources are pull data sources: that is, Oracle CEP polls the event source on arrival of an event on the data stream.

For more information, see:

- [Section 1.1.9, "Table Event Sources"](#page-55-1)
- [Section 1.1.10, "Cache Event Sources"](#page-55-2)

#### **1.1.8.2 Event Sinks**

An Oracle CQL event sink connected to a CQL processor is a consumer of query results.

In Oracle CEP, the following elements may be event sinks:

- adapter (JMS, HTTP, and file)
- channel
- processor
- cache

You can associate the same query with more than one event sink and with different types of event sink.

#### **1.1.8.3 Connecting Event Sources and Event Sinks**

In Oracle CEP, you define event sources and event sinks using Oracle CEP IDE for Eclipse to create the Event Processing Network (EPN) as [Figure 1–5](#page-54-0) shows. In this EPN, adapter PriceAdapter is the event source for channel priceStream; channel priceStream is the event source for Oracle CQL processor filterFanoutProcessor. Similarly, Oracle CQL processor

filterFanoutProcessor is the event sink for channel priceStream.

#### *Figure 1–5 Event Sources and Event Sinks in the Event Processing Network*

<span id="page-54-0"></span>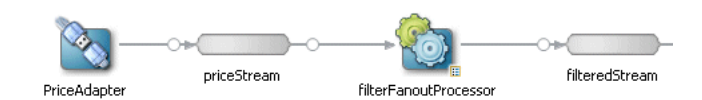

For more information, see:

- [Section 1.1.1, "Streams and Relations"](#page-43-0)
- Section 18.1, "Introduction to Oracle CQL Queries, Views, and Joins"
- Oracle Fusion Middleware Developer's Guide for Oracle Complex Event Processing for *Eclipse*

## <span id="page-55-1"></span>**1.1.9 Table Event Sources**

Using Oracle CQL, you can access tabular data, including:

- [Section 1.1.9.1, "Relational Database Table Event Sources"](#page-55-3)
- [Section 1.1.9.2, "XML Table Event Sources"](#page-55-4)
- [Section 1.1.9.3, "Function Table Event Sources"](#page-55-5)

For more information, see [Section 1.1.8, "Event Sources and Event Sinks"](#page-53-1)

#### <span id="page-55-3"></span>**1.1.9.1 Relational Database Table Event Sources**

Using an Oracle CQL processor, you can specify a relational database table as an event source. You can query this event source, join it with other event sources, and so on.

For more information, see Section 18.6, "Oracle CQL Queries and Relational Database Tables".

#### <span id="page-55-4"></span>**1.1.9.2 XML Table Event Sources**

Using the Oracle CQL XMLTABLE clause, you can parse data from an xmltype stream into columns using XPath expressions and conveniently access the data by column name.

For more information, see Section 18.2.6, "XMLTable Query".

#### <span id="page-55-5"></span>**1.1.9.3 Function Table Event Sources**

Use the TABLE clause to access, as a relation, the multiple rows returned by a built-in or user-defined function, as an array or Collection type, in the FROM clause of an Oracle CQL query.

For more information, see:

- Section 18.2.7, "Function TABLE Query"
- [Section 1.1.11, "Functions"](#page-55-0)

#### <span id="page-55-2"></span>**1.1.10 Cache Event Sources**

Using an Oracle CQL processor, you can specify an Oracle CEP cache as an event source. You can query this event source and join it with other event sources using a now window only.

For more information, see:

- [Section 1.1.8, "Event Sources and Event Sinks"](#page-53-1)
- Section 18.2.8, "Cache Query"
- " $S[now]$ " on page 4-7

#### <span id="page-55-0"></span>**1.1.11 Functions**

**Functions** are similar to operators in that they manipulate data items and return a result. Functions differ from operators in the format of their arguments. This format enables them to operate on zero, one, two, or more arguments:

function(argument, argument, ...)

A function without any arguments is similar to a pseudocolumn (refer to Chapter 3, "Pseudocolumns"). However, a pseudocolumn typically returns a different value for

each tuple in a relation, whereas a function without any arguments typically returns the same value for each tuple.

Oracle CQL provides a wide variety of built-in functions to perform operations on stream data, including:

- single-row functions that return a single result row for every row of a queried stream or view
- aggregate functions that return a single aggregate result based on group of tuples, rather than on a single tuple
- single-row statistical and advanced arithmetic operations based on the Colt open source libraries for high performance scientific and technical computing.
- aggregate statistical and advanced arithmetic operations based on the Colt open source libraries for high performance scientific and technical computing.
- statistical and advanced arithmetic operations based on the java.lang.Math class

If Oracle CQL built-in functions do not provide the capabilities your application requires, you can easily create user-defined functions in Java by using the classes in the oracle.cep.extensibility.functions package. You can create aggregate and single-row user-defined functions. You can create overloaded functions and you can override built-in functions.

If you call an Oracle CQL function with an argument of a datatype other than the datatype expected by the Oracle CQL function, then Oracle CEP attempts to convert the argument to the expected datatype before performing the Oracle CQL function.

**Note:** Function names are case sensitive:

- Built-in functions: lower case.
- User-defined functions: welvs: function element function-name attribute determines the case you use.

For more information, see:

- Chapter 8, "Built-In Single-Row Functions"
- Chapter 9, "Built-In Aggregate Functions"
- Chapter 10, "Colt Single-Row Functions"
- Chapter 11, "Colt Aggregate Functions"
- Chapter 12, "java.lang.Math Functions"
- Chapter 13, "User-Defined Functions"
- Section 2.2.4, "Datatype Conversion"

#### <span id="page-56-0"></span>**1.1.12 Data Cartridges**

The Oracle CQL data cartridge framework allows you to tightly integrate arbitrary domain objects with the Oracle CQL language and use domain object fields, methods, and constructors within Oracle CQL queries in the same way you use Oracle CQL native types.

Currently, Oracle CEP provides the following data cartridges:

Oracle Java data cartridge: this data cartridge exposes Java types, methods, fields, and constructors that you can use in Oracle CQL queries and views as you would Oracle CQL native types.

See [Chapter 15, "Oracle Java Data Cartridge"](#page-426-0).

Oracle Spatial: this data cartridge exposes Oracle Spatial types, methods, fields, and constructors that you can use in Oracle CQL queries and views as you would Oracle CQL native types.

See Chapter 16, "Oracle Spatial".

Oracle JDBC data cartridge: this data cartridge allows you to incorporate arbitrary SQL functions against multiple tables and data sources in Oracle CQL queries and views as you would Oracle CQL native types.

See Chapter 17, "Oracle CEP JDBC Data Cartridge".

For more information, see:

- Section 14.1, "Understanding Data Cartridges"
- Section 14.2, "Oracle CQL Data Cartridge Types"

#### <span id="page-57-0"></span>**1.1.13 Time**

Timestamps are an integral part of an Oracle CEP stream. However, timestamps do not necessarily equate to clock time. For example, time may be defined in the application domain where it is represented by a sequence number. Timestamps need only guarantee that updates arrive at the system in the order of increasing timestamp values.

Note that the timestamp ordering requirement is specific to one stream or a relation. For example, tuples of different streams could be arbitrarily interleaved.

Oracle CEP can observe application time or system time.

To configure application timestamp or system timestamp operation, see child element application-timestamped in "wlevs:channel" in the *Oracle Fusion Middleware Developer's Guide for Oracle Complex Event Processing for Eclipse*.

For system timestamped relations or streams, time is dependent upon the arrival of data on the relation or stream data source. Oracle CEP generates a heartbeat on a system timestamped relation or stream if there is no activity (no data arriving on the stream or relation's source) for more than a specified time: for example, 1 minute. Either the relation or stream is populated by its specified source or Oracle CEP generates a heartbeat every minute. This way, the relation or stream can never be more than 1 minute behind.

To configure a heartbeat, see "heartbeat" in the *Oracle Fusion Middleware Developer's Guide for Oracle Complex Event Processing for Eclipse*.

For system timestamped streams and relations, the system assigns time in such a way that no two events will have the same value of time. However, for application timestamped streams and relations, events could have same value of time.

If you know that the application timestamp will be strictly increasing (as opposed to non-decreasing) you may set wlevs:channel attribute is-total-order to true. This enables the Oracle CEP engine to do certain optimizations and typically leads to reduction in processing latency.

To configure is-total-order, see "wlevs:application-timestamped" in the *Oracle Fusion Middleware Developer's Guide for Oracle Complex Event Processing for Eclipse*.

The Oracle CEP scheduler is responsible for continuously executing each Oracle CQL query according to its scheduling algorithm and frequency.

For more information on the scheduler, see "scheduler" in the *Oracle Fusion Middleware Developer's Guide for Oracle Complex Event Processing for Eclipse*.

# <span id="page-58-0"></span>**1.2 Oracle CQL Statements**

Oracle CQL provides statements for creating queries and views.

This section describes:

- [Section 1.2.1, "Lexical Conventions"](#page-58-1)
- [Section 1.2.2, "Syntactic Shortcuts and Defaults"](#page-60-1)
- [Section 1.2.3, "Documentation Conventions"](#page-60-0)

For more information, see:

- Chapter 18, "Oracle CQL Queries, Views, and Joins"
- Chapter 20, "Oracle CQL Statements"

#### <span id="page-58-1"></span>**1.2.1 Lexical Conventions**

Using Oracle CEP IDE for Eclipse or Oracle CEP Visualizer, you write Oracle CQL statements in the XML configuration file associated with an Oracle CEP CQL processor. This XML file is called the configuration source.

The configuration source must conform with the wlevs\_application\_ config.xsd schema and may contain only rule, view, or query elements as [Example 1–13](#page-58-2) shows.

#### <span id="page-58-2"></span>*Example 1–13 Typical Oracle CQL Processor Configuration Source File*

```
<?xml version="1.0" encoding="UTF-8"?>
<n1:config xsi:schemaLocation="http://www.bea.com/ns/wlevs/config/application wlevs_
application_config.xsd" 
   xmlns:n1="http://www.bea.com/ns/wlevs/config/application" 
   xmlns:xsi="http://www.w3.org/2001/XMLSchema-instance">
<processor>
   <name>cqlProcessor</name>
   <rules>
        <view id="lastEvents" schema="cusip bid srcId bidQty ask askQty seq"><![CDATA[ 
           select cusip, bid, srcId, bidQty, ask, askQty, seq 
           from inputChannel[partition by srcId, cusip rows 1]
        11 \times/view>
        <view id="bidask" schema="cusip bid ask"><![CDATA[ 
            select cusip, max(bid), min(ask) 
           from lastEvents
           group by cusip
        ]]></view>
           <view ...><![CDATA[
               ...
        ]]></view>
        ...
        <view id="MAXBIDMINASK" schema="cusip bidseq bidSrcId bid askseq askSrcId ask bidQty 
askQty"><![CDATA[ 
           select bid.cusip, bid.seq, bid.srcId as bidSrcId, bid.bid, ask.seq, ask.srcId as 
askSrcId, ask.ask, bid.bidQty, ask.askQty 
           from BIDMAX as bid, ASKMIN as ask 
           where bid.cusip = ask.cusip
       ]]></view>
        <query id="BBAQuery"><![CDATA[
```

```
ISTREAM(select bba.cusip, bba.bidseq, bba.bidSrcId, bba.bid, bba.askseq, 
               bba.askSrcId, bba.ask, bba.bidQty, bba.askQty, "BBAStrategy" as 
intermediateStrategy, 
              p.seq as correlationId, 1 as priority 
           from MAXBIDMINASK as bba, inputChannel[rows 1] as p where bba.cusip = p.cusip)
       ]]></query>
   </rules>
</processor>
```
When writing Oracle CQL queries in an Oracle CQL processor component configuration file, observe the following rules:

- You may specify one Oracle CQL statement per view or query element.
- You must *not* terminate Oracle CQL statements with a semicolon (; ).
- You must enclose each Oracle CQL statement in <! [CDATA [ and ] ] > as [Example 1–13](#page-58-2) shows.
- When you issue an Oracle CQL statement, you can include one or more tabs, carriage returns, or spaces anywhere a space occurs within the definition of the statement. Thus, Oracle CEP evaluates the Oracle CQL statement in [Example 1–14](#page-59-0) and [Example 1–15](#page-59-1) in the same manner.

#### <span id="page-59-0"></span>*Example 1–14 Oracle CQL: Without Whitespace Formatting*

```
<processor>
   <name>cqlProcessor</name>
    <rules>
        <query id="QTollStr"><![CDATA[ 
            RSTREAM(select cars.car_id, SegToll.toll from CarSegEntryStr[now] as cars,
SegToll 
               where (cars.exp way = SegToll.exp way and cars.lane = SegToll.lane
                  and cars.dir = SegToll.dir and cars.seg = SegToll.seg))
        ]]></query>
   \langlemiles
</processor>
```
#### <span id="page-59-1"></span>*Example 1–15 Oracle CQL: With Whitespace Formatting*

```
<processor>
   <name>cqlProcessor</name>
   <rules>
        <query id="QTollStr"><![CDATA[ 
           RSTREAM(
               select
                   cars.car_id, 
                    SegToll.toll 
                from 
                    CarSegEntryStr[now]
                as
                   cars, SegToll 
                where (
                   cars.exp_way = SegToll.exp_way and 
                   cars.lane = SegToll.lane and 
                   cars.dir = SegToll.dir and 
                   cars.seg = SegToll.seg
                )
            )
        ]]></query>
   </rules>
</processor>
```
■ Case is insignificant in reserved words, keywords, identifiers and parameters. However, case is significant in function names, text literals, and quoted names.

For more information, see:

- **–** [Section 1.1.11, "Functions"](#page-55-0)
- **–** [Section 2.3, "Literals"](#page-71-0)
- **–** [Section 2.8, "Schema Object Names and Qualifiers"](#page-81-0)
- Comments are not permitted in Oracle CQL statements. For more information, see [Section 2.6, "Comments".](#page-77-0)

**Note:** Throughout the *Oracle Fusion Middleware CQL Language Reference for Oracle Complex Event Processing*, Oracle CQL statements are shown only with their view or query element for clarity.

#### <span id="page-60-1"></span>**1.2.2 Syntactic Shortcuts and Defaults**

When writing Oracle CQL queries, views, and joins, consider the syntactic shortcuts and defaults that Oracle CQL provides to simplify your queries.

For more information, see:

- [Section 1.1.3.3, "Default Stream-to-Relation Operator"](#page-50-2)
- [Section 1.1.4.1, "Default Relation-to-Stream Operator"](#page-51-1)
- "HelloWorld Example" in the *Oracle Fusion Middleware Getting Started Guide for Oracle Complex Event Processing*

#### <span id="page-60-0"></span>**1.2.3 Documentation Conventions**

All Oracle CQL statements in this reference (see Chapter 20, "Oracle CQL Statements") are organized into the following sections:

**Syntax** The syntax diagrams show the keywords and parameters that make up the statement.

**Caution:** Not all keywords and parameters are valid in all circumstances. Be sure to refer to the "Semantics" section of each statement and clause to learn about any restrictions on the syntax.

**Purpose** The "Purpose" section describes the basic uses of the statement.

**Prerequisites** The "Prerequisites" section lists privileges you must have and steps that you must take before using the statement.

**Semantics** The "Semantics" section describes the purpose of the keywords, parameter, and clauses that make up the syntax, and restrictions and other usage notes that may apply to them. (The conventions for keywords and parameters used in this chapter are explained in the Preface of this reference.)

**Examples** The "Examples" section shows how to use the various clauses and parameters of the statement.

# <span id="page-61-0"></span>**1.3 Oracle CQL and SQL Standards**

Oracle CQL is a new technology but it is based on a subset of SQL99.

Oracle strives to comply with industry-accepted standards and participates actively in SQL standards committees. Oracle is actively pursuing Oracle CQL standardization.

# <span id="page-61-1"></span>**1.4 Oracle CEP Server and Tools Support**

Using the Oracle CEP server and tools, you can efficiently create, package, deploy, debug, and manage Oracle CEP applications that use Oracle CQL.

# **1.4.1 Oracle CEP Server**

Oracle CEP server provides the light-weight Spring container for Oracle CEP applications and manages server and application lifecycle, provides a JRockit real-time JVM with deterministic garbage collection, and a wide variety of essential services such as security, Jetty, JMX, JDBC, HTTP publish-subscribe, and logging and debugging.

For more information on Oracle CEP server, see *Oracle Fusion Middleware Administrator's Guide for Oracle Complex Event Processing*.

# **1.4.2 Oracle CEP Tools**

Oracle CEP provides the following tools to facilitate your Oracle CQL development process:

- [Section 1.4.2.1, "Oracle CEP IDE for Eclipse"](#page-61-2)
- [Section 1.4.2.2, "Oracle CEP Visualizer"](#page-63-0)

#### <span id="page-61-2"></span>**1.4.2.1 Oracle CEP IDE for Eclipse**

Oracle CEP IDE for Eclipse is targeted specifically to programmers that want to develop Oracle CEP applications as [Figure 1–6](#page-62-0) shows.

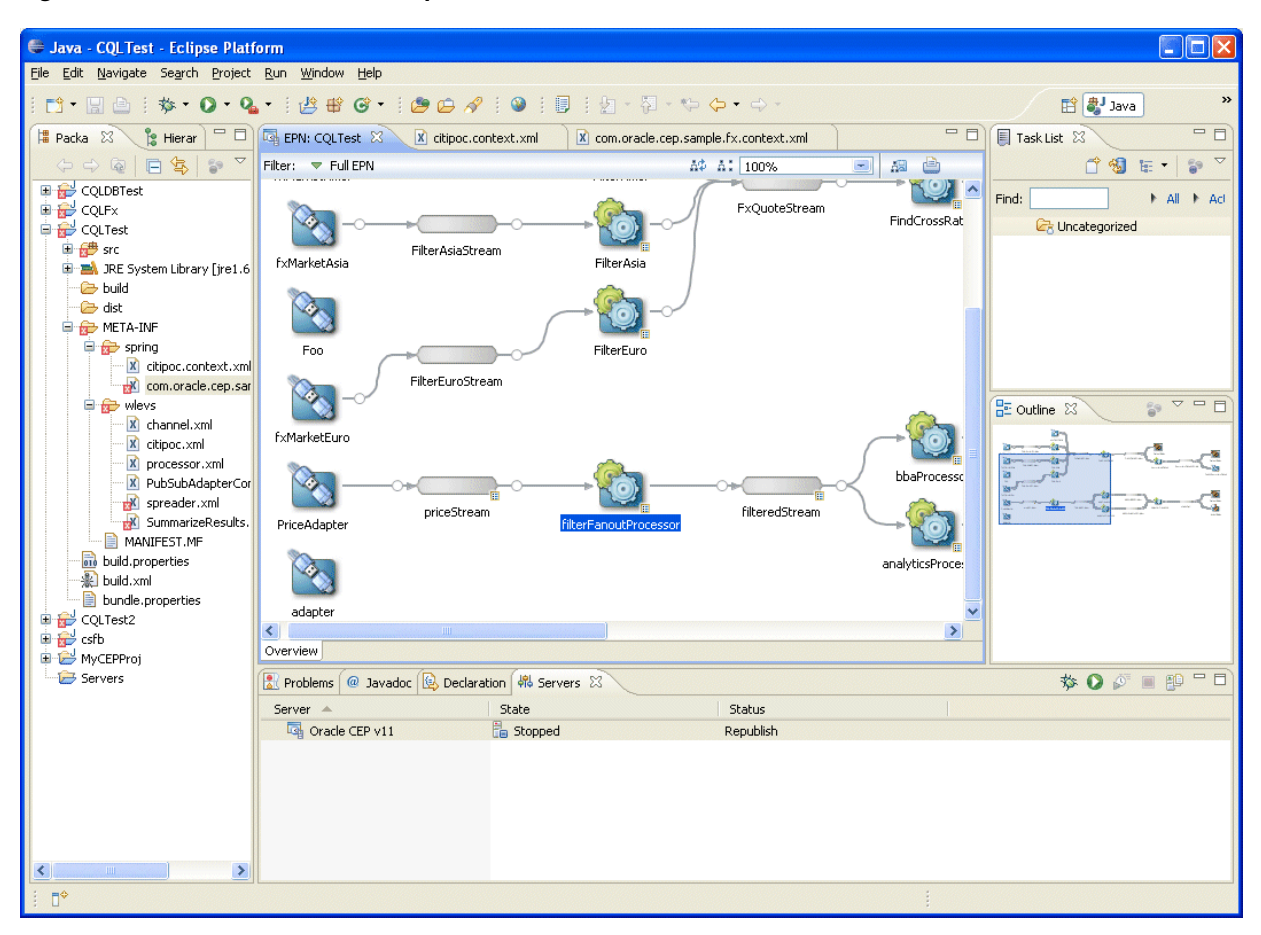

<span id="page-62-0"></span>*Figure 1–6 Oracle CEP IDE for Eclipse*

The Oracle CEP IDE for Eclipse is a set of plugins for the Eclipse IDE designed to help develop, deploy, and debug Oracle CEP applications.

The key features of Oracle CEP IDE for Eclipse are:

- Project creation wizards and templates to quickly get started building event driven applications.
- Advanced editors for source files including Java and XML files common to Oracle CEP applications.
- Integrated server management to seamlessly start, stop, and deploy to Oracle CEP server instances all from within the IDE.
- Integrated debugging.
- Event Processing Network (EPN) visual design views for orienting and navigating in event processing applications.
- Integrated support for the Oracle CEP Visualizer so you can use the Oracle CEP Visualizer from within the IDE (see [Section 1.4.2.2, "Oracle CEP Visualizer"\)](#page-63-0).

For details, see:

- *Oracle Fusion Middleware Developer's Guide for Oracle Complex Event Processing for Eclipse*
- http://www.oracle.com/technology/products/event-driven-architec ture/cep-ide/11/index.html

#### **1.4.2.2 Oracle CEP Visualizer**

Oracle provides an advanced run-time administration console called the Oracle CEP Visualizer as [Figure 1–7](#page-63-1) shows.

<span id="page-63-1"></span><span id="page-63-0"></span>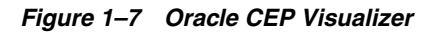

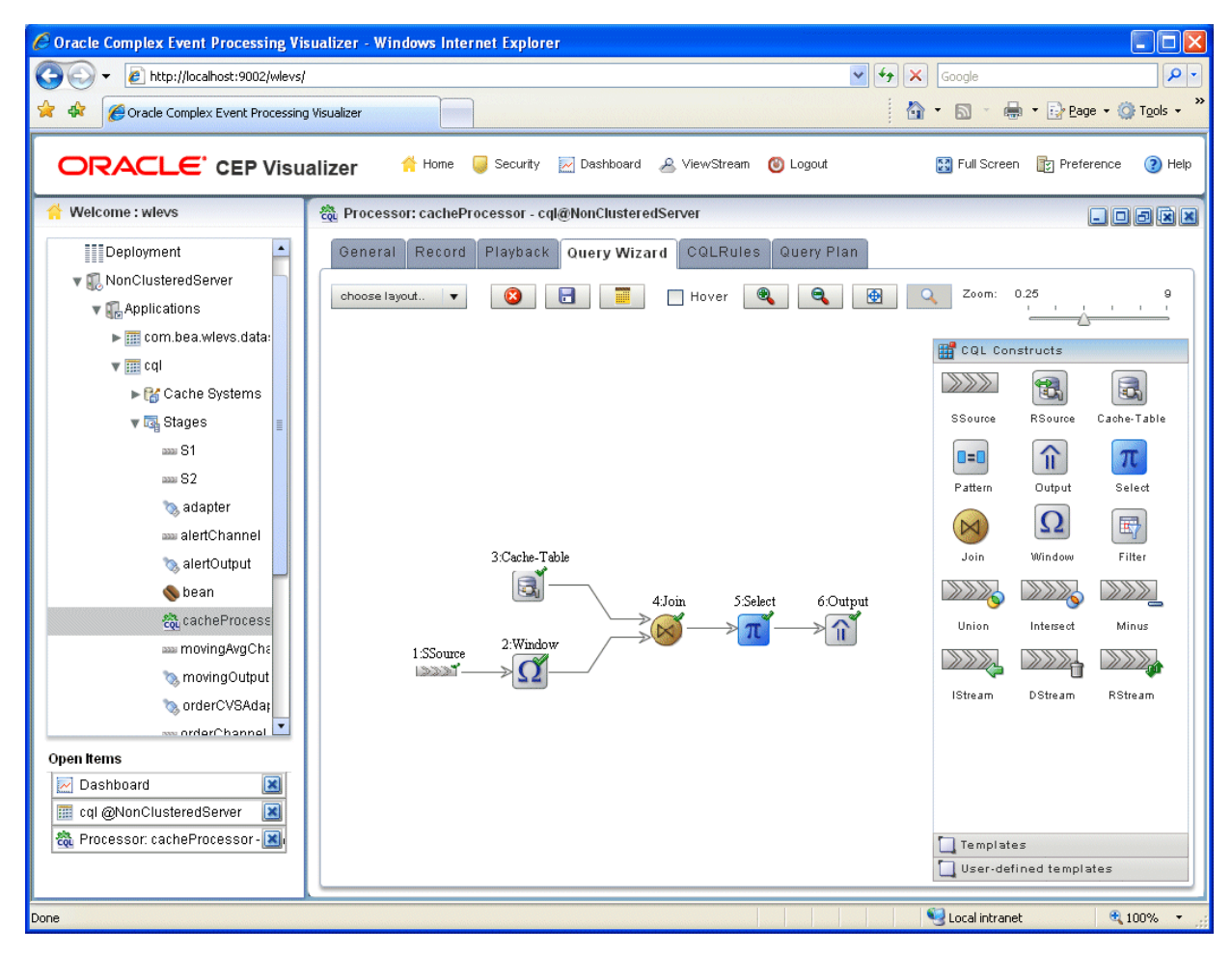

Using Oracle CEP Visualizer, you can manage, tune, and monitor Oracle CEP server domains and the Oracle CEP applications you deploy to them all from a browser. Oracle CEP Visualizer provides a variety of sophisticated run-time administration tools, including support for Oracle CQL and EPL rule maintenance and creation.

For details, see *Oracle Fusion Middleware Visualizer User's Guide for Oracle Complex Event Processing*

# <sup>2</sup>**Basic Elements of Oracle CQL**

This chapter provides a reference for fundamental parts of Oracle Continuous Query Language (Oracle CQL), including datatypes, literals, nulls, and more. Oracle CQL is the query language used in Oracle Complex Event Processing (Oracle CEP) applications.

The basic elements of Oracle CQL include:

- [Section 2.1, "Datatypes"](#page-64-0)
- [Section 2.2, "Datatype Comparison Rules"](#page-68-0)
- [Section 2.3, "Literals"](#page-71-1)
- [Section 2.4, "Format Models"](#page-75-0)
- [Section 2.5, "Nulls"](#page-75-1)
- [Section 2.6, "Comments"](#page-77-1)
- [Section 2.7, "Aliases"](#page-77-2)
- [Section 2.8, "Schema Object Names and Qualifiers"](#page-81-1)

Before using the statements described in Part IV, "Using Oracle CQL", you should familiarize yourself with the concepts covered in this chapter.

# <span id="page-64-0"></span>**2.1 Datatypes**

Each value manipulated by Oracle CEP has a datatype. The datatype of a value associates a fixed set of properties with the value. These properties cause Oracle CEP to treat values of one datatype differently from values of another. For example, you can add values of INTEGER datatype, but not values of CHAR datatype.When you create a stream, you must specify a datatype for each of its elements. When you create a user-defined function, you must specify a datatype for each of its arguments. These datatypes define the domain of values that each element can contain or each argument can have. For example, attributes with TIMESTAMP as datatype cannot accept the value February 29 (except for a leap year) or the values 2 or 'SHOE'.Oracle CQL provides a number of built-in datatypes that you can use. The syntax of Oracle CQL datatypes appears in the diagrams that follow.

If Oracle CQL does not support a datatype that your events use, you can use an Oracle CQL data cartridge or a user-defined function to evaluate that datatype in an Oracle CQL query.

For more information, see:

[Section 2.1.1, "Oracle CQL Built-in Datatypes"](#page-65-0)

- [Section 2.1.2, "Handling Other Datatypes Using Oracle CQL Data Cartridges"](#page-66-0)
- [Section 2.1.3, "Handling Other Datatypes Using a User-Defined Function"](#page-66-1)
- [Section 2.2, "Datatype Comparison Rules"](#page-68-0)
- [Section 2.3, "Literals"](#page-71-1)
- [Section 2.4, "Format Models"](#page-75-0)
- [Section 2.7.2.1, "How to Define a Data Type Alias Using the Aliases Element"](#page-79-0)

#### *datatype***::=**

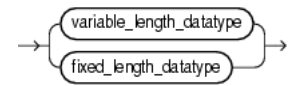

#### *variable\_length\_datatype***::=**

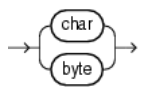

#### *fixed\_length\_datatype***::=**

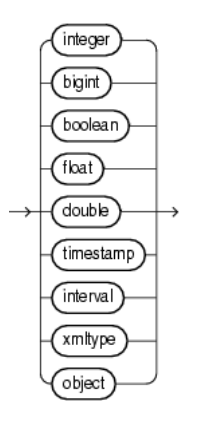

### <span id="page-65-0"></span>**2.1.1 Oracle CQL Built-in Datatypes**

Table 2–1 summarizes Oracle CQL built-in datatypes. Refer to the syntax in the preceding sections for the syntactic elements.

Consider these datatype and datatype literal restrictions when defining event types. For more information, see "Creating Oracle CEP Event Types" in the *Oracle Fusion Middleware Developer's Guide for Oracle Complex Event Processing for Eclipse*.

*Table 2–1 Oracle CQL Built-in Datatype Summary*

<span id="page-65-1"></span>

| <b>Oracle CQL Datatype</b> | <b>Description</b>                                                                                                    |
|----------------------------|----------------------------------------------------------------------------------------------------|
| BIGINT                     | Fixed-length number equivalent to a Java Long type.                                                                       |
|                            | For more information, see Section 2.3.2, "Numeric Literals".                                                              |
| <b>BOOLEAN</b>             | Fixed-length boolean equivalent to a Java Boolean type. Valid values are true or false.                                   |
| BYTE $[size]$ <sup>1</sup> | Variable-length character data of length size bytes. Maximum size is 4096 bytes. Default and<br>minimum $size$ is 1 byte. |
|                            | For more information, see Section 2.3.2, "Numeric Literals".                                                              |

| <b>Oracle CQL Datatype</b> | <b>Description</b>                                                                                                    |  |  |  |
|----------------------------|----------------------------------------------------------------------------------------------------|--|--|--|
| CHAR $[size]$ <sup>1</sup> | Variable-length character data of length size characters. Maximum size is 4096 characters. Default<br>and minimum size is 1 character.                                                                                                    |  |  |  |
|                            | For more information, see Section 2.3.1, "Text Literals".                                                                                                    |  |  |  |
| <b>DOUBLE</b>              | Fixed-length number equivalent to a Java double type.                                                                                                    |  |  |  |
|                            | For more information, see Section 2.3.2, "Numeric Literals".                                                                                                    |  |  |  |
| FLOAT                      | Fixed-length number equivalent to a Java float type.                                                                                                    |  |  |  |
|                            | For more information, see Section 2.3.2, "Numeric Literals".                                                                                                    |  |  |  |
| INTEGER                    | Fixed-length number equivalent to a Java int type.                                                                                                    |  |  |  |
|                            | For more information, see Section 2.3.2, "Numeric Literals".                                                                                                    |  |  |  |
| INTERVAL                   | Fixed-length INTERVAL datatype specifies a period of time. Oracle CEP supports DAY TO SECOND.<br>Maximum length is 64 bytes.                                                                                                    |  |  |  |
|                            | For more information, see Section 2.3.4, "Interval Literals".                                                                                                    |  |  |  |
| TIMESTAMP                  | Fixed-length TIMESTAMP datatype stores a datetime literal that conforms to one of the<br>java.text.SimpleDateFormat format models that Oracle CQL supports. Maximum length is 64<br>bytes.                                                                                                    |  |  |  |
|                            | For more information, see Section 2.3.3, "Datetime Literals".                                                                                                    |  |  |  |
| XMLTYPE                    | Use this datatype for stream elements that contain XML data. Maximum length is 4096 characters.                                                                                                    |  |  |  |
|                            | XMLTYPE is a system-defined type, so you can use it as an argument of a function or as the datatype of<br>a stream attribute.                                                                                                    |  |  |  |
|                            | For more information, see "SQL/XML (SQLX)" on page 5-16.                                                                                                    |  |  |  |
| OBJECT                     | This stands for any Java object (that is, any subclass of java. lang. Object).                                                                                                    |  |  |  |
|                            | We refer to this as opaque type support in Oracle CEP since the Oracle CEP engine does not<br>understand the contents of an OBJECT field.                                                                                                    |  |  |  |
|                            | You typically use this type to pass values, from an adapter to its destination, as-is; these values need<br>not be interpreted by the Oracle CEP engine (such as Collection types or any other user-specific Java<br>type) but that are associated with the event whose other fields are referenced in a query. |  |  |  |

*Table 2–1 (Cont.) Oracle CQL Built-in Datatype Summary*

 $^{\rm 1}~$  Oracle CQL supports single-dimension arrays only.

# <span id="page-66-0"></span>**2.1.2 Handling Other Datatypes Using Oracle CQL Data Cartridges**

If your event uses a datatype that Oracle CQL does not support, you can use an Oracle CQL data cartridge to evaluate that datatype in an Oracle CQL query.

Oracle CQL includes the following data cartridges:

- [Chapter 15, "Oracle Java Data Cartridge"](#page-426-0)
- Chapter 16, "Oracle Spatial"
- Chapter 17, "Oracle CEP JDBC Data Cartridge"

For more information, see Chapter 14, "Introduction to Data Cartridges".

### <span id="page-66-1"></span>**2.1.3 Handling Other Datatypes Using a User-Defined Function**

If your event uses a datatype that Oracle CQL does not support, you can create a user-defined function to evaluate that datatype in an Oracle CQL query.

Consider the enum datatype that [Example 2–1](#page-66-2) shows. The event that [Example 2–2](#page-67-0) shows uses this enum datatype. Oracle CQL does not support enum datatypes.

#### <span id="page-66-2"></span>*Example 2–1 Enum Datatype ProcessStatus*

package com.oracle.app;

```
public enum ProcessStatus {
```

```
OPEN(1),
   CLOSED(0)}
}
```
#### <span id="page-67-0"></span>*Example 2–2 Event Using Enum Datatype ProcessStatus*

```
package com.oracle.app;
import com.oracle.capp.ProcessStatus;
public class ServiceOrder {
   private String serviceOrderId;
    private String electronicSerialNumber;
   private ProcessStatus status;
... 
}
```
package com.oracle.app;

By creating the user-defined function that [Example 2–3](#page-67-1) shows and registering the function in your application assembly file as [Example 2–4](#page-67-2) shows, you can evaluate this enum datatype in an Oracle CQL query as [Example 2–5](#page-67-3) shows.

<span id="page-67-1"></span>*Example 2–3 User-Defined Function to Evaluate Enum Datatype*

```
import com.oracle.capp.ProcessStatus;
public class CheckIfStatusClosed {
   public boolean execute(Object[] args) {
       ProcessStatus arg0 = (ProcessStatus)args[0];
       if (arg0 == ProcessStatus.OPEN)
           return Boolean.FALSE;
       else
           return Boolean.TRUE;
    }
}
```
#### <span id="page-67-2"></span>*Example 2–4 Registering the User-Defined Function in Application Assembly File*

```
<wlevs:processor id="testProcessor">
   <wlevs:listener ref="providerCache"/>
   <wlevs:listener ref="outputCache"/>
   <wlevs:cache-source ref="testCache"/>
   <wlevs:function function-name="statusClosed" exec-method="execute" />
       <bean class="com.oracle.app.CheckIfStatusClosed"/>
   </wlevs:function>
</wlevs:processor>
```
#### <span id="page-67-3"></span>*Example 2–5 Using the User-Defined Function to Evaluate Enum Datatype in an Oracle CQL Query*

```
<query id="rule-04"><![CDATA[
   SELECT.
       meter.electronicSerialNumber, 
       meter.exceptionKind
   FROM 
       MeterLogEvent AS meter,
       ServiceOrder AS svco
   WHERE
       meter.electronicSerialNumber = svco.electronicSerialNumber and
       svco.serviceOrderId IS NULL OR statusClosed(svco.status)
]]></query>
```
For more information, see Chapter 13, "User-Defined Functions".

# <span id="page-68-0"></span>**2.2 Datatype Comparison Rules**

This section describes how Oracle CEP compares values of each datatype.

#### **2.2.1 Numeric Values**

A larger value is considered greater than a smaller one. All negative numbers are less than zero and all positive numbers. Thus, -1 is less than 100; -100 is less than -1.

#### **2.2.2 Date Values**

A later date is considered greater than an earlier one. For example, the date equivalent of '29-MAR-2005' is less than that of '05-JAN-2006' and '05-JAN-2006 1:35pm' is greater than '05-JAN-2005 10:09am'.

#### **2.2.3 Character Values**

Oracle CQL supports Lexicographic sort based on dictionary order.

Internally, Oracle CQL compares the numeric value of the char. Depending on the encoding used, the numeric values will differ, but in general, the comparison will remain the same. For example:

 $'a' < 'b'$ 'aa' < 'ab' 'aaaa' < 'aaaab'

#### **2.2.4 Datatype Conversion**

Generally an expression cannot contain values of different datatypes. For example, an arithmetic expression cannot multiply 5 by 10 and then add 'JAMES'. However, Oracle CEP supports both implicit and explicit conversion of values from one datatype to another.

Oracle recommends that you specify explicit conversions, rather than rely on implicit or automatic conversions, for these reasons:

- Oracle CQL statements are easier to understand when you use explicit datatype conversion functions.
- Implicit datatype conversion can have a negative impact on performance.
- Implicit conversion depends on the context in which it occurs and may not work the same way in every case.
- Algorithms for implicit conversion are subject to change across software releases and among Oracle products. Behavior of explicit conversions is more predictable.

This section describes:

- [Section 2.2.4.1, "Implicit Datatype Conversion"](#page-69-0)
- [Section 2.2.4.2, "Explicit Datatype Conversion"](#page-70-0)
- [Section 2.2.4.3, "SQL Datatype Conversion"](#page-70-1)
- [Section 2.2.4.4, "Oracle Data Cartridge Datatype Conversion"](#page-70-2)
- [Section 2.2.4.5, "User-Defined Function Datatype Conversion"](#page-70-3)

#### <span id="page-69-0"></span>**2.2.4.1 Implicit Datatype Conversion**

Oracle CEP automatically converts a value from one datatype to another when such a conversion makes sense.

Table 2–2 is a matrix of Oracle implicit conversions. The table shows all possible conversions (marked with an  $X$ ). Unsupported conversions are marked with a  $--$ .

| - , ,                    |                  |                             |                         |                                |                               |                               |                       |                           |             |
|--------------------------|------------------|-----------------------------|-------------------------|--------------------------------|-------------------------------|-------------------------------|-----------------------|---------------------------|-------------|
|                          | <b>CHAR</b><br>ۊ | <b>BYTE</b><br>$\mathbf{S}$ | BOOLEAN<br>$\mathbf{S}$ | <b>INTEGER</b><br>$\mathbf{Q}$ | <b>DOUBLE</b><br>$\mathbf{S}$ | <b>BIGINT</b><br>$\mathbf{S}$ | FLOAT<br>$\mathbf{Q}$ | TIMESTAMP<br>$\mathbf{S}$ | to INTERVAL |
| from CHAR                |                  |                             |                         |                                |                               |                               |                       | X                         |             |
| from BYTE                | X                |                             |                         |                                |                               |                               |                       |                           |             |
| from BOOLEAN             |                  |                             | Χ                       |                                |                               |                               |                       |                           |             |
| from INTEGER             | X                |                             |                         |                                | X                             | X                             | X                     |                           |             |
| from DOUBLE              | X                |                             |                         |                                | X                             |                               |                       |                           |             |
| from BIGINT              | X                |                             |                         |                                | X                             |                               | X                     |                           |             |
| from FLOAT               | X                |                             |                         |                                | X                             |                               |                       |                           |             |
| from<br><b>TIMESTAMP</b> | X                |                             |                         |                                |                               |                               |                       |                           |             |
| from INTERVAL            | X                |                             |                         |                                |                               |                               |                       |                           |             |

*Table 2–2 Implicit Type Conversion Matrix*

The following rules govern the direction in which Oracle CEP makes implicit datatype conversions:

During SELECT FROM operations, Oracle CEP converts the data from the stream to the type of the target variable if the select clause contains arithmetic expressions or condition evaluations.

For example, implicit conversions occurs in the context of expression evaluation, such as  $c1+2.0$ , or condition evaluation, such as  $c1 < 2.0$ , where  $c1$  is of type INTEGER.

- Conversions from FLOAT to BIGINT are exact.
- Conversions from BIGINT to FLOAT are inexact if the BIGINT value uses more bits of precision that supported by the FLOAT.
- When comparing a character value with a TIMESTAMP value, Oracle CEP converts the character data to TIMESTAMP.
- When you use a Oracle CQL function or operator with an argument of a datatype other than the one it accepts, Oracle CEP converts the argument to the accepted datatype wherever supported.
- When making assignments, Oracle CEP converts the value on the right side of the equal sign (=) to the datatype of the target of the assignment on the left side.
- During concatenation operations, Oracle CEP converts from noncharacter datatypes to CHAR.
- During arithmetic operations on and comparisons between character and noncharacter datatypes, Oracle CEP converts from numeric types to CHAR as Table 2–2 shows.

#### **2.2.4.2 Explicit Datatype Conversion**

You can explicitly specify datatype conversions using Oracle CQL conversion functions. Table 2–3 shows Oracle CQL functions that explicitly convert a value from one datatype to another. Unsupported conversions are marked with a --.

|                          | <b>CHAR</b><br>$\overline{5}$ | <b>BYTE</b><br>$\mathbf{S}$           | BOOLEAN<br>$\mathbf{S}$ | GER<br><b>NTE</b><br><u>۽</u> | <b>DOUBLE</b><br>$\overline{5}$ | <b>BIGINT</b><br>$\mathbf{S}$ | FLOAT<br>$\mathbf{S}$                 | TIMESTAMP<br>$\mathbf{S}$           | to INTERVAL                           |
|--------------------------|-------------------------------|---------------------------------------|-------------------------|-------------------------------|---------------------------------|-------------------------------|---------------------------------------|-------------------------------------|---------------------------------------|
| from CHAR                | $\overline{\phantom{a}}$      | hextoraw                              | --                      | $-$                           | $-$                             | $- -$                         | $\overline{\phantom{a}}$              | to_timestamp                        | $\overline{\phantom{a}}$              |
| from BYTE                | $\overline{\phantom{a}}$      | rawtohex                              | --                      | $\overline{\phantom{a}}$      | $-$                             | --                            | $\hspace{0.05cm}$ – $\hspace{0.05cm}$ | $-$                                 | $\qquad \qquad -$                     |
| from BOOLEAN             |                               |                                       |                         |                               |                                 |                               |                                       |                                     |                                       |
| from INTEGER             | to_char                       | $-\!$ $\!-$                           | to_boolean              | $\overline{\phantom{m}}$      | to_double                       | to_bigint                     | to_float                              | $\hspace{0.05cm}$ $\hspace{0.05cm}$ | $\qquad \qquad -$                     |
| from DOUBLE              | to_char                       | $\overline{\phantom{m}}$              | $-$                     | $-$                           | $-$                             | $-$                           | $\overline{\phantom{a}}$              | $-$                                 | $-$                                   |
| from LONG                | $\overline{\phantom{0}}$      | $\hspace{0.05cm}$ – $\hspace{0.05cm}$ | $-$                     | $-$                           | $\overline{a}$                  | $\qquad \qquad -$             | $\overline{\phantom{a}}$              | to_timestamp                        | $\overline{\phantom{a}}$              |
| from BIGINT              | to_char                       | $-\!$ $\!-$                           | to_boolean              | $\qquad \qquad -$             | to_double                       | $-\!$                         | to_float                              | $\qquad \qquad -$                   | $-$                                   |
| from FLOAT               | to_char                       | $\overline{\phantom{m}}$              | $-$                     | $-$                           | to_double                       | $\overline{\phantom{a}}$      | $\overline{\phantom{a}}$              | $-$                                 | $-$                                   |
| from<br><b>TIMESTAMP</b> | to_char                       | $\overline{\phantom{m}}$              | --                      | $- -$                         |                                 | --                            | $-$                                   | --                                  | $\hspace{0.05cm}$ – $\hspace{0.05cm}$ |
| from INTERVAL            | to_char                       | $\hspace{0.05cm}$ $\hspace{0.05cm}$   | $-$                     | $-$                           | $-$                             | --                            | $\hspace{0.05cm}$ – $\hspace{0.05cm}$ | $- -$                               | $\hspace{0.05cm}$ – $\hspace{0.05cm}$ |

<span id="page-70-0"></span>*Table 2–3 Explicit Type Conversion Matrix*

#### <span id="page-70-1"></span>**2.2.4.3 SQL Datatype Conversion**

Using an Oracle CQL processor, you can specify a relational database table as an event source. You can query this event source, join it with other event sources, and so on. When doing so, you must observe the SQL and Oracle CEP data type equivalents that Oracle CEP supports.

For more information, see:

- Section 18.2.5, "Relational Database Table Query"
- "SQL Column Types and Oracle CEP Type Equivalents" in the *Oracle Fusion Middleware Developer's Guide for Oracle Complex Event Processing for Eclipse*

#### <span id="page-70-2"></span>**2.2.4.4 Oracle Data Cartridge Datatype Conversion**

At run time, Oracle CEP maps between Oracle CQL and data cartridge datatypes according to the data cartridge's implementation.

For more information, see:

- Oracle Java data cartridge: Section 15.1.4, "Datatype Mapping"
- Oracle Spatial: Section 16.1.3, "Datatype Mapping"

#### <span id="page-70-3"></span>**2.2.4.5 User-Defined Function Datatype Conversion**

At run time, Oracle CEP maps between the Oracle CQL datatype you specify for a user-defined function's return type and its Java datatype equivalent.

For more information, see Section 13.1.2, "User-Defined Function Datatypes".

# <span id="page-71-1"></span><span id="page-71-0"></span>**2.3 Literals**

The terms **literal** and **constant value** are synonymous and refer to a fixed data value. For example, 'JACK', 'BLUE ISLAND', and '101' are all text literals; 5001 is a numeric literal.

Oracle CEP supports the following types of literals in Oracle CQL statements:

- **[Text Literals](#page-71-3)**
- [Numeric Literals](#page-71-2)
- [Datetime Literals](#page-73-0)
- **[Interval Literals](#page-74-0)**

#### <span id="page-71-3"></span>**2.3.1 Text Literals**

Use the text literal notation to specify values whenever const\_string, quoted\_ string\_double\_quotes, or quoted\_string\_single\_quotes appears in the syntax of expressions, conditions, Oracle CQL functions, and Oracle CQL statements in other parts of this reference. This reference uses the terms **text literal**, **character literal**, and **string** interchangeably.

Text literals are enclosed in single or double quotation marks so that Oracle CEP can distinguish them from schema object names.

You may use single quotation marks (') or double quotation marks ("). Typically, you use double quotation marks. However, for certain expressions, conditions, functions, and statements, you must use the quotation marks as specified in the syntax given in other parts of this reference: either *quoted\_string\_double\_quotes* or *quoted\_ string\_single\_quotes*.

If the syntax uses simply *const\_string*, then you can use either single or double quotation marks.

If the syntax uses the term *char*, then you can specify either a text literal or another expression that resolves to character data. When *char* appears in the syntax, the single quotation marks are not used.

Oracle CEP supports Java localization. You can specify text literals in the character set specified by your Java locale.

For more information, see:

- Section 1.2.1, "Lexical Conventions"
- [Section 2.8, "Schema Object Names and Qualifiers"](#page-81-1)
- *const\_string::=* on page 7-13

#### <span id="page-71-2"></span>**2.3.2 Numeric Literals**

Use numeric literal notation to specify fixed and floating-point numbers.

#### **2.3.2.1 Integer Literals**

You must use the integer notation to specify an integer whenever *integer* appears in expressions, conditions, Oracle CQL functions, and Oracle CQL statements described in other parts of this reference.

The syntax of *integer* follows:
#### *integer***::=**

digit

where *digit* is one of 0, 1, 2, 3, 4, 5, 6, 7, 8, 9.

An integer can store a maximum of 32 digits of precision.

Here are some valid integers:

7 +255

#### **2.3.2.2 Floating-Point Literals**

You must use the number or floating-point notation to specify values whenever *number* or *n* appears in expressions, conditions, Oracle CQL functions, and Oracle CQL statements in other parts of this reference.

The syntax of *number* follows:

#### *number***::=**

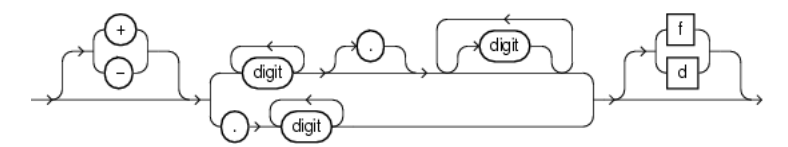

where

- + or indicates a positive or negative value. If you omit the sign, then a positive value is the default.
- *digit* is one of 0, 1, 2, 3, 4, 5, 6, 7, 8 or 9.
- $f$  or F indicates that the number is a 64-bit binary floating point number of type FLOAT.
- $d$  or D indicates that the number is a 64-bit binary floating point number of type DOUBLE.

If you omit f or F and d or D, then the number is of type INTEGER.

The suffixes f or F and d or D are supported only in floating-point number literals, not in character strings that are to be converted to INTEGER. For example, if Oracle CEP is expecting an INTEGER and it encounters the string '9', then it converts the string to the Java Integer 9. However, if Oracle CEP encounters the string '9f', then conversion fails and an error is returned.

A number of type INTEGER can store a maximum of 32 digits of precision. If the literal requires more precision than provided by BIGINT or FLOAT, then Oracle CEP truncates the value. If the range of the literal exceeds the range supported by BIGINT or FLOAT, then Oracle CEP raises an error.

If your Java locale uses a decimal character other than a period (.), then you must specify numeric literals with *'text'* notation. In these cases, Oracle CEP automatically converts the text literal to a numeric value.

**Note:** You cannot use this notation for floating-point number literals.

For example, if your Java locale specifies a decimal character of comma (,), specify the number 5.123 as follows:

'5,123'

Here are some valid NUMBER literals:

 $25$ +6.34 0.5 -1

Here are some valid floating-point number literals:

 $25f$ +6.34F 0.5d  $-1D$ 

#### <span id="page-73-2"></span>**2.3.3 Datetime Literals**

Oracle CEP supports datetime datatype TIMESTAMP.

Datetime literals must not exceed 64 bytes.

All datetime literals must conform to one of the java.text.SimpleDateFormat format models that Oracle CQL supports. For more information, see [Section 2.4.2,](#page-75-0)  ["Datetime Format Models".](#page-75-0)

Currently, the SimpleDateFormat class does not support xsd:dateTime. As a result, Oracle CQL does not support XML elements or attributes that use this type.

For example, if your XML event uses an XSD like [Example 2–6,](#page-73-0) Oracle CQL cannot parse the MyTimestamp element.

#### <span id="page-73-0"></span>*Example 2–6 Invalid Event XSD: xsd:dateTime is Not Supported*

```
<xsd:element name="ComplexTypeBody">
   <xsd:complexType>
       <xsd:sequence>
           <xsd:element name="MyTimestamp" type="xsd:dateTime"/>
           <xsd:element name="ElementKind" type="xsd:string"/>
           <xsd:element name="name" type="xsd:string"/>
           <xsd:element name="node" type="SimpleType"/>
       </xsd:sequence>
   </xsd:complexType>
</xsd:element>
```
Oracle recommends that you define your XSD to replace xsd:dateTime with xsd:string as [Example 2–7](#page-73-1) shows.

#### <span id="page-73-1"></span>*Example 2–7 Valid Event XSD: Using xsd:string Instead of xsd:dateTime*

```
<xsd:element name="ComplexTypeBody">
   <xsd:complexType>
       <xsd:sequence>
           <xsd:element name="MyTimestamp" type="xsd:string"/>
            <xsd:element name="ElementKind" type="xsd:string"/>
           <xsd:element name="name" type="xsd:string"/>
           <xsd:element name="node" type="SimpleType"/>
       </xsd:sequence>
   </xsd:complexType>
</xsd:element>
```
Using the XSD from [Example 2–7](#page-73-1), Oracle CQL can process events such as that shown in [Example 2–8](#page-74-0) as long as the Timestamp element's String value conforms to the java.text.SimpleDateFormat format models that Oracle CQL supports. For more information, see [Section 2.4.2, "Datetime Format Models".](#page-75-0)

#### <span id="page-74-0"></span>*Example 2–8 XML Event Payload*

```
<ComplexTypeBody xmlns:xsi="http://www.w3.org/2001/XMLSchema-instance" ...>
  <MyTimestamp>2000-01-15T00:00:00</MyTimestamp>
  <ElementKind>plus</ElementKind>
  <name>complexEvent</name>
  <node>
   <type>complexNode</type>
   <number>1</number>
  </node>
</ComplexTypeBody>
```
For more information on using XML with Oracle CQL, see "SQL/XML (SQLX)" on page 5-16.

#### **2.3.4 Interval Literals**

An interval literal specifies a period of time. Oracle CEP supports interval literal DAY TO SECOND. This literal contains a leading field and may contain a trailing field. The leading field defines the basic unit of date or time being measured. The trailing field defines the smallest increment of the basic unit being considered. Part ranges (such as only SECOND or MINUTE to SECOND) are not supported.

Interval literals must not exceed 64 bytes.

#### **2.3.4.1 INTERVAL DAY TO SECOND**

Specify DAY TO SECOND interval literals using the following syntax:

#### *interval\_value***::=**

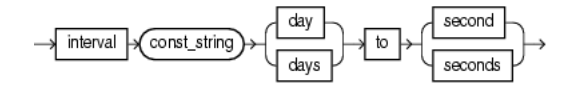

where *const\_string* is a TIMESTAMP value that conforms to the appropriate datetime format model (see [Section 2.4.2, "Datetime Format Models"](#page-75-0)).

Examples of the various forms of INTERVAL DAY TO SECOND literals follow:

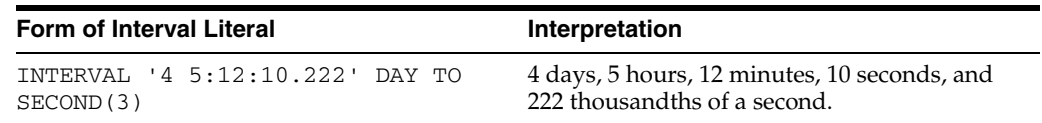

You can add or subtract one DAY TO SECOND interval literal from another DAY TO SECOND literal and compare one interval literal to another as [Example 2–9](#page-74-1) shows. In this example, stream tkdata2\_SIn1 has schema (c1 integer, c2 interval).

#### <span id="page-74-1"></span>*Example 2–9 Comparing Intervals*

```
<query id="tkdata2_q295"><![CDATA
select * from tkdata2_SIn1 where (c2 + INTERVAL "2 1:03:45.10" DAY TO SECOND) > INTERVAL "6 
12:23:45.10" DAY TO SECOND
]]></query>
```
## **2.4 Format Models**

A **format model** is a character literal that describes the format of datetime or numeric data stored in a character string. When you convert a character string into a date or number, a format model determines how Oracle CEP interprets the string. The following format models are relevant to Oracle CQL queries:

- [Number Format Models](#page-75-1)
- [Datetime Format Models](#page-75-0)

## <span id="page-75-1"></span>**2.4.1 Number Format Models**

You can use number format models in the following functions:

- In the to\_bigint function to translate a value of int datatype to bigint datatype.
- In the to\_float function to translate a value of int or bigint datatype to float datatype

## <span id="page-75-0"></span>**2.4.2 Datetime Format Models**

Oracle CQL supports the format models that the java.text.SimpleDateFormat specifies.

Table 2–4 lists the java.text.SimpleDateFormat models that Oracle CQL uses to interpret TIMESTAMP literals. For more information, see [Section 2.3.3, "Datetime](#page-73-2)  [Literals".](#page-73-2)

*Table 2–4 Datetime Format Models*

| Format Model                              | <b>Example</b>                                  |
|-------------------------------------------|-------------------------------------------------|
|                                           | MM/dd/yyyy HH:mm:ss Z 11/21/2005 11:14:23 -0800 |
|                                           | MM/dd/yyyy HH:mm:ss z 11/21/2005 11:14:23 PST   |
| MM/dd/yyyy HH:mm:ss                       | 11/21/2005 11:14:23                             |
| MM-dd-yyyy HH:mm:ss                       | $11 - 21 - 2005$ $11:14:23$                     |
| dd-MMM-yy                                 | $15 - DEC - 01$                                 |
| vyyy-MM-dd'T'HH:mm:ss 2005-01-01T08:12:12 |                                                 |

You can use a datetime format model in the following functions:

[to\\_timestamp](#page-215-0): to translate the value of a char datatype to a TIMESTAMP datatype.

## **2.5 Nulls**

If a column in a row has no value, then the column is said to be **null**, or to contain null. Nulls can appear in tuples of any datatype that are not restricted by primary key integrity constraints. Use a null when the actual value is not known or when a value would not be meaningful.

Oracle CEP treats a character value with a length of zero as null. However, do not use null to represent a numeric value of zero, because they are not equivalent.

**Note:** Oracle CEP currently treats a character value with a length of zero as null. However, this may not continue to be true in future releases, and Oracle recommends that you do not treat empty strings the same as nulls.

Any arithmetic expression containing a null always evaluates to null. For example, null added to 10 is null. In fact, all operators (except concatenation) return null when given a null operand.

For more information, see:

- "nvl" on page 8-8
- *null\_spec::=* on page 20-5

## **2.5.1 Nulls in Oracle CQL Functions**

All scalar functions (except  $nvl$  and concat) return null when given a null argument. You can use the  $nv1$  function to return a value when a null occurs. For example, the expression NVL(commission\_pct,0) returns 0 if commission\_pct is null or the value of commission\_pct if it is not null.

Most aggregate functions ignore nulls. For example, consider a query that averages the five values 1000, null, null, null, and 2000. Such a query ignores the nulls and calculates the average to be  $(1000+2000)/2 = 1500$ .

## **2.5.2 Nulls with Comparison Conditions**

To test for nulls, use only the null comparison conditions (see *null\_conditions::=* on page 6-8). If you use any other condition with nulls and the result depends on the value of the null, then the result is UNKNOWN. Because null represents a lack of data, a null cannot be equal or unequal to any value or to another null. However, Oracle CEP considers two nulls to be equal when evaluating a decode expression. See *decode::=* on page 5-13 for syntax and additional information.

#### **2.5.3 Nulls in Conditions**

A condition that evaluates to UNKNOWN acts almost like FALSE. For example, a SELECT statement with a condition in the WHERE clause that evaluates to UNKNOWN returns no tuples. However, a condition evaluating to UNKNOWN differs from FALSE in that further operations on an UNKNOWN condition evaluation will evaluate to UNKNOWN. Thus, NOT FALSE evaluates to TRUE, but NOT UNKNOWN evaluates to UNKNOWN.

Table 2–5 shows examples of various evaluations involving nulls in conditions. If the conditions evaluating to UNKNOWN were used in a WHERE clause of a SELECT statement, then no rows would be returned for that query.

| Condition     | Value of A   Evaluation |              |
|---------------|-------------------------|--------------|
| a IS NULL     | 10                      | FALSE        |
| a IS NOT NULL | 10                      | TRUE         |
| a IS NULL     | NULL                    | TRUE         |
| a IS NOT NULL | NULL                    | FALSE        |
| $=$ NULL      | 10                      | <b>FALSE</b> |

*Table 2–5 Conditions Containing Nulls*

| Condition  | Value of A   Evaluation |       |
|------------|-------------------------|-------|
| a != NULL  | 10                      | FALSE |
| $a = NULL$ | <b>NULL</b>             | FALSE |
| a != NULL  | NULL                    | FALSE |
| $a = 10$   | <b>NULL</b>             | FALSE |
| a != 10    | NULL                    | FALSE |

*Table 2–5 (Cont.) Conditions Containing Nulls*

For more information, see [Section 6.6, "Null Conditions".](#page-155-0)

## **2.6 Comments**

Oracle CQL does not support comments.

## **2.7 Aliases**

Oracle CQL allows you to define aliases (or synonyms) to simplify and improve the clarity of your queries.

This section describes:

- [Section 2.7.1, "Defining Aliases Using the AS Operator"](#page-77-1)
- [Section 2.7.2, "Defining Aliases Using the Aliases Element"](#page-78-0)

## <span id="page-77-1"></span>**2.7.1 Defining Aliases Using the AS Operator**

Using the AS operator, you can specify an alias in Oracle CQL for queries, relations, streams, and any items in the SELECT list of a query.

This section describes:

- [Section 2.7.1.1, "Aliases in the relation\\_variable Clause"](#page-77-2)
- [Section 2.7.1.2, "Aliases in Window Operators"](#page-78-1)

For more information, see Chapter 18, "Oracle CQL Queries, Views, and Joins".

#### <span id="page-77-2"></span>**2.7.1.1 Aliases in the relation\_variable Clause**

You can use the relation\_variable clause AS operator to define an alias to label the immediately preceding expression in the select list so that you can reference the result by that name. The alias effectively renames the select list item for the duration of the query. You can use an alias in the ORDER BY clause (see Section 18.2.9, "Sorting Query Results"), but not other clauses in the query.

[Example 2–10](#page-77-0) shows how to define alias badItem for a stream element its.itemId in a SELECT list and alias its for a MATCH\_RECOGNIZE clause.

#### <span id="page-77-0"></span>*Example 2–10 Using the AS Operator in the SELECT Statement*

```
<query id="detectPerish"><![CDATA[ 
  select its.itemId as badItem
  from tkrfid_ItemTempStream MATCH_RECOGNIZE (
     PARTITION BY itemId
     MEASURES A.itemId as itemId
     PATTERN (A B* C)
     DEFINE
```

```
A AS (A.temp \ge 25),
         B AS ((B.temp >= 25) and (to_timestamp(B.element_time) - to_timestamp(A.element_
time) < INTERVAL "0 00:00:05.00" DAY TO SECOND)),
        C AS (to_timestamp(C.element_time) - to_timestamp(A.element_time) >= INTERVAL "0 
00:00:05.00" DAY TO SECOND)
 ) as its
]]></query>
```
For more information, see Section 18.2.1.3, "From Clause".

#### <span id="page-78-1"></span>**2.7.1.2 Aliases in Window Operators**

You can use the AS operator to define an alias to label the immediately preceding window operator so that you can reference the result by that name.

You may not use the AS operator within a window operator but you may use the AS operator outside of the window operator.

[Example 2–11](#page-78-2) shows how to define aliases bid and ask after partitioned range window operators.

<span id="page-78-2"></span>*Example 2–11 Using the AS Operator After a Window Operator*

```
<query id="Rule1"><![CDATA[
SELECT
  bid.id as correlationId
   bid.cusip as cusip
   max(bid.b0) as bid0
   bid.srcid as bidSrcId,
  bid.bq0 as bid0Qty,
   min(ask.a0) as ask0,
   ask.srcid as askSrcId,
   ask.aq0 as ask0Qty
FROM
   stream1[PARTITION by bid.cusip rows 100 range 4 hours] as bid,
   stream2[PARTITION by ask.cusip rows 100 range 4 hours] as ask
GROUP BY
  bid.id, bid.cusip, bid.srcid,bid.bq0, ask.srcid, ask.aq0
]]></query>
```
For more information, see Section 1.1.3, "Stream-to-Relation Operators (Windows)".

### <span id="page-78-0"></span>**2.7.2 Defining Aliases Using the Aliases Element**

Aliases are required to provide location transparency. Using the aliases element, you can define an alias and then use it in an Oracle CQL query or view. You configure the aliases element in the component configuration file of a processor as [Figure 2–12](#page-78-3) shows.

#### <span id="page-78-3"></span>*Example 2–12 aliases Element in a Processor Component Configuration File*

```
<?xml version="1.0" encoding="UTF-8"?>
<n1:config xmlns:n1="http://www.bea.com/ns/wlevs/config/application">
 <processor>
   <name>processor1</name>
   <rules>
     <query id="q1">
      <![CDATA[
         select str(msg) from cqlInStream [rows 2];
       ]]>
    </query>
   </rules>
    <aliases>
```

```
<type-alias>
            <source>str</source>
            <target>java.lang.String </target>
       </type-alias>
    </aliases>
  </processor>
</n1:config>
```
The scope of the aliases element is the queries and views defined in the rules element of the processor to which the aliases element belongs.

Note the following:

- If the alias already exists then, Oracle CEP will throw an exception.
- If a query or view definition references an alias, then the alias must already exist.

This section describes:

[Section 2.7.2.1, "How to Define a Data Type Alias Using the Aliases Element"](#page-79-0)

#### <span id="page-79-0"></span>**2.7.2.1 How to Define a Data Type Alias Using the Aliases Element**

Using the aliases element child element type-alias, you can define an alias for a data type. You can create an alias for any built-in or data cartridge data type.

For more information, see [Section 2.1, "Datatypes".](#page-64-0)

#### **To define a type alias using the aliases element:**

- **1.** Edit the component configuration file of a processor.
- **2.** Add an aliases element as [Example 2–13](#page-79-1) shows.

#### <span id="page-79-1"></span>*Example 2–13 Adding an aliases Element to a Processor*

```
<?xml version="1.0" encoding="UTF-8"?>
<n1:config xmlns:n1="http://www.bea.com/ns/wlevs/config/application">
  <processor>
    <name>processor1</name>
   <rules>
     <query id="q1">
      <![CDATA[
        select str(msq) from cqlInStream [rows 2];
       ]]>
    </query>
    \langlerules>
    <aliases>
    </aliases>
  </processor>
</n1:config>
```
**3.** Add a type-alias child element to the aliases element as [Example 2–14](#page-79-2) shows.

#### <span id="page-79-2"></span>*Example 2–14 Adding a type-alias Element to a Processor*

```
<?xml version="1.0" encoding="UTF-8"?>
<n1:config xmlns:n1="http://www.bea.com/ns/wlevs/config/application">
 <processor>
   <name>processor1</name>
   <rules>
     <query id="q1">
       <![CDATA[
```

```
select str(msq) from cqlInStream [rows 2];
        ]]>
     </query>
    </rules>
    <aliases>
        <type-alias>
       </type-alias>
    </aliases>
  </processor>
</n1:config>
```
- **4.** Add a source and target child element to the type-alias element as [Example 2–15](#page-80-0) shows, where:
	- source specifies the alias.

You can use any valid schema name. For more information, see Section 2.8, ["Schema Object Names and Qualifiers"](#page-81-0)

target specifies the data type the alias refers to.

For Oracle CQL data cartridge types, use the fully qualified type name. For more information, see Chapter 14, "Introduction to Data Cartridges".

#### *Example 2–15 Adding the source and target Elements*

```
<?xml version="1.0" encoding="UTF-8"?>
<n1:config xmlns:n1="http://www.bea.com/ns/wlevs/config/application">
 <processor>
   <name>processor1</name>
   <rules>
     <query id="q1">
      <![CDATA[
        select str(msg) from cqlInStream [rows 2];
       ]]>
    </query>
   </rules>
   <aliases>
       <type-alias>
            <source>str</source>
            <target>java.lang.String</target>
       </type-alias>
   </aliases>
 </processor>
</n1:config>
```
**5.** Use the alias in the queries and views you define for this processor.

You can use the alias in exactly the same way you would use the data type it refers to. As [Example 2–16](#page-80-1) shows, you can access methods and fields of the aliased type.

#### <span id="page-80-1"></span>*Example 2–16 Accessing the Methods and Fields of an Aliased Type*

```
<?xml version="1.0" encoding="UTF-8"?>
<n1:config xmlns:n1="http://www.bea.com/ns/wlevs/config/application">
 <processor>
    <name>processor1</name>
    <rules>
      <query id="q1">
      \leq [CDATA]
         select str(msg).length() from cqlInStream [rows 2];
        ]]>
```

```
</query>
   </rules>
   <aliases>
       <type-alias>
           <source>str</source>
           <target>java.lang.String</target>
      </type-alias>
   </aliases>
 </processor>
</n1:config>
```
## <span id="page-81-0"></span>**2.8 Schema Object Names and Qualifiers**

Some schema objects are made up of parts that you can or must name, such as the stream elements in a stream or view, integrity constraints, streams, views, and user-defined functions. This section provides:

- [Section 2.8.1, "Schema Object Naming Rules"](#page-81-1)
- [Section 2.8.2, "Schema Object Naming Guidelines"](#page-82-0)
- [Section 2.8.3, "Schema Object Naming Examples"](#page-83-0)

For more information, see Section 1.2.1, "Lexical Conventions".

## <span id="page-81-1"></span>**2.8.1 Schema Object Naming Rules**

Every Oracle CEP object has a name. In a Oracle CQL statement, you represent the name of an object with an **nonquoted identifier**, meaning an identifier that is not surrounded by any punctuation.

You must use nonquoted identifiers to name an Oracle CEP object.

The following list of rules applies to identifiers:

Identifiers cannot be Oracle CEP reserved words.

Depending on the Oracle product you plan to use to access an Oracle CEP object, names might be further restricted by other product-specific reserved words.

The Oracle CQL language contains other words that have special meanings. These words are not reserved. However, Oracle uses them internally in specific ways. Therefore, if you use these words as names for objects and object parts, then your Oracle CQL statements may be more difficult to read and may lead to unpredictable results.

For more information, see

- *identifier::*= on page 7-17
- "unreserved\_keyword" on page 7-18
- "reserved\_keyword" on page 7-18
- Oracle recommends that you use ASCII characters in schema object names because ASCII characters provide optimal compatibility across different platforms and operating systems.
- Identifiers must begin with an alphabetic character (a letter) from your database character set.
- Identifiers can contain only alphanumeric characters from your Java locale's character set and the underscore (\_). In particular, space, dot and slash are not permitted.

For more information, see:

- *const\_string::=* on page 7-13
- *identifier::*= on page 7-17
- In general, you should choose names that are unique across an application for the following objects:
	- **Streams**
	- **Queries**
	- **Views**
	- User-defined functions

Specifically, a query and view cannot have the same name.

- Identifier names are case sensitive.
- Stream elements in the same stream or view cannot have the same name. However, stream elements in different streams or views can have the same name.
- Functions can have the same name, if their arguments are not of the same number and datatypes (that is, if they have distinct signatures). Creating multiple functions with the same name with different arguments is called **overloading** the function.

If you register or create a user-defined function with the same name and signature as a built-in function, your function replaces that signature of the built-in function. Creating a function with the same name and signature as that of a built-in function is called **overriding** the function.

Built-in functions are public where as user-defined functions belong to a particular schema.

For more information, see:

■ Chapter 13, "User-Defined Functions"

## <span id="page-82-0"></span>**2.8.2 Schema Object Naming Guidelines**

Here are several guidelines for naming objects and their parts:

- Use full, descriptive, pronounceable names (or well-known abbreviations).
- Use consistent naming rules.
- Use the same name to describe the same entity or attribute across streams, views, and queries.

When naming objects, balance the goal of keeping names short and easy to use with the goal of making names as descriptive as possible. When in doubt, choose the more descriptive name, because the objects in Oracle CEP may be used by many people over a period of time. Your counterpart ten years from now may have difficulty understanding a stream element with a name like pmdd instead of payment\_due\_ date.

Using consistent naming rules helps users understand the part that each stream plays in your application. One such rule might be to begin the names of all streams belonging to the FINANCE application with fin\_.

Use the same names to describe the same things across streams. For example, the department number stream element of the employees and departments streams are both named department\_id.

## <span id="page-83-0"></span>**2.8.3 Schema Object Naming Examples**

The following examples are valid schema object names:

last\_name horse a\_very\_long\_and\_valid\_name

All of these examples adhere to the rules listed in [Section 2.8.1, "Schema Object](#page-81-1)  [Naming Rules"](#page-81-1).

# <sup>3</sup>**Pseudocolumns**

This chapter provides a reference for Oracle Continuous Query Language (Oracle CQL) pseudocolumns, which you can query for but which are not part of the data from which an event was created.

- [Section 3.1, "Introduction to Pseudocolumns"](#page-84-2)
- [Section 3.2, "ELEMENT\\_TIME Pseudocolumn"](#page-84-0)

## <span id="page-84-2"></span>**3.1 Introduction to Pseudocolumns**

You can select from pseudocolumns, but you cannot modify their values. A pseudocolumn is also similar to a function without arguments (see Section 1.1.11, "Functions").

Oracle CQL supports the following pseudocolumns:

[Section 3.2, "ELEMENT\\_TIME Pseudocolumn"](#page-84-0)

## <span id="page-84-0"></span>**3.2 ELEMENT\_TIME Pseudocolumn**

Every stream element of a base stream or derived stream (a view that evaluates to a stream) has an associated element time.The ELEMENT\_TIME pseudo column returns this time as an Oracle CQL native type bigint.

**Note:** ELEMENT\_TIME is not supported on members of an Oracle CQL relation. For more information, see [Section 1.1.1, "Streams and](#page-43-0)  [Relations".](#page-43-0)

This section describes:

- [Section 3.2.1, "Understanding the Value of the ELEMENT\\_TIME Pseudocolumn"](#page-84-1)
- [Section 3.2.2, "Using the ELEMENT\\_TIME Pseudocolumn in Oracle CQL Queries"](#page-85-0)

For more information, see:

- *pseudo\_column::=* on page 7-5
- ["to\\_timestamp" on page 8-20](#page-215-0)

## <span id="page-84-1"></span>**3.2.1 Understanding the Value of the ELEMENT\_TIME Pseudocolumn**

The value of the ELEMENT\_TIME pseudocolumn depends on whether or not you configure the stream element's channel as system- or application-timestamped.

#### **3.2.1.1 ELEMENT\_TIME for a System-Timestamped Stream**

In this case, the element time for a stream element is assigned by the Oracle CEP system in such a way that subtracting two values of system-assigned time will give a duration that roughly matches the elapsed wall clock time.

For more information, see "System-Timestamped Channels" in the *Oracle Fusion Middleware Developer's Guide for Oracle Complex Event Processing for Eclipse*.

#### **3.2.1.2 ELEMENT\_TIME for an Application-Timestamped Stream**

In this case, the associated element time is assigned by the application using the application assembly file wlevs:expression element to specify a derived timestamp expression.

Oracle CEP processes the result of this expression as follows:

- [Section 3.2.1.2.1, "Dervied Timestamp Expression Evalutes to int or bigint"](#page-85-3)
- [Section 3.2.1.2.2, "Dervied Timestamp Expression Evalutes to timestamp"](#page-85-4)

For more information, see "Application-Timestamped Channels" in the *Oracle Fusion Middleware Developer's Guide for Oracle Complex Event Processing for Eclipse*.

<span id="page-85-3"></span>**3.2.1.2.1 Dervied Timestamp Expression Evalutes to int or bigint** If the dervied timestamp expression evaluates to an Oracle CQL native type of int, then it is cast to and returned as a corresponding bigint value. If the expression evaluates to an Oracle CQL native type of bigint, that value is returned as is.

**3.2.1.2.2 Dervied Timestamp Expression Evalutes to timestamp** If the derived timestamp expression evaluates to an Oracle CQL native type of timestamp, it is converted to a long value by expressing this time value as the number of milliseconds since the standard base time known as "the epoch", namely January 1, 1970, 00:00:00 GMT.

## <span id="page-85-4"></span><span id="page-85-0"></span>**3.2.2 Using the ELEMENT\_TIME Pseudocolumn in Oracle CQL Queries**

This section describes how to use ELEMENT\_TIME in various queries, including:

- [Section 3.2.2.1, "Using ELEMENT\\_TIME With SELECT"](#page-85-1)
- [Section 3.2.2.2, "Using ELEMENT\\_TIME With GROUP BY"](#page-86-0)
- [Section 3.2.2.3, "Using ELEMENT\\_TIME With PATTERN"](#page-87-0)

#### <span id="page-85-1"></span>**3.2.2.1 Using ELEMENT\_TIME With SELECT**

[Example 3–1](#page-85-2) shows how you can use the ELEMENT\_TIME pseudocolumn in a select statement. Stream S1 has schema (c1 integer). Given the input stream that [Example 3–2](#page-86-1) shows, this query returns the results that [Example 3–3](#page-86-2) shows. Note that the function to\_timestamp is used to convert the Long values to timestamp values.

#### <span id="page-85-2"></span>*Example 3–1 ELEMENT\_TIME Pseudocolumn in a Select Statement*

```
<query id="q4"><![CDATA[ 
    select 
        c1.
        to_timestamp(element_time) 
    from 
        S1[range 10000000 nanoseconds slide 10000000 nanoseconds]
]]></query>
```
#### <span id="page-86-1"></span>*Example 3–2 Input Stream*

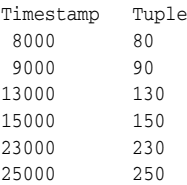

#### <span id="page-86-2"></span>*Example 3–3 Output Relation*

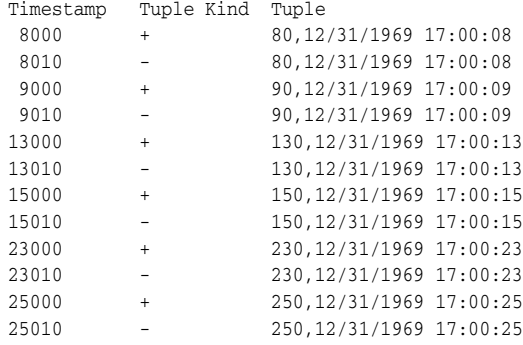

If your query includes a GROUP BY clause, you cannot use the ELEMENT\_TIME pseudocolumn in the SELECT statement directly. Instead, use a view as [Section 3.2.2.2,](#page-86-0)  ["Using ELEMENT\\_TIME With GROUP BY"](#page-86-0) describes.

#### <span id="page-86-0"></span>**3.2.2.2 Using ELEMENT\_TIME With GROUP BY**

Consider query Q1 that [Example 3–4](#page-86-3) shows. You cannot use ELEMENT\_TIME in the SELECT statement of the query because of the GROUP BY clause.

#### <span id="page-86-3"></span>*Example 3–4 Query With GROUP BY*

```
<query id="Q1"><![CDATA[ 
    SELECT
       R.queryText AS queryText,
       COUNT(*) AS queryCount
    FROM
       queryEventChannel [range 30 seconds] AS R
    GROUP BY
       queryText
]]></query>
```
Instead, create a view as [Example 3–5](#page-86-4) shows. The derived stream corresponding to V1 will contain a stream element each time (queryText, queryCount, maxTime) changes for a specific queryText group.

#### <span id="page-86-4"></span>*Example 3–5 View*

```
<view id="V1"><![CDATA[ 
   ISTREAM (
       SELECT
            R.queryText AS queryText,
            COUNT(*) AS queryCount,
           MAX(R.ELEMENT_TIME) as maxTime
        FROM
           queryEventChannel [range 30 seconds] AS R
        GROUP BY
           queryText
```
#### ) ]]></view>

Note that the element time associated with an output element of view V1 need not be the same as the value of the attribute maxTime for that output event. For example, as the window slides and an element from the queryEventChannel input stream expires from the window, the queryCount for that queryText group would change resulting in an output. However, since there was no new event from the input stream queryEventChannel entering the window, the maxTime among all events in the window has not changed, and the value of the maxTime attribute for this output event would be the same as the value of this attribute in the previous output event.

However, the ELEMENT\_TIME of the output event corresponds to the instant where the event has expired from the window, which is different than the latest event from the input stream, making this is an example where ELEMENT\_TIME of the output event is different from value of "maxTime" attribute of the output event.

To select the ELEMENT\_TIME of the output events of view V1, create a query as [Example 3–6](#page-87-1) shows.

#### <span id="page-87-1"></span>*Example 3–6 Query*

```
<query id="Q1"><![CDATA[ 
   SELECT
        queryText,
        queryCount,
        ELEMENT_TIME as eventTime
    FROM
        V1
]]></query>
```
#### <span id="page-87-0"></span>**3.2.2.3 Using ELEMENT\_TIME With PATTERN**

[Example 3–7](#page-87-2) shows how the ELEMENT\_TIME pseudocolumn can be used in a pattern query. Here a tuple or event matches correlation variable Nth if the value of Nth.status is >= F.status and if the difference between the Nth.ELEMENT\_TIME value of that tuple and the tuple that last matched  $F$  is less than the given interval as a java.lang.Math.Bigint(Long).

#### <span id="page-87-2"></span>*Example 3–7 ELEMENT\_TIME Pseudocolumn in a Pattern*

```
PATTERN (F Nth+? L)
        DEFINE
            Nth AS 
               Nth.status >= F.status
                AND 
                Nth.ELEMENT_TIME - F.ELEMENT_TIME < 10000000000L,
            L AS 
                L.status >= F.status 
                AND 
                count(Nth.*) = 3AND L.ELEMENT_TIME - F.ELEMENT_TIME < 10000000000L
```
...

...

# **4**

# <sup>4</sup>**Operators**

This chapter provides a reference for operators in Oracle Continuous Query Language (Oracle CQL). An operator manipulates data items and returns a result. Syntactically, an operator appears before or after an operand or between two operands.

[Section 4.1, "Introduction to Operators"](#page-88-0)

## <span id="page-88-0"></span>**4.1 Introduction to Operators**

Operators manipulate individual data items called **operands** or **arguments**. Operators are represented by special characters or by keywords. For example, the multiplication operator is represented by an asterisk (\*).

Oracle CQL provides the following operators:

- ["Arithmetic Operators" on page 4-3](#page-90-0)
- ["Concatenation Operator" on page 4-4](#page-91-0)
- ["Alternation Operator" on page 4-5](#page-92-0)
- ["Range-Based Stream-to-Relation Window Operators" on page 4-6](#page-93-0)
- ["Tuple-Based Stream-to-Relation Window Operators" on page 4-13](#page-100-0)
- ["Partitioned Stream-to-Relation Window Operators" on page 4-18](#page-105-0)
- ["IStream Relation-to-Stream Operator" on page 4-24](#page-111-0)
- ["DStream Relation-to-Stream Operator" on page 4-25](#page-112-0)
- ["RStream Relation-to-Stream Operator" on page 4-26](#page-113-0)

## **4.1.1 What You May Need to Know About Unary and Binary Operators**

The two general classes of operators are:

**unary**: A unary operator operates on only one operand. A unary operator typically appears with its operand in this format:

operator operand

binary: A binary operator operates on two operands. A binary operator appears with its operands in this format:

operand1 operator operand2

Other operators with special formats accept more than two operands. If an operator is given a null operand, then the result is always null. The only operator that does not follow this rule is concatenation  $(| \cdot |)$ .

## **4.1.2 What You May Need to Know About Operator Precedence**

**Precedence** is the order in which Oracle CEP evaluates different operators in the same expression. When evaluating an expression containing multiple operators, Oracle CEP evaluates operators with higher precedence before evaluating those with lower precedence. Oracle CEP evaluates operators with equal precedence from left to right within an expression.

Table 4–1 lists the levels of precedence among Oracle CQL operators from high to low. Operators listed on the same line have the same precedence.

*Table 4–1 Oracle CQL Operator Precedence* 

| Operator                                                          | <b>Operation</b>                     |
|-------------------------------------------------------------------|--------------------------------------|
| (as unary operators)                                              | Identity, negation                   |
| $*$ , /                                                           | Multiplication, division             |
| $+, -$ (as binary operators),                                     | Addition, subtraction, concatenation |
| Oracle CQL conditions are evaluated after Oracle CQL<br>operators | See Chapter 6, "Conditions"          |

**Precedence Example** In the following expression, multiplication has a higher precedence than addition, so Oracle first multiplies 2 by 3 and then adds the result to 1.

1+2\*3

You can use parentheses in an expression to override operator precedence. Oracle evaluates expressions inside parentheses before evaluating those outside.

## <span id="page-90-0"></span>**Arithmetic Operators**

Table 4–2 lists arithmetic operators that Oracle CEP supports. You can use an arithmetic operator with one or two arguments to negate, add, subtract, multiply, and divide numeric values. Some of these operators are also used in datetime and interval arithmetic. The arguments to the operator must resolve to numeric datatypes or to any datatype that can be implicitly converted to a numeric datatype.

In certain cases, Oracle CEP converts the arguments to the datatype as required by the operation. For example, when an integer and a float are added, the integer argument is converted to a float. The datatype of the resulting expression is a float. For more information, see "Implicit Datatype Conversion" on page 2-6.

| Operator | <b>Purpose</b>                                                                     | <b>Example</b>                                                                                                    |
|----------|------------------------------------------------------------------------------------|----------------------------------------------------------------------------------------------------|
| $+ -$    | When these denote a positive or negative.<br>expression, they are unary operators. | <query id="q1">&lt;![CDATA]&lt;br&gt;select * from orderitemsstream<br/>where quantity = <math>-1</math><br/>ll&gt;</query>                                        |
| $+ -$    | When they add or subtract, they are binary<br>operators.                           | <query id="q1">&lt;![CDATA]&lt;br&gt;select hire date<br/>from employees<br/>where sysdate - hire date<br/>&gt; 365<br/><math> </math> <math> </math> &gt;</query> |
| $*$ /    | Multiply, divide. These are binary<br>operators.                                   | <query id="q1">&lt;![CDATA]&lt;br&gt;select hire date<br/>from employees<br/>where bonus &gt; salary <math>* 1.1</math><br/>ll&gt;</query>                         |

*Table 4–2 Arithmetic Operators*

Do not use two consecutive minus signs (--) in arithmetic expressions to indicate double negation or the subtraction of a negative value. You should separate consecutive minus signs with a space or parentheses.

Oracle CEP supports arithmetic operations using numeric literals and using datetime and interval literals.

For more information, see:

- "Numeric Literals" on page 2-8
- "Datetime Literals" on page 2-10
- "Interval Literals" on page 2-11

## <span id="page-91-0"></span>**Concatenation Operator**

The concatenation operator manipulates character strings. Table 4–3 describes the concatenation operator.

*Table 4–3 Concatenation Operator*

| Operator | <b>Purpose</b>                  | Example                                                                                                    |
|----------|---------------------------------|----------------------------------------------------------------------------------------------------|
|          | Concatenates character strings. | <query id="q263">&lt;![CDATA]&lt;br&gt;select length(c2 <math>  c2 + 1</math> from S10<br/>where <math>length(c2) = 2</math><br/>ll&gt;</query> |

The result of concatenating two character strings is another character string. If both character strings are of datatype CHAR, then the result has datatype CHAR and is limited to 2000 characters. Trailing blanks in character strings are preserved by concatenation, regardless of the datatypes of the string.

Although Oracle CEP treats zero-length character strings as nulls, concatenating a zero-length character string with another operand always results in the other operand, so null can result only from the concatenation of two null strings. However, this may not continue to be true in future versions of Oracle CEP. To concatenate an expression that might be null, use the NVL function to explicitly convert the expression to a zero-length string.

#### **See Also:**

- [Section 2.1, "Datatypes"](#page-64-1)
- "concat" on page 8-3
- "xmlconcat" on page 8-24
- "nvl" on page 8-8

[Example 4–1](#page-91-1) shows how to use the concatenation operator to append the String "xyz" to the value of c2 in a select statement.

#### <span id="page-91-1"></span>*Example 4–1 Concatenation Operator (||)*

```
<query id="q264"><![CDATA[ 
   select c2 || "xyz" from S10
]]></query>
```
## <span id="page-92-0"></span>**Alternation Operator**

The alternation operator allows you to refine the sense of a PATTERN clause. Table 4–4 describes the concatenation operator.

*Table 4–4 Alternation Operator*

| Operator | <b>Purpose</b>                                                                                                    | <b>Example</b>                                                                                                    |
|----------|----------------------------------------------------------------------------------------------------|----------------------------------------------------------------------------------------------------|
|          | Changes the sense of a PATTERN<br>clause to mean one or the other<br>correlation variable rather than one<br>followed by the other correlation<br>variable. | <query id="q263">&lt;![CDATA]&lt;br&gt;select T.p1, T.p2, T.p3 from S MATCH<br/>RECOGNIZE (<br/>MEASURES<br/>A.ELEMENT_TIME as p1,<br/>B.ELEMENT TIME as p2<br/>B.c2 as p3<br/>PATTERN <math>(A +   B+)</math><br/><b>DEFINE</b><br/>A as <math>A.c1 = 10</math>,<br/>B as <math>B.c1 = 20</math><br/>) as T<br/>ll&gt;</query> |

The alternation operator is applicable only within a PATTERN clause.

[Example 4–2](#page-92-1) shows how to use the alternation operator to change the sense of the PATTERN clause to mean "A one or more times followed by either B one or more times or C one or more times, whichever comes first".

#### <span id="page-92-1"></span>*Example 4–2 Alternation Operator (|)*

```
<query id="q264"><![CDATA[ 
select T.p1, T.p2, T.p3 from S MATCH_RECOGNIZE(
   MEASURES
      A.ELEMENT_TIME as p1,
      B.ELEMENT_TIME as p2
      B.c2 as p3
    PATTERN (A+ (B+ | C+))
   DEFINE
       A as A.c1 = 10,
       B as B.c1 = 20
        C as C.c1 = 30
) as T
]]></query>
```
For more information, see Section 19.3.2, "Grouping and Alternation in the PATTERN Clause".

## <span id="page-93-0"></span>**Range-Based Stream-to-Relation Window Operators**

Oracle CQL supports the following range-based stream-to-relation window operators:

#### *window\_type\_range***::=**

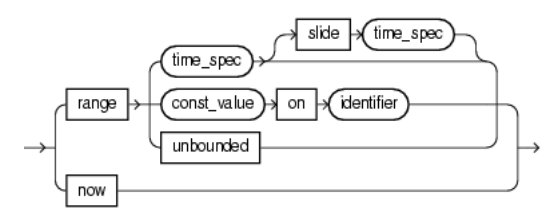

(*time\_spec::=* on page 7-30)

- [S\[now\]](#page-94-0)
- [S\[range T\]](#page-95-0)
- [S\[range T1 slide T2\]](#page-96-0)
- [S\[range unbounded\]](#page-97-0)
- $\blacksquare$  [S\[range C on E\]](#page-98-0)

For more information, see:

- "Query" on page 20-2
- "Stream-to-Relation Operators (Windows)" on page 1-9
- Section 2.7.1.2, "Aliases in Window Operators"

## <span id="page-94-0"></span>**S[now]**

This time-based range window outputs an instantaneous relation. So at time  $t$  the output of this now window is all the tuples that arrive at that instant t. The smallest granularity of time in Oracle CEP is nanoseconds and hence all these tuples expire 1 nanosecond later.

For an example, see "S [now] Example" on page 4-7.

## **Examples**

#### **S [now] Example**

Consider the query q1 in [Example 4–3](#page-94-1) and the data stream S in [Example 4–4](#page-94-2). Timestamps are shown in nanoseconds  $(1 \text{ sec} = 10^9 \text{ nanoseconds}).$ [Example 4–5](#page-94-3) shows the relation that the query returns at time 5000 ms. At time 5002 ms, the query would return an empty relation.

#### <span id="page-94-1"></span>*Example 4–3 S [now] Query*

<query id="q1"><![CDATA[ SELECT \* FROM S [now] ]]></query>

#### <span id="page-94-2"></span>*Example 4–4 S [now] Stream Input*

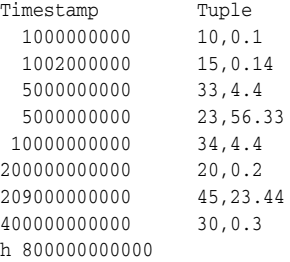

#### <span id="page-94-3"></span>*Example 4–5 S [now] Relation Output at Time 5000000000 ns*

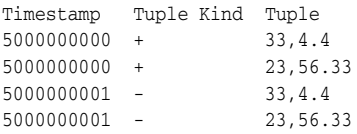

## <span id="page-95-0"></span>**S[range T]**

This time-based range window defines its output relation over time by sliding an interval of size T time units capturing the latest portion of an ordered stream.

For an example, see "S [range T] Example" on page 4-8.

#### **Examples**

#### **S [range T] Example**

Consider the query q1 in [Example 4–6.](#page-95-1) Given the data stream S in [Example 4–7,](#page-95-2) the query returns the relation in [Example 4–8.](#page-95-3) By default, the range time unit is second (see *time\_spec::*= on page 7-30) so  $S[range 1]$  is equivalent to  $S[range 1]$  second]. Timestamps are shown in milliseconds  $(1 \ s = 1000 \ ms)$ . As many elements as there are in the first 1000 ms interval enter the window, namely tuple (10,0.1). At time 1002 ms, tuple (15,0.14) enters the window. At time 2000 ms, any tuples that have been in the window longer than the range interval are subject to deletion from the relation, namely tuple  $(10,0.1)$ . Tuple  $(15,0.14)$  is still in the relation at this time. At time 2002 ms, tuple (15,0.14) is subject to deletion because by that time, it has been in the window longer than 1000 ms.

**Note:** In stream input examples, lines beginning with h (such as h 3800) are heartbeat input tuples. These inform Oracle CEP that no further input will have a timestamp lesser than the heartbeat value.

#### <span id="page-95-1"></span>*Example 4–6 S [range T] Query*

```
<query id="q1"><![CDATA[ 
   SELECT * FROM S [range 1]
]]></query>
```
#### <span id="page-95-2"></span>*Example 4–7 S [range T] Stream Input*

Timestamp Tuple 1000 10,0.1 1002 15,0.14 200000 20,0.2 400000 30,0.3 h 800000 100000000 40,4.04 h 200000000

#### <span id="page-95-3"></span>*Example 4–8 S [range T] Relation Output*

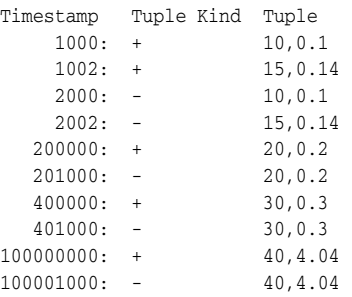

## <span id="page-96-0"></span>**S[range T1 slide T2]**

This time-based range window allows you to specify the time duration in the past up to which you want to retain the tuples (range) and also how frequently you want to see the output of the tuples (slide). So if two tuples arrive between the time period  $n*T2$  and  $(n+1)*T2$ , both of them will be visible (enter the window) only at  $(n+1)*T2$  and will expire from the window at  $(n+1)*T2+T1$ .

For an example, see "S [range T1 slide T2] Example" on page 4-9.

#### **Examples**

#### **S [range T1 slide T2] Example**

Consider the query  $q1$  in [Example 4–9.](#page-96-1) Given the data stream S in [Example 4–10,](#page-96-2) the query returns the relation in [Example 4–11](#page-96-3). By default, the range time unit is second (see *time\_spec::=* on page 7-30) so S[range 10 slide 5] is equivalent to S[range 10 seconds slide 5 seconds]. Timestamps are shown in milliseconds (1 s = 1000 ms). Tuples arriving at 1000, 1002, and 5000 all enter the window at time 5000 since the slide value is 5 sec and that means the user is interested in looking at the output after every 5 sec. Since these tuples enter at 5 sec=5000 ms, they are expired at  $15000$  ms as the range value is  $10$  sec =  $10000$  ms.

#### <span id="page-96-1"></span>*Example 4–9 S [range T1 slide T2] Query*

```
<query id="q1"><![CDATA[ 
   SELECT * FROM S [range 10 slide 5]
]]></query>
```
#### <span id="page-96-2"></span>*Example 4–10 S [range T1 slide T2] Stream Input*

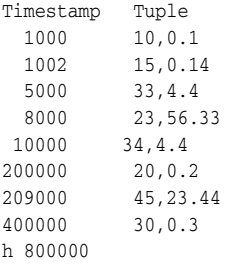

#### <span id="page-96-3"></span>*Example 4–11 S [range T1 slide T2] Relation Output*

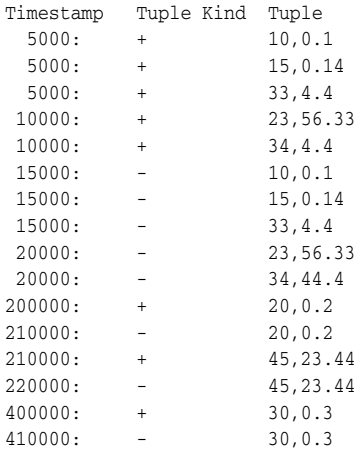

## <span id="page-97-0"></span>**S[range unbounded]**

This time-based range window defines its output relation such that, when  $T =$ infinity, the relation at time t consists of tuples obtained from all elements of S up to t. Elements remain in the window indefinitely.

For an example, see "S [range unbounded] Example" on page 4-10.

#### **Examples**

#### **S [range unbounded] Example**

Consider the query q1 in [Example 4–12](#page-97-1) and the data stream S in [Example 4–13](#page-97-2). Timestamps are shown in milliseconds  $(1 \, \text{s} = 1000 \, \text{ms})$ . Elements are inserted into the relation as they arrive. No elements are subject to deletion. [Example 4–14](#page-97-3) shows the relation that the query returns at time 5000 ms and [Example 4–15](#page-97-4) shows the relation that the query returns at time 205000 ms.

#### <span id="page-97-1"></span>*Example 4–12 S [range unbounded] Query*

```
<query id="q1"><![CDATA[ 
   SELECT * FROM S [range unbounded]
]]></query>
```
#### <span id="page-97-2"></span>*Example 4–13 S [range unbounded] Stream Input*

Timestamp Tuple  $1000$   $10, 0.1$ 1002 15,0.14 5000 33,4.4 8000 23,56.33 10000 34,4.4 200000 20,0.2 209000 45,23.44 400000 30,0.3 h 800000

<span id="page-97-3"></span>*Example 4–14 S [range unbounded] Relation Output at Time 5000 ms*

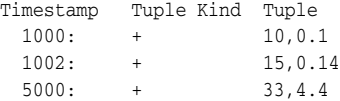

#### <span id="page-97-4"></span>*Example 4–15 S [range unbounded] Relation Output at Time 205000 ms*

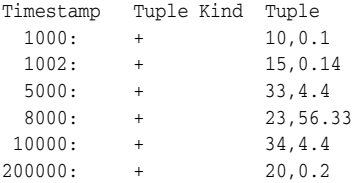

## <span id="page-98-0"></span>**S[range C on E]**

This constant value-based range window defines its output relation by capturing the latest portion of a stream that is ordered on the identifier  $E$  made up of tuples in which the values of stream element E differ by less than C. A tuple is subject to deletion when the difference between its stream element  $E$  value and that of any tuple in the relation is greater than or equal to C.

For examples, see:

- "S [range C on E] Example: Constant Value" on page 4-11
- "S [range C on E] Example: INTERVAL and TIMESTAMP" on page 4-12

#### **Examples**

#### **S [range C on E] Example: Constant Value**

Consider the query tkdata56\_q0 in [Example 4–16](#page-98-1) and the data stream tkdata56\_ S0 in [Example 4–17.](#page-98-2) Stream tkdata56\_S0 has schema (c1 integer, c2 float). [Example 4–18](#page-98-3) shows the relation that the query returns. In this example, at time 200000, the output relation contains the following tuples:  $(5, 0.1)$ ,  $(8, 0.14)$ ,  $(10, 0.2)$ . The difference between the c1 value of each of these tuples is less than 10. At time 250000, when tuple  $(15, 0.2)$  is added, tuple  $(5, 0.1)$  is subject to deletion because the difference  $15 - 5 = 10$ , which not less than 10. Tuple (8, 0.14) remains because 15 - 8 = 7, which is less than 10. Likewise, tuple  $(10, 0.2)$  remains because 15  $-10 = 5$ , which is less than 10. At time 300000, when tuple (18,0.22) is added, tuple  $(8, 0.14)$  is subject to deletion because  $18 - 8 = 10$ , which is not less than 10.

#### <span id="page-98-1"></span>*Example 4–16 S [range C on E] Constant Value: Query*

<query id="tkdata56\_q0"><![CDATA[ select \* from tkdata56\_S0 [range 10 on c1] ]]></query>

#### <span id="page-98-2"></span>*Example 4–17 S [range C on E] Constant Value: Stream Input*

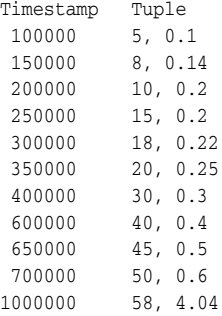

#### <span id="page-98-3"></span>*Example 4–18 S [range C on E] Constant Value: Relation Output*

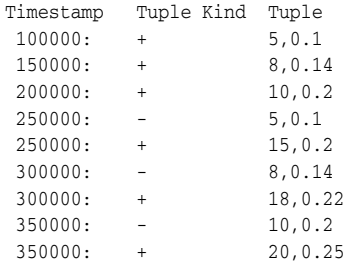

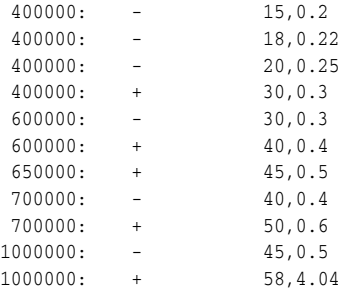

#### **S [range C on E] Example: INTERVAL and TIMESTAMP**

Similarly, you can use the S[range C on ID] window with INTERVAL and TIMESTAMP. Consider the query tkdata56\_q2 in [Example 4–19](#page-99-0) and the data stream tkdata56\_S1 in [Example 4–20.](#page-99-1) Stream tkdata56\_S1 has schema (c1 timestamp, c2 double). [Example 4–21](#page-99-2) shows the relation that the query returns.

#### <span id="page-99-0"></span>*Example 4–19 S [range C on E] INTERVAL Value: Query*

```
<query id="tkdata56_q2"><![CDATA[ 
   select * from tkdata56_S1 [range INTERVAL "530 0:0:0.0" DAY TO SECOND on c1] 
]]></query>
```
#### <span id="page-99-1"></span>*Example 4–20 S [range C on E] INTERVAL Value: Stream Input*

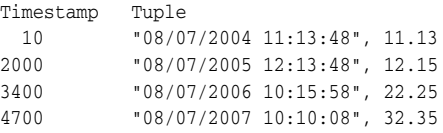

#### <span id="page-99-2"></span>*Example 4–21 S [range C on E] INTERVAL Value: Relation Output*

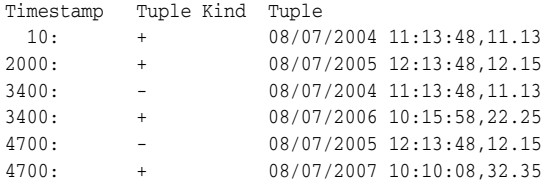

# <span id="page-100-0"></span>**Tuple-Based Stream-to-Relation Window Operators**

Oracle CQL supports the following tuple-based stream-to-relation window operators:

#### *window\_type\_tuple***::=**

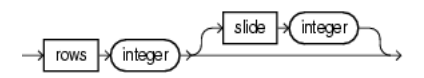

- [S \[rows N\]](#page-101-0)
- [S \[rows N1 slide N2\]](#page-103-0)

For more information, see:

- ["Range-Based Stream-to-Relation Window Operators" on page 4-6](#page-93-0)
- "Query" on page 20-2
- "Stream-to-Relation Operators (Windows)" on page 1-9
- Section 2.7.1.2, "Aliases in Window Operators"

## <span id="page-101-0"></span>**S [rows N]**

A tuple-based window defines its output relation over time by sliding a window of the last N tuples of an ordered stream.

For the output relation R of S  $[rows N]$ , the relation at time t consists of the N tuples of S with the largest timestamps  $\leq t$  (or all tuples if the length of S up to t is  $\leq t$  N).

If more than one tuple has the same timestamp, Oracle CEP chooses one tuple in a non-deterministic way to ensure N tuples are returned. For this reason, tuple-based windows may not be appropriate for streams in which timestamps are not unique.

By default, the slide is 1.

For examples, see "S [rows N] Example" on page 4-14.

#### **Examples**

#### **S [rows N] Example**

Consider the query  $q1$  in [Example 4–22](#page-101-1) and the data stream S in [Example 4–23](#page-101-2). Timestamps are shown in milliseconds  $(1 \ s = 1000 \ ms)$ . Elements are inserted into and deleted from the relation as in the case of  $S$  [Range 1] (see "S [range T] Example" on page 4-8).

[Example 4–24](#page-101-3) shows the relation that the query returns at time 1002 ms. Since the length of S at this point is less than or equal to the rows value (3), the query returns all the tuples of S inserted by that time, namely tuples  $(10, 0.1)$  and  $(15, 0.14)$ .

[Example 4–25](#page-102-0) shows the relation that the query returns at time 1006 ms. Since the length of S at this point is greater than the rows value (3), the query returns the 3 tuples of S with the largest timestamps less than or equal to 1006 ms, namely tuples  $(15, 0.14)$ ,  $(33, 4.4)$ , and  $(23, 56.33)$ .

[Example 4–26](#page-102-1) shows the relation that the query returns at time 2000 ms. At this time, the query returns the 3 tuples of S with the largest timestamps less than or equal to 2000 ms, namely tuples (45,23.44), (30,0.3), and (17,1.3).

#### <span id="page-101-1"></span>*Example 4–22 S [rows N] Query*

```
<query id="q1"><![CDATA[ 
   SELECT * FROM S [rows 3] 
]]></query>
```
#### <span id="page-101-2"></span>*Example 4–23 S [rows N] Stream Input*

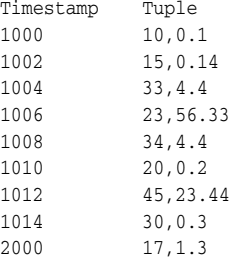

<span id="page-101-3"></span>*Example 4–24 S [rows N] Relation Output at Time 1003 ms*

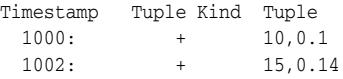

<span id="page-102-0"></span>*Example 4–25 S [rows N] Relation Output at Time 1007 ms*

| Timestamp | Tuple Kind | Tuple    |
|-----------|------------|----------|
| 1000:     | $\ddot{}$  | 10, 0.1  |
| 1002:     | $+$        | 15,0.14  |
| 1004:     | $+$        | 33, 4.4  |
| 1006:     |            | 10, 0.1  |
| 1006:     | +          | 23,56.33 |
|           |            |          |

#### <span id="page-102-1"></span>*Example 4–26 S [rows N] Relation Output at Time 2001 ms*

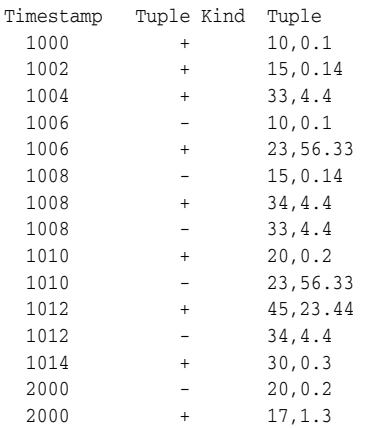

## <span id="page-103-0"></span>**S [rows N1 slide N2]**

A tuple-based window that defines its output relation over time by sliding a window of the last N1 tuples of an ordered stream.

For the output relation R of S [rows N1 slide N2], the relation at time t consists of the N1 tuples of S with the largest timestamps  $\leq \pm$  (or all tuples if the length of S up to  $t$  is  $\leq N$ ).

If more than one tuple has the same timestamp, Oracle CEP chooses one tuple in a non-deterministic way to ensure N tuples are returned. For this reason, tuple-based windows may not be appropriate for streams in which timestamps are not unique.

You can configure the slide N2 as an integer number of stream elements. Oracle CEP delays adding stream elements to the relation until it receives N2 number of elements.

For examples, see "S [rows N] Example" on page 4-14.

#### **Examples**

#### **S [rows N1 slide N2] Example**

Consider the query tkdata55\_q0 in [Example 4–27](#page-103-1) and the data stream tkdata55\_ S55 in [Example 4–28.](#page-103-2) Stream tkdata55\_S55 has schema (c1 integer, c2  $f$ loat). The output relation is shown in [Example 4–29](#page-104-0).

As [Example 4–29](#page-104-0) shows, at time 100000, the output relation is empty because only one tuple (20,0.1) has arrived on the stream. By time 150000, the number of tuples that the slide value specifies (2) have arrived: at that time, the output relation contains tuples (20,0.1) and (15,0.14). By time 250000, another slide number of tuples have arrived and the output relation contains tuples (20, 0.1), (15, 0.14), (5,0.2), and (8,0.2). By time 350000, another slide number of tuples have arrived. At this time, the oldest tuple (20,0.1) is subject to deletion to meet the constraint that the rows value imposes: namely, that the output relation contain no more than 5 elements. At this time, the output relation contains tuples (15,0.14), (5,0.2), (8,0.2), (10,0.22), and (20,0.25). At time 600000, another slide number of tuples have arrived. At this time, the oldest tuples (15,0.14) and (5,0.2) are subject to deletion to observe the rows value constraint. At this time, the output relation contains tuples (8,0.2), (10,0.22), (20,0.25), (30,0.3), and (40,0.4).

#### <span id="page-103-1"></span>*Example 4–27 S [rows N1 slide N2] Query*

<query id="tkdata55\_q0"><![CDATA[ select \* from tkdata55\_S55 [rows 5 slide 2 ] ]]></query>

#### <span id="page-103-2"></span>*Example 4–28 S [rows N1 slide N2] Stream Input*

Timestamp Tuple 100000 20, 0.1 150000 15, 0.14 200000 5, 0.2 250000 8, 0.2 300000 10, 0.22 350000 20, 0.25 400000 30, 0.3  $600000 \qquad 40\, , \ \ 0\, . \, 4$ 650000 45, 0.5 700000 50, 0.6

 $100000000$  8, 4.04

<span id="page-104-0"></span>*Example 4–29 S [rows N1 slide N2] Relation Output*

| Timestamp | Tuple Kind | Tuple    |
|-----------|------------|----------|
| 150000:   | $\ddot{}$  | 20, 0.1  |
| 150000:   | $+$        | 15,0.14  |
| 250000:   | $+$        | 5,0.2    |
| 250000:   | $+$        | 8,0.2    |
| 350000:   |            | 20, 0.1  |
| 350000:   | $+$        | 10,0.22  |
| 350000:   | $+$        | 20, 0.25 |
| 600000:   |            | 15,0.14  |
| 600000:   |            | 5, 0.2   |
| 600000:   | $+$        | 30, 0.3  |
| 600000:   | $+$        | 40, 0.4  |
| 700000:   |            | 8,0.2    |
| 700000:   |            | 10,0.22  |
| 700000:   | $+$        | 45, 0.5  |
| 700000:   | $+$        | 50, 0.6  |

## <span id="page-105-0"></span>**Partitioned Stream-to-Relation Window Operators**

Oracle CQL supports the following partitioned stream-to-relation window operators:

#### *window\_type\_partition***::=**

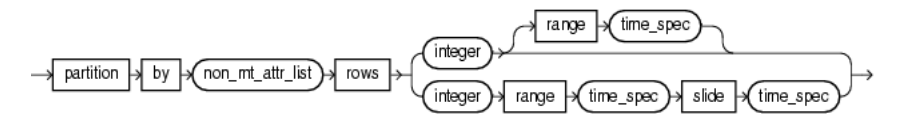

(*time\_spec::=* on page 7-30, *non\_mt\_attr\_list::=* on page 7-22)

- [S \[partition by A1,..., Ak rows N\]](#page-106-0)
- [S \[partition by A1,..., Ak rows N range T\]](#page-108-0)
- [S \[partition by A1,..., Ak rows N range T1 slide T2\]](#page-109-0)

For more information, see:

- ["Tuple-Based Stream-to-Relation Window Operators" on page 4-13](#page-100-0)
- "Query" on page 20-2
- "Stream-to-Relation Operators (Windows)" on page 1-9
- Section 2.7.1.2, "Aliases in Window Operators"

## <span id="page-106-0"></span>**S [partition by A1,..., Ak rows N]**

This partitioned sliding window on a stream S takes a positive integer number of tuples N and a subset  $\{A1, \ldots \}$  Ak of the stream's attributes as parameters and:

- Logically partitions S into different substreams based on equality of attributes A1, ... Ak (similar to SQL GROUP BY).
- Computes a tuple-based sliding window of size N independently on each substream.

For an example, see "S[partition by A1, ..., Ak rows N] Example" on page 4-19.

#### **Examples**

#### **S[partition by A1, ..., Ak rows N] Example**

Consider the query qPart\_row2 in [Example 4–30](#page-106-1) and the data stream SP1 in [Example 4–31](#page-106-2). Stream SP1 has schema (c1 integer, name char(10)). The query returns the relation in [Example 4–32](#page-106-3). By default, the range (and slide) is 1 second. Timestamps are shown in milliseconds  $(1 \ s = 1000 \ ms)$ .

**Note:** In stream input examples, lines beginning with h (such as h 3800) are heartbeat input tuples. These inform Oracle CEP that no further input will have a timestamp lesser than the heartbeat value.

#### <span id="page-106-1"></span>*Example 4–30 S[partition by A1, ..., Ak rows N] Query*

```
<query id="qPart_row2"><![CDATA[ 
   select * from SP1 [partition by c1 rows 2] 
]]></query>
```
#### <span id="page-106-2"></span>*Example 4–31 S[partition by A1, ..., Ak rows N] Stream Input*

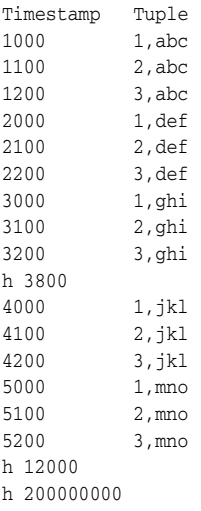

#### <span id="page-106-3"></span>*Example 4–32 S[partition by A1, ..., Ak rows N] Relation Output*

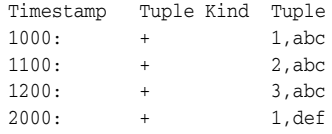

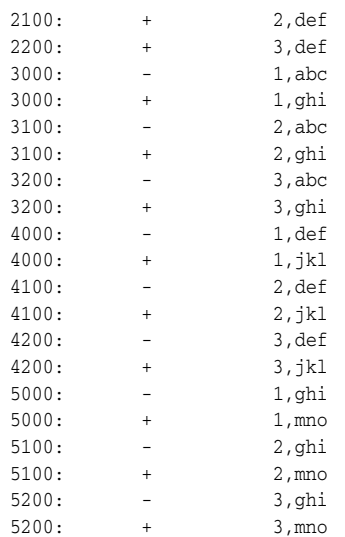
# **S [partition by A1,..., Ak rows N range T]**

This partitioned sliding window on a stream S takes a positive integer number of tuples N and a subset  $\{A1, \ldots \}$  Ak of the stream's attributes as parameters and:

- Logically partitions S into different substreams based on equality of attributes A1, ... Ak (similar to SQL GROUP BY).
- Computes a tuple-based sliding window of size  $N$  and range  $T$  independently on each substream.

For an example, see "S[partition by A1, ..., Ak rows N range T] Example" on page 4-21.

# **Examples**

# **S[partition by A1, ..., Ak rows N range T] Example**

Consider the query qPart\_range2 in [Example 4–33](#page-108-0) and the data stream SP5 in [Example 4–34](#page-108-1). Stream SP5 has schema (c1 integer, name char(10)). The query returns the relation in [Example 4–35](#page-108-2). By default, the range time unit is second (see *time\_spec::=* on page 7-30) so range 2 is equivalent to range 2 seconds. Timestamps are shown in milliseconds  $(1 \ s = 1000 \ ms)$ .

# <span id="page-108-0"></span>*Example 4–33 S[partition by A1, ..., Ak rows N range T] Query*

```
<query id="qPart_range2"><![CDATA[ 
   select * from SP5 [partition by c1 rows 2 range 2]
]]></query>
```
#### <span id="page-108-1"></span>*Example 4–34 S[partition by A1, ..., Ak rows N range T] Stream Input*

Timestamp Tuple 1000 1,abc 2000 1,abc 3000 1,abc 4000 1,abc 5000 1,def 6000 1,xxx h 200000000

# <span id="page-108-2"></span>*Example 4–35 S[partition by A1, ..., Ak rows N range T] Relation Output*

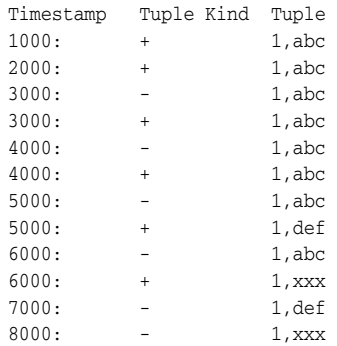

# **S [partition by A1,..., Ak rows N range T1 slide T2]**

This partitioned sliding window on a stream S takes a positive integer number of tuples N and a subset  $\{A1, \ldots \}$  Ak of the stream's attributes as parameters and:

- Logically partitions S into different substreams based on equality of attributes  $A1$ ,  $\ldots$  Ak (similar to SQL GROUP BY).
- Computes a tuple-based sliding window of size  $N$ , range  $T1$ , and slide  $T2$ independently on each substream.

For an example, see "S[partition by A1, ..., Ak rows N] Example" on page 4-19.

# **Examples**

### **S[partition by A1, ..., Ak rows N range T1 slide T2] Example**

Consider the query qPart\_rangeslide in [Example 4–36](#page-109-0) and the data stream SP1 in [Example 4–37](#page-109-1). Stream SP1 has schema (c1 integer, name char(10)). The query returns the relation in [Example 4–38](#page-109-2). By default, the range and slide time unit is second (see *time\_spec::=* on page 7-30) so range 1 slide 1 is equivalent to range 1 second slide 1 second. Timestamps are shown in milliseconds  $(1 \text{ s} = 1000$ ms).

#### <span id="page-109-0"></span>*Example 4–36 S[partition by A1, ..., Ak rows N range T1 slide T2] Query*

```
<query id="qPart_rangeslide"><![CDATA[ 
   select * from SP1 [partition by c1 rows 1 range 1 slide 1] 
]]></query>
```
### <span id="page-109-1"></span>*Example 4–37 S[partition by A1, ..., Ak rows N range T1 slide T2] Stream Input*

Timestamp Tuple 1000 1,abc 1100 2,abc 1200 3,abc 2000 1,def 2100 2,def 2200 3,def 3000 1,ghi 3100 2,ghi 3200 3,ghi h 3800 4000 1,jkl 4100 2,jkl 4200 3,jkl 5000 1,mno 5100 2,mno 5200 3,mno h 12000 h 200000000

#### <span id="page-109-2"></span>*Example 4–38 S[partition by A1, ..., Ak rows N range T1 slide T2] Relation Output*

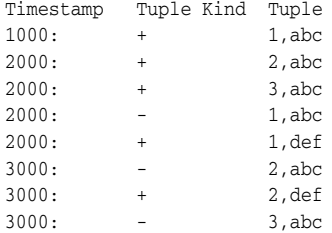

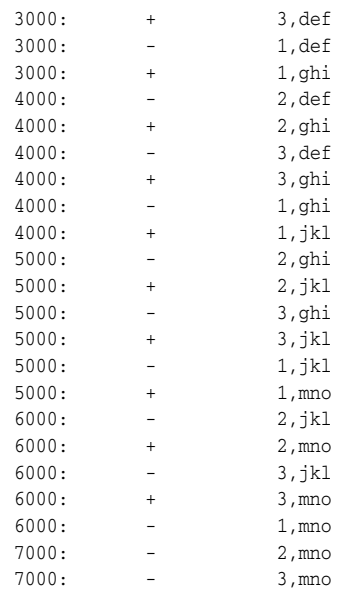

# **IStream Relation-to-Stream Operator**

Istream (for "Insert stream") applied to a relation R contains  $(s, t)$  whenever tuple s is in  $R(t)$  –  $R(t-1)$ , that is, whenever s is inserted into R at time t. If a tuple happens to be both inserted and deleted with the same timestamp then IStream does not output the insertion.

In [Example 4–39,](#page-111-0) the select will output a stream of tuples satisfying the filter condition (viewq3.ACCT\_INTRL\_ID = ValidLoopCashForeignTxn.ACCT\_INTRL\_ID). The now window converts the viewq3 into a relation, which is kept as a relation by the filter condition. The IStream relation-to-stream operator converts the output of the filter back into a stream.

### <span id="page-111-0"></span>*Example 4–39 IStream*

```
<query id="q3Txns"><![CDATA[ 
   Istream(
        select 
            TxnId, 
            ValidLoopCashForeignTxn.ACCT_INTRL_ID, 
           TRXN_BASE_AM, 
           ADDR_CNTRY_CD, 
           TRXN_LOC_ADDR_SEQ_ID 
        from 
           viewq3[NOW], 
            ValidLoopCashForeignTxn 
        where 
            viewq3.ACCT_INTRL_ID = ValidLoopCashForeignTxn.ACCT_INTRL_ID
    )
]]></query>
```
You can combine the Istream operator with a DIFFERENCES USING clause to succinctly detect differences in the Istream.

For more information, see:

- *idstream\_clause::*= on page 20-6
- [Section 18.2.10, "Detecting Differences in Query Results"](#page-504-0)

# **DStream Relation-to-Stream Operator**

Dstream (for "Delete stream") applied to a relation R contains  $(s, t)$  whenever tuple s is in  $R(t-1) - R(t)$ , that is, whenever s is deleted from R at time t.

In [Example 4–40,](#page-112-0) the query delays the input on stream S by 10 minutes. The range window operator converts the stream S into a relation, whereas the Dstream converts it back to a stream.

#### <span id="page-112-0"></span>*Example 4–40 DStream*

```
<query id="BBAQuery"><![CDATA[ 
   Dstream(select * from S[range 10 minutes])
]]></query>
```
Assume that the granularity of time is minutes. Table 4–5 illustrates the contents of the range window operator's relation (S[Range 10 minutes] ) and the Dstream stream for the following input stream TradeInputs:

Time Value 05 1,1 25 2,2 50 3,3

*Table 4–5 DStream Example Output*

| <b>Input Stream S</b> |      | Relation<br>Output |      | <b>Relation Contents</b> |       | <b>DStream Output</b> |
|-----------------------|------|--------------------|------|--------------------------|-------|-----------------------|
| 05                    | 1,1  | $+ 05$             | 1,1  | $\{1, 1\}$               |       |                       |
|                       |      | $-15$              | 1,1  | $\{\}$                   | $+15$ | 1,1                   |
| 25                    | 2,2  | $+25$              | 2,2  | ${2, 2}$                 |       |                       |
|                       |      | $-35$              | 2,2  | $\{\}$                   | $+35$ | 2, 2                  |
| 50                    | 3, 3 | $+ 50$             | 3, 3 | $\{3,3\}$                |       |                       |
|                       |      | $-60$              | 3,3  | $\{\}$                   | $+60$ | 3,3                   |

Note that at time 15, 35, and 60, the relation is empty { } (the empty set).

You can combine the Dstream operator with a DIFFERENCES USING clause to succinctly detect differences in the Dstream.

For more information, see:

- idstream\_clause::= on page 20-6
- [Section 18.2.10, "Detecting Differences in Query Results"](#page-504-0)

# **RStream Relation-to-Stream Operator**

The Rstream operator maintains the entire current state of its input relation and outputs all of the tuples as insertions at each time step.

Since Rstream outputs the entire state of the relation at every instant of time, it can be expensive if the relation set is not very small.

In [Example 4–41,](#page-113-0) Rstream outputs the entire state of the relation at time Now and filtered by the where clause.

# <span id="page-113-0"></span>*Example 4–41 RStream*

```
<query id="rstreamQuery"><![CDATA[ 
   Rstream(
       select
           cars.car_id, SegToll.toll 
       from 
           CarSegEntryStr[now] as cars, SegToll 
       where (cars.exp_way = SegToll.exp_way and 
              cars.lane = SegToll.lane and 
             cars.dir = SegToll.dir and 
              cars.seg = SegToll.seg)
   )
]]></query>
```
For more information, see *idstream\_clause::=* on page 20-6.

# <sup>5</sup>**Expressions**

This chapter provides a reference to expressions in Oracle Continuous Query Language (Oracle CQL). An expression is a combination of one or more values and one or more operations, including a constant having a definite value, a function that evaluates to a value, or an attribute containing a value.

Every expression maps to a datatype. This simple expression evaluates to 4 and has datatype NUMBER (the same datatype as its components):

 $2 * 2$ 

The following expression is an example of a more complex expression that uses both functions and operators. The expression adds seven days to the current date, removes the time component from the sum, and converts the result to CHAR datatype:

TO\_CHAR(TRUNC(SYSDATE+7))

# **5.1 Introduction to Expressions**

Oracle CEP provides the following expressions:

- Aggregate distinct expressions: ["aggr\\_distinct\\_expr" on page 5-3](#page-116-0).
- Aggregate expressions: ["aggr\\_expr" on page 5-4.](#page-117-0)
- Arithmetic expressions: ["arith\\_expr" on page 5-6](#page-119-0).
- Arithmetic expression list: ["arith\\_expr\\_list" on page 5-8](#page-121-0).
- Case expressions: ["case\\_expr" on page 5-9](#page-122-0).
- Decode expressions: ["decode" on page 5-13.](#page-126-0)
- Function expressions: ["func\\_expr" on page 5-15.](#page-128-0)
- Object expressions: ["object\\_expr" on page 5-19](#page-132-0)
- Order expressions: ["order\\_expr" on page 5-23](#page-136-0).
- XML aggregate expressions: ["xml\\_agg\\_expr" on page 5-24](#page-137-0)
- XML column attribute value expressions: ["xmlcolattval\\_expr" on page 5-26.](#page-139-0)
- XML element expressions: ["xmlelement\\_expr" on page 5-28.](#page-141-0)
- XML forest expressions: ["xmlforest\\_expr" on page 5-30.](#page-143-0)
- XML parse expressions: ["xml\\_parse\\_expr" on page 5-32](#page-145-0)

You can use expressions in:

The select list of the SELECT statement

A condition of the WHERE clause and HAVING clause

Oracle CEP does not accept all forms of expressions in all parts of all Oracle CQL statements. Refer to the individual Oracle CQL statements in Chapter 20, "Oracle CQL Statements" for information on restrictions on the expressions in that statement.

You must use appropriate expression notation whenever *expr* appears in conditions, Oracle CQL functions, or Oracle CQL statements in other parts of this reference. The sections that follow describe and provide examples of the various forms of expressions.

**Note:** In stream input examples, lines beginning with h (such as h 3800) are heartbeat input tuples. These inform Oracle CEP that no further input will have a timestamp lesser than the heartbeat value.

# <span id="page-116-0"></span>*aggr\_distinct\_expr*

Use an *aggr\_distinct\_expr* aggregate expression when you want to use an aggregate built-in function with distinct. When you want to use an aggregate built-in function without distinct, see ["aggr\\_expr" on page 5-4](#page-117-0).

# *aggr\_distinct\_expr***::=**

<span id="page-116-1"></span>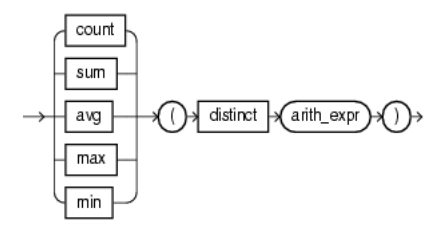

(*[arith\\_expr::=](#page-119-1)* [on page 5-6](#page-119-1))

You can specify an *arith\_distinct\_expr* as the argument of an aggregate expression.

You can use an  $aggr\_distinct\_expr$  in the following Oracle CQL statements:

■ *[arith\\_expr::=](#page-119-1)* [on page 5-6](#page-119-1)

For more information, see Chapter 9, "Built-In Aggregate Functions".

# **Examples**

[Example 5–2](#page-118-0) shows how to use a COUNT aggregate distinct expression.

# *Example 5–1 aggr\_distinct\_expr for COUNT*

create view viewq2Cond1(ACCT\_INTRL\_ID, sumForeign, countForeign) as select ACCT\_INTRL\_ID, sum(TRXN\_BASE\_AM), count(distinct ADDR\_CNTRY\_CD) from ValidCashForeignTxn[range 48 hours] group by ACCT\_INTRL\_ID having ((sum(TRXN\_BASE\_AM) \* 100) >= (1000 \* 60) and (count(distinct ADDR\_CNTRY\_CD >= 2)))

# <span id="page-117-0"></span>*aggr\_expr*

Use an *aggr\_expr* aggregate expression when you want to use aggregate built-in functions. When you want to use an aggregate built-in function with distinct, see ["aggr\\_distinct\\_expr" on page 5-3](#page-116-0)

# *aggr\_expr***::=**

<span id="page-117-1"></span>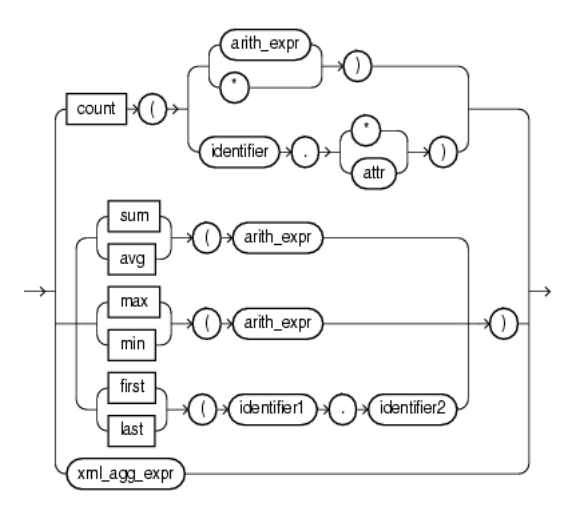

(*[arith\\_expr::=](#page-119-1)* [on page 5-6](#page-119-1), *identifier::=* on page 7-17, *attr::=* on page 7-5, *[xml\\_agg\\_expr::=](#page-137-1)* [on page 5-24\)](#page-137-1)

You can specify an  $arith\_expr$  as the argument of an aggregate expression.

The count aggregate built-in function takes a single argument made up of any of the values that Table 5–1 lists and returns the int value indicated.

*Table 5–1 Return Values for COUNT Aggregate Function*

| <b>Input Argument</b> | <b>Return Value</b>                                                                                                 |
|-----------------------|----------------------------------------------------------------------------------------------------|
| arith expr            | The number of tuples where $arith\_expr$ is not null.                                                               |
| $\rightarrow$         | The number of all tuples, including duplicates and nulls.                                                           |
| identifier.*          | The number of all tuples that match the correlation variable <i>identifier</i> ,<br>including duplicates and nulls. |
| identifier.attr       | The number of tuples that match correlation variable <i>identifier</i> , where <i>attr</i> is<br>not null.          |

The first and last aggregate built-in functions take a single argument made up of the following period separated values:

- identifier1: the name of a pattern as specified in a DEFINE clause.
- identifier2: the name of a stream element as specified in a CREATE STREAM statement.

You can use an *aggr\_expr* in the following Oracle CQL statements:

■ *[arith\\_expr::=](#page-119-1)* [on page 5-6](#page-119-1)

For more information, see:

■ Chapter 9, "Built-In Aggregate Functions"

- Section 19.1.3.5, "Using count With  $*$ , identifier. $*$ , and identifier.attr"
- "first" on page 9-7
- "last" on page 9-9

# <span id="page-118-0"></span>**Examples**

[Example 5–2](#page-118-0) shows how to use a COUNT aggregate expression.

# *Example 5–2 aggr\_expr for COUNT*

```
<view id="SegVol" schema="exp_way lane dir seg volume"><![CDATA[ 
    select 
        exp_way, 
        lane, 
       dir, 
        seg, 
        count(*) as volume 
    from 
       CurCarSeg 
    group by 
        exp_way,
        lane, 
        dir, 
        seg 
    having 
       count(*) > 50
]]></view>
```
# <span id="page-119-0"></span>*arith\_expr*

Use an *arith\_expr* arithmetic expression to define an arithmetic expression using any combination of stream element attribute values, constant values, the results of a function expression, aggregate built-in function, case expression, or decode. You can use all of the normal arithmetic operators  $(+,-,*,$  and  $/$ ) and the concatenate operator  $(||)$ .

# *arith\_expr***::=**

<span id="page-119-1"></span>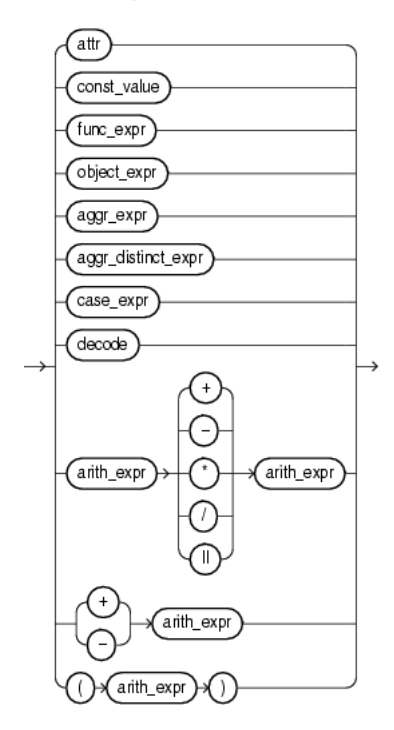

(*attr::=* on page 7-5, *const\_value::=* on page 7-14, *[func\\_expr::=](#page-128-1)* [on page 5-15](#page-128-1), *[aggr\\_expr::=](#page-117-1)* [on page 5-4,](#page-117-1) *[aggr\\_distinct\\_expr::=](#page-116-1)* [on page 5-3](#page-116-1), *[case\\_expr::=](#page-122-1)* [on page 5-9,](#page-122-1) *[decode::=](#page-126-1)* [on](#page-126-1)  [page 5-13](#page-126-1), *[arith\\_expr::=](#page-119-1)* [on page 5-6\)](#page-119-1)

You can use an *arith\_expr* in the following Oracle CQL statements:

- *[aggr\\_distinct\\_expr::=](#page-116-1)* [on page 5-3](#page-116-1)
- *[aggr\\_expr::=](#page-117-1)* [on page 5-4](#page-117-1)
- *[arith\\_expr::=](#page-119-1)* [on page 5-6](#page-119-1)
- *[case\\_expr::=](#page-122-1)* [on page 5-9](#page-122-1)
- *[searched\\_case::=](#page-122-2)* [on page 5-9](#page-122-2)
- *[simple\\_case::=](#page-122-3)* [on page 5-9](#page-122-3)
- *condition::=* on page 6-4
- *between\_condition::=* on page 6-8
- *non\_mt\_arg\_list::=* on page 7-21
- *param\_list* on page 7-26
- *measure\_column::=* on page 19-10

■ *projterm::=* on page 20-3

For more information, see "Arithmetic Operators" on page 4-3.

# <span id="page-120-0"></span>**Examples**

[Example 5–3](#page-120-0) shows how to use a *arith\_expr* expression.

# *Example 5–3 arith\_expr*

```
<view id="SegVol" schema="exp_way lane dir seg volume"><![CDATA[ 
   select 
        exp_way, 
       speed * 1.5 as adjustedSpeed, 
       dir, 
       max(seg) as maxSeg, 
       count(*) as volume 
    from 
       CurCarSeg 
    having 
       adjustedSpeed > 50
]]></view>
```
# <span id="page-121-0"></span>*arith\_expr\_list*

Use an *arith\_expr\_list* arithmetic expression list to define one or more arithmetic expressions using any combination of stream element attribute values, constant values, the results of a function expression, aggregate built-in function, case expression, or decode. You can use all of the normal arithmetic operators  $(+,-,*,\)$  and  $\ell$ ) and the concatenate operator ( $\vert \ \vert$ ).

# *arith\_expr\_list***::=**

<span id="page-121-2"></span>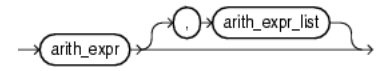

(*[arith\\_expr::=](#page-119-1)* [on page 5-6](#page-119-1))

You can use an *arith\_expr\_list* in the following Oracle CQL statements:

■ *[xmlelement\\_expr::=](#page-141-1)* [on page 5-28](#page-141-1)

For more information, see "Arithmetic Operators" on page 4-3.

# <span id="page-121-1"></span>**Examples**

[Example 5–4](#page-121-1) shows how to use a *arith\_expr\_list* expression.

#### *Example 5–4 arith\_expr\_list*

```
<query id="q1"><![CDATA[ 
   select
       XMLELEMENT("Emp", XMLELEMENT("Name", e.job_id||' '||e.last_name),
           XMLELEMENT("Hiredate", e.hire_date)
        )
    from 
       tkdata51_S0 [range 1] as e
]]></query>
```
# <span id="page-122-0"></span>*case\_expr*

Use a *case\_expr* case expression to evaluate stream elements against multiple conditions.

### *case\_expr***::=**

<span id="page-122-1"></span>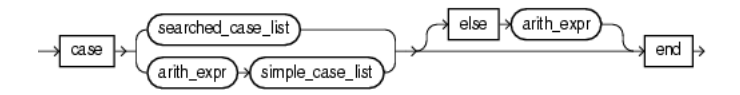

(*[searched\\_case\\_list::=](#page-122-4)* [on page 5-9,](#page-122-4) *[arith\\_expr::=](#page-119-1)* [on page 5-6](#page-119-1), *[simple\\_case\\_list::=](#page-122-5)* [on](#page-122-5)  [page 5-9](#page-122-5))

# *searched\_case\_list***::=**

<span id="page-122-4"></span>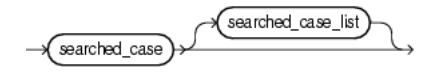

(*[searched\\_case::=](#page-122-2)* [on page 5-9](#page-122-2))

# *searched\_case***::=**

<span id="page-122-2"></span>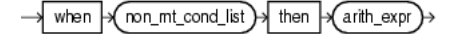

(*non\_mt\_cond\_list::=* on page 7-25, *[arith\\_expr::=](#page-119-1)* [on page 5-6\)](#page-119-1)

#### *simple\_case\_list***::=**

<span id="page-122-5"></span>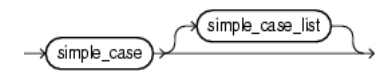

(*[simple\\_case::=](#page-122-3)* [on page 5-9](#page-122-3))

### *simple\_case***::=**

<span id="page-122-3"></span>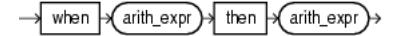

(*[arith\\_expr::=](#page-119-1)* [on page 5-6](#page-119-1))

The *case\_expr* is similar to the DECODE clause of an arithmetic expression (see ["decode" on page 5-13\)](#page-126-0).

In a *searched\_case* clause, when the *non\_mt\_cond\_list* evaluates to true, the *searched\_case* clause may return either an arithmetic expression or null.

In a *simple\_case* clause, when the arithmetic expression is true, the *simple\_case* clause may return either another arithmetic expression or null.

You can use an *case\_expr* in the following Oracle CQL statements:

- *[arith\\_expr::=](#page-119-1)* [on page 5-6](#page-119-1)
- *opt\_where\_clause::=* on page 20-4
- *select\_clause::=* on page 20-3

# **Examples**

This section describes the following case\_expr examples:

- "case\_expr with SELECT \*" on page 5-10
- "case\_expr with SELECT" on page 5-10

# **case\_expr with SELECT \***

Consider the query q97 in [Example 5–5](#page-123-0) and the data stream S0 in [Example 5–6](#page-123-1). Stream S1 has schema (c1 float, c2 integer). The query returns the relation in [Example 5–7](#page-123-2).

#### <span id="page-123-0"></span>*Example 5–5 CASE Expression: SELECT \* Query*

```
<query id="q97"><![CDATA[ 
   select * from S0 
   where 
        case 
            when c2 < 25 then c2+5when c2 > 25 then c2+10end > 25]]></query>
```
# <span id="page-123-1"></span>*Example 5–6 CASE Expression: SELECT \* Stream Input*

```
Timestamp Tuple
    1000 0.1,10
    1002 0.14,15
   200000 0.2,20
   400000 0.3,30
  500000 0.3,35
  600000 ,35
h 800000
100000000 4.04,40
h 200000000
```
#### <span id="page-123-2"></span>*Example 5–7 CASE Expression: SELECT \* Relation Output*

Timestamp Tuple Kind Tuple 400000:+ 0.3,30 500000:+ 0.3,35  $600000:+ , 35$ 100000000:+ 4.04,40

### **case\_expr with SELECT**

Consider the query q96 in [Example 5–8](#page-123-3) and the data streams S0 in [Example 5–9](#page-124-0) and S1 in [Example 5–10.](#page-124-1) Stream S0 has schema (c1 float, c2 integer) and stream S1 has schema (c1 float, c2 integer). The query returns the relation in [Example 5–11.](#page-124-2)

# <span id="page-123-3"></span>*Example 5–8 CASE Expression: SELECT Query*

```
<query id="q96"><![CDATA[ 
   select 
       case to_float(S0.c2+10) 
           when (S1.c2*100)+10 then S0.c1+0.5 
            when (S1.c2*100)+11 then S0.c1 
            else S0.c1+0.3 
        end 
   from 
       S0[rows 100], 
        S1[rows 100]
```
]]></query>

# <span id="page-124-0"></span>*Example 5–9 CASE Expression: SELECT Stream S0 Input*

Timestamp Tuple 1000 0.1,10 1002 0.14,15 200000 0.2,20 400000 0.3,30 500000 0.3,35 600000 ,35 h 800000 100000000 4.04,40 h 200000000

# <span id="page-124-1"></span>*Example 5–10 CASE Expression: SELECT Stream S1 Input*

Timestamp Tuple 1000 10,0.1 1002 15,0.14 200000 20,0.2 300000 ,0.2 400000 30,0.3 100000000 40,4.04

#### <span id="page-124-2"></span>*Example 5–11 CASE Expression: SELECT Relation Output*

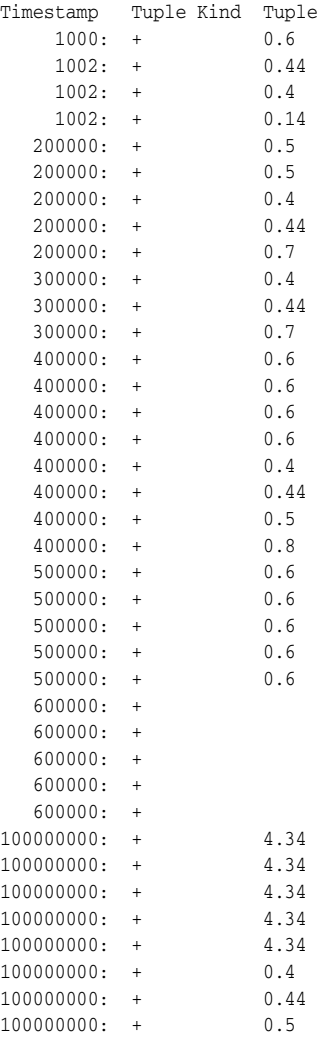

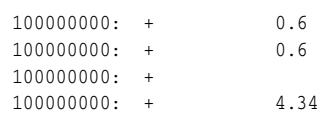

# <span id="page-126-1"></span><span id="page-126-0"></span>*decode*

Use a *decode* expression to evaluate stream elements against multiple conditions.

#### *decode***::=**

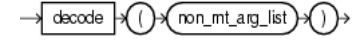

(*non\_mt\_arg\_list::=* on page 7-21)

DECODE expects its *non\_mt\_arg\_list* to be of the form:

expr, search1, result1, search2, result2, ..., searchN, result N, default

DECODE compares *expr* to each *search* value one by one. If *expr* equals a *search* value, the DECODE expressions returns the corresponding *result*. If no match is found, the DECODE expressions returns *default*. If *default* is omitted, the DECODE expressions returns null.

The arguments can be any of the numeric (INTEGER, BIGINT, FLOAT, or DOUBLE) or character (CHAR) datatypes. For more information, see [Section 2.1, "Datatypes"](#page-64-0)).

The *search*, *result*, and *default* values can be derived from expressions. Oracle CEP uses **short-circuit evaluation**. It evaluates each *search* value only before comparing it to *expr*, rather than evaluating all *search* values before comparing any of them with *expr*. Consequently, Oracle CEP never evaluates a search i, if a previous search  $j \left(0 \leq j \leq i\right)$  equals *expr*.

Oracle CEP automatically converts *expr* and each *search* value to the datatype of the first *search* value before comparing. Oracle CEP automatically converts the return value to the same datatype as the first *result*.

In a DECODE expression, Oracle CEP considers two nulls to be equivalent. If *expr* is null, then Oracle CEP returns the *result* of the first *search* that is also null.

The maximum number of components in the DECODE expression, including *expr*, *searches*, *results*, and *default*, is 255.

The *decode* expression is similar to the case\_expr (see *[case\\_expr::=](#page-122-1)* [on page 5-9](#page-122-1)).

You can use a *decode* expression in the following Oracle CQL statements:

- *[arith\\_expr::=](#page-119-1)* [on page 5-6](#page-119-1)
- *opt\_where\_clause::=* on page 20-4
- *select\_clause::=* on page 20-3

# <span id="page-126-2"></span>**Examples**

Consider the query q in [Example 5–12](#page-126-2) and the input relation R in [Example 5–13.](#page-127-0) Relation R has schema (c1 float, c2 integer). The query returns the relation in [Example 5–14](#page-127-1).

*Example 5–12 Arithmetic Expression and DECODE Query*

```
<query id="q"><![CDATA[ 
...
  SELECT DECODE (c2, 10, c1+0.5, 20, c1+0.1, 30, c1+0.2, c1+0.3) from R
]]></query>
```
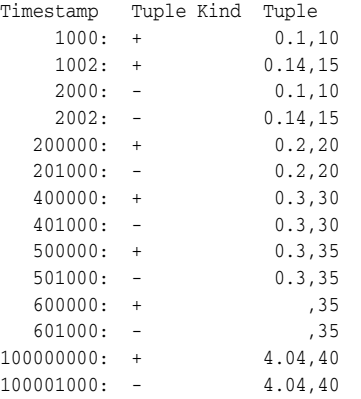

# <span id="page-127-0"></span>*Example 5–13 Arithmetic Expression and DECODE Relation Input*

# <span id="page-127-1"></span>*Example 5–14 Arithmetic Expression and DECODE Relation Output*

Timestamp Tuple Kind Tuple

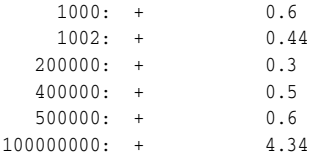

# <span id="page-128-0"></span>*func\_expr*

Use the *func\_expr* function expression to define a function invocation using any Oracle CQL built-in, user-defined, or Oracle data cartridge function.

### *func\_expr***::=**

<span id="page-128-1"></span>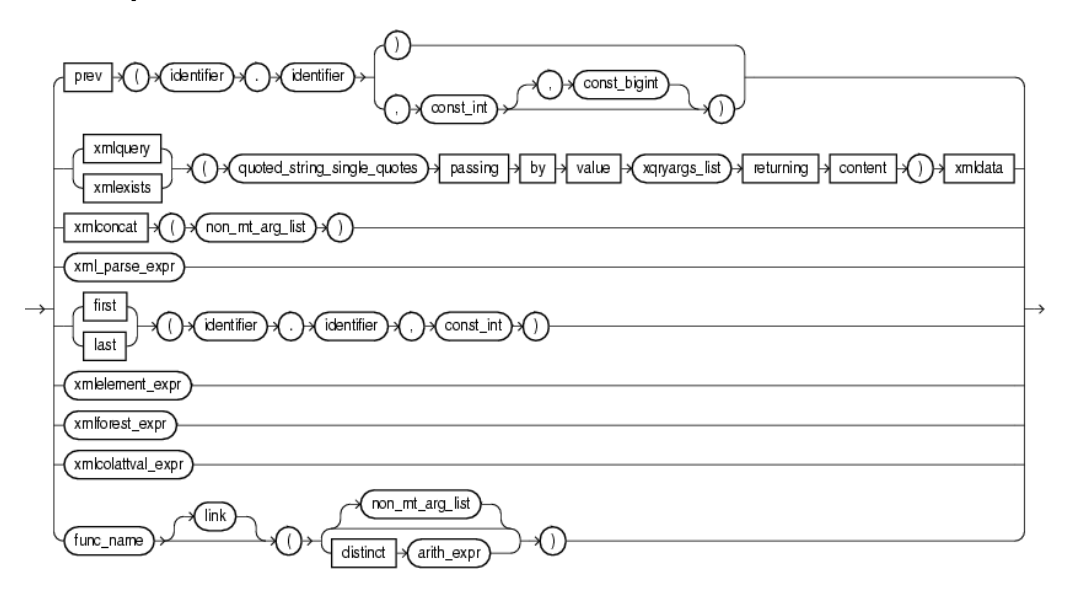

(*identifier::=* on page 7-17, *const\_int::=* on page 7-12, *const\_bigint::=* on page 7-11, *const\_ string::=* on page 7-13, *xqryargs\_list::=* on page 7-34, *non\_mt\_arg\_list::=* on page 7-21, *[xml\\_parse\\_expr::=](#page-145-1)* [on page 5-32,](#page-145-1) *[xmlelement\\_expr::=](#page-141-1)* [on page 5-28,](#page-141-1) *[xmlforest\\_expr::=](#page-143-1)* [on](#page-143-1)  [page 5-30](#page-143-1), *[xmlcolattval\\_expr::=](#page-139-1)* [on page 5-26,](#page-139-1) *[func\\_name:=](#page-128-2)* [on page 5-15](#page-128-2), *link::=* on page 5-19, *[arith\\_expr::=](#page-119-1)* [on page 5-6\)](#page-119-1)

#### <span id="page-128-2"></span>*func\_name***:=**

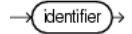

(*identifier::=* on page 7-17)

#### *func\_name*

You can specify the identifier of a function explicitly:

- with or without a *link*, depending on the type of Oracle data cartridge function. For more information, see:
	- **–** *link::=* on page 5-19
	- **–** Chapter 14, "Introduction to Data Cartridges"
- with an empty argument list.
- with an argument list of one or more arguments.
- with a distinct arithmetic expression.

For more information, see *[aggr\\_distinct\\_expr](#page-116-0)* [on page 5-3](#page-116-0).

# **PREV**

The PREV function takes a single argument made up of the following period-separated *identifier* arguments:

- identifier1: the name of a pattern as specified in a DEFINE clause.
- identifier2: the name of a stream element as specified in a CREATE STREAM statement.

The PREV function also takes the following *const\_int* arguments:

- const\_int: the index of the stream element before the current stream element to compare against. Default: 1.
- const\_bigint: the timestamp of the stream element before the current stream element to compare against. To obtain the timestamp of a stream element, you can use the ELEMENT\_TIME pseudocolumn (see [Section 3.2, "ELEMENT\\_TIME](#page-84-0)  [Pseudocolumn"\)](#page-84-0).

For more information, see "prev" on page 8-9. For an example, see "func\_expr PREV Function Example" on page 5-18.

# **XQuery: XMLEXISTS and XMLQUERY**

You can specify an XQuery that Oracle CEP applies to the XML stream element data that you bind in *xqryargs\_list*. For more information, see:

- "xmlexists" on page 8-26
- "xmlquery" on page 8-28

An *xqryargs\_list* is a comma separated list of one or more *xqryarg* instances made up of an arithmetic expression involving one or more stream elements from the select list, the AS keyword, and a *const\_string* that represents the XQuery variable or operator (such as the "." current node operator). For more information, see *xqryargs\_list::=* on page 7-34.

For an example, see "func\_expr XMLQUERY Function Example" on page 5-18.

For more information, see "SQL/XML (SQLX)" on page 5-16.

#### **XMLCONCAT**

The XMLCONCAT function returns the concatenation of its comma-delimited xmltype arguments as an xmltype.

For more information, see:

- "xmlconcat" on page 8-24
- "SQL/XML (SQLX)" on page 5-16

# **SQL/XML (SQLX)**

The SQLX specification extends SQL to support XML data.

Oracle CQL supports event types containing properties of type SQLX. In this case, Oracle CEP server converts from SQLX to String when within Oracle CQL, and converts from String to SQLX on output.

Oracle CQL provides the following expressions (and functions) to manipulate data from an SQLX stream. For example, you can construct XML elements or attributes with SQLX stream elements, combine XML fragments into larger ones, and parse input into XML content or documents.

**Note:** Oracle CQL does not support external relations with columns of type XMLTYPE (for example, a join with a relational database management system). For more information, see Section 2.1.1, "Oracle CQL Built-in Datatypes".

For more information on Oracle CQL SQLX expressions, see:

- ["xml\\_agg\\_expr" on page 5-24](#page-137-0)
- ["xmlcolattval\\_expr" on page 5-26](#page-139-0)
- ["xmlelement\\_expr" on page 5-28](#page-141-0)
- ["xmlforest\\_expr" on page 5-30](#page-143-0)
- ["xml\\_parse\\_expr" on page 5-32](#page-145-0)

For more information on Oracle CQL SQLX functions, see:

- "XQuery: XMLEXISTS and XMLQUERY" on page 5-16
- "xmlcomment" on page 8-22
- "xmlconcat" on page 8-24
- "xmlagg" on page 9-16

For more information on datatype restrictions when using Oracle CQL with XML, see:

Section 2.3.3, "Datetime Literals"

For more information on SQLX, see the *Oracle Database SQL Language Reference*.

# **FIRST and LAST**

The FIRST and LAST functions each take a single argument made up of the following period-separated values:

- identifier1: the name of a pattern as specified in a DEFINE clause.
- identifier2: the name of a stream element as specified in a CREATE STREAM statement.

For more information, see:

- "first" on page 9-7
- "last" on page 9-9

You can specify the identifier of a function explicitly with or without a *non\_mt\_arg\_ list*: a list of arguments appropriate for the built-in or user-defined function being invoked. The list can have single or multiple arguments.

You can use a *func\_expr* in the following Oracle CQL statements:

■ *[arith\\_expr::=](#page-119-1)* [on page 5-6](#page-119-1)

For more information, see Section 1.1.11, "Functions".

### **Examples**

This section describes the following func\_expr examples:

- "func\_expr PREV Function Example" on page 5-18
- "func\_expr XMLQUERY Function Example" on page 5-18

# **func\_expr PREV Function Example**

[Example 5–15](#page-131-0) shows how to compose a *func\_expr* to invoke the PREV function.

### <span id="page-131-0"></span>*Example 5–15 func\_expr for PREV*

```
<query id="q36"><![CDATA[ 
   select T.Ac1 from S15 
   MATCH_RECOGNIZE ( 
       PARTITION BY
           c2 
        MEASURES 
           A.c1 as Ac1 
        PATTERN(A) 
        DEFINE 
           A as (A.c1 = PREV(A.c1,3,5000) )
   ) as T
]]></query>
```
# **func\_expr XMLQUERY Function Example**

[Example 5–16](#page-131-1) shows how to compose a *func\_expr* to invoke the XMLQUERY function.

# <span id="page-131-1"></span>*Example 5–16 func\_expr for XMLQUERY*

```
<query id="q1"><![CDATA[ 
   select
       xmlexists(
           "for $i in /PDRecord where $i/PDId <= $x return $i/PDName" 
           passing by value 
               c2 as ".", 
               (c1+1) as "x" 
            returning content
       ) xmldata
   from
       S1
]]></query>
```
[Example 5–17](#page-131-2) shows how to compose a *func\_expr* to invoke the SUM function.

#### <span id="page-131-2"></span>*Example 5–17 func\_expr for SUM*

```
<query id="q3"><![CDATA[ 
  select sum(c2) from S1[range 5]
]]></query>
```
# <span id="page-132-0"></span>*object\_expr*

Use the *object\_expr* expression to reference the members of a data cartridge complex type.

You can use an *object\_expr* anywhere an arithmetic expression can be used. For more information, see ["arith\\_expr" on page 5-6](#page-119-0).

#### *object\_expr***::=**

For syntax, see:

- *complex\_type::*= on page 7-8
- *array\_type::=* on page 7-3

Optionally, you can use a link (@) in the *object\_expr* to specify the data cartridge name. Use a *link* to specify the location of an Oracle CQL data cartridge complex type class, method, field, or constructor to disambiguate the reference, if necessary. The location must reference a data cartridge by its name. For example, if two data cartridges (myCartridge and yourCartridge) both define a complex type com.package.ThisClass, then you must use the *link* clause to explicitly identify which com.package.ThisClass you want to use.

**Note:** A *link* is not required when using the types that the default Java data cartridge provides.

### *link***::=**

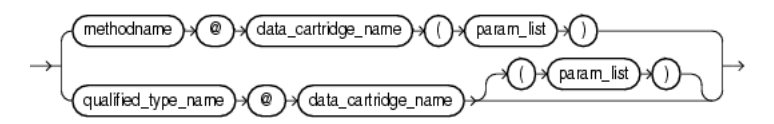

(*methodname::=* on page 7-20, *[data\\_cartridge\\_name::=](#page-132-1)* [on page 5-19,](#page-132-1) *param\_list::=* on page 7-26, *qualified\_type\_name::=* on page 7-27)

### <span id="page-132-1"></span>*data\_cartridge\_name***::=**

 $\overline{\mathcal{A}}$  identifier

(*identifier::=* on page 7-17)

### **data\_cartridge\_name**

Each Oracle CQL data cartridge implementation is identified by a unique data cartridge name.

Data cartridge names include:

■ java: identifies the Oracle CQL Java data cartridge.

This is the default data cartridge name. If you omit a data cartridge name in field or constructor references, Oracle CQL will try to resolve the reference using the java data cartridge name. This means the following statements are identical:

```
SELECT java.lang.String@java("foo") …
SELECT java.lang.String("foo") …
```
If you omit a data cartridge name in a method reference, Oracle CQL will try to resolve the reference against its built-in functions (see Section 1.1.11, "Functions").

spatial: identifies the Oracle CQL Oracle Spatial.

For syntax, see *[data\\_cartridge\\_name::=](#page-132-1)* [on page 5-19](#page-132-1) (parent: *link::=* on page 5-19).

# **Type Declaration**

You declare an event property as a complex type using *qualified\_type\_ name*@*data\_cartridge\_name*.

For examples, see "Type Declaration Example: link" on page 5-21

# **Field Access**

You cannot specify a link when accessing a complex type field because the type of the field already identifies its location. The following is *not* allowed:

SELECT java.lang.String("foo").CASE\_INSENSITIVE\_ORDER@java …

For examples, see "Field Access Example: link" on page 5-21.

#### **Method Access**

You cannot specify a link when accessing complex type method because the type of the method already identifies its location. The following is *not* allowed:

SELECT java.lang.String("foo").substring@java(0,1) …

For examples, see "Method Access Example: link" on page 5-21.

### **Constructor Invocation**

You invoke a complex type constructor using *qualified\_type\_name*@*data\_ cartridge\_name*(*param\_list*).

For examples, see "Constructor Invocation Example: link" on page 5-22.

# **Examples**

The following examples illustrate the various semantics that this statement supports:

- "Object Expression Example" on page 5-20
- "Type Declaration Example: link" on page 5-21
- "Field Access Example: link" on page 5-21
- "Method Access Example: link" on page 5-21
- "Constructor Invocation Example: link" on page 5-22

#### **Object Expression Example**

[Example 5–18](#page-134-0) shows *object\_expr*:

getContainingGeometries@spatial (InputPoints.point)

This *object\_expr* uses a data cartridge TABLE clause that invokes the Oracle Spatial method getContainingGeometries, passing in one parameter (InputPoints.point). The return value of this method, a Collection of Oracle CEP IType records, is aliased as validGeometries. The table source itself is aliased as R2.

#### <span id="page-134-0"></span>*Example 5–18 Data Cartridge TABLE Query*

```
<query id="q1"><![CDATA[ 
RSTREAM (
   SELECT 
       R2.validGeometries.shape as containingGeometry,
       R1.point as inputPoint
   FROM 
       InputPoints[now] as R1,
        TABLE (getContainingGeometries@spatial (InputPoints.point) as validGeometries) AS R2
)
]]></query>
```
#### **Type Declaration Example:** *link*

[Example 5–19](#page-134-1) shows how to create an event type as a Java class that specifies an event property as an Oracle CQL data cartridge complex type MyType defined in package com.mypackage that belongs to the Oracle CQL data cartridge myCartridge. If a com.myPackage.MyType is defined in some other Oracle CQL data cartridge (with data cartridge name otherCatridge), specifying the type for the a1 property using a link with the data cartridge name myCartridge allows Oracle CQL to reference the correct complex type.

#### <span id="page-134-1"></span>*Example 5–19 Type Declaration Using an Oracle CQL Data Cartridge Link*

package com.myapplication.event;

```
import java.util.Date;
import // Oracle CQL data cartridge package(s)?
public final class MarketEvent {
   private final String symbol;
   private final Double price;
   private final com.myPackage.MyType@myCartridge a1;
   public MarketEvent(...) {
        ...
         }
     ...
}
```
# **Field Access Example:** *link*

[Example 5–20](#page-134-2) shows how to instantiate complex type MyType and access the static field MY\_FIELD. The link clause explicitly references the com.myPackage.MyType class that belongs to the Oracle CQL data cartridge myCartridge.

#### <span id="page-134-2"></span>*Example 5–20 Field Access Using an Oracle CQL Data Cartridge Link*

```
<query id="q1"><![CDATA[ 
   SELECT com.myPackage.MyType@myCartridge("foo").MY_FIELD ...
]]></query>
```
#### **Method Access Example:** *link*

[Example 5–21](#page-134-3) shows how to instantiate complex type MyType and access the method myMethod. The link clause explicitly references the com.myPackage.MyType class that belongs to the Oracle CQL data cartridge myCartridge.

#### <span id="page-134-3"></span>*Example 5–21 Type Declaration Using an Oracle CQL Data Cartridge Link*

```
<query id="q1"><![CDATA[ 
   SELECT com.myPackage.MyType@myCartridge("foo").myMethod("bar") ...
```
]]></query>

# **Constructor Invocation Example:** *link*

[Example 5–22](#page-135-0) shows how to instantiate complex type MyType. The link clause explicitly references the com.myPackage.MyType class that belongs to the Oracle CQL data cartridge myCartridge.

# <span id="page-135-0"></span>*Example 5–22 Type Declaration Using an Oracle CQL Data Cartridge Link*

```
<query id="q1"><![CDATA[ 
   SELECT com.myPackage.MyType@myCartridge("foo") ...
]]></query>
```
# <span id="page-136-0"></span>*order\_expr*

Use the *order\_expr* expression to specify the sort order in which Oracle CEP returns tuples that a query selects.

# *order\_expr***::=**

const int

(*attr::=* on page 7-5, *const\_int::=* on page 7-12)

You can specify a stream element by *attr* name.

Alternatively, you can specify a stream element by its *const\_int* index where the index corresponds to the stream element position you specify at the time you register or create the stream.

You can use an *order\_expr* in the following Oracle CQL statements:

■ *orderterm::=* on page 20-5

# **Examples**

Consider [Example 5–23](#page-136-1). Stream S3 has schema (c1 bigint, c2 interval, c3 byte(10), c4 float). This example shows how to order the results of query q210 by c1 and then c2 and how to order the results of query q211 by c2, then by the stream element at index  $3$  (c3) and then by the stream element at index  $4$  (c4).

#### <span id="page-136-1"></span>*Example 5–23 order\_expr*

```
<query id="q210"><![CDATA[ 
   select * from S3 order by c1 desc nulls first, c2 desc nulls last
]]></query>
<query id="q211"><![CDATA[ 
   select * from S3 order by c2 desc nulls first, 3 desc nulls last, 4 desc
]]></query>
```
# <span id="page-137-1"></span><span id="page-137-0"></span>*xml\_agg\_expr*

Use an *xml\_agg\_expr* expression to return a collection of XML fragments as an aggregated XML document. Arguments that return null are dropped from the result.

# *xml\_agg\_expr***::=**

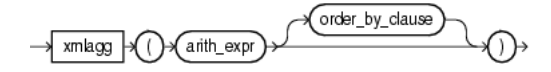

(*[arith\\_expr](#page-119-0)* [on page 5-6,](#page-119-0) *order\_by\_clause::=* on page 20-5)

You can specify an *xml\_agg\_expr* as the argument of an aggregate expression.

You can use an *xml\_agg\_expr* in the following Oracle CQL statements:

■ *[aggr\\_expr::=](#page-117-1)* [on page 5-4](#page-117-1)

For more information, see:

- Chapter 9, "Built-In Aggregate Functions"
- "xmlagg" on page 9-16
- "XMLAGG" in the *Oracle Database SQL Language Reference*

# <span id="page-137-2"></span>**Examples**

Consider the query tkdata67\_q1 in [Example 5–24](#page-137-2) and the input relation tkdata67\_ S0 in [Example 5–25.](#page-137-3) Relation tkdata67\_S0 has schema (c1 integer, c2 float). The query returns the relation in [Example 5–26](#page-137-4).

#### *Example 5–24 xml\_agg\_expr Query*

```
<query id="tkdata67_q1"><![CDATA[ 
   select 
        \sim 1
        xmlagg(xmlelement("c2",c2)) 
    from 
        tkdata67_S0[rows 10] 
    group by c1
]]></query>
```
# <span id="page-137-3"></span>*Example 5–25 xml\_agg\_expr Relation Input*

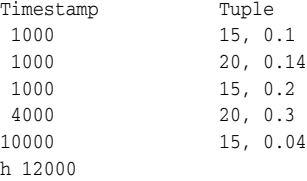

### *Example 5–26 xml\_agg\_expr Relation Output*

<span id="page-137-4"></span>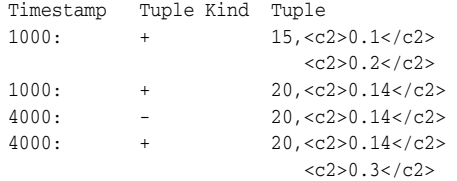

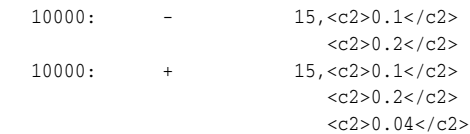

# <span id="page-139-0"></span>*xmlcolattval\_expr*

Use an *xmlcolattval\_expr* expression to create an XML fragment and then expand the resulting XML so that each XML fragment has the name column with the attribute name.

### *xmlcolattval\_expr***::=**

<span id="page-139-1"></span>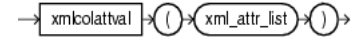

(*xml\_attr\_list::=* on page 7-33)

You can specify an  $xmlcolatval\_expr$  as the argument of a function expression. It is especially useful when processing SQLX streams. For more information, see "SQL/XML (SQLX)" on page 5-16.

You can use an *xmlcolattval\_expr* in the following Oracle CQL statements:

■ *[func\\_expr::=](#page-128-1)* [on page 5-15](#page-128-1)

For more information, see "XMLCOLATTVAL" in the *Oracle Database SQL Language Reference*.

# **Examples**

Consider the query tkdata53\_q1 in [Example 5–24](#page-137-2) and the input relation tkdata53\_ S0 in [Example 5–25.](#page-137-3) Relation tkdata53\_S0 has schema (c1 integer, c2 float). The query returns the relation in [Example 5–26](#page-137-4).

# *Example 5–27 xmlcolattval\_expr Query*

```
<query id="tkdata53_q1"><![CDATA[ 
    select 
        XMLELEMENT("tkdata53_S0", XMLCOLATTVAL( tkdata53_S0.c1, tkdata53_S0.c2)) 
    from 
        tkdata53_S0 [range 1]
]]></query>
```
# *Example 5–28 xmlcolattval\_expr Relation Input*

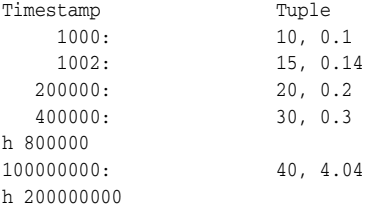

#### *Example 5–29 xmlcolattval\_expr Relation Output*

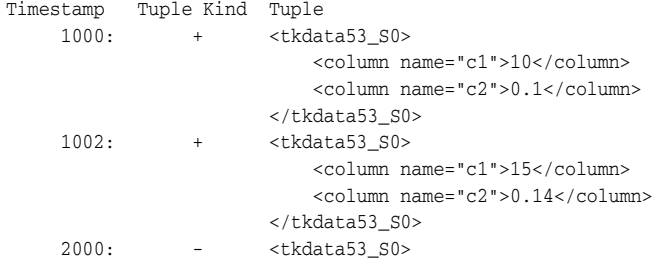

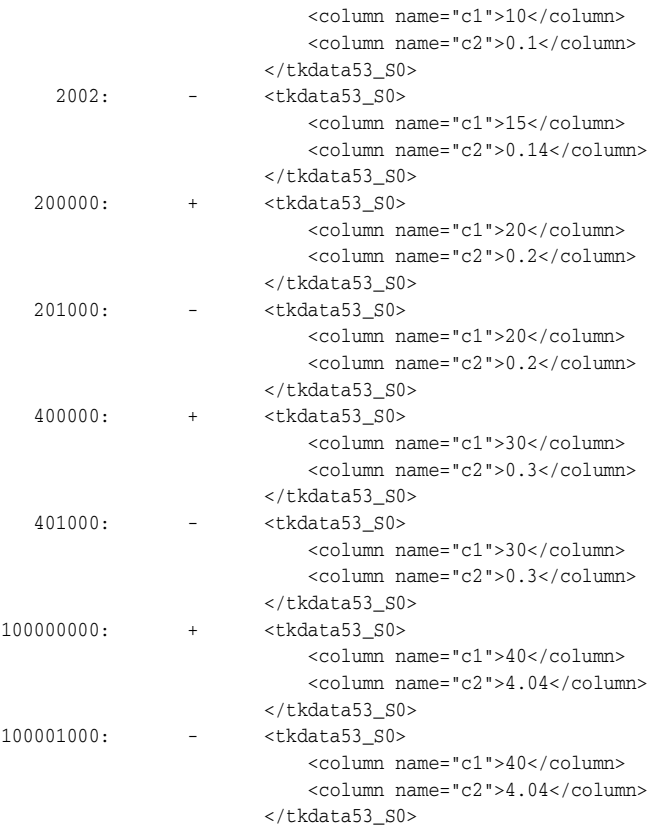

# <span id="page-141-1"></span><span id="page-141-0"></span>*xmlelement\_expr*

Use an *xmlelement\_expr* expression when you want to construct a well-formed XML element from stream elements.

# *xmlelement\_expr***::=**

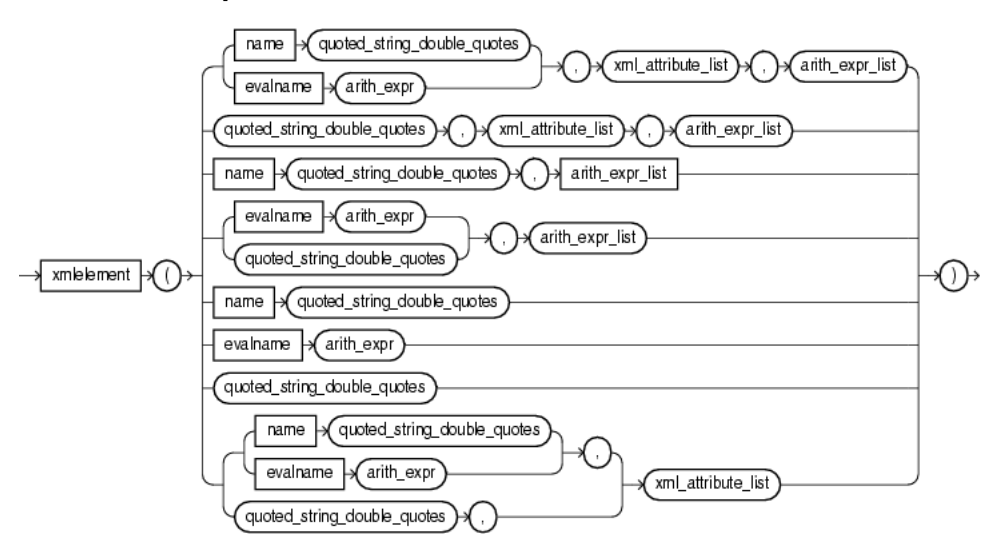

(*const\_string::=* on page 7-13, *[arith\\_expr::=](#page-119-1)* [on page 5-6](#page-119-1), *xml\_attribute\_list::=* on page 7-32, *[arith\\_expr\\_list::=](#page-121-2)* [on page 5-8\)](#page-121-2)

You can specify an  $xmlelement\_expr$  as the argument of a function expression. It is especially useful when processing SQLX streams. For more information, see "SQL/XML (SQLX)" on page 5-16.

You can use an *xmlelement\_expr* in the following Oracle CQL statements:

■ *[func\\_expr::=](#page-128-1)* [on page 5-15](#page-128-1)

For more information, see "XMLELEMENT" in the *Oracle Database SQL Language Reference*.

# <span id="page-141-2"></span>**Examples**

Consider the query tkdata51\_q0 in [Example 5–30](#page-141-2) and the input relation tkdata51\_ S0 in [Example 5–31.](#page-142-0) Relation tkdata51\_S0 has schema (c1 integer, c2 float). The query returns the relation in [Example 5–32](#page-142-1).

#### *Example 5–30 xmlelement\_expr Query*

```
<query id="tkdata51_q0"><![CDATA[ 
    select 
        XMLELEMENT(
            NAME "S0", 
            XMLELEMENT(NAME "c1", tkdata51_S0.c1), 
            XMLELEMENT(NAME "c2", tkdata51_S0.c2)
        ) 
    from 
        tkdata51_S0 [range 1]
]]></query>
```
# <span id="page-142-0"></span>*Example 5–31 xmlelement\_expr Relation Input*

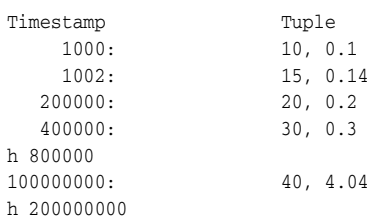

# <span id="page-142-1"></span>*Example 5–32 xmlelement\_expr Relation Output*

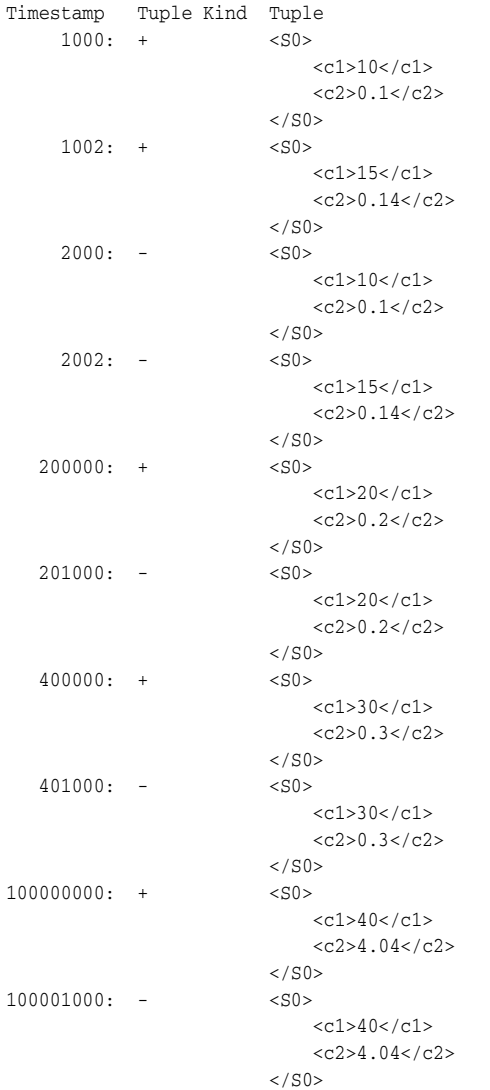

# <span id="page-143-1"></span><span id="page-143-0"></span>*xmlforest\_expr*

Use an *xmlforest\_expr* to convert each of its argument parameters to XML, and then return an XML fragment that is the concatenation of these converted arguments.

# *xmlforest\_expr***::=**

xmlforest  $\forall$  ()  $\forall$  xml\_attr\_list )  $\forall$  ( ) )  $\rightarrow$ 

(*xml\_attr\_list::=* on page 7-33)

You can specify an *xmlforest\_expr* as the argument of a function expression. It is especially useful when processing SQLX streams. For more information, see "SQL/XML (SQLX)" on page 5-16.

You can use an *xmlforest\_expr* in the following Oracle CQL statements:

■ *[func\\_expr::=](#page-128-1)* [on page 5-15](#page-128-1)

For more information, see "XMLFOREST" in the *Oracle Database SQL Language Reference*.

# <span id="page-143-2"></span>**Examples**

Consider the query tkdata52\_q0 in [Example 5–33](#page-143-2) and the input relation tkdata52\_ S0 in [Example 5–34.](#page-143-3) Relation tkdata52\_S0 has schema (c1 integer, c2 float). The query returns the relation in [Example 5–35](#page-143-4).

#### *Example 5–33 xmlforest\_expr Query*

```
<query id="tkdata52_q0"><![CDATA[ 
   select 
        XMLFOREST( tkdata52_S0.c1, tkdata52_S0.c2) 
    from 
       tkdata52_S0 [range 1]
]]></query>
```
# <span id="page-143-3"></span>*Example 5–34 xmlforest\_expr Relation Input*

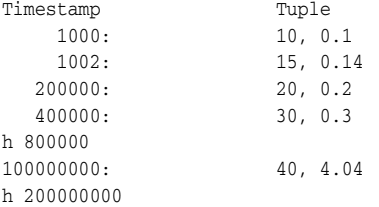

# <span id="page-143-4"></span>*Example 5–35 xmlforest\_expr Relation Output*

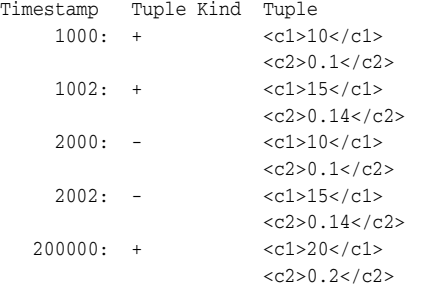
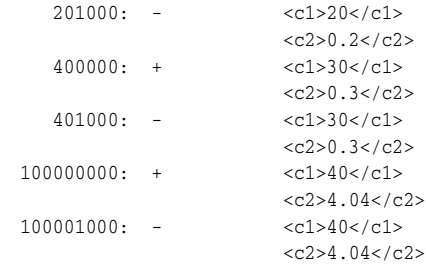

#### *xml\_parse\_expr*

Use an *xml\_parse\_expr* expression to parse and generate an XML instance from the evaluated result of *arith\_expr*.

#### *xml\_parse\_expr***::=**

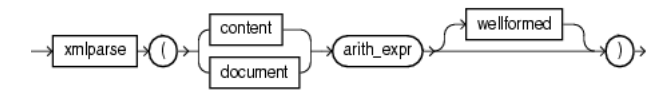

#### (*[arith\\_expr::=](#page-119-0)* [on page 5-6](#page-119-0))

When using an *xml\_parse\_expr* expression, note the following:

- If  $arith\_expr$  resolves to null, then the expression returns null.
- If you specify content, then  $arith\_expr$  must resolve to a valid XML value. For an example, see "xml\_parse\_expr Document Example" on page 5-33
- If you specify document, then  $arith\_expr$  must resolve to a singly rooted XML document. For an example, see "xml\_parse\_expr Content Example" on page 5-32.
- When you specify wellformed, you are guaranteeing that value\_expr resolves to a well-formed XML document, so the database does not perform validity checks to ensure that the input is well formed. For an example, see "xml\_parse\_expr Wellformed Example" on page 5-33.

You can specify an *xml\_parse\_expr* as the argument of a function expression. It is especially useful when processing SQLX streams. For more information, see "SQL/XML (SQLX)" on page 5-16.

You can use an *xml\_parse\_expr* in the following Oracle CQL statements:

■ *[func\\_expr::=](#page-128-0)* [on page 5-15](#page-128-0)

For more information, see "XMLPARSE" in the *Oracle Database SQL Language Reference*.

#### **Examples**

This section describes the following xml\_parse\_expr examples:

- "xml\_parse\_expr Content Example" on page 5-32
- "xml\_parse\_expr Document Example" on page 5-33
- "xml\_parse\_expr Wellformed Example" on page 5-33

#### **xml\_parse\_expr Content Example**

Consider the query tkdata62\_q3 in [Example 5–36](#page-145-0) and the input relation tkdata62\_ S1 in Example 5-37. Relation tkdata62\_S1 has schema (c1 char(30)). The query returns the relation in [Example 5–38.](#page-146-1)

#### <span id="page-145-0"></span>*Example 5–36 xml\_parse\_expr Content: Query*

```
<query id="tkdata62_q3"><![CDATA[ 
   select XMLPARSE(CONTENT c1) from tkdata62 S1
]]></query>
```
#### *Example 5–37 xml\_parse\_expr Content: Relation Input*

<span id="page-146-0"></span>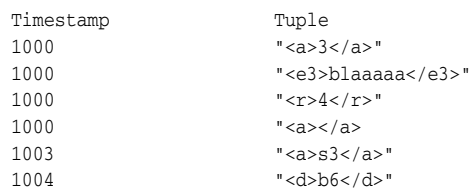

#### <span id="page-146-1"></span>*Example 5–38 xml\_parse\_expr Content: Relation Output*

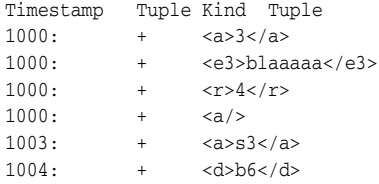

#### **xml\_parse\_expr Document Example**

Consider the query tkdata62\_q4 in [Example 5–39](#page-146-2) and the input relation tkdata62\_ S1 in [Example 5–40.](#page-146-3) Relation tkdata62\_S1 has schema (c1 char(30)). The query returns the relation in [Example 5–41.](#page-146-4)

#### <span id="page-146-2"></span>*Example 5–39 xml\_parse\_expr Document: Query*

```
<query id="tkdata62_q4"><![CDATA[ 
   select XMLPARSE(DOCUMENT c1) from tkdata62_S1
]]></query>
```
#### <span id="page-146-3"></span>*Example 5–40 xml\_parse\_expr Document: Relation Input*

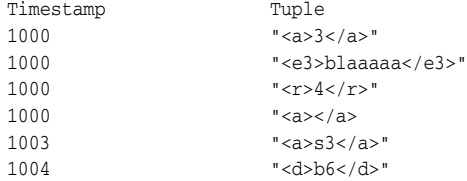

#### <span id="page-146-4"></span>*Example 5–41 xml\_parse\_expr Document: Relation Output*

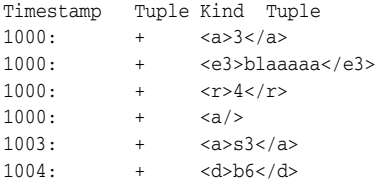

#### **xml\_parse\_expr Wellformed Example**

Consider the query tkdata62\_q2 in [Example 5–42](#page-146-5) and the input relation tkdata62\_ S in [Example 5–43.](#page-147-0) Relation  $tkdata62_S$  has schema (c char(30)). The query returns the relation in [Example 5–44.](#page-147-1)

#### <span id="page-146-5"></span>*Example 5–42 xml\_parse\_expr Wellformed: Query*

```
<query id="tkdata62_q2"><![CDATA[ 
   select XMLPARSE(DOCUMENT c WELLFORMED) from tkdata62_S
]]></query>
```
<span id="page-147-0"></span>*Example 5–43 xml\_parse\_expr Wellformed: Relation Input*

| Timestamp | Tuple                     |
|-----------|---------------------------|
| 1000      | " <a><math>3</math></a> " |
| 1000      | " <e3>blaaaaa</e3> "      |
| 1000      | "< $r > 4$ <"             |
| 1000      | " $< a / >$ "             |
| 1003      | " <a>s3</a> "             |
| 1004      | $"$ <d>b6</d> "           |

#### <span id="page-147-1"></span>*Example 5–44 xml\_parse\_expr Wellformed: Relation Output*

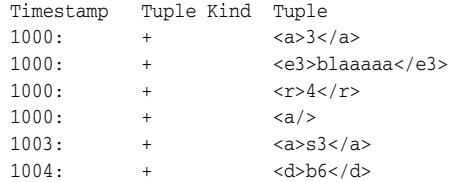

# **6**

## <sup>6</sup>**Conditions**

This chapter provides a reference to conditions in Oracle Continuous Query Language (Oracle CQL). A condition specifies a combination of one or more expressions and logical operators and returns a value of TRUE, FALSE, or UNKNOWN.

- [Section 6.1, "Introduction to Conditions"](#page-148-0)
- [Section 6.2, "Comparison Conditions"](#page-149-0)
- [Section 6.3, "Logical Conditions"](#page-151-0)
- [Section 6.4, "LIKE Condition"](#page-153-0)
- [Section 6.5, "Range Conditions"](#page-155-0)
- [Section 6.6, "Null Conditions"](#page-155-1)
- [Section 6.7, "Compound Conditions"](#page-156-0)
- [Section 6.8, "IN Condition"](#page-156-1)

## <span id="page-148-0"></span>**6.1 Introduction to Conditions**

You must use appropriate condition syntax whenever *condition* appears in Oracle CQL statements.

You can use a condition in the WHERE clause of these statements:

**SELECT** 

You can use a condition in any of these clauses of the SELECT statement:

- **WHERE**
- **HAVING**

**See Also:** "Query" on page 20-2

A condition could be said to be of a logical datatype.

The following simple condition always evaluates to TRUE:

 $1 = 1$ 

The following more complex condition adds the salary value to the commission\_ pct value (substituting the value 0 for null using the  $nvl$  function) and determines whether the sum is greater than the number constant 25000:

NVL(salary, 0) + NVL(salary + (salary\*commission\_pct, 0) > 25000)

Logical conditions can combine multiple conditions into a single condition. For example, you can use the AND condition to combine two conditions:

 $(1 = 1)$  AND  $(5 < 7)$ 

Here are some valid conditions:

name = 'SMITH' S0.department\_id = S2.department\_id hire\_date > '01-JAN-88' commission\_pct IS NULL AND salary = 2100

#### **6.1.1 Condition Precedence**

**Precedence** is the order in which Oracle CEP evaluates different conditions in the same expression. When evaluating an expression containing multiple conditions, Oracle CEP evaluates conditions with higher precedence before evaluating those with lower precedence. Oracle CEP evaluates conditions with equal precedence from left to right within an expression.

Table 6–1 lists the levels of precedence among Oracle CQL condition from high to low. Conditions listed on the same line have the same precedence. As the table indicates, Oracle evaluates operators before conditions.

*Table 6–1 Oracle CQL Condition Precedence*

| <b>Type of Condition</b>                                           | <b>Purpose</b>                                                                      |
|--------------------------------------------------------------------|-------------------------------------------------------------------------------------|
| Oracle CQL operators are evaluated before Oracle<br>COL conditions | See Section 4.1.2, "What You May Need to Know<br><b>About Operator Precedence".</b> |
| $= 1, \leq 2, \leq 1, \geq 2, \leq -1, \geq 2$                     | comparison                                                                          |
| IS NULL, IS NOT NULL, LIKE, BETWEEN, IN, NOT<br>ΙN                 | comparison                                                                          |
| <b>NOT</b>                                                         | exponentiation, logical negation                                                    |
| <b>AND</b>                                                         | conjunction                                                                         |
| 0R                                                                 | disjunction                                                                         |
| XOR                                                                | disjunction                                                                         |

## <span id="page-149-0"></span>**6.2 Comparison Conditions**

Comparison conditions compare one expression with another. The result of such a comparison can be TRUE, FALSE, or NULL.

When comparing numeric expressions, Oracle CEP uses numeric precedence to determine whether the condition compares INTEGER, FLOAT, or BIGINT values.

Two objects of nonscalar type are comparable if they are of the same named type and there is a one-to-one correspondence between their elements.

A comparison condition specifies a comparison with expressions or view results.

Table 6–2 lists comparison conditions.

| Type of<br><b>Condition</b>           | <b>Purpose</b>                                                                                              | <b>Example</b>                                                                                                    |
|---------------------------------------|----------------------------------------------------------------------------------------------------|----------------------------------------------------------------------------------------------------|
| $=$                                   | Equality test.                                                                                              | <query id="Q1"><?CDATA]<br>SELECT *<br/>FROM SO<br/>WHERE salary = <math>2500</math><br/>?&gt;</query>                                                                                                    |
| $\lt$                                 | Inequality test.                                                                                            | <query id="Q1"><?CDATA]<br>SELECT *<br/>FROM SO<br/>WHERE salary <math>\langle</math> 2500<br/>?&gt;</query>                                                                                                    |
| $\, > \,$<br>$\overline{\phantom{a}}$ | Greater-than and less-than tests.                                                                           | <query id="Q1"><![CDATA[<br>SELECT * FROM SO<br>WHERE salary <math>> 2500</math><br>]]><br/><query id="Q1"><!-- [CDATA]<br-->SELECT * FROM S0<br/>WHERE salary <math>&lt; 2500</math><br/>]]&gt;</query></query>                          |
| $>=$<br>$\leq$                        | Greater-than-or-equal-to and<br>less-than-or-equal-to tests.                                                | <query id="01"><!-- [CDATA]<br-->SELECT * FROM S0<br/>WHERE salary <math>&gt;= 2500</math><br/>]]&gt;<br/><query id="Q1"><?CDATA]<br>SELECT * FROM SO<br/>WHERE salary <math>\leq</math> 2500<br/>?&gt;</query></query>                   |
| like                                  | Pattern matching tests on character<br>data.<br>For more information, see<br>Section 6.4, "LIKE Condition". | <query id="q291"><!-- [CDATA]<br-->select * from SLk1<br/>where first1 like "^Ste(v ph)en\$"<br/>]]&gt;</query>                                                                                                    |
| is [not] null                         | Null tests.<br>For more information, see<br>Section 6.6, "Null Conditions".                                 | <query id="Q1"><![CDATA[<br>SELECT last_name<br>FROM SO<br>WHERE commission_pct<br>IS NULL<br>]]><br/><query id="Q2"><!-- [CDATA]<br-->SELECT last_name<br/>FROM SO<br/>WHERE commission_pct<br/>IS NOT NULL<br/>] ] &gt;</query></query> |

*Table 6–2 Comparison Conditions* 

| Type of<br><b>Condition</b> | <b>Purpose</b>                                            | <b>Example</b>                                                           |
|-----------------------------|-----------------------------------------------------------|--------------------------------------------------------------------------|
| [not] in                    | Set and membership tests.                                 | <query id="Q1"><?CDATA]<br>SELECT * FROM SO</query>                      |
|                             | For more information, see<br>Section 6.8, "IN Condition". | WHERE job_id NOT IN                                                      |
|                             |                                                           | ('PU_CLERK', 'SH_CLERK')                                                 |
|                             |                                                           | ?>                                                                       |
|                             |                                                           | <view id="V1" schema="salary"><?CDATA]</td></view>                       |
|                             |                                                           | SELECT salary                                                            |
|                             |                                                           | FROM SO                                                                  |
|                             |                                                           | WHERE department $id = 30$                                               |
|                             |                                                           | $1$ $\ge$ $\lt$ / $\vee$ iew $>$                                         |
|                             |                                                           | <view id="V2" schema="salary">&lt;![CDATA]&lt;br&gt;SELECT salary</view> |
|                             |                                                           | FROM SO                                                                  |
|                             |                                                           | WHERE department $id = 20$                                               |
|                             |                                                           | ll>                                                                      |
|                             |                                                           | <query id="02">&lt;![CDATA]&lt;/td&gt;</query>                           |
|                             |                                                           | V1 IN V2                                                                 |
|                             |                                                           | ?>                                                                       |

*Table 6–2 (Cont.) Comparison Conditions* 

#### *condition***::=**

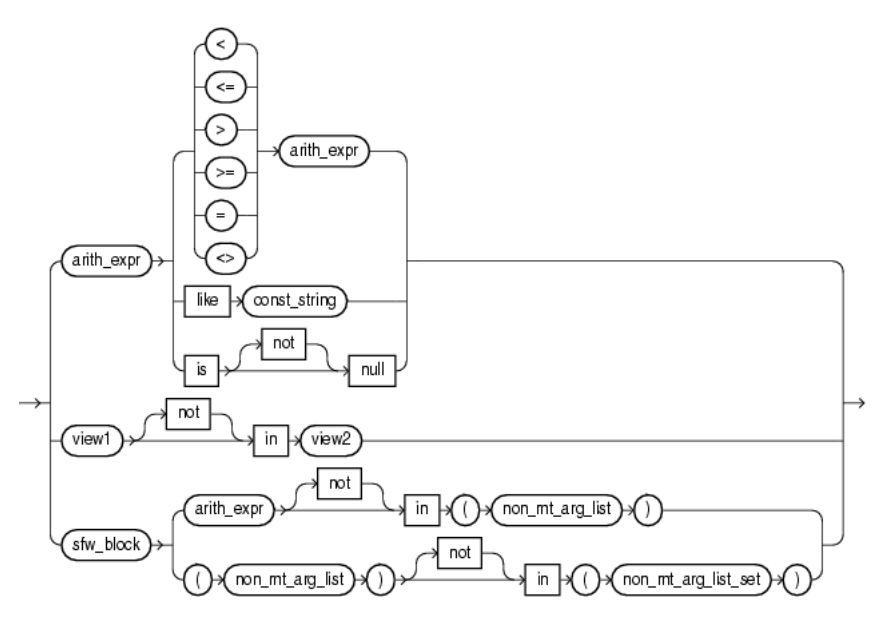

(*arith\_expr::=* on page 5-6, *const\_string::=* on page 7-13, *non\_mt\_arg\_list::=* on page 7-21, *[non\\_mt\\_arg\\_list\\_set::=](#page-156-2)* [on page 6-9](#page-156-2), *sfw\_block::=* on page 20-3)

## <span id="page-151-0"></span>**6.3 Logical Conditions**

A logical condition combines the results of two component conditions to produce a single result based on them or to invert the result of a single condition. Table 6–3 lists logical conditions.

| Type of<br><b>Condition</b> | Operation                                                                                                    | <b>Examples</b>                                                                                                    |
|-----------------------------|----------------------------------------------------------------------------------------------------|----------------------------------------------------------------------------------------------------|
| <b>NOT</b>                  | Returns TRUE if the following condition is FALSE.<br>Returns FALSE if it is TRUE. If it is UNKNOWN, then it<br>remains UNKNOWN. | <query id="Q1"><?CDATA]<br>SELECT *<br/>FROM SO<br/>WHERE NOT (job_id IS NULL)<br/>?&gt;</query>                                                     |
| <b>AND</b>                  | Returns TRUE if both component conditions are<br>TRUE. Returns FALSE if either is FALSE. Otherwise<br>returns UNKNOWN.          | <query id="Q1"><?CDATA]<br>SELECT *<br/>FROM SO<br/>WHERE job id = 'PU CLERK'<br/>AND dept_id = <math>30</math><br/>?&gt;</query>                    |
| 0 <sub>R</sub>              | Returns TRUE if either component condition is<br>TRUE. Returns FALSE if both are FALSE. Otherwise<br>returns UNKNOWN.           | <query id="Q1"><?CDATA]<br>SELECT *<br/>FROM SO<br/>WHERE <math>job_id = 'PU_CLERK'</math><br/>OR department_id = <math>10</math><br/>?&gt;</query>  |
| <b>XOR</b>                  | Returns TRUE if either component condition is<br>TRUE, Returns FALSE if both are FALSE, Otherwise<br>returns UNKNOWN.           | <query id="Q1"><?CDATA]<br>SELECT *<br/>FROM SO<br/>WHERE job id = 'PU CLERK'<br/><math>XOR</math> department <math>id = 10</math><br/>?&gt;</query> |

*Table 6–3 Logical Conditions* 

Table 6–4 shows the result of applying the NOT condition to an expression.

#### *Table 6–4 NOT Truth Table*

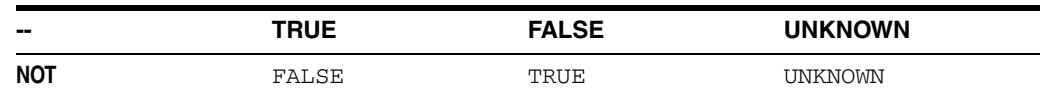

Table 6–5 shows the results of combining the AND condition to two expressions.

*Table 6–5 AND Truth Table*

| AND            | <b>TRUE</b> | <b>FALSE</b> | <b>UNKNOWN</b> |
|----------------|-------------|--------------|----------------|
| <b>TRUE</b>    | TRUE        | FALSE        | <b>UNKNOWN</b> |
| <b>FALSE</b>   | FALSE       | FALSE        | FALSE          |
| <b>UNKNOWN</b> | UNKNOWN     | FALSE        | <b>UNKNOWN</b> |

For example, in the WHERE clause of the following SELECT statement, the AND logical condition returns values only when both product.levelx is BRAND and v1.prodkey equals product.prodkey:

```
<view id="v2" schema="region, dollars, month_"><![CDATA[ 
    select 
        v1.region, 
       v1.dollars, 
       v1.month_ 
    from 
        v1, 
        product 
    where 
        product.levelx = "BRAND" and v1.prodkey = product.prodkey
]]></view>
```
Table 6–6 shows the results of applying OR to two expressions.

| ΟR             | <b>TRUE</b> | <b>FALSE</b> | <b>UNKNOWN</b> |
|----------------|-------------|--------------|----------------|
| <b>TRUE</b>    | TRUE        | TRUE         | TRUE           |
| <b>FALSE</b>   | TRUE        | FALSE        | UNKNOWN        |
| <b>UNKNOWN</b> | TRUE        | UNKNOWN      | UNKNOWN        |

*Table 6–6 OR Truth Table*

For example, the following query returns the internal account identifier for RBK or RBR accounts with a risk of type 2:

```
<view id="ValidAccounts" schema="ACCT_INTRL_ID"><![CDATA[ 
   select ACCT_INTRL_ID from Acct 
   where (
       ((MANTAS_ACCT_BUS_TYPE_CD = "RBK") OR (MANTAS_ACCT_BUS_TYPE_CD = "RBR")) AND 
        (ACCT_EFCTV_RISK_NB != 2)
    )
]]></view>
```
Table 6–7 shows the results of applying XOR to two expressions.

| <b>XOR</b>     | <b>TRUE</b>    | <b>FALSE</b> | <b>UNKNOWN</b> |
|----------------|----------------|--------------|----------------|
| <b>TRUE</b>    | FALSE          | TRUE         | UNKNOWN        |
| <b>FALSE</b>   | TRUE           | FALSE        | <b>UNKNOWN</b> |
| <b>UNKNOWN</b> | <b>UNKNOWN</b> | UNKNOWN      | UNKNOWN        |

*Table 6–7 XOR Truth Table*

For example, the following query returns c1 and c2 when c1 is 15 and c2 is 0.14 or when c1 is 20 and c2 is 100.1, but not both:

```
<query id="q6"><![CDATA[ 
   select 
       S2.c1.
       S3.c2 
    from 
       S2[range 1000], S3[range 1000] 
   where
       (S2.c1 = 15 and S3.c2 = 0.14) xor (S2.c1 = 20 and S3.c2 = 100.1)
]]></query>
```
## <span id="page-153-0"></span>**6.4 LIKE Condition**

The LIKE condition specifies a test involving regular expression pattern matching. Whereas the equality operator (=) exactly matches one character value to another, the LIKE conditions match a portion of one character value to another by searching the first value for the regular expression pattern specified by the second. LIKE calculates strings using characters as defined by the input character set.

*like\_condition***::=**

(*arith\_expr::=* on page 5-6, *const\_string::=* on page 7-13)

In this syntax:

- *arith\_expr* is an arithmetic expression whose value is compared to *const\_ string*.
- *const\_string* is a constant value regular expression to be compared against the *arith\_expr*.

If any of *arith\_expr* or *const\_string* is null, then the result is unknown.

The *const\_string* can contain any of the regular expression assertions and quantifiers that java.util.regex supports: that is, a regular expression that is specified in string form in a syntax similar to that used by Perl.

Table 6–8 describes the LIKE conditions.

*Table 6–8 LIKE Conditions*

| Type of<br><b>Condition</b> | Operation                                                    | <b>Example</b>                                                                                                    |
|-----------------------------|--------------------------------------------------------------|----------------------------------------------------------------------------------------------------|
| x LIKE y                    | TRUE if $x$ does match the pattern $y$ , FALSE<br>otherwise. | <query id="q291"><?CDATA]<br>select * from SLk1 where first1<br/>like "^Ste(v ph)en\$"<br/>?&gt;<br/><query id="q292"><!-- [CDATA]<br-->select * from SLk1 where first1<br/>like ".*intl.*"<br/>ll&gt;</query></query> |

**See Also:** "lk" on page 8-7

For more information on Perl regular expressions, see http://perldoc.perl.org/perlre.html.

#### **6.4.1 Examples**

This condition is true for all last\_name values beginning with Ma:

last\_name LIKE '^Ma'

All of these last\_name values make the condition true:

Mallin, Markle, Marlow, Marvins, Marvis, Matos

Case is significant, so last\_name values beginning with MA, ma, and mA make the condition false.

Consider this condition:

last\_name LIKE 'SMITH[A-Za-z]'

This condition is true for these last\_name values:

SMITHE, SMITHY, SMITHS

This condition is false for SMITH because the  $[A-Z]$  must match exactly one character of the last\_name value.

Consider this condition:

```
last_name LIKE 'SMITH[A-Z]+'
```
This condition is false for SMITH but true for these last\_name values because the  $[A-Z]$  + must match 1 or more such characters at the end of the word.

SMITHSTONIAN, SMITHY, SMITHS

```
For more information, see 
http://java.sun.com/j2se/1.5.0/docs/api/java/util/regex/Pattern.
html.
```
## <span id="page-155-0"></span>**6.5 Range Conditions**

A range condition tests for inclusion in a range.

#### *between\_condition***::=**

 $\rightarrow$  arith\_expr > between  $\rightarrow$  arith\_expr and  $\rightarrow$  arith\_expr >>

(*arith\_expr::=* on page 5-6)

Table 6–9 describes the range conditions.

*Table 6–9 Range Conditions*

| <b>Type of Condition</b> | Operation                                                       | Example                                                                                                    |
|--------------------------|-----------------------------------------------------------------|----------------------------------------------------------------------------------------------------|
| BETWEEN x AND y          | Greater than or equal to $x$ and less<br>than or equal to $y$ . | <query id="01">&lt;![CDATA]&lt;br&gt;SELECT * FROM SO<br/>WHERE salary<br/>BETWEEN 2000 AND 3000<br/><math>]</math> <math>]</math> &gt;</query> |

## <span id="page-155-1"></span>**6.6 Null Conditions**

A NULL condition tests for nulls. This is the only condition that you should use to test for nulls.

#### *null\_conditions***::=**

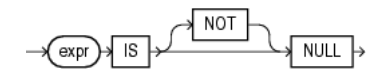

(Chapter 5, "Expressions")

[Table 6–10](#page-155-2) lists the null conditions.

*Table 6–10 Null Conditions* 

<span id="page-155-2"></span>

| Type of<br><b>Condition</b> | Operation                      | <b>Example</b>                                                                                                    |
|-----------------------------|--------------------------------|----------------------------------------------------------------------------------------------------|
| IS [NOT]                    | Tests for nulls.               | <query id="01">&lt;![CDATA]&lt;/td&gt;</query>                                                                                                    |
| NULL                        | See Also: Section 2.5, "Nulls" | SELECT last name<br>FROM SO<br>WHERE commission pct<br>IS NULL<br>ll><br><query id="02">&lt;![CDATA]&lt;br&gt;SELECT last name<br/>FROM SO<br/>WHERE commission pct<br/>IS NOT NULL<br/><math>]</math> <math>\ge</math> /query&gt;</query> |

## <span id="page-156-0"></span>**6.7 Compound Conditions**

A compound condition specifies a combination of other conditions.

#### *compound\_conditions***::=**

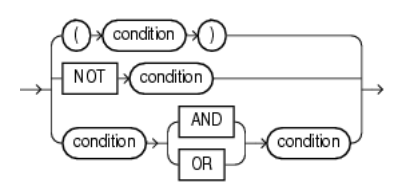

**See Also:** [Section 6.3, "Logical Conditions"](#page-151-0) for more information about NOT, AND, and OR conditions

## <span id="page-156-1"></span>**6.8 IN Condition**

You can use the IN and NOT IN condition in the following ways:

- in\_condition\_set: [Section 6.8.1, "Using IN and NOT IN as a Set Operation"](#page-156-3)
- in\_condition\_membership: Section 6.8.2, "Using IN and NOT IN as a [Membership Condition"](#page-156-4)

**Note:** You cannot combine these two usages.

When using the NOT IN condition, be aware of the effect of null values as [Section 6.8.3, "NOT IN and Null Values"](#page-157-0) describes.

#### <span id="page-156-3"></span>**6.8.1 Using IN and NOT IN as a Set Operation**

See "BINARY Example: IN and NOT IN" on page 20-17.

#### <span id="page-156-4"></span>**6.8.2 Using IN and NOT IN as a Membership Condition**

In this usage, the query will be a SELECT-FROM-WHERE query that either tests whether or not one argument is a member of a list of arguments of the same type or tests whether or not a list of arguments is a member of a set of similar lists.

#### *in\_condition\_membership***::=**

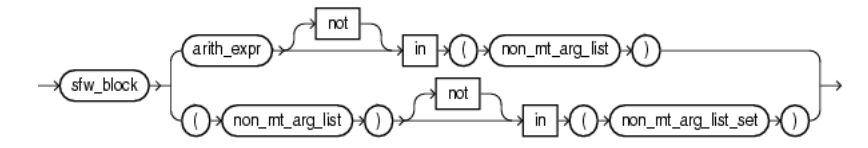

(*arith\_expr::=* on page 5-6, *non\_mt\_arg\_list::=* on page 7-21, *[non\\_mt\\_arg\\_list\\_set::=](#page-156-2)* [on](#page-156-2)  [page 6-9](#page-156-2))

*non\_mt\_arg\_list\_set***::=**

<span id="page-156-2"></span>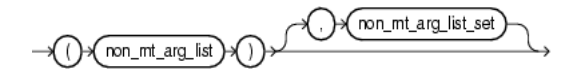

(*non\_mt\_arg\_list::=* on page 7-21)

When you use IN or NOT IN to test whether or not a *non\_mt\_arg\_list* is a member of a set of similar lists, then you must use a *non\_mt\_arg\_list\_set*. Each *non\_mt\_ arg\_list* in the *non\_mt\_arg\_list\_set* must match the *non\_mt\_arg\_list* to the left of the condition in number and type of arguments.

**Note:** You cannot combine this usage with *in\_condition\_set* as [Section 6.8.1, "Using IN and NOT IN as a Set Operation"](#page-156-3) describes.

Consider the query Q1 in [Example 6–1](#page-157-1) and the data stream S0 in [Example 6–2](#page-157-2). Stream S0 has schema (c1 integer, c2 integer). [Example 6–3](#page-157-3) shows the relation that the query returns. In Q1, the *non\_mt\_arg\_list\_set* is ((50,4),(4,5)). Note that each *non\_mt\_arg\_list* that it contains matches the number and type of arguments in the *non\_mt\_arg\_list* to the left of the condition, (c1, c2).

#### <span id="page-157-1"></span>*Example 6–1 S [range C on E] INTERVAL Value: Query*

```
<query id="Q1"><![CDATA[ 
   select c1, c2 from S0[range 1] where (c1, c2) in ((50, 4), (4, 5))]]></query>
```
#### <span id="page-157-2"></span>*Example 6–2 S [range C on E] INTERVAL Value: Stream Input*

Timestamp Tuple 1000 50, 4 2000 30, 6 3000 , 5 4000 22, h 200000000

*Example 6–3 S [range C on E] INTERVAL Value: Relation Output*

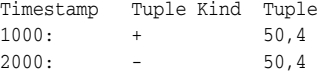

#### <span id="page-157-3"></span><span id="page-157-0"></span>**6.8.3 NOT IN and Null Values**

If any item in the list following a NOT IN operation evaluates to null, then all stream elements evaluate to FALSE or UNKNOWN, and no rows are returned. For example, the following statement returns c1 and c2 if c1 is neither 50 nor 30:

```
<query id="check_notin1"><![CDATA[ 
    select c1,c2 from S0[range 1] 
    where 
       c1 not in (50, 30)
]]></query>
```
However, the following statement returns no stream elements:

```
<query id="check_notin1"><![CDATA[ 
   select c1, c2 from S0[range 1]
    where 
       c1 not in (50, 30, NULL)
]]></query>
```
The preceding example returns no stream elements because the WHERE clause condition evaluates to:

c1 != 50 AND c1 != 30 AND c1 != null

Because the third condition compares c1 with a null, it results in an UNKNOWN, so the entire expression results in FALSE (for stream elements with c1 equal to 50 or 30). This behavior can easily be overlooked, especially when the NOT IN operator references a view.

Moreover, if a NOT IN condition references a view that returns no stream elements at all, then all stream elements will be returned, as shown in the following example. Since V1 returns no stream elements at all, Q1 will return

```
<view id="V1" schema="c1"><![CDATA[ 
   IStream(select * from S1[range 10 slide 10] where 1=2) 
]]></view>
<view id="V2" schema="c1"><![CDATA[ 
   IStream(select * from S1[range 10 slide 10] where c1=2) 
]]></view>
<query id="Q1"><![CDATA[ 
   V1 not in V2
]]></query>
```
## <sup>7</sup>**Common Oracle CQL DDL Clauses**

This chapter provides a reference to clauses in the data definition language (DDL) in Oracle Continuous Query Language (Oracle CQL).

[Section 7.1, "Introduction to Common Oracle CQL DDL Clauses"](#page-160-0)

## <span id="page-160-0"></span>**7.1 Introduction to Common Oracle CQL DDL Clauses**

Oracle CQL supports the following common DDL clauses:

- ["array\\_type" on page 7-3](#page-162-0)
- ["attr" on page 7-5](#page-164-0)
- ["attrspec" on page 7-7](#page-166-0)
- ["complex\\_type" on page 7-8](#page-167-0)
- ["const\\_int" on page 7-12](#page-171-0)
- ["const\\_string" on page 7-13](#page-172-0)
- ["const\\_value" on page 7-14](#page-173-0)
- ["identifier" on page 7-16](#page-175-0)
- ["l-value" on page 7-19](#page-178-0)
- ["methodname" on page 7-20](#page-179-0)
- ["non\\_mt\\_arg\\_list" on page 7-21](#page-180-0)
- ["non\\_mt\\_attr\\_list" on page 7-22](#page-181-0)
- ["non\\_mt\\_attrname\\_list" on page 7-23](#page-182-0)
- ["non\\_mt\\_attrspec\\_list" on page 7-24](#page-183-0)
- ["non\\_mt\\_cond\\_list" on page 7-25](#page-184-0)
- ["param\\_list" on page 7-26](#page-185-0)
- ["qualified\\_type\\_name" on page 7-27](#page-186-0)
- ["query\\_ref" on page 7-29](#page-188-0)
- ["time\\_spec" on page 7-30](#page-189-0)
- ["xml\\_attribute\\_list" on page 7-32](#page-191-0)
- ["xml\\_attr\\_list" on page 7-33](#page-192-0)
- ["xqryargs\\_list" on page 7-34](#page-193-0)

For more information on Oracle CQL statements, see Chapter 20, "Oracle CQL Statements".

## <span id="page-162-0"></span>*array\_type*

#### **Purpose**

Use the *array\_type* clause to specify an Oracle CQL data cartridge type composed of a sequence of *[complex\\_type](#page-167-0)* components, all of the same type.

**Note:** Oracle CQL supports single-dimension arrays only. That is, you can use java.lang.String[] but not java.lang.String[][].

#### **Prerequisites**

None.

#### **Syntax**

*array\_type***::=**

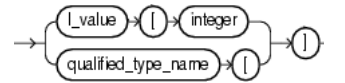

(*l-value::=* on page 7-19, *qualified\_type\_name::=* on page 7-27)

#### **Symantics**

#### **Array Declaration**

You declare an array type using the *[qualified\\_type\\_name](#page-186-0)* of the Oracle CQL data cartridge *[complex\\_type](#page-167-0)*. Only arrays of *complextype* are supported: you cannot declare an array of Oracle CQL simple types unless there is an equivalent type defined in the Oracle CQL Java data cartridge.

For examples, see:

- "Array Declaration Example: complex\_type" on page 7-4
- "Array Declaration Example: Oracle CQL Simple Type" on page 7-4

#### **Array Access**

You access a *complex\_type* array element by integer index. The index begins at 0 or 1 depending on the data cartridge implementation.

There is no support for the instantiation of new array type instances directly in Oracle CQL at the time you access an array. For example, the following is *not* allowed:

SELECT java.lang.String[10] ...

For examples, see "Array Access Examples" on page 7-4.

#### **Examples**

The following examples illustrate the various semantics that this statement supports:

- "Array Declaration Example: complex\_type" on page 7-4
- "Array Declaration Example: Oracle CQL Simple Type" on page 7-4

"Array Access Examples" on page 7-4

#### **Array Declaration Example:** *complex\_type*

[Example 7–1](#page-163-0) shows how to create an event type as a Java class that specifies an event property as an array of Oracle CQL data cartridge complex type MyClass defined in package com.mypackage.

#### <span id="page-163-0"></span>*Example 7–1 Declaring an Oracle CQL Data Cartridge Array in an Event Type*

```
package com.myapplication.event;
```

```
import java.util.Date;
import // Oracle CQL Java data cartridge package?
public final class MarketEvent {
   private final String symbol;
   private final Double price;
   private final com.mypackage.MyClass[] a1;
    public MarketEvent(...) {
         ...
         }
     ...
}
```
#### **Array Declaration Example: Oracle CQL Simple Type**

Only arrays of Oracle CQL data cartridge types are supported: you *cannot* declare an array of Oracle CQL simple types.

int[] a1

However, you can work around this by using the Oracle CQL Java data cartridge and referencing the Java equivalent of the simple type, if one exists:

```
int@java[] a1
```
For more information on the @ syntax, see *link::=* on page 5-19.

#### **Array Access Examples**

[Example 7–2](#page-163-1) shows how to register the following queries that use Oracle CQL data cartridge complex type array access:

- View  $v1$  accesses the third element of the array  $a1$ . This array contains instances of Oracle CQL data cartridge complex type com.mypackage.MyClass as defined in [Example 7–1.](#page-163-0)
- Query  $q1$  accesses the first element of the array  $field1$ . This array is defined on Oracle CQL data cartridge complex type a1.

#### <span id="page-163-1"></span>*Example 7–2 Accessing an Oracle CQL Data Cartridge Array in an Oracle CQL Query*

```
<view id="v1" schema="symbol price a1"><![CDATA[ 
   IStream(select symbol, price, a1[3] from S1[range 10 slide 10]) 
]]></view>
<query id="q1"><![CDATA[ 
   SELECT a1.field1[1] …
]]></query>
```
## <span id="page-164-0"></span>*attr*

#### **Purpose**

Use the *attr* clause to specify a stream element or pseudocolumn.

You can use the  $attr$  clause in the following Oracle CQL statements:

- *arith\_expr::=* on page 5-6
- *order\_expr::=* on page 5-23
- *[non\\_mt\\_attr\\_list::=](#page-181-1)* [on page 7-22](#page-181-1)

#### **Prerequisites**

None.

#### **Syntax**

<span id="page-164-2"></span>*attr***::=**

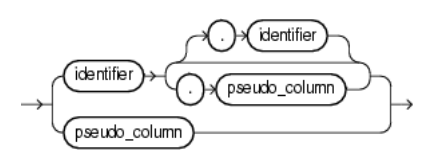

(*[identifier::=](#page-176-0)* [on page 7-17,](#page-176-0) *[pseudo\\_column::=](#page-164-1)* [on page 7-5\)](#page-164-1)

#### <span id="page-164-1"></span>*pseudo\_column***::=**

element\_time  $\rightarrow$ 

#### **Semantics**

#### *identifier*

Specify the identifier of the stream element.

You can specify

- *StreamOrViewName*.*ElementName*
- *ElementName*
- *CorrelationName*.*PseudoColumn*
- *PseudoColumn*

For examples, see "Examples" on page 7-6.

For syntax, see *[identifier::=](#page-176-0)* [on page 7-17](#page-176-0) (parent: *[attr::=](#page-164-2)* [on page 7-5\)](#page-164-2).

#### *pseudo\_column*

Specify the timestamp associated with a specific stream element, all stream elements, or the stream element associated with a correlation name in a MATCH\_RECOGNIZE clause.

For examples, see:

- "Examples" on page 7-6
- Section 3.2.2.1, "Using ELEMENT\_TIME With SELECT"
- Section 3.2.2.2, "Using ELEMENT\_TIME With GROUP BY"
- Section 3.2.2.3, "Using ELEMENT\_TIME With PATTERN"

For more information, see Chapter 3, "Pseudocolumns".

For syntax, see *[pseudo\\_column::=](#page-164-1)* [on page 7-5](#page-164-1) (parent: *[attr::=](#page-164-2)* [on page 7-5](#page-164-2)).

#### **Examples**

Given the stream that [Example 7–3](#page-165-0) shows, valid attribute clauses are:

- ItemTempStream.temp
- temp
- B.element\_time
- element time

#### <span id="page-165-0"></span>*Example 7–3 attr Clause*

```
<view id="ItemTempStream" schema="itemId temp"><![CDATA[ 
   IStream(select * from ItemTemp) 
]]></view>
<query id="detectPerish"><![CDATA[ 
 select its.itemId
 from ItemTempStream MATCH_RECOGNIZE (
     PARTITION BY itemId
     MEASURES A.itemId as itemId
     PATTERN (A B* C)
     DEFINE
         A AS (A.temp \ge 25),
        B AS ((B.temp >= 25) and (to_timestamp(B.element_time) - to_timestamp(A.element_time) < INTERVAL "0 
00:00:05.00" DAY TO SECOND)),
        C AS (to_timestamp(C.element_time) - to_timestamp(A.element_time) >= INTERVAL "0 00:00:05.00" DAY TO 
SECOND)
 ) as its
]]></query>
```
## <span id="page-166-0"></span>*attrspec*

#### **Purpose**

Use the *attrspec* clause to define the identifier and datatype of a stream element. You can use the  $attrspec$  clause in the following Oracle CQL statements:

■ *[non\\_mt\\_attrspec\\_list::=](#page-183-1)* [on page 7-24](#page-183-1)

#### **Prerequisites**

None.

**Syntax**

#### <span id="page-166-1"></span>*attrspec***::=**

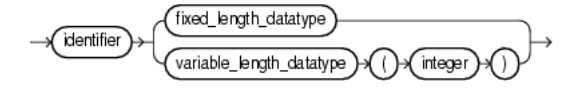

(*[identifier::=](#page-176-0)* [on page 7-17,](#page-176-0) *fixed\_length\_datatype::=* on page 2-2, *variable\_length\_ datatype::=* on page 2-2)

#### **Semantics**

#### *identifier*

Specify the identifier of the stream element. For syntax, see *[identifier::=](#page-176-0)* [on page 7-17](#page-176-0) (parent: *[attrspec::=](#page-166-1)* [on page 7-7\)](#page-166-1).

#### *fixed\_length\_datatype*

Specify the stream element datatype as a fixed-length datatype. For syntax, see *fixed\_length\_datatype::=* on page 2-2 (parent: *[attrspec::=](#page-166-1)* [on page 7-7](#page-166-1)).

#### *variable\_length\_datatype*

Specify the stream element datatype as a variable-length datatype. For syntax, see *variable\_length\_datatype::=* on page 2-2 (parent: *[attrspec::=](#page-166-1)* [on page 7-7\)](#page-166-1).

#### *integer*

Specify the length of the variable-length datatype. For syntax, see *[attrspec::=](#page-166-1)* [on page 7-7](#page-166-1).

## <span id="page-167-0"></span>*complex\_type*

#### **Purpose**

Use the *complex\_type* clause to specify an Oracle CQL data cartridge type that defines:

- member fields (static or instance)
- member methods (static or instance)
- constructors

The type of a field, and the return type and parameter list of a method may be complex types or simple types.

A complex type is identified by its qualified type name (set of identifiers separated by a period ".") and the optional name of the data cartridge to which it belongs (see *link::*= on page 5-19). If you do not specify a link name, then Oracle CEP assumes that the complex type is a Java class (that is, Oracle CEP assumes that the complex type belongs to the Java data cartridge).

#### **Prerequisites**

The Oracle CQL data cartridge that provides the complextype must be loaded by Oracle CEP server at runtime.

#### **Syntax**

#### *complex\_type***::=**

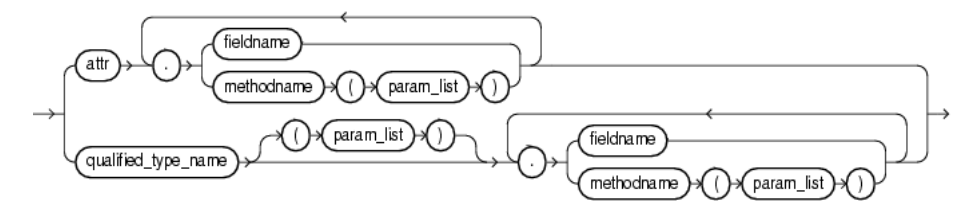

(*[attr::=](#page-164-2)* [on page 7-5,](#page-164-2) *[fieldname::=](#page-167-1)* [on page 7-8](#page-167-1), *methodname::=* on page 7-20, *param\_list::=* on page 7-26, *qualified\_type\_name::=* on page 7-27)

#### <span id="page-167-1"></span>*fieldname***::=**

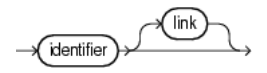

(*[identifier::=](#page-176-0)* [on page 7-17,](#page-176-0) *link::=* on page 5-19)

#### **Semantics**

#### **fieldname**

Use the *fiel\_dname* clause to specify a static field of an Oracle CQL data cartridge complex type.

Syntax: *[fieldname::=](#page-167-1)* [on page 7-8](#page-167-1) (parent: *complex\_type::=* on page 7-8).

#### **Field Access**

You cannot use a complex type *l-value* generated in expressions within an ORDER BY clause. Currently, only expressions within a SELECT clause and a WHERE clause may generate a complex type *l-value*.

You may access only a static field using *[qualified\\_type\\_name](#page-186-0)*. To access a non-static field, you must first instantiate the complex type (see "Constructor Invocation" on page 7-9).

For examples, see "Field Access Examples: complex\_type" on page 7-9.

#### **Method Access**

Accessing complex type setter methods may cause side effects. Side effects decrease the opportunities for concurrency and sharing. For example, if you invoke a setter method and change the value of a view attribute (such as an event property) shared by different queries that depend on the view, then the query results may change as a side effect of your method invocation.

You may access only a static method using *[qualified\\_type\\_name](#page-186-0)*. To access a non-static field, you must first instantiate the complex type (see "Constructor Invocation" on page 7-9).

For examples, see "Method Access Examples: complex\_type" on page 7-10.

#### **Constructor Invocation**

You may access only a static fields and static methods using *[qualified\\_type\\_name](#page-186-0)*. To access a non-static field or non-static method, you must first instantiate the complex type by invoking one of its constructors.

For examples, see "Constructor Invocation Examples: complex\_type" on page 7-10.

#### **Examples**

The following examples illustrate the various semantics that this statement supports:

- "Field Access Examples: complex\_type" on page 7-9
- "Method Access Examples: complex\_type" on page 7-10
- "Constructor Invocation Examples: complex\_type" on page 7-10

#### **Field Access Examples:** *complex\_type*

[Example 7–4](#page-169-0) shows how to register the following queries that use Oracle CQL data cartridge complex type field access:

- Query q1 accesses field myField from Oracle CQL data cartridge complex type a1.
- Query  $q2$  accesses field myField defined on the Oracle CQL data cartridge complex type returned by the method function-returning-object. For more information on method access, see "Method Access" on page 7-9.
- Query q3 accesses field myNestedField defined on the Oracle CQL data cartridge complex type myField which is defined on Oracle CQL data cartridge complex type a1.
- Query q4 accesses the static field myStaticField defined in the class MyType in package com.myPackage. Note that a link (@myCartridge) is necessary in the case of a static field.

#### <span id="page-169-0"></span>*Example 7–4 Data Cartridge Field Access*

```
<query id="q1"><![CDATA[ 
  SELECT a1.myField …
]]></query>
<query id="q2"><![CDATA[ 
   SELECT function-returning-object().myField …
]]></query>
<query id="q3"><![CDATA[ 
   SELECT a1.myField.myNestedField …
]]></query>
<query id="q4"><![CDATA[ 
   SELECT com.myPackage.MyType.myStaticField@myCartridge …
]]></query>
```
#### **Method Access Examples:** *complex\_type*

[Example 7–5](#page-169-1) shows how to register the following queries that use Oracle CQL data cartridge complex type method access:

- Query q1 accesses method myMethod defined on Oracle CQL data cartridge complex type a1. This query accesses the method with an empty parameter list.
- Query q2 accesses method myMethod defined on Oracle CQL data cartridge complex type a1 with a different signature than in query q1. In this case, the query accesses the method with a three-argument parameter list.
- Query q3 accesses static method myStaticMethod defined on Oracle CQL data cartridge complex type MyType. This query accesses the method with a single parameter. Note that a link (@myCartridge) is necessary in the case of a static method.

#### <span id="page-169-1"></span>*Example 7–5 Data Cartridge Method Access*

```
<query id="q1"><![CDATA[ 
   SELECT a1.myMethod() … 
]]></query>
<query id="q2"><![CDATA[ 
   SELECT a1.myMethod(a2, "foo", 10) …
]]></query>
<query id="q3"><![CDATA[ 
   SELECT myPackage.MyType.myStaticMethod@myCartridge("foo") …
]]></query>
```
#### **Constructor Invocation Examples:** *complex\_type*

[Example 7–6](#page-169-2) shows how to register the following queries that use Oracle CQL data cartridge complex type constructor invocation:

- Query  $q1$  invokes the constructor  $String$  defined in package java.lang. In this case, the query invokes the constructor with an empty argument list.
- Query  $q2$  invokes the constructor  $String$  defined in package java.lang. In this case, the query invokes the constructor with a single argument parameter list and invokes the non-static method substring defined on the returned String instance.

#### <span id="page-169-2"></span>*Example 7–6 Data Cartridge Constructor Invocation*

```
<query id="q1"><![CDATA[ 
  SELECT java.lang.String() …
]]></query>
<query id="q2"><![CDATA[ 
   SELECT java.lang.String("food").substring(0,1) …
]]></query>
```
## *const\_bigint*

## **Purpose**

Use the *const\_bigint* clause to specify a big integer numeric literal.

You can use the  $const\_bigint$  clause in the following Oracle CQL statements:

■ *func\_expr::=* on page 5-15

For more information, see Section 2.3.2, "Numeric Literals".

## **Prerequisites**

None.

#### **Syntax**

<span id="page-170-0"></span>*const\_bigint***::=**

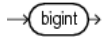

## <span id="page-171-0"></span>*const\_int*

## **Purpose**

Use the *const\_int* clause to specify an integer numeric literal.

You can use the  $const\_int$  clause in the following Oracle CQL statements:

- *func\_expr::=* on page 5-15
- *order\_expr::=* on page 5-23

For more information, see Section 2.3.2, "Numeric Literals".

#### **Prerequisites**

None.

## **Syntax**

#### <span id="page-171-1"></span>*const\_int***::=**

 $(\mathsf{integer})$ 

## <span id="page-172-0"></span>*const\_string*

#### **Purpose**

Use the *const\_string* clause to specify a constant String text literal.

You can use the  $const\_string$  clause in the following Oracle CQL statements:

- *func\_expr::=* on page 5-15
- *order\_expr::=* on page 5-23
- condition::= on page 6-4
- [interval\\_value::=](#page-173-1) [on page 7-14](#page-173-1)
- *xmltable\_clause::=* on page 20-6
- *xtbl\_col::=* on page 20-7

For more information, see Section 2.3.1, "Text Literals".

#### **Prerequisites**

None.

#### **Syntax**

#### <span id="page-172-1"></span>*const\_string***::=**

quoted\_string\_double\_quotes quoted\_string\_single\_quotes

## <span id="page-173-0"></span>*const\_value*

#### **Purpose**

Use the *const\_value* clause to specify a literal value.

You can use the *const\_value* clause in the following Oracle CQL statements:

- *arith\_expr::=* on page 5-6
- condition::= on page 6-4

For more information, see [Section 2.3, "Literals"](#page-71-0).

#### **Prerequisites**

None.

#### **Syntax**

#### <span id="page-173-2"></span>*const\_value***::=**

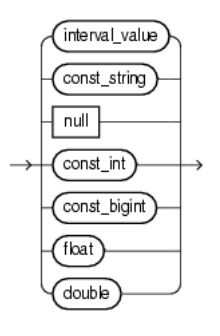

(*[interval\\_value::=](#page-173-1)* [on page 7-14](#page-173-1), *[const\\_string::=](#page-172-1)* [on page 7-13](#page-172-1), *[const\\_int::=](#page-171-1)* [on page 7-12,](#page-171-1) *[const\\_bigint::=](#page-170-0)* [on page 7-11](#page-170-0))

#### <span id="page-173-1"></span> $interval_value :=$

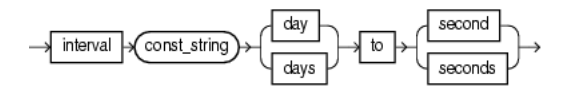

(*[const\\_string::=](#page-172-1)* [on page 7-13\)](#page-172-1)

#### **Semantics**

#### *interval\_value*

Specify an interval constant value as a quoted string. For example:

INTERVAL '4 5:12:10.222' DAY TO SECOND(3)

For more information, see Section 2.3.4, "Interval Literals".

For syntax, see *[interval\\_value::=](#page-173-1)* [on page 7-14](#page-173-1) (parent: *[const\\_value::=](#page-173-2)* [on page 7-14](#page-173-2)).

#### *const\_string*

Specify a quoted String constant value.

For more information, see Section 2.3.1, "Text Literals".

For syntax, see *[const\\_string::=](#page-172-1)* [on page 7-13](#page-172-1) (parent: *[interval\\_value::=](#page-173-1)* [on page 7-14](#page-173-1) and *[const\\_value::=](#page-173-2)* [on page 7-14](#page-173-2)).

#### *null*

Specify a null constant value. For more information, see [Section 2.5, "Nulls".](#page-75-0)

#### *const\_int*

Specify an int constant value.

For more information, see Section 2.3.2, "Numeric Literals".

#### *bigint*

Specify a bigint constant value. For more information, see Section 2.3.2, "Numeric Literals".

#### *float*

Specify a float constant value.

For more information, see Section 2.3.2, "Numeric Literals".

## <span id="page-175-0"></span>*identifier*

#### **Purpose**

Use the *identifier* clause to reference an existing Oracle CQL schema object. You can use the *identifier* clause in the following Oracle CQL statements:

- *binary::*= on page 20-6
- *aggr\_expr::=* on page 5-4
- *func\_expr::=* on page 5-15
- *[attr::=](#page-164-2)* [on page 7-5](#page-164-2)
- *[attrspec::=](#page-166-1)* [on page 7-7](#page-166-1)
- *[query\\_ref::=](#page-188-1)* [on page 7-29](#page-188-1)
- *[non\\_mt\\_attrname\\_list::=](#page-182-1)* [on page 7-23](#page-182-1)
- *relation\_variable::=* on page 20-4
- *measure\_column::*= on page 19-10
- "Query" on page 20-2
- *projterm::=* on page 20-3
- "View" on page 20-25

#### **Prerequisites**

The schema object must already exist.

## **Syntax**

#### <span id="page-176-0"></span>*identifier***::=**

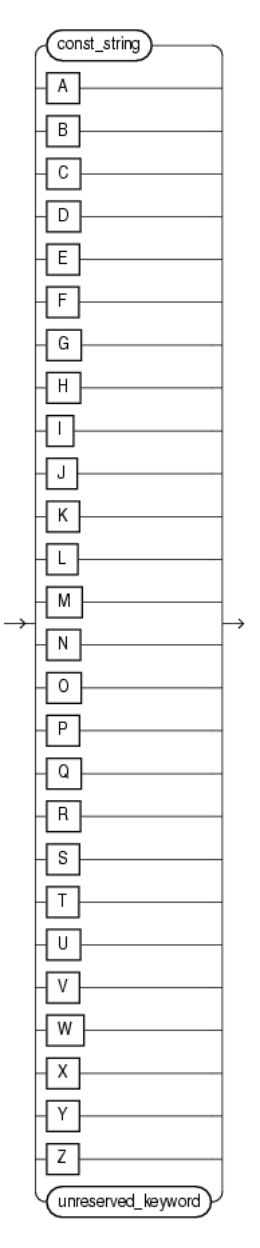

(*[const\\_string::=](#page-172-1)* [on page 7-13,](#page-172-1) *[unreserved\\_keyword::=](#page-176-1)* [on page 7-17](#page-176-1))

#### <span id="page-176-1"></span>*unreserved\_keyword***::=**

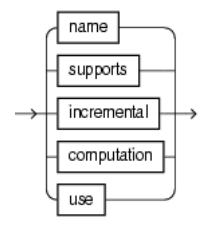

#### **Symantics**

#### *const\_string*

Specify the identifier as a String.

For more information, see Section 2.8.1, "Schema Object Naming Rules".

For syntax, see *[identifier::=](#page-176-0)* [on page 7-17.](#page-176-0)

#### *[A-Z]*

Specify the identifier as a single uppercase letter.

For syntax, see *[identifier::=](#page-176-0)* [on page 7-17.](#page-176-0)

#### *unreserved\_keyword*

These are names that you may use as identifiers.

For more information, see:

- "reserved\_keyword" on page 7-18
- Section 2.8.1, "Schema Object Naming Rules"

For syntax, see *[unreserved\\_keyword::=](#page-176-1)* [on page 7-17](#page-176-1) (parent: *[identifier::=](#page-176-0)* [on page 7-17\)](#page-176-0).

#### *reserved\_keyword*

These are names that you may not use as identifiers, because they are reserved keywords: add, aggregate, all, alter, and, application, as, asc, avg, between, bigint, binding, binjoin, binstreamjoin, boolean, by, byte, callout, case, char, clear, columns, constraint, content, count, create, day, days, decode, define, derived, desc, destination, disable, distinct, document, double, drop, dstream, dump, duration, duration, element\_time, else, enable, end, evalname, event, events, except, external, false, first, float, from, function, group, groupaggr, having, heartbeat, hour, hours, identified, implement, in, include, index, instance, int, integer, intersect, interval, is, istream, java, key, language, last, level, like, lineage, logging, match\_recognize, matches, max, measures, metadata\_ query, metadata\_system, metadata\_table, metadata\_userfunc, metadata\_ view, metadata\_window, microsecond, microseconds, millisecond, milliseconds, min, minus, minute, minutes, monitoring, multiples, nanosecond, nanoseconds, not, now, null, nulls, object, of, on, operator, or, order, orderbytop, output, partition, partitionwin, partnwin, passing, path, pattern, patternstrm, patternstrmb, prev, primary, project, push, query, queue, range, rangewin, real, register, relation, relsrc, remove, return, returning, rows, rowwin, rstream, run, run\_time, sched\_name, sched\_threaded, schema, second, seconds, select, semantics, set, silent, sink, slide, source, spill, start, stop, storage, store, stream, strmsrc, subset, sum, synopsis, system, systemstate, then, time, time\_slice, timeout, timer, timestamp, timestamped, to, true, trusted, type, unbounded, union, update, using, value, view, viewrelnsrc, viewstrmsrc, wellformed, when, where, window, xmlagg, xmlattributes, xmlcolattval, xmlconcat, xmldata, xmlelement, xmlexists, xmlforest, xmlparse, xmlquery, xmltable, xmltype, or xor.

## <span id="page-178-0"></span>*l-value*

## **Purpose**

Use the *l-value* clause to specify an integer literal.

You can use the *l-value* clause in the following Oracle CQL data cartridge statements:

■ *array\_type::=* on page 7-3

## **Prerequisites**

None.

## **Syntax**

#### *l-value***::=**

 $\rightarrow$  integer  $\rightarrow$ 

(*integer::=* on page 2-9)

## <span id="page-179-0"></span>*methodname*

#### **Purpose**

Use the *methodname* clause to specify a method of an Oracle CQL data cartridge complex type.

You can use the *methodname* clause in the following Oracle CQL data cartridge statements:

■ *complex\_type::=* on page 7-8

## **Prerequisites**

None.

**Syntax**

#### *methodname***::=**

 $\sqrt{2}$ identifier

(*[identifier::=](#page-176-0)* [on page 7-17,](#page-176-0) *link::=* on page 5-19)
# *non\_mt\_arg\_list*

# **Purpose**

Use the *non\_mt\_arg\_list* clause to specify one or more arguments as arithmetic expressions involving stream elements. To specify one or more arguments as stream elements directly, see *[non\\_mt\\_attr\\_list::=](#page-181-0)* [on page 7-22.](#page-181-0)

You can use the *non\_mt\_arg\_list* clause in the following Oracle CQL statements:

- *decode::=* on page 5-13
- $func\_expr::=$  on page 5-15
- condition::= on page 6-4
- *non\_mt\_arg\_list\_set::=* on page 6-9

## **Prerequisites**

If any stream elements are referenced, the stream must already exist.

# **Syntax**

<span id="page-180-0"></span>*non\_mt\_arg\_list***::=**

non\_mt\_arg\_list arith\_expr

(*arith\_expr::=* on page 5-6)

# **Semantics**

#### *arith\_expr*

Specify the arithmetic expression that resolves to the argument value.

# *non\_mt\_attr\_list*

# **Purpose**

Use the *non\_mt\_attr\_list* clause to specify one or more arguments as stream elements directly. To specify one or more arguments as arithmetic expressions involving stream elements, see *[non\\_mt\\_arg\\_list::=](#page-180-0)* [on page 7-21](#page-180-0).

You can use the  $non\_mt\_attr\_list$  clause in the following Oracle CQL statements:

- *[pattern\\_partition\\_clause::=](#page-534-0)* [on page 19-17](#page-534-0)
- *window\_type::=* on page 20-4
- *opt\_group\_by\_clause::=* on page 20-5

# **Prerequisites**

If any stream elements are referenced, the stream must already exist.

# **Syntax**

## <span id="page-181-0"></span>*non\_mt\_attr\_list***::=**

non\_mt\_attr\_list attr

(*[attr::=](#page-164-0)* [on page 7-5\)](#page-164-0)

# **Semantics**

## *attr*

Specify the argument as a stream element directly.

# *non\_mt\_attrname\_list*

# **Purpose**

Use the *non\_mt\_attrname\_list* clause to one or more stream elements by name.

You can use the *non\_mt\_attrname\_list* clause in the following Oracle CQL statements:

■ "View" on page 20-25

# **Prerequisites**

If any stream elements are referenced, the stream must already exist.

# **Syntax**

*non\_mt\_attrname\_list***::=**

$$
\underbrace{\hspace{1.5cm}\text{N}_{\text{defulifier}}\hspace{1.5cm}}_{\text{N}_{\text{defulifier}}\hspace{1.5cm}\text{N}_{\text{defulifier}}\hspace{1.5cm}}\hspace{1.5cm}\text{N}_{\text{non\_mt\_attrname\_list}}\hspace{1.5cm}\text{N}_{\text{defulifier}}\hspace{1.5cm}\text{N}_{\text{defulifier}}\
$$

(*[identifier::=](#page-176-0)* [on page 7-17\)](#page-176-0)

# **Semantics**

*identifier* Specify the stream element by name.

# *non\_mt\_attrspec\_list*

# **Purpose**

Use the *non\_mt\_attrspec\_list* clause to specify one or more attribute specifications that define the identifier and datatype of stream elements.

You can use the *non\_mt\_attrspec\_list* clause in the following Oracle CQL statements:

"View" on page 20-25

# **Prerequisites**

If any stream elements are referenced, the stream must already exist.

# **Syntax**

#### *non\_mt\_attrspec\_list***::=**

non\_mt\_attrspec\_list attrspec

(*[attrspec::=](#page-166-0)* [on page 7-7\)](#page-166-0)

# **Semantics**

## *attrspec*

Specify the attribute identifier and datatype.

# *non\_mt\_cond\_list*

## **Purpose**

Use the *non\_mt\_cond\_list* clause to specify one or more conditions using any combination of logical operators AND, OR, XOR and NOT.

You can use the *non\_mt\_cond\_list* clause in the following Oracle CQL statements:

- *correlation\_name\_definition::=* on page 19-14
- searched\_case::= on page 5-9
- *opt\_where\_clause::=* on page 20-4
- *opt\_having\_clause::=* on page 20-5

For more information, see Chapter 6, "Conditions".

#### **Prerequisites**

None.

#### **Syntax**

#### <span id="page-184-0"></span>*non\_mt\_cond\_list***::=**

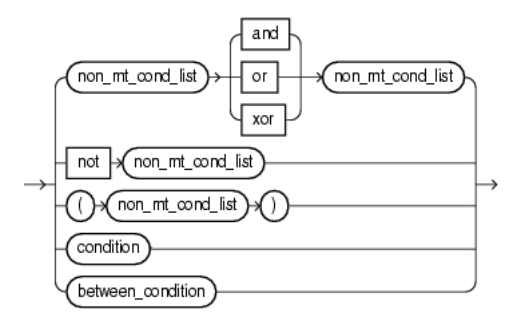

(*[non\\_mt\\_cond\\_list::=](#page-184-0)* [on page 7-25](#page-184-0), *condition::=* on page 6-4, *between\_condition::=* on page 6-8)

# **Semantics**

# *condition*

Specify a comparison condition.

For more information, see [Section 6.2, "Comparison Conditions"](#page-149-0).

For syntax, see *condition::=* on page 6-4 (parent: *[non\\_mt\\_cond\\_list::=](#page-184-0)* [on page 7-25\)](#page-184-0).

#### *between\_condition*

Specify a condition that tests for inclusion in a range.

For more information, see [Section 6.5, "Range Conditions".](#page-155-0)

For syntax, see *between\_condition::=* on page 6-8 (parent: *[non\\_mt\\_cond\\_list::=](#page-184-0)* [on](#page-184-0)  [page 7-25](#page-184-0)).

# *param\_list*

# **Purpose**

Use the *param\_list* clause to specify a comma-separated list of zero or more parameters, similar to a function parameter list, for an Oracle CQL data cartridge complex type method or constructor.

You can use the *param\_list* clause in the following Oracle CQL data cartridge statements:

- *complex\_type::=* on page 7-8
- *link::=* on page 5-19

# **Prerequisites**

None.

**Syntax**

*param\_list***::=**

 $\sqrt{$  param\_list arith\_expr

(*arith\_expr::=* on page 5-6)

# *qualified\_type\_name*

## **Purpose**

Use the *qualified\_type\_name* clause to specify a fully specified type name of an Oracle CQL data cartridge complex type, for example java.lang.String. Use the *qualified\_type\_name* when invoking Oracle CQL data cartridge static fields, static methods, or constructors.

There is no default package. For example, using the Java data cartridge, you must specify java.lang when referencing the class String. To be able to distinguish a reserved word from a qualified type, all qualified types must have at least two identifiers, that is, there must be at least one period (.) in a qualified name.

You can use the *qualified\_type\_name* clause in the following Oracle CQL data cartridge statements:

- *complex\_type::=* on page 7-8
- *array\_type::=* on page 7-3

#### **Prerequisites**

None.

**Syntax**

*qualified\_type\_name***::=**

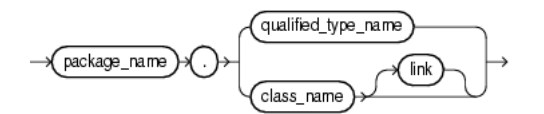

(*arith\_expr::=* on page 5-6, *[package\\_name::=](#page-186-0)* [on page 7-27](#page-186-0), *[class\\_name::=](#page-186-1)* [on page 7-27,](#page-186-1) *link::=* on page 5-19)

<span id="page-186-0"></span>*package\_name***::=**

(*[identifier::=](#page-176-0)* [on page 7-17\)](#page-176-0)

<span id="page-186-1"></span>*class\_name***::=**

identifier

(*arith\_expr::=* on page 5-6)

#### **Symantics**

#### **package\_name**

Use the *package\_name* clause to specify the name of an Oracle CQL data cartridge package.

Syntax: *[package\\_name::=](#page-186-0)* [on page 7-27](#page-186-0) (parent: *qualified\_type\_name::=* on page 7-27)

# **class\_name**

Use the *class\_name* clause to specify the name of an Oracle CQL data cartridge Class.

Syntax: *[class\\_name::=](#page-186-1)* [on page 7-27](#page-186-1) (parent: *qualified\_type\_name::=* on page 7-27)

# *query\_ref*

# **Purpose**

Use the *query\_ref* clause to reference an existing Oracle CQL query by name. You can reference a Oracle CQL query in the following Oracle CQL statements:

■ "View" on page 20-25

# **Prerequisites**

The query must already exist (see "Query" on page 20-2).

**Syntax**

# *query\_ref***::=**

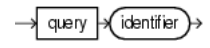

(*[identifier::=](#page-176-0)* [on page 7-17\)](#page-176-0)

# **Symantics**

# *identifier*

Specify the name of the query. This is the name you use to reference the query in subsequent Oracle CQL statements.

# *time\_spec*

# **Purpose**

Use the *time\_spec* clause to define a time duration in days, hours, minutes, seconds, milliseconds, or nanoseconds.

Default: if units are not specified, Oracle CEP assumes [second | seconds].

You can use the  $time\_spec$  clause in the following Oracle CQL statements:

- *window\_type::=* on page 20-4
- *duration\_clause::=* on page 19-22

# **Prerequisites**

None.

# **Syntax**

#### *time\_spec***::=**

(integer) →(time\_unit)→

(*[time\\_unit::=](#page-189-0)* [on page 7-30\)](#page-189-0)

# <span id="page-189-0"></span>*time\_unit***::=**

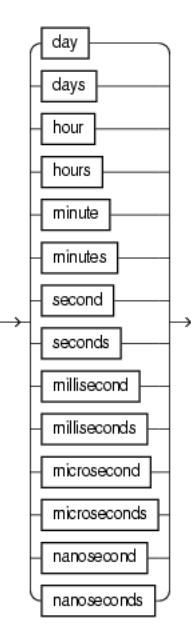

# **Semantics**

# *integer*

Specify the number of time units.

# *time\_unit*

Specify the unit of time.

# <span id="page-191-2"></span>*xml\_attribute\_list*

# **Purpose**

Use the *xml\_attribute\_list* clause to specify one or more XML attributes.

You can use the *xml\_attribute\_list* clause in the following Oracle CQL statements:

"xmlelement\_expr" on page 5-28

# **Prerequisites**

If any stream elements are referenced, the stream must already exist.

**Syntax**

#### <span id="page-191-1"></span>*xml\_attribute\_list***::=**

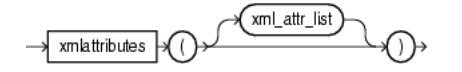

(*[xml\\_attr\\_list::=](#page-192-0)* [on page 7-33](#page-192-0))

# <span id="page-191-0"></span>**Semantics**

# *xml\_attr\_list*

Specify one or more XML attributes as [Example 7–7](#page-191-0) shows.

#### *Example 7–7 xml\_attr\_list*

```
<query id="tkdata51_q1"><![CDATA[ 
   select XMLELEMENT(NAME "S0", XMLATTRIBUTES(tkdata51_S0.c1 as "C1", tkdata51_S0.c2 as 
"C2"), 
       XMLELEMENT(NAME "c1_plus_c2", c1+c2), XMLELEMENT(NAME "c2_plus_10", c2+10.0)) from 
tkdata51_S0 [range 1]
]]>
</query>
```
For syntax, see *[xml\\_attr\\_list::=](#page-192-0)* [on page 7-33](#page-192-0) (parent: *[xml\\_attribute\\_list::=](#page-191-1)* [on page 7-32\)](#page-191-1).

# *xml\_attr\_list*

# **Purpose**

Use the *xml\_attr\_list* clause to specify one or more XML attributes..

You can use the *xml\_attr\_list* clause in the following Oracle CQL statements:

- ["xml\\_attribute\\_list" on page 7-32](#page-191-2)
- "xmlforest\_expr" on page 5-30
- "xml\_agg\_expr" on page 5-24

# **Prerequisites**

If any stream elements are referenced, the stream must already exist.

# **Syntax**

#### <span id="page-192-0"></span>*xml\_attr\_list***::=**

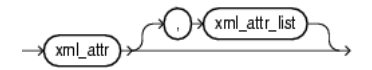

(*[xml\\_attr::=](#page-192-1)* [on page 7-33](#page-192-1))

## <span id="page-192-1"></span>*xml\_attr***::=**

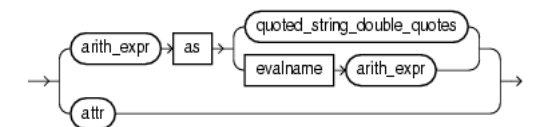

(*[const\\_string::=](#page-172-0)* [on page 7-13,](#page-172-0) *arith\_expr::=* on page 5-6, *[attr::=](#page-164-0)* [on page 7-5\)](#page-164-0)

# **Semantics**

# *xml\_attr*

Specify an XML attribute.

For syntax, see *[xml\\_attr::=](#page-192-1)* [on page 7-33](#page-192-1) (parent: *[xml\\_attr\\_list::=](#page-192-0)* [on page 7-33](#page-192-0)).

# *xqryargs\_list*

#### **Purpose**

Use the *xqryargs\_list* clause to specify one or more arguments to an XML query. You can use the *non\_mt\_arg\_list* clause in the following Oracle CQL statements:

- "xmlexists" on page 8-26
- "xmlquery" on page 8-28
- *func\_expr::=* on page 5-15
- *xmltable\_clause::=* on page 20-6

## **Prerequisites**

If any stream elements are referenced, the stream must already exist.

# **Syntax**

<span id="page-193-1"></span>*xqryargs\_list***::=**

xqryargs\_list xqryarg

(*[xqryarg::=](#page-193-0)* [on page 7-34](#page-193-0))

#### <span id="page-193-0"></span>*xqryarg***::=**

$$
\xrightarrow{\text{arith\_expr}} \text{as } \text{+\text{quoted\_string\_double\_quotes}} \rightarrow
$$

(*[const\\_string::=](#page-172-0)* [on page 7-13,](#page-172-0) *arith\_expr::=* on page 5-6)

# **Semantics**

#### *xqryarg*

A clause that binds a stream element value to an XQuery variable or XPath operator.

You can bind any arithmetic expression that involves one or more stream elements (see *arith\_expr::=* on page 5-6) to either a variable in a given XQuery or an XPath operator such as "." as a quoted string.

For syntax, see *[xqryarg::=](#page-193-0)* [on page 7-34](#page-193-0) (parent: *[xqryargs\\_list::=](#page-193-1)* [on page 7-34](#page-193-1)).

# **Part II Functions**

This part contains the following chapters:

- Chapter 8, "Built-In Single-Row Functions"
- Chapter 9, "Built-In Aggregate Functions"
- Chapter 10, "Colt Single-Row Functions"
- Chapter 11, "Colt Aggregate Functions"
- Chapter 12, "java.lang.Math Functions"
- Chapter 13, "User-Defined Functions"

# <sup>8</sup>**Built-In Single-Row Functions**

This chapter provides a reference to single-row functions in Oracle Continuous Query Language (Oracle CQL). Single-row functions return a single result row for every row of a queried stream or view.

For more information, see Section 1.1.11, "Functions".

# **8.1 Introduction to Oracle CQL Built-In Single-Row Functions**

Table 8–1 lists the built-in single-row functions that Oracle CQL provides.

| <b>Type</b>                            | <b>Function</b> |              |
|----------------------------------------|-----------------|--------------|
| Character (returning character values) | $\blacksquare$  | concat       |
| Character (returning numeric values)   | ٠               | length       |
| Datetime                               | ٠               | systimestamp |
| Conversion                             |                 | to_bigint    |
|                                        |                 | to_boolean   |
|                                        | ٠               | to_char      |
|                                        | ٠               | to_double    |
|                                        | ٠               | to_float     |
|                                        | ٠               | to_timestamp |
| XML and SQLX                           |                 | xmlcomment   |
|                                        |                 | xmlconcat    |
|                                        | ٠               | xmlexists    |
|                                        | ٠               | xmlquery     |
| Encoding and Decoding                  | ٠               | hextoraw     |
|                                        | ■               | rawtohex     |
| Null-related                           | ٠               | nv1          |
| Pattern Matching                       | ٠               | 1k           |
|                                        | ٠               | prev         |
|                                        |                 |              |

*Table 8–1 Oracle CQL Built-in Single-Row Functions*

**Note:** Built-in function names are case sensitive and you must use them in the case shown (in lower case).

**Note:** In stream input examples, lines beginning with h (such as h 3800) are heartbeat input tuples. These inform Oracle CEP that no further input will have a timestamp lesser than the heartbeat value.

For more information, see:

- Section 1.1.11, "Functions"
- [Section 2.1, "Datatypes"](#page-64-0)

# <span id="page-198-0"></span>**concat**

#### **Syntax**

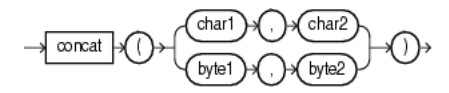

## **Purpose**

concat returns *char1* concatenated with *char2* as a char[] or *byte1* concatenated with *byte2* as a byte[]. The char returned is in the same character set as *char1*. Its datatype depends on the datatypes of the arguments.

Using concat, you can concatenate any combination of character, byte, and numeric datatypes. The concat performs automatic numeric to string conversion.

This function is equivalent to the concatenation operator  $(11)$ . For more information, see "Concatenation Operator" on page 4-4.

To concatenate xmltype arguments, use xmlconcat. For more information, see ["xmlconcat" on page 8-24](#page-219-0).

# **Examples**

# **concat Function**

Consider the query chr\_concat in [Example 8–1](#page-198-1) and data stream S4 in [Example 8–2.](#page-198-2) Stream S4 has schema  $(c1 \text{ char}(10))$ . The query returns the relation in [Example 8–3](#page-198-3).

#### <span id="page-198-1"></span>*Example 8–1 concat Function Query*

```
<query id="chr_concat"><![CDATA[ 
    select 
       concat(c1,c1),
        concat("abc",c1),
       concat(c1,"abc") 
    from 
       S4[range 5]
]]></query>
```
#### <span id="page-198-2"></span>*Example 8–2 concat Function Stream Input*

Timestamp Tuple 1000 2000 hi 8000 hi1 9000 15000 xyz h 200000000

#### <span id="page-198-3"></span>*Example 8–3 concat Function Relation Output*

Timestamp Tuple Kind Tuple

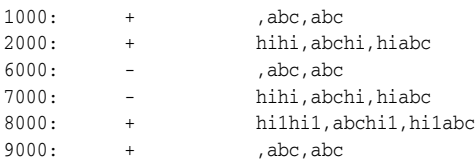

concat

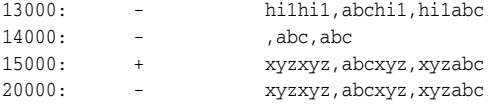

# **Concatenation Operator (||)**

Consider the query q264 in [Example 8–4](#page-199-0) and the data stream S10 in [Example 8–5](#page-199-1). Stream S10 has schema (c1 integer, c2 char(10)). The query returns the relation in [Example 8–6.](#page-199-2)

# <span id="page-199-0"></span>*Example 8–4 Concatenation Operator (||) Query*

<query id="q264"><![CDATA[ select c2 || "xyz" from S10 ]]></query>

## <span id="page-199-1"></span>*Example 8–5 Concatenation Operator (||) Stream Input*

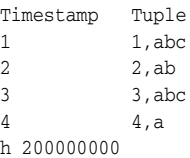

# <span id="page-199-2"></span>*Example 8–6 Concatenation Operator (||) Relation Output*

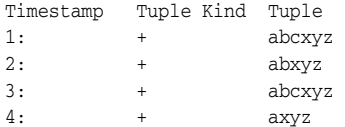

# <span id="page-200-0"></span>**hextoraw**

## **Syntax**

hextoraw  $(char)$  $\overline{C}$ 

#### **Purpose**

hextoraw converts *char* containing hexadecimal digits in the char character set to a raw value.

**See Also:** ["rawtohex" on page 8-13](#page-208-0)

# <span id="page-200-1"></span>**Examples**

Consider the query q6 in [Example 8–7](#page-200-1) and the data stream SinpByte1 in [Example 8–8](#page-200-2). Stream SinpByte1 has schema (c1 byte(10), c2 integer). The query returns the relation in [Example 8–9](#page-200-3).

#### *Example 8–7 hextoraw Function Query*

```
<query id="q6"><![CDATA[ 
   select * from SByt[range 2]
    where 
       bytTest(c2) between hextoraw("5200") and hextoraw("5600")
]]></query>
```
#### <span id="page-200-2"></span>*Example 8–8 hextoraw Function Stream Input*

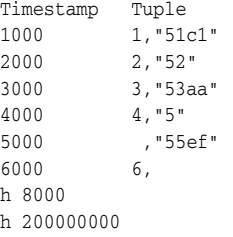

#### <span id="page-200-3"></span>*Example 8–9 hextoraw Function Relation Output*

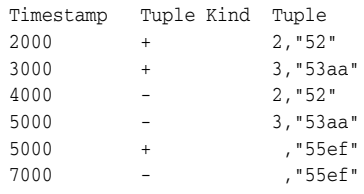

# <span id="page-201-0"></span>**length**

# **Syntax**

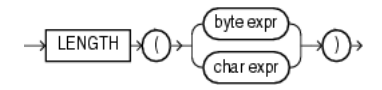

## **Purpose**

The length function returns the length of its *char* or *byte* expression as an int. length calculates length using characters as defined by the input character set.

For a *char* expression, the length includes all trailing blanks. If the expression is null, this function returns null.

# <span id="page-201-1"></span>**Examples**

Consider the query chr\_len in [Example 8–10](#page-201-1) and the data stream S2 in [Example 8–11.](#page-201-2) Stream S2 has schema (c1 integer, c2 integer). The query returns the relation that [Example 8–12](#page-201-3).

#### *Example 8–10 length Function Query*

```
<query id="chr_len"><![CDATA[ 
   select length(c1) from S4[range 5]
]]></query>
```
#### <span id="page-201-2"></span>*Example 8–11 length Function Stream Input*

Timestamp Tuple 1000 2000 hi 8000 hi1 9000 15000 xyz h 200000000

#### <span id="page-201-3"></span>*Example 8–12 length Function Relation Output*

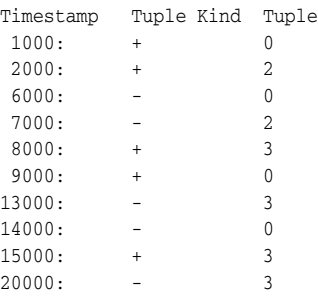

# <span id="page-202-0"></span>**lk**

# **Syntax**

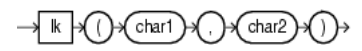

## **Purpose**

lk boolean true if *char1* matches the regular expression *char2*, otherwise it returns false.

This function is equivalent to the LIKE condition. For more information, see [Section 6.4, "LIKE Condition"](#page-153-0).

# <span id="page-202-1"></span>**Examples**

Consider the query q291 in [Example 8–13](#page-202-1) and the data stream SLk1 in [Example 8–14](#page-202-2). Stream SLk1 has schema (first1 char(20), last1 char(20)). The query returns the relation in [Example 8–15.](#page-202-3)

#### *Example 8–13 lk Function Query*

```
<query id="q291"><![CDATA[ 
   select * from SLk1
    where 
       lk(first1,"^Ste(v|ph)en$")
]]></query>
```
#### <span id="page-202-2"></span>*Example 8–14 lk Function Stream Input*

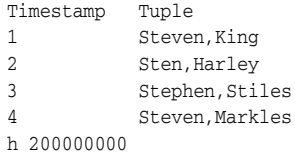

#### <span id="page-202-3"></span>*Example 8–15 lk Function Relation Output*

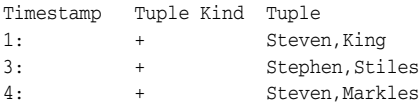

# <span id="page-203-0"></span>**nvl**

# **Syntax**

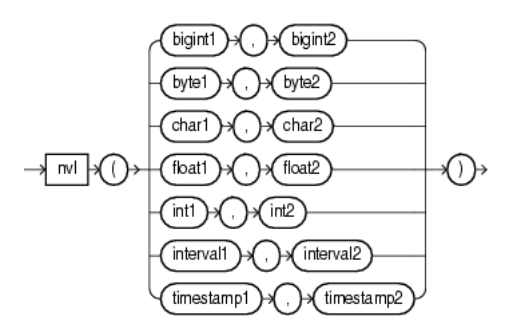

#### **Purpose**

nvl lets you replace null (returned as a blank) with a string in the results of a query. If *expr1* is null, then NVL returns *expr2*. If *expr1* is not null, then NVL returns *expr1*.

The arguments *expr1* and *expr2* can have any datatype. If their datatypes are different, then Oracle CEP implicitly converts one to the other. If they cannot be converted implicitly, Oracle CEP returns an error. The implicit conversion is implemented as follows:

- If *expr1* is character data, then Oracle CEP converts *expr2* to character data before comparing them and returns VARCHAR2 in the character set of *expr1*.
- If  $expr1$  is numeric, then Oracle CEP determines which argument has the highest numeric precedence, implicitly converts the other argument to that datatype, and returns that datatype.

# <span id="page-203-1"></span>**Examples**

Consider the query  $q281$  in [Example 8–16](#page-203-1) and the data stream SNVL in [Example 8–17](#page-203-2). Stream SNVL has schema (c1 char(20), c2 integer). The query returns the relation in [Example 8–18.](#page-203-3)

#### *Example 8–16 nvl Function Query*

```
<query id="q281"><![CDATA[ 
   select nvl(c1,"abcd") from SNVL
]]></query>
```
#### <span id="page-203-2"></span>*Example 8–17 nvl Function Stream Input*

Timestamp Tuple 1 , 1 2 ab,2 3 abc,3  $4\,$  ,  $4\,$ h 200000000

#### <span id="page-203-3"></span>*Example 8–18 nvl Function Relation Output*

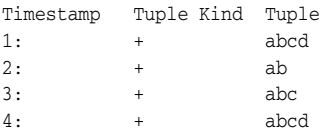

# <span id="page-204-0"></span>**prev**

# **Syntax**

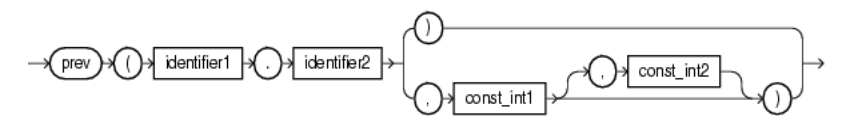

## **Purpose**

prev returns the value of the stream attribute (function argument identifier2) of the event that occurred previous to the current event and which belongs to the partition to which the current event belongs. It evaluates to NULL if there is no such previous event.

The type of the specified stream element may be any of:

- integer
- bigint
- float
- double
- byte
- char
- interval
- timestamp

The return type of this function depends on the type of the specified stream attribute (function argument identifier2).

This function takes the following arguments:

- prev(identifier1.identifier2)
- prev(identifier1.identifier2, const\_int1)
- prev(identifier1.identifier2, const\_int1, const\_int2)

Where:

- identifier1.identifier2:identifier1 is the name of a correlation variable used in the PATTERN clause and defined in the DEFINE clause and identifier2 is the name of a stream attribute whose value in the previous event should be returned by prev.
- const\_int1: if this argument has a value *n*, then it specifies the *n*th previous event in the partition to which the current event belongs. The value of the attribute (specified in argument identifier2) in the *n*th previous event will be returned if such an event exists, NULL otherwise.
- const\_int2: specifies a time range duration in nanoseconds and should be used if you are interested in previous events that occurred only within a certain range of time before the current event.

## **See Also:**

- "first" on page 9-7
- "last" on page 9-9
- "func\_expr" on page 5-15
- *pattern\_recognition\_clause::=* on page 19-2

# **Examples**

#### **prev(identifier1.identifier2)**

Consider query q2 in [Example 8–19](#page-205-0) and the data stream S1 in [Example 8–20.](#page-205-1) Stream S1 has schema (c1 integer). This example defines pattern A as  $A$ .c1 = prev(A.c1). In other words, pattern A matches when the value of c1 in the current stream element matches the value of  $c1$  in the stream element immediately before the current stream element. The query returns the relation in [Example 8–21](#page-205-2).

#### <span id="page-205-0"></span>*Example 8–19 prev(identifier1.identifier2) Function Query*

```
<query id="q2"><![CDATA[ 
    select 
       T.Ac1,
       T.Cc1
    from 
       S1MATCH_RECOGNIZE ( 
       MEASURES 
          A.c1 as Ac1, 
           C.c1 as Cc1 
        PATTERN(A B+ C) 
        DEFINE 
           A as A.c1 = prev(A.c1),
           B as B.c1 = 10,
            C as C.c1 = 7) as T
]]></query>
```
#### <span id="page-205-1"></span>*Example 8–20 prev(identifier1.identifier2) Function Stream Input*

Timestamp Tuple 1000 35 3000 35 4000 10 5000 7

#### <span id="page-205-2"></span>*Example 8–21 prev(identifier1.identifier2) Function Relation Output*

Timestamp Tuple Kind Tuple 5000: + 35,7

#### **prev(identifier1.identifier2, const\_int1)**

Consider query q35 in [Example 8–22](#page-206-0) and the data stream S15 in [Example 8–23.](#page-206-1) Stream S15 has schema (c1 integer, c2 integer). This example defines pattern A as A.c1 =  $prev(A.c1,3)$ . In other words, pattern A matches when the value of c1 in the current stream element matches the value of c1 in the third stream element before the current stream element. The query returns the relation in [Example 8–24](#page-206-2).

```
<query id="q35"><![CDATA[ 
   select T.Ac1 from S15 
   MATCH_RECOGNIZE (
      MEASURES 
          A.c1 as Ac1 
       PATTERN(A) 
       DEFINE 
           A as (A.c1 = prev(A.c1,3))) as T
]]></query>
```
#### <span id="page-206-1"></span>*Example 8–23 prev(identifier1.identifier2, const\_int1) Function Stream Input*

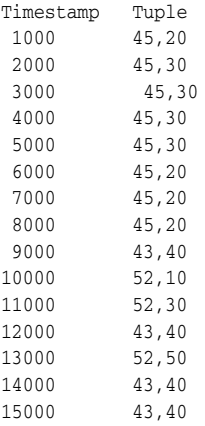

#### <span id="page-206-2"></span>*Example 8–24 prev(identifier1.identifier2, const\_int1) Function Relation Output*

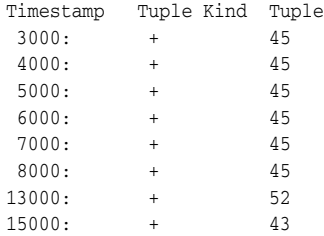

#### **prev(identifier1.identifier2, const\_int1, const\_int2)**

Consider query q36 in [Example 8–26](#page-207-0) and the data stream S15 in [Example 8–27.](#page-207-1) Stream S15 has schema (c1 integer, c2 integer). This example defines pattern A as  $A. c1 = prev(A.c1, 3, 5000000000L)$ . In other words, pattern A matches when:

- the value of  $c1$  in the current event equals the value of  $c1$  in the third previous event of the partition to which the current event belongs, and
- the difference between the timestamp of the current event and that third previous event is less than or equal to 5000000000L nanoseconds.

The query returns the output relation that [Example 8–28](#page-207-2) shows. Notice that in the output relation, there is no output at 8000. [Example 8–25](#page-206-3) shows the contents of the partition (partitioned by the value of the c2 attribute) to which the event at 8000 belongs.

#### <span id="page-206-3"></span>*Example 8–25 Partition Containing the Event at 8000*

```
Timestamp Tuple
1000 45,20
```
6000 45,20 7000 45,20 8000 45,20

As [Example 8–25](#page-206-3) shows, even though the value of c1 in the third previous event (the event at 1000) is the same as the value  $c1$  in the current event (the event at 8000), the range condition is not satisfied. This is because the difference in the timestamps of these two events is more than 5000000000 nanoseconds. So it is treated as if there is no previous tuple and prev returns NULL so the condition fails to match.

<span id="page-207-0"></span>*Example 8–26 prev(identifier1.identifier2, const\_int1, const\_int2) Function Query*

```
<query id="q36"><![CDATA[ 
    select T.Ac1 from S15 
    MATCH_RECOGNIZE ( 
        PARTITION BY
           c2 
        MEASURES 
           A.c1 as Ac1 
        PATTERN(A) 
        DEFINE 
            A as (A.c1 = prev(A.c1,3,5000000000L) )
    ) as T
]]></query>
```
<span id="page-207-1"></span>*Example 8–27 prev(identifier1.identifier2, const\_int1, const\_int2) Function Stream Input*

| Timestamp | Tuple |
|-----------|-------|
| 1000      | 45,20 |
| 2000      | 45,30 |
| 3000      | 45,30 |
| 4000      | 45,30 |
| 5000      | 45,30 |
| 6000      | 45,20 |
| 7000      | 45,20 |
| 8000      | 45,20 |
| 9000      | 43,40 |
| 10000     | 52,10 |
| 11000     | 52,30 |
| 12000     | 43,40 |
| 13000     | 52,50 |
| 14000     | 43,40 |
| 15000     | 43,40 |

<span id="page-207-2"></span>*Example 8–28 prev(identifier1.identifier2, const\_int1, const\_int2) Function Relation Output*

Timestamp Tuple Kind Tuple 5000: + 45

# <span id="page-208-0"></span>**rawtohex**

# **Syntax**

→ rawtohex  $(\mathsf{byte}) \mathsf{A}()$   $\mathsf{B}$ 

#### **Purpose**

rawtohex converts *byte* containing a raw value to hexadecimal digits in the CHAR character set.

**See Also:** ["hextoraw" on page 8-5](#page-200-0)

#### **Examples**

Consider the query byte\_to\_hex in [Example 8–29](#page-208-1) and the data stream S5 in [Example 8–30](#page-208-2). Stream S5 has schema (c1 integer, c2 byte(10)). This query uses the rawtohex function to convert a ten byte raw value to the equivalent ten hexidecimal digits in the character set of your current locale. The query returns the relation in [Example 8–31.](#page-208-3)

#### <span id="page-208-1"></span>*Example 8–29 rawtohex Function Query*

```
<query id="byte_to_hex"><![CDATA[ 
   select rawtohex(c2) from S5[range 4]
]]></query>
```
#### <span id="page-208-2"></span>*Example 8–30 rawtohex Function Stream Input*

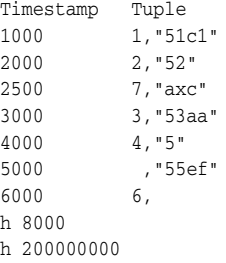

#### <span id="page-208-3"></span>*Example 8–31 rawtohex Function Relation Output*

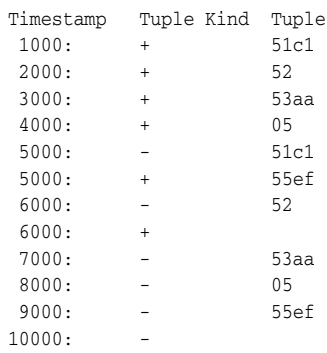

# <span id="page-209-0"></span>**systimestamp**

# **Syntax**

systimestamp

#### **Purpose**

systimestamp returns the system date, including fractional seconds and time zone, of the system on which the Oracle CEP server resides. The return type is TIMESTAMP WITH TIME ZONE.

# <span id="page-209-1"></span>**Examples**

Consider the query q106 in [Example 8–32](#page-209-1) and the data stream S0 in [Example 8–33](#page-209-2). Stream S0 has schema (c1 float, c2 integer). The query returns the relation in [Example 8–34](#page-209-3). For more information about case, see "case\_expr" on page 5-9.

#### *Example 8–32 systimestamp Function Query*

```
<query id="q106"><![CDATA[ 
   select * from S0
    where 
        case c2 
            when 10 then null 
           when 20 then null 
           else systimestamp() 
        end > "07/06/2007 14:13:33"
]]></query>
```
#### <span id="page-209-2"></span>*Example 8–33 systimestamp Function Stream Input*

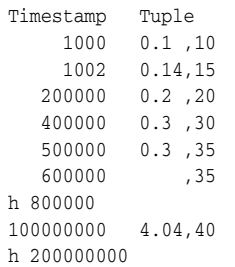

#### <span id="page-209-3"></span>*Example 8–34 systimestamp Function Relation Output*

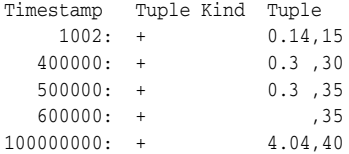

# <span id="page-210-0"></span>**to\_bigint**

# **Syntax**

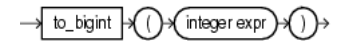

#### **Purpose**

to\_bigint returns a bigint number equivalent of its integer argument.

For more information, see:

- *arith\_expr::=* on page 5-6
- Section 2.2.4.2, "Explicit Datatype Conversion"

## <span id="page-210-1"></span>**Examples**

Consider the query q282 in [Example 8–35](#page-210-1) and the data stream S11 in [Example 8–36](#page-210-2). Stream S11 has schema (c1 integer, name char(10)). The query returns the relation in [Example 8–37.](#page-210-3)

#### *Example 8–35 to\_bigint Function Query*

```
<query id="q282"><![CDATA[ 
   select nvl(to_bigint(c1), 5.2) from S11
]]></query>
```
#### <span id="page-210-2"></span>*Example 8–36 to\_bigint Function Stream Input*

Timestamp Tuple 10 1,abc 2000 ,ab 3400 3,abc 4700 ,a h 8000 h 200000000

#### *Example 8–37 to\_bigint Function Relation Output*

<span id="page-210-3"></span>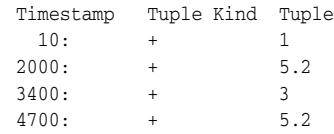

# <span id="page-211-0"></span>**to\_boolean**

## **Syntax**

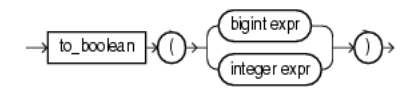

#### **Purpose**

to\_boolean returns a value of true or false for its bigint or integer expression argument.

For more information, see:

- *arith\_expr::=* on page 5-6
- Section 2.2.4.2, "Explicit Datatype Conversion"

#### **Examples**

Consider the query q282 in [Example 8–35](#page-210-1) and the data stream S11 in [Example 8–36](#page-210-2). Stream S11 has schema (c1 integer, name char(10)). The query returns the relation in [Example 8–37.](#page-210-3)

#### *Example 8–38 to\_boolean Function Query*

```
<view id="v2" schema="c1 c2" ><![CDATA[
   select to_boolean(c1), c1 from tkboolean_S3 [now] where c2 = 0.1
]]></view><query id="q1"><![CDATA[ 
   select * from v2
]]></query>
```
#### *Example 8–39 to\_boolean Function Stream Input*

```
Timestamp Tuple
1000 -2147483648, 0.1
2000 2147483647, 0.2
3000 12345678901, 0.3
4000 -12345678901, 0.1
5000 9223372036854775799, 0.2
6000 -9223372036854775799, 0.3
7000 , 0.1
8000 10000000000, 0.2
9000 60000000000, 0.3
h 200000000
```
#### *Example 8–40 to\_boolean Function Relation Output*

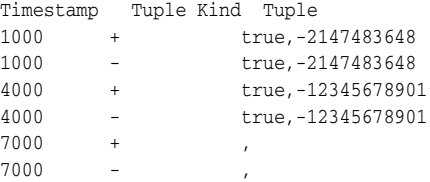

# <span id="page-212-0"></span>**to\_char**

# **Syntax**

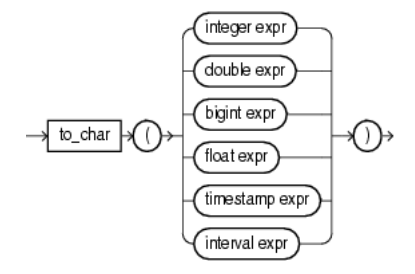

# **Purpose**

to\_char returns a char value for its integer, double, bigint, float, timestamp, or interval expression argument. If the bigint argument exceeds the char precision, Oracle CEP returns an error.

For more information, see:

- *arith\_expr::=* on page 5-6
- Section 2.2.4.2, "Explicit Datatype Conversion"

# **Examples**

Consider the query q282 in [Example 8–35](#page-210-1) and the data stream S11 in [Example 8–36](#page-210-2). Stream S11 has schema (c1 integer, name char(10)). The query returns the relation in [Example 8–37.](#page-210-3)

#### *Example 8–41 to\_char Function Query*

```
<query id="q1"><![CDATA[ 
   select to_char(c1), to_char(c2), to_char(c3), to_char(c4), to_char(c5), to_char(c6)
   from S1
]]></query>
```
#### *Example 8–42 to\_char Function Stream Input*

```
Timestamp Tuple
1000 99,99999, 99.9, 99.9999, "4 1:13:48.10", "08/07/2004 11:13:48", cep
```
#### *Example 8–43 to\_char Function Relation Output*

```
Timestamp Tuple Kind Tuple
1000: + 99,99999,99.9,99.9999,4 1:13:48.10,08/07/2004 11:13:48
```
# <span id="page-213-0"></span>**to\_double**

# **Syntax**

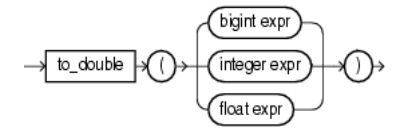

# **Purpose**

to\_double returns a double value for its bigint, integer, or float expression argument. If the bigint argument exceeds the double precision, Oracle CEP returns an error.

For more information, see:

- *arith\_expr::=* on page 5-6
- Section 2.2.4.2, "Explicit Datatype Conversion"

#### **Examples**

Consider the query q282 in [Example 8–35](#page-210-1) and the data stream S11 in [Example 8–36](#page-210-2). Stream S11 has schema (c1 integer, name char(10)). The query returns the relation in [Example 8–37.](#page-210-3)

#### *Example 8–44 to\_double Function Query*

```
<query id="q282"><![CDATA[ 
   select nvl(to_double(c1), 5.2) from S11
]]></query>
```
## *Example 8–45 to\_double Function Stream Input*

Timestamp Tuple 10 1,abc 2000 ,ab 3400 3,abc 4700 ,a h 8000 h 200000000

#### *Example 8–46 to\_double Function Relation Output*

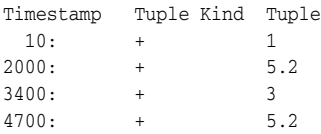

# to\_float

# <span id="page-214-0"></span>**to\_float**

## **Syntax**

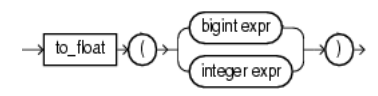

# **Purpose**

to\_float returns a float number equivalent of its bigint or integer argument. If the bigint argument exceeds the float precision, Oracle CEP returns an error.

For more information, see:

- *arith\_expr::=* on page 5-6
- Section 2.2.4.2, "Explicit Datatype Conversion"

# <span id="page-214-1"></span>**Examples**

Consider the query q1 in [Example 8–47](#page-214-1) and the data stream S11 in [Example 8–48](#page-214-2). Stream S1 has schema (c1 integer, name char(10)). The query returns the relation in [Example 8–49.](#page-214-3)

#### *Example 8–47 to\_float Function Query*

```
<query id="q1"><![CDATA[ 
   select nvl(to_float(c1), 5.2) from S11
]]></query>
```
#### <span id="page-214-2"></span>*Example 8–48 to\_float Function Stream Input*

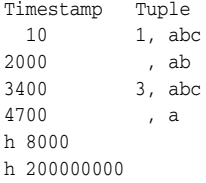

#### <span id="page-214-3"></span>*Example 8–49 to\_float Function Relation Output*

```
Timestamp Tuple Kind Tuple
10:+ 1.02000:+ 5.23400:+ 3.04700:+ 5.2
```
# <span id="page-215-0"></span>**to\_timestamp**

#### **Syntax**

 $\widehat{char}$ to\_timestamp char1 char<sub>2</sub> long

# **Purpose**

to\_timestamp converts char literals that conform to java.text.SimpleDateFormat format models to timestamp datatypes. There are two forms of the to\_timestamp function distinguished by the number of arguments:

- char: this form of the to\_timestamp function converts a single char argument that contains a char literal that conforms to the default java.text.SimpleDateFormat format model (MM/dd/yyyy HH:mm:ss) into the corresponding timestamp datatype.
- $char1$ , char2: this form of the  $to$ -timestamp function converts the char1 argument that contains a char literal that conforms to the java.text.SimpleDateFormat format model specified in the second char2 argument into the corresponding timestamp datatype.
- long: this form of the to\_timestamp function converts a single long argument that represents the number of nanoseconds since the standard base time known as "the epoch", namely January 1, 1970, 00:00:00 GMT, into the corresponding timestamp datatype represented as a number in milliseconds since "the epoch" with a date format that conforms to the default java.text.SimpleDateFormat format model (MM/dd/yyyy HH:mm:ss).

For more information, see:

- Section 2.1.1, "Oracle CQL Built-in Datatypes"
- Section 2.3.3, "Datetime Literals"
- Section 2.4.2, "Datetime Format Models"

#### <span id="page-215-1"></span>**Examples**

Consider the query q277 in [Example 8–50](#page-215-1) and the data stream STs2 in [Example 8–51](#page-215-2). Stream STs2 has schema (c1 integer, c2 char(20)). The query returns the relation that [Example 8–52](#page-216-0).

#### *Example 8–50 to\_timestamp Function Query*

```
<query id="q277"><![CDATA[ 
   select * from STs2 
   where 
       to_timestamp(c2,"yyMMddHHmmss") = to_timestamp("09/07/2005 10:13:48")
]]></query>
```
#### <span id="page-215-2"></span>*Example 8–51 to\_timestamp Function Stream Input*

Timestamp Tuple 1 1,"040807111348" 2 2,"050907101348" 3 3,"041007111348"
4 4,"060806111248" h 200000000

# *Example 8–52 to\_timestamp Function Relation Output*

Timestamp Tuple Kind Tuple 2: + 2,050907101348

# **xmlcomment**

# **Syntax**

xmlcomment quoted\_string\_double\_quotes

#### **Purpose**

xmlcomment returns its double-quote delimited constant String argument as an xmltype.

Using xmlcomment, you can add a well-formed XML comment to your query results.

This function takes the following arguments:

quoted\_string\_double\_quotes: a double-quote delimited String constant.

The return type of this function is xmltype. The exact schema depends on that of the input stream of XML data.

#### **See Also:**

- *const\_string::=* on page 7-13
- "SQL/XML (SQLX)" on page 5-16

# <span id="page-217-0"></span>**Examples**

Consider the query tkdata64\_q1 in [Example 8–53](#page-217-0) and data stream tkdata64\_S in Example 8-54. Stream tkdata64\_S has schema (c1 char(30)). The query returns the relation in [Example 8–55](#page-217-2).

#### *Example 8–53 xmlcomment Function Query*

```
<query id="tkdata64_q1"><![CDATA[ 
   xmlconcat(xmlelement("parent", c1), xmlcomment("this is a comment")) 
from tkdata64_S
]]></query>
```
#### <span id="page-217-1"></span>*Example 8–54 xmlcomment Function Stream Input*

Timestamp Tuple c 30 1000 "san jose" 1000 "mountain view" 1000 1000 "sunnyvale" 1003 1004 "belmont"

#### <span id="page-217-2"></span>*Example 8–55 xmlcomment Function Relation Output*

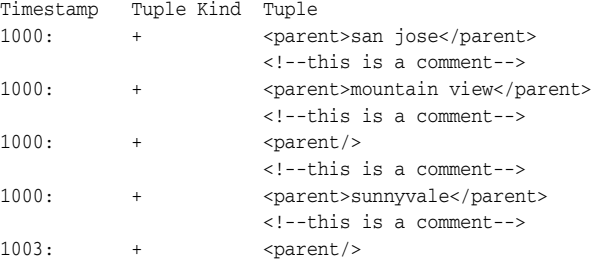

<!--this is a comment--> 1004: + <parent>belmont</parent> <!--this is a comment-->

# **xmlconcat**

### **Syntax**

xmlconcat [non\_mt\_arg\_list )→ () )→

#### **Purpose**

xmlconcat returns the concatenation of its comma-delimited xmltype arguments as an xmltype.

Using xmlconcat, you can concatenate any combination of xmltype arguments.

This function takes the following arguments:

non\_mt\_arg\_list: a comma-delimited list of xmltype arguments. For more information, see *non\_mt\_arg\_list::=* on page 7-21.

The return type of this function is xmltype. The exact schema depends on that of the input stream of XML data.

This function is especially useful when processing SQLX streams. For more information, see "SQL/XML (SQLX)" on page 5-16.

To concatenate datatypes other than xmltype, use CONCAT. For more information, see ["concat" on page 8-3](#page-198-0).

**See Also:** "SQL/XML (SQLX)" on page 5-16

# **Examples**

Consider the query tkdata64\_q1 in [Example 8–53](#page-217-0) and the data stream tkdata64\_S in [Example 8–54](#page-217-1). Stream  $t$ kdata64\_S has schema (c1 char(30)). The query returns the relation in [Example 8–55.](#page-217-2)

#### *Example 8–56 xmlconcat Function Query*

```
<query id="tkdata64_q1"><![CDATA[ 
   select 
       xmlconcat(xmlelement("parent", c1), xmlcomment("this is a comment")) 
   from tkdata64_S
]]></query>
```
#### *Example 8–57 xmlconcat Function Stream Input*

Timestamp Tuple c 30 1000 "san jose" 1000 "mountain view" 1000 1000 "sunnyvale" 1003 1004 "belmont"

#### *Example 8–58 xmlconcat Function Relation Output*

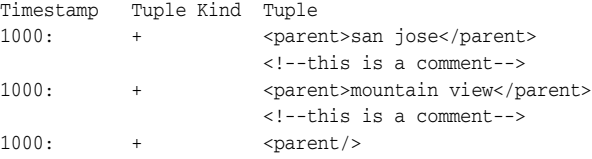

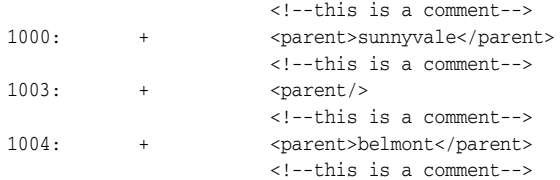

# <span id="page-221-1"></span>**xmlexists**

## **Syntax**

xqryargs\_list xmlexists const\_string passing  $\vert \cdot \vert$ by value returning content xmldata

#### **Purpose**

xmlexists creates a continuous query against a stream of XML data to return a boolean that indicates whether or not the XML data satisfies the XQuery you specify.

This function takes the following arguments:

- const\_string: An XQuery that Oracle CEP applies to the XML stream element data that you bind in xqryargs\_list. For more information, see *const\_string::=* on page 7-13.
- xqryargs\_list: A list of one or more bindings between stream elements and XQuery variables or XPath operators. For more information, see *xqryargs\_list::=* on page 7-34.

The return type of this function is boolean: true if the XQuery is satisfied; false otherwise.

This function is especially useful when processing SQLX streams. For more information, see "SQL/XML (SQLX)" on page 5-16.

#### **See Also:**

- ["xmlquery" on page 8-28](#page-223-0)
- *func\_expr::=* on page 5-15
- *xmltable\_clause::=* on page 20-6
- "SQL/XML (SQLX)" on page 5-16

# **Examples**

Consider the query  $q1$  in [Example 8–59](#page-221-0) and the XML data stream  $S$  in [Example 8–60.](#page-222-0) Stream S has schema (c1 integer, c2 xmltype). In this example, the value of stream element c2 is bound to the current node (".") and the value of stream element  $c1 + 1$  is bound to XQuery variable x. The query returns the relation in [Example 8–61](#page-222-1).

## <span id="page-221-0"></span>*Example 8–59 xmlexists Function Query*

```
<query id="q1"><![CDATA[ 
    SELECT<sub>1</sub>
        xmlexists(
             "for $i in /PDRecord WHERE $i/PDId <= $x RETURN $i/PDName" 
             PASSING BY VALUE 
                 c2 as ".", 
                (c1+1) AS "x" 
             RETURNING CONTENT
        ) XMLData 
    FROM 
        S
]]></query>
```
#### <span id="page-222-0"></span>*Example 8–60 xmlexists Function Stream Input*

Timestamp Tuple

- 3 1, "<PDRecord><PDName>hello</PDName></PDRecord>"
- 4 2, "<PDRecord><PDName>hello</PDName><PDName>hello1</PDName></PDRecord>"
- 5 3, "<PDRecord><PDId>6</PDId><PDName>hello1</PDName></PDRecord>"
- 6 4, "<PDRecord><PDId>46</PDId><PDName>hello2</PDName></PDRecord>"

#### *Example 8–61 xmlexists Function Relation Output*

<span id="page-222-1"></span>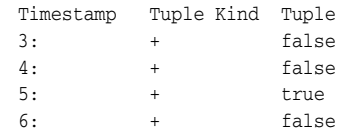

# <span id="page-223-0"></span>**xmlquery**

## **Syntax**

xmlquery const\_string passing  $\left| \cdot \right|$  by value xqryargs\_list) returning content xmldata

## **Purpose**

xmlquery creates a continuous query against a stream of XML data to return the XML data that satisfies the XQuery you specify.

This function takes the following arguments:

- const\_string: An XQuery that Oracle CEP applies to the XML stream element data that you bind in xqryargs\_list. For more information, see *const\_string::=* on page 7-13.
- xqryargs\_list: A list of one or more bindings between stream elements and XQuery variables or XPath operators. For more information, see *xqryargs\_list::=* on page 7-34.

The return type of this function is xmltype. The exact schema depends on that of the input stream of XML data.

This function is especially useful when processing SQLX streams. For more information, see "SQL/XML (SQLX)" on page 5-16.

#### **See Also:**

- ["xmlexists" on page 8-26](#page-221-1)
- *func\_expr::=* on page 5-15
- *xmltable\_clause::=* on page 20-6
- "SQL/XML (SQLX)" on page 5-16

# **Examples**

Consider the query q1 in [Example 8–62](#page-223-1) and the XML data stream S in [Example 8–63.](#page-224-0) Stream S has schema (c1 integer, c2 xmltype). In this example, the value of stream element c2 is bound to the current node (".") and the value of stream element  $c1 + 1$  is bound to XQuery variable x. The query returns the relation in [Example 8–64](#page-224-1).

## <span id="page-223-1"></span>*Example 8–62 xmlquery Function Query*

```
<query id="q1"><![CDATA[ 
    SELECT<sub>1</sub>
        xmlquery(
             "for $i in /PDRecord WHERE $i/PDId <= $x RETURN $i/PDName" 
             PASSING BY VALUE 
                 c2 as ".", 
                (c1+1) AS "x" 
             RETURNING CONTENT
        ) XMLData 
    FROM 
        S
]]></query>
```
# *Example 8–63 xmlquery Function Stream Input*

<span id="page-224-0"></span>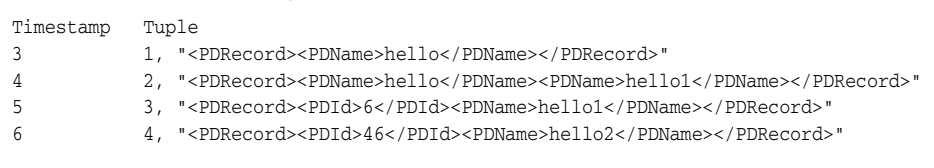

# <span id="page-224-1"></span>*Example 8–64 xmlquery Function Relation Output*

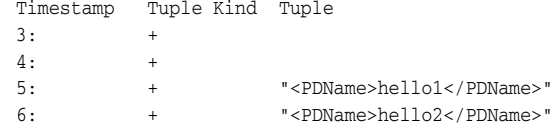

# <sup>9</sup>**Built-In Aggregate Functions**

This chapter provides a reference to built-in aggregate functions included in Oracle Continuous Query Language (Oracle CQL). Built-in aggregate functions perform a summary operation on all the values that a query returns.

For more information, see Section 1.1.11, "Functions".

# **9.1 Introduction to Oracle CQL Built-In Aggregate Functions**

Table 9–1 lists the built-in aggregate functions that Oracle CQL provides:

| Type                                | <b>Function</b>       |
|-------------------------------------|-----------------------|
| Aggregate                           | max<br>٠              |
|                                     | min<br>٠              |
|                                     | xmlagg<br>٠           |
| Aggregate (incremental computation) | avg<br>$\blacksquare$ |
|                                     | count<br>٠            |
|                                     | sum<br>٠              |
| Extended aggregate                  | first<br>٠            |
|                                     | last<br>٠             |

*Table 9–1 Oracle CQL Built-in Aggregate Functions*

## *builtin\_aggr***::=**

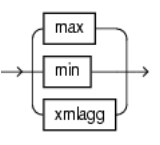

*builtin\_aggr\_incr***::=**

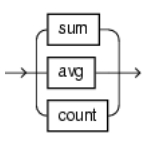

*extended\_builtin\_aggr***::=**

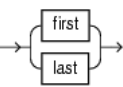

Specify distinct if you want Oracle CEP to return only one copy of each set of duplicate tuples selected. Duplicate tuples are those with matching values for each expression in the select list. For more information, see *aggr\_distinct\_expr* on page 5-3.

Oracle CEP does not support nested aggregations.

**Note:** Built-in function names are case sensitive and you must use them in the case shown (in lower case).

**Note:** In stream input examples, lines beginning with h (such as h 3800) are heartbeat input tuples. These inform Oracle CEP that no further input will have a timestamp lesser than the heartbeat value.

For more information, see:

- Section 9.1.1, "Built-In Aggregate Functions and the Where, Group By, and Having [Clauses"](#page-227-0)
- Section 1.1.2, "Relation-to-Relation Operators"
- Section 1.1.11, "Functions"
- [Section 2.1, "Datatypes"](#page-64-0)
- *select\_clause::=* on page 20-3

# <span id="page-227-1"></span><span id="page-227-0"></span>**9.1.1 Built-In Aggregate Functions and the Where, Group By, and Having Clauses**

In Oracle CQL, the where clause is applied before the group by and having clauses. This means the Oracle CQL statement in [Example 9–1](#page-227-1) is invalid:

#### *Example 9–1 Invalid Use of count*

```
<query id="q1"><![CDATA[ 
   select * from InputChanel[rows 4 slide 4] as ic where count(*) = 4
]]></query>
```
Instead, you must use the Oracle CQL statement that [Example 9–2](#page-227-2) shows:

#### <span id="page-227-2"></span>*Example 9–2 Valid Use of count*

```
<query id="q1"><![CDATA[ 
    select * from InputChanel[rows 4 slide 4] as ic, count(*) as myCount having
myCount = 4
]]></query>
```
For more information, see:

- "opt\_where\_clause::=" on page 20-4
- "opt\_group\_by\_clause::=" on page 20-5
- "opt\_having\_clause::=" on page 20-5

# <span id="page-228-0"></span>**avg**

# **Syntax**

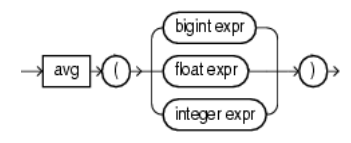

# **Purpose**

avg returns average value of *expr*.

This function takes as an argument any bigint, float, or int datatype. The function returns a float regardless of the numeric datatype of the argument.

# **Examples**

Consider the query float\_avg in [Example 9–3](#page-228-1) and the data stream S3 in [Example 9–4](#page-228-2). Stream S3 has schema (c1 float). The query returns the relation in [Example 9–5](#page-228-3). Note that the avg function returns a result of NaN if the average value is not a number. For more information, see Section 2.3.2, "Numeric Literals".

#### <span id="page-228-1"></span>*Example 9–3 avg Function Query*

```
<query id="float_avg"><![CDATA[ 
   select avg(c1) from S3[range 5]
]]></query>
```
#### <span id="page-228-2"></span>*Example 9–4 avg Function Stream Input*

Timestamp Tuple 1000 2000 5.5 8000 4.4 9000 15000 44.2 h 200000000

#### <span id="page-228-3"></span>*Example 9–5 avg Function Relation Output*

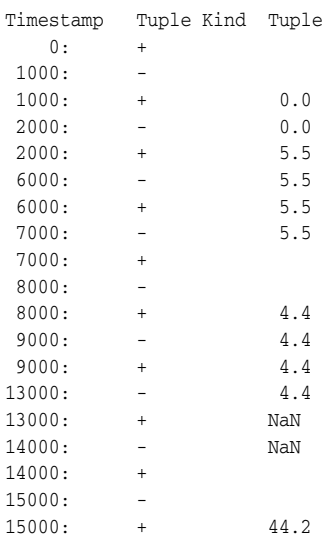

20000: - 44.2 20000: +

# <span id="page-230-0"></span>**count**

# **Syntax**

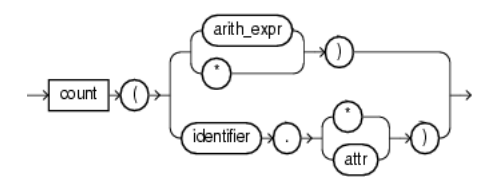

(*arith\_expr::=* on page 5-6, *attr::=* on page 7-5, *identifier::=* on page 7-17)

# **Purpose**

count returns the number of tuples returned by the query as an int value.

The return value depends on the argument as Table 9–2 shows.

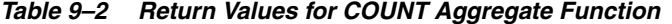

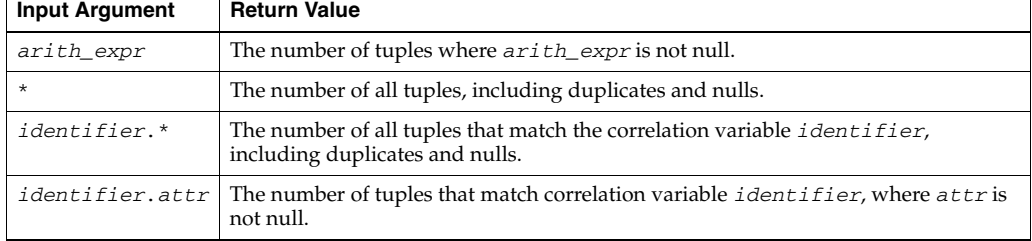

count never returns null.

# <span id="page-230-1"></span>**Example**

Consider the query q2 in [Example 9–6](#page-230-1) and the data stream S2 in [Example 9–7](#page-230-2). Stream S2 has schema (c1 integer, c2 integer). The query returns the relation in [Example 9–8](#page-230-3).

#### *Example 9–6 count Function Query*

```
<query id="q2"><![CDATA[ 
   SELECT COUNT(c2), COUNT(*) FROM S [RANGE 10]
]]></query>
```
## <span id="page-230-2"></span>*Example 9–7 count Function Stream Input*

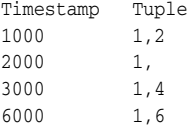

## <span id="page-230-3"></span>*Example 9–8 count Function Relation Output*

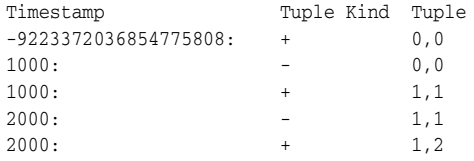

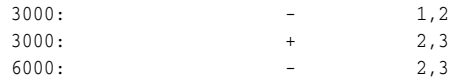

For more information, see:

- Section 19.1.3.5, "Using count With  $*$ , identifier. $*$ , and identifier.attr"
- "Range-Based Stream-to-Relation Window Operators" on page 4-6

# <span id="page-232-0"></span>**first**

# **Syntax**

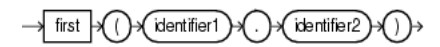

# **Purpose**

first returns the value of the specified stream element the first time the specified pattern is matched.

The type of the specified stream element may be any of:

- bigint
- integer
- byte
- char
- float
- interval
- timestamp

The return type of this function depends on the type of the specified stream element.

This function takes a single argument made up of the following period-separated values:

- identifier1: the name of a pattern as specified in a DEFINE clause.
- identifier2: the name of a stream element as specified in a CREATE STREAM statement.

## **See Also:**

- ["last" on page 9-9](#page-234-0)
- "prev" on page 8-9
- *pattern\_recognition\_clause::=* on page 19-2

# **Examples**

Consider the query q9 in [Example 9–9](#page-232-1) and the data stream S0 in [Example 9–10](#page-233-0). Stream S0 has schema (c1 integer, c2 float). This example defines pattern C as  $C.c1 = 7$ . It defines firstc as first  $(C.c2)$ . In other words, firstc will equal the value of  $c2$  the first time  $c1 = 7$ . The query returns the relation in [Example 9–11](#page-233-1).

#### *Example 9–9 first Function Query*

```
<query id="q9"><![CDATA[ 
    select 
         T.firstc,
         T.lastc,
         T.Ac1,
        T.Bc1,
        T.avgCc1, 
         T.Dc1 
    from 
         SO<sub>S</sub>
```

```
MATCH_RECOGNIZE ( 
       MEASURES 
           first(C.c2) as firstc, 
           last(C.c2) as lastc, 
           avg(C.c1) as avgCc1, 
           A.c1 as Ac1, 
           B.c1 as Bc1, 
           D.c1 as Dc1 
        PATTERN(A B C^* D)
        DEFINE 
           A as A.c1 = 30,
           B as B.c2 = 10.0, 
           C as C.c1 = 7,
           D as D.c1 = 40) as T
]]></query>
```
#### <span id="page-233-0"></span>*Example 9–10 first Function Stream Input*

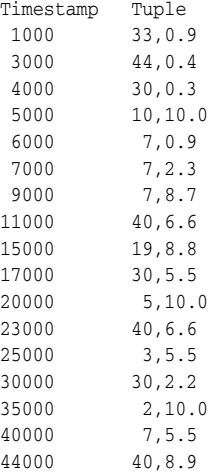

# <span id="page-233-1"></span>*Example 9–11 first Function Relation Output*

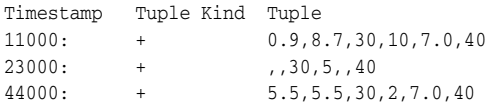

# <span id="page-234-0"></span>**last**

# **Syntax**

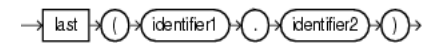

# **Purpose**

last returns the value of the specified stream element the last time the specified pattern is matched.

The type of the specified stream element may be any of:

- bigint
- integer
- byte
- char
- float
- interval
- timestamp

The return type of this function depends on the type of the specified stream element.

This function takes a single argument made up of the following period-separated values:

- identifier1: the name of a pattern as specified in a DEFINE clause.
- identifier2: the name of a stream element as specified in a CREATE STREAM statement.

## **See Also:**

- ["first" on page 9-7](#page-232-0)
- "prev" on page 8-9
- *pattern\_recognition\_clause::=* on page 19-2

# **Examples**

Consider the query q9 in [Example 9–12](#page-234-1) and the data stream S0 in [Example 9–13](#page-235-0). Stream S1 has schema (c1 integer, c2 float). This example defines pattern C as C.c1 = 7. It defines lastc as last  $(C.c2)$ . In other words, lastc will equal the value of c2 the last time c1 = 7. The query returns the relation in [Example 9–14](#page-235-1).

#### *Example 9–12 last Function Query*

```
<query id="q9"><![CDATA[ 
    select 
         T.firstc,
         T.lastc,
         T.Ac1,
        T.Bc1,
        T.avgCc1, 
         T.Dc1 
    from 
         SO<sub>S</sub>
```

```
MATCH_RECOGNIZE ( 
       MEASURES 
           first(C.c2) as firstc, 
          last(C.c2) as lastc, 
           avg(C.c1) as avgCc1, 
           A.c1 as Ac1, 
           B.c1 as Bc1, 
           D.c1 as Dc1 
        PATTERN(A B C^* D)
        DEFINE 
           A as A.c1 = 30,
           B as B.c2 = 10.0, 
           C as C.c1 = 7,
           D as D.c1 = 40) as T
]]></query>
```
#### <span id="page-235-0"></span>*Example 9–13 last Function Stream Input*

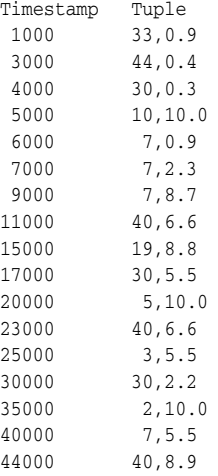

# <span id="page-235-1"></span>*Example 9–14 last Function Relation Output*

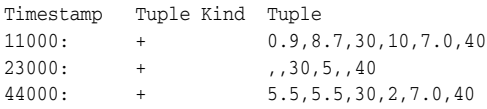

# <span id="page-236-0"></span>**max**

# **Syntax**

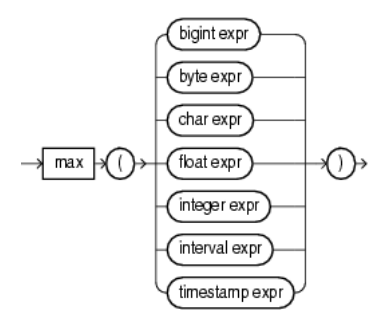

# **Purpose**

max returns maximum value of *expr*. Its datatype depends on the datatype of the argument.

# <span id="page-236-1"></span>**Examples**

Consider the query test\_max\_timestamp in [Example 9–15](#page-236-1) and the data stream S15 in [Example 9–16](#page-236-2). Stream S15 has schema (c1 int, c2 timestamp). The query returns the relation in [Example 9–17.](#page-236-3)

#### *Example 9–15 max Function Query*

```
<query id="test_max_timestamp"><![CDATA[ 
   select max(c2) from S15[range 2]
]]></query>
```
#### <span id="page-236-2"></span>*Example 9–16 max Function Stream Input*

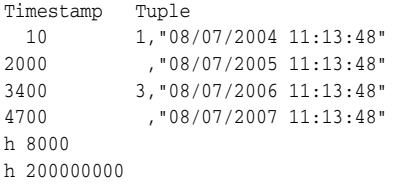

# *Example 9–17 max Function Relation Output*

<span id="page-236-3"></span>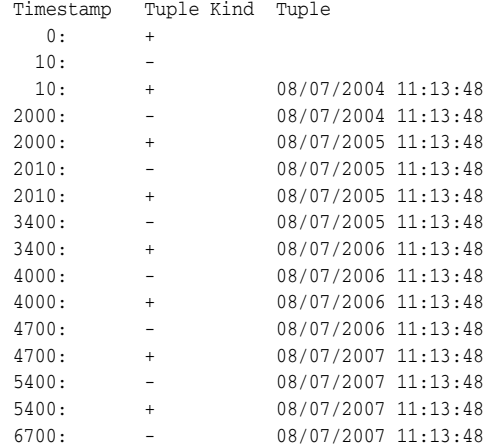

6700: +

# min

# <span id="page-238-0"></span>**min**

# **Syntax**

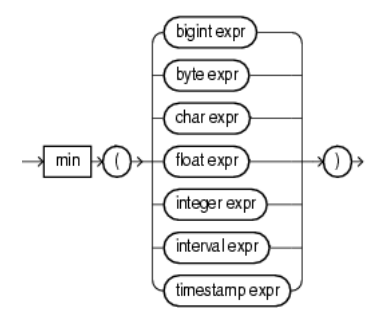

# **Purpose**

min returns minimum value of *expr*. Its datatype depends on the datatype of its argument.

# <span id="page-238-1"></span>**Examples**

Consider the query test\_min\_timestamp in [Example 9–18](#page-238-1) and the data stream S15 in [Example 9–19](#page-238-2). Stream S15 has schema (c1 int, c2 timestamp). The query returns the relation in [Example 9–20.](#page-238-3)

#### *Example 9–18 min Function Query*

```
<query id="test_min_timestamp"><![CDATA[ 
   select min(c2) from S15[range 2]
]]></query>
```
#### <span id="page-238-2"></span>*Example 9–19 min Function Stream Input*

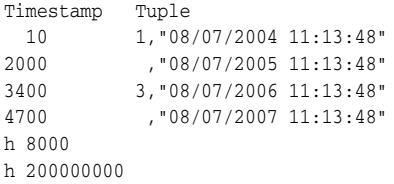

# *Example 9–20 min Function Relation Output*

<span id="page-238-3"></span>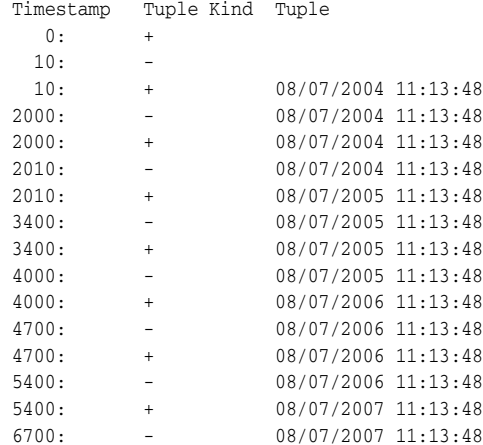

6700: +

# <span id="page-240-0"></span>**sum**

# **Syntax**

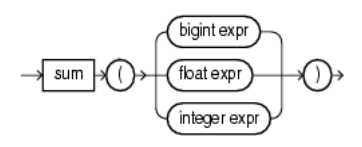

# **Purpose**

sum returns the sum of values of *expr*. This function takes as an argument any bigint, float, or integer expression. The function returns the same datatype as the numeric datatype of the argument.

## **Examples**

Consider the query q3 in [Example 9–21](#page-240-1) and the data stream S1 in [Example 9–22](#page-240-2). Stream S1 has schema (c1 integer, c2 bigint). The query returns the relation in [Example 9–23](#page-240-3). For more information on range, see "Range-Based Stream-to-Relation Window Operators" on page 4-6.

#### <span id="page-240-1"></span>*Example 9–21 sum Query*

<query id="q3"><![CDATA[ select sum(c2) from S1[range 5] ]]></query>

#### <span id="page-240-2"></span>*Example 9–22 sum Stream Input*

Timestamp Tuple 1000 5, 1000 10,5 2000 ,4 3000 30,6 5000 45,44 7000 55,3 h 200000000

#### <span id="page-240-3"></span>*Example 9–23 sum Relation Output*

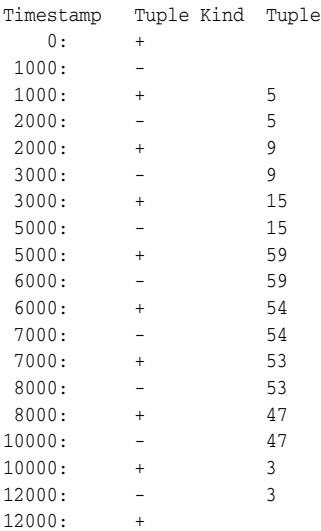

# <span id="page-241-0"></span>**xmlagg**

## **Syntax**

order\_by\_clause arith\_expr xmlagg

## **Purpose**

xmlagg returns a collection of XML fragments as an aggregated XML document. Arguments that return null are dropped from the result.

You can control the order of fragments using an ORDER BY clause. For more information, see Section 18.2.9, "Sorting Query Results".

# **Examples**

This section describes the following xmlagg examples:

- "xmlagg Function and the xmlelement Function" on page 9-16
- "xmlagg Function and the ORDER BY Clause" on page 9-17

#### **xmlagg Function and the xmlelement Function**

Consider the query tkdata67\_q1 in [Example 9–24](#page-241-1) and the input relation in [Example 9–25](#page-241-2). Stream tkdata67\_S0 has schema (c1 integer, c2 float). This query uses xmlelement to create XML fragments from stream elements and then uses xmlagg to aggregate these XML fragments into an XML document. The query returns the relation in [Example 9–26](#page-241-3).

For more information about xmlelement, see "xmlelement\_expr" on page 5-28.

## <span id="page-241-1"></span>*Example 9–24 xmlagg Query*

```
<query id="tkdata67_q1"><![CDATA[ 
   select 
        c1.
        xmlagg(xmlelement("c2",c2)) 
    from 
       tkdata67_S0[rows 10] 
    group by c1
]]></query>
```
#### <span id="page-241-2"></span>*Example 9–25 xmlagg Relation Input*

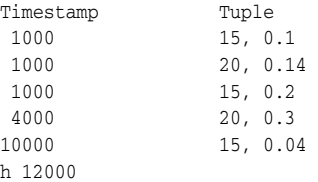

## <span id="page-241-3"></span>*Example 9–26 xmlagg Relation Output*

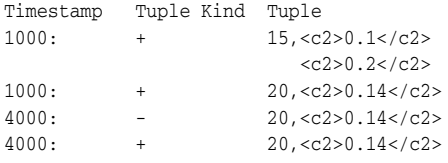

 $<$ c2>0.3</c2>  $\begin{array}{ccc} \text{2000}: & \text{210000}: & \text{2200.3502} \\ \text{10000}: & - & \text{15, & <0.25012} \\ \end{array}$ <c2>0.2</c2> 10000: + 15,<c2>0.1</c2>  $<$ c2>0.2</c2>  $<$ c2>0.04</c2>

# **xmlagg Function and the ORDER BY Clause**

Consider the query tkxmlAgg\_q5 in [Example 9–27](#page-242-0) and the input relation in [Example 9–28](#page-242-1). Stream tkxmlAgg\_S1 has schema (c1 int, c2 xmltype). These query selects xmltype stream elements and uses XMLAGG to aggregate them into an XML document. This query uses an ORDER BY clause to order XML fragments. The query returns the relation in [Example 9–29](#page-242-2).

#### <span id="page-242-0"></span>*Example 9–27 xmlagg and ORDER BY Query*

```
<query id="tkxmlAgg_q5"><![CDATA[ 
   select 
       xmlagg(c2), 
       xmlagg(c2 order by c1) 
   from 
       tkxmlAgg_S1[range 2]
]]></query>
```
#### <span id="page-242-1"></span>*Example 9–28 xmlagg and ORDER BY Relation Input*

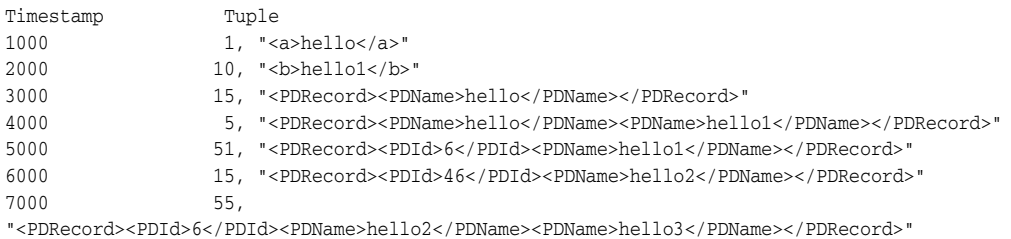

# *Example 9–29 xmlagg and ORDER BY Relation Output*

<span id="page-242-2"></span>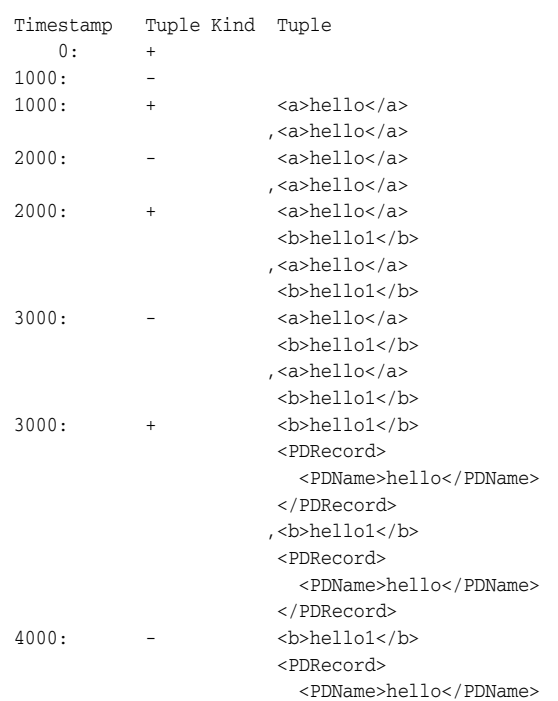

</PDRecord> ,<b>hello1</b> <PDRecord> <PDName>hello</PDName> </PDRecord> 4000: + <PDRecord> <PDName>hello</PDName> </PDRecord> <PDRecord> <PDName>hello</PDName> <PDName>hello1</PDName> </PDRecord> ,<PDRecord> <PDName>hello</PDName> <PDName>hello1</PDName> </PDRecord> <PDRecord> <PDName>hello</PDName> </PDRecord> 5000: - - <PDRecord> <PDName>hello</PDName> </PDRecord> <PDRecord> <PDName>hello</PDName> <PDName>hello1</PDName> </PDRecord> ,<PDRecord> <PDName>hello</PDName> <PDName>hello1</PDName> </PDRecord> <PDRecord> <PDName>hello</PDName> </PDRecord> 5000: + <PDRecord> <PDName>hello</PDName> <PDName>hello1</PDName> </PDRecord> <PDRecord> <PDId>6</PDId> <PDName>hello1</PDName> </PDRecord> ,<PDRecord> <PDName>hello</PDName> <PDName>hello1</PDName> </PDRecord> <PDRecord> <PDId>6</PDId> <PDName>hello1</PDName> </PDRecord> 6000: - <PDRecord> <PDName>hello</PDName> <PDName>hello1</PDName> </PDRecord> <PDRecord> <PDId>6</PDId> <PDName>hello1</PDName> </PDRecord> ,<PDRecord> <PDName>hello</PDName> <PDName>hello1</PDName> </PDRecord> <PDRecord> <PDId>6</PDId> <PDName>hello1</PDName> </PDRecord> 6000: + <PDRecord>

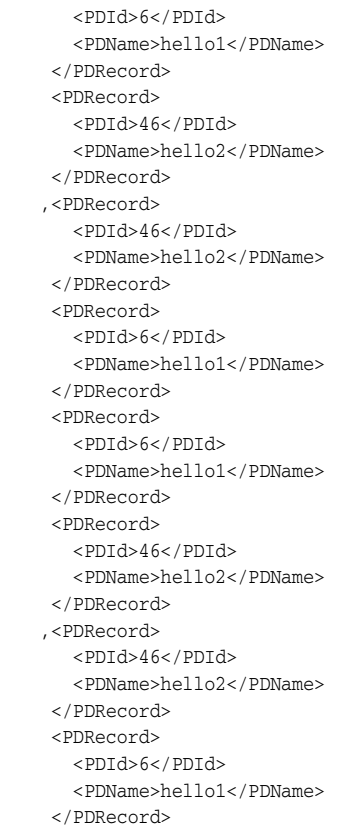

 $7000:$  -

# **Colt Single-Row Functions**

This chapter provides a reference to Colt single-row functions included in Oracle Continuous Query Language (Oracle CQL). Colt single-row functions are based on the Colt open source libraries for high performance scientific and technical computing.

For more information, see Section 1.1.11, "Functions".

# **10.1 Introduction to Oracle CQLBuilt-In Single-Row Colt Functions**

Table 10–1 lists the built-in single-row Colt functions that Oracle CQL provides.

| <b>Colt Package</b>                                              | <b>Function</b>                      |
|------------------------------------------------------------------|--------------------------------------|
| cern.jet.math.Arithmetic                                         | binomial<br>$\blacksquare$           |
| A set of basic polynomials, rounding, and calculus<br>functions. | binomial1<br>$\blacksquare$          |
|                                                                  | ceil<br>$\blacksquare$               |
|                                                                  | factorial<br>$\blacksquare$          |
|                                                                  | floor<br>$\blacksquare$              |
|                                                                  | log<br>$\blacksquare$                |
|                                                                  | log <sub>2</sub>                     |
|                                                                  | log10<br>$\blacksquare$              |
|                                                                  | logFactorial<br>$\blacksquare$       |
|                                                                  | longFactorial<br>$\blacksquare$      |
|                                                                  | stirlingCorrection<br>$\blacksquare$ |
| cern.jet.math.Bessel                                             | i0<br>$\blacksquare$                 |
| A set of Bessel functions.                                       | i0e<br>$\blacksquare$                |
|                                                                  | i1<br>$\blacksquare$                 |
|                                                                  | i1e<br>٠                             |
|                                                                  | j0<br>٠                              |
|                                                                  | j1<br>٠                              |
|                                                                  | jn<br>٠                              |
|                                                                  | k <sub>0</sub>                       |
|                                                                  | k0e                                  |
|                                                                  | k1<br>$\blacksquare$                 |
|                                                                  | k1e<br>٠                             |
|                                                                  | kn                                   |
|                                                                  | y <sub>0</sub><br>٠                  |
|                                                                  | $\mathtt{y1}$<br>٠                   |
|                                                                  | yn                                   |

*Table 10–1 Oracle CQL Built-in Single-Row Colt-Based Functions*

| <b>Colt Package</b>                                                                                                    | <b>Function</b>                       |
|----------------------------------------------------------------------------------------------------|---------------------------------------|
| cern.jet.random.engine.RandomSeedTable                                                                                        | getSeedAtRowColumn<br>$\blacksquare$  |
| A table with good seeds for pseudo-random number<br>generators. Each sequence in this table has a period of<br>10**9 numbers. |                                       |
| cern.jet.stat.Gamma                                                                                                    | beta<br>$\blacksquare$                |
| A set of Gamma and Beta functions.                                                                                            | gamma<br>٠                            |
|                                                                                                    | incompleteBeta<br>٠                   |
|                                                                                                    | incompleteGamma<br>п                  |
|                                                                                                    | incompleteGammaComplement<br>٠        |
|                                                                                                    | logGamma<br>٠                         |
| cern.jet.stat.Probability                                                                                                    | beta1<br>п                            |
| A set of probability distributions.                                                                                           | betaComplemented<br>п                 |
|                                                                                                    | binomial2<br>٠                        |
|                                                                                                    | binomialComplemented<br>п             |
|                                                                                                    | chiSquare<br>п                        |
|                                                                                                    | chiSquareComplemented<br>п            |
|                                                                                                    | errorFunction<br>п                    |
|                                                                                                    | errorFunctionComplemented             |
|                                                                                                    | gamma1<br>п                           |
|                                                                                                    | gammaComplemented<br>٠                |
|                                                                                                    | negativeBinomial<br>п                 |
|                                                                                                    | negativeBinomialComplemented<br>п     |
|                                                                                                    | normal<br>٠                           |
|                                                                                                    | normal1                               |
|                                                                                                    | normalInverse<br>п                    |
|                                                                                                    | poisson<br>٠                          |
|                                                                                                    | poissonComplemented<br>п              |
|                                                                                                    | studentT<br>٠                         |
|                                                                                                    | studentTInverse<br>п                  |
| cern.colt.bitvector.QuickBitVector                                                                                            | bitMaskWithBitsSetFromTo<br>×         |
| A set of non polymorphic, non bounds checking, low<br>level bit-vector functions.                                             | leastSignificantBit<br>$\blacksquare$ |
|                                                                                                    | mostSignificantBit<br>×               |
| cern.colt.map.HashFunctions                                                                                                   | hash<br>$\blacksquare$                |
| A set of hash functions.                                                                                                    | hash1<br>п                            |
|                                                                                                    | hash2<br>٠                            |
|                                                                                                    | hash3<br>п                            |

*Table 10–1 (Cont.) Oracle CQL Built-in Single-Row Colt-Based Functions*

**Note:** Built-in function names are case sensitive and you must use them in the case shown (in lower case).

**Note:** In stream input examples, lines beginning with h (such as h 3800) are heartbeat input tuples. These inform Oracle CEP that no further input will have a timestamp lesser than the heartbeat value.

For more information, see:

■ Section 1.1.11, "Functions"

- [Section 2.1, "Datatypes"](#page-64-0)
- http://dsd.lbl.gov/~hoschek/colt/

# <span id="page-249-0"></span>**beta**

# **Syntax**

 $\rightarrow$  beta double1 (double2)

## <span id="page-249-1"></span>**Purpose**

beta is based on cern.jet.stat.Gamma. It returns the beta function (see [Figure 10–1](#page-249-1)) of the input arguments as a double.

#### *Figure 10–1 cern.jet.stat.Gamma beta*

$$
B(x, y) = \frac{\Gamma(x)\Gamma(y)}{\Gamma(x + y)}
$$

This function takes the following arguments:

- double1: the x value.
- double2: the y value.

#### For more information, see

http://dsd.lbl.gov/~hoschek/colt/api/cern/jet/stat/Gamma.html#be ta(double,%20double).

# <span id="page-249-2"></span>**Examples**

Consider the query  $qColt28$  in [Example 10–1.](#page-249-2) Given the data stream  $SColtFunc$ with schema (c1 integer, c2 double, c3 bigint) in Example 10-2, the query returns the relation in [Example 10–3](#page-249-4).

#### *Example 10–1 beta Function Query*

```
<query id="qColt28"><![CDATA[ 
   select beta(c2,c2) from SColtFunc
]]></query>
```
#### <span id="page-249-3"></span>*Example 10–2 beta Function Stream Input*

Timestamp Tuple 10 1,0.5,8 1000 4,0.7,6 1200 3,0.89,12 2000 8,0.4,4

## <span id="page-249-4"></span>*Example 10–3 beta Function Relation Output*

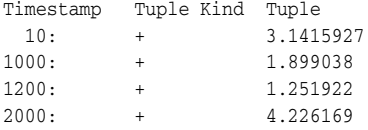

# <span id="page-250-0"></span>**beta1**

# **Syntax**

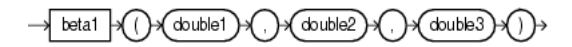

#### <span id="page-250-1"></span>**Purpose**

beta1 is based on cern.jet.stat.Probability. It returns the area P(x) from 0 to x under the beta density function (see [Figure 10–2\)](#page-250-1) as a double.

*Figure 10–2 cern.jet.stat.Probability beta1*

$$
P(x) = \frac{\Gamma(a+b)}{\Gamma(a)\Gamma(b)} \int_{0}^{x} t^{a-1} (1-t)^{b-1} dt
$$

This function takes the following arguments:

- $double1$ : the alpha parameter of the beta distribution a.
- double2: the beta parameter of the beta distribution b.
- double3: the integration end point x.

For more information, see

http://dsd.lbl.gov/~hoschek/colt/api/cern/jet/stat/Probability.h tml#beta(double,%20double,%20double).

# <span id="page-250-2"></span>**Examples**

Consider the query qColt35 in [Example 10–4.](#page-250-2) Given the data stream SColtFunc with schema (c1 integer, c2 double, c3 bigint) in [Example 10–5](#page-250-3), the query returns the relation in [Example 10–6](#page-250-4).

#### *Example 10–4 beta1 Function Query*

```
<query id="qColt35"><![CDATA[ 
   select beta1(c2,c2,c2) from SColtFunc
]]></query>
```
#### <span id="page-250-3"></span>*Example 10–5 beta1 Function Stream Input*

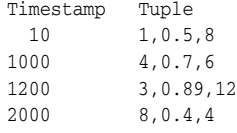

#### <span id="page-250-4"></span>*Example 10–6 beta1 Function Relation Output*

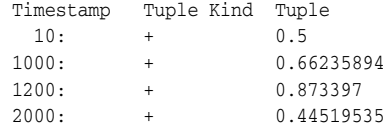

# <span id="page-251-0"></span>**betaComplemented**

# **Syntax**

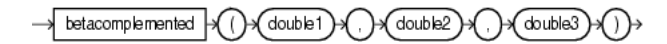

# **Purpose**

betaComplemented is based on cern.jet.stat.Probability. It returns the area under the right hand tail (from  $x$  to infinity) of the beta density function (see [Figure 10–2](#page-250-1)) as a double.

This function takes the following arguments:

- double1: the alpha parameter of the beta distribution a.
- double2: the beta parameter of the beta distribution b.
- $double3:$  the integration end point  $x$ .

For more information, see:

- ["incompleteBeta" on page 10-32](#page-277-0)
- http://dsd.lbl.gov/~hoschek/colt/api/cern/jet/stat/Probability. html#betaComplemented(double,%20double,%20double)

# <span id="page-251-1"></span>**Examples**

Consider the query qColt37 in [Example 10–7.](#page-251-1) Given the data stream SColtFunc with schema (c1 integer, c2 double, c3 bigint) in Example 10-8, the query returns the relation in [Example 10–9](#page-251-3).

#### *Example 10–7 betaComplemented Function Query*

```
<query id="qColt37"><![CDATA[ 
   select betaComplemented(c2,c2,c2) from SColtFunc
]]></query>
```
#### <span id="page-251-2"></span>*Example 10–8 betaComplemented Function Stream Input*

Timestamp Tuple 10 1,0.5,8 1000 4,0.7,6 1200 3,0.89,12 2000 8,0.4,4

#### <span id="page-251-3"></span>*Example 10–9 betaComplemented Function Relation Output*

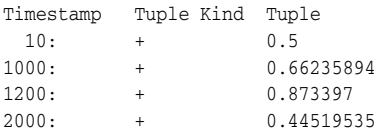
# **binomial**

## **Syntax**

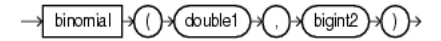

### <span id="page-252-0"></span>**Purpose**

binomial is based on cern.jet.math.Arithmetic. It returns the binomial coefficient n over k (see [Figure 10–3\)](#page-252-0) as a double.

#### *Figure 10–3 Definition of binomial coefficient*

$$
\frac{(n*n-1...*n-k+1)}{(1*2*...*k)}
$$

This function takes the following arguments:

- double1: the n value.
- long2: the k value.

Table 10–2 lists the binomial function return values for various values of k.

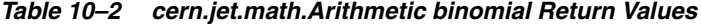

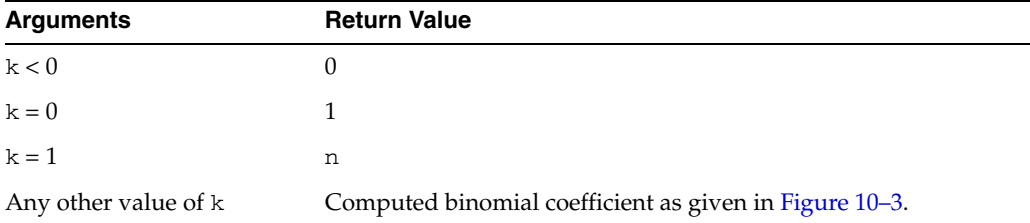

#### For more information, see

http://dsd.lbl.gov/~hoschek/colt/api/cern/jet/math/Arithmetic.ht ml#binomial(double,%20long).

## <span id="page-252-1"></span>**Examples**

Consider the query qColt6 in Example 10-10. Given the data stream SColtFunc with schema (c1 integer, c2 double, c3 long) in Example  $10-11$ , the query returns the relation in [Example 10–12.](#page-253-0)

#### *Example 10–10 binomial Function Query*

```
<query id="qColt6"><![CDATA[ 
   select binomial(c2,c3) from SColtFunc
]]></query>
```
#### <span id="page-252-2"></span>*Example 10–11 binomial Function Stream Input*

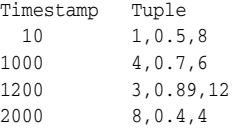

<span id="page-253-0"></span>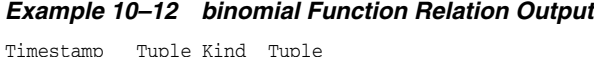

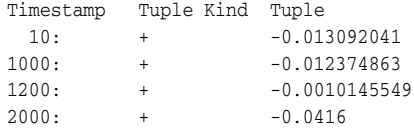

# **binomial1**

## **Syntax**

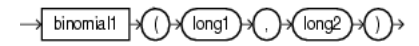

#### **Purpose**

binomial1 is based on cern.jet.math.Arithmetic. It returns the binomial coefficient n over k (see [Figure 10–3\)](#page-252-0) as a double.

This function takes the following arguments:

- long1: the n value.
- long2: the k value.

Table 10–3 lists the BINOMIAL function return values for various values of k.

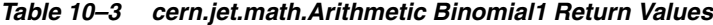

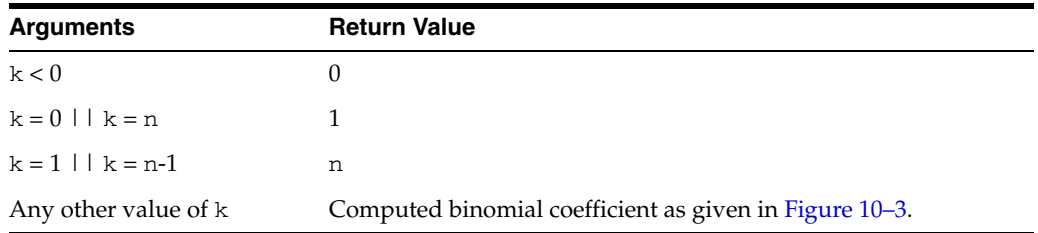

#### For more information, see

http://dsd.lbl.gov/~hoschek/colt/api/cern/jet/math/Arithmetic.ht ml#binomial(long,%20long).

## <span id="page-254-0"></span>**Examples**

Consider the query qColt7 in Example 10-13. Given the data stream SColtFunc with schema (c1 integer, c2 float, c3 long) in Example  $10-14$ , the query returns the relation in [Example 10–15.](#page-254-2)

#### *Example 10–13 binomial1 Function Query*

```
<query id="qColt7"><![CDATA[ 
   select binomial1(c3,c3) from SColtFunc
]]></query>
```
#### <span id="page-254-1"></span>*Example 10–14 binomial1 Function Stream Input*

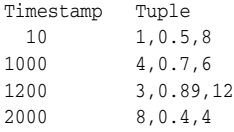

#### <span id="page-254-2"></span>*Example 10–15 binomial1 Function Relation Output*

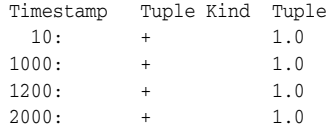

## **binomial2**

## **Syntax**

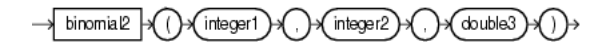

#### <span id="page-255-0"></span>**Purpose**

binomial2 is based on cern.jet.stat.Probability. It returns the sum of the terms 0 through k of the binomial probability density (see [Figure 10–4](#page-255-0)) as a double.

#### *Figure 10–4 cern.jet.stat.Probability binomial2*

$$
\sum_{j=0}^k \binom{n}{j} p^j (1-p)^{n-j}
$$

This function takes the following arguments (all arguments must be positive):

- integer1: the end term k.
- integer2: the number of trials n.
- double3: the probability of success  $p$  in  $(0.0, 1.0)$

#### For more information, see

http://dsd.lbl.gov/~hoschek/colt/api/cern/jet/stat/Probability.h tml#binomial(int,%20int,%20double).

### <span id="page-255-1"></span>**Examples**

Consider the query  $qColt34$  in [Example 10–16.](#page-255-1) Given the data stream  $SColtFunc$ with schema (c1 integer, c2 double, c3 bigint) in [Example 10–17](#page-255-2), the query returns the relation in [Example 10–18](#page-255-3).

#### *Example 10–16 binomial2 Function Query*

```
<query id="qColt34"><![CDATA[ 
   select binomial2(c1,c1,c2) from SColtFunc
]]></query>
```
#### <span id="page-255-2"></span>*Example 10–17 binomial2 Function Stream Input*

Timestamp Tuple 10 1,0.5,8 1000 4,0.7,6 1200 3,0.89,12 2000 8,0.4,4

#### <span id="page-255-3"></span>*Example 10–18 binomial2 Function Relation Output*

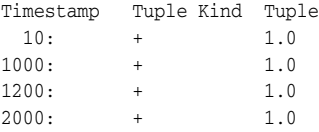

## **binomialComplemented**

## **Syntax**

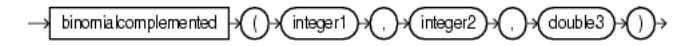

#### <span id="page-256-0"></span>**Purpose**

binomialComplemented is based on cern.jet.stat.Probability. It returns the sum of the terms  $k+1$  through n of the binomial probability density (see [Figure 10–5](#page-256-0)) as a double.

#### *Figure 10–5 cern.jet.stat.Probability binomialComplemented*

$$
\sum_{j=k+1}^{n} {n \choose j} p^{j} (1-p)^{n-j}
$$

This function takes the following arguments (all arguments must be positive):

- integer1: the end term k.
- integer2: the number of trials n.
- $double3$ : the probability of success p in  $(0.0, 1.0)$

For more information, see

```
http://dsd.lbl.gov/~hoschek/colt/api/cern/jet/stat/Probability.h
tml#binomialComplemented(int,%20int,%20double).
```
## <span id="page-256-1"></span>**Examples**

Consider the query qColt38 in [Example 10–19.](#page-256-1) Given the data stream SColtFunc with schema (integer, c2 double, c3 bigint) in Example  $10-20$ , the query returns the relation in [Example 10–21.](#page-256-3)

#### *Example 10–19 binomialComplemented Function Query*

```
<query id="qColt38"><![CDATA[ 
   select binomialComplemented(c1,c1,c2) from SColtFunc
]]></query>
```
#### <span id="page-256-2"></span>*Example 10–20 binomialComplemented Function Stream Input*

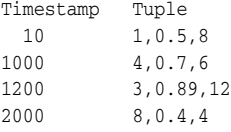

#### *Example 10–21 binomialComplemented Function Relation Output*

<span id="page-256-3"></span>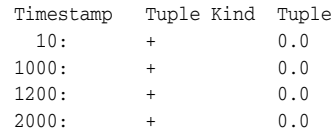

## **bitMaskWithBitsSetFromTo**

## **Syntax**

bitmaskwithbitssetfromto integer1 integer2)

#### **Purpose**

bitMaskWithBitsSetFromTo is based on cern.colt.bitvector.QuickBitVector. It returns a 64-bit wide bit mask as a long with bits in the specified range set to 1 and all other bits set to 0.

This function takes the following arguments:

- integer1: the from value; index of the start bit (inclusive).
- integer2: the to value; index of the end bit (inclusive).

Precondition (not checked):  $\text{to - from + 1} > = 0$  &  $\text{to - from + 1} < = 64$ .

If to - from  $+1 = 0$  then returns a bit mask with all bits set to 0.

For more information, see:

- http://dsd.lbl.gov/~hoschek/colt/api/cern/colt/bitvector/QuickB itVector.html#bitMaskWithBitsSetFromTo(int,%20int)
- ["leastSignificantBit" on page 10-43](#page-288-0)
- ["mostSignificantBit" on page 10-50](#page-295-0)

### <span id="page-257-0"></span>**Examples**

Consider the query qColt53 in [Example 10–22.](#page-257-0) Given the data stream SColtFunc with schema (c1 integer, c2 float, c3 bigint) in Example  $10-23$ , the query returns the relation in [Example 10–24.](#page-257-2)

#### *Example 10–22 bitMaskWithBitsSetFromTo Function Query*

```
<query id="qColt53"><![CDATA[ 
   select bitMaskWithBitsSetFromTo(c1,c1) from SColtFunc
]]></query>
```
#### <span id="page-257-1"></span>*Example 10–23 bitMaskWithBitsSetFromTo Function Stream Input*

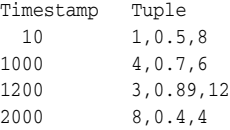

#### <span id="page-257-2"></span>*Example 10–24 bitMaskWithBitsSetFromTo Function Relation Output*

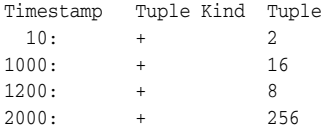

## **ceil**

## **Syntax**

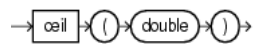

### **Purpose**

ceil is based on cern.jet.math.Arithmetic. It returns the smallest long greater than or equal to its double argument.

This method is safer than using (float) java.lang.Math.ceil(long) because of possible rounding error.

For more information, see:

- http://dsd.lbl.gov/~hoschek/colt/api/cern/jet/math/Arithmetic.h tml#ceil(double)
- "ceil1" on page 12-12

## <span id="page-258-0"></span>**Examples**

Consider the query qColt1 in [Example 10–25.](#page-258-0) Given the data stream SColtFunc with schema (c1 integer, c2 double, c3 bigint) in [Example 10–26](#page-258-1), the query returns the relation in [Example 10–27](#page-258-2).

#### *Example 10–25 ceil Function Query*

<query id="qColt1"><![CDATA[ select ceil(c2) from SColtFunc ]]></query>

#### <span id="page-258-1"></span>*Example 10–26 ceil Function Stream Input*

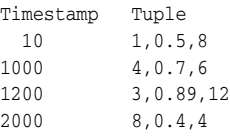

#### <span id="page-258-2"></span>*Example 10–27 ceil Function Relation Output*

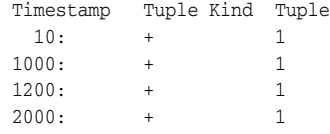

## **chiSquare**

#### **Syntax**

chisquare double1) double2

#### <span id="page-259-0"></span>**Purpose**

chiSquare is based on cern.jet.stat.Probability. It returns the area under the left hand tail (from 0 to  $x$ ) of the Chi square probability density function with  $y$ degrees of freedom (see [Figure 10–6](#page-259-0)) as a double.

#### *Figure 10–6 cern.jet.stat.Probability chiSquare*

$$
P(x | v) = \frac{1}{2^{\frac{v}{2}} \Gamma(\frac{v}{2})} \int_{x}^{\infty} t^{(\frac{v}{2})-1} e^{\frac{-t}{2}} dt
$$

This function takes the following arguments (all arguments must be positive):

- double1: the degrees of freedom v.
- $double2:$  the integration end point  $x$ .

#### For more information, see

http://dsd.lbl.gov/~hoschek/colt/api/cern/jet/stat/Probability.h tml#chiSquare(double,%20double).

## <span id="page-259-1"></span>**Examples**

Consider the query qColt39 in [Example 10–28.](#page-259-1) Given the data stream SColtFunc with schema (c1 integer, c2 double, c3 bigint) in [Example 10–29](#page-259-2), the query returns the relation in [Example 10–30](#page-259-3).

#### *Example 10–28 chiSquare Function Query*

```
<query id="qColt39"><![CDATA[ 
   select chiSquare(c2,c2) from SColtFunc
]]></query>
```
#### <span id="page-259-2"></span>*Example 10–29 chiSquare Function Stream Input*

Timestamp Tuple 10 1,0.5,8 1000  $4,0.7,6$ 1200 3,0.89,12 2000 8,0.4,4

#### <span id="page-259-3"></span>*Example 10–30 chiSquare Function Relation Output*

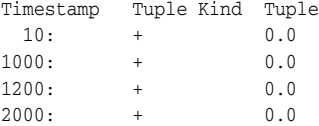

## **chiSquareComplemented**

## **Syntax**

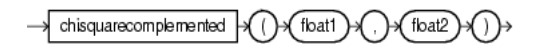

## **Purpose**

chiSquareComplemented is based on cern.jet.stat.Probability. It returns the area under the right hand tail (from  $x$  to infinity) of the Chi square probability density function with v degrees of freedom (see [Figure 10–6](#page-259-0)) as a double.

This function takes the following arguments (all arguments must be positive):

- $doublet:$  the degrees of freedom  $v.$
- double2: the integration end point x.

For more information, see

http://dsd.lbl.gov/~hoschek/colt/api/cern/jet/stat/Probability.h tml#chiSquareComplemented(double,%20double).

## <span id="page-260-0"></span>**Examples**

Consider the query qColt40 in Example 10-31. Given the data stream SColtFunc with schema (c1 integer, c2 double, c3 bigint) in [Example 10–32](#page-260-1), the query returns the relation in [Example 10–33](#page-260-2).

#### *Example 10–31 chiSquareComplemented Function Query*

```
<query id="qColt40"><![CDATA[ 
   select chiSquareComplemented(c2,c2) from SColtFunc
]]></query>
```
#### <span id="page-260-1"></span>*Example 10–32 chiSquareComplemented Function Stream Input*

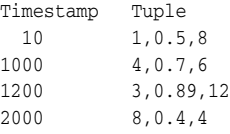

*Example 10–33 chiSquareComplemented Function Relation Output*

<span id="page-260-2"></span>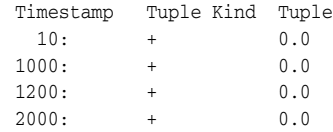

# **errorFunction**

## **Syntax**

errorfunction double  $\rightarrow ()$ 

### <span id="page-261-0"></span>**Purpose**

errorFunction is based on cern.jet.stat.Probability. It returns the error function of the normal distribution of the double argument as a double, using the integral that [Figure 10–7](#page-261-0) shows.

*Figure 10–7 cern.jet.stat.Probability errorFunction*

$$
f(x) = \frac{2}{\sqrt{\pi}} \int_{0}^{x} \exp(-t^2) dt
$$

For more information, see

http://dsd.lbl.gov/~hoschek/colt/api/cern/jet/stat/Probability.h tml#errorFunction(double).

## <span id="page-261-1"></span>**Examples**

Consider the query  $qColt41$  in [Example 10–34.](#page-261-1) Given the data stream  $SColtFunc$ with schema (c1 integer, c2 double, c3 bigint) in [Example 10–35](#page-261-2), the query returns the relation in [Example 10–36](#page-261-3).

#### *Example 10–34 errorFunction Function Query*

```
<query id="qColt41"><![CDATA[ 
   select errorFunction(c2) from SColtFunc
]]></query>
```
#### <span id="page-261-2"></span>*Example 10–35 errorFunction Function Stream Input*

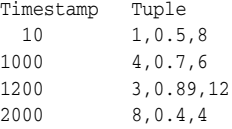

#### <span id="page-261-3"></span>*Example 10–36 errorFunction Function Relation Output*

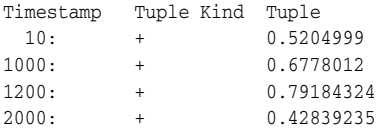

## **errorFunctionComplemented**

### **Syntax**

$$
\rightarrow \text{errorfunction} \text{complemented } \begin{picture}(10,10) \put(0,0){\vector(1,0){100}} \put(15,0){\vector(1,0){100}} \put(15,0){\vector(1,
$$

#### <span id="page-262-0"></span>**Purpose**

errorFunctionComplemented is based on cern.jet.stat.Probability. It returns the complementary error function of the normal distribution of the double argument as a double, using the integral that [Figure 10–8](#page-262-0) shows.

#### *Figure 10–8 cern.jet.stat.Probability errorfunctioncompelemented*

$$
f(x) = \frac{2}{\sqrt{\pi}} \int_{x}^{\infty} \exp(-t^2) dt
$$

For more information, see

http://dsd.lbl.gov/~hoschek/colt/api/cern/jet/stat/Probability.h tml#errorFunctionComplemented(double).

## <span id="page-262-1"></span>**Examples**

Consider the query qColt42 in [Example 10–37.](#page-262-1) Given the data stream SColtFunc with schema (c1 integer, c2 double, c3 bigint) in [Example 10–38](#page-262-2), the query returns the relation in [Example 10–39](#page-262-3).

### *Example 10–37 errorFunctionComplemented Function Query*

```
<query id="qColt42"><![CDATA[ 
   select errorFunctionComplemented(c2) from SColtFunc
]]></query>
```
#### <span id="page-262-2"></span>*Example 10–38 errorFunctionComplemented Function Stream Input*

Timestamp Tuple 10 1,0.5,8  ${\bf 1000} \hspace{1.5cm} {\bf 4,0.7,6}$ 1200 3,0.89,12 2000 8,0.4,4

#### *Example 10–39 errorFunctionComplemented Function Relation Output*

<span id="page-262-3"></span>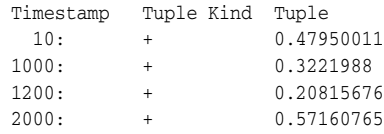

# **factorial**

## **Syntax**

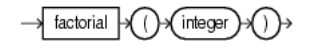

## **Purpose**

factorial is based on cern.jet.math.Arithmetic. It returns the factorial of the positive integer argument as a double.

For more information, see http://dsd.lbl.gov/~hoschek/colt/api/cern/jet/math/Arithmetic.ht ml#factorial(int).

## <span id="page-263-0"></span>**Examples**

Consider the query qColt8 in [Example 10–40.](#page-263-0) Given the data stream SColtFunc with schema (c1 integer, c2 float, c3 bigint) in [Example 10–41,](#page-263-1) the query returns the relation in [Example 10–42.](#page-263-2)

## *Example 10–40 factorial Function Query*

```
<query id="qColt8"><![CDATA[ 
   select factorial(c1) from SColtFunc
]]></query>
```
#### <span id="page-263-1"></span>*Example 10–41 factorial Function Stream Input*

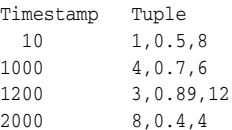

#### <span id="page-263-2"></span>*Example 10–42 factorial Function Relation Output*

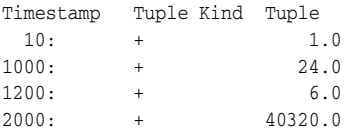

## **floor**

## **Syntax**

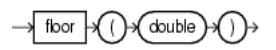

## **Purpose**

floor is based on cern.jet.math.Arithmetic. It returns the largest long value less than or equal to the double argument.

This method is safer than using (double) java.lang.Math.floor(double) because of possible rounding error.

For more information, see:

- http://dsd.lbl.gov/~hoschek/colt/api/cern/jet/math/Arithmetic.h tml#floor(double)
- "floor1" on page 12-17

## <span id="page-264-0"></span>**Examples**

Consider the query qColt2 in [Example 10–43.](#page-264-0) Given the data stream SColtFunc with schema (c1 integer, c2 double, c3 bigint) in [Example 10–44](#page-264-1), the query returns the relation in [Example 10–45](#page-264-2).

#### *Example 10–43 floor Function Query*

```
<query id="qColt2"><![CDATA[ 
   select floor(c2) from SColtFunc
]]></query>
```
#### <span id="page-264-1"></span>*Example 10–44 floor Function Stream Input*

Timestamp Tuple 10 1,0.5,8 1000 4,0.7,6 1200 3,0.89,12 2000 8,0.4,4

#### <span id="page-264-2"></span>*Example 10–45 floor Function Relation Output*

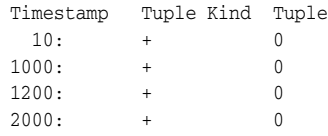

## **gamma**

## **Syntax**

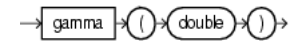

#### **Purpose**

gamma is based on cern.jet.stat.Gamma. It returns the Gamma function of the double argument as a double.

For more information, see http://dsd.lbl.gov/~hoschek/colt/api/cern/jet/stat/Gamma.html#ga mma(double).

## <span id="page-265-0"></span>**Examples**

Consider the query qColt29 in [Example 10–46.](#page-265-0) Given the data stream SColtFunc with schema (c1 integer, c2 double, c3 bigint) in [Example 10–47](#page-265-1), the query returns the relation in [Example 10–48](#page-265-2).

#### *Example 10–46 gamma Function Query*

```
<query id="qColt29"><![CDATA[ 
   select gamma(c2) from SColtFunc
]]></query>
```
#### <span id="page-265-1"></span>*Example 10–47 gamma Function Stream Input*

Timestamp Tuple 10 1,0.5,8  $1000 \qquad \qquad 4,0.7,6$ 1200 3,0.89,12 2000 8,0.4,4

#### <span id="page-265-2"></span>*Example 10–48 gamma Function Relation Output*

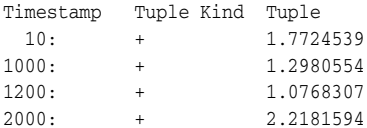

## **gamma1**

## **Syntax**

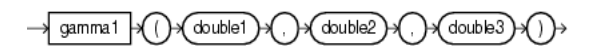

#### <span id="page-266-0"></span>**Purpose**

gamma1 is based on cern.jet.stat.Probability. It returns the integral from zero to  $x$  of the gamma probability density function (see Figure 10-9) as a double.

*Figure 10–9 cern.jet.stat.Probability gamma1*

$$
y = \frac{a^b}{\Gamma(b)} \int_0^x t^{b-1} e^{-at} dt
$$

This function takes the following arguments:

- double1: the gamma distribution alpha value a
- double2: the gamma distribution beta or lambda value b
- double3: the integration end point x

For more information, see

http://dsd.lbl.gov/~hoschek/colt/api/cern/jet/stat/Probability.h tml#gamma(double,%20double,%20double).

### <span id="page-266-1"></span>**Examples**

Consider the query qColt36 in [Example 10–49.](#page-266-1) Given the data stream SColtFunc with schema (c1 integer, c2 double, c3 bigint) in Example 10-50, the query returns the relation in [Example 10–51](#page-266-3).

#### *Example 10–49 gamma1 Function Query*

```
<query id="qColt36"><![CDATA[ 
   select gamma1(c2,c2,c2) from SColtFunc
]]></query>
```
#### <span id="page-266-2"></span>*Example 10–50 gamma1 Function Stream Input*

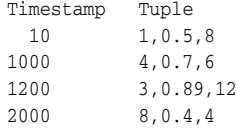

#### <span id="page-266-3"></span>*Example 10–51 gamma1 Function Relation Output*

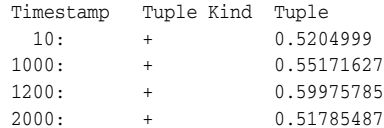

## **gammaComplemented**

#### **Syntax**

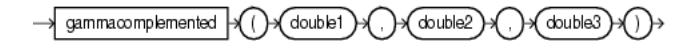

#### <span id="page-267-0"></span>**Purpose**

gammaComplemented is based on cern.jet.stat.Probability. It returns the integral from x to infinity of the gamma probability density function (see [Figure 10–10](#page-267-0)) as a double.

#### *Figure 10–10 cern.jet.stat.Probability gammaComplemented*

$$
y = \frac{a^b}{\Gamma(b)} \int_x^{\infty} t^{b-1} e^{-at} dt
$$

This function takes the following arguments:

- double1: the gamma distribution alpha value a
- double2: the gamma distribution beta or lambda value b
- $double3$ : the integration end point  $x$

#### For more information, see

http://dsd.lbl.gov/~hoschek/colt/api/cern/jet/stat/Probability.h tml#gammaComplemented(double,%20double,%20double).

#### <span id="page-267-1"></span>**Examples**

Consider the query qColt43 in Example 10-52. Given the data stream SColtFunc with schema (c1 integer, c2 double, c3 bigint) in [Example 10–53](#page-267-2), the query returns the relation in [Example 10–54](#page-267-3).

#### *Example 10–52 gammaComplemented Function Query*

```
<query id="qColt43"><![CDATA[ 
   select gammaComplemented(c2,c2,c2) from SColtFunc
]]></query>
```
#### <span id="page-267-2"></span>*Example 10–53 gammaComplemented Function Stream Input*

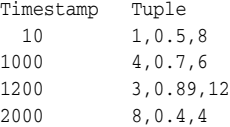

#### <span id="page-267-3"></span>*Example 10–54 gammaComplemented Function Relation Output*

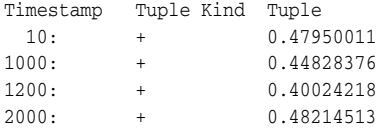

## **getSeedAtRowColumn**

### **Syntax**

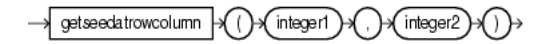

#### **Purpose**

getSeedAtRowColumn is based on cern.jet.random.engine.RandomSeedTable. It returns a deterministic seed as an integer from a (seemingly gigantic) matrix of predefined seeds.

This function takes the following arguments:

- $integer1:$  the row value; should (but need not) be in [0, Integer.MAX\_ VALUE].
- $integer2:$  the column value; should (but need not) be in  $[0,1]$ .

#### For more information, see

```
http://dsd.lbl.gov/~hoschek/colt/api/cern/jet/random/engine/Rand
omSeedTable.html#getSeedAtRowColumn(int,%20int).
```
## <span id="page-268-0"></span>**Examples**

Consider the query  $qColt27$  in [Example 10–55.](#page-268-0) Given the data stream  $SColtFunc$ with schema (c1 integer, c2 double, c3 bigint) in [Example 10–56](#page-268-1), the query returns the relation in [Example 10–57](#page-268-2).

#### *Example 10–55 getSeedAtRowColumn Function Query*

```
<query id="qColt27"><![CDATA[ 
   select getSeedAtRowColumn(c1,c1) from SColtFunc
]]></query>
```
#### <span id="page-268-1"></span>*Example 10–56 getSeedAtRowColumn Function Stream Input*

Timestamp Tuple 10 1,0.5,8 1000 4,0.7,6 1200 3,0.89,12 2000 8,0.4,4

#### *Example 10–57 getSeedAtRowColumn Function Relation Output*

<span id="page-268-2"></span>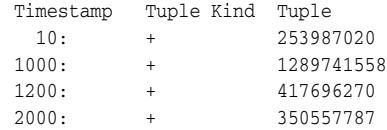

## **Syntax**

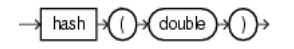

## **Purpose**

hash is based on cern.colt.map.HashFunctions. It returns an integer hashcode for the specified double value.

For more information, see http://dsd.lbl.gov/~hoschek/colt/api/cern/colt/map/HashFunctions .html#hash(double).

## <span id="page-269-0"></span>**Examples**

Consider the query qColt56 in [Example 10–58.](#page-269-0) Given the data stream SColtFunc with schema (c1 integer, c2 double, c3 bigint) in [Example 10–59](#page-269-1), the query returns the relation in [Example 10–60](#page-269-2).

#### *Example 10–58 hash Function Query*

```
<query id="qColt56"><![CDATA[ 
   select hash(c2) from SColtFunc
]]></query>
```
#### <span id="page-269-1"></span>*Example 10–59 hash Function Stream Input*

Timestamp Tuple 10 1,0.5,8 1000 4,0.7,6 1200 3,0.89,12 2000 8,0.4,4

#### <span id="page-269-2"></span>*Example 10–60 hash Function Relation Output*

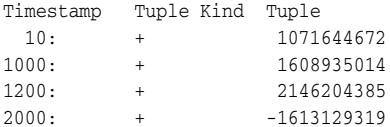

## **Syntax**

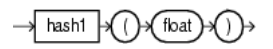

## **Purpose**

hash1 is based on cern.colt.map.HashFunctions. It returns an integer hashcode for the specified float value.

For more information, see http://dsd.lbl.gov/~hoschek/colt/api/cern/colt/map/HashFunctions .html#hash(float).

## <span id="page-270-0"></span>**Examples**

Consider the query qColt57 in [Example 10–61.](#page-270-0) Given the data stream SColtFunc with schema (c1 integer, c2 double, c3 bigint) in [Example 10–62](#page-270-1), the query returns the relation in [Example 10–63](#page-270-2).

#### *Example 10–61 hash1 Function Query*

```
<query id="qColt57"><![CDATA[ 
   select hash1(c2) from SColtFunc
]]></query>
```
#### <span id="page-270-1"></span>*Example 10–62 hash1 Function Stream Input*

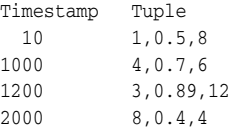

#### <span id="page-270-2"></span>*Example 10–63 hash1 Function Relation Output*

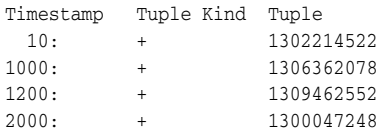

## **Syntax**

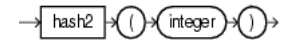

## **Purpose**

hash2 is based on cern.colt.map.HashFunctions. It returns an integer hashcode for the specified integer value.

For more information, see http://dsd.lbl.gov/~hoschek/colt/api/cern/colt/map/HashFunctions .html#hash(int).

## <span id="page-271-0"></span>**Examples**

Consider the query qColt58 in [Example 10–64.](#page-271-0) Given the data stream SColtFunc with schema (c1 integer, c2 double, c3 bigint) in [Example 10–65](#page-271-1), the query returns the relation in [Example 10–66](#page-271-2).

#### *Example 10–64 hash2 Function Query*

```
<query id="qColt58"><![CDATA[ 
   select hash2(c1) from SColtFunc
]]></query>
```
#### <span id="page-271-1"></span>*Example 10–65 hash2 Function Stream Input*

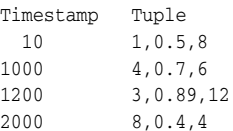

#### <span id="page-271-2"></span>*Example 10–66 hash2 Function Relation Output*

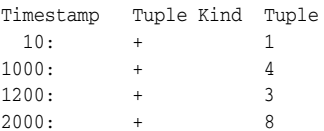

## **Syntax**

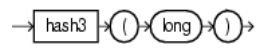

## **Purpose**

hash3 is based on cern.colt.map.HashFunctions. It returns an integer hashcode for the specified long value.

For more information, see http://dsd.lbl.gov/~hoschek/colt/api/cern/colt/map/HashFunctions .html#hash(long).

## <span id="page-272-0"></span>**Examples**

Consider the query qColt59 in [Example 10–67.](#page-272-0) Given the data stream SColtFunc with schema (c1 integer, c2 double, c3 bigint) in [Example 10–68](#page-272-1), the query returns the relation in [Example 10–69](#page-272-2).

#### *Example 10–67 hash3 Function Query*

```
<query id="qColt59"><![CDATA[ 
   select hash3(c3) from SColtFunc
]]></query>
```
#### <span id="page-272-1"></span>*Example 10–68 hash3 Function Stream Input*

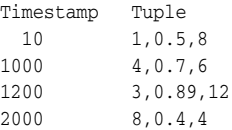

#### <span id="page-272-2"></span>*Example 10–69 hash3 Function Relation Output*

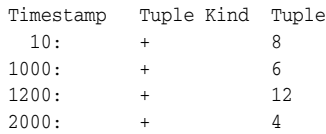

# **i0**

## **Syntax**

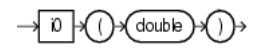

## **Purpose**

i0 is based on cern.jet.math.Bessel. It returns the modified Bessel function of order 0 of the double argument as a double.

The function is defined as  $i0(x) = j0(ix)$ .

The range is partitioned into the two intervals [0,8] and (8, infinity).

For more information, see:

- http://dsd.lbl.gov/~hoschek/colt/api/cern/jet/math/Bessel.html# i0(double)
- ["j0" on page 10-35](#page-280-0)

## <span id="page-273-0"></span>**Examples**

Consider the query qColt12 in [Example 10–70.](#page-273-0) Given the data stream SColtFunc with schema (c1 integer, c2 double, c3 bigint) in [Example 10–71](#page-273-1), the query returns the relation in [Example 10–72](#page-273-2).

#### *Example 10–70 i0 Function Query*

<query id="qColt12"><![CDATA[ select i0(c2) from SColtFunc ]]></query>

#### <span id="page-273-1"></span>*Example 10–71 i0 Function Stream Input*

Timestamp Tuple 10 1,0.5,8 1000 4,0.7,6 1200 3,0.89,12 2000 8,0.4,4

## <span id="page-273-2"></span>*Example 10–72 i0 Function Relation Output*

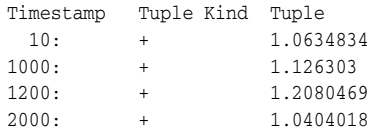

## **i0e**

## **Syntax**

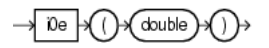

### **Purpose**

i0e is based on cern.jet.math.Bessel. It returns the exponentially scaled modified Bessel function of order 0 of the double argument as a double.

The function is defined as:  $i0e(x) = exp(-|x|) j0(ix)$ .

For more information, see:

- http://dsd.lbl.gov/~hoschek/colt/api/cern/jet/math/Bessel.html# i0e(double)
- ["j0" on page 10-35](#page-280-0)

## <span id="page-274-0"></span>**Examples**

Consider the query qColt13 in Example 10-73. Given the data stream SColtFunc with schema (c1 integer, c2 double, c3 bigint) in [Example 10–74](#page-274-1), the query returns the relation in [Example 10–75](#page-274-2).

#### *Example 10–73 i0e Function Query*

```
<query id="qColt13"><![CDATA[ 
   select i0e(c2) from SColtFunc
]]></query>
```
#### <span id="page-274-1"></span>*Example 10–74 i0e Function Stream Input*

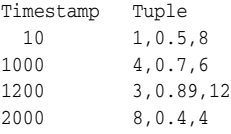

#### <span id="page-274-2"></span>*Example 10–75 i0e Function Relation Output*

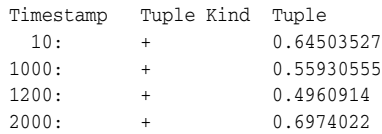

# **i1**

## **Syntax**

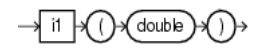

## **Purpose**

i1 is based on cern.jet.math.Bessel.It returns the modified Bessel function of order 1 of the double argument as a double.

The function is defined as:  $i1(x) = -i j1(ix)$ .

The range is partitioned into the two intervals  $[0,8]$  and  $(8, \text{infinity})$ . Chebyshev polynomial expansions are employed in each interval.

For more information, see:

- http://dsd.lbl.gov/~hoschek/colt/api/cern/jet/math/Bessel.html# i1(double)
- ["j1" on page 10-36](#page-281-0)

## <span id="page-275-0"></span>**Examples**

Consider the query qColt14 in Example 10-76. Given the data stream SColtFunc with schema (c1 integer, c2 double, c3 bigint) in [Example 10–77](#page-275-1), the query returns the relation in [Example 10–78](#page-275-2).

#### *Example 10–76 i1 Function Query*

<query id="qColt14"><![CDATA[ select i1(c2) from SColtFunc ]]></query>

#### <span id="page-275-1"></span>*Example 10–77 i1 Function Stream Input*

Timestamp Tuple 10 1,0.5,8 1000 4,0.7,6 1200 3,0.89,12 2000 8,0.4,4

### <span id="page-275-2"></span>*Example 10–78 i1 Function Relation Output*

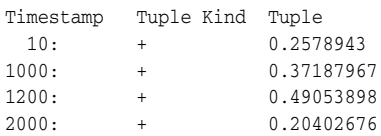

## **i1e**

## **Syntax**

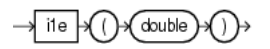

## **Purpose**

i1e is based on cern.jet.math.Bessel. It returns the exponentially scaled modified Bessel function of order 1 of the double argument as a double.

The function is defined as i1(x) = -i exp(-|x|) j1(ix).

For more information, see

- http://dsd.lbl.gov/~hoschek/colt/api/cern/jet/math/Bessel.html# i1e(double)
- ["j1" on page 10-36](#page-281-0)

## <span id="page-276-0"></span>**Examples**

Consider the query qColt15 in Example 10-79. Given the data stream SColtFunc with schema (c1 integer, c2 double, c3 bigint) in [Example 10–80](#page-276-1), the query returns the relation in [Example 10–81](#page-276-2).

#### *Example 10–79 i1e Function Query*

```
<query id="qColt15"><![CDATA[ 
   select i1e(c2) from SColtFunc
]]></query>
```
### <span id="page-276-1"></span>*Example 10–80 i1e Function Stream Input*

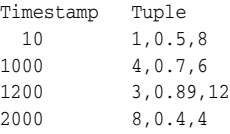

#### <span id="page-276-2"></span>*Example 10–81 i1e Function Relation Output*

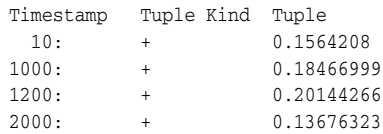

# **incompleteBeta**

## **Syntax**

incompletebeta double1 (double2) double3

#### **Purpose**

incompleteBeta is based on cern.jet.stat.Gamma. It returns the Incomplete Beta Function evaluated from zero to x as a double.

This function takes the following arguments:

- double1: the beta distribution alpha value a
- double2: the beta distribution beta value b
- $double3$ : the integration end point  $x$

#### For more information, see

http://dsd.lbl.gov/~hoschek/colt/api/cern/jet/stat/Gamma.html#in completeBeta(double,%20double,%20double).

## <span id="page-277-0"></span>**Examples**

Consider the query qColt30 in Example 10-82. Given the data stream SColtFunc with schema (c1 integer, c2 double, c3 bigint) in [Example 10–83](#page-277-1), the query returns the relation in [Example 10–84](#page-277-2).

#### *Example 10–82 incompleteBeta Function Query*

```
<query id="qColt30"><![CDATA[ 
   select incompleteBeta(c2,c2,c2) from SColtFunc
]]></query>
```
#### <span id="page-277-1"></span>*Example 10–83 incompleteBeta Function Stream Input*

Timestamp Tuple 10 1,0.5,8 1000 4,0.7,6 1200 3,0.89,12 2000 8,0.4,4

<span id="page-277-2"></span>*Example 10–84 incompleteBeta Function Relation Output*

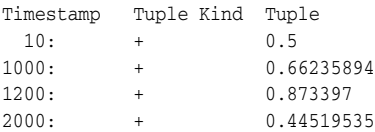

## **incompleteGamma**

## **Syntax**

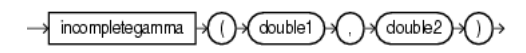

### **Purpose**

incompleteGamma is based on cern.jet.stat.Gamma. It returns the Incomplete Gamma function of the arguments as a double.

This function takes the following arguments:

- double1: the gamma distribution alpha value a.
- double2: the integration end point x.

#### For more information, see

```
http://dsd.lbl.gov/~hoschek/colt/api/cern/jet/stat/Gamma.html#in
completeGamma(double,%20double).
```
## <span id="page-278-0"></span>**Examples**

Consider the query  $qColt31$  in [Example 10–85.](#page-278-0) Given the data stream  $SColtFunc$ with schema (c1 integer, c2 double, c3 bigint) in [Example 10–86](#page-278-1), the query returns the relation in [Example 10–87](#page-278-2).

#### *Example 10–85 incompleteGamma Function Query*

```
<query id="qColt31"><![CDATA[ 
   select incompleteGamma(c2,c2) from SColtFunc
]]></query>
```
#### <span id="page-278-1"></span>*Example 10–86 incompleteGamma Function Stream Input*

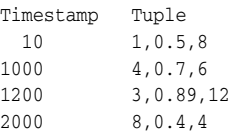

<span id="page-278-2"></span>*Example 10–87 incompleteGamma Function Relation Output*

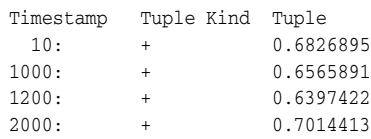

## **incompleteGammaComplement**

## **Syntax**

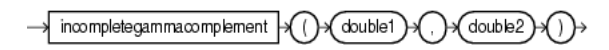

## **Purpose**

incompleteGammaComplement is based on cern.jet.stat.Gamma. It returns the Complemented Incomplete Gamma function of the arguments as a double.

This function takes the following arguments:

- double1: the gamma distribution alpha value a.
- double2: the integration start point x.

#### For more information, see

```
http://dsd.lbl.gov/~hoschek/colt/api/cern/jet/stat/Gamma.html#in
completeGammaComplement(double,%20double).
```
## <span id="page-279-0"></span>**Examples**

Consider the query qColt32 in [Example 10–88.](#page-279-0) Given the data stream SColtFunc with schema (c1 integer, c2 double, c3 bigint) in [Example 10–89](#page-279-1), the query returns the relation in [Example 10–90](#page-279-2).

#### *Example 10–88 incompleteGammaComplement Function Query*

```
<query id="qColt32"><![CDATA[ 
   select incompleteGammaComplement(c2,c2) from SColtFunc
]]></query>
```
#### <span id="page-279-1"></span>*Example 10–89 incompleteGammaComplement Function Stream Input*

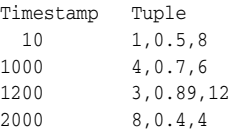

<span id="page-279-2"></span>*Example 10–90 incompleteGammaComplement Function Relation Output*

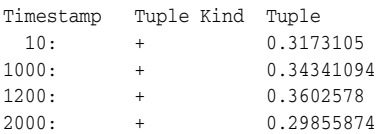

# <span id="page-280-0"></span>**j0**

## **Syntax**

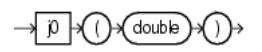

## **Purpose**

j0 is based on cern.jet.math.Bessel. It returns the Bessel function of the first kind of order 0 of the double argument as a double.

For more information, see http://dsd.lbl.gov/~hoschek/colt/api/cern/jet/math/Bessel.html#j 0(double).

## <span id="page-280-1"></span>**Examples**

Consider the query qColt16 in [Example 10–91.](#page-280-1) Given the data stream SColtFunc with schema (c1 integer, c2 double, c3 bigint) in [Example 10–92](#page-280-2), the query returns the relation in [Example 10–93](#page-280-3).

#### *Example 10–91 j0 Function Query*

```
<query id="qColt16"><![CDATA[ 
   select j0(c2) from SColtFunc
]]></query>
```
#### <span id="page-280-2"></span>*Example 10–92 j0 Function Stream Input*

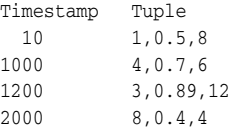

#### <span id="page-280-3"></span>*Example 10–93 j0 Function Relation Output*

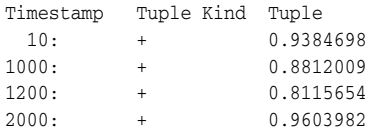

# <span id="page-281-0"></span>**j1**

## **Syntax**

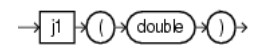

## **Purpose**

j1 is based on cern.jet.math.Bessel. It returns the Bessel function of the first kind of order 1 of the double argument as a double.

For more information, see http://dsd.lbl.gov/~hoschek/colt/api/cern/jet/math/Bessel.html#j 1(double).

## <span id="page-281-1"></span>**Examples**

Consider the query qColt17 in [Example 10–94.](#page-281-1) Given the data stream SColtFunc with schema (c1 integer, c2 double, c3 bigint) in [Example 10–95](#page-281-2), the query returns the relation in [Example 10–96](#page-281-3).

#### *Example 10–94 j1 Function Query*

```
<query id="qColt17"><![CDATA[ 
   select j1(c2) from SColtFunc
]]></query>
```
#### <span id="page-281-2"></span>*Example 10–95 j1 Function Stream Input*

Timestamp Tuple 10 1,0.5,8 1000 4,0.7,6 1200 3,0.89,12 2000 8,0.4,4

#### <span id="page-281-3"></span>*Example 10–96 j1 Function Relation Output*

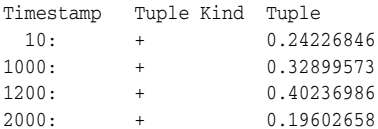

## **jn**

## **Syntax**

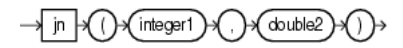

## **Purpose**

jn is based on cern.jet.math.Bessel. It returns the Bessel function of the first kind of order n of the argument as a double.

This function takes the following arguments:

- integer1: the order of the Bessel function n.
- double2: the value to compute the bessel function of x.

#### For more information, see

```
http://dsd.lbl.gov/~hoschek/colt/api/cern/jet/math/Bessel.html#j
n(int,%20double).
```
## <span id="page-282-0"></span>**Examples**

Consider the query qColt18 in Example 10-97. Given the data stream SColtFunc with schema (c1 integer, c2 double, c3 bigint) in [Example 10–98](#page-282-1), the query returns the relation in [Example 10–99](#page-282-2).

#### *Example 10–97 jn Function Query*

```
<query id="qColt18"><![CDATA[ 
   select jn(c1,c2) from SColtFunc
]]></query>
```
#### <span id="page-282-1"></span>*Example 10–98 jn Function Stream Input*

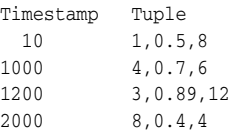

#### <span id="page-282-2"></span>*Example 10–99 jn Function Relation Output*

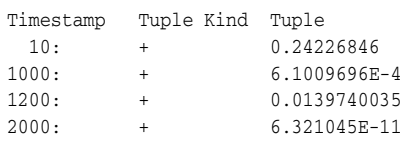

## **k0**

## **Syntax**

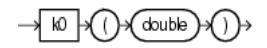

## **Purpose**

k0 is based on cern.jet.math.Bessel. It returns the modified Bessel function of the third kind of order 0 of the double argument as a double.

The range is partitioned into the two intervals [0,8] and (8, infinity). Chebyshev polynomial expansions are employed in each interval.

For more information, see

http://dsd.lbl.gov/~hoschek/colt/api/cern/jet/math/Bessel.html#k 0(double).

## <span id="page-283-0"></span>**Examples**

Consider the query qColt19 in Example 10-100. Given the data stream SColtFunc with schema (c1 integer, c2 double, c3 bigint) in Example 10-101, the query returns the relation in [Example 10–102.](#page-283-2)

#### *Example 10–100 k0 Function Query*

```
<query id="qColt19"><![CDATA[ 
  select k0(c2) from SColtFunc
]]></query>
```
#### <span id="page-283-1"></span>*Example 10–101 k0 Function Stream Input*

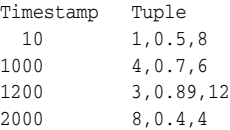

### <span id="page-283-2"></span>*Example 10–102 k0 Function Relation Output*

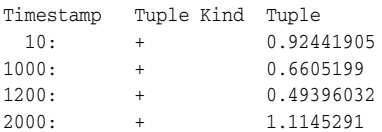

## **k0e**

## **Syntax**

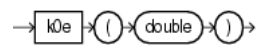

### **Purpose**

k0e is based on cern.jet.math.Bessel. It returns the exponentially scaled modified Bessel function of the third kind of order 0 of the double argument as a double.

For more information, see http://dsd.lbl.gov/~hoschek/colt/api/cern/jet/math/Bessel.html#k 0e(double).

## <span id="page-284-0"></span>**Examples**

Consider the query qColt20 in Example 10-103. Given the data stream SColtFunc with schema (c1 integer, c2 double, c3 bigint) in [Example 10–104](#page-284-1), the query returns the relation in [Example 10–105.](#page-284-2)

#### *Example 10–103 k0e Function Query*

<query id="qColt20"><![CDATA[ select k0e(c2) from SColtFunc ]]></query>

#### <span id="page-284-1"></span>*Example 10–104 k0e Function Stream Input*

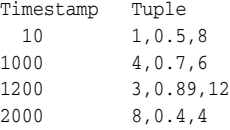

#### <span id="page-284-2"></span>*Example 10–105 k0e Function Relation Output*

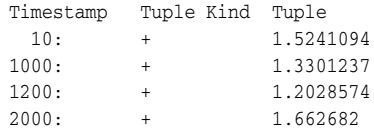

# <span id="page-285-3"></span>**k1**

## **Syntax**

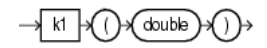

## **Purpose**

k1 is based on cern.jet.math.Bessel. It returns the modified Bessel function of the third kind of order 1 of the double argument as a double.

The range is partitioned into the two intervals [0,2] and (2, infinity). Chebyshev polynomial expansions are employed in each interval.

For more information, see

http://dsd.lbl.gov/~hoschek/colt/api/cern/jet/math/Bessel.html#k 1(double).

## <span id="page-285-0"></span>**Examples**

Consider the query qColt21 in Example 10-106. Given the data stream SColtFunc with schema (c1 integer, c2 double, c3 bigint) in [Example 10–107](#page-285-1), the query returns the relation in [Example 10–108.](#page-285-2)

#### *Example 10–106 k1 Function Query*

```
<query id="qColt21"><![CDATA[ 
  select k1(c2) from SColtFunc
]]></query>
```
#### <span id="page-285-1"></span>*Example 10–107 k1 Function Stream Input*

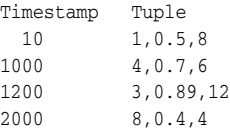

## <span id="page-285-2"></span>*Example 10–108 k1 Function Relation Output*

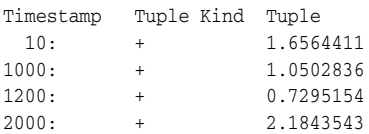

## **k1e**

## **Syntax**

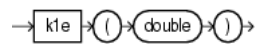

## **Purpose**

k1e is based on cern.jet.math.Bessel. It returns the exponentially scaled modified Bessel function of the third kind of order 1 of the double argument as a double.

The function is defined as:  $k1e(x) = exp(x) * k1(x)$ .

For more information, see:

- http://dsd.lbl.gov/~hoschek/colt/api/cern/jet/math/Bessel.html# k1e(double)
- ["k1" on page 10-40](#page-285-3)

## <span id="page-286-0"></span>**Examples**

Consider the query qColt22 in [Example 10–109.](#page-286-0) Given the data stream SColtFunc with schema (c1 integer, c2 double, c3 bigint) in [Example 10–110,](#page-286-1) the query returns the relation in [Example 10–111.](#page-286-2)

#### *Example 10–109 k1e Function Query*

<query id="qColt22"><![CDATA[ select k1e(c2) from SColtFunc ]]></query>

#### <span id="page-286-1"></span>*Example 10–110 k1e Function Stream Input*

Timestamp Tuple 10 1,0.5,8 1000 4,0.7,6 1200 3,0.89,12 2000 8,0.4,4

#### <span id="page-286-2"></span>*Example 10–111 k1e Function Relation Output*

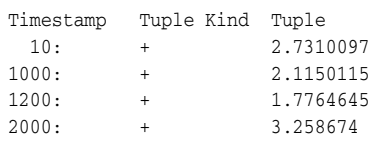

## **kn**

## **Syntax**

 $\rightarrow$  kn  $\rightarrow$  ( integen1 double2)

#### **Purpose**

kn is based on cern.jet.math.Bessel. It returns the modified Bessel function of the third kind of order n of the argument as a double.

This function takes the following arguments:

- integer1: the n value order of the Bessel function.
- double2: the x value to compute the bessel function of.

The range is partitioned into the two intervals [0,9.55] and (9.55, infinity). An ascending power series is used in the low range, and an asymptotic expansion in the high range.

For more information, see

http://dsd.lbl.gov/~hoschek/colt/api/cern/jet/math/Bessel.html#k n(int,%20double).

### <span id="page-287-0"></span>**Examples**

Consider the query qColt23 in Example 10-112. Given the data stream SColtFunc with schema (c1 integer, c2 double, c3 bigint) in [Example 10–113,](#page-287-1) the query returns the relation in [Example 10–114](#page-287-2).

#### *Example 10–112 kn Function Query*

```
<query id="qColt23"><![CDATA[ 
   select kn(c1,c2) from SColtFunc
]]></query>
```
#### <span id="page-287-1"></span>*Example 10–113 kn Function Stream Input*

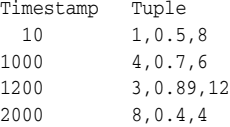

#### <span id="page-287-2"></span>*Example 10–114 kn Function Relation Output*

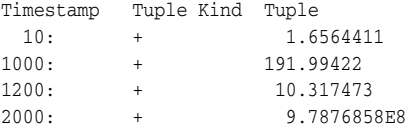
# <span id="page-288-3"></span>**leastSignificantBit**

# **Syntax**

leastsignificantbit  $[$  integer  $]$ 

# **Purpose**

leastSignificantBit is based on cern.colt.bitvector.QuickBitVector. It returns the index (as an integer) of the least significant bit in state true of the integer argument. Returns 32 if no bit is in state true.

For more information, see:

- http://dsd.lbl.gov/~hoschek/colt/api/cern/colt/bitvector/QuickB itVector.html#leastSignificantBit(int)
- ["bitMaskWithBitsSetFromTo" on page 10-12](#page-257-0)
- ["mostSignificantBit" on page 10-50](#page-295-0)

# <span id="page-288-0"></span>**Examples**

Consider the query qColt54 in [Example 10–115](#page-288-0). Given the data stream SColtFunc with schema (c1 integer, c2 double, c3 bigint) in [Example 10–116,](#page-288-1) the query returns the relation in [Example 10–117](#page-288-2).

#### *Example 10–115 leastSignificantBit Function Query*

```
<query id="qColt54"><![CDATA[ 
   select leastSignificantBit(c1) from SColtFunc
]]></query>
```
#### <span id="page-288-1"></span>*Example 10–116 leastSignificantBit Function Stream Input*

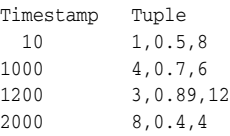

*Example 10–117 leastSignificantBit Function Relation Output*

<span id="page-288-2"></span>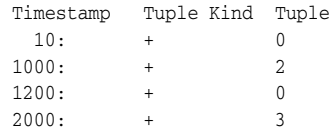

# **log**

# **Syntax**

 $\rightarrow$  log  $\mid$   $\prec$ double1 (double2)

# <span id="page-289-0"></span>**Purpose**

log is based on cern.jet.math.Arithmetic. It returns the computation that [Figure 10–11](#page-289-0) shows as a double.

#### *Figure 10–11 cern.jet.math.Arithmetic log*

 $\log_{base} value$ 

This function takes the following arguments:

- double1: the base.
- double2: the value.

For more information, see

```
http://dsd.lbl.gov/~hoschek/colt/api/cern/jet/math/Arithmetic.ht
ml#log(double,%20double).
```
# <span id="page-289-1"></span>**Examples**

Consider the query qColt3 in Example 10-118. Given the data stream SColtFunc with schema (c1 integer, c2 double, c3 bigint) in [Example 10–119,](#page-289-2) the query returns the relation in [Example 10–120](#page-289-3).

#### *Example 10–118 log Function Query*

```
<query id="qColt3"><![CDATA[ 
   select log(c2,c2) from SColtFunc
]]></query>
```
#### <span id="page-289-2"></span>*Example 10–119 log Function Stream Input*

Timestamp Tuple 10 1,0.5,8 1000 4,0.7,6 1200 3,0.89,12 2000 8,0.4,4

## <span id="page-289-3"></span>*Example 10–120 log Function Relation Output*

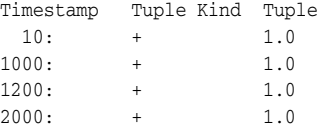

# **log10**

# **Syntax**

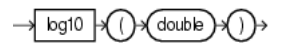

# **Purpose**

log10 is based on cern.jet.math.Arithmetic. It returns the base 10 logarithm of a double value as a double.

For more information, see http://dsd.lbl.gov/~hoschek/colt/api/cern/jet/math/Arithmetic.ht ml#log10(double).

# <span id="page-290-0"></span>**Examples**

Consider the query qColt4 in [Example 10–121.](#page-290-0) Given the data stream SColtFunc with schema (c1 integer, c2 double, c3 bigint) in [Example 10–122](#page-290-1), the query returns the relation in [Example 10–123.](#page-290-2)

# *Example 10–121 log10 Function Query*

```
<query id="qColt4"><![CDATA[ 
   select log10(c2) from SColtFunc
]]></query>
```
# <span id="page-290-1"></span>*Example 10–122 log10 Function Stream Input*

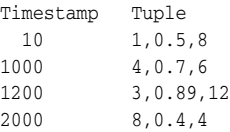

# <span id="page-290-2"></span>*Example 10–123 log10 Function Relation Output*

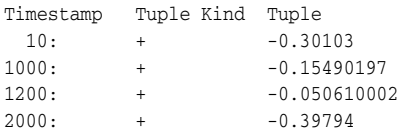

# **log2**

# **Syntax**

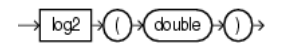

# **Purpose**

log2 is based on cern.jet.math.Arithmetic. It returns the base 2 logarithm of a double value as a double.

For more information, see http://dsd.lbl.gov/~hoschek/colt/api/cern/jet/math/Arithmetic.ht ml#log2(double).

# <span id="page-291-0"></span>**Examples**

Consider the query qColt9 in [Example 10–124.](#page-291-0) Given the data stream SColtFunc with schema (c1 integer, c2 double, c3 bigint) in [Example 10–125](#page-291-1), the query returns the relation in [Example 10–126.](#page-291-2)

# *Example 10–124 log2 Function Query*

```
<query id="qColt9"><![CDATA[ 
   select log2(c2) from SColtFunc
]]></query>
```
# <span id="page-291-1"></span>*Example 10–125 log2 Function Stream Input*

Timestamp Tuple 10 1,0.5,8 1000 4,0.7,6 1200 3,0.89,12 2000 8,0.4,4

# <span id="page-291-2"></span>*Example 10–126 log2 Function Relation Output*

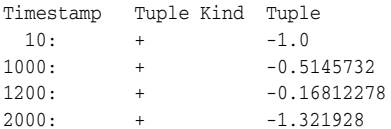

# **logFactorial**

# **Syntax**

→ logfactorial integer) ⊬ () א

# **Purpose**

logFactorial is based on cern.jet.math.Arithmetic. It returns the natural logarithm (base *e*) of the factorial of its integer argument as a double

For argument values  $k < 30$ , the function looks up the result in a table in  $O(1)$ . For argument values k>=30, the function uses Stirlings approximation.

For more information, see

http://dsd.lbl.gov/~hoschek/colt/api/cern/jet/math/Arithmetic.ht ml#logFactorial(int).

# <span id="page-292-0"></span>**Examples**

Consider the query qColt10 in Example 10-127. Given the data stream SColtFunc with schema (c1 integer, c2 double, c3 bigint) in Example 10-128, the query returns the relation in [Example 10–129.](#page-292-2)

#### *Example 10–127 logFactorial Function Query*

```
<query id="qColt10"><![CDATA[ 
   select logFactorial(c1) from SColtFunc
]]></query>
```
# <span id="page-292-1"></span>*Example 10–128 logFactorial Function Stream Input*

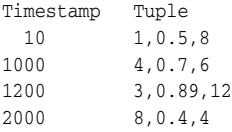

## <span id="page-292-2"></span>*Example 10–129 logFactorial Function Relation Output*

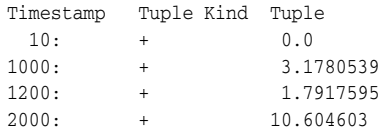

# **logGamma**

# **Syntax**

double loggamma ∍(∖)⊰

# **Purpose**

logGamma is based on cern.jet.stat.Gamma. It returns the natural logarithm (base *e*) of the gamma function of the double argument as a double.

For more information, see http://dsd.lbl.gov/~hoschek/colt/api/cern/jet/stat/Gamma.html#lo gGamma(double).

# <span id="page-293-0"></span>**Examples**

Consider the query qColt33 in [Example 10–130.](#page-293-0) Given the data stream SColtFunc with schema (c1 integer, c2 double, c3 bigint) in [Example 10–131](#page-293-1), the query returns the relation in [Example 10–132.](#page-293-2)

#### *Example 10–130 logGamma Function Query*

```
<query id="qColt33"><![CDATA[ 
   select logGamma(c2) from SColtFunc
]]></query>
```
# <span id="page-293-1"></span>*Example 10–131 logGamma Function Stream Input*

Timestamp Tuple 10 1,0.5,8 1000 4,0.7,6 1200 3,0.89,12 2000 8,0.4,4

#### <span id="page-293-2"></span>*Example 10–132 logGamma Function Relation Output*

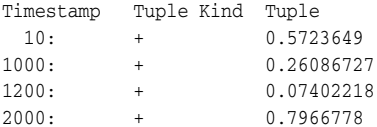

# **longFactorial**

# **Syntax**

→ longfactorial integer ∺(∖)⊬

# **Purpose**

longFactorial is based on cern.jet.math.Arithmetic. It returns the factorial of its integer argument (in the range  $k \ge 0$  &  $k < 21$ ) as a long.

For more information, see http://dsd.lbl.gov/~hoschek/colt/api/cern/jet/math/Arithmetic.ht ml#longFactorial(int).

# <span id="page-294-0"></span>**Examples**

Consider the query qColt11 in [Example 10–133.](#page-294-0) Given the data stream SColtFunc with schema (c1 integer, c2 double, c3 bigint) in [Example 10–134](#page-294-1), the query returns the relation in [Example 10–135.](#page-294-2)

# *Example 10–133 longFactorial Function Query*

```
<query id="qColt11"><![CDATA[ 
   select longFactorial(c1) from SColtFunc
]]></query>
```
## <span id="page-294-1"></span>*Example 10–134 longFactorial Function Stream Input*

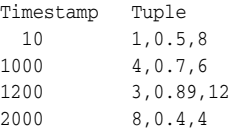

# <span id="page-294-2"></span>*Example 10–135 longFactorial Function Relation Output*

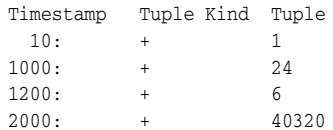

# <span id="page-295-0"></span>**mostSignificantBit**

# **Syntax**

mostsignificantbit integer

# **Purpose**

mostSignificantBit is based on cern.colt.bitvector.QuickBitVector. It returns the index (as an integer) of the most significant bit in state true of the integer argument. Returns -1 if no bit is in state true

For more information, see:

- http://dsd.lbl.gov/~hoschek/colt/api/cern/colt/bitvector/QuickB itVector.html#mostSignificantBit(int)
- ["bitMaskWithBitsSetFromTo" on page 10-12](#page-257-0)
- ["leastSignificantBit" on page 10-43](#page-288-3)

# <span id="page-295-1"></span>**Examples**

Consider the query qColt55 in [Example 10–136.](#page-295-1) Given the data stream SColtFunc with schema (c1 integer, c2 double, c3 bigint) in [Example 10–137](#page-295-2), the query returns the relation in [Example 10–138.](#page-295-3)

#### *Example 10–136 mostSignificantBit Function Query*

```
<query id="qColt55"><![CDATA[ 
   select mostSignificantBit(c1) from SColtFunc
]]></view>
```
#### <span id="page-295-2"></span>*Example 10–137 mostSignificantBit Function Stream Input*

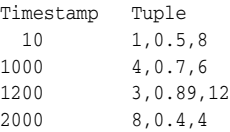

<span id="page-295-3"></span>*Example 10–138 mostSignificantBit Function Relation Output*

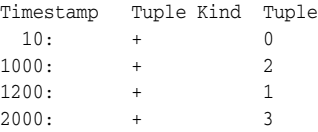

# **negativeBinomial**

# **Syntax**

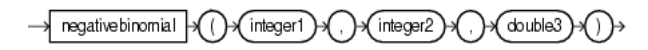

## <span id="page-296-0"></span>**Purpose**

negativeBinomial is based on cern.jet.stat.Probability. It returns the sum of the terms 0 through k of the Negative Binomial Distribution (see [Figure 10–12](#page-296-0)) as a double.

## *Figure 10–12 cern.jet.stat.Probability negativeBinomial*

$$
\sum_{j=0}^{k} {n+j-1 \choose j} p^{n} (1-p)^j
$$

This function takes the following arguments:

- integer1: the end term k.
- integer2: the number of trials n.
- $double3$ : the probability of success p in  $(0.0,1.0)$ .

For more information, see http://dsd.lbl.gov/~hoschek/colt/api/cern/jet/stat/Probability.h tml#negativeBinomial(int,%20int,%20double).

# <span id="page-296-1"></span>**Examples**

Consider the query  $qColt44$  in [Example 10–139.](#page-296-1) Given the data stream  $SColtFunc$ with schema (c1 integer, c2 double, c3 bigint) in [Example 10–140](#page-296-2), the query returns the relation in [Example 10–141.](#page-296-3)

#### *Example 10–139 negativeBinomial Function Query*

```
<query id="qColt44"><![CDATA[ 
   select negativeBinomial(c1,c1,c2) from SColtFunc
]]></query>
```
#### <span id="page-296-2"></span>*Example 10–140 negativeBinomial Function Stream Input*

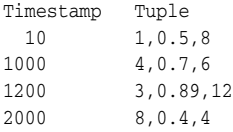

#### *Example 10–141 negativeBinomial Function Relation Output*

<span id="page-296-3"></span>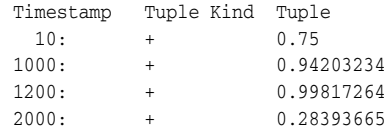

# **negativeBinomialComplemented**

## **Syntax**

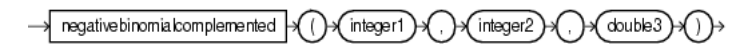

#### <span id="page-297-0"></span>**Purpose**

negativeBinomialComplemented is based on cern.jet.stat.Probability. It returns the sum of the terms k+1 to infinity of the Negative Binomial distribution (see [Figure 10–13](#page-297-0)) as a double.

#### *Figure 10–13 cern.jet.stat.Probability negativeBinomialComplemented*

$$
\sum_{j=k+1}^{\infty} \binom{n+j-1}{j} p^n (1-p)^j
$$

This function takes the following arguments:

- integer1: the end term k.
- integer2: the number of trials n.
- $double3$ : the probability of success p in  $(0.0,1.0)$ .

```
For more information, see
```

```
http://dsd.lbl.gov/~hoschek/colt/api/cern/jet/stat/Probability.h
tml#negativeBinomialComplemented(int,%20int,%20double).
```
# <span id="page-297-1"></span>**Examples**

Consider the query qColt45 in [Example 10–142.](#page-297-1) Given the data stream SColtFunc with schema (c1 integer, c2 double, c3 bigint) in [Example 10–143](#page-297-2), the query returns the relation in [Example 10–144.](#page-297-3)

#### *Example 10–142 negativeBinomialComplemented Function Query*

```
<query id="qColt45"><![CDATA[ 
   select negativeBinomialComplemented(c1,c1,c2) from SColtFunc
]]></query>
```
#### <span id="page-297-2"></span>*Example 10–143 negativeBinomialComplemented Function Stream Input*

Timestamp Tuple 10 1,0.5,8 1000 4,0.7,6 1200 3,0.89,12 2000 8,0.4,4

#### <span id="page-297-3"></span>*Example 10–144 negativeBinomialComplemented Function Relation Output*

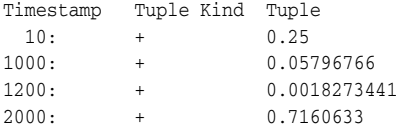

# **normal**

# **Syntax**

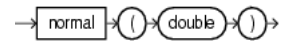

# <span id="page-298-0"></span>**Purpose**

normal is based on cern.jet.stat.Probability. It returns the area under the Normal (Gaussian) probability density function, integrated from minus infinity to the double argument x (see [Figure 10–14](#page-298-0)) as a double.

*Figure 10–14 cern.jet.stat.Probability normal*

$$
f(x) = \frac{1}{\sqrt{2\pi}} \int_{-\infty}^{x} \exp(-\frac{t^2}{2}) dt
$$

For more information, see

http://dsd.lbl.gov/~hoschek/colt/api/cern/jet/stat/Probability.h tml#normal(double).

# <span id="page-298-1"></span>**Examples**

Consider the query qColt46 in [Example 10–145.](#page-298-1) Given the data stream SColtFunc with schema (c1 integer, c2 double, c3 bigint) in [Example 10–146](#page-298-2), the query returns the relation in [Example 10–147.](#page-298-3)

#### *Example 10–145 normal Function Query*

```
<query id="qColt46"><![CDATA[ 
   select normal(c2) from SColtFunc
]]></query>
```
#### <span id="page-298-2"></span>*Example 10–146 normal Function Stream Input*

Timestamp Tuple 10 1,0.5,8 1000 4,0.7,6 1200 3,0.89,12 2000 8,0.4,4

#### *Example 10–147 normal Function Relation Output*

<span id="page-298-3"></span>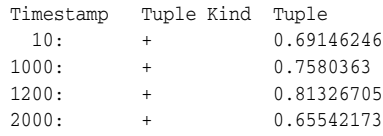

# **normal1**

# **Syntax**

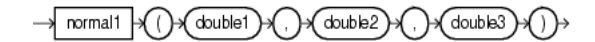

## <span id="page-299-0"></span>**Purpose**

normal1 is based on cern.jet.stat.Probability. It returns the area under the Normal (Gaussian) probability density function, integrated from minus infinity to x (see [Figure 10–15\)](#page-299-0) as a double.

#### *Figure 10–15 cern.jet.stat.Probability normal1*

$$
f(x) = \frac{1}{\sqrt{(2\pi^*v)}} \int_{-\infty}^{x} \exp(-\frac{(t - \text{mean})^2}{2v}) dt
$$

This function takes the following arguments:

- double1: the normal distribution mean.
- double2: the variance of the normal distribution v.
- $double3:$  the integration limit  $x$ .

#### For more information, see

http://dsd.lbl.gov/~hoschek/colt/api/cern/jet/stat/Probability.h tml#normal(double,%20double,%20double).

# <span id="page-299-1"></span>**Examples**

Consider the query  $qColt47$  in [Example 10–148.](#page-299-1) Given the data stream  $SColtFunc$ with schema (c1 integer, c2 double, c3 bigint) in [Example 10–149](#page-299-2), the query returns the relation in [Example 10–150.](#page-299-3)

## *Example 10–148 normal1 Function Query*

```
<query id="qColt47"><![CDATA[ 
   select normal1(c2,c2,c2) from SColtFunc
]]></query>
```
# <span id="page-299-2"></span>*Example 10–149 normal1 Function Stream Input*

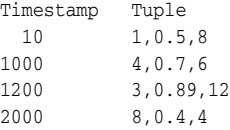

#### <span id="page-299-3"></span>*Example 10–150 normal1 Function Relation Output*

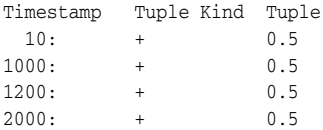

# **normalInverse**

# **Syntax**

double + () + normalinverse

# **Purpose**

normalInverse is based on cern.jet.stat.Probability. It returns the double value, x, for which the area under the Normal (Gaussian) probability density function (integrated from minus infinity to  $x$ ) equals the double argument  $y$  (assumes mean is zero and variance is one).

For more information, see http://dsd.lbl.gov/~hoschek/colt/api/cern/jet/stat/Probability.h tml#normalInverse(double).

# <span id="page-300-0"></span>**Examples**

Consider the query qColt48 in [Example 10–151.](#page-300-0) Given the data stream SColtFunc with schema (c1 integer, c2 double, c3 bigint) in Example 10-152, the query returns the relation in [Example 10–153.](#page-300-2)

## *Example 10–151 normalInverse Function Query*

```
<query id="qColt48"><![CDATA[ 
   select normalInverse(c2) from SColtFunc
]]></view>
```
#### <span id="page-300-1"></span>*Example 10–152 normalInverse Function Stream Input*

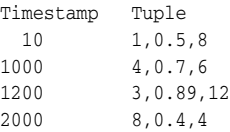

## *Example 10–153 normalInverse Function Relation Output*

<span id="page-300-2"></span>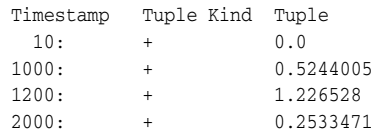

# **poisson**

# **Syntax**

poisson integer1 double2

#### <span id="page-301-0"></span>**Purpose**

poisson is based on cern.jet.stat.Probability. It returns the sum of the first k terms of the Poisson distribution (see [Figure 10–16\)](#page-301-0) as a double.

#### *Figure 10–16 cern.jet.stat.Probability poisson*

$$
\sum_{j=0}^k e^{-m} \frac{m^j}{j!}
$$

This function takes the following arguments:

- integer1: the number of terms k.
- double2: the mean of the Poisson distribution m.

## For more information, see

http://dsd.lbl.gov/~hoschek/colt/api/cern/jet/stat/Probability.h tml#poisson(int,%20double).

# <span id="page-301-1"></span>**Examples**

Consider the query qColt49 in [Example 10–154.](#page-301-1) Given the data stream SColtFunc with schema (c1 integer, c2 double, c3 bigint) in [Example 10–155](#page-301-2), the query returns the relation in [Example 10–156.](#page-301-3)

#### *Example 10–154 poisson Function Query*

```
<query id="qColt49"><![CDATA[ 
   select poisson(c1,c2) from SColtFunc
]]></query>
```
#### <span id="page-301-2"></span>*Example 10–155 poisson Function Stream Input*

Timestamp Tuple 10 1,0.5,8 1000 4,0.7,6 1200 3,0.89,12 2000 8,0.4,4

#### <span id="page-301-3"></span>*Example 10–156 poisson Function Relation Output*

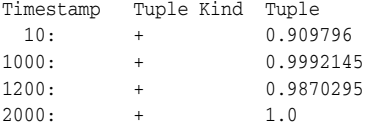

# **poissonComplemented**

# **Syntax**

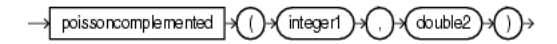

# <span id="page-302-0"></span>**Purpose**

poissonComplemented is based on cern.jet.stat.Probability. It returns the sum of the terms  $k+1$  to Infinity of the Poisson distribution (see [Figure 10–17\)](#page-302-0) as a double.

*Figure 10–17 cern.jet.stat.Probability poissonComplemented*

$$
\sum_{j=k+1}^{\infty} e^{-m} \frac{m^j}{j!}
$$

This function takes the following arguments:

- integer1: the start term k.
- double2: the mean of the Poisson distribution m.

For more information, see http://dsd.lbl.gov/~hoschek/colt/api/cern/jet/stat/Probability.h tml#poissonComplemented(int,%20double).

# <span id="page-302-1"></span>**Examples**

Consider the query qColt50 in [Example 10–157.](#page-302-1) Given the data stream SColtFunc with schema (c1 integer, c2 double, c3 bigint) in [Example 10–158](#page-302-2), the query returns the relation in [Example 10–159.](#page-302-3)

#### *Example 10–157 poissonComplemented Function Query*

```
<query id="qColt50"><![CDATA[ 
   select poissonComplemented(c1,c2) from SColtFunc
]]></query>
```
#### <span id="page-302-2"></span>*Example 10–158 poissonComplemented Function Stream Input*

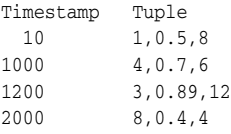

#### <span id="page-302-3"></span>*Example 10–159 poissonComplemented Function Relation Output*

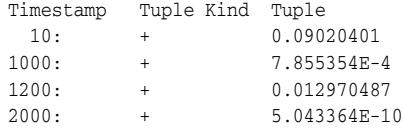

# **stirlingCorrection**

# **Syntax**

stirlingcorrection integer)

## <span id="page-303-0"></span>**Purpose**

stirlingCorrection is based on cern.jet.math.Arithmetic. It returns the correction term of the Stirling approximation of the natural logarithm (base *e*) of the factorial of the integer argument (see [Figure 10–18](#page-303-0)) as a double.

*Figure 10–18 cern.jet.math.Arithmetic stirlingCorrection*

$$
\log k! = (k + \frac{1}{2})\log(k+1) - (k+1) + (\frac{1}{2})\log(2\pi) + \text{STIRLINGC} \text{CRECTION}(k+1)
$$
\n
$$
\log k! = (k + \frac{1}{2})\log(k) - k + (\frac{1}{2})\log(2\pi) + \text{STIRLINGC} \text{CRECTION}(k)
$$

For more information, see http://dsd.lbl.gov/~hoschek/colt/api/cern/jet/math/Arithmetic.ht ml#stirlingCorrection(int).

# <span id="page-303-1"></span>**Examples**

Consider the query qColt5 in [Example 10–160.](#page-303-1) Given the data stream SColtFunc with schema (c1 integer, c2 double, c3 bigint) in [Example 10–161](#page-303-2), the query returns the relation in [Example 10–162.](#page-303-3)

#### *Example 10–160 stirlingCorrection Function Query*

```
<query id="qColt5"><![CDATA[ 
   select stirlingCorrection(c1) from SColtFunc
]]></query>
```
#### <span id="page-303-2"></span>*Example 10–161 stirlingCorrection Function Stream Input*

Timestamp Tuple 10 1,0.5,8 1000 4,0.7,6 1200 3,0.89,12  $3,0.4,4$ 

#### <span id="page-303-3"></span>*Example 10–162 stirlingCorrection Function Relation Output*

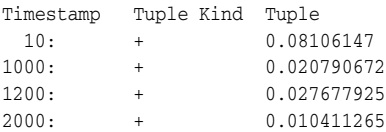

# <span id="page-304-4"></span>**studentT**

# **Syntax**

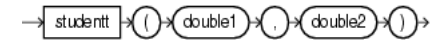

# <span id="page-304-0"></span>**Purpose**

studentT is based on cern.jet.stat.Probability. It returns the integral from minus infinity to  $t$  of the Student-t distribution with  $k > 0$  degrees of freedom (see [Figure 10–19](#page-304-0)) as a double.

*Figure 10–19 cern.jet.stat.Probability studentT*

$$
\frac{\Gamma(\frac{k+1}{2})}{\sqrt{k\pi}\Gamma(\frac{k}{2})}\int_{-\infty}^{t}\left(1+\frac{x^2}{k}\right)^{\frac{-(K+1)}{2}}dx
$$

This function takes the following arguments:

- double1: the degrees of freedom k.
- double2: the integration end point t.

For more information, see

```
http://dsd.lbl.gov/~hoschek/colt/api/cern/jet/stat/Probability.h
tml#studentT(double,%20double).
```
# <span id="page-304-1"></span>**Examples**

Consider the query qColt51 in Example 10-163. Given the data stream SColtFunc with schema (c1 integer, c2 double, c3 bigint) in [Example 10–164](#page-304-2), the query returns the relation in [Example 10–165.](#page-304-3)

#### *Example 10–163 studentT Function Query*

```
<query id="qColt51"><![CDATA[ 
   select studentT(c2,c2) from SColtFunc
]]></query>
```
#### <span id="page-304-2"></span>*Example 10–164 studentT Function Stream Input*

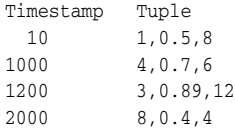

## <span id="page-304-3"></span>*Example 10–165 studentT Function Relation Output*

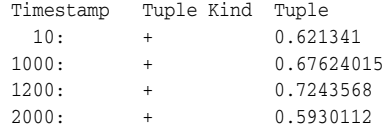

# **studentTInverse**

# **Syntax**

studenttinverse double1 integer<sub>2</sub>

# **Purpose**

studentTInverse is based on cern.jet.stat.Probability. It returns the double value, t, for which the area under the Student-t probability density function (integrated from minus infinity to t) equals 1-alpha/2. The value returned corresponds to the usual Student t-distribution lookup table for  $t$  alpha $[size]$ . This function uses the studentt function to determine the return value iteratively.

This function takes the following arguments:

- double1: the probability alpha.
- integer2: the data set size.

For more information, see:

- http://dsd.lbl.gov/~hoschek/colt/api/cern/jet/stat/Probability. html#studentTInverse(double,%20int)
- "student $T$ " on page 10-59

# <span id="page-305-0"></span>**Examples**

Consider the query qColt52 in Example 10-166. Given the data stream SColtFunc with schema (c1 integer, c2 double, c3 bigint) in [Example 10–167](#page-305-1), the query returns the relation in [Example 10–168.](#page-305-2)

#### *Example 10–166 studentTInverse Function Query*

```
<query id="qColt52"><![CDATA[ 
   select studentTInverse(c2,c1) from SColtFunc
]]></query>
```
#### <span id="page-305-1"></span>*Example 10–167 studentTInverse Function Stream Input*

Timestamp Tuple 10 1,0.5,8 1000 4,0.7,6 1200 3,0.89,12 2000 8,0.4,4

#### <span id="page-305-2"></span>*Example 10–168 studentTInverse Function Relation Output*

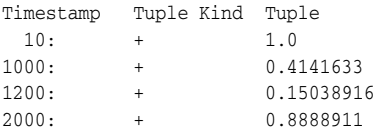

# **y0**

# **Syntax**

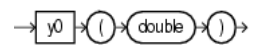

# **Purpose**

y0 is based on cern.jet.math.Bessel. It returns the Bessel function of the second kind of order 0 of the double argument as a double.

For more information, see http://dsd.lbl.gov/~hoschek/colt/api/cern/jet/math/Bessel.html#y 0(double).

# <span id="page-306-0"></span>**Examples**

Consider the query  $qColt24$  in [Example 10–169.](#page-306-0) Given the data stream  $SColtFunc$ with schema (c1 integer, c2 double, c3 bigint) in [Example 10–170](#page-306-1), the query returns the relation in [Example 10–171.](#page-306-2)

## *Example 10–169 y0 Function Query*

```
<query id="qColt24"><![CDATA[ 
   select y0(c2) from SColtFunc
]]></query>
```
## <span id="page-306-1"></span>*Example 10–170 y0 Function Stream Input*

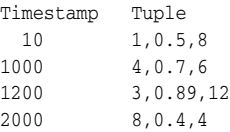

#### <span id="page-306-2"></span>*Example 10–171 y0 Function Relation Output*

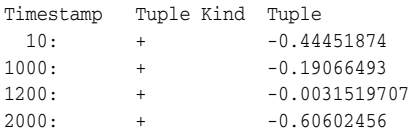

# **y1**

# **Syntax**

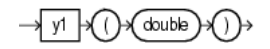

# **Purpose**

y1 is based on cern.jet.math.Bessel. It returns the Bessel function of the second kind of order 1 of the float argument as a double.

For more information, see http://dsd.lbl.gov/~hoschek/colt/api/cern/jet/math/Bessel.html#y 1(double).

# <span id="page-307-0"></span>**Examples**

Consider the query qColt25 in [Example 10–172.](#page-307-0) Given the data stream SColtFunc with schema (c1 integer, c2 double, c3 bigint) in [Example 10–173](#page-307-1), the query returns the relation in [Example 10–174.](#page-307-2)

## *Example 10–172 y1 Function Query*

```
<query id="qColt25"><![CDATA[ 
   select y1(c2) from SColtFunc
]]></query>
```
## <span id="page-307-1"></span>*Example 10–173 y1 Function Stream Input*

Timestamp Tuple 10 1,0.5,8 1000 4,0.7,6 1200 3,0.89,12 2000 8,0.4,4

## <span id="page-307-2"></span>*Example 10–174 y1 Function Relation Output*

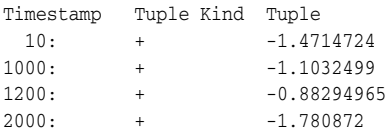

# **yn**

# **Syntax**

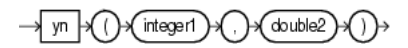

# **Purpose**

yn is based on cern.jet.math.Bessel. It returns the Bessel function of the second kind of order n of the double argument as a double.

This function takes the following arguments:

- integer1: the n value order of the Bessel function.
- double2: the x value to compute the Bessel function of.

#### For more information, see

```
http://dsd.lbl.gov/~hoschek/colt/api/cern/jet/math/Bessel.html#y
n(int,%20double).
```
# <span id="page-308-0"></span>**Examples**

Consider the query qColt26 in Example 10-175. Given the data stream SColtFunc with schema (c1 integer, c2 double, c3 bigint) in [Example 10–176](#page-308-1), the query returns the relation in [Example 10–177.](#page-308-2)

#### *Example 10–175 yn Function Query*

<query id="qColt26"><![CDATA[ select yn(c1,c2) from SColtFunc ]]></query>

# <span id="page-308-1"></span>*Example 10–176 yn Function Stream Input*

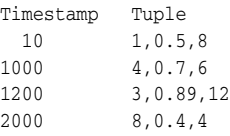

#### <span id="page-308-2"></span>*Example 10–177 yn Function Relation Output*

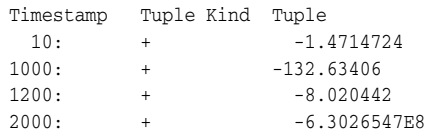

# **Colt Aggregate Functions**

This chapter provides a reference to Colt aggregate functions provided in Oracle Continuous Query Language (Oracle CQL). Colt aggregate functions are based on the Colt open source libraries for high performance scientific and technical computing.

For more information, see Section 1.1.11, "Functions".

# **11.1 Introduction to Oracle CQL Built-In Aggregate Colt Functions**

Table 11–1 lists the built-in aggregate Colt functions that Oracle CQL provides.

| <b>Colt Package</b>                              | <b>Function</b>                           |
|--------------------------------------------------|-------------------------------------------|
| cern.jet.stat.Descriptive                        | autoCorrelation<br>$\blacksquare$         |
| A set of basic descriptive statistics functions. | correlation<br>$\blacksquare$             |
|                                                  | covariance<br>$\blacksquare$              |
|                                                  | geometricMean<br>$\blacksquare$           |
|                                                  | geometricMean1<br>٠                       |
|                                                  | harmonicMean<br>٠                         |
|                                                  | kurtosis<br>٠                             |
|                                                  | lag1<br>٠                                 |
|                                                  | mean<br>٠                                 |
|                                                  | meanDeviation<br>٠                        |
|                                                  | median<br>$\blacksquare$                  |
|                                                  | moment<br>$\blacksquare$                  |
|                                                  | pooledMean<br>٠                           |
|                                                  | pooledVariance<br>$\blacksquare$          |
|                                                  | product<br>$\blacksquare$                 |
|                                                  | quantile<br>$\blacksquare$                |
|                                                  | quantileInverse<br>٠                      |
|                                                  | rankInterpolated<br>$\blacksquare$        |
|                                                  | rms<br>$\blacksquare$                     |
|                                                  | sampleKurtosis<br>$\blacksquare$          |
|                                                  | sampleKurtosisStandardError<br>٠          |
|                                                  | sampleSkew<br>$\blacksquare$              |
|                                                  | sampleSkewStandardError<br>$\blacksquare$ |
|                                                  | sampleVariance<br>$\blacksquare$          |
|                                                  | skew<br>٠                                 |
|                                                  | standardDeviation<br>$\blacksquare$       |
|                                                  | standardError<br>$\blacksquare$           |
|                                                  | sumOfInversions<br>$\blacksquare$         |
|                                                  | sumOfLogarithms<br>$\blacksquare$         |
|                                                  | sumOfPowerDeviations<br>$\blacksquare$    |
|                                                  | sumOfPowers<br>$\blacksquare$             |
|                                                  | sumOfSquaredDeviations<br>٠               |
|                                                  | sumOfSquares<br>٠                         |
|                                                  | trimmedMean<br>٠                          |
|                                                  | variance<br>$\blacksquare$                |
|                                                  | weightedMean<br>٠                         |
|                                                  | winsorizedMean<br>٠                       |

*Table 11–1 Oracle CQL Built-in Aggregate Colt-Based Functions*

**Note:** Built-in function names are case sensitive and you must use them in the case shown (in lower case).

**Note:** In stream input examples, lines beginning with h (such as h 3800) are heartbeat input tuples. These inform Oracle CEP that no further input will have a timestamp lesser than the heartbeat value.

In relation output examples, the first tuple output is:

-9223372036854775808:+

This value is -Long.MIN\_VALUE() and represents the largest negative timestamp possible.

For more information, see:

- Section 11.1.1, "Oracle CQL Colt Aggregate Function Signatures and Tuple [Arguments"](#page-312-0)
- Section 11.1.2, "Colt Aggregate Functions and the Where, Group By, and Having [Clauses"](#page-312-1)
- Section 1.1.11, "Functions"
- [Section 2.1, "Datatypes"](#page-64-0)
- http://dsd.lbl.gov/~hoschek/colt/

# <span id="page-312-0"></span>**11.1.1 Oracle CQL Colt Aggregate Function Signatures and Tuple Arguments**

Note that the signatures of the Oracle CQL Colt aggregate functions do not match the signatures of the corresponding Colt aggregate functions.

Consider the following Colt aggregate function:

double autoCorrelation(DoubleArrayList data, int lag, double mean, double variance)

In this signature, data is the Collection over which aggregates will be calculated and mean and variance are the other two parameter aggregates which are required to calculate autoCorrelation (where mean and variance aggregates are calculated on data).

In Oracle CEP, data will never come in the form of a Collection. The Oracle CQL function receives input data in a stream of tuples.

So suppose our stream is defined as S:(double val, integer lag). On each input tuple, the Oracle CQL autoCorrelation function will compute two intermediate aggregates, mean and variance, and one final aggregate, autoCorrelation.

Since the function expects a stream of tuples having a double data value and an integer lag value only, the signature of the Oracle CQL autoCorrelation function is:

double autoCorrelation (double data, int lag)

# <span id="page-312-1"></span>**11.1.2 Colt Aggregate Functions and the Where, Group By, and Having Clauses**

In Oracle CQL, the where clause is applied before the group by and having clauses. This means the Oracle CQL statement in [Example 11–1](#page-313-0) is invalid:

## <span id="page-313-0"></span>*Example 11–1 Invalid Use of count*

```
<query id="q1"><![CDATA[ 
   select * from InputChannel[rows 4 slide 4] as ic where geometricMean(c3) > 4
]]></query>
```
Instead, you must use the Oracle CQL statement that [Example 11–2](#page-313-1) shows:

#### <span id="page-313-1"></span>*Example 11–2 Valid Use of count*

```
<query id="q1"><![CDATA[ 
   select * from InputChannel [rows 4 slide 4] as ic, myGeoMean =
geometricMean(c3) where myGeoMean > 4
]]></query>
```
For more information, see:

- "opt\_where\_clause::=" on page 20-4
- "opt\_group\_by\_clause::=" on page 20-5
- "opt\_having\_clause::=" on page 20-5

# <span id="page-314-0"></span>**autoCorrelation**

# **Syntax**

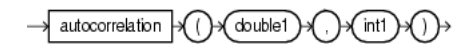

# **Purpose**

autoCorrelation is based on cern.jet.stat.Descriptive.autoCorrelation(DoubleArrayList data, int lag, double mean, double variance). It returns the auto-correlation of a data sequence of the input arguments as a double.

**Note:** This function has semantics different from ["lag1" on page 11-18](#page-327-0)

This function takes the following tuple arguments:

- double1: data value.
- int1: lag.

For more information, see

- http://acs.lbl.gov/~hoschek/colt/api/cern/jet/stat/Descriptive. html#autoCorrelation(cern.colt.list.DoubleArrayList,%20int,%2 0double,%20double)
- Section 11.1.1, "Oracle CQL Colt Aggregate Function Signatures and Tuple [Arguments"](#page-312-0)

# <span id="page-314-1"></span>**Examples**

Consider the query qColtAggr1 in Example 11-3. Given the data stream SColtAggrFunc with schema (c1 integer, c2 float, c3 double, c4 bigint) in [Example 11–4](#page-314-2), the query returns the relation in [Example 11–5](#page-315-0).

#### *Example 11–3 autoCorrelation Function Query*

```
<query id="qColtAggr1"><![CDATA[ 
     select autoCorrelation(c3, 0) from SColtAggrFunc
]]></query>
```
#### <span id="page-314-2"></span>*Example 11–4 autoCorrelation Function Stream Input*

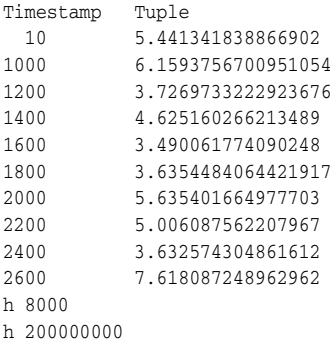

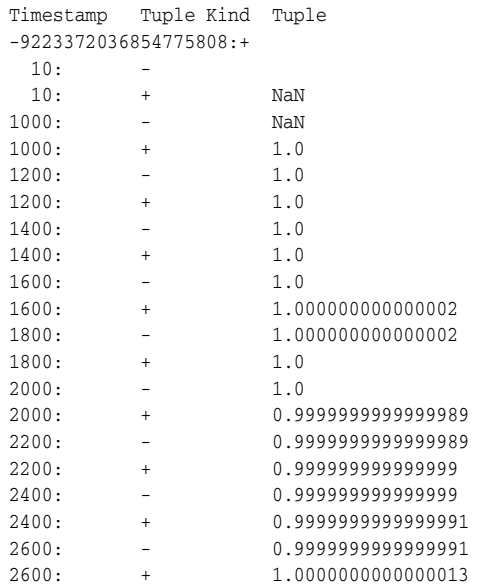

# <span id="page-315-0"></span>*Example 11–5 autoCorrelation Function Relation Output*

# <span id="page-316-0"></span>**correlation**

# **Syntax**

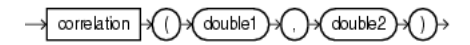

#### **Purpose**

correlation is based on cern.jet.stat.Descriptive.correlation(DoubleArrayList data1, double standardDev1, DoubleArrayList data2, double standardDev2) . It returns the correlation of two data sequences of the input arguments as a double.

This function takes the following tuple arguments:

- double1: data value 1.
- double2: data value 2.

For more information, see

- http://acs.lbl.gov/~hoschek/colt/api/cern/jet/stat/Descriptive. html#correlation(cern.colt.list.DoubleArrayList,%20double,%20 cern.colt.list.DoubleArrayList,%20double)
- Section 11.1.1, "Oracle CQL Colt Aggregate Function Signatures and Tuple [Arguments"](#page-312-0)

# <span id="page-316-1"></span>**Examples**

Consider the query qColtAggr2 in Example 11-6. Given the data stream SColtAggrFunc with schema (c1 integer, c2 float, c3 double, c4 bigint) in [Example 11–7](#page-316-2), the query returns the relation in [Example 11–8](#page-316-3).

#### *Example 11–6 correlation Function Query*

```
<query id="qColtAggr2"><![CDATA[ 
    select correlation(c3, c3) from SColtAggrFunc
]]></query>
```
#### <span id="page-316-2"></span>*Example 11–7 correlation Function Stream Input*

Timestamp Tuple 10 1, 0.5, 40.0, 8 1000 4, 0.7, 30.0, 6 1200 3, 0.89, 20.0, 12 2000 8, 0.4, 10.0, 4 h 8000 h 200000000

# <span id="page-316-3"></span>*Example 11–8 correlation Function Relation Output*

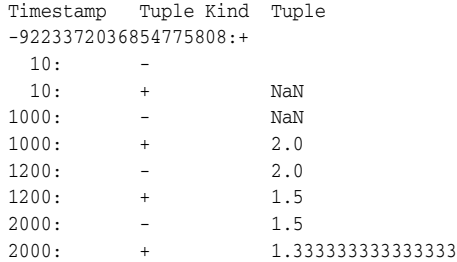

# <span id="page-317-0"></span>**covariance**

# **Syntax**

covariance double1) double2)

#### <span id="page-317-1"></span>**Purpose**

covariance is based on cern.jet.stat.Descriptive.covariance(DoubleArrayList data1, DoubleArrayList data2). It returns the correlation of two data sequences (see [Figure 11–1\)](#page-317-1) of the input arguments as a double.

## *Figure 11–1 cern.jet.stat.Descriptive.covariance*

$$
cov(x, y) = \left(\frac{1}{size(\cdot) - 1}\right)^* Sum(x[i] - mean(x))^* (y[i] - mean(y))
$$

This function takes the following tuple arguments:

- double1: data value 1.
- double2: data value 2.

For more information, see:

- http://acs.lbl.gov/~hoschek/colt/api/cern/jet/stat/Descriptive. html#covariance(cern.colt.list.DoubleArrayList,%20cern.colt.l ist.DoubleArrayList)
- Section 11.1.1, "Oracle CQL Colt Aggregate Function Signatures and Tuple [Arguments"](#page-312-0)

# <span id="page-317-2"></span>**Examples**

Consider the query qColtAggr3 in [Example 11–9](#page-317-2). Given the data stream SColtAggrFunc with schema (c1 integer, c2 float, c3 double, c4 bigint) in [Example 11–10](#page-317-3), the query returns the relation in [Example 11–11.](#page-317-4)

#### *Example 11–9 covariance Function Query*

```
<query id="qColtAggr3"><![CDATA[ 
    select covariance(c3, c3) from SColtAggrFunc
]]></query>
```
#### <span id="page-317-3"></span>*Example 11–10 covariance Function Stream Input*

Timestamp Tuple 10 1, 0.5, 40.0, 8 1000 4, 0.7, 30.0, 6 1200 3, 0.89, 20.0, 12 2000 8, 0.4, 10.0, 4 h 8000 h 200000000

#### <span id="page-317-4"></span>*Example 11–11 covariance Function Relation Output*

```
Timestamp Tuple Kind Tuple
-9223372036854775808:+
```
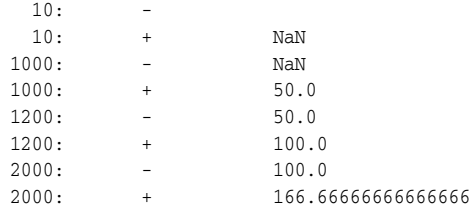

# <span id="page-319-0"></span>**geometricMean**

## **Syntax**

geometricmean (double1)

#### <span id="page-319-1"></span>**Purpose**

geometricMean is based on cern.jet.stat.Descriptive.geometricMean(DoubleArrayList data). It returns the geometric mean of a data sequence (see [Figure 11–2\)](#page-319-1) of the input argument as a double.

## *Figure 11–2 cern.jet.stat.Descriptive.geometricMean(DoubleArrayList data)*

 $pow(\text{product}(data[i]), \frac{1}{data.size()})$ 

This function takes the following tuple arguments:

double1: data value.

Note that for a geometric mean to be meaningful, the minimum of the data values must not be less than or equal to zero.

For more information, see:

- http://acs.lbl.gov/~hoschek/colt/api/cern/jet/stat/Descriptive. html#geometricMean(cern.colt.list.DoubleArrayList)
- Section 11.1.1, "Oracle CQL Colt Aggregate Function Signatures and Tuple [Arguments"](#page-312-0)

# <span id="page-319-2"></span>**Examples**

Consider the query  $qColtaggr6$  in [Example 11–12](#page-319-2). Given the data stream SColtAggrFunc with schema (c1 integer, c2 float, c3 double, c4 bigint) in [Example 11–13](#page-319-3), the query returns the relation in [Example 11–14](#page-319-4).

#### *Example 11–12 geometricMean Function Query*

```
<query id="qColtAggr6"><![CDATA[ 
   select geometricMean(c3) from SColtAggrFunc
]]></query>
```
#### <span id="page-319-3"></span>*Example 11–13 geometricMean Function Stream Input*

Timestamp Tuple 10 1, 0.5, 40.0, 8 1000 4, 0.7, 30.0, 6 1200 3, 0.89, 20.0, 12 2000 8, 0.4, 10.0, 4 h 8000 h 200000000

#### <span id="page-319-4"></span>*Example 11–14 geometricMean Function Relation Output*

Timestamp Tuple Kind Tuple -9223372036854775808:+

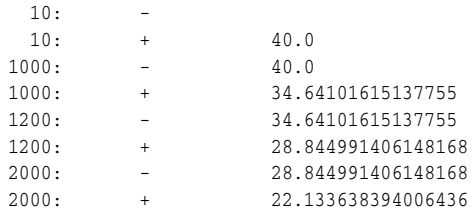

# <span id="page-321-0"></span>**geometricMean1**

## **Syntax**

geometricmean1 

## <span id="page-321-1"></span>**Purpose**

geometricMean1 is based on cern.jet.stat.Descriptive.geometricMean(double sumOfLogarithms). It returns the geometric mean of a data sequence (see [Figure 11–3](#page-321-1)) of the input arguments as a double.

# *Figure 11–3 cern.jet.stat.Descriptive.geometricMean1(int size, double sumOfLogarithms)*

$$
pow(\mathit{product}(\mathit{data}[i]), \frac{1}{size})
$$

This function takes the following tuple arguments:

double1: data value.

For more information, see:

- http://acs.lbl.gov/~hoschek/colt/api/cern/jet/stat/Descriptive. html#geometricMean(cern.colt.list.DoubleArrayList)
- Section 11.1.1, "Oracle CQL Colt Aggregate Function Signatures and Tuple [Arguments"](#page-312-0)

# <span id="page-321-2"></span>**Examples**

Consider the query qColtAggr7 in Example 11-15. Given the data stream SColtAggrFunc with schema (c1 integer, c2 float, c3 double, c4 bigint) in [Example 11–16](#page-321-3), the query returns the relation in [Example 11–17](#page-321-4).

#### *Example 11–15 geometricMean1 Function Query*

```
<query id="qColtAggr7"><![CDATA[ 
   select geometricMean1(c3) from SColtAggrFunc
]]></query>
```
#### <span id="page-321-3"></span>*Example 11–16 geometricMean1 Function Stream Input*

Timestamp Tuple 10 1, 0.5, 40.0, 8 1000 4, 0.7, 30.0, 6 1200 3, 0.89, 20.0, 12 2000 8, 0.4, 10.0, 4 h 8000 h 200000000

<span id="page-321-4"></span>*Example 11–17 geometricMean1 Function Relation Output*

```
Timestamp Tuple Kind Tuple
-9223372036854775808:+
 10: -10: + Infinity
```
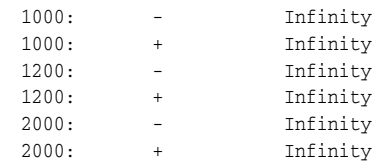

# <span id="page-323-0"></span>**harmonicMean**

# **Syntax**

harmonicmean 

## **Purpose**

harmonicMean is based on cern.jet.stat.Descriptive.harmonicMean(int size, double sumOfInversions). It returns the harmonic mean of a data sequence as a double.

This function takes the following tuple arguments:

double1: data value.

For more information, see:

- http://acs.lbl.gov/~hoschek/colt/api/cern/jet/stat/Descriptive. html#harmonicMean(int,%20double)
- Section 11.1.1, "Oracle CQL Colt Aggregate Function Signatures and Tuple [Arguments"](#page-312-0)

# <span id="page-323-1"></span>**Examples**

Consider the query qColtAggr8 in [Example 11–18](#page-323-1). Given the data stream SColtAggrFunc with schema (c1 integer, c2 float, c3 double, c4 bigint) in [Example 11–19](#page-323-2), the query returns the relation in [Example 11–20](#page-323-3).

#### *Example 11–18 harmonicMean Function Query*

```
<query id="qColtAggr8"><![CDATA[ 
   select harmonicMean(c3) from SColtAggrFunc
]]></query>
```
## <span id="page-323-2"></span>*Example 11–19 harmonicMean Function Stream Input*

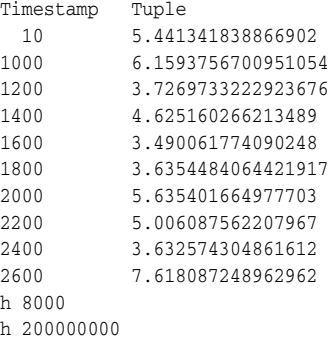

## <span id="page-323-3"></span>*Example 11–20 harmonicMean Function Relation Output*

Timestamp Tuple Kind Tuple -9223372036854775808:+  $10: \begin{array}{cccc} 10: & + & 5.441341876983643 \\ 1000: & - & 5.441341876983643 \end{array}$ 5.441341876983643 1000: + 5.778137193205395 1200: - 5.778137193205395 1200: + 4.882442561720335
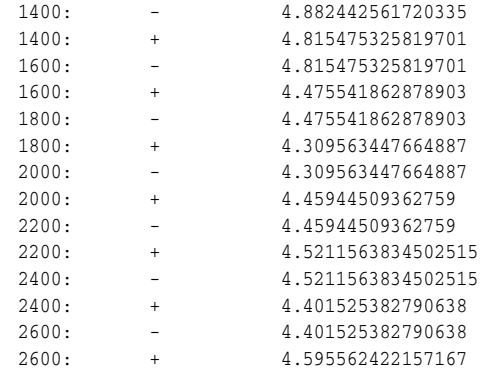

# **kurtosis**

## **Syntax**

double1) kurtosis

### <span id="page-325-0"></span>**Purpose**

kurtosis is based on cern.jet.stat.Descriptive.kurtosis(DoubleArrayList data, double mean, double standardDeviation). It returns the kurtosis or excess (see [Figure 11–4\)](#page-325-0) of a data sequence as a double.

## *Figure 11–4 cern.jet.stat.Descriptive.kurtosis(DoubleArrayList data, double mean, double standardDeviation)*

 $-3+\frac{moment(data,4,mean)}{}$  $StrandardDeviation<sup>4</sup>$ 

This function takes the following tuple arguments:

double1: data value.

For more information, see

- http://acs.lbl.gov/~hoschek/colt/api/cern/jet/stat/Descriptive. html#kurtosis(cern.colt.list.DoubleArrayList,%20double,%20dou ble)
- Section 11.1.1, "Oracle CQL Colt Aggregate Function Signatures and Tuple [Arguments"](#page-312-0)

## <span id="page-325-1"></span>**Examples**

Consider the query qColtAggr12 in [Example 11–21](#page-325-1). Given the data stream SColtAggrFunc with schema (c1 integer, c2 float, c3 double, c4 bigint) in [Example 11–22](#page-325-2), the query returns the relation in [Example 11–23](#page-325-3).

#### *Example 11–21 kurtosis Function Query*

```
<query id="qColtAggr12"><![CDATA[ 
   select kurtosis(c3) from SColtAggrFunc
]]></query>
```
#### <span id="page-325-2"></span>*Example 11–22 kurtosis Function Stream Input*

Timestamp Tuple 10 1, 0.5, 40.0, 8 1000 4, 0.7, 30.0, 6 1200 3, 0.89, 20.0, 12 2000 8, 0.4, 10.0, 4 h 8000 h 200000000

<span id="page-325-3"></span>*Example 11–23 kurtosis Function Relation Output*

Timestamp Tuple Kind Tuple -9223372036854775808:+  $10: -$ 

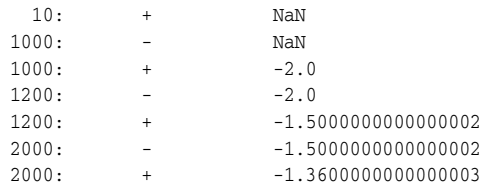

# **lag1**

# **Syntax**

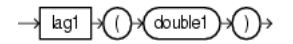

## **Purpose**

lag1 is based on cern.jet.stat.Descriptive.lag1(DoubleArrayList data, double mean). It returns the  $lag - 1$  auto-correlation of a dataset as a double.

**Note:** This function has semantics different from ["autoCorrelation"](#page-314-0) [on page 11-5](#page-314-0).

This function takes the following tuple arguments:

■ double1: data value.

For more information, see

- http://acs.lbl.gov/~hoschek/colt/api/cern/jet/stat/Descriptive. html#lag1(cern.colt.list.DoubleArrayList,%20double)
- Section 11.1.1, "Oracle CQL Colt Aggregate Function Signatures and Tuple [Arguments"](#page-312-0)

## <span id="page-327-0"></span>**Examples**

Consider the query qColtAggr14 in Example 11-24. Given the data stream SColtAggrFunc with schema (c1 integer, c2 float, c3 double, c4 bigint) in [Example 11–25](#page-327-1), the query returns the relation in [Example 11–26](#page-327-2).

## *Example 11–24 lag1 Function Query*

```
<query id="qColtAggr14"><![CDATA[ 
   select lag1(c3) from SColtAggrFunc
]]></query>
```
#### <span id="page-327-1"></span>*Example 11–25 lag1 Function Stream Input*

Timestamp Tuple 10 1, 0.5, 40.0, 8 1000 4, 0.7, 30.0, 6 1200 3, 0.89, 20.0, 12  ${\bf 2000} \qquad \qquad {\bf 8, \ \ 0.4, \ \ 10.0, \ \ 4}$ h 8000 h 200000000

#### <span id="page-327-2"></span>*Example 11–26 lag1 Function Relation Output*

Timestamp Tuple Kind Tuple -9223372036854775808:+  $10: -$ 10: + NaN  $1000:$  - NaN<br>1000: + -0.5  $1000:$  +  $-0.5$  $1200: -$  -0.5 1200: + 0.0

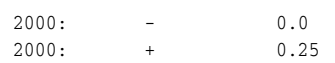

## **mean**

## **Syntax**

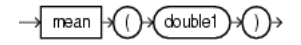

### <span id="page-329-0"></span>**Purpose**

mean is based on cern.jet.stat.Descriptive.mean(DoubleArrayList data). It returns the arithmetic mean of a data sequence (see Figure 11-5) as a double.

*Figure 11–5 cern.jet.stat.Descriptive.mean(DoubleArrayList data)*

 $sum(data[i])$  $data.size()$ 

This function takes the following tuple arguments:

■ double1: data value.

For more information, see:

- http://acs.lbl.gov/~hoschek/colt/api/cern/jet/stat/Descriptive. html#mean(cern.colt.list.DoubleArrayList)
- Section 11.1.1, "Oracle CQL Colt Aggregate Function Signatures and Tuple [Arguments"](#page-312-0)

### <span id="page-329-1"></span>**Examples**

Consider the query qColtAggr16 in Example 11-27. Given the data stream SColtAggrFunc with schema (c1 integer, c2 float, c3 double, c4 bigint) in [Example 11–28](#page-329-2), the query returns the relation in [Example 11–29](#page-329-3).

#### *Example 11–27 mean Function Query*

```
<query id="qColtAggr16"><![CDATA[ 
   select mean(c3) from SColtAggrFunc
]]></query>
```
#### <span id="page-329-2"></span>*Example 11–28 mean Function Stream Input*

```
Timestamp Tuple
10 1, 0.5, 40.0, 8
1000 4, 0.7, 30.0, 6
1200 3, 0.89, 20.0, 12
2000 8, 0.4, 10.0, 4
h 8000
h 200000000
```
### <span id="page-329-3"></span>*Example 11–29 mean Function Relation Output*

Timestamp Tuple Kind Tuple -9223372036854775808:+  $10:$  -<br>10: +  $10:$  + 40.0 1000: - 40.0 1000: + 35.0

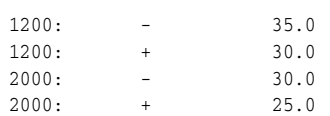

# **meanDeviation**

## **Syntax**

meandeviation  $($  double 1  $)$ 

## <span id="page-331-0"></span>**Purpose**

meanDeviation is based on cern.jet.stat.Descriptive.meanDeviation(DoubleArrayList data, double mean). It returns the mean deviation of a dataset (see [Figure 11–6](#page-331-0)) as a double.

## *Figure 11–6 cern.jet.stat.Descriptive.meanDeviation(DoubleArrayList data, double mean)*

$$
\frac{sum(Math.abs(data[i]-mean))}{data.size()
$$

This function takes the following tuple arguments:

■ double1: data value.

For more information, see

- http://acs.lbl.gov/~hoschek/colt/api/cern/jet/stat/Descriptive. html#meanDeviation(cern.colt.list.DoubleArrayList,%20double)
- Section 11.1.1, "Oracle CQL Colt Aggregate Function Signatures and Tuple [Arguments"](#page-312-0)

## <span id="page-331-1"></span>**Examples**

Consider the query  $qColtAggr17$  in [Example 11–30](#page-331-1). Given the data stream SColtAggrFunc with schema (c1 integer, c2 float, c3 double, c4 bigint) in [Example 11–31](#page-331-2), the query returns the relation in [Example 11–32](#page-331-3).

*Example 11–30 meanDeviation Function Query*

```
<query id="qColtAggr17"><![CDATA[ 
   select meanDeviation(c3) from SColtAggrFunc
]]></query>
```
### <span id="page-331-2"></span>*Example 11–31 meanDeviation Function Stream Input*

Timestamp Tuple 10 1, 0.5, 40.0, 8 1000 4, 0.7, 30.0, 6 1200 3, 0.89, 20.0, 12 2000 8, 0.4, 10.0, 4 h 8000 h 200000000

<span id="page-331-3"></span>*Example 11–32 meanDeviation Function Relation Output*

Timestamp Tuple Kind Tuple -9223372036854775808:+  $10:$  $10: + 0.0$ 

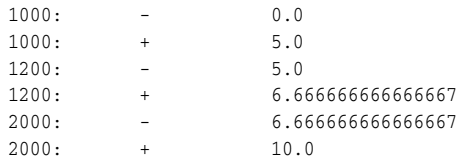

# **median**

## **Syntax**

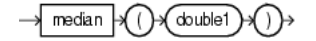

### **Purpose**

median is based on cern.jet.stat.Descriptive.median(DoubleArrayList sortedData). It returns the median of a sorted data sequence as a double.

This function takes the following tuple arguments:

double1: data value.

For more information, see:

- http://acs.lbl.gov/~hoschek/colt/api/cern/jet/stat/Descriptive. html#median(cern.colt.list.DoubleArrayList)
- Section 11.1.1, "Oracle CQL Colt Aggregate Function Signatures and Tuple [Arguments"](#page-312-0)

## <span id="page-333-0"></span>**Examples**

Consider the query qColtAggr18 in [Example 11–33](#page-333-0). Given the data stream SColtAggrFunc with schema (c1 integer, c2 float, c3 double, c4 bigint) in [Example 11–34](#page-333-1), the query returns the relation in [Example 11–35](#page-333-2).

#### *Example 11–33 median Function Query*

```
<query id="qColtAggr18"><![CDATA[ 
   select median(c3) from SColtAggrFunc
]]></query>
```
#### <span id="page-333-1"></span>*Example 11–34 median Function Stream Input*

Timestamp Tuple 10 1, 0.5, 40.0, 8 1000 4, 0.7, 30.0, 6 1200 3, 0.89, 20.0, 12 2000 8, 0.4, 10.0, 4 h 8000 h 200000000

#### <span id="page-333-2"></span>*Example 11–35 median Function Relation Output*

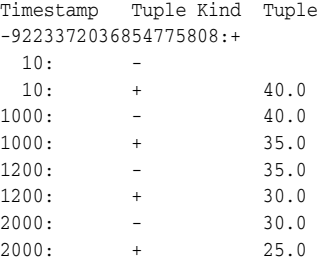

# **moment**

## **Syntax**

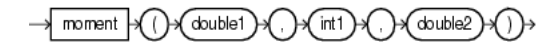

#### <span id="page-334-0"></span>**Purpose**

moment is based on cern.jet.stat.Descriptive.moment(DoubleArrayList data, int k, double c). It returns the moment of the k-th order with constant  $c$ of a data sequence (see [Figure 11–7\)](#page-334-0) as a double.

#### *Figure 11–7 cern.jet.stat.Descriptive.moment(DoubleArrayList data, int k, double c)*

$$
\frac{sum((data[i]-c)^k)}{data.size()
$$

This function takes the following tuple arguments:

- double1: data value.
- int1: k.
- double2: c.

For more information, see:

- http://acs.lbl.gov/~hoschek/colt/api/cern/jet/stat/Descriptive. html#moment(cern.colt.list.DoubleArrayList,%20int,%20double)
- Section 11.1.1, "Oracle CQL Colt Aggregate Function Signatures and Tuple [Arguments"](#page-312-0)

# <span id="page-334-1"></span>**Examples**

Consider the query qColtAggr21 in [Example 11–36](#page-334-1). Given the data stream SColtAggrFunc with schema (c1 integer, c2 float, c3 double, c4 bigint) in [Example 11–37](#page-334-2), the query returns the relation in [Example 11–38](#page-334-3).

#### *Example 11–36 moment Function Query*

```
<query id="qColtAggr21"><![CDATA[ 
   select moment(c3, c1, c3) from SColtAggrFunc
]]></query>
```
#### <span id="page-334-2"></span>*Example 11–37 moment Function Stream Input*

Timestamp Tuple 10 1, 0.5, 40.0, 8 1000 4, 0.7, 30.0, 6 1200 3, 0.89, 20.0, 12 2000 8, 0.4, 10.0, 4 h 8000 h 200000000

#### <span id="page-334-3"></span>*Example 11–38 moment Function Relation Output*

```
Timestamp Tuple Kind Tuple
-9223372036854775808:+
 10:
```
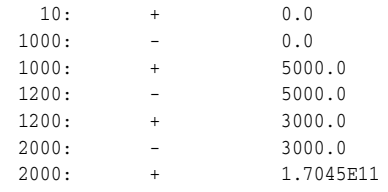

# **pooledMean**

## **Syntax**

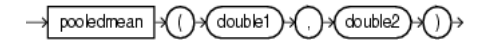

### <span id="page-336-0"></span>**Purpose**

pooledMean is based on cern.jet.stat.Descriptive.pooledMean(int size1, double mean1, int size2, double mean2). It returns the pooled mean of two data sequences (see [Figure 11–8](#page-336-0)) as a double.

## *Figure 11–8 cern.jet.stat.Descriptive.pooledMean(int size1, double mean1, int size2, double mean2)*

 $(size1*mean1 + size2*mean2)$  $(size1 + size2)$ 

This function takes the following tuple arguments:

- double1: mean 1.
- double2: mean 2.

For more information, see

- http://acs.lbl.gov/~hoschek/colt/api/cern/jet/stat/Descriptive. html#pooledMean(int,%20double,%20int,%20double)
- Section 11.1.1, "Oracle CQL Colt Aggregate Function Signatures and Tuple [Arguments"](#page-312-0)

## <span id="page-336-1"></span>**Examples**

Consider the query  $qColtAggr22$  in [Example 11–39](#page-336-1). Given the data stream SColtAggrFunc with schema (c1 integer, c2 float, c3 double, c4 bigint) in [Example 11–40](#page-336-2), the query returns the relation in [Example 11–41](#page-336-3).

#### *Example 11–39 pooledMean Function Query*

```
<query id="qColtAggr22"><![CDATA[ 
   select pooledMean(c3, c3) from SColtAggrFunc
]]></query>
```
#### <span id="page-336-2"></span>*Example 11–40 pooledMean Function Stream Input*

```
Timestamp Tuple
 10 1, 0.5, 40.0, 8
1000 4, 0.7, 30.0, 6
1200 3, 0.89, 20.0, 12
2000 8, 0.4, 10.0, 4
h 8000
h 200000000
```
#### <span id="page-336-3"></span>*Example 11–41 pooledMean Function Relation Output*

```
Timestamp Tuple Kind Tuple
-9223372036854775808:+
 10:
```
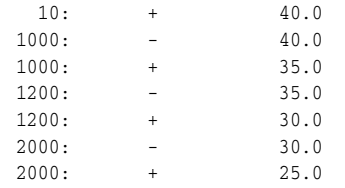

# **pooledVariance**

## **Syntax**

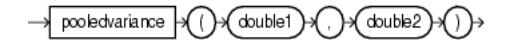

## <span id="page-338-0"></span>**Purpose**

pooledVariance is based on cern.jet.stat.Descriptive.pooledVariance(int size1, double variance1, int size2, double variance2). It returns the pooled variance of two data sequences (see [Figure 11–9\)](#page-338-0) as a double.

## *Figure 11–9 cern.jet.stat.Descriptive.pooledVariance(int size1, double variance1, int size2, double variance2)*

 $(size1*variance1+size2*variance2)$  $(size1 + size2)$ 

This function takes the following tuple arguments:

- double1: variance 1.
- double2: variance 2.

For more information, see

- http://acs.lbl.gov/~hoschek/colt/api/cern/jet/stat/Descriptive. html#pooledVariance(int,%20double,%20int,%20double)
- Section 11.1.1, "Oracle CQL Colt Aggregate Function Signatures and Tuple [Arguments"](#page-312-0)

## <span id="page-338-1"></span>**Examples**

Consider the query  $qColtAggr23$  in [Example 11–42](#page-338-1). Given the data stream SColtAggrFunc with schema (c1 integer, c2 float, c3 double, c4 bigint) in [Example 11–43](#page-338-2), the query returns the relation in [Example 11–44](#page-338-3).

#### *Example 11–42 pooledVariance Function Query*

```
<query id="qColtAggr23"><![CDATA[ 
   select pooledVariance(c3, c3) from SColtAggrFunc
]]></query>
```
## <span id="page-338-2"></span>*Example 11–43 pooledVariance Function Stream Input*

Timestamp Tuple 10 1, 0.5, 40.0, 8 1000 4, 0.7, 30.0, 6 1200 3, 0.89, 20.0, 12 2000 8, 0.4, 10.0, 4 h 8000 h 200000000

#### <span id="page-338-3"></span>*Example 11–44 pooledVariance Function Relation Output*

Timestamp Tuple Kind Tuple -9223372036854775808:+

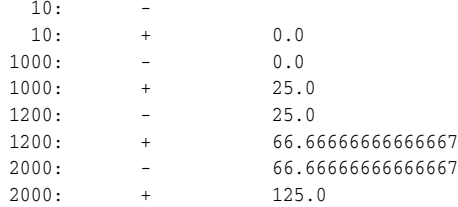

# **product**

# **Syntax**

 $($  double 1  $)$   $\rightarrow$ → product

## <span id="page-340-0"></span>**Purpose**

product is based on cern.jet.stat.Descriptive.product(DoubleArrayList data). It returns the product of a data sequence (see [Figure 11–10\)](#page-340-0) as a double.

### *Figure 11–10 cern.jet.stat.Descriptive.product(DoubleArrayList data)*

 $data[0]*data[1]*...*data[data.size() - 1]$ 

This function takes the following tuple arguments:

■ double1: data value.

For more information, see:

- http://acs.lbl.gov/~hoschek/colt/api/cern/jet/stat/Descriptive. html#product(cern.colt.list.DoubleArrayList)
- Section 11.1.1, "Oracle CQL Colt Aggregate Function Signatures and Tuple [Arguments"](#page-312-0)

## <span id="page-340-1"></span>**Examples**

Consider the query  $qColtAggr24$  in [Example 11–45](#page-340-1). Given the data stream SColtAggrFunc with schema (c1 integer, c2 float, c3 double, c4 bigint) in [Example 11–46](#page-340-2), the query returns the relation in [Example 11–47](#page-340-3).

#### *Example 11–45 product Function Query*

```
<query id="qColtAggr24"><![CDATA[ 
   select product(c3) from SColtAggrFunc
]]></query>
```
#### <span id="page-340-2"></span>*Example 11–46 product Function Stream Input*

```
Timestamp Tuple
 10 1, 0.5, 40.0, 8
1000 4, 0.7, 30.0, 6
1200 3, 0.89, 20.0, 12
2000 8, 0.4, 10.0, 4
h 8000
h 200000000
```
### <span id="page-340-3"></span>*Example 11–47 product Function Relation Output*

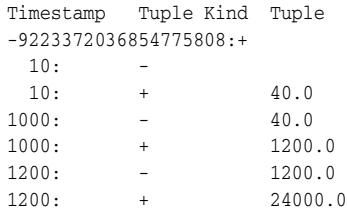

2000: - 24000.0 2000: + 240000.0

# **quantile**

## **Syntax**

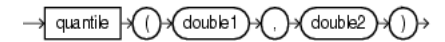

## **Purpose**

quantile is based on cern.jet.stat.Descriptive.quantile(DoubleArrayList sortedData, double phi). It returns the phi-quantile as a double; that is, an element elem for which holds that phi percent of data elements are less than elem.

This function takes the following tuple arguments:

- double1: data value.
- double2: phi; the percentage; must satisfy  $0 \leq phi \leq 1$ .

For more information, see:

- http://acs.lbl.gov/~hoschek/colt/api/cern/jet/stat/Descriptive. html#quantile(cern.colt.list.DoubleArrayList,%20double)
- Section 11.1.1, "Oracle CQL Colt Aggregate Function Signatures and Tuple [Arguments"](#page-312-0)

# <span id="page-342-0"></span>**Examples**

Consider the query qColtAggr26 in Example 11-48. Given the data stream SColtAggrFunc with schema (c1 integer, c2 float, c3 double, c4 bigint) in [Example 11–49](#page-342-1), the query returns the relation in [Example 11–50](#page-342-2).

#### *Example 11–48 quantile Function Query*

```
<query id="qColtAggr26"><![CDATA[ 
   select quantile(c3, c2) from SColtAggrFunc
]]></query>
```
#### <span id="page-342-1"></span>*Example 11–49 quantile Function Stream Input*

Timestamp Tuple 10 1, 0.5, 40.0, 8 1000 4, 0.7, 30.0, 6 1200 3, 0.89, 20.0, 12 2000 8, 0.4, 10.0, 4 h 8000 h 200000000

#### <span id="page-342-2"></span>*Example 11–50 quantile Function Relation Output*

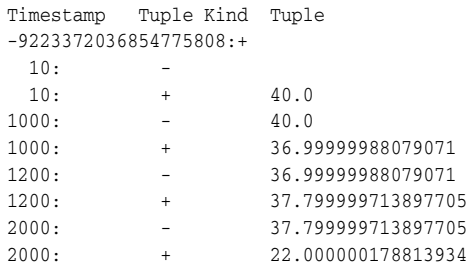

# **quantileInverse**

## **Syntax**

quantileinverse double1) (double2)

### **Purpose**

quantileInverse is based on

cern.jet.stat.Descriptive.quantileInverse(DoubleArrayList sortedList, double element). It returns the percentage phi of elements <= element  $(0.0 \leq phi \leq 1.0)$  as a double. This function does linear interpolation if the element is not contained but lies in between two contained elements.

This function takes the following tuple arguments:

- double1: data.
- double2: element.

For more information, see:

- http://acs.lbl.gov/~hoschek/colt/api/cern/jet/stat/Descriptive. html#quantileInverse(cern.colt.list.DoubleArrayList,%20double )
- Section 11.1.1, "Oracle CQL Colt Aggregate Function Signatures and Tuple [Arguments"](#page-312-0)

## <span id="page-343-0"></span>**Examples**

Consider the query  $qColtAggr27$  in [Example 11–51](#page-343-0). Given the data stream SColtAggrFunc with schema (c1 integer, c2 float, c3 double, c4 bigint) in [Example 11–52](#page-343-1), the query returns the relation in [Example 11–53](#page-343-2).

#### *Example 11–51 quantileInverse Function Query*

```
<query id="qColtAggr27"><![CDATA[ 
   select quantileInverse(c3, c3) from SColtAggrFunc
]]></query>
```
## <span id="page-343-1"></span>*Example 11–52 quantileInverse Function Stream Input*

```
Timestamp Tuple
 10 1, 0.5, 40.0, 8
1000 4, 0.7, 30.0, 6<br>1200 3, 0.89, 20.0,
         3, 0.89, 20.0, 12
2000 8, 0.4, 10.0, 4
h 8000
h 200000000
```
### <span id="page-343-2"></span>*Example 11–53 quantileInverse Function Relation Output*

Timestamp Tuple Kind Tuple -9223372036854775808:+  $10 \cdot -$ 10: + 1.0  $1000:$  - 1.0 1000: + 0.5  $1200: -$  0.5

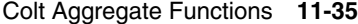

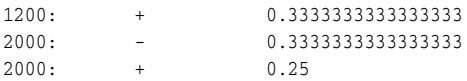

# **rankInterpolated**

### **Syntax**

rankinterpolated double1 double2

### **Purpose**

rankInterpolated is based on cern.jet.stat.Descriptive.rankInterpolated(DoubleArrayList sortedList, double element). It returns the linearly interpolated number of elements in a list less or equal to a given element as a double.

The rank is the number of elements  $\leq$  element. Ranks are of the form {0, 1, 2,..., sortedList.size()}. If no element is <= element, then the rank is zero. If the element lies in between two contained elements, then linear interpolation is used and a non-integer value is returned.

This function takes the following tuple arguments:

- double1: data value.
- double2: element.

For more information, see:

- http://acs.lbl.gov/~hoschek/colt/api/cern/jet/stat/Descriptive. html#rankInterpolated(cern.colt.list.DoubleArrayList,%20doubl e)
- Section 11.1.1, "Oracle CQL Colt Aggregate Function Signatures and Tuple [Arguments"](#page-312-0)

#### <span id="page-345-0"></span>**Examples**

Consider the query qColtAggr29 in Example 11-54. Given the data stream SColtAggrFunc with schema (c1 integer, c2 float, c3 double, c4 bigint) in [Example 11–55](#page-345-1), the query returns the relation in [Example 11–56](#page-345-2).

### *Example 11–54 rankInterpolated Function Query*

```
<query id="qColtAggr29"><![CDATA[ 
   select rankInterpolated(c3, c3) from SColtAggrFunc
]]></query>
```
#### <span id="page-345-1"></span>*Example 11–55 rankInterpolated Function Stream Input*

Timestamp Tuple 10 1, 0.5, 40.0, 8 1000 4, 0.7, 30.0, 6 1200 3, 0.89, 20.0, 12 2000 8, 0.4, 10.0, 4 h 8000 h 200000000

<span id="page-345-2"></span>*Example 11–56 rankInterpolated Function Relation Output*

Timestamp Tuple Kind Tuple -9223372036854775808:+  $10:$ 10: + 1.0

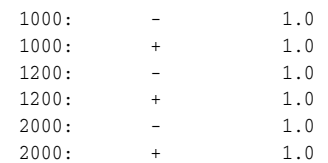

## **rms**

### **Syntax**

 $\rightarrow$  rms  $\forall$  ( )  $($  double 1  $)$   $\rightarrow$   $($   $)$   $\rightarrow$ 

#### <span id="page-347-0"></span>**Purpose**

rms is based on cern.jet.stat.Descriptive.rms(int size, double sumOfSquares). It returns the Root-Mean-Square (RMS) of a data sequence (see [Figure 11–11\)](#page-347-0) as a double.

*Figure 11–11 cern.jet.stat.Descriptive.rms(int size, double sumOfSquares)*

Math.sqrt(
$$
\frac{Sum(data[i]^* data[i])}{data.size()
$$
)

This function takes the following tuple arguments:

■ double1: data value.

For more information, see

- http://acs.lbl.gov/~hoschek/colt/api/cern/jet/stat/Descriptive. html#rms(int,%20double)
- Section 11.1.1, "Oracle CQL Colt Aggregate Function Signatures and Tuple [Arguments"](#page-312-0)

### <span id="page-347-1"></span>**Examples**

Consider the query qColtAggr30 in [Example 11–57](#page-347-1). Given the data stream SColtAggrFunc with schema (c1 integer, c2 float, c3 double, c4 bigint) in [Example 11–58](#page-347-2), the query returns the relation in [Example 11–59](#page-347-3).

#### *Example 11–57 rms Function Query*

```
<query id="qColtAggr30"><![CDATA[ 
   select rms(c3) from SColtAggrFunc
]]></query>
```
#### <span id="page-347-2"></span>*Example 11–58 rms Function Stream Input*

Timestamp Tuple 10 1, 0.5, 40.0, 8 1000 4, 0.7, 30.0, 6 1200 3, 0.89, 20.0, 12 2000 8, 0.4, 10.0, 4 h 8000 h 200000000

### <span id="page-347-3"></span>*Example 11–59 rms Function Relation Output*

Timestamp Tuple Kind Tuple -9223372036854775808:+  $10: 10:$  +  $40.0$  $1000:$  - 40.0 1000: + 35.35533905932738

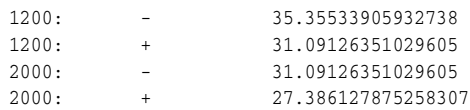

# **sampleKurtosis**

## **Syntax**

samplekurtosis (double1)

### **Purpose**

sampleKurtosis is based on cern.jet.stat.Descriptive.sampleKurtosis(DoubleArrayList data, double mean, double sampleVariance). It returns the sample kurtosis (excess) of a data sequence as a double.

This function takes the following tuple arguments:

double1: data value.

For more information, see:

- http://acs.lbl.gov/~hoschek/colt/api/cern/jet/stat/Descriptive. html#sampleKurtosis(cern.colt.list.DoubleArrayList,%20double, %20double)
- Section 11.1.1, "Oracle CQL Colt Aggregate Function Signatures and Tuple [Arguments"](#page-312-0)

# <span id="page-349-0"></span>**Examples**

Consider the query qColtAggr31 in Example 11-60. Given the data stream SColtAggrFunc with schema (c1 integer, c2 float, c3 double, c4 bigint) in [Example 11–61](#page-349-1), the query returns the relation in [Example 11–62](#page-349-2).

#### *Example 11–60 sampleKurtosis Function Query*

```
<query id="qColtAggr31"><![CDATA[ 
     select sampleKurtosis(c3) from SColtAggrFunc
]]></query>
```
### <span id="page-349-1"></span>*Example 11–61 sampleKurtosis Function Stream Input*

Timestamp Tuple 10 1, 0.5, 40.0, 8 1000 4, 0.7, 30.0, 6 1200 3, 0.89, 20.0, 12 2000 8, 0.4, 10.0, 4 h 8000 h 200000000

#### <span id="page-349-2"></span>*Example 11–62 sampleKurtosis Function Relation Output*

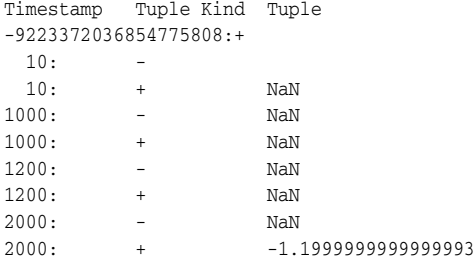

# **sampleKurtosisStandardError**

## **Syntax**

 $(int)$ samplekurtosisstandarderror ⊦(∖

## **Purpose**

sampleKurtosisStandardError is based on cern.jet.stat.Descriptive.sampleKurtosisStandardError(int size). It returns the standard error of the sample Kurtosis as a double.

This function takes the following tuple arguments:

■ int1: data value.

For more information, see:

- http://acs.lbl.gov/~hoschek/colt/api/cern/jet/stat/Descriptive. html#sampleKurtosisStandardError(int)
- Section 11.1.1, "Oracle CQL Colt Aggregate Function Signatures and Tuple [Arguments"](#page-312-0)

# <span id="page-350-0"></span>**Examples**

Consider the query  $qColtAggr33$  in [Example 11–63](#page-350-0). Given the data stream SColtAggrFunc with schema (c1 integer, c2 float, c3 double, c4 bigint) in [Example 11–64](#page-350-1), the query returns the relation in [Example 11–65](#page-350-2).

#### *Example 11–63 sampleKurtosisStandardError Function Query*

```
<query id="qColtAggr33"><![CDATA[ 
     select sampleKurtosisStandardError(c1) from SColtAggrFunc
]]></query>
```
#### <span id="page-350-1"></span>*Example 11–64 sampleKurtosisStandardError Function Stream Input*

Timestamp Tuple 10 1, 0.5, 40.0, 8 1000 4, 0.7, 30.0, 6 1200 3, 0.89, 20.0, 12 2000 8, 0.4, 10.0, 4 h 8000 h 200000000

#### <span id="page-350-2"></span>*Example 11–65 sampleKurtosisStandardError Function Relation Output*

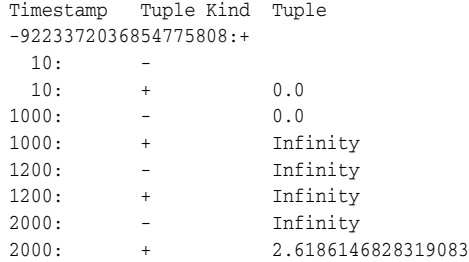

# **sampleSkew**

## **Syntax**

 $($ double1 $)$  $($ sampleskew

#### **Purpose**

sampleSkew is based on cern.jet.stat.Descriptive.sampleSkew(DoubleArrayList data, double mean, double sampleVariance). It returns the sample skew of a data sequence as a double.

This function takes the following tuple arguments:

double1: data value.

For more information, see:

- http://acs.lbl.gov/~hoschek/colt/api/cern/jet/stat/Descriptive. html#sampleSkew(cern.colt.list.DoubleArrayList,%20double,%20d ouble)
- Section 11.1.1, "Oracle CQL Colt Aggregate Function Signatures and Tuple [Arguments"](#page-312-0)

# <span id="page-351-0"></span>**Examples**

Consider the query qColtAggr34 in Example 11-66. Given the data stream SColtAggrFunc with schema (c1 integer, c2 float, c3 double, c4 bigint) in [Example 11–67](#page-351-1), the query returns the relation in [Example 11–68](#page-351-2).

#### *Example 11–66 sampleSkew Function Query*

```
<query id="qColtAggr34"><![CDATA[ 
   select sampleSkew(c3) from SColtAggrFunc
]]></query>
```
#### <span id="page-351-1"></span>*Example 11–67 sampleSkew Function Stream Input*

Timestamp Tuple 10 1, 0.5, 40.0, 8  $\begin{array}{cccccc} 1000 & & & 4, & 0.7, & 30.0, & 6 \\ 1200 & & & 3, & 0.89, & 20.0, \end{array}$ 3, 0.89, 20.0, 12 2000 8, 0.4, 10.0, 4 h 8000 h 200000000

#### <span id="page-351-2"></span>*Example 11–68 sampleSkew Function Relation Output*

Timestamp Tuple Kind Tuple -9223372036854775808:+  $10 \cdot -$ 10: + NaN 1000: - NaN 1000: + NaN 1200: - NaN  $1200: + 0.0$  $2000:$  - 0.0 2000: + 0.0

# **sampleSkewStandardError**

## **Syntax**

sampleskewstandarderror √(double1)⊦ ง( )

#### **Purpose**

sampleSkewStandardError is based on cern.jet.stat.Descriptive.sampleSkewStandardError(int size). It returns the standard error of the sample skew as a double.

This function takes the following tuple arguments:

double1: data value.

For more information, see:

- http://acs.lbl.gov/~hoschek/colt/api/cern/jet/stat/Descriptive. html#sampleSkewStandardError(int)
- Section 11.1.1, "Oracle CQL Colt Aggregate Function Signatures and Tuple [Arguments"](#page-312-0)

# <span id="page-352-0"></span>**Examples**

Consider the query  $qColtAggr36$  in [Example 11–69](#page-352-0). Given the data stream SColtAggrFunc with schema (c1 integer, c2 float, c3 double, c4 bigint) in [Example 11–70](#page-352-1), the query returns the relation in [Example 11–71](#page-352-2).

#### *Example 11–69 sampleSkewStandardError Function Query*

```
<query id="qColtAggr36"><![CDATA[ 
   select sampleSkewStandardError(c1) from SColtAggrFunc
]]></query>
```
### <span id="page-352-1"></span>*Example 11–70 sampleSkewStandardError Function Stream Input*

Timestamp Tuple 10 1, 0.5, 40.0, 8 1000 4, 0.7, 30.0, 6 1200 3, 0.89, 20.0, 12 2000 8, 0.4, 10.0, 4 h 8000 h 200000000

### <span id="page-352-2"></span>*Example 11–71 sampleSkewStandardError Function Relation Output*

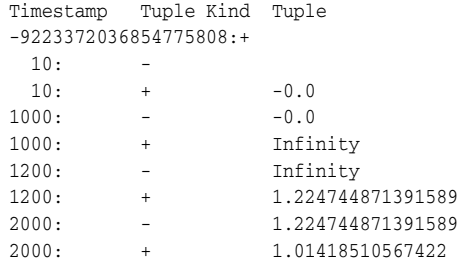

# **sampleVariance**

## **Syntax**

samplevariance (double1)

### <span id="page-353-0"></span>**Purpose**

sampleVariance is based on cern.jet.stat.Descriptive.sampleVariance(DoubleArrayList data, double mean). It returns the sample variance of a data sequence (see [Figure 11–12\)](#page-353-0) as a double.

## *Figure 11–12 cern.jet.stat.Descriptive.sampleVariance(DoubleArrayList data, double mean)*

$$
\frac{Sum((data[i] - mean)^2)}{(data.size() - 1)}
$$

This function takes the following tuple arguments:

■ double1: data value.

For more information, see:

- http://acs.lbl.gov/~hoschek/colt/api/cern/jet/stat/Descriptive. html#sampleVariance(cern.colt.list.DoubleArrayList,%20double)
- Section 11.1.1, "Oracle CQL Colt Aggregate Function Signatures and Tuple [Arguments"](#page-312-0)

### <span id="page-353-1"></span>**Examples**

Consider the query qColtAggr38 in Example 11-72. Given the data stream SColtAggrFunc with schema (c1 integer, c2 float, c3 double, c4 bigint) in [Example 11–73](#page-353-2), the query returns the relation in [Example 11–74](#page-353-3).

*Example 11–72 sampleVariance Function Query*

```
<query id="qColtAggr38"><![CDATA[ 
   select sampleVariance(c3) from SColtAggrFunc
]]></query>
```
#### <span id="page-353-2"></span>*Example 11–73 sampleVariance Function Stream Input*

Timestamp Tuple  $\frac{10}{1, 0.5, 40.0, 8}$ 1000 4, 0.7, 30.0, 6 1200 3, 0.89, 20.0, 12 2000 8, 0.4, 10.0, 4 h 8000 h 200000000

<span id="page-353-3"></span>*Example 11–74 sampleVariance Function Relation Output*

```
Timestamp Tuple Kind Tuple
-9223372036854775808:+
 10:10: + NaN
```
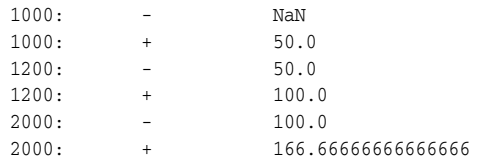

# **skew**

## **Syntax**

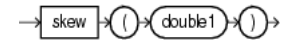

## <span id="page-355-0"></span>**Purpose**

skew is based on cern.jet.stat.Descriptive.skew(DoubleArrayList data, double mean, double standardDeviation). It returns the skew of a data sequence of a data sequence (see [Figure 11–13\)](#page-355-0) as a double.

### *Figure 11–13 cern.jet.stat.Descriptive.skew(DoubleArrayList data, double mean, double standardDeviation)*

 $moment(data, 3, mean)$ 

standardDeviation<sup>3</sup>

This function takes the following tuple arguments:

■ double1: data value.

For more information, see:

- http://acs.lbl.gov/~hoschek/colt/api/cern/jet/stat/Descriptive. html#skew(cern.colt.list.DoubleArrayList,%20double,%20double)
- Section 11.1.1, "Oracle CQL Colt Aggregate Function Signatures and Tuple [Arguments"](#page-312-0)

## <span id="page-355-1"></span>**Examples**

Consider the query qColtAggr41 in [Example 11–75](#page-355-1). Given the data stream SColtAggrFunc with schema (c1 integer, c2 float, c3 double, c4 bigint) in [Example 11–76](#page-355-2), the query returns the relation in [Example 11–77](#page-355-3).

#### *Example 11–75 skew Function Query*

```
<query id="qColtAggr41"><![CDATA[ 
   select skew(c3) from SColtAggrFunc
]]></query>
```
### <span id="page-355-2"></span>*Example 11–76 skew Function Stream Input*

```
Timestamp Tuple
10 1, 0.5, 40.0, 8
1000 4, 0.7, 30.0, 6
1200 3, 0.89, 20.0, 12
2000 8, 0.4, 10.0, 4
h 8000
h 200000000
```
#### <span id="page-355-3"></span>*Example 11–77 skew Function Relation Output*

Timestamp Tuple Kind Tuple -9223372036854775808:+  $10: -$ 10: + NaN 1000: - NaN

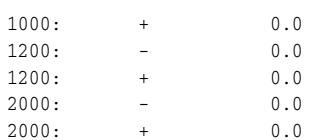

# **standardDeviation**

## **Syntax**

standarddeviation  $'$  double 1  $\rightarrow$  ( )  $\rightarrow$ √ ∖

### **Purpose**

standardDeviation is based on cern.jet.stat.Descriptive.standardDeviation(double variance). It returns the standard deviation from a variance as a double.

This function takes the following tuple arguments:

double1: data value.

For more information, see

- http://acs.lbl.gov/~hoschek/colt/api/cern/jet/stat/Descriptive. html#standardDeviation(double)
- Section 11.1.1, "Oracle CQL Colt Aggregate Function Signatures and Tuple [Arguments"](#page-312-0)

## <span id="page-357-0"></span>**Examples**

Consider the query  $qColtAggr44$  in [Example 11–78](#page-357-0). Given the data stream SColtAggrFunc with schema (c1 integer, c2 float, c3 double, c4 bigint) in [Example 11–79](#page-357-1), the query returns the relation in [Example 11–80](#page-357-2).

#### *Example 11–78 standardDeviation Function Query*

```
<query id="qColtAggr44"><![CDATA[ 
   select standardDeviation(c3) from SColtAggrFunc
]]></query>
```
#### <span id="page-357-1"></span>*Example 11–79 standardDeviation Function Stream Input*

```
Timestamp Tuple
10 1, 0.5, 40.0, 8
1000 4, 0.7, 30.0, 6
1200 3, 0.89, 20.0, 12
2000 8, 0.4, 10.0, 4
h 8000
h 200000000
```
#### <span id="page-357-2"></span>*Example 11–80 standardDeviation Function Relation Output*

```
Timestamp Tuple Kind Tuple
-9223372036854775808:+
10: -10: + 0.0
1000: - 0.0
1000: + 5.0
1200: - 5.0
1200: + 8.16496580927726
2000: - 8.16496580927726
2000: + 11.180339887498949
```
# **standardError**

## **Syntax**

(double1) standarderror

## <span id="page-358-0"></span>**Purpose**

standardError is based on cern.jet.stat.Descriptive.standardError(int size, double variance). It returns the standard error of a data sequence (see [Figure 11–14\)](#page-358-0) as a double.

## *Figure 11–14 cern.jet.stat.Descriptive.cern.jet.stat.Descriptive.standardError(int size, double variance)*

$$
Math.sqrt(\frac{\text{variance}}{size})
$$

This function takes the following tuple arguments:

double1: data value.

For more information, see

- http://acs.lbl.gov/~hoschek/colt/api/cern/jet/stat/Descriptive. html#standardError(int,%20double)
- Section 11.1.1, "Oracle CQL Colt Aggregate Function Signatures and Tuple [Arguments"](#page-312-0)

## <span id="page-358-1"></span>**Examples**

Consider the query qColtAggr45 in Example 11-81. Given the data stream SColtAggrFunc with schema (c1 integer, c2 float, c3 double, c4 bigint) in [Example 11–82](#page-358-2), the query returns the relation in [Example 11–83](#page-358-3).

## *Example 11–81 standardError Function Query*

```
<query id="qColtAggr45"><![CDATA[ 
    select standardError(c3) from SColtAggrFunc
]]></query>
```
### <span id="page-358-2"></span>*Example 11–82 standardError Function Stream Input*

```
Timestamp Tuple
 10 1, 0.5, 40.0, 8
1000 4, 0.7, 30.0, 6
1200 3, 0.89, 20.0, 12
2000 8, 0.4, 10.0, 4
h 8000
h 200000000
```
### <span id="page-358-3"></span>*Example 11–83 standardError Function Relation Output*

```
Timestamp Tuple Kind Tuple
-9223372036854775808:+
 10: -10: + 0.0
```
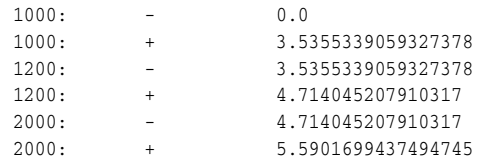
# **sumOfInversions**

### **Syntax**

sumofinversions (double1)

### <span id="page-360-0"></span>**Purpose**

sumOfInversions is based on cern.jet.stat.Descriptive.sumOfInversions(DoubleArrayList data, int from, int to). It returns the sum of inversions of a data sequence (see [Figure 11–15\)](#page-360-0) as a double.

*Figure 11–15 cern.jet.stat.Descriptive.sumOfInversions(DoubleArrayList data, int from, int to)*

$$
Sum(\frac{1.0}{data[i]})
$$

This function takes the following tuple arguments:

double1: data value.

For more information, see:

- http://acs.lbl.gov/~hoschek/colt/api/cern/jet/stat/Descriptive. html#sumOfInversions(cern.colt.list.DoubleArrayList,%20int,%2 0int)
- Section 11.1.1, "Oracle CQL Colt Aggregate Function Signatures and Tuple [Arguments"](#page-312-0)

### <span id="page-360-1"></span>**Examples**

Consider the query  $qColtAggr48$  in [Example 11–84](#page-360-1). Given the data stream SColtAggrFunc with schema (c1 integer, c2 float, c3 double, c4 bigint) in [Example 11–85](#page-360-2), the query returns the relation in [Example 11–86](#page-360-3).

#### *Example 11–84 sumOfInversions Function Query*

```
<query id="qColtAggr48"><![CDATA[ 
    select sumOfInversions(c3) from SColtAggrFunc
]]></query>
```
### <span id="page-360-2"></span>*Example 11–85 sumOfInversions Function Stream Input*

```
Timestamp Tuple
 10 1, 0.5, 40.0, 8
1000 4, 0.7, 30.0, 6
1200 3, 0.89, 20.0, 12
2000 8, 0.4, 10.0, 4
h 8000
h 200000000
```
#### <span id="page-360-3"></span>*Example 11–86 sumOfInversions Function Relation Output*

```
Timestamp Tuple Kind Tuple
-9223372036854775808:+
 10:
```
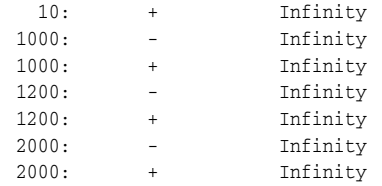

# **sumOfLogarithms**

### **Syntax**

double1 sumoflogarithms

### **Purpose**

sumOfLogarithms is based on cern.jet.stat.Descriptive.sumOfLogarithms(DoubleArrayList data, int from, int to). It returns the sum of logarithms of a data sequence (see [Figure 11–16\)](#page-362-0) as a double.

<span id="page-362-0"></span>*Figure 11–16 cern.jet.stat.Descriptive.sumOfLogarithms(DoubleArrayList data, int from, int to)*

 $Sum(Log(data[i]))$ 

This function takes the following tuple arguments:

double1: data value.

For more information, see:

- http://acs.lbl.gov/~hoschek/colt/api/cern/jet/stat/Descriptive. html#sumOfLogarithms(cern.colt.list.DoubleArrayList,%20int,%2 0int)
- Section 11.1.1, "Oracle CQL Colt Aggregate Function Signatures and Tuple [Arguments"](#page-312-0)

### <span id="page-362-1"></span>**Examples**

Consider the query qColtAggr49 in [Example 11–87](#page-362-1). Given the data stream SColtAggrFunc with schema (c1 integer, c2 float, c3 double, c4 bigint) in [Example 11–88](#page-362-2), the query returns the relation in [Example 11–89](#page-362-3).

### *Example 11–87 sumOfLogarithms Function Query*

```
<query id="qColtAggr49"><![CDATA[ 
   select sumOfLogarithms(c3) from SColtAggrFunc
]]></query>
```
### <span id="page-362-2"></span>*Example 11–88 sumOfLogarithms Function Stream Input*

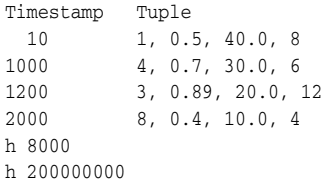

#### <span id="page-362-3"></span>*Example 11–89 sumOfLogarithms Function Relation Output*

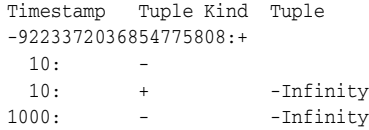

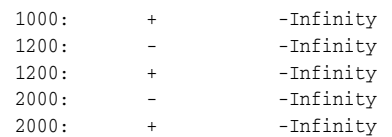

# **sumOfPowerDeviations**

### **Syntax**

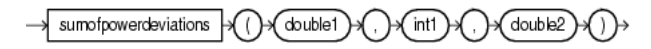

### <span id="page-364-0"></span>**Purpose**

sumOfPowerDeviations is based on cern.jet.stat.Descriptive.sumOfPowerDeviations(DoubleArrayList data, int  $k$ , double c). It returns sum of power deviations of a data sequence (see Figure  $11-17$ ) as a double.

### *Figure 11–17 cern.jet.stat.Descriptive.sumOfPowerDeviations(DoubleArrayList data, int k, double c)*

 $Sum((data[i] - c)^k)$ 

This function is optimized for common parameters like  $c = 0.0, k = -2 \ldots 4$ , or both.

This function takes the following tuple arguments:

- double1: data value.
- int1: k.
- double2: c.

For more information, see:

- http://acs.lbl.gov/~hoschek/colt/api/cern/jet/stat/Descriptive. html#sumOfPowerDeviations(cern.colt.list.DoubleArrayList,%20i nt,%20double)
- [Section 11.1.1, "Oracle CQL Colt Aggregate Function Signatures and Tuple](#page-312-0)  [Arguments"](#page-312-0)

### <span id="page-364-1"></span>**Examples**

Consider the query qColtAggr50 in [Example 11–90](#page-364-1). Given the data stream SColtAggrFunc with schema (c1 integer, c2 float, c3 double, c4 bigint) in [Example 11–91](#page-364-2), the query returns the relation in [Example 11–92](#page-365-0).

#### *Example 11–90 sumOfPowerDeviations Function Query*

```
<query id="qColtAggr50"><![CDATA[ 
   select sumOfPowerDeviations(c3, c1, c3) from SColtAggrFunc
]]></query>
```
#### *Example 11–91 sumOfPowerDeviations Function Stream Input*

```
Timestamp Tuple
 10 1, 0.5, 40.0, 8
1000 4, 0.7, 30.0, 6
1200 3, 0.89, 20.0, 12
2000 8, 0.4, 10.0, 4
h 8000
h 200000000
```
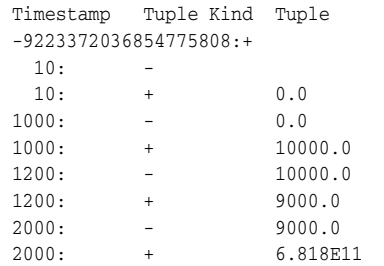

### <span id="page-365-0"></span>*Example 11–92 sumOfPowerDeviations Function Relation Output*

### **sumOfPowers**

### **Syntax**

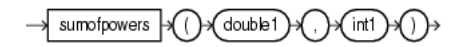

### <span id="page-366-0"></span>**Purpose**

sumOfPowers is based on cern.jet.stat.Descriptive.sumOfPowers(DoubleArrayList data, int k). It returns the sum of powers of a data sequence (see [Figure 11–18\)](#page-366-0) as a double.

#### *Figure 11–18 cern.jet.stat.Descriptive.sumOfPowers(DoubleArrayList data, int k)*

```
Sum(data[i]^k)
```
This function takes the following tuple arguments:

- double1: data value.
- $int1: k.$

For more information, see:

- http://acs.lbl.gov/~hoschek/colt/api/cern/jet/stat/Descriptive. html#sumOfPowers(cern.colt.list.DoubleArrayList,%20int)
- Section 11.1.1, "Oracle CQL Colt Aggregate Function Signatures and Tuple [Arguments"](#page-312-0)

### <span id="page-366-1"></span>**Examples**

Consider the query qColtAggr52 in Example 11-93. Given the data stream SColtAggrFunc with schema (c1 integer, c2 float, c3 double, c4 bigint) in [Example 11–94](#page-366-2), the query returns the relation in [Example 11–95](#page-366-3).

#### *Example 11–93 sumOfPowers Function Query*

```
<query id="qColtAggr52"><![CDATA[ 
   select sumOfPowers(c3, c1) from SColtAggrFunc
]]></query>
```
#### *Example 11–94 sumOfPowers Function Stream Input*

```
Timestamp Tuple
10 1, 0.5, 40.0, 8
1000 4, 0.7, 30.0, 6
1200 3, 0.89, 20.0, 12
2000 8, 0.4, 10.0, 4
h 8000
h 200000000
```
### <span id="page-366-3"></span>*Example 11–95 sumOfPowers Function Relation Output*

```
Timestamp Tuple Kind Tuple
-9223372036854775808:+
10: -10: + 40.0
1000: - 40.01000: + 3370000.0
```
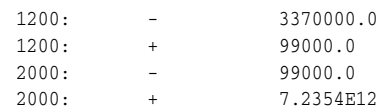

# **sumOfSquaredDeviations**

### **Syntax**

sumofsquareddeviations nf ()→(double1 )

### <span id="page-368-0"></span>**Purpose**

sumOfSquaredDeviations is based on cern.jet.stat.Descriptive.sumOfSquaredDeviations(int size, double variance). It returns the sum of squared mean deviation of a data sequence (see [Figure 11–19](#page-368-0)) as a double.

*Figure 11–19 cern.jet.stat.Descriptive.sumOfSquaredDeviations(int size, double variance)*

variance \* (size -1) =  $Sum((data[i] - mean)^2)$ 

This function takes the following tuple arguments:

double1: data value.

For more information, see

- http://acs.lbl.gov/~hoschek/colt/api/cern/jet/stat/Descriptive. html#sumOfSquaredDeviations(int,%20double)
- Section 11.1.1, "Oracle CQL Colt Aggregate Function Signatures and Tuple [Arguments"](#page-312-0)

### <span id="page-368-1"></span>**Examples**

Consider the query qColtAggr53 in Example 11-96. Given the data stream SColtAggrFunc with schema (c1 integer, c2 float, c3 double, c4 bigint) in [Example 11–97](#page-368-2), the query returns the relation in [Example 11–98](#page-368-3).

#### *Example 11–96 sumOfSquaredDeviations Function Query*

```
<query id="qColtAggr53"><![CDATA[ 
   select sumOfSquaredDeviations(c3) from SColtAggrFunc
]]></query>
```
### <span id="page-368-2"></span>*Example 11–97 sumOfSquaredDeviations Function Stream Input*

Timestamp Tuple 10 1, 0.5, 40.0, 8 1000 4, 0.7, 30.0, 6 1200 3, 0.89, 20.0, 12 2000 8, 0.4, 10.0, 4 h 8000 h 200000000

#### <span id="page-368-3"></span>*Example 11–98 sumOfSquaredDeviations Function Relation Output*

Timestamp Tuple Kind Tuple -9223372036854775808:+  $10:$  $10: + 0.0$  $1000:$   $0.0$ <br> $1000:$   $0.0$ 1000: + 25.0

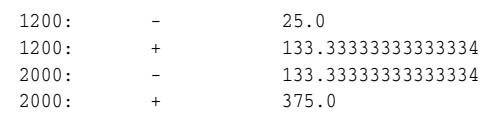

# **sumOfSquares**

### **Syntax**

sumofsquares (double1)→() )→

### <span id="page-370-0"></span>**Purpose**

sumOfSquares is based on cern.jet.stat.Descriptive.sumOfSquares(DoubleArrayList data). It returns the sum of squares of a data sequence (see [Figure 11–20\)](#page-370-0) as a double.

### *Figure 11–20 cern.jet.stat.Descriptive.sumOfSquares(DoubleArrayList data)*

```
Sum(data[i]*data[i])
```
This function takes the following tuple arguments:

double1: data value.

For more information, see:

- http://acs.lbl.gov/~hoschek/colt/api/cern/jet/stat/Descriptive. html#sumOfSquares(cern.colt.list.DoubleArrayList)
- Section 11.1.1, "Oracle CQL Colt Aggregate Function Signatures and Tuple [Arguments"](#page-312-0)

### <span id="page-370-1"></span>**Examples**

Consider the query qColtAggr54 in Example 11-99. Given the data stream SColtAggrFunc with schema (c1 integer, c2 float, c3 double, c4 bigint) in [Example 11–100](#page-370-2), the query returns the relation in [Example 11–101](#page-370-3).

### *Example 11–99 sumOfSquares Function Query*

```
<query id="qColtAggr54"><![CDATA[ 
   select sumOfSquares(c3) from SColtAggrFunc
]]></query>
```
#### <span id="page-370-2"></span>*Example 11–100 sumOfSquares Function Stream Input*

```
Timestamp Tuple
 10 1, 0.5, 40.0, 8
1000 4, 0.7, 30.0, 61200 3, 0.89, 20.0, 12
2000 8, 0.4, 10.0, 4
h 8000
h 200000000
```
#### <span id="page-370-3"></span>*Example 11–101 sumOfSquares Function Relation Output*

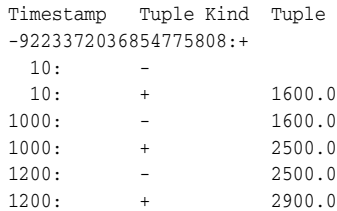

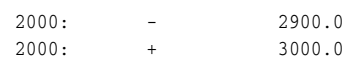

# **trimmedMean**

### **Syntax**

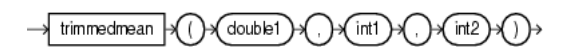

### **Purpose**

trimmedMean is based on cern.jet.stat.Descriptive.trimmedMean(DoubleArrayList sortedData, double mean, int left, int right). It returns the trimmed mean of an ascending sorted data sequence as a double.

This function takes the following tuple arguments:

- double1: data value.
- int1: left.
- int2: right.

For more information, see:

- http://acs.lbl.gov/~hoschek/colt/api/cern/jet/stat/Descriptive. html#trimmedMean(cern.colt.list.DoubleArrayList,%20double,%20 int,%20int)
- Section 11.1.1, "Oracle CQL Colt Aggregate Function Signatures and Tuple [Arguments"](#page-312-0)

### <span id="page-372-0"></span>**Examples**

Consider the query qColtAggr55 in [Example 11–102](#page-372-0). Given the data stream SColtAggrFunc with schema (c1 integer, c2 float, c3 double, c4 bigint) in [Example 11–103](#page-372-1), the query returns the relation in [Example 11–104](#page-372-2).

#### *Example 11–102 trimmedMean Function Query*

```
<query id="qColtAggr55"><![CDATA[ 
   select trimmedMean(c3, c1, c1) from SColtAggrFunc
]]></query>
```
#### <span id="page-372-1"></span>*Example 11–103 trimmedMean Function Stream Input*

```
Timestamp Tuple
10 1, 0.5, 40.0, 8
1000 4, 0.7, 30.0, 6
1200 3, 0.89, 20.0, 12
2000 8, 0.4, 10.0, 4
h 8000
h 200000000
```
### <span id="page-372-2"></span>*Example 11–104 trimmedMean Function Relation Output*

Timestamp Tuple Kind Tuple -9223372036854775808:+

# **variance**

### **Syntax**

variance  $($  double1  $\rightarrow$  ( )  $\rightarrow$ 

#### <span id="page-373-0"></span>**Purpose**

variance is based on cern.jet.stat.Descriptive.variance(int size, double sum, double sumOfSquares). It returns the variance of a data sequence (see [Figure 11–21](#page-373-0)) as a double.

### *Figure 11–21 cern.jet.stat.Descriptive.variance(int size, double sum, double sumOfSquares)*

 $(Sumof Squares - mean * sum)$  sum size with mean size

This function takes the following tuple arguments:

double1: data value.

For more information, see:

- http://acs.lbl.gov/~hoschek/colt/api/cern/jet/stat/Descriptive. html#variance(int,%20double,%20double)
- Section 11.1.1, "Oracle CQL Colt Aggregate Function Signatures and Tuple [Arguments"](#page-312-0)

### <span id="page-373-1"></span>**Examples**

Consider the query qColtAggr57 in [Example 11–105](#page-373-1). Given the data stream SColtAggrFunc with schema (c1 integer, c2 float, c3 double, c4 bigint) in [Example 11–106](#page-373-2), the query returns the relation in [Example 11–107](#page-373-3).

#### *Example 11–105 variance Function Query*

```
<query id="qColtAggr57"><![CDATA[ 
   select variance(c3) from SColtAggrFunc
]]></query>
```
#### <span id="page-373-2"></span>*Example 11–106 variance Function Stream Input*

```
Timestamp Tuple
  10 1, 0.5, 40.0, 8
1000 4, 0.7, 30.0, 6
1200 3, 0.89, 20.0, 12
{\bf 2000} \qquad \qquad {\bf 8, \ \ 0.4, \ \ 10.0, \ \ 4}h 8000
h 200000000
```
#### <span id="page-373-3"></span>*Example 11–107 variance Function Relation Output*

Timestamp Tuple Kind Tuple -9223372036854775808:+  $10:$  - $10: + 0.0$  $1000: - 0.0$ 

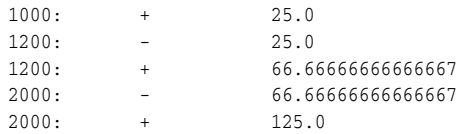

# **weightedMean**

### **Syntax**

weightedmean double1 double2)

### <span id="page-375-0"></span>**Purpose**

weightedMean is based on cern.jet.stat.Descriptive.weightedMean(DoubleArrayList data, DoubleArrayList weights). It returns the weighted mean of a data sequence (see [Figure 11–22\)](#page-375-0) as a double.

### *Figure 11–22 cern.jet.stat.Descriptive.weightedMean(DoubleArrayList data, DoubleArrayList weights)*

 $Sum(data[i]*weights[i])$  $Sum(weights[i])$ 

This function takes the following tuple arguments:

- double1: data value.
- double2: weight value.

For more information, see:

- http://acs.lbl.gov/~hoschek/colt/api/cern/jet/stat/Descriptive. html#weightedMean(cern.colt.list.DoubleArrayList,%20cern.colt .list.DoubleArrayList)
- Section 11.1.1, "Oracle CQL Colt Aggregate Function Signatures and Tuple [Arguments"](#page-312-0)

### <span id="page-375-1"></span>**Examples**

Consider the query qColtAggr58 in [Example 11–108](#page-375-1). Given the data stream SColtAggrFunc with schema (c1 integer, c2 float, c3 double, c4 bigint) in [Example 11–109](#page-375-2), the query returns the relation in [Example 11–110.](#page-375-3)

#### *Example 11–108 weightedMean Function Query*

```
<query id="qColtAggr58"><![CDATA[ 
   select weightedMean(c3, c3) from SColtAggrFunc
]]></query>
```
#### <span id="page-375-2"></span>*Example 11–109 weightedMean Function Stream Input*

Timestamp Tuple 10 1, 0.5, 40.0, 8 1000 4, 0.7, 30.0, 6 1200 3, 0.89, 20.0, 12 2000 8, 0.4, 10.0, 4 h 8000 h 200000000

<span id="page-375-3"></span>*Example 11–110 weightedMean Function Relation Output*

Timestamp Tuple Kind Tuple

-9223372036854775808:+

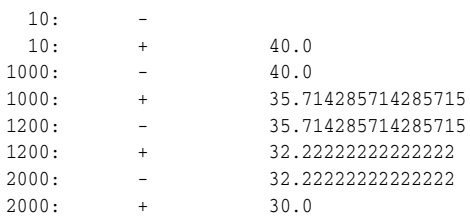

# **winsorizedMean**

### **Syntax**

winsorizedmean double1  $int)$  $^{\prime}$  int2  $\}$ 

#### **Purpose**

winsorizedMean is based on cern.jet.stat.Descriptive.winsorizedMean(DoubleArrayList sortedData, double mean, int left, int right). It returns the winsorized mean of a sorted data sequence as a double.

This function takes the following tuple arguments:

- double1: data value.
- int1: left.
- int2: right.

For more information, see:

- http://acs.lbl.gov/~hoschek/colt/api/cern/jet/stat/Descriptive. html#winsorizedMean(cern.colt.list.DoubleArrayList,%20double, %20int,%20int)
- Section 11.1.1, "Oracle CQL Colt Aggregate Function Signatures and Tuple [Arguments"](#page-312-0)

### <span id="page-377-0"></span>**Examples**

Consider the query qColtAggr60 in [Example 11–111.](#page-377-0) Given the data stream SColtAggrFunc with schema (c1 integer, c2 float, c3 double, c4 bigint) in [Example 11–112,](#page-377-1) the query returns the relation in [Example 11–113](#page-377-2).

#### *Example 11–111 winsorizedMean Function Query*

```
<query id="qColtAggr60"><![CDATA[ 
   select winsorizedMean(c3, c1, c1) from SColtAggrFunc
]]></query>
```
#### <span id="page-377-1"></span>*Example 11–112 winsorizedMean Function Stream Input*

Timestamp Tuple 10 1, 0.5, 40.0, 8 1000 4, 0.7, 30.0, 6 1200 3, 0.89, 20.0, 12 2000 8, 0.4, 10.0, 4 h 8000 h 200000000

#### <span id="page-377-2"></span>*Example 11–113 winsorizedMean Function Relation Output*

Timestamp Tuple Kind Tuple -9223372036854775808:+

# <sup>12</sup>**java.lang.Math Functions**

This chapter provides a reference to the java.lang.Math functions provided in Oracle Continuous Query Language (Oracle CQL).

For more information, see Section 1.1.11, "Functions".

# **12.1 Introduction to Oracle CQL Built-In java.lang.Math Functions**

Table 12-1 lists the built-in java.lang.Math functions that Oracle CQL provides.

| <b>Type</b>             | <b>Function</b>                    |
|-------------------------|------------------------------------|
| Trigonometric           | sin<br>٠                           |
|                         | cos<br>$\blacksquare$              |
|                         | tan<br>$\blacksquare$              |
|                         | asin<br>$\blacksquare$             |
|                         | acos<br>٠                          |
|                         | atan<br>٠                          |
|                         | atan2<br>٠                         |
|                         | cosh<br>٠                          |
|                         | sinh<br>٠                          |
|                         | tanh<br>٠                          |
| Logarithmic             | log <sub>1</sub><br>$\blacksquare$ |
|                         | <b>log101</b><br>٠                 |
|                         | log1p<br>٠                         |
| Euler's Number          | exp<br>$\blacksquare$              |
|                         | exp <sub>m1</sub><br>٠             |
| Roots                   | cbrt<br>$\blacksquare$             |
|                         | sqrt<br>٠                          |
|                         | hypot<br>$\blacksquare$            |
| Signum Function         | signum<br>٠                        |
|                         | signum1<br>٠                       |
| Unit of Least Precision | ulp<br>$\blacksquare$              |
|                         | ulp1<br>٠                          |

*Table 12–1 Oracle CQL Built-in java.lang.Math Functions*

| <b>Type</b> | <b>Function</b>                 |
|-------------|---------------------------------|
| Other       | abs<br>$\blacksquare$           |
|             | abs1<br>$\blacksquare$          |
|             | abs2<br>$\blacksquare$          |
|             | abs3<br>$\blacksquare$          |
|             | cei11<br>$\blacksquare$         |
|             | floor1<br>$\blacksquare$        |
|             | IEEERemainder<br>$\blacksquare$ |
|             | pow<br>$\blacksquare$           |
|             | rint<br>$\blacksquare$          |
|             | round<br>$\blacksquare$         |
|             | round1<br>$\blacksquare$        |
|             | todegrees<br>$\blacksquare$     |
|             | toradians<br>$\blacksquare$     |

*Table 12–1 (Cont.) Oracle CQL Built-in java.lang.Math Functions*

**Note:** Built-in function names are case sensitive and you must use them in the case shown (in lower case).

**Note:** In stream input examples, lines beginning with h (such as h 3800) are heartbeat input tuples. These inform Oracle CEP that no further input will have a timestamp lesser than the heartbeat value.

For more information, see:

- Section 1.1.11, "Functions"
- http://java.sun.com/javase/6/docs/api/java/lang/Math.html

### <span id="page-380-0"></span>**Syntax**

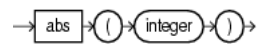

### **Purpose**

abs returns the absolute value of the input integer argument as an integer.

For more information, see http://java.sun.com/javase/6/docs/api/java/lang/Math.html#abs(in t).

### <span id="page-380-1"></span>**Examples**

Consider the query q66 in [Example 12–1.](#page-380-1) Given the data stream SFunc with schema (c1 integer, c2 double, c3 bigint) in [Example 12–2,](#page-380-2) the query returns the stream in [Example 12–3.](#page-380-3)

### *Example 12–1 abs Function Query*

<query id="q66"><![CDATA[ select abs(c1) from SFunc ]]></query>

### <span id="page-380-2"></span>*Example 12–2 abs Function Stream Input*

Timestamp Tuple 10 1,0.5,8 1000 -4,0.7,6 1200 -3,0.89,12 2000 8,0.4,4

#### <span id="page-380-3"></span>*Example 12–3 abs Function Stream Output*

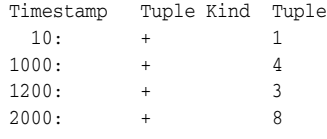

### <span id="page-381-0"></span>**Syntax**

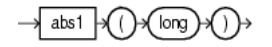

### **Purpose**

abs1 returns the absolute value of the input long argument as a long.

For more information, see http://java.sun.com/javase/6/docs/api/java/lang/Math.html#abs(lo ng).

### <span id="page-381-1"></span>**Examples**

Consider the query q67 in [Example 12–4.](#page-381-1) Given the data stream SFunc with schema (c1 integer, c2 float, c3 long) in [Example 12–5,](#page-381-2) the query returns the stream in [Example 12–6.](#page-381-3)

### *Example 12–4 abs1 Function Query*

<query id="q67"><![CDATA[ select abs1(c3) from SFunc ]]></query>

### <span id="page-381-2"></span>*Example 12–5 abs1 Function Stream Input*

Timestamp Tuple  $10$   $1,0.5,8$ 1000 4,0.7,-6 1200 3,0.89,-12 2000 8,0.4,4

#### <span id="page-381-3"></span>*Example 12–6 abs1 Function Stream Output*

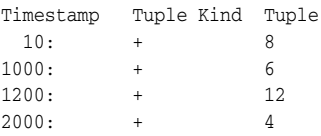

### <span id="page-382-0"></span>**Syntax**

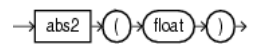

### **Purpose**

abs2 returns the absolute value of the input float argument as a float.

For more information, see

http://java.sun.com/javase/6/docs/api/java/lang/Math.html#abs(fl oat).

### <span id="page-382-1"></span>**Examples**

Consider the query q68 in [Example 12–7.](#page-382-1) Given the data stream SFunc with schema (c1 integer, c2 float, c3 bigint) in [Example 12–8,](#page-382-2) the query returns the stream in [Example 12–9.](#page-382-3)

### *Example 12–7 abs2 Function Query*

<query id="q68"><![CDATA[ select abs2(c2) from SFunc ]]></query>

### <span id="page-382-2"></span>*Example 12–8 abs2 Function Stream Input*

Timestamp Tuple 10  $1, 0.5, 8$ 1000 4,-0.7,6 1200 3,-0.89,12 2000 8,0.4,4

### <span id="page-382-3"></span>*Example 12–9 abs2 Function Stream Output*

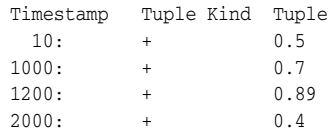

### <span id="page-383-0"></span>**Syntax**

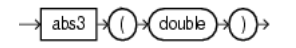

### **Purpose**

abs3 returns the absolute value of the input double argument as a double.

For more information, see http://java.sun.com/javase/6/docs/api/java/lang/Math.html#abs(do uble).

### <span id="page-383-1"></span>**Examples**

Consider the query q69 in [Example 12–10.](#page-383-1) Given the data stream SFunc with schema (c1 integer, c2 float, c3 bigint, c4 double) in [Example 12–11](#page-383-2), the query returns the stream in [Example 12–12.](#page-383-3)

### *Example 12–10 abs3 Function Query*

<query id="q69"><![CDATA[ select abs3(c4) from SFunc ]]></query>

### <span id="page-383-2"></span>*Example 12–11 abs3 Function Stream Input*

Timestamp Tuple 10 1,0.5,8,0.25334 1000 4,0.7,6,-4.64322 1200 3,0.89,12,-1.4672272 2000 8,0.4,4,2.66777

#### <span id="page-383-3"></span>*Example 12–12 abs3 Function Stream Output*

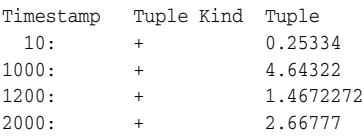

### <span id="page-384-0"></span>**acos**

### **Syntax**

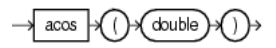

### **Purpose**

acos returns the arc cosine of a double angle, in the range of 0.0 through pi, as a double.

For more information, see http://java.sun.com/javase/6/docs/api/java/lang/Math.html#acos(d ouble).

### <span id="page-384-1"></span>**Examples**

Consider the query q73 in [Example 12–13.](#page-384-1) Given the data stream SFunc with schema (c1 integer, c2 double, c3 bigint) in [Example 12–14,](#page-384-2) the query returns the stream in [Example 12–15.](#page-384-3)

### *Example 12–13 acos Function Query*

```
<query id="q73"><![CDATA[ 
   select acos(c2) from SFunc
]]></query>
```
### <span id="page-384-2"></span>*Example 12–14 acos Function Stream Input*

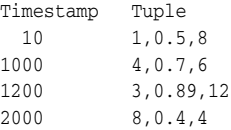

### <span id="page-384-3"></span>*Example 12–15 acos Function Stream Output*

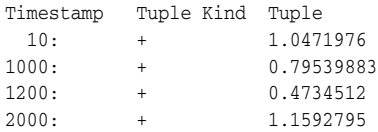

# <span id="page-385-0"></span>**asin**

### **Syntax**

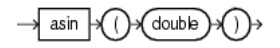

### **Purpose**

asin returns the arc sine of a double angle, in the range of -pi/2 through pi/2, as a double.

For more information, see http://java.sun.com/javase/6/docs/api/java/lang/Math.html#asin(d ouble).

### <span id="page-385-1"></span>**Examples**

Consider the query q74 in [Example 12–16.](#page-385-1) Given the data stream SFunc with schema (c1 integer, c2 double, c3 bigint) in [Example 12–17,](#page-385-2) the query returns the stream in [Example 12–18.](#page-385-3)

### *Example 12–16 asin Function Query*

```
<query id="q74"><![CDATA[ 
   select asin(c2) from SFunc
]]></query>
```
### <span id="page-385-2"></span>*Example 12–17 asin Function Stream Input*

Timestamp Tuple 10 1,0.5,8 1000 4,0.7,6 1200 3,0.89,12 2000 8,0.4,4

### <span id="page-385-3"></span>*Example 12–18 asin Function Stream Output*

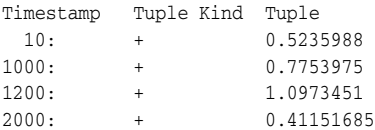

### <span id="page-386-0"></span>**atan**

### **Syntax**

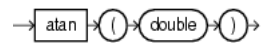

### **Purpose**

atan returns the arc tangent of a double angle, in the range of -pi/2 through pi/2, as a double.

For more information, see http://java.sun.com/javase/6/docs/api/java/lang/Math.html#atan(d ouble).

### <span id="page-386-1"></span>**Examples**

Consider the query q75 in [Example 12–19.](#page-386-1) Given the data stream SFunc with schema (c1 integer, c2 double, c3 bigint) in [Example 12–20,](#page-386-2) the query returns the stream in [Example 12–21.](#page-386-3)

### *Example 12–19 atan Function Query*

```
<query id="q75"><![CDATA[ 
   select atan(c2) from SFunc
]]></query>
```
### <span id="page-386-2"></span>*Example 12–20 atan Function Stream Input*

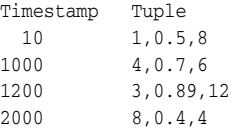

### <span id="page-386-3"></span>*Example 12–21 atan Function Stream Output*

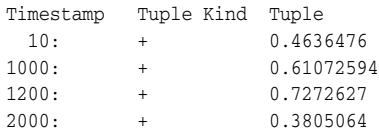

# <span id="page-387-0"></span>**atan2**

### **Syntax**

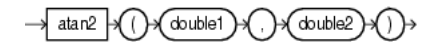

### **Purpose**

atan2 converts rectangular coordinates  $(x, y)$  to polar  $(r, t)$  heta) coordinates.

This function takes the following arguments:

- double1: the ordinate coordinate.
- double2: the abscissa coordinate.

This function returns the theta component of the point  $(r,theta)$  in polar coordinates that corresponds to the point  $(x, y)$  in Cartesian coordinates as a double.

For more information, see

http://java.sun.com/javase/6/docs/api/java/lang/Math.html#atan2( double,%20double).

### <span id="page-387-1"></span>**Examples**

Consider the query q63 in [Example 12–22.](#page-387-1) Given the data stream SFunc with schema (c1 integer, c2 double, c3 bigint) in [Example 12–23,](#page-387-2) the query returns the stream in [Example 12–24.](#page-387-3)

#### *Example 12–22 atan2 Function Query*

<query id="q63"><![CDATA[ select atan2(c2,c2) from SFunc ]]></query>

#### <span id="page-387-2"></span>*Example 12–23 atan2 Function Stream Input*

Timestamp Tuple  $10 \t 1, 0.5, 8$ 1000 4,0.7,6 1200 3,0.89,12 2000 8,0.4,4

### <span id="page-387-3"></span>*Example 12–24 atan2 Function Stream Output*

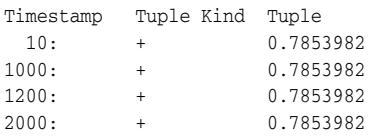

# <span id="page-388-0"></span>**cbrt**

### **Syntax**

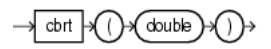

### **Purpose**

cbrt returns the cube root of the double argument as a double.

For positive finite a,  $cbrt(-a) == -cbrt(a)$ ; that is, the cube root of a negative value is the negative of the cube root of that value's magnitude.

For more information, see http://java.sun.com/javase/6/docs/api/java/lang/Math.html#cbrt(d ouble).

### <span id="page-388-1"></span>**Examples**

Consider the query q76 in [Example 12–25.](#page-388-1) Given the data stream SFunc with schema (c1 integer, c2 float, c3 bigint) in [Example 12–26,](#page-388-2) the query returns the stream in [Example 12–27.](#page-388-3)

### *Example 12–25 cbrt Function Query*

<query id="q76"><![CDATA[ select cbrt(c2) from SFunc ]]></query>

### <span id="page-388-2"></span>*Example 12–26 cbrt Function Stream Input*

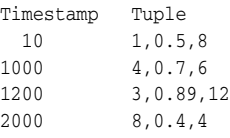

#### <span id="page-388-3"></span>*Example 12–27 cbrt Function Stream Output*

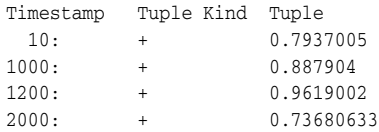

# <span id="page-389-0"></span>**ceil1**

### **Syntax**

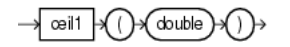

### **Purpose**

ceil1 returns the smallest (closest to negative infinity) double value that is greater than or equal to the double argument and equals a mathematical integer.

To avoid possible rounding error, consider using (long) cern.jet.math.Arithmetic.ceil(double).

For more information, see:

- http://java.sun.com/javase/6/docs/api/java/lang/Math.html#ceil( double)
- "ceil" on page 10-13

### <span id="page-389-1"></span>**Examples**

Consider the query q77 in [Example 12–28.](#page-389-1) Given the data stream SFunc with schema (c1 integer, c2 double, c3 bigint) in [Example 12–29,](#page-389-2) the query returns the stream in [Example 12–30.](#page-389-3)

#### *Example 12–28 ceil1 Function Query*

<query id="q77"><![CDATA[ select ceil1(c2) from SFunc ]]></query>

#### <span id="page-389-2"></span>*Example 12–29 ceil1 Function Stream Input*

Timestamp Tuple 10 1,0.5,8 1000 4,0.7,6 1200 3,0.89,12 2000 8,0.4,4

<span id="page-389-3"></span>*Example 12–30 ceil1 Function Stream Output*

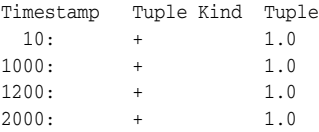

### <span id="page-390-0"></span>**cos**

### **Syntax**

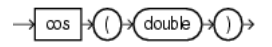

### **Purpose**

cos returns the trigonometric cosine of a double angle as a double.

For more information, see

http://java.sun.com/javase/6/docs/api/java/lang/Math.html#cos(do uble).

### <span id="page-390-1"></span>**Examples**

Consider the query  $q61$  in [Example 12–31.](#page-390-1) Given the data stream SFunc with schema (c1 integer, c2 double, c3 bigint) in [Example 12–32,](#page-390-2) the query returns the stream in [Example 12–33.](#page-390-3)

#### *Example 12–31 cos Function Query*

<query id="q61"><![CDATA[ select cos(c2) from SFunc ]]></query>

#### <span id="page-390-2"></span>*Example 12–32 cos Function Stream Input*

Timestamp Tuple 10 1,0.5,8 1000 4,0.7,6 1200 3,0.89,12 2000 8,0.4,4

#### <span id="page-390-3"></span>*Example 12–33 cos Function Stream Output*

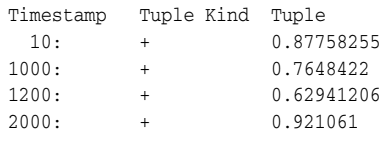

## <span id="page-391-0"></span>**cosh**

### **Syntax**

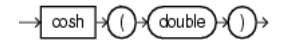

### **Purpose**

cosh returns the hyperbolic cosine of a double value as a double.

For more information, see

```
http://java.sun.com/javase/6/docs/api/java/lang/Math.html#cosh(d
ouble).
```
### <span id="page-391-1"></span>**Examples**

Consider the query q78 in [Example 12–34.](#page-391-1) Given the data stream SFunc with schema (c1 integer, c2 double, c3 bigint) in [Example 12–35,](#page-391-2) the query returns the stream in [Example 12–36.](#page-391-3)

#### *Example 12–34 cosh Function Query*

<query id="q78"><![CDATA[ select cosh(c2) from SFunc ]]></query>

#### <span id="page-391-2"></span>*Example 12–35 cosh Function Stream Input*

Timestamp Tuple  $10$   $1,0.5,8$ 1000 4,0.7,6 1200 3,0.89,12 2000 8,0.4,4

#### <span id="page-391-3"></span>*Example 12–36 cosh Function Stream Output*

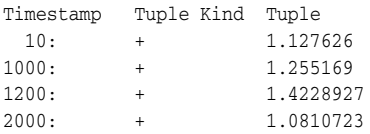

### <span id="page-392-0"></span>**exp**

### **Syntax**

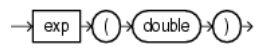

### **Purpose**

exp returns Euler's number *e* raised to the power of the double argument as a double.

Note that for values of x near 0, the exact sum of  $\exp(1(x) + 1)$  is much closer to the true result of Euler's number *e* raised to the power of x than EXP(x).

For more information, see:

- http://java.sun.com/javase/6/docs/api/java/lang/Math.html#exp(d ouble)
- ["expm1" on page 12-16](#page-393-0)

### <span id="page-392-1"></span>**Examples**

Consider the query q79 in [Example 12–37.](#page-392-1) Given the data stream SFunc with schema (c1 integer, c2 double, c3 bigint) in [Example 12–38,](#page-392-2) the query returns the stream in [Example 12–39.](#page-392-3)

#### *Example 12–37 exp Function Query*

<query id="q79"><![CDATA[ select exp(c2) from SFunc ]]></query>

#### <span id="page-392-2"></span>*Example 12–38 exp Function Stream Input*

Timestamp Tuple 10 1,0.5,8 1000 4,0.7,6 1200 3,0.89,12 2000 8,0.4,4

#### <span id="page-392-3"></span>*Example 12–39 exp Function Stream Output*

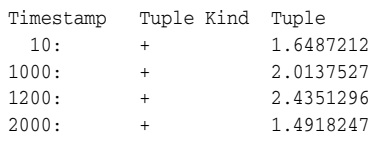

### <span id="page-393-0"></span>**expm1**

### **Syntax**

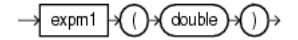

### <span id="page-393-1"></span>**Purpose**

expm1 returns the computation that [Figure 12–1](#page-393-1) shows as a double, where x is the double argument and *e* is Euler's number.

#### *Figure 12–1 java.lang.Math Expm1*

 $e^{x}-1$ 

Note that for values of x near 0, the exact sum of  $\exp(1(x) + 1)$  is much closer to the true result of Euler's number *e* raised to the power of x than exp(x).

For more information, see:

- http://java.sun.com/javase/6/docs/api/java/lang/Math.html#expm1 (double)
- ["exp" on page 12-15](#page-392-0)

### <span id="page-393-2"></span>**Examples**

Consider the query q80 in [Example 12–40.](#page-393-2) Given the data stream SFunc with schema (c1 integer, c2 double, c3 bigint) in [Example 12–41,](#page-393-3) the query returns the stream in [Example 12–42.](#page-393-4)

#### *Example 12–40 expm1 Function Query*

```
<query id="q80"><![CDATA[ 
   select expm1(c2) from SFunc
]]></query>
```
#### <span id="page-393-3"></span>*Example 12–41 expm1 Function Stream Input*

Timestamp Tuple 10 1,0.5,8 1000 4,0.7,6 1200 3,0.89,12 2000 8,0.4,4

#### <span id="page-393-4"></span>*Example 12–42 expm1 Function Stream Output*

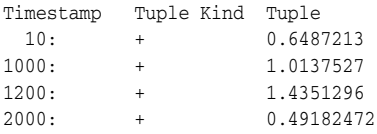

# <span id="page-394-0"></span>**floor1**

### **Syntax**

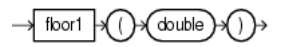

### **Purpose**

floor1 returns the largest (closest to positive infinity) double value that is less than or equal to the double argument and equals a mathematical integer.

To avoid possible rounding error, consider using (long) cern.jet.math.Arithmetic.floor(double).

For more information, see:

- http://java.sun.com/javase/6/docs/api/java/lang/Math.html#floor (double)
- "floor" on page 10-19

### <span id="page-394-1"></span>**Examples**

Consider the query q81 in [Example 12–43.](#page-394-1) Given the data stream SFunc with schema (c1 integer, c2 double, c3 bigint) in [Example 12–44,](#page-394-2) the query returns the stream in [Example 12–45.](#page-394-3)

#### *Example 12–43 floor1 Function Query*

<query id="q81"><![CDATA[ select floor1(c2) from SFunc ]]></query>

#### <span id="page-394-2"></span>*Example 12–44 floor1 Function Stream Input*

Timestamp Tuple 10 1,0.5,8 1000 4,0.7,6 1200 3,0.89,12 2000 8,0.4,4

#### <span id="page-394-3"></span>*Example 12–45 floor1 Function Stream Output*

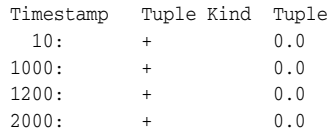

# <span id="page-395-0"></span>**hypot**

### **Syntax**

double2)  $\rightarrow$  hypot double1)

### <span id="page-395-1"></span>**Purpose**

hypot returns the hypotenuse (see [Figure 12–2](#page-395-1)) of the double arguments as a double.

#### *Figure 12–2 java.lang.Math hypot*

$$
\sqrt{(x^2 + y^2)}
$$

This function takes the following arguments:

- double1: the x value.
- double2: the y value.

The hypotenuse is computed without intermediate overflow or underflow.

### For more information, see

http://java.sun.com/javase/6/docs/api/java/lang/Math.html#hypot( double,%20double).

### <span id="page-395-2"></span>**Examples**

Consider the query q82 in [Example 12–46.](#page-395-2) Given the data stream SFunc with schema (c1 integer, c2 double, c3 bigint) in [Example 12–47,](#page-395-3) the query returns the stream in [Example 12–48.](#page-395-4)

#### *Example 12–46 hypot Function Query*

```
<query id="q82"><![CDATA[ 
   select hypot(c2,c2) from SFunc
]]></query>
```
### <span id="page-395-3"></span>*Example 12–47 hypot Function Stream Input*

Timestamp Tuple 10 1,0.5,8 1000 4,0.7,6 1200 3,0.89,12 2000 8,0.4,4

#### <span id="page-395-4"></span>*Example 12–48 hypot Function Stream Output*

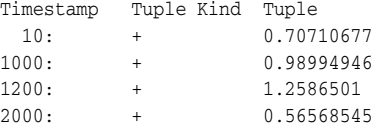
## **IEEERemainder**

#### **Syntax**

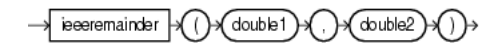

#### **Purpose**

IEEERemainder computes the remainder operation on two double arguments as prescribed by the IEEE 754 standard and returns the result as a double.

This function takes the following arguments:

- double1: the dividend.
- double2: the divisor.

The remainder value is mathematically equal to  $f1 - f2 \times n$ , where n is the mathematical integer closest to the exact mathematical value of the quotient  $f1/f2$ , and if two mathematical integers are equally close to  $f1/f2$ , then n is the integer that is even. If the remainder is zero, its sign is the same as the sign of the first argument.

For more information, see http://java.sun.com/javase/6/docs/api/java/lang/Math.html#IEEEre mainder(double,%20double).

#### <span id="page-396-0"></span>**Examples**

Consider the query q72 in [Example 12–49.](#page-396-0) Given the data stream SFunc with schema (c1 integer, c2 double, c3 bigint) in [Example 12–50,](#page-396-1) the query returns the stream in [Example 12–51.](#page-396-2)

#### *Example 12–49 IEEERemainder Function Query*

```
<query id="q72"><![CDATA[ 
   select IEEERemainder(c2,c2) from SFunc
]]></query>
```
#### <span id="page-396-1"></span>*Example 12–50 IEEERemainder Function Stream Input*

Timestamp Tuple 10 1,0.5,8 1000 4,0.7,6 1200 3,0.89,12 2000 8,0.4,4

#### *Example 12–51 IEEERemainder Function Stream Output*

<span id="page-396-2"></span>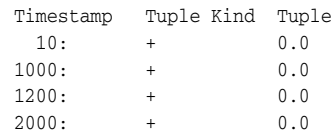

## <span id="page-397-3"></span>**log1**

#### **Syntax**

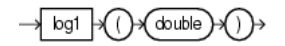

#### **Purpose**

log1 returns the natural logarithm (base *e*) of a double value as a double.

Note that for small values x, the result of  $\log 1p(x)$  is much closer to the true result of  $\ln(1 + x)$  than the floating-point evaluation of  $\log(1.0+x)$ .

For more information, see:

- http://java.sun.com/javase/6/docs/api/java/lang/Math.html#log(d ouble)
- " $log1p$ " on page 12-22

#### <span id="page-397-0"></span>**Examples**

Consider the query q83 in [Example 12–52.](#page-397-0) Given the data stream SFunc with schema (c1 integer, c2 double, c3 bigint) in [Example 12–53,](#page-397-1) the query returns the stream in [Example 12–54.](#page-397-2)

#### *Example 12–52 log1 Function Query*

<query id="q83"><![CDATA[ select log1(c2) from SFunc ]]></query>

#### <span id="page-397-1"></span>*Example 12–53 log1 Function Stream Input*

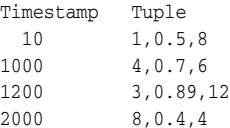

#### <span id="page-397-2"></span>*Example 12–54 log1 Function Stream Output*

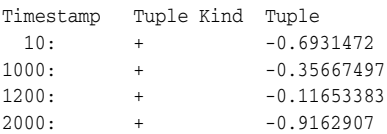

## **log101**

## **Syntax**

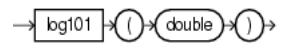

#### **Purpose**

log101 returns the base 10 logarithm of a double value as a double.

For more information, see

http://java.sun.com/javase/6/docs/api/java/lang/Math.html#log10( double).

#### <span id="page-398-0"></span>**Examples**

Consider the query q84 in [Example 12–55.](#page-398-0) Given the data stream SFunc with schema (c1 integer, c2 double, c3 bigint) in [Example 12–56,](#page-398-1) the query returns the stream in [Example 12–57.](#page-398-2)

#### *Example 12–55 log101 Function Query*

<query id="q84"><![CDATA[ select log101(c2) from SFunc ]]></query>

#### <span id="page-398-1"></span>*Example 12–56 log101 Function Stream Input*

Timestamp Tuple 10 1,0.5,8 1000 4,0.7,6 1200 3,0.89,12 2000 8,0.4,4

#### <span id="page-398-2"></span>*Example 12–57 log101 Function Stream Output*

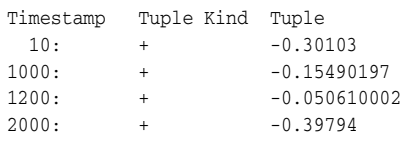

## <span id="page-399-0"></span>**log1p**

#### **Syntax**

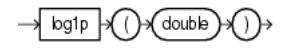

#### **Purpose**

log1p returns the natural logarithm of the sum of the double argument and 1 as a double.

Note that for small values  $x$ , the result of  $log1p(x)$  is much closer to the true result of  $ln(1 + x)$  than the floating-point evaluation of  $log(1.0+x)$ .

For more information, see:

- http://java.sun.com/javase/6/docs/api/java/lang/Math.html#log1p (double)
- ["log1" on page 12-20](#page-397-3)

#### <span id="page-399-1"></span>**Examples**

Consider the query q85 in [Example 12–58.](#page-399-1) Given the data stream SFunc with schema (c1 integer, c2 double, c3 bigint) in [Example 12–59,](#page-399-2) the query returns the stream in [Example 12–60.](#page-399-3)

#### *Example 12–58 log1p Function Query*

<query id="q85"><![CDATA[ select log1p(c2) from SFunc ]]></query>

#### <span id="page-399-2"></span>*Example 12–59 log1p Function Stream Input*

Timestamp Tuple 10 1,0.5,8 1000 4,0.7,6 1200 3,0.89,12 2000 8,0.4,4

<span id="page-399-3"></span>*Example 12–60 log1p Function Stream Output*

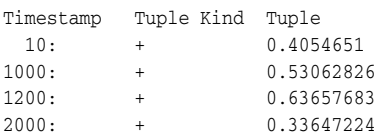

## **pow**

#### **Syntax**

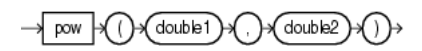

#### **Purpose**

pow returns the value of the first double argument (the base) raised to the power of the second double argument (the exponent) as a double.

This function takes the following arguments:

- double1: the base.
- double2: the exponent.

#### For more information, see

```
http://java.sun.com/javase/6/docs/api/java/lang/Math.html#pow(do
uble,%20double).
```
#### <span id="page-400-0"></span>**Examples**

Consider the query q65 in [Example 12–61.](#page-400-0) Given the data stream SFunc with schema (c1 integer, c2 double, c3 bigint) in [Example 12–62,](#page-400-1) the query returns the stream in [Example 12–63.](#page-400-2)

#### *Example 12–61 pow Function Query*

<query id="q65"><![CDATA[ select pow(c2,c2) from SFunc ]]></query>

#### <span id="page-400-1"></span>*Example 12–62 pow Function Stream Input*

Timestamp Tuple 10 1,0.5,8 1000 4,0.7,6 1200 3,0.89,12 2000 8,0.4,4

#### <span id="page-400-2"></span>*Example 12–63 pow Function Stream Output*

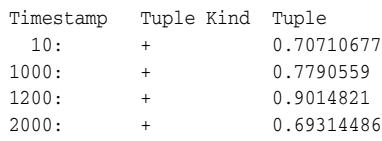

rint

## **rint**

#### **Syntax**

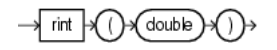

#### **Purpose**

rint returns the double value that is closest in value to the double argument and equals a mathematical integer. If two double values that are mathematical integers are equally close, the result is the integer value that is even.

For more information, see

http://java.sun.com/javase/6/docs/api/java/lang/Math.html#rint(d ouble).

#### <span id="page-401-0"></span>**Examples**

Consider the query q86 in [Example 12–64.](#page-401-0) Given the data stream SFunc with schema (c1 integer, c2 double, c3 bigint) in [Example 12–65,](#page-401-1) the query returns the stream in [Example 12–66.](#page-401-2)

#### *Example 12–64 rint Function Query*

<query id="q86"><![CDATA[ select rint(c2) from SFunc ]]></query>

#### <span id="page-401-1"></span>*Example 12–65 rint Function Stream Input*

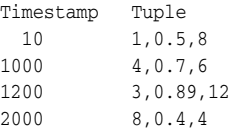

#### <span id="page-401-2"></span>*Example 12–66 rint Function Stream Output*

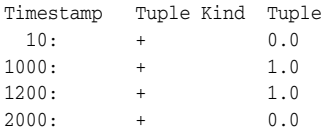

## **round**

#### **Syntax**

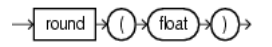

#### **Purpose**

round returns the closest integer to the float argument.

For more information, see

http://java.sun.com/javase/6/docs/api/java/lang/Math.html#round( float).

#### <span id="page-402-0"></span>**Examples**

Consider the query q87 in [Example 12–67.](#page-402-0) Given the data stream SFunc with schema (c1 integer, c2 double, c3 bigint) in [Example 12–68,](#page-402-1) the query returns the stream in [Example 12–69.](#page-402-2)

#### *Example 12–67 round Function Query*

<query id="q87"><![CDATA[ select round(c2) from SFunc ]]></query>

#### <span id="page-402-1"></span>*Example 12–68 round Function Stream Input*

Timestamp Tuple 10 1,0.5,8 1000 4,0.7,6 1200 3,0.89,12 2000 8,0.4,4

#### <span id="page-402-2"></span>*Example 12–69 round Function Stream Output*

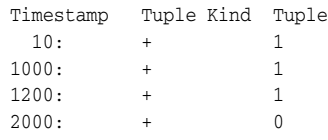

## **round1**

#### **Syntax**

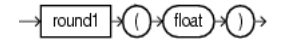

#### **Purpose**

round1 returns the closest integer to the float argument.

For more information, see http://java.sun.com/javase/6/docs/api/java/lang/Math.html#round( float).

#### <span id="page-403-0"></span>**Examples**

Consider the query q88 in [Example 12–70.](#page-403-0) Given the data stream SFunc with schema (c1 integer, c2 double, c3 bigint) in [Example 12–71,](#page-403-1) the query returns the stream in [Example 12–72.](#page-403-2)

#### *Example 12–70 round1 Function Query*

<query id="q88"><![CDATA[ select round1(c2) from SFunc ]]></query>

#### <span id="page-403-1"></span>*Example 12–71 round1 Function Stream Input*

Timestamp Tuple  $10 \t 1, 0.5, 8$ 1000 4,0.7,6 1200 3,0.89,12 2000 8,0.4,4

#### <span id="page-403-2"></span>*Example 12–72 round1 Function Stream Output*

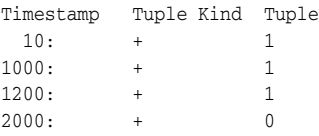

## **signum**

#### **Syntax**

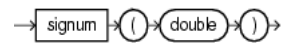

#### **Purpose**

signum returns the signum function of the double argument as a double:

- zero if the argument is zero
- 1.0 if the argument is greater than zero
- -1.0 if the argument is less than zero

#### For more information, see

```
http://java.sun.com/javase/6/docs/api/java/lang/Math.html#signum
(double).
```
#### <span id="page-404-0"></span>**Examples**

Consider the query q70 in [Example 12–73.](#page-404-0) Given the data stream SFunc with schema (c1 integer, c2 double, c3 bigint) in [Example 12–74,](#page-404-1) the query returns the stream in [Example 12–75.](#page-404-2)

#### *Example 12–73 signum Function Query*

```
<query id="q70"><![CDATA[ 
   select signum(c2) from SFunc
]]></query>
```
#### <span id="page-404-1"></span>*Example 12–74 signum Function Stream Input*

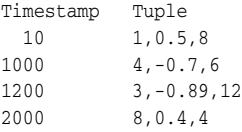

#### <span id="page-404-2"></span>*Example 12–75 signum Function Stream Output*

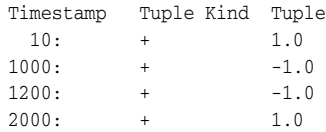

## **signum1**

#### **Syntax**

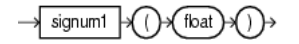

#### **Purpose**

signum1 returns the signum function of the float argument as a float:

- zero if the argument is zero
- 1.0 if the argument is greater than zero
- -1.0 if the argument is less than zero

#### For more information, see

http://java.sun.com/javase/6/docs/api/java/lang/Math.html#signum (float).

#### <span id="page-405-0"></span>**Examples**

Consider the query q71 in [Example 12–76.](#page-405-0) Given the data stream SFunc with schema (c1 integer, c2 double, c3 bigint) in [Example 12–77,](#page-405-1) the query returns the relation in [Example 12–78.](#page-405-2)

#### *Example 12–76 signum1 Function Query*

<query id="q71"><![CDATA[ select signum1(c2) from SFunc ]]></query>

#### <span id="page-405-1"></span>*Example 12–77 signum1 Function Stream Input*

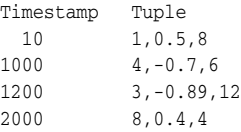

#### <span id="page-405-2"></span>*Example 12–78 signum1 Function Relation Output*

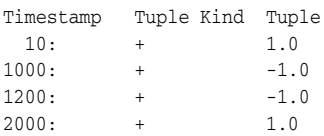

## **sin**

#### **Syntax**

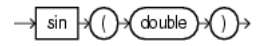

#### **Purpose**

sin returns the trigonometric sine of a double angle as a double.

For more information, see

http://java.sun.com/javase/6/docs/api/java/lang/Math.html#sin(do uble).

#### <span id="page-406-0"></span>**Examples**

Consider the query q60 in [Example 12–79.](#page-406-0) Given the data stream SFunc with schema (c1 integer, c2 float, c3 bigint) in [Example 12–80,](#page-406-1) the query returns the stream in [Example 12–81.](#page-406-2)

#### *Example 12–79 sin Function Query*

<query id="q60"><![CDATA[ select sin(c2) from SFunc ]]></query>

#### <span id="page-406-1"></span>*Example 12–80 sin Function Stream Input*

Timestamp Tuple 10 1,0.5,8 1000 4,0.7,6 1200 3,0.89,12 2000 8,0.4,4

#### *Example 12–81 sin Function Stream Output*

<span id="page-406-2"></span>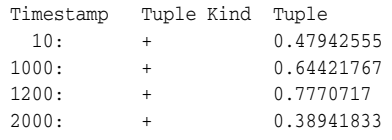

## **sinh**

#### **Syntax**

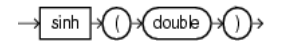

#### **Purpose**

sinh returns the hyperbolic sine of a double value as a double.

For more information, see

http://java.sun.com/javase/6/docs/api/java/lang/Math.html#sinh(d ouble).

#### <span id="page-407-0"></span>**Examples**

Consider the query q89 in [Example 12–82.](#page-407-0) Given the data stream SFunc with schema (c1 integer, c2 double, c3 bigint) in [Example 12–83,](#page-407-1) the query returns the stream in [Example 12–84.](#page-407-2)

#### *Example 12–82 sinh Function Query*

<query id="q89"><![CDATA[ select sinh(c2) from SFunc ]]></query>

#### <span id="page-407-1"></span>*Example 12–83 sinh Function Stream Input*

Timestamp Tuple  $10 \t 1, 0.5, 8$ 1000 4,0.7,6 1200 3,0.89,12 2000 8,0.4,4

#### <span id="page-407-2"></span>*Example 12–84 sinh Function Stream Output*

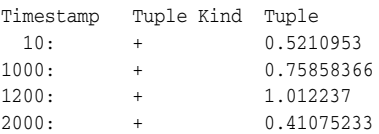

## **sqrt**

#### **Syntax**

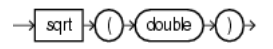

#### **Purpose**

sqrt returns the correctly rounded positive square root of a double value as a double.

For more information, see http://java.sun.com/javase/6/docs/api/java/lang/Math.html#sqrt(d ouble).

#### <span id="page-408-0"></span>**Examples**

Consider the query  $q64$  in [Example 12–85.](#page-408-0) Given the data stream SFunc with schema (c1 integer, c2 float, c3 bigint) in [Example 12–86,](#page-408-1) the query returns the stream in [Example 12–87.](#page-408-2)

#### *Example 12–85 sqrt Function Query*

```
<query id="q64"><![CDATA[ 
   select sqrt(c2) from SFunc
]]></query>
```
#### <span id="page-408-1"></span>*Example 12–86 sqrt Function Stream Input*

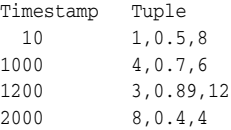

#### <span id="page-408-2"></span>*Example 12–87 sqrt Function Stream Output*

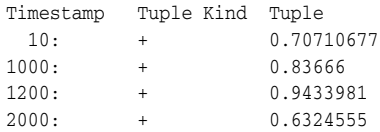

#### tan

## **tan**

#### **Syntax**

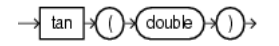

#### **Purpose**

tan returns the trigonometric tangent of a double angle as a double.

For more information, see http://java.sun.com/javase/6/docs/api/java/lang/Math.html#tan(do uble).

#### <span id="page-409-0"></span>**Examples**

Consider the query q62 in [Example 12–88.](#page-409-0) Given the data stream SFunc with schema (c1 integer, c2 double, c3 bigint) in [Example 12–89,](#page-409-1) the query returns the stream in [Example 12–90.](#page-409-2)

#### *Example 12–88 tan Function Query*

<query id="q62"><![CDATA[ select tan(c2) from SFunc ]]></query>

#### <span id="page-409-1"></span>*Example 12–89 tan Function Stream Input*

Timestamp Tuple  $10$   $1,0.5,8$ 1000 4,0.7,6 1200 3,0.89,12 2000 8,0.4,4

#### <span id="page-409-2"></span>*Example 12–90 tan Function Stream Output*

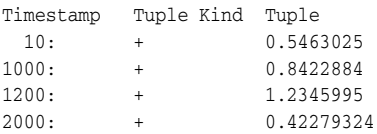

## **tanh**

#### **Syntax**

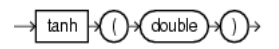

#### **Purpose**

tanh returns the hyperbolic tangent of a double value as a double.

For more information, see

http://java.sun.com/javase/6/docs/api/java/lang/Math.html#tanh(d ouble).

#### <span id="page-410-0"></span>**Examples**

Consider the query q90 in [Example 12–91.](#page-410-0) Given the data stream SFunc with schema (c1 integer, c2 double, c3 bigint) in [Example 12–92,](#page-410-1) the query returns the stream in [Example 12–93.](#page-410-2)

#### *Example 12–91 tanh Function Query*

<query id="q90"><![CDATA[ select tanh(c2) from SFunc ]]></query>

#### <span id="page-410-1"></span>*Example 12–92 tanh Function Stream Input*

Timestamp Tuple 10 1,0.5,8 1000 4,0.7,6 1200 3,0.89,12 2000 8,0.4,4

#### *Example 12–93 tanh Function Stream Output*

<span id="page-410-2"></span>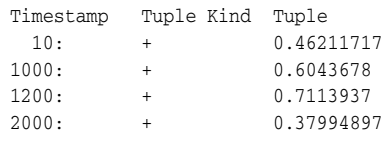

## <span id="page-411-3"></span>**todegrees**

#### **Syntax**

todegrees double ) יר (∖≽

#### **Purpose**

todegrees converts a double angle measured in radians to an approximately equivalent angle measured in degrees as a double.

The conversion from radians to degrees is generally inexact; do not expect COS(TORADIANS(90.0)) to exactly equal 0.0.

For more information, see:

- http://java.sun.com/javase/6/docs/api/java/lang/Math.html#toDeg rees(double)
- ["toradians" on page 12-35](#page-412-0)
- ["cos" on page 12-13](#page-390-0)

#### <span id="page-411-0"></span>**Examples**

Consider the query q91 in [Example 12–94.](#page-411-0) Given the data stream SFunc with schema (c1 integer, c2 double, c3 bigint) in [Example 12–95,](#page-411-1) the query returns the stream in [Example 12–96.](#page-411-2)

#### *Example 12–94 todegrees Function Query*

<query id="q91"><![CDATA[ select todegrees(c2) from SFunc ]]></query>

#### <span id="page-411-1"></span>*Example 12–95 todegrees Function Stream Input*

Timestamp Tuple 10 1,0.5,8 1000 4,0.7,6 1200 3,0.89,12 2000 8,0.4,4

#### <span id="page-411-2"></span>*Example 12–96 todegrees Function Stream Output*

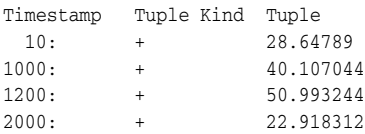

## <span id="page-412-0"></span>**toradians**

#### **Syntax**

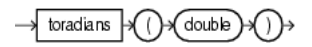

#### **Purpose**

toradians converts a double angle measured in degrees to an approximately equivalent angle measured in radians as a double.

For more information, see:

- http://java.sun.com/javase/6/docs/api/java/lang/Math.html#toRad ians(double)
- ["todegrees" on page 12-34](#page-411-3)
- ["cos" on page 12-13](#page-390-0)

#### <span id="page-412-1"></span>**Examples**

Consider the query q92 in [Example 12–97.](#page-412-1) Given the data stream SFunc with schema (c1 integer, c2 double, c3 bigint) in [Example 12–98,](#page-412-2) the query returns the stream in [Example 12–99.](#page-412-3)

#### *Example 12–97 toradians Function Query*

```
<query id="q92"><![CDATA[ 
   select toradians(c2) from SFunc
]]></query>
```
#### <span id="page-412-2"></span>*Example 12–98 toradians Function Stream Input*

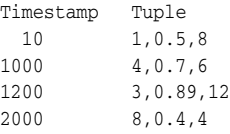

#### <span id="page-412-3"></span>*Example 12–99 toradians Function Stream Output*

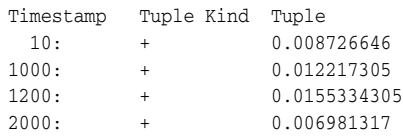

## **ulp**

#### **Syntax**

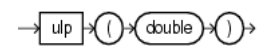

#### **Purpose**

ulp returns the size of an ulp of the double argument as a double. In this case, an ulp of the argument value is the positive distance between this floating-point value and the double value next larger in magnitude.

For more information, see

http://java.sun.com/javase/6/docs/api/java/lang/Math.html#ulp(do uble).

#### <span id="page-413-0"></span>**Examples**

Consider the query q93 in [Example 12–100.](#page-413-0) Given the data stream SFunc with schema (c1 integer, c2 double, c3 bigint) in [Example 12–101,](#page-413-1) the query returns the stream in [Example 12–102](#page-413-2).

#### *Example 12–100 ulp Function Query*

<query id="q93"><![CDATA[ select ulp(c2) from SFunc ]]></query>

#### <span id="page-413-1"></span>*Example 12–101 ulp Function Stream Input*

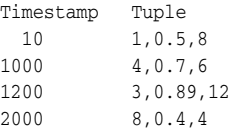

#### <span id="page-413-2"></span>*Example 12–102 ulp Function Stream Output*

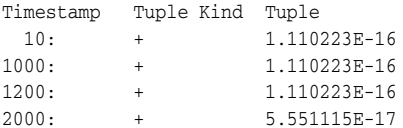

## **ulp1**

#### **Syntax**

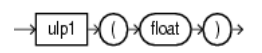

#### **Purpose**

ulp1 returns the size of an ulp of the float argument as a float. An ulp of a float value is the positive distance between this floating-point value and the float value next larger in magnitude.

For more information, see http://java.sun.com/javase/6/docs/api/java/lang/Math.html#ulp(fl oat).

#### <span id="page-414-0"></span>**Examples**

Consider the query q94 in [Example 12–103.](#page-414-0) Given the data stream SFunc with schema (c1 integer, c2 double, c3 bigint) in [Example 12–104,](#page-414-1) the query returns the relation in [Example 12–105](#page-414-2).

#### *Example 12–103 ulp1 Function Query*

<query id="q94"><![CDATA[ select ulp1(c2) from SFunc ]]></query>

#### <span id="page-414-1"></span>*Example 12–104 ulp1 Function Stream Input*

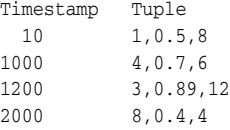

#### <span id="page-414-2"></span>*Example 12–105 ulp1 Function Relation Output*

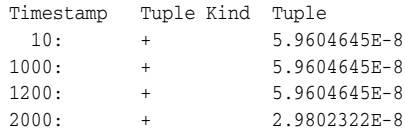

# <sup>13</sup>**User-Defined Functions**

This chapter describes how you can write user-defined functions for use in Oracle Continuous Query Language (Oracle CQL) to perform more advanced or application-specific operations on stream data than is possible using built-in functions.

For more information, see Section 1.1.11, "Functions".

## <span id="page-416-1"></span>**13.1 Introduction to Oracle CQL User-Defined Functions**

You can write user-defined functions in Java to provide functionality that is not available in Oracle CQL or Oracle CQL built-in functions. You can create a user-defined function that returns an aggregate value or a single (non-aggregate) value.

For example, you can use user-defined functions in the following:

- The select list of a SELECT statement
- The condition of a WHERE clause

To make your user-defined function available for use in Oracle CQL queries, the JAR file that contains the user-defined function implementation class must be in the Oracle CEP server classpath or the Oracle CEP server classpath must be modified to include the JAR file.

For more information, see:

- [Section 13.1.1, "Types of User-Defined Functions"](#page-416-0)
- [Section 13.1.2, "User-Defined Function Datatypes"](#page-417-0)
- [Section 13.1.3, "User-Defined Functions and the Oracle CEP Server Cache"](#page-417-1)
- [Section 13.2, "Implementing a User-Defined Function"](#page-418-0)
- Section 1.1.11, "Functions"

## <span id="page-416-0"></span>**13.1.1 Types of User-Defined Functions**

Using the classes in the oracle.cep.extensibility.functions package you can create the following types of user-defined functions:

- [Section 13.1.1.1, "User-Defined Single-Row Functions"](#page-417-2)
- [Section 13.1.1.2, "User-Defined Aggregate Functions"](#page-417-3)

You can create overloaded functions and you can override built-in functions.

#### <span id="page-417-2"></span>**13.1.1.1 User-Defined Single-Row Functions**

A user-defined single-row function is a function that returns a single result row for every row of a queried stream or view (for example, like the concat built-in function does).

For more information, see ["How to Implement a User-Defined Single-Row Function"](#page-418-1) [on page 13-3.](#page-418-1)

#### <span id="page-417-3"></span>**13.1.1.2 User-Defined Aggregate Functions**

A user-defined aggregate is a function that implements com.bea.wlevs.processor.AggregationFunctionFactory and returns a single aggregate result based on group of tuples, rather than on a single tuple (for example, like the sum built-in function does).

Consider implementing your aggregate function so that it performs incremental processing, if possible. This will improve scalability and performance because the cost of (re)computation on arrival of new events will be proportional to the number of new events as opposed to the total number of events seen thus far.

For more information, see ["How to Implement a User-Defined Aggregate Function" on](#page-419-0)  [page 13-4](#page-419-0).

### <span id="page-417-0"></span>**13.1.2 User-Defined Function Datatypes**

Table 13–1 lists the datatypes you can specify when you implement and register a user-defined function.

**Oracle CQL Datatype Equivalent Java Datatype** bigint java.lang.Long char java.lang.String double java.lang.Double float java.lang.Float int java.lang.Integer Object java.lang.Object

*Table 13–1 User-Defined Function Datatypes*

The **Oracle CQL Datatype** column lists the datatypes you can specify in the Oracle CQL statement you use to register your user-defined function and the **Equivalent Java Datatype** column lists the Java datatype equivalents you can use in your user-defined function implementation.

At run time, Oracle CEP maps between the Oracle CQL datatype and the Java datatype. If your user-defined function returns a datatype that is not in this list, Oracle CEP will throw a ClassCastException.

For more information about data conversion, see Section 2.2.4, "Datatype Conversion".

## <span id="page-417-1"></span>**13.1.3 User-Defined Functions and the Oracle CEP Server Cache**

You can access an Oracle CEP cache from an Oracle CQL statement or user-defined function.

For more information, see:

- "Configuring Oracle CEP Caching" in the *Oracle Fusion Middleware Developer's Guide for Oracle Complex Event Processing for Eclipse*
- "Accessing a Cache From an Oracle CQL Statement" in the *Oracle Fusion Middleware Developer's Guide for Oracle Complex Event Processing for Eclipse*
- "Accessing a Cache From an Oracle CQL User-Defined Function" in the *Oracle Fusion Middleware Developer's Guide for Oracle Complex Event Processing for Eclipse*

## <span id="page-418-0"></span>**13.2 Implementing a User-Defined Function**

This section describes:

- [Section 13.2.1, "How to Implement a User-Defined Single-Row Function"](#page-418-1)
- [Section 13.2.2, "How to Implement a User-Defined Aggregate Function"](#page-419-0)

For more information, see [Section 13.1, "Introduction to Oracle CQL User-Defined](#page-416-1)  [Functions"](#page-416-1).

#### <span id="page-418-1"></span>**13.2.1 How to Implement a User-Defined Single-Row Function**

You implement a user-defined single-row function by implementing a Java class that provides a public constructor and a public method that is invoked to execute the function.

#### **To implement a user-defined single-row function:**

**1.** Implement a Java class as [Example 13–1](#page-418-2) shows.

Ensure that the data type of the return value corresponds to a supported data type as [Section 13.1.2, "User-Defined Function Datatypes"](#page-417-0) describes.

For more information on accessing the Oracle CEP cache from a user-defined function, see [Section 13.1.3, "User-Defined Functions and the Oracle CEP Server](#page-417-1)  [Cache".](#page-417-1)

#### <span id="page-418-2"></span>*Example 13–1 MyMod.java User-Defined Single-Row Function*

package com.bea.wlevs.example.function;

```
public class MyMod {
   public Object execute(int arg0, int arg1) {
       return new Integer(arg0 % arg1);
    }
}
```
**2.** Compile the user-defined function Java implementation class and register the class in your Oracle CEP application assembly file as [Example 13–2](#page-418-3) shows.

#### <span id="page-418-3"></span>*Example 13–2 Single-Row User Defined Function for an Oracle CQL Processor*

```
<wlevs:processor id="testProcessor">
   <wlevs:listener ref="providerCache"/>
   <wlevs:listener ref="outputCache"/>
   <wlevs:cache-source ref="testCache"/>
   <wlevs:function function-name="mymod" exec-method="execute" />
        <bean class="com.bea.wlevs.example.function.MyMod"/>
   </wlevs:function>
</wlevs:processor>
```
Specify the method that is invoked to execute the function using the wlevs:function element exec-method attribute. This method must be public and must be uniquely identifiable by its name (that is, the method cannot have been overridden).

For more information, see "wlevs:function" in the *Oracle Fusion Middleware Developer's Guide for Oracle Complex Event Processing for Eclipse*.

**3.** Invoke your user-defined function in the select list of a SELECT statement or the condition of a WHERE clause as [Example 13–3](#page-419-1) shows.

#### <span id="page-419-1"></span>*Example 13–3 Accessing a User-Defined Single-Row Function in Oracle CQL*

```
...
<view id="v1" schema="c1 c2 c3 c4"><![CDATA[ 
   select
       mymod(c1, 100), c2, c3, c4 
   from 
       S1
]]></view>
...
<query id="q1"><![CDATA[ 
   select * from v1 [partition by c1 rows 1] where c4 - c3 = 2.3]]></query>
...
```
#### <span id="page-419-0"></span>**13.2.2 How to Implement a User-Defined Aggregate Function**

You implement a user-defined aggregate function by implementing a Java class that implements the com.bea.wlevs.processor.AggregationFunctionFactory interface.

#### **To implement a user-defined aggregate function:**

**1.** Implement a Java class as [Example 13–4](#page-419-2) shows.

Consider implementing your aggregate function so that it performs incremental processing, if possible. This will improve scalability and performance because the cost of (re)computation on arrival of new events will be proportional to the number of new events as opposed to the total number of events seen thus far. The user-defined aggregate function in [Example 13–4](#page-419-2) supports incremental processing.

Ensure that the data type of the return value corresponds to a supported data type as [Section 13.1.2, "User-Defined Function Datatypes"](#page-417-0) describes.

For more information on accessing the Oracle CEP cache from a user-defined function, see [Section 13.1.3, "User-Defined Functions and the Oracle CEP Server](#page-417-1)  [Cache".](#page-417-1)

#### <span id="page-419-2"></span>*Example 13–4 Variance.java User-Defined Aggregate Function*

package com.bea.wlevs.test.functions;

```
import com.bea.wlevs.processor.AggregationFunction;
import com.bea.wlevs.processor.AggregationFunctionFactory;
```
public class Variance implements AggregationFunctionFactory, AggregationFunction {

```
private int count;
private float sum;
private float sumSquare;
public Class<?>[] getArgumentTypes() {
    return new Class<?>[] {Integer.class};
}
```

```
public Class<?> getReturnType() {
       return Float.class;
    }
    public AggregationFunction newAggregationFunction() {
       return new Variance();
    }
    public void releaseAggregationFunction(AggregationFunction function) {
    }
    public Object handleMinus(Object[] params) {
        if (params != null && params.length == 1) {
           Integer param = (Integer) params[0];
           count--;
           sum -= param;
           sumSquare -= (param * param);
        }
        if (count == 0) {
           return null;
        } else {
           return getVariance();
        }
    }
    public Object handlePlus(Object[] params) {
        if (params != null && params.length == 1) {
           Integer param = (Integer) params[0];
           count++;
           sum += param;
           sumSquare += (param * param);
        }
        if (count == 0) {
           return null;
        } else {
           return getVariance();
        }
    }
    public Float getVariance() {
       float avg = sum / (float) count;
       float avgSqr = avg * avg;float var = sumSquare / (float)count - avgSqr;
       return var;
    }
    public void initialize() {
       count = 0;sum = 0.0F;
        sumSquare = 0.0F;
    }
}
```
**2.** Compile the user-defined function Java implementation class and register the class in your Oracle CEP application assembly file as [Example 13–5](#page-420-0) shows.

#### <span id="page-420-0"></span>*Example 13–5 Aggregate User Defined Function for an Oracle CQL Processor*

```
<wlevs:processor id="testProcessor">
    <wlevs:listener ref="providerCache"/>
    <wlevs:listener ref="outputCache"/>
    <wlevs:cache-source ref="testCache"/>
```

```
 <wlevs:function function-name="var">
     <bean class="com.bea.wlevs.test.functions.Variance"/>
   </wlevs:function>
 </wlevs:processor>
```
For more information, see "wlevs:function" in the *Oracle Fusion Middleware Developer's Guide for Oracle Complex Event Processing for Eclipse*.

**3.** Invoke your user-defined function in the select list of a SELECT statement or the condition of a WHERE clause as [Example 13–6](#page-421-0) shows.

#### <span id="page-421-0"></span>*Example 13–6 Accessing a User-Defined Aggregate Function in Oracle CQL*

```
...
<query id="uda6"><![CDATA[ 
   select var(c2) from S4[range 3] 
]]></query>
...
```
At run-time, when the user-defined aggregate is executed, and a new event becomes active in the window of interest, the aggregations will have to be recomputed (since the set over which the aggregations are defined has a new member). To do so, Oracle CEP passes only the new event (rather than the entire active set) to the appropriate handler context by invoking the appropriate handlePlus<sup>\*</sup> method in [Example 13–4.](#page-419-2) This state can now be updated to include the new event. Thus, the aggregations have been recomputed in an incremental fashion.

Similarly, when an event expires from the window of interest, the aggregations will have to be recomputed (since the set over which the aggregations are defined has lost a member). To do so, Oracle CEP passes only the expired event (rather than the entire active set) to the appropriate handler context by invoking the appropriate handleMinus method in [Example 13–4](#page-419-2). As before, the state in the handler context can be incrementally updated to accommodate expiry of the event in an incremental fashion.

# **Part III Data Cartridges**

This part contains the following chapters:

- Chapter 14, "Introduction to Data Cartridges"
- [Chapter 15, "Oracle Java Data Cartridge"](#page-426-0)
- Chapter 16, "Oracle Spatial"
- Chapter 17, "Oracle CEP JDBC Data Cartridge"

# **Introduction to Data Cartridges**

This chapter introduces data cartridges in Oracle Complex Event Processing (Oracle CEP). Data cartridges extend Oracle Continuous Query Language (Oracle CQL) to support domain-specific abstract data types of the following forms: simple types, complex types, array types, and domain-specific functions.

This chapter describes:

- [Section 14.1, "Understanding Data Cartridges"](#page-424-0)
- [Section 14.2, "Oracle CQL Data Cartridge Types"](#page-425-0)

## <span id="page-424-0"></span>**14.1 Understanding Data Cartridges**

The Oracle CQL data cartridge framework allows you to tightly integrate arbitrary domain data types and functions with the Oracle CQL language, allowing the usage of these extensions within Oracle CQL queries in the same way you use Oracle CQL native types and built-in functions.

With regards to data types, the framework supports both simple and complex types, the latter allowing the usage of object-oriented programming.

Using Oracle CQL data cartridges, you can extend the Oracle CQL engine with domain-specific types that augment and interoperate with native Oracle CQL built-in types.

#### **14.1.1 Data Cartridge Name**

Each data cartridge is identified by a unique data cartridge name that defines a name space for the data cartridge implementation. You use the data cartridge name to disambiguate references to types, methods, fields, and constructors, if necessary (see *link::=* on page 5-19).

#### **14.1.2 Data Cartridge Application Context**

Depending on the data cartridge implementation, you may be able to define an application context that the Oracle CEP server propagates to the functions and types that an instance of the data cartridge provides.

For example, you might be able to configure an Oracle CEP server resource or a default data cartridge option and associate this application context information with a particular data cartridge instance.

For more information, see "Understanding Data Cartridge Application Context" in the *Oracle Fusion Middleware Developer's Guide for Oracle Complex Event Processing for Eclipse*.

## <span id="page-425-0"></span>**14.2 Oracle CQL Data Cartridge Types**

How you access data cartridge types, methods, fields, and constructors using Oracle CQL is the same for all data cartridge implementations.

You may reference a data-cartridge function by using the *func\_expr*, which may optionally take a link name.

To reference the members of a complex type, Oracle CQL provides the *object\_expr* production.

For more information, see:

- *func\_expr::=* on page 5-15
- *object\_expr::=* on page 5-19

What you access is, of course, unique to each data cartridge implementation. For more information, see:

- [Chapter 15, "Oracle Java Data Cartridge"](#page-426-0)
- Chapter 16, "Oracle Spatial"
- Chapter 17, "Oracle CEP JDBC Data Cartridge"

**Note:** To simplify Oracle data cartridge type names, you can use aliases as Section 2.7.2, "Defining Aliases Using the Aliases Element" describes.

# <span id="page-426-0"></span><sup>15</sup>**Oracle Java Data Cartridge**

This chapter describes how to use the Oracle Java Data Cartridge, an extension of Oracle Continuous Query Language (Oracle CQL) with which you can write CQL code that seamlessly interacts with Java classes in your Oracle CEP application.

This chapter describes the types, methods, fields, and constructors that the Oracle Java data cartridge exposes. You can use these types, methods, fields, and constructors in Oracle CQL queries and views as you would Oracle CQL native types.

This chapter describes:

- [Section 15.1, "Understanding the Oracle Java Data Cartridge"](#page-426-1)
- [Section 15.2, "Using the Oracle Java Data Cartridge"](#page-432-0)

For more information, see:

- Section 14.1, "Understanding Data Cartridges"
- Section 14.2, "Oracle CQL Data Cartridge Types"

## <span id="page-426-1"></span>**15.1 Understanding the Oracle Java Data Cartridge**

The Oracle Java data cartridge is a built-in Java cartridge which allows you to write Oracle CQL queries and views that seamlessly interact with the Java classes in your Oracle CEP application.

This section describes:

- [Section 15.1.1, "Data Cartridge Name"](#page-426-2)
- [Section 15.1.2, "Class Loading"](#page-427-0)
- [Section 15.1.3, "Method Resolution"](#page-429-0)
- [Section 15.1.4, "Datatype Mapping"](#page-430-0)
- [Section 15.1.5, "Oracle CQL Query Support for the Oracle Java Data Cartridge"](#page-432-1)

#### <span id="page-426-2"></span>**15.1.1 Data Cartridge Name**

The Oracle Java data cartridge uses the cartridge ID com.oracle.cep.cartrdiges.java.

The Oracle Java data cartridge is the default Oracle CEP data cartridge.

For types under the default Java package name or types under the system package of java.lang, you may reference the Java type in an Oracle CQL query unqualified by package or data cartridge name:

```
<query id="q1"><![CDATA[
   select String("foo") …
]]></query>
```
**Note:** To simplify Oracle Java data cartridge type names, you can use aliases as Section 2.7.2, "Defining Aliases Using the Aliases Element" describes.

For more information, see:

- [Section 15.1.2, "Class Loading"](#page-427-0)
- "View" on page 20-25
- Chapter 13, "User-Defined Functions"

#### <span id="page-427-0"></span>**15.1.2 Class Loading**

The Oracle Java data cartridge supports the following policies for loading the Java classes that your Oracle CQL queries reference:

- [Section 15.1.2.1, "Application Class Space Policy"](#page-427-1)
- [Section 15.1.2.2, "No Automatic Import Class Space Policy"](#page-428-0)
- [Section 15.1.2.3, "Server Class Space Policy"](#page-428-1)

For more information, see:

- [Section 15.1.2.4, "Class Loading Example"](#page-428-2)
- [Section 15.1.3, "Method Resolution"](#page-429-0)
- "How to Export a Package" in the *Oracle Fusion Middleware Developer's Guide for Oracle Complex Event Processing for Eclipse*.

#### <span id="page-427-1"></span>**15.1.2.1 Application Class Space Policy**

This is the default class loading policy.

In this mode, the Oracle Java data cartridge uses the class-space of the application in scope when searching for a Java class.

This is only applicable when a type is specified only by its local name, that is, there is a single identifier, and no other identifiers are being used for its package. That is:

select String("foo") …

#### And not:

select java.lang.String("foo") …

In this case the procedure is as follows:

- Attempt to load the class defined by the single identifier (call it ID1) using the application's class-space as usual; if this fails then:
- Verify if the application defines any class within its bundle's internal class-path whose name matches ID1, independent of the package; if this fails then:
- Verify if application specifies an Import-Package MANIFEST header statement which in conjunction with ID1 can be used to load a Java class.

For an example, see [Section 15.1.2.4, "Class Loading Example"](#page-428-2).

#### <span id="page-428-0"></span>**15.1.2.2 No Automatic Import Class Space Policy**

This is an optional class loading policy. To use this policy, you must include the following MANIFEST header entry in your Oracle CEP application:

OCEP\_JAVA\_CARTRIDGE\_CLASS\_SPACE: APPLICATION\_NO\_AUTO\_IMPORT\_CLASS\_SPACE

This mode is similar to the application class space policy except that Oracle CEP will not attempt to automatically import a package when a package is not specified.

For more information, see [Section 15.1.2.1, "Application Class Space Policy"](#page-427-1).

#### <span id="page-428-1"></span>**15.1.2.3 Server Class Space Policy**

This is an optional class loading policy. To use this policy, you must include the following MANIFEST header entry in your Oracle CEP application:

OCEP\_JAVA\_CARTRIDGE\_CLASS\_SPACE: SERVER\_CLASS\_SPACE

In this mode, Oracle CEP still uses the application's class-space, but Oracle CEP will not attempt to automatically import a package when a package is not specified.

an Oracle CQL query can reference any exported Java class, regardless of the application or module that is exporting it.

The query can also access all classes visible to the OSGi framework's parent class-loader, which includes the runtime JDK classes.

This means that an Oracle CQL application may contain an Oracle CQL query that references classes defined by other Oracle CEP applications, as long as they are exported. This behavior facilitates the creation of Java-based cartridges whose sole purpose is to provide new Java libraries.

**Note:** You may only reference a Java class that is part of the internal class-path of an Oracle CEP application if it is exported, even if a processor within this application defines the Oracle CQL query.

For an example, see [Section 15.1.2.4, "Class Loading Example"](#page-428-2).

#### <span id="page-428-2"></span>**15.1.2.4 Class Loading Example**

Consider the example that [Figure 15–1](#page-428-3) shows: application B1 imports package mypackage3 that application B2 exports.

#### <span id="page-428-3"></span>*Figure 15–1 Example Oracle CEP Applications*

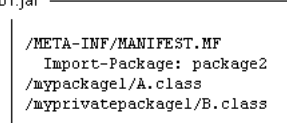

isa dau

```
b2.jar -/META-INF/MANIFEST.MF
   Export-Package: package2
  /package2/C.class
  /privatepackage2/D.class
```
Table 15–1 summarizes which classes these two different applications can access depending on whether they are running in the application class space or server class space.

**Class Loading Policy Application B1 Application B2** Application Class Space | ■ package1.A ■ privatepackage1.B ■ package2.C ■ package2.C ■ privatepackage2.D Server Class Space ■ package2.C ■ package2.C

*Table 15–1 Class Accessibility by Class Loading Policy*

In application B1, you can use any of the Java classes A, B, and C in your Oracle CQL queries:

```
select A …
select B …
select C …
However, in application B2, you cannot use Java classes A and B in your Oracle CQL 
queries. You can only use Java classes C and D:
```

```
select C …
select D …
```
## <span id="page-429-0"></span>**15.1.3 Method Resolution**

An Oracle CQL expression that accesses a Java method uses the following algorithm to resolve the method:

**1.** All parameter types are converted to Java types as [Section 15.1.4, "Datatype](#page-430-0)  [Mapping"](#page-430-0) describes.

For example, an Oracle CQL INTEGER is converted to a Java primitive int.

**2.** Standard Java method resolution rules are applied as the Java Language Specification, Third Edition, Section 15.12, "Method Invocation Expressions" describes.

> **Note:** Variable arity methods are not supported. For more information, see the Java Language Specification, Third Edition, Section 12.12.2.4.

As an example, consider the following Oracle CQL expression:

attribute.methodA(10)

Where attribute is of type mypackage. MyType which defines the following overloaded methods:

- methodA(int)
- methodA(Integer)
- methodA(Object)
- methodA(long)

As the literal 10 is of the primitive type int, the order of precedence is:

- methodA(int)
- methodA(long)
- methodA(Integer)

■ methodA(Object)

For more information, see [Section 15.1.2, "Class Loading".](#page-427-0)

## <span id="page-430-0"></span>**15.1.4 Datatype Mapping**

The Oracle Java data cartridge applies a fixed, asymetrical mapping between Oracle CQL native datatypes and Java datatypes.

- Table 15–2 lists the mappings between Oracle CQL native datatypes and Java datatypes.
- Table 15–3 lists the mappings between Java datatypes and Oracle CQL native datatypes.

| <b>Oracle CQL Native Datatype</b> | Java Datatype        |
|-----------------------------------|----------------------|
| <b>BIGINT</b>                     | $1$ ong $1$          |
| <b>BOOLEAN</b>                    | boolean <sup>1</sup> |
| BYTE                              | byte $[]1$           |
| <b>CHAR</b>                       | java.lang.String     |
| <b>DOUBLE</b>                     | double <sup>1</sup>  |
| FLOAT                             | float <sup>1</sup>   |
| <b>INTEGER</b>                    | int <sup>1</sup>     |
| INTERVAL                          | long <sup>1</sup>    |
| <b>XMLTYPE</b>                    | java.lang.String     |

*Table 15–2 Oracle Java Data Cartridge: Oracle CQL to Java Datatype Mapping*

<sup>1</sup> primitive Java datatype

*Table 15–3 Oracle Java Data Cartridge: Java Datatype to Oracle CQL Mapping*

| Java Datatype         | <b>Oracle CQL Native Datatype</b> |  |
|-----------------------|-----------------------------------|--|
| $1$ ong $1$           | <b>BIGINT</b>                     |  |
| boolean <sup>1</sup>  | <b>BOOLEAN</b>                    |  |
| byte $[]1$            | <b>BYTE</b>                       |  |
| java.lang.String      | <b>CHAR</b>                       |  |
| double <sup>1</sup>   | <b>DOUBLE</b>                     |  |
| $f$ loat <sup>1</sup> | FLOAT                             |  |
| int <sup>1</sup>      | <b>INTEGER</b>                    |  |
| java.sql.Date         | INTERVAL                          |  |
| java.sql.Timestamp    |                                   |  |
| java.sql.SQLXML       | XMLTYPE                           |  |

<sup>1</sup> primitive Java datatype

All other Java classes are mapped as a complex type.

For more information on these datatype mappings:

- [Section 15.1.4.1, "Java Datatype String and Oracle CQL Datatype CHAR"](#page-431-0)
- [Section 15.1.4.2, "Literals"](#page-431-1)
- [Section 15.1.4.3, "Arrays"](#page-431-2)
- [Section 15.1.4.4, "Collections"](#page-431-3)

For more information on Oracle CQL native datatypes and their implicit and explicit datatype conversion, see [Section 2.1, "Datatypes"](#page-64-0).

#### <span id="page-431-0"></span>**15.1.4.1 Java Datatype String and Oracle CQL Datatype CHAR**

Oracle CQL datatype CHAR is mapped to java.lang.String and java.lang.String is mapped to Oracle CQL datatype CHAR. This means you can access java.lang.String member fields and methods for an attribute defined as Oracle CQL CHAR. For example, if a1 is declared as type Oracle CQL CHAR, then you can write a query like this:

```
<query id="q1"><![CDATA[ 
    select a1.substring(1,2)
]]></query>
```
#### <span id="page-431-1"></span>**15.1.4.2 Literals**

You cannot access member fields and methods on literals, even Oracle CQL CHAR literals. For example, the following query is *not* allowed:

```
<query id="q1-forbidden"><![CDATA[ 
   select "hello".substring(1,2)
]]></query>
```
#### <span id="page-431-2"></span>**15.1.4.3 Arrays**

Java arrays are converted to Oracle CQL data cartridge arrays, and Oracle CQL data cartridge arrays are converted to Java arrays. This applies to both complex types and simple types.

You can use the data cartridge TABLE clause to access the multiple rows returned by a data cartridge function in the FROM clause of an Oracle CQL query.

For more information, see:

- "array\_type" on page 7-3
- Section 18.2.7, "Function TABLE Query"
- [Section 15.1.4.4, "Collections"](#page-431-3)

#### <span id="page-431-3"></span>**15.1.4.4 Collections**

Typically, the Oracle Java data cartridge converts an instance that implements the java.util.Collection interface to an Oracle CQL complex type.

An Oracle CQL query can iterate through the members of the java.util.Collection.

You can use the data cartridge TABLE clause to access the multiple rows returned by a data cartridge function in the FROM clause of an Oracle CQL query.

For more information, see:

- "complex\_type" on page 7-8
- Section 18.2.7, "Function TABLE Query"
[Section 15.1.4.3, "Arrays"](#page-431-0)

# <span id="page-432-2"></span>**15.1.5 Oracle CQL Query Support for the Oracle Java Data Cartridge**

You may use Oracle Java data cartridge types in expressions within a SELECT clause and WHERE clause.

You may not use Oracle Java data cartridge types in expressions within an ORDER BY clause.

For more information, see:

- [Section 15.2, "Using the Oracle Java Data Cartridge"](#page-432-0)
- [Section 20.1, "Introduction to Oracle CQL Statements"](#page-552-0)

# <span id="page-432-0"></span>**15.2 Using the Oracle Java Data Cartridge**

This section describes common use-cases that highlight how you can use the Oracle Java data cartridge in your Oracle CEP applications, including:

- [Section 15.2.1, "How to Query Using the Java API"](#page-432-1)
- [Section 15.2.2, "How to Query Using Exported Java Classes"](#page-433-0)

For more information, see:

- [Section 15.1.5, "Oracle CQL Query Support for the Oracle Java Data Cartridge"](#page-432-2)
- [Section 20.1, "Introduction to Oracle CQL Statements"](#page-552-0)

# <span id="page-432-1"></span>**15.2.1 How to Query Using the Java API**

package test;

This procedure describes how to use the Oracle Java data cartridge in an Oracle CEP application that uses one event type defined as a tuple (Student) that has an event property type defined as a Java class (Address.java).

# **To query with Java classes:**

**1.** Implement the Address.java class as [Example 15–1](#page-432-3) shows.

## <span id="page-432-3"></span>*Example 15–1 Address.java Class*

```
class Address {
    String street;
    String state;
   String city;
    String [] phones;
}
```
In this example, assume that the Address.java class belongs to this application.

If the Address.java class belonged to another Oracle CEP application, it must be exported in its parent application. For more information, see [Section 15.2.2,](#page-433-0)  ["How to Query Using Exported Java Classes".](#page-433-0)

**2.** Define the event type repository as [Example 15–2](#page-432-4) shows.

# <span id="page-432-4"></span>*Example 15–2 Event Type Repository*

```
<event-type-repository>
```

```
 <event-type name="Student">
        <properties>
            <property name="name" type="char"/>
            <property name="address" type="Address"/>
        </properties>
    </event-type>
    <event-type name="Address">
        <class-name>test.Address</class-name>
    </event-type>
<event-type-repository>
```
Because the test.Address class belongs to this application, it can be declared in the event type repository. This automatically makes the class globally accessible within this application; its package does not need to be exported.

**3.** Assume that an adapter is providing Student events to channel StudentStream as [Example 15–3](#page-433-1) shows

## <span id="page-433-1"></span>*Example 15–3 Channel*

<channel id="StudentStream" event-type="Student"/>

**4.** Assume that the StudentStream is connected to a processor with the Oracle CQL query q1 that [Example 15–4](#page-433-2) shows.

# <span id="page-433-2"></span>*Example 15–4 Oracle CQL Query*

```
<processor> 
    <rules>
       <query id="q1"><![CDATA[ 
            select 
                name, 
                address.street as street, 
                address.phones[0] as primary_phone 
            from 
                StudentStream
       ]]></query>
    </rules>
</processor>
```
The Oracle Java data cartridge allows you to access the address event property from within the Oracle CQL query using normal Java API.

# <span id="page-433-0"></span>**15.2.2 How to Query Using Exported Java Classes**

This procedure describes how to use the Oracle Java data cartridge in an Oracle CEP application that uses one event type defined as a tuple (Student) that has an event property type defined as a Java class (Address.java). In this procedure, the Address.java class belongs to a separate Oracle CEP application. It is exported in its parent application to make it accessible to other Oracle CEP applications deployed to the same Oracle CEP server.

### **To query with Java classes:**

**1.** Implement the Address.java class as [Example 15–1](#page-432-3) shows.

# *Example 15–5 Address.java Class*

package test;

```
class Address {
  String street;
   String state;
   String city;
   String [] phones;
}
```
**2.** Export the test package that contains the Address. java class.

For more information, see "How to Export a Package" in the *Oracle Fusion Middleware Developer's Guide for Oracle Complex Event Processing for Eclipse*.

The test package may be part of this Oracle CEP application or it may be part of some other Oracle CEP application deployed to the same Oracle CEP server as this application.

**3.** Define the event type repository as [Example 15–2](#page-432-4) shows.

# *Example 15–6 Event Type Repository*

```
<event-type-repository>
   <event-type name="Student">
       <property name="name" type="char"/>
       <property name="address" type="Address"/>
   </event-type>
<event-type-repository>
```
**4.** Assume that an adapter is providing Student events to channel StudentStream as [Example 15–3](#page-433-1) shows

## *Example 15–7 Channel*

<channel id="StudentStream" event-type="Student"/>

**5.** Assume that the StudentStream is connected to a processor with the Oracle CQL query q1 that [Example 15–4](#page-433-2) shows.

# *Example 15–8 Oracle CQL Query*

```
<processor> 
    <rules>
       <query id="q1"><![CDATA[ 
            select 
                 name, 
                 address.street as street, 
                 address.phones[0] as primary_phone 
            from 
                 StudentStream
       ]]></query>
    </rules>
</processor>
```
The Oracle Java data cartridge allows you to access the address event property from within the Oracle CQL query using normal Java API.

# **16**

# **Oracle Spatial**

This chapter provides a reference and guide to using the Oracle Spatial cartridge, which extends Oracle Continuous Query Language (Oracle CQL) to provide advanced spatial features for location-enabled applications.

You can use Oracle Spatial types, methods, fields, and constructors in Oracle CQL queries and views as you would Oracle CQL native types when building Oracle CEP applications.

This chapter describes:

- [Section 16.1, "Understanding Oracle Spatial"](#page-436-0)
- [Section 16.2, "Using Oracle Spatial"](#page-444-0)

For more information, see:

- Section 14.1, "Understanding Data Cartridges"
- Section 14.2, "Oracle CQL Data Cartridge Types"

# <span id="page-436-0"></span>**16.1 Understanding Oracle Spatial**

Oracle Spatial is an option for Oracle Database that provides advanced spatial features to support high-end geographic information systems (GIS) and location-enabled business intelligence solutions (LBS).

Oracle Spatial is an optional data cartridge which allows you to write Oracle CQL queries and views that seamlessly interact with Oracle Spatial classes in your Oracle CEP application.

Using Oracle Spatial, you can configure Oracle CQL queries that perform the most important geographic domain operations such as storing spatial data, performing proximity and overlap comparisons on spatial data, and integrating spatial data with the Oracle CEP server by providing the ability to index on spatial data.

To use Oracle Spatial, you require a working knowledge of the Oracle Spatial API. For more information about Oracle Spatial, see:

- Product overview: http://www.oracle.com/technology/products/spatial/index.html
- Oracle Spatial documentation: http://www.oracle.com/pls/db112/portal.portal\_ db?selected=7&frame=#oracle\_spatial\_and\_location\_information
- Oracle Spatial Java API reference: http://download.oracle.com/docs/cd/E11882\_ 01/appdev.112/e11829/toc.htm

This section describes:

- [Section 16.1.1, "Data Cartridge Name"](#page-437-0)
- [Section 16.1.2, "Scope"](#page-437-1)
- [Section 16.1.3, "Datatype Mapping"](#page-443-0)
- [Section 16.1.4, "Oracle Spatial Application Context"](#page-443-1)

# <span id="page-437-0"></span>**16.1.1 Data Cartridge Name**

Oracle Spatial uses the cartridge ID com.oracle.cep.cartrdiges.spatial and registers the server-scoped reserved link name spatial.

Use the spatial link name to associate an Oracle Spatial method call with the Oracle Spatial application context.

For more information, see:

- [Section 16.1.4, "Oracle Spatial Application Context"](#page-443-1)
- [Section 16.1.2.7, "Geometry API"](#page-441-0)

# <span id="page-437-1"></span>**16.1.2 Scope**

Oracle Spatial is based on the Oracle Spatial Java API. Oracle Spatial exposes Oracle Spatial functionality in the com.oracle.cep.cartridge.spatial.Geometry class. Oracle Spatial functionality that is not in the Oracle Spatial Java API is not accessible from Oracle Spatial.

Using Oracle Spatial, your Oracle CQL queries may access the Oracle Spatial functionality that Table 16–1 describes.

*Table 16–1 Oracle Spatial Scope*

| <b>Oracle Spatial Feature</b> | Scope                                                                                               |  |
|-------------------------------|----------------------------------------------------------------------------------------------------|--|
| Geometry Types                | The following geometry types from the Oracle Spatial Java API:                                      |  |
|                               | 2D points<br>$\blacksquare$                                                                         |  |
|                               | 2D simple polygons<br>٠                                                                             |  |
|                               | 2D rectangles<br>٠                                                                                  |  |
|                               | The following geometry operations:                                                                  |  |
|                               | Creating geometry types<br>٠                                                                        |  |
|                               | Accessing geometry type public member functions and public fields<br>٠                              |  |
|                               | For more information, see:                                                                          |  |
|                               | Section 16.1.2.1, "Geometry Types"<br>$\blacksquare$                                                |  |
|                               | Section 16.1.2.2, "Element Info Array"<br>٠                                                         |  |
| Coordinate Systems            | Cartesian and WGS84 geodetic coordinates (default)<br>$\blacksquare$                                |  |
|                               | Specifying the default coordinate system through SRID<br>$\blacksquare$                             |  |
|                               | Using other geodetic coordinates<br>٠                                                               |  |
|                               | For more information, see Section 16.1.2.3, "Ordinates and Coordinate<br>Systems and the SDO_SRID". |  |
| Geometric Index               | R-Tree<br>$\blacksquare$                                                                            |  |
|                               | For more information, see Section 16.1.2.4, "Geometric Index".                                      |  |

| <b>Oracle Spatial Feature</b>       | Scope                                                                                                    |  |
|-------------------------------------|----------------------------------------------------------------------------------------------------|--|
| <b>Geometric Relation Operators</b> | ANYINTERACT<br>$\blacksquare$                                                                                                    |  |
|                                     | <b>CONTAIN</b>                                                                                                    |  |
|                                     | INSIDE                                                                                                    |  |
|                                     | <b>WITHINDISTANCE</b><br>$\blacksquare$                                                                                                 |  |
|                                     | For more information, see Section 16.1.2.5, "Geometric Relation<br>Operators".                                                          |  |
| Geometric Filter Operators          | FILTER<br>$\blacksquare$                                                                                                    |  |
|                                     | NN                                                                                                    |  |
|                                     | For more information, see Section 16.1.2.6, "Geometric Filter Operators".                                                               |  |
| Geometry API                        | For a complete list of the methods that<br>com.oracle.cep.cartridge.spatial.Geometry provides, see<br>Section 16.1.2.7, "Geometry API". |  |

*Table 16–1 (Cont.) Oracle Spatial Scope*

For more information on how to access these Oracle Spatial features using Oracle Spatial, see [Section 16.2, "Using Oracle Spatial".](#page-444-0)

# <span id="page-438-0"></span>**16.1.2.1 Geometry Types**

The Oracle Spatial data model consists of geometries. A geometry is an ordered sequence of vertices. The semantics of the geometry are determined by its type.

Oracle Spatial allows you to access the following Oracle Spatial types directly in Oracle CQL queries and views:

- SDO\_GTYPES: Oracle Spatial supports the following geometry types:
	- **–** 2D points
	- **–** 2D simple polygons
	- **–** 2D rectangles

Table 16–2 describes the geometry types from the com.oracle.cep.cartridge.spatial.Geometry class that you can use.

*Table 16–2 Oracle Spatial Geometry Types*

| <b>Geometry Type</b> | <b>Description</b>                               |  |
|----------------------|--------------------------------------------------|--|
| GTYPE POINT          | Point geometry type that contains one point.     |  |
| GTYPE POLYGON        | Polygon geometry type that contains one polygon. |  |

- SDO\_ELEMENT\_INFO: You can create the Element Info array using:
	- com.oracle.cep.cartridge.spatial.Geometry.createElemInfo static method
	- einfogenerator function

For more information, see [Section 16.1.2.2, "Element Info Array".](#page-439-0)

ORDINATES: You can create the ordinates using the Oracle Spatial ordsgenerator function.

For more information, see [Section 16.1.2.3, "Ordinates and Coordinate Systems and](#page-439-1)  [the SDO\\_SRID".](#page-439-1)

For more information, see:

- Section 16.2.1, "How to Access the Geometry Types That the Oracle Spatial Java [API Supports"](#page-445-0)
- [Section 16.2.2, "How to Create a Geometry"](#page-446-0)
- [Section 16.2.3, "How to Access Geometry Type Public Methods and Fields"](#page-446-1)

# <span id="page-439-0"></span>**16.1.2.2 Element Info Array**

The Element Info attribute is defined using a varying length array of numbers. This attribute specifies how to interpret the ordinates stored in the Ordinates attribute.

Oracle Spatial provides the following helper function for generating Element Info attribute values:

```
com.oracle.cep.cartridge.spatial.Geometry.createElemInfo(int SDO_STARTING_OFFSET, 
int SDO_ETYPE , int SDO_INTERPRETATION)
```
You can also use the einfogenerator function.

For more information, see:

- ["createElemInfo" on page 16-20](#page-455-0)
- ["einfogenerator" on page 16-27](#page-462-0)
- "SDO\_ELEM\_INFO" in the *Oracle Spatial Developer's Guide*.

# <span id="page-439-1"></span>**16.1.2.3 Ordinates and Coordinate Systems and the SDO\_SRID**

Table 16–3 lists the coordinate systems that Oracle Spatial supports by default and the SDO\_SRID value that identifies each coordinate system.

*Table 16–3 Oracle Spatial Coordinate Systems*

| <b>Coordinate System</b> | <b>SDO SRID</b> | <b>Description</b>                                                                                                    |
|--------------------------|-----------------|----------------------------------------------------------------------------------------------------|
| Cartesian                | U               | Cartesian coordinates are coordinates that measure the position of a<br>point from a defined origin along axes that are perpendicular in the<br>represented space.                                                                                                    |
| Geodetic (WGS84)         | 8307            | Geodetic coordinates (sometimes called geographic coordinates) are<br>angular coordinates (longitude and latitude), closely related to<br>spherical polar coordinates, and are defined relative to a particular<br>Earth geodetic datum.<br>This is the default coordinate system in Oracle Spatial. |

You can specify the SDO\_SRID value as an argument to each Oracle Spatial method and constructor you call or you can configure the SDO\_SRID in the Oracle Spatial application context once and use

com.oracle.cep.cartridge.spatial.Geometry methods without having to set the SDO\_SRID as an argument each time. Using the application context, you can also specify any coordinate system that Oracle Spatial supports.

**Note:** If you use a

com.oracle.cep.cartridge.spatial.Geometry method that does not take an SDO\_SRID value, then you must use the Oracle Spatial application context. For example, the following method call will cause a runtime exception:

com.oracle.cep.cartridge.spatial.Geometry.createPoint(lng, lat)

Instead, you must use the spatial link name to associate the method call with the Oracle Spatial application context:

com.oracle.cep.cartridge.spatial.Geometry.createPoint@spatial(lng, lat)

If you use a Geometry method that takes an SDO\_SRID value, then the use of the spatial link name is optional. For example, both the following method calls are valid:

com.oracle.cep.cartridge.spatial.Geometry.createPoint(8307, lng, lat) com.oracle.cep.cartridge.spatial.Geometry.createPoint@spatial(lng, lat)

For more information, see [Section 16.1.4, "Oracle Spatial Application](#page-443-1)  [Context".](#page-443-1)

Ordinates define the array of coordinates for a geometry using a double array. Oracle Spatial provides the ordsgenerator helper function for generating the array of coordinates. For syntax, see ["ordsgenerator" on page 16-34.](#page-469-0)

For more information, see:

- "SDO\_SRID" in the *Oracle Spatial Developer's Guide*
- "Coordinate Systems (Spatial Reference Systems)" in the *Oracle Spatial Developer's Guide*
- [Section 16.2.6, "How to Use the Default Geodetic Coordinates"](#page-448-0)
- [Section 16.2.7, "How to Use Other Geodetic Coordinates"](#page-448-1)

# <span id="page-440-0"></span>**16.1.2.4 Geometric Index**

Oracle Spatial uses a spatial index to implement the primary filter. The purpose of the spatial index is to quickly create a subset of the data and reduce the processing burden on the secondary filter.

A spatial index, like any other index, provides a mechanism to limit searches, but in this case the mechanism is based on spatial criteria such as intersection and containment.

Oracle Spatial uses R-Tree indexing for the default indexing mechanism. A spatial R-tree index can index spatial data of up to four dimensions. An R-tree index approximates each geometry by a single rectangle that minimally encloses the geometry (called the Minimum Bounding Rectangle, or MBR)

For more information, see:

- "Indexing of Spatial Data" in the *Oracle Spatial Developer's Guide*
- [Section 16.1.2.6, "Geometric Filter Operators"](#page-441-2)

# <span id="page-441-1"></span>**16.1.2.5 Geometric Relation Operators**

Oracle Spatial supports the following Oracle Spatial geometric relation operators:

- **[ANYINTERACT](#page-450-0)**
- **[CONTAIN](#page-453-0)**
- **[INSIDE](#page-466-0)**
- **[WITHINDISTANCE](#page-472-0)**

You can use any of these operators in either the Oracle CQL query projection clause or where clause.

When you use a geometric relation operator in the where clause of an Oracle CQL query, Oracle Spatial enables Rtree indexing on the relation specified in the where clause.

Oracle Spatial supports only geometric relations between point and other geometry types.

For more information, see [Section 16.2.4, "How to Use Geometry Relation Operators"](#page-447-0).

# <span id="page-441-2"></span>**16.1.2.6 Geometric Filter Operators**

Oracle Spatial supports the following Oracle Spatial geometric filter operators:

- **[FILTER](#page-464-0)**
- [NN](#page-468-0)

These filter operators perform primary filtering and so they may only appear in an Oracle CQL query where clause.

These filter operators use the spatial index to identify the set of spatial objects that are likely to interact spatially with the given object.

For more information, see:

- [Section 16.1.2.4, "Geometric Index"](#page-440-0)
- [Section 16.2.5, "How to Use Geometry Filter Operators"](#page-448-2).

# <span id="page-441-0"></span>**16.1.2.7 Geometry API**

Oracle Spatial is based on the Oracle Spatial Java API. Oracle Spatial exposes Oracle Spatial functionality in the com.oracle.cep.cartridge.spatial.Geometry class. This Geometry class also extends oracle.spatial.geometry.J3D\_ Geometry.

Although Oracle Spatial supports only 2D geometries, for efficiency, the Geometry class uses some J3D\_Geometry methods. The Geometry class automatically zero-pads the Z coordinates for J3D\_Geometry methods.

Oracle Spatial functionality inaccessible from the Geometry class (or not conforming to the scope and geometry types that Oracle Spatial supports) is inaccessible from Oracle Spatial.

This section describes:

- [Section 16.1.2.7.1, "com.oracle.cep.cartridge.spatial.Geometry Methods"](#page-442-0)
- [Section 16.1.2.7.2, "oracle.spatial.geometry.JGeometry Methods"](#page-443-2)

For more information, see:

[Section 16.1.2, "Scope"](#page-437-1)

["ordsgenerator" on page 16-34](#page-469-0)

**Note:** To simplify Oracle Spatial type names, you can use aliases as Section 2.7.2, "Defining Aliases Using the Aliases Element" describes.

<span id="page-442-0"></span>**16.1.2.7.1 com.oracle.cep.cartridge.spatial.Geometry Methods** Table 16–4 lists the public methods that the Geometry class provides.

| Type                             | <b>Method</b>              |
|----------------------------------|----------------------------|
| <b>Buffers</b>                   | bufferPolygon              |
| <b>Distance</b>                  | distance                   |
| Element information              | createElemInfo             |
| Geometries                       | createGeometry<br>٠        |
| Linear polygons                  | createLinearPolygon        |
| Minimum Bounding Rectangle (MBR) | qet2dMbr<br>$\blacksquare$ |
| Points                           | createPoint                |
| Rectangles                       | createRectangle            |
| Type and type conversion         | to Geometry<br>٠           |
|                                  | to JGeometry               |

*Table 16–4 Oracle Spatial Geometry Methods*

**Note:** Geometry class methods are case sensitive and you must use them in the case shown.

### **Note:** If you use a

com.oracle.cep.cartridge.spatial.Geometry method that does not take an SDO\_SRID value, then you must use the Oracle Spatial application context. For example, the following method call will cause a runtime exception:

com.oracle.cep.cartridge.spatial.Geometry.createPoint(lng, lat)

Instead, you must use the spatial link name to associate the method call with the Oracle Spatial application context:

com.oracle.cep.cartridge.spatial.Geometry.createPoint@spatial(lng, lat)

If you use a Geometry method that takes an SDO\_SRID value, then the use of the spatial link name is optional. For example, both the following method calls are valid:

com.oracle.cep.cartridge.spatial.Geometry.createPoint(8307, lng, lat)

com.oracle.cep.cartridge.spatial.Geometry.createPoint@spatial(lng,  $1a+1$ 

For more information, see [Section 16.1.4, "Oracle Spatial Application](#page-443-1)  [Context".](#page-443-1)

<span id="page-443-2"></span>**16.1.2.7.2 oracle.spatial.geometry.JGeometry Methods** The following JGeometry public methods are applicable to Oracle Spatial:

- double area (double tolerance): returns the total planar surface area of a 2D geometry.
- double length(double tolerance): returns the perimeter of a 2D geometry. All edge lengths are added.
- double [] getMBR(): returns the Minimum Bounding Rectangle (MBR) of this geometry. It returns a double array containing the minX, minY, maxX, and maxY value of the MBR for 2D.

For more information, see:

■ http://download.oracle.com/docs/cd/B28359\_ 01/appdev.111/b28401/oracle/spatial/geometry/JGeometry.html

# <span id="page-443-0"></span>**16.1.3 Datatype Mapping**

The Oracle Spatial cartridge supports one data type: com.oracle.cep.cartridge.spatial.Geometry.

```
For a complete list of the methods that 
com.oracle.cep.cartridge.spatial.Geometry provides, see Section 16.1.2.7, 
"Geometry API".
```
# <span id="page-443-1"></span>**16.1.4 Oracle Spatial Application Context**

You can define an application context for an instance of Oracle Spatial and propagate this application context at runtime. This allows you to associate specific Oracle Spatial application defaults (such as an SDO\_SRID) with a particular Oracle Spatial instance.

Before you can define an Oracle Spatial application context, edit your Oracle CEP application EPN assembly file to add the required namespace and schema location entries as [Example 16–1](#page-443-4) shows:

### <span id="page-443-4"></span>*Example 16–1 EPN Assembly File: Oracle Spatial Namespace and Schema Location*

```
<?xml version="1.0" encoding="UTF-8"?>
<beans xmlns="http://www.springframework.org/schema/beans"
     xmlns:xsi="http://www.w3.org/2001/XMLSchema-instance"
      xmlns:osgi="http://www.springframework.org/schema/osgi"
      xmlns:wlevs="http://www.bea.com/ns/wlevs/spring"
      xmlns:spatial="http://www.oracle.com/ns/ocep/spatial"
      xsi:schemaLocation="
 http://www.springframework.org/schema/beans
 http://www.springframework.org/schema/beans/spring-beans.xsd
 http://www.springframework.org/schema/osgi
 http://www.springframework.org/schema/osgi/spring-osgi.xsd
 http://www.bea.com/ns/wlevs/spring
 http://www.bea.com/ns/wlevs/spring/spring-wlevs-v11_1_1_6.xsd"
 http://www.oracle.com/ns/ocep/spatial
 http://www.oracle.com/ns/ocep/spatial/ocep-spatial.xsd">
```
[Example 16–2](#page-443-3) shows how to create a spatial context named SpatialGRS80 in an EPN assembly file using the Geodetic Reference System 1980 (GRS80) coordinate system.

### <span id="page-443-3"></span>*Example 16–2 spatial:context Element in EPN Assembly File*

<spatial:context id="SpatialGRS80" srid="4269" sma="6378137" rof="298.25722101" />

[Example 16–3](#page-444-1) shows how to reference a spatial:context in an Oracle CQL query. In this case, the query uses link name SpatialGRS80 (defined in [Example 16–2\)](#page-443-3) to propagate this application context to Oracle Spatial. The spatial:context attribute settings of SpatialGRS80 are applied to the createPoint method call.

### <span id="page-444-1"></span>*Example 16–3 Referencing spatial:context in an Oracle CQL Query*

```
<view id="createPoint">
   select com.oracle.cep.cartridge.spatial.Geometry.createPoint@SpatialGRS80(
       lng, lat)
   from CustomerPos[NOW]
</view>
```
For more information (including a complete list of all spatial:context attributes), see "How to Configure Oracle Spatial Application Context" in the *Oracle Fusion Middleware Developer's Guide for Oracle Complex Event Processing for Eclipse*.

```
Note: If you use a
```
com.oracle.cep.cartridge.spatial.Geometry method that does not take an SDO\_SRID value, then you must use the Oracle Spatial application context. For example, the following method call will cause a runtime exception:

com.oracle.cep.cartridge.spatial.Geometry.createPoint(lng, lat)

Instead, you must use the spatial link name to associate the method call with the Oracle Spatial application context:

com.oracle.cep.cartridge.spatial.Geometry.createPoint@spatial(lng, lat)

If you use a Geometry method that takes an SDO\_SRID value, then the use of the spatial link name is optional. For example, both the following method calls are valid:

com.oracle.cep.cartridge.spatial.Geometry.createPoint(8307, lng, lat) com.oracle.cep.cartridge.spatial.Geometry.createPoint@spatial(lng, lat)

For more information, see [Section 16.1.2.7, "Geometry API"](#page-441-0).

# <span id="page-444-0"></span>**16.2 Using Oracle Spatial**

This section describes common use-cases that highlight how you can use Oracle Spatial in your Oracle CEP applications, including:

- Section 16.2.1, "How to Access the Geometry Types That the Oracle Spatial Java [API Supports"](#page-445-0)
- [Section 16.2.2, "How to Create a Geometry"](#page-446-0)
- [Section 16.2.3, "How to Access Geometry Type Public Methods and Fields"](#page-446-1)
- [Section 16.2.4, "How to Use Geometry Relation Operators"](#page-447-0)
- [Section 16.2.5, "How to Use Geometry Filter Operators"](#page-448-2)
- [Section 16.2.6, "How to Use the Default Geodetic Coordinates"](#page-448-0)

[Section 16.2.7, "How to Use Other Geodetic Coordinates"](#page-448-1)

For more information, see [Section 16.1.2.7, "Geometry API"](#page-441-0).

# <span id="page-445-0"></span>**16.2.1 How to Access the Geometry Types That the Oracle Spatial Java API Supports**

This procedure describes how to access Oracle Spatial geometry types SDO\_GTYPE, SDO\_ELEMENT\_INFO, and ORDINATES using Oracle Spatial in an Oracle CQL query.

### **To access the geometry types that the Oracle Spatial Java API supports:**

**1.** Import the package com.oracle.cep.cartridge.spatial into your Oracle CEP application's MANIFEST.MF file.

For more information, see "How to Import a Package" in the *Oracle Fusion Middleware Developer's Guide for Oracle Complex Event Processing for Eclipse*.

**2.** Define your Oracle CEP application event type using the appropriate Oracle Spatial data types.

[Example 16–4](#page-445-2) shows how to define event type MySpatialEvent with two event properties x and y of type com.oracle.cep.cartridge.spatial.Geometry.

### <span id="page-445-2"></span>*Example 16–4 Oracle CEP Event Using Oracle Spatial Types*

```
<wlevs:event-type-repository>
   <wlevs:event-type type-name="MySpatialEvent">
       <wlevs:properties>
           <wlevs:property name="x" type="com.oracle.cep.cartridge.spatial.Geometry"/>
           <wlevs:property name="y" type="com.oracle.cep.cartridge.spatial.Geometry"/>
       </wlevs:properties>
   </wlevs:event-type>
</wlevs:event-type-repository>
```
You can use these event properties in an Oracle CQL query like this:

CONTAIN@spatial(x, y, 20.0d)

For more information, see "Overview of Oracle CEP Events" in the *Oracle Fusion Middleware Developer's Guide for Oracle Complex Event Processing for Eclipse*.

**3.** Choose an SDO\_GTYPE, for example, GTYPE\_POLYGON.

For more information, see [Section 16.1.2.1, "Geometry Types".](#page-438-0)

**4.** Choose the Element Info appropriate for your ordinates.

For more information, see [Section 16.1.2.2, "Element Info Array"](#page-439-0)

**5.** Define your coordinate values.

For more information, see Section 16.1.2.3, "Ordinates and Coordinate Systems and [the SDO\\_SRID".](#page-439-1)

**6.** Create your Oracle CQL query as [Example 16–5](#page-445-1) shows.

### <span id="page-445-1"></span>*Example 16–5 Oracle CQL Query Using Oracle Spatial Geometry Types*

```
view id="ShopGeom">
   select com.oracle.cep.cartridge.spatial.Geometry.createGeometry@spatial(
       com.oracle.cep.cartridge.spatial.Geometry.GTYPE_POLYGON,
       com.oracle.cep.cartridge.spatial.Geometry.createElemInfo(1, 1003, 1),
       ordsgenerator@spatial(
           lng1, lat1, lng2, lat2, lng3, lat3,
           lng4, lat4, lng5, lat5, lng6, lat6
```

```
) 
    ) as geom
   from ShopDesc
</view>
```
# <span id="page-446-0"></span>**16.2.2 How to Create a Geometry**

You can use Oracle Spatial to create a geometry in an Oracle CQL query by invoking:

- static methods in com.oracle.cartridge.spatial.Geometry
- methods in oracle.spatial.geometry.JGeometry that conform to the scope and geometry types that Oracle Spatial supports.

For more information, see [Section 16.1.2.7, "Geometry API"](#page-441-0).

# **Using a Static Method in the Oracle Spatial Geometry Class**

[Example 16–6](#page-446-2) shows how to create a point geometry using a static method in com.oracle.cartridge.spatial.Geometry. In this case, you must use a link (@spatial) to identify the data cartridge that provides this class. The advantage of using this approach is that the Oracle Spatial application context is applied to set the SRID and other Oracle Spatial options, either by default or based on an application context you configure (see [Section 16.1.4, "Oracle Spatial Application Context"](#page-443-1)).

### <span id="page-446-2"></span>*Example 16–6 Creating a Point Geometry Using a Geometry Static Method*

```
<view id="CustomerPosGeom">
   select com.oracle.cep.cartridge.spatial.Geometry.createPoint@spatial(
       lng, lat) as geom
   from CustomerPos[NOW]
</view>
```
For more information, see [Section 16.1.2.1, "Geometry Types".](#page-438-0)

# <span id="page-446-1"></span>**16.2.3 How to Access Geometry Type Public Methods and Fields**

Using Oracle Spatial, you can access the public member functions and public member fields of Oracle Spatial classes directly in Oracle CQL.

Oracle Spatial functionality inaccessible from the Geometry class (or not conforming to the scope and geometry types that Oracle Spatial supports) is inaccessible from Oracle Spatial.

In [Example 16–7,](#page-446-3) the view ShopGeom creates an Oracle Spatial geometry called geom. The view shopMBR calls JGeometry static method getMBR which returns a double [] as stream element mbr. The query qshopMBR accesses this double [] using regular Java API.

### <span id="page-446-3"></span>*Example 16–7 Accessing Geometry Type Public Methods and Fields*

```
<view id="ShopGeom">
   select com.oracle.cep.cartridge.spatial.Geometry.createGeometry@spatial(
       com.oracle.cep.cartridge.spatial.Geometry.GTYPE_POLYGON,
       com.oracle.cep.cartridge.spatial.Geometry.createElemInfo(1, 1003, 1),
       ordsgenerator@spatial(
           lng1, lat1, lng2, lat2, lng3, lat3,
           lng4, lat4, lng5, lat5, lng6, lat6
       ) 
   ) as geom
```

```
from ShopDesc
\langleview><view id="shopMBR">
    select geom.getMBR() as mbr
    from ShopGeom
\langleview\rangle<query id="qshopMBR">
    select mbr[0], mbr[1], mbr[2], mbr[3]
    from shopMBR
</query>
```
For more information, see:

- [Section 16.1.2.1, "Geometry Types"](#page-438-0)
- [Chapter 15, "Oracle Java Data Cartridge".](#page-426-0)

# <span id="page-447-0"></span>**16.2.4 How to Use Geometry Relation Operators**

Using Oracle Spatial, you can access the following Oracle Spatial geometry relation operators in either the WHERE or SELECT clause of an Oracle CQL query:

- **[ANYINTERACT](#page-450-0)**
- [CONTAIN](#page-453-0)
- **[INSIDE](#page-466-0)**
- [WITHINDISTANCE](#page-472-0)

In [Example 16–8,](#page-447-1) the view op\_in\_where uses the CONTAIN geometry relation operator in the WHERE clause: in this case, Oracle Spatial uses R-Tree indexing. The view op\_in\_proj uses CONTAIN in the SELECT clause.

# <span id="page-447-1"></span>*Example 16–8 Using Geometry Relation Operators*

```
<view id="op_in_where">
    RStream(
        select 
             loc.customerId, 
             shop.shopId
        from 
            LocGeomStream[NOW] as loc, 
             ShopGeomRelation as shop
        where 
             CONTAIN@spatial(shop.geom, loc.curLoc, 5.0d) = true
    )
\langleview\rangle<view id="op_in_proj">
    RStream(
        select 
             loc.customerId, 
             shop.shopId, 
             CONTAIN@spatial(shop.geom, loc.curLoc, 5.0d)
        from 
             LocGeomStream[NOW] as loc, 
             ShopGeomRelation as shop
    )
\langleview\rangle
```
For more information, see [Section 16.1.2.5, "Geometric Relation Operators"](#page-441-1).

# <span id="page-448-2"></span>**16.2.5 How to Use Geometry Filter Operators**

Using Oracle Spatial, you can access the following Oracle Spatial geometry filter operators in the WHERE clause of an Oracle CQL query:

- **[FILTER](#page-464-0)**
- [NN](#page-468-0)

In [Example 16–9,](#page-448-3) the view filter uses the FILTER geometry filter operator in the WHERE clause.

# <span id="page-448-3"></span>*Example 16–9 Using Geometry Filter Operators*

```
<view id="filter">
   RStream(
       select loc.customerId, shop.shopId
       from LocGeomStream[NOW] as loc, ShopGeomRelation as shop
       where FILTER@spatial(shop.geom, loc.curLoc, 5.0d) = true
   )
</view>
```
For more information, see [Section 16.1.2.6, "Geometric Filter Operators"](#page-441-2).

# <span id="page-448-0"></span>**16.2.6 How to Use the Default Geodetic Coordinates**

When you create an Oracle CQL query using the default Oracle Spatial application context, the default SRID will be set to CARTESIAN.

As [Example 16–10](#page-448-4) shows, the createPoint method call uses the default link (@spatial). This guarantees that the default Oracle Spatial application context is applied.

# <span id="page-448-4"></span>*Example 16–10 Using the Default Geodetic Coordinates in an Oracle CQL Query*

```
<view id="createPoint">
   select com.oracle.cep.cartridge.spatial.Geometry.createPoint@spatial(
      lng, lat)
   from CustomerPos[NOW]
</view>
```
For more information, see:

- [Section 16.1.4, "Oracle Spatial Application Context"](#page-443-1)
- [Section 16.1.2.3, "Ordinates and Coordinate Systems and the SDO\\_SRID"](#page-439-1)

# <span id="page-448-1"></span>**16.2.7 How to Use Other Geodetic Coordinates**

This procedure describes how to use the Oracle Spatial application context to specify a geodetic coordinate system other than the default Cartesian geodetic coordinate system in an Oracle CQL query:

For more information, see:

- [Section 16.1.4, "Oracle Spatial Application Context"](#page-443-1)
- [Section 16.1.2.3, "Ordinates and Coordinate Systems and the SDO\\_SRID"](#page-439-1)

# **To use other geodetic coordinates:**

**1.** Create an Oracle Spatial application context and define the srid attribute for the geodetic coordinate system you want to use.

[Example 16–11](#page-449-0) shows how to create a spatial context named SpatialGRS80 in an EPN assembly file using the Geodetic Reference System 1980 (GRS80) coordinate system.

# <span id="page-449-0"></span>*Example 16–11 spatial:context Element in EPN Assembly File*

```
<spatial:context id="SpatialGRS80" srid="4269" sma="6378137" rof="298.25722101" />
```
**2.** In your Oracle CQL query, use the id of this spatial:context in your links.

[Example 16–12](#page-449-1) shows how to reference a spatial:context in an Oracle CQL query. In this case, the query uses link name SpatialGRS80 (defined in [Example 16–11\)](#page-449-0) to propagate this application context to Oracle Spatial. The spatial:context attribute settings of SpatialGRS80 are applied to the createPoint method call.

# <span id="page-449-1"></span>*Example 16–12 Referencing spatial:context in an Oracle CQL Query*

```
<view id="createPoint">
   select com.oracle.cep.cartridge.spatial.Geometry.createPoint@SpatialGRS80(
       lng, lat)
   from CustomerPos[NOW]
</view>
```
# <span id="page-450-0"></span>**ANYINTERACT**

# **Syntax**

ANYINTERACT  $( )\star$  geom) key ( ( ) ( ( ) tol

> **Note:** This is an Oracle Spatial geometric relation operator and not a method of the com.oracle.cep.cartridge.spatial.Geometry class so you invoke this operator as [Example 16–13](#page-450-1) shows, without a package prefix:

ANYINTERACT@spatial

# **Purpose**

This operator returns true if the GTYPE\_POINT interacts with the geometry, and false otherwise.

This operator takes the following arguments:

- geom: any supported geometry type.
- key: a GTYPE\_POINT geometry type.

The geometry type of this geometry must be GTYPE\_POINT or a RUNTIME\_ EXCEPTION will be thrown.

tol: the tolerance as a double value.

For more information, see "SDO\_ANYINTERACT" in the *Oracle Spatial Developer's Guide*.

# <span id="page-450-1"></span>**Examples**

[Example 16–27](#page-469-1) shows how to use the ANYINTERACT Oracle Spatial geometric relation operator in an Oracle CQL query.

### *Example 16–13 Oracle CQL Query Using Geometric Relation Operator ANYINTERACT*

```
<view id="op_in_where">
    RStream(
        select 
            loc.customerId, 
            shop.shopId
        from 
            LocGeomStream[NOW] as loc, 
            ShopGeomRelation as shop
        where 
            ANYINTERACT@spatial(shop.geom, loc.curLoc, 5.0d) = true
    )
\langle/view\rangle<view id="op_in_proj">
    RStream(
        select 
            loc.customerId, 
            shop.shopId, 
            ANYINTERACT@spatial(shop.geom, loc.curLoc, 5.0d)
        from
```
)  $\langle$ view $>$  LocGeomStream[NOW] as loc, ShopGeomRelation as shop

# <span id="page-452-0"></span>**bufferPolygon**

# **Syntax**

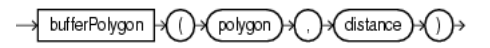

# **Purpose**

This com.oracle.cep.cartridge.spatial.Geometry method returns a new com.oracle.cep.cartridge.spatial.Geometry object which is the buffered version of the input oracle.spatial.geometry.JGeometry polygon.

This method takes the following arguments:

- polygon: an oracle.spatial.geometry.JGeometry polygon.
- distance: the distance value used for this buffer as a double.

This value is assumed to be in the same unit as the Unit of Projection for projected geometry. If the geometry is geodetic, this buffer width should be in meters.

This method obtains parameters from the Oracle Spatial application context. Consequently, you must use the spatial link name to associate the method call with the Oracle Spatial application context:

com.oracle.cep.cartridge.spatial.Geometry.bufferPolygon@spatial(geom, 1300)

For more information, see [Section 16.1.4, "Oracle Spatial Application Context".](#page-443-1)

# <span id="page-452-1"></span>**Examples**

[Example 16–14](#page-452-1) shows how to use the bufferPolygon method. Because this bufferPolygon call depends on the Oracle Spatial application context, it uses the spatial link name.

### *Example 16–14 Oracle CQL Query Using Geometry.bufferPolygon*

```
<view id="LocGeomStream" schema="customerId curLoc">
   select 
       customerId, 
       com.oracle.cep.cartridge.spatial.Geometry.bufferPolygon@spatial(geom, 13) 
   from 
       CustomerLocStream
</view>
```
# <span id="page-453-0"></span>**CONTAIN**

# **Syntax**

#### CONTAIN (geom) (key) →( , )→( lol )→( , )→

**Note:** This is an Oracle Spatial geometric relation operator and not a method of the com.oracle.cep.cartridge.spatial.Geometry class so you invoke this operator as [Example 16–13](#page-450-1) shows, without a package prefix:

CONTAIN@spatial

# **Purpose**

This operator returns true if the GTYPE\_POINT is contained by the geometry, and false otherwise.

This operator takes the following arguments:

- geom: any supported geometry type.
- key: a GTYPE\_POINT geometry type.

The geometry type of this geometry must be GTYPE\_POINT or a RUNTIME\_ EXCEPTION will be thrown.

tol: the tolerance as a double value.

For more information, see "SDO\_CONTAINS" in the *Oracle Spatial Developer's Guide*.

# **Examples**

[Example 16–27](#page-469-1) shows how to use the CONTAIN Oracle Spatial geometric relation operator in an Oracle CQL query.

### *Example 16–15 Oracle CQL Query Using Geometric Relation Operator CONTAIN*

```
<view id="op_in_where">
    RStream(
        select 
            loc.customerId, 
            shop.shopId
        from 
            LocGeomStream[NOW] as loc, 
            ShopGeomRelation as shop
        where 
            CONTAIN@spatial(shop.geom, loc.curLoc, 5.0d) = true
    )
\langleview\rangle<view id="op_in_proj">
    RStream(
        select 
             loc.customerId, 
             shop.shopId, 
            CONTAIN@spatial(shop.geom, loc.curLoc, 5.0d)
        from 
            LocGeomStream[NOW] as loc,
```
ShopGeomRelation as shop

 $\,$  )  $\,$ </view>

# <span id="page-455-0"></span>**createElemInfo**

# **Syntax**

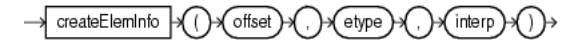

**Note:** Alternatively, you can use the function einfogenerator. For more information, see ["einfogenerator" on page 16-27](#page-462-0).

# **Purpose**

This com.oracle.cep.cartridge.spatial.Geometry method returns a single element info value as an  $int[$  from the given arguments.

This method takes the following arguments:

soffset: the offset, as an int, within the ordinates array where the first ordinate for this element is stored.

SDO\_STARTING\_OFFSET values start at 1 and not at 0. Thus, the first ordinate for the first element will be at SDO\_GEOMETRY.Ordinates(1). If there is a second element, its first ordinate will be at SDO\_GEOMETRY.Ordinates(*n* \* 3 + 2), where *n* reflects the position within the SDO\_ORDINATE\_ARRAY definition.

etype: the type of the element as an int.

Oracle Spatial supports SDO\_ETYPE values 1, 1003, and 2003 are considered simple elements (not compound types). They are defined by a single triplet entry in the element info array. These types are:

- **–** 1: point.
- **–** 1003: exterior polygon ring (must be specified in counterclockwise order).
- **–** 2003: interior polygon ring (must be specified in clockwise order).

These types are further qualified by the SDO\_INTERPRETATION.

**Note:** You cannot mix 1-digit and 4-digit SDO\_ETYPE values in a single geometry.

interp: the interpretation as an int.

For an SDO\_ETYPE that is a simple element (1, 1003, or 2003) the SDO\_ INTERPRETATION attribute determines how the sequence of ordinates for this element is interpreted. For example, a polygon boundary may be made up of a sequence of connected straight line segments.

If a geometry consists of more than one element, then the last ordinate for an element is always one less than the starting offset for the next element. The last element in the geometry is described by the ordinates from its starting offset to the end of the ordinates varying length array.

Table 16–5 describes the relationship between SDO\_ETYPE and SDO\_ INTERPREATION.

| <b>SDO ETYPE</b> | <b>SDO INTERPRETATION</b> | <b>Description</b>                                                                                                    |
|------------------|---------------------------|----------------------------------------------------------------------------------------------------|
|                  | Any numeric value         | Used to model geometry types not supported by Oracle<br>Spatial.                                                                                                    |
|                  |                           | Point type.                                                                                                    |
|                  | $\Omega$                  | Orientation for an oriented point.                                                                                                    |
| 1003 or 2003     | 1                         | Simple polygon whose vertices are connected by straight<br>line segments. You must specify a point for each vertex;<br>and the last point specified must be exactly the same<br>point as the first (within the tolerance value), to close the<br>polygon. |
|                  |                           | For example, for a 4-sided polygon, specify 5 points, with<br>point 5 the same as point 1.                                                                                                    |

*Table 16–5 SDO\_ETYPE and SDO\_INTERPRETATION*

# <span id="page-456-0"></span>**Examples**

[Example 16–16](#page-456-0) shows how to use the createElemInfo method.

# *Example 16–16 Oracle CQL Query Using Geometry.createElemInfo*

```
<view id="ShopGeom">
    select com.oracle.cep.cartridge.spatial.Geometry.createGeometry@spatial(
       com.oracle.cep.cartridge.spatial.Geometry.GTYPE_POLYGON,
        com.oracle.cep.cartridge.spatial.Geometry.createElemInfo(1, 1003, 1),
        ordsgenerator@spatial(
            lng1, lat1, lng2, lat2, lng3, lat3,
            lng4, lat4, lng5, lat5, lng6, lat6
       ) 
    ) as geom
    from ShopDesc
\langleview>
```
# <span id="page-457-0"></span>**createGeometry**

# **Syntax**

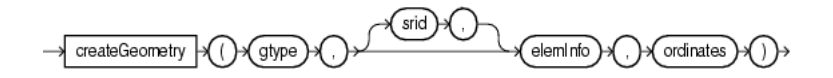

# **Purpose**

This com.oracle.cep.cartridge.spatial.Geometry method returns a new 2D oracle.cep.cartridge.spatial.Geometry object.

This method takes the following arguments:

gtype: the geometry type as an int.

For more information, see Table 16–2.

eleminfo: the geometry element info as an int  $[]$ .

For more information, see ["createElemInfo" on page 16-20](#page-455-0).

- ordinates: the geometry ordinates as a double [].
- srid: the optional SDO\_SRID of the geometry as an int.

If you omit the srid parameter, then this method obtains parameters from the Oracle Spatial application context. Consequently, you must use the spatial link name to associate the method call with the Oracle Spatial application context:

com.oracle.cep.cartridge.spatial.Geometry.createGeometry@spatial(gtype, eleminfo, ordinates)

For more information, see [Section 16.1.4, "Oracle Spatial Application Context".](#page-443-1)

# <span id="page-457-1"></span>**Examples**

[Example 16–17](#page-457-1) shows how to use the createGeometry method. Because this createGeometry call does not include the srid argument, it uses the spatial link name to associate the method call with the Oracle Spatial application context.

### *Example 16–17 Oracle CQL Query Using Geometry.createGeometry*

```
<view id="ShopGeom">
   select com.oracle.cep.cartridge.spatial.Geometry.createGeometry@spatial(
       com.oracle.cep.cartridge.spatial.Geometry.GTYPE_POLYGON,
       com.oracle.cep.cartridge.spatial.Geometry.createElemInfo(1, 1003, 1),
       ordsgenerator@spatial(
            lng1, lat1, lng2, lat2, lng3, lat3,
            lng4, lat4, lng5, lat5, lng6, lat6
        ) 
   ) as geom
   from ShopDesc
</view>
```
# <span id="page-458-0"></span>**createLinearPolygon**

# **Syntax**

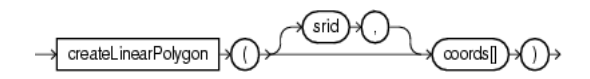

# **Purpose**

This com.oracle.cep.cartridge.spatial.Geometry method returns a new com.oracle.cep.cartridge.spatial.Geometry object which is a 2D simple linear polygon without holes. If the coordinate array does not close itself (the last coordinate is not the same as the first) then this method copies the first coordinate and appends this coordinate value to the end of the input coordinates array.

To create a simple linear polygon without holes, use the following arguments:

- coords: the coordinates of the linear polygon as a double [].
- srid: the optional SRID of the geometry as an int.

If you omit the srid parameter, then this method obtains parameters from the Oracle Spatial application context. Consequently, you must use the spatial link name to associate the method call with the Oracle Spatial application context:

com.oracle.cep.cartridge.spatial.Geometry.createLinearPolygon@spatial(coords)

For more information, see [Section 16.1.4, "Oracle Spatial Application Context".](#page-443-1)

# **Examples**

[Example 16–18](#page-458-1) shows how to use the createLinearPolygon method. Because this createLinearPolygon method call does not include the srid argument, it must use the spatial link name to associate the method call with the Oracle Spatial application context.

# <span id="page-458-1"></span>*Example 16–18 Oracle CQL Query Using Geometry.createLinearPolygon*

```
<view id="LocGeomStream" schema="customerId curLoc">
   select 
       customerId, 
       com.oracle.cep.cartridge.spatial.Geometry.createLinearPolygon@spatial(coords) 
   from 
       CustomerLocStream
</view>
```
# <span id="page-459-0"></span>**createPoint**

# **Syntax**

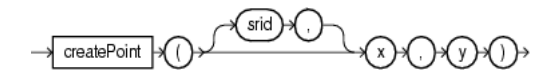

# **Purpose**

This com.oracle.cep.cartridge.spatial.Geometry method returns a new com.oracle.cep.cartridge.spatial.Geometry object which is a 3D point.

This method takes the following arguments:

- x: the x coordinate of the lower left as a double.
- y: the y coordinate of the lower left as a double.
- srid: the optional SRID of the geometry as an int.

If you omit the srid parameter, then this method obtains parameters from the Oracle Spatial application context. Consequently, you must use the spatial link name to associate the method call with the Oracle Spatial application context:

com.oracle.cep.cartridge.spatial.Geometry.createPoint@spatial(x, y)

For more information, see [Section 16.1.4, "Oracle Spatial Application Context".](#page-443-1)

# <span id="page-459-1"></span>**Examples**

[Example 16–19](#page-459-1) shows how to use the createPoint method. Because this createPoint call includes the srid argument, it does not need to use the spatial link name.

### *Example 16–19 Oracle CQL Query Using Geometry.createPoint*

```
<view id="LocGeomStream" schema="customerId curLoc">
   select 
       customerId, 
       com.oracle.cep.cartridge.spatial.Geometry.createPoint@spatial(lng, lat) 
   from 
       CustomerLocStream
</view>
```
# <span id="page-460-0"></span>**createRectangle**

# **Syntax**

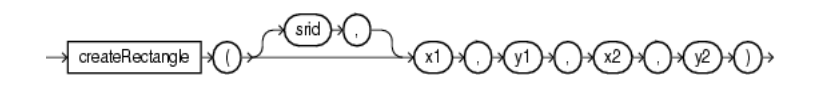

# **Purpose**

This com.oracle.cep.cartridge.spatial.Geometry method returns a new com.oracle.cep.cartridge.spatial.Geometry object which is a 2D rectangle.

This method takes the following arguments:

- $x1$ : the x coordinate of the lower left as a double.
- $y1$ : the y coordinate of the lower left as a double.
- $x2$ : the x coordinate of the upper right as a double.
- $y2$ : the y coordinate of the upper right as a double.
- srid: the optional SRID of the geometry as an int.

If you omit the srid parameter, then this method obtains parameters from the Oracle Spatial application context. Consequently, you must use the spatial link name to associate the method call with the Oracle Spatial application context:

com.oracle.cep.cartridge.spatial.Geometry.createRectangle@spatial(x1, y1, x2, y2)

For more information, see [Section 16.1.4, "Oracle Spatial Application Context".](#page-443-1)

# **Examples**

[Example 16–20](#page-460-1) shows how to use the createRectangle method. Because this createRectangle method call does not include the srid argument, it must use the spatial link name to associate the method call with the Oracle Spatial application context.

### <span id="page-460-1"></span>*Example 16–20 Oracle CQL Query Using Geometry.createRectangle*

```
<view id="LocGeomStream" schema="customerId curLoc">
   select 
       customerId, 
       com.oracle.cep.cartridge.spatial.Geometry.createRectangle@spatial(x1, y1, x2, y2) 
   from 
       CustomerLocStream
</view>
```
# <span id="page-461-0"></span>**distance**

**Syntax**

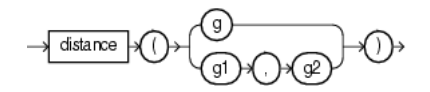

# **Purpose**

This com.oracle.cep.cartridge.spatial.Geometry method calculates the distance between two geometries as a double.

To calculate the distance between a given

com.oracle.cep.cartridge.spatial.Geometry object and another, use the non-static distance method of the current Geometry object with the following arguments:

g: the other com.oracle.cep.cartridge.spatial.Geometry object.

To calculate the distance between two

com.oracle.cep.cartridge.spatial.Geometry objects, use the static distance method with the following arguments:

- g1: the first com.oracle.cep.cartridge.spatial.Geometry object.
- g2: the second com.oracle.cep.cartridge.spatial.Geometry object.

In both cases, this method obtains parameters from the Oracle Spatial application context. Consequently, you must use the spatial link name to associate the method call with the Oracle Spatial application context:

```
com.oracle.cep.cartridge.spatial.Geometry.distance@spatial(geom)
com.oracle.cep.cartridge.spatial.Geometry.distance@spatial(geom1, geom2)
```
For more information, see [Section 16.1.4, "Oracle Spatial Application Context".](#page-443-1)

# <span id="page-461-1"></span>**Examples**

[Example 16–21](#page-461-1) shows how to use the distance method. Because the distance method depends on the Oracle Spatial application context, it must use the spatial link name.

# *Example 16–21 Oracle CQL Query Using Geometry.distance*

```
<view id="LocGeomStream" schema="customerId curLoc">
    select 
        customer<sub>Id</sub>.
        com.oracle.cep.cartridge.spatial.Geometry.createRectangle(x1, y1, x2, y2, 8307) 
    from 
        CustomerLocStream
   where
       com.oracle.cep.cartridge.spatial.Geometry.distance@spatial(geom1, geom2) < 5
</view>
```
# <span id="page-462-0"></span>**einfogenerator**

# **Syntax**

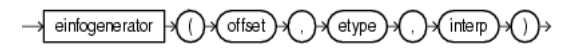

**Note:** This is an Oracle CQL function and not a method of the com.oracle.cep.cartridge.spatial.Geometry class so you invoke this function as [Example 16–22](#page-463-0) shows, without a package prefix:

einfogenerator@spatial

Alternatively, you can use the Geometry method createElemInfo. For more information, see ["createElemInfo" on page 16-20](#page-455-0).

# **Purpose**

This function returns a single element info value as an int [] from the given arguments.

This function takes the following arguments:

offset: the offset, as an int, within the ordinates array where the first ordinate for this element is stored.

SDO\_STARTING\_OFFSET values start at 1 and not at 0. Thus, the first ordinate for the first element will be at SDO\_GEOMETRY.Ordinates(1). If there is a second element, its first ordinate will be at SDO\_GEOMETRY.Ordinates(*n* \* 3 + 2), where *n* reflects the position within the SDO\_ORDINATE\_ARRAY definition.

etype: the type of the element as an int.

Oracle Spatial supports SDO\_ETYPE values 1, 1003, and 2003 are considered simple elements (not compound types). They are defined by a single triplet entry in the element info array. These types are:

- **–** 1: point.
- **–** 1003: exterior polygon ring (must be specified in counterclockwise order).
- **–** 2003: interior polygon ring (must be specified in clockwise order).

These types are further qualified by the SDO\_INTERPRETATION.

**Note:** You cannot mix 1-digit and 4-digit SDO\_ETYPE values in a single geometry.

interp: the interpretation as an int.

For an SDO\_ETYPE that is a simple element (1, 1003, or 2003) the SDO\_ INTERPRETATION attribute determines how the sequence of ordinates for this element is interpreted. For example, a polygon boundary may be made up of a sequence of connected straight line segments.

If a geometry consists of more than one element, then the last ordinate for an element is always one less than the starting offset for the next element. The last element in the geometry is described by the ordinates from its starting offset to the end of the ordinates varying length array.

Table 16–6 describes the relationship between SDO\_ETYPE and SDO\_ INTERPREATION.

| <b>SDO ETYPE</b> | <b>SDO INTERPRETATION</b> | <b>Description</b>                                                                                                    |
|------------------|---------------------------|----------------------------------------------------------------------------------------------------|
| $\Omega$         | Any numeric value         | Used to model geometry types not supported by Oracle<br>Spatial.                                                                                                    |
| $\overline{1}$   | 1                         | Point type.                                                                                                    |
| $\mathbf{1}$     | $\theta$                  | Orientation for an oriented point.                                                                                                    |
| 1003 or 2003     | $\mathbf{1}$              | Simple polygon whose vertices are connected by straight<br>line segments. You must specify a point for each vertex;<br>and the last point specified must be exactly the same<br>point as the first (within the tolerance value), to close the<br>polygon. |
|                  |                           | For example, for a 4-sided polygon, specify 5 points, with<br>point 5 the same as point 1.                                                                                                    |

*Table 16–6 SDO\_ETYPE and SDO\_INTERPRETATION*

# <span id="page-463-0"></span>**Examples**

[Example 16–22](#page-463-0) shows how to use the oeinfogenerator function to create the element information for a geometry.

# *Example 16–22 Oracle CQL Query Using Oracle Spatial Geometry Types*

```
view id="ShopGeom">
```

```
select com.oracle.cep.cartridge.spatial.Geometry.createGeometry@spatial(
       com.oracle.cep.cartridge.spatial.Geometry.GTYPE_POLYGON,
        einfogenerator@spatial(1, 1003, 1),
        ordsgenerator@spatial(
            lng1, lat1, lng2, lat2, lng3, lat3,
            lng4, lat4, lng5, lat5, lng6, lat6
        ) 
   ) as geom
    from ShopDesc
\langleview\rangle
```
# <span id="page-464-0"></span>**FILTER**

# **Syntax**

# $\begin{picture}(150,10) \put(0,0){\vector(1,0){10}} \put(15,0){\vector(1,0){10}} \put(15,0){\vector(1,0){10}} \put(15,0){\vector(1,0){10}} \put(15,0){\vector(1,0){10}} \put(15,0){\vector(1,0){10}} \put(15,0){\vector(1,0){10}} \put(15,0){\vector(1,0){10}} \put(15,0){\vector(1,0){10}} \put(15,0){\vector(1,0){10}} \put(15,0){\vector(1,0){10}} \put(15,0){\vector($

**Note:** This is an Oracle Spatial geometric filter operator and not a method of the com.oracle.cep.cartridge.spatial.Geometry class so you invoke this operator as [Example 16–13](#page-450-1) shows, without a package prefix:

FILTER@spatial

# **Purpose**

This operator returns true for object pairs that are non-disjoint, and false otherwise.

This operator takes the following arguments:

key: a GTYPE\_POINT geometry type.

The geometry type of this geometry must be GTYPE\_POINT or a RUNTIME\_ EXCEPTION will be thrown.

tol: the tolerance as a double value.

For more information, see "SDO\_FILTER" in the *Oracle Spatial Developer's Guide*.

# **Examples**

[Example 16–27](#page-469-1) shows how to use the FILTER Oracle Spatial geometric filter operator in an Oracle CQL query.

*Example 16–23 Oracle CQL Query Using Geometric Relation Operator FILTER*

```
<view id="filter">
   RStream(
        select loc.customerId, shop.shopId
        from LocGeomStream[NOW] as loc, ShopGeomRelation as shop
        where FILTER@spatial(loc.curLoc, 5.0d) = true
    \lambda\langleview\rangle
```
# <span id="page-465-0"></span>**get2dMbr**

# **Syntax**

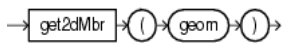

# **Purpose**

This com.oracle.cep.cartridge.spatial.Geometry method returns the Minimum Bounding Rectangle (MBR) of a given Geometry as a double[][] that contains the following values:

- [0][0]: minX
- $[0][1]:maxX$
- $[1][0]:minY$
- $[1][1]:maxY$

This method takes the following arguments:

geom: the com.oracle.cep.cartridge.spatial.Geometry object.

# <span id="page-465-1"></span>**Examples**

[Example 16–24](#page-465-1) shows how to use the get2dMbr method.

# *Example 16–24 Oracle CQL Query Using Geometry.get2dMbr*

```
<view id="LocGeomStream" schema="customerId mbr">
    select 
        customerId, 
        com.oracle.cep.cartridge.spatial.Geometry.get2dMbr(geom)
    from 
        CustomerLocStream
    where
        com.oracle.cep.cartridge.spatial.Geometry.distance@spatial(geom1, geom2) < 5
\langle \overline{v} \rangle
```
# <span id="page-466-0"></span>**INSIDE**

# **Syntax**

#### → INSIDE A ( ) [geom]  $(\mathsf{key})$ (tol)

**Note:** This is an Oracle Spatial geometric relation operator and not a method of the com.oracle.cep.cartridge.spatial.Geometry class so you invoke this operator as [Example 16–13](#page-450-1) shows, without a package prefix:

INSIDE@spatial

# **Purpose**

This operator returns true if the GTYPE\_POINT is inside the geometry, and false otherwise.

This operator takes the following arguments:

- geom: any supported geometry type.
- key: a GTYPE\_POINT geometry type.

The geometry type of this geometry must be GTYPE\_POINT or a RUNTIME\_ EXCEPTION will be thrown.

tol: the tolerance as a double value.

For more information, see "SDO\_INSIDE" in the *Oracle Spatial Developer's Guide*.

# **Examples**

[Example 16–27](#page-469-1) shows how to use the INSIDE Oracle Spatial geometric relation operator in an Oracle CQL query.

# *Example 16–25 Oracle CQL Query Using Geometric Relation Operator INSIDE*

```
<view id="op_in_where">
    RStream(
        select 
            loc.customerId, 
            shop.shopId
        from 
            LocGeomStream[NOW] as loc, 
            ShopGeomRelation as shop
        where 
            INSIDE@spatial(shop.geom, loc.curLoc, 5.0d) = true
    )
</view>
<view id="op_in_proj">
    RStream(
        select 
            loc.customerId, 
            shop.shopId, 
            INSIDE@spatial(shop.geom, loc.curLoc, 5.0d)
        from 
            LocGeomStream[NOW] as loc,
```
ShopGeomRelation as shop ) </view>
## **NN**

#### **Syntax**

#### → NN | √(geom) (key) +(, ) +(tol) +() +

**Note:** This is an Oracle Spatial geometric filter operator and not a method of the com.oracle.cep.cartridge.spatial.Geometry class so you invoke this operator as [Example 16–13](#page-450-0) shows, without a package prefix:

NN@spatial

#### **Purpose**

This operator returns the objects (nearest neighbors) from geom that are nearest to key. In determining how near two geometry objects are, the shortest possible distance between any two points on the surface of each object is used.

This function takes the following arguments:

- geom: any supported geometry type.
- key: a GTYPE\_POINT geometry type.

The geometry type of this geometry must be GTYPE\_POINT or a RUNTIME\_ EXCEPTION will be thrown.

tol: the tolerance as a double value.

For more information, see "SDO\_NN" in the *Oracle Spatial Developer's Guide*.

#### **Examples**

[Example 16–27](#page-469-0) shows how to use the NN Oracle Spatial geometric filter operator in an Oracle CQL query.

#### *Example 16–26 Oracle CQL Query Using Geometric Relation Operator NN*

```
<view id="filter">
    RStream(
        select loc.customerId, shop.shopId
        from LocGeomStream[NOW] as loc, ShopGeomRelation as shop
        where NN@spatial(shop.geom, loc.curLoc, 5.0d) = true
    \lambda\langleview\rangle
```
## **ordsgenerator**

#### **Syntax**

#### $\star(\pi)$   $\star$   $\rightarrow$   $\rightarrow$   $\rightarrow$ ordsgenerator  $(\cdot)$   $\prec$   $\prec$   $\prec$   $\prec$   $\prec$   $\prec$ ⊦{у1 }-{… }

**Note:** This is an Oracle CQL function and not a method of the com.oracle.cep.cartridge.spatial.Geometry class so you invoke this function as [Example 16–27](#page-469-0) shows, without a package prefix:

ordsgenerator@spatial

#### **Purpose**

This function returns the double array of 2D coordinates that Oracle Spatial requires.

This function takes the following arguments:

 $x1, y1, \ldots xN, yN: a comma-separated list of double coordinate values.$ 

#### <span id="page-469-0"></span>**Examples**

[Example 16–27](#page-469-0) shows how to use the ordsgenerator function to create an Oracle Spatial double array out of six double coordinate values.

#### *Example 16–27 Oracle CQL Query Using Oracle Spatial Geometry Types*

```
view id="ShopGeom">
   select com.oracle.cep.cartridge.spatial.Geometry.createGeometry@spatial(
       com.oracle.cep.cartridge.spatial.Geometry.GTYPE_POLYGON,
       com.oracle.cep.cartridge.spatial.Geometry.createElemInfo(1, 1003, 1),
       ordsgenerator@spatial(
            lng1, lat1, lng2, lat2, lng3, lat3,
            lng4, lat4, lng5, lat5, lng6, lat6
        ) 
   ) as geom
   from ShopDesc
\langleview>
```
## **to\_Geometry**

#### **Syntax**

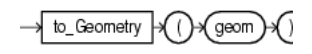

#### **Purpose**

This com.oracle.cep.cartridge.spatial.Geometry method converts an oracle.spatial.geometry.JGeometry type to a 3D com.oracle.cep.cartridge.spatial.Geometry type. If the given geometry is already a Geometry type and a 3D geometry, then no conversion is done. If the given geometry is a 2D geometry, then the given geometry is converted to 3D by padding z coordinates.

This method takes the following arguments:

geom: the oracle.spatial.geometry.JGeometry object to convert.

## <span id="page-470-0"></span>**Examples**

[Example 16–28](#page-470-0) shows how to use the to\_Geometry method.

#### *Example 16–28 Oracle CQL Query Using Geometry.to\_Geometry*

```
<view id="LocStream" schema="customerId loc">
   select 
       customerId, 
        com.oracle.cep.cartridge.spatial.Geometry.to_Geometry(geom) 
    from 
       CustomerLocStream
</view>
```
## **to\_JGeometry**

#### **Syntax**

→ to\_JGeometry → ( ) (g)

#### **Purpose**

This com.oracle.cep.cartridge.spatial.Geometry method converts a com.oracle.cep.cartridge.spatial.Geometry object to an oracle.spatial.geometry.JGeometry 2D type.

This method takes the following arguments:

■ g: the com.oracle.cep.cartridge.spatial.Geometry object to convert.

#### <span id="page-471-0"></span>**Examples**

[Example 16–29](#page-471-0) shows how to use the to\_JGeometry method.

#### *Example 16–29 Oracle CQL Query Using Geometry.to\_JGeometry*

```
<view id="LocStream" schema="customerId loc">
   select 
       customerId, 
       com.oracle.cep.cartridge.spatial.Geometry.to_JGeometry(geom) 
   from 
       CustomerLocStream
\langleview>
```
## **WITHINDISTANCE**

#### **Syntax**

WITHINDISTANCE geom) key (dist)

> **Note:** This is an Oracle Spatial geometric relation operator and not a method of the com.oracle.cep.cartridge.spatial.Geometry class so you invoke this operator as [Example 16–13](#page-450-0) shows, without a package prefix:

WITHINDISTANCE@spatial

#### **Purpose**

This operator returns true if the GTYPE\_POINT is within the given distance of the geometry, and false otherwise.

This operator takes the following arguments:

- geom: any supported geometry type.
- key: a GTYPE\_POINT geometry type.

The geometry type of this geometry must be GTYPE\_POINT or a RUNTIME\_ EXCEPTION will be thrown.

dist: the distance as a double value.

For more information, see "SDO\_WITHIN\_DISTANCE" in the *Oracle Spatial Developer's Guide*.

#### **Examples**

[Example 16–27](#page-469-0) shows how to use the WITHINDISTANCE Oracle Spatial geometric relation operator in an Oracle CQL query.

#### *Example 16–30 Oracle CQL Query Using Geometric Relation Operator WITHINDISTANCE*

```
<view id="op_in_where">
    RStream(
        select 
            loc.customerId, 
            shop.shopId
        from 
            LocGeomStream[NOW] as loc, 
            ShopGeomRelation as shop
        where 
            WITHINDISTANCE@spatial(shop.geom, loc.curLoc, 5.0d) = true
    )
</view>
<view id="op_in_proj">
   RStream(
        select 
            loc.customerId, 
            shop.shopId, 
            WITHINDISTANCE@spatial(shop.geom, loc.curLoc, 5.0d)
```
from LocGeomStream[NOW] as loc, ShopGeomRelation as shop )  $\langle$ view $>$ 

**16-38** Oracle Complex Event Processing CQL Language Reference

# <sup>17</sup>**Oracle CEP JDBC Data Cartridge**

This chapter describes the Oracle CEP JDBC data cartridge, an Oracle Continuous Query Language (Oracle CQL) extension through which you execute a SQL query against a database and use its returned results in a CQL query.

When using functionality provided by the cartridge, you are associating a SQL query with a JDBC cartridge function definition. Then, from a CQL query, you can call the JDBC cartridge function, which executes the associated SQL query against the database. The function call must be enclosed in the TABLE clause, which lets you use the SQL query results as a CQL relation in the CQL query making that function call.

For information the TABLE clause, see [Section 17.2.2.2, "Using the TABLE Clause."](#page-485-0)

This chapter describes:

- [Section 17.1, "Understanding the Oracle CEP JDBC Data Cartridge"](#page-474-0)
- [Section 17.2, "Using the Oracle CEP JDBC Data Cartridge"](#page-478-0)

For more information, see:

- Section 14.1, "Understanding Data Cartridges"
- Section 14.2, "Oracle CQL Data Cartridge Types"

## <span id="page-474-0"></span>**17.1 Understanding the Oracle CEP JDBC Data Cartridge**

Oracle CEP streams contain streaming data, and a database typically stores historical data. Use the Oracle CEP JDBC data cartridge to associate historical data (stored in one or more tables) with the streaming data coming from Oracle CEP streams. The Oracle CEP JDBC data cartridge executes arbitrary SQL query against a database and uses the results in the CQL query. This section describes how to associate streaming and historical data using the Oracle CEP JDBC data cartridge.

This section describes:

- [Section 17.1.1, "Data Cartridge Name"](#page-474-1)
- [Section 17.1.2, "Scope"](#page-475-0)
- [Section 17.1.3, "Datatype Mapping"](#page-475-1)
- [Section 17.1.4, "Oracle CEP JDBC Data Cartridge Application Context"](#page-476-0)

#### <span id="page-474-1"></span>**17.1.1 Data Cartridge Name**

The Oracle CEP JDBC data cartridge uses the cartridge ID

com.oracle.cep.cartrdige.jdbc. This ID is reserved and cannot be used by any other cartridges.

For more information, see [Section 17.1.4, "Oracle CEP JDBC Data Cartridge](#page-476-0)  [Application Context"](#page-476-0).

#### <span id="page-475-0"></span>**17.1.2 Scope**

The Oracle CEP JDBC data cartridge supports arbitrarily complex SQL statements with the following restrictions:

- You may use only native SQL types in the SELECT list of the SQL query.
- You may not use user-defined types and complex database types in the SELECT list.
- You must provide alias names for every SELECT list column in the SQL query.

For more information, see [Section 17.1.3, "Datatype Mapping"](#page-475-1).

**Note:** To use the Oracle CEP JDBC data cartridge, your data source must use Oracle JDBC driver version 11.2 or higher.

For more information, see "Configuring Access to a Different Database Driver or Driver Version" in the *Oracle Fusion Middleware Administrator's Guide for Oracle Complex Event Processing*

#### <span id="page-475-2"></span><span id="page-475-1"></span>**17.1.3 Datatype Mapping**

This section describes Oracle CEP JDBC data cartridge datatype mapping.

For reference, consider the Oracle CEP JDBC data cartridge context function that [Example 17–1](#page-475-2) shows.

#### *Example 17–1 Oracle CEP JDBC Data Cartridge SQL Statement*

```
...
<jc:jdbc-ctx>
   <name>JdbcCartridgeOne</name> 
   <data-source>StockDS</data-source>
   <function name="getDetailsByOrderIdName">
       <param name="inpOrderId" type="int" />
       <param name="inpName" type="char" />
       <return-component-type>
           com.oracle.cep.example.jdbc_cartridge.RetEvent
       </return-component-type>
       <sql><![CDATA[
           SELECT.
               Employee.empName as employeeName,
               Employee.empEmail as employeeEmail,
               OrderDetails.description as description
           FROM
                PlacedOrders, OrderDetails , Employee
           WHERE
               PlacedOrders.empId = Employee.empId AND
               PlacedOrders.orderId = OrderDetails.orderId AND
               Employee.empName = :inpName AND
               PlacedOrders.orderId = :inpOrderId
       1]></sql>
   </function>
</jc:jdbc-ctx>
...
```
For more information, see [Section 17.1.2, "Scope".](#page-475-0)

## <span id="page-476-0"></span>**17.1.4 Oracle CEP JDBC Data Cartridge Application Context**

To use the Oracle CEP JDBC data cartridge, you must declare and configure one or more application-scoped JDBC cartridge context while developing an application, as described in the following steps:

- [Section 17.1.4.1, "Declare a JDBC Cartridge Context in the EPN File"](#page-476-2)
- Section 17.1.4.2, "Configure the JDBC Cartridge Context in the Application [Configuration File"](#page-476-3)

#### <span id="page-476-2"></span>**17.1.4.1 Declare a JDBC Cartridge Context in the EPN File**

To declare a JDBC cartridge context in the EPN file:

- **1.** Edit your Oracle CEP application EPN assembly file to add the required namespace and schema location entries as shown in [Example 17–2.](#page-476-4)
- **2.** Add an entry with the tag jdbc-context in the EPN file and specify the id attribute, as shown in Example  $17-3$ . The id represents the name of this application-scoped context and is used in CQL queries that reference functions defined in this context. The id is also used when this context is configured in the application configuration file.

#### <span id="page-476-4"></span>*Example 17–2 EPN Assembly File: Oracle CEP JDBC Data Cartridge Namespace and Schema Location*

```
<?xml version="1.0" encoding="UTF-8"?>
<beans xmlns="http://www.springframework.org/schema/beans"
      xmlns:xsi="http://www.w3.org/2001/XMLSchema-instance"
      xmlns:osgi="http://www.springframework.org/schema/osgi"
      xmlns:wlevs="http://www.bea.com/ns/wlevs/spring"
      xmlns:jdbc="http://www.oracle.com/ns/ocep/jdbc"
      xsi:schemaLocation="
 http://www.springframework.org/schema/beans
 http://www.springframework.org/schema/beans/spring-beans.xsd
 http://www.springframework.org/schema/osgi
 http://www.springframework.org/schema/osgi/spring-osgi.xsd
 http://www.bea.com/ns/wlevs/spring
 http://www.bea.com/ns/wlevs/spring/spring-wlevs-v11_1_1_6.xsd"
 http://www.oracle.com/ns/ocep/jdbc
 http://www.oracle.com/ns/ocep/jdbc/ocep-jdbc.xsd">
```
[Example 17–3](#page-476-1) shows how to create an Oracle CEP JDBC data cartridge application context named JdbcCartridgeOne in an EPN assembly file.

#### <span id="page-476-1"></span>*Example 17–3 jdbc:jdbc-context Element in EPN Assembly File*

<jdbc:jdbc-context id="JdbcCartridgeOne"/>

#### <span id="page-476-3"></span>**17.1.4.2 Configure the JDBC Cartridge Context in the Application Configuration File**

To configure the JDBC cartridge context, add the configuration details in the component configuration file that is typically placed under the application's /wlevs directory. This configuration is similar to configuring other EPN components such as channel and processor.

To configure the JDBC cartridge context in the application configuration file:

**1.** Before adding the JDBC context configuration, add the required namespace entry to the configuration XML file, as shown in the following example:

```
<?xml version="1.0" encoding="UTF-8"?>
<jdbcctxconfig:config 
xmlns:jdbcctxconfig="http://www.bea.com/ns/wlevs/config/application"
   xmlns:jc="http://www.oracle.com/ns/ocep/config/jdbc">
```
**2.** The JDBC cartridge context configuration is done under the parent level tag jdbc-ctx. A context defines one or more functions, each of which is associated with a single SQL query. The configuration also specifies the data source representing the database against which the SQL queries are to be executed. Each function can have input parameters that are used to pass arguments to the SQL query defining the function, and each function specifies the return-component-type. Since the call to this function is always enclosed within a TABLE clause, the function always returns a Collection type. The return-component-type property indicates the type of the component of that collection.

The value of the name property must match the value used for the id attribute in the EPN file, as shown in [Example 17–3.](#page-476-1)

[Example 17–4](#page-477-0) shows how to reference the jdbc:jbdc-context in an Oracle CQL query. In this case, the query uses link name JdbcCartridgeOne (defined in [Example 17–3](#page-476-1)) to propagate this application context to the Oracle CEP JDBC data cartridge. The Oracle CQL query in [Example 17–4](#page-477-0) invokes the function getDetailsByOrderIdName associated with Oracle CEP JDBC data cartridge application context JdbcCartridgeOne.

*Example 17–4 jc:jdbc-ctx Element in Component Configuration File*

```
...
<jc:jdbc-ctx>
   <name>JdbcCartridgeOne</name> 
   <data-source>StockDS</data-source>
   <function name="getDetailsByOrderIdName">
       <param name="inpOrderId" type="int" />
        <param name="inpName" type="char" />
       <return-component-type>
           com.oracle.cep.example.jdbc_cartridge.RetEvent
       </return-component-type>
       <sql><![CDATA[
           SELECT
               Employee.empName as employeeName,
               Employee.empEmail as employeeEmail,
               OrderDetails.description as description
            FROM
                PlacedOrders, OrderDetails , Employee
           WHERE
               PlacedOrders.empId = Employee.empId AND
               PlacedOrders.orderId = OrderDetails.orderId AND
               Employee.empName = :inpName AND
               PlacedOrders.orderId = :inpOrderId
       11\times/sql>
    </function>
</jc:jdbc-ctx>
...
<processor>
       <name>Proc</name>
       <rules>
            <query id="q1"><![CDATA[
               RStream(
                  select
                    currentOrder.orderId,
                    details.orderInfo.employeeName,
                    details.orderInfo.employeeemail,
```

```
details.orderInfo.description
                   from
                    OrderArrival[now] as currentOrder,
                    TABLE(getDetailsByOrderIdName@JdbcCartridgeOne(
                              currentOrder.orderId, currentOrder.empName
                          ) as orderInfo
                    ) as details
               )
           ]]></query>
       </rules>
</processor>
...
```
For more information, see "How to Configure Oracle CEP JDBC Data Cartridge Application Context" in the *Oracle Fusion Middleware Developer's Guide for Oracle Complex Event Processing for Eclipse*.

## <span id="page-478-0"></span>**17.2 Using the Oracle CEP JDBC Data Cartridge**

In general, you use the Oracle CEP JDBC data cartridge as follows:

**1.** Declare and define an Oracle CEP JDBC cartridge application-scoped context.

```
For more information, see Section 17.1.4, "Oracle CEP JDBC Data Cartridge 
Application Context".
```
**2.** Define one or more SQL statements in the  $jc:jdbc-ctx$  element in the component configuration file.

For more information, see [Section 17.2.1, "Defining SQL Statements: function](#page-479-0)  [Element."](#page-479-0)

**3.** If you specify the function element return-component-type child element as a Java bean, implement the bean and ensure that the class is on your Oracle CEP application classpath.

[Example 17–5](#page-478-1) shows a typical implementation.

#### <span id="page-478-1"></span>*Example 17–5 Example return-component-type Class*

package com.oracle.cep.example.jdbc\_cartridge;

```
public class RetEvent
{
   public String employeeName;
   public String employeeEmail;
   public String description;
    /* Default constructor is mandatory */
   public RetEvent1() {}
    /* May contain getters and setters for the fields */
   public String getEmployeeName() {
       return this.employeeName;
    }
   public void setEmployeeName(String employeeName) {
       this.employeeName = employeeName;
    }
    ...
    /* May contain other helper methods */
```
}

```
public int getEmployeeNameLength() {
   return employeeName.length();
}
```
You must declare the fields as public.

The return-component-type class for a JDBC cartridge context function must have a one-to-one mapping for fields in the SELECT list of the SQL query that defines the function. In other words, every field in the SELECT list of the SQL query defining a function must have a corresponding field (matching name) in the Java class that is declared to be the return-component-type for that function; otherwise Oracle CEP throws an error. For example, note how the SELECT items in the function in [Example 17–4](#page-477-0) match the field names in [Example 17–5.](#page-478-1)

For more information, see:

- [Section 17.2.1.2.2, "return-component-type"](#page-480-0)
- "Oracle CEP IDE for Eclipse Projects" in the *Oracle Fusion Middleware Developer's Guide for Oracle Complex Event Processing for Eclipse*
- **4.** Define one or more Oracle CQL queries that call the SQL statements defined in the jc:jdbc-ctx element using the Oracle CQL TABLE clause and access the returned results by SQL SELECT list alias names.

For more information, see [Section 17.2.2, "Defining Oracle CQL Queries With the](#page-484-0)  [Oracle CEP JDBC Data Cartridge."](#page-484-0)

#### <span id="page-479-1"></span><span id="page-479-0"></span>**17.2.1 Defining SQL Statements: function Element**

Within the  $jc:jdbc - cxt$  element in the component configuration file, you can define a JDBC cartridge context function using the function child element as [Example 17–6](#page-479-1) shows.

*Example 17–6 Oracle CEP JDBC Data Cartridge SQL Statement*

```
...
<jc:jdbc-ctx>
   <name>JdbcCartridgeOne</name> 
    <data-source>StockDS</data-source>
    <function name="getDetailsByOrderIdName">
        <param name="inpOrderId" type="int" />
        <param name="inpName" type="char" />
        <return-component-type>
            com.oracle.cep.example.jdbc_cartridge.RetEvent
        </return-component-type>
        <sql><![CDATA[
           SELECT<sub>1</sub>
                Employee.empName as employeeName,
                Employee.empEmail as employeeEmail,
                OrderDetails.description as description
            FROM
                PlacedOrders, OrderDetails , Employee
            WHERE
                PlacedOrders.empId = Employee.empId AND
                PlacedOrders.orderId = OrderDetails.orderId AND
                Employee.empName = :inpName AND
                PlacedOrders.orderId = :inpOrderId
        11>>/sql></function>
</jc:jdbc-ctx>
...
```
You may define one or more function elements within a given  $jc:jdbc-cxt$ element.

This section describes:

- [Section 17.2.1.1, "function Element Attributes"](#page-480-1)
- [Section 17.2.1.2, "function Element Child Elements"](#page-480-2)
- [Section 17.2.1.3, "function Element Usage"](#page-482-0)

#### <span id="page-480-1"></span>**17.2.1.1 function Element Attributes**

Each function element supports the attributes that Table 17–1 lists.

*Table 17–1 function Element Attributes*

|      | Attribute   Description                                                                                                    |
|------|----------------------------------------------------------------------------------------------------|
| name | The name of the JDBC cartridge context function.                                                                                                    |
|      | The combination of name and signature must be unique within a given Oracle CEP<br>JDBC data cartridge application context. For more information, see<br>Section 17.2.1.3.4, "Overloading JDBC Cartridge Context Functions". |

#### <span id="page-480-2"></span>**17.2.1.2 function Element Child Elements**

Each function element supports the following child elements:

- [param](#page-480-3)
- [return-component-type](#page-480-0)
- $sql$

<span id="page-480-3"></span>**17.2.1.2.1 param** The param child element specifies an optional input parameter.

The SQL statement may take zero or more parameters. Each parameter is defined in a param element.

The param child element supports the attributres that Table 17–2 lists.

*Table 17–2 param Element Attributes*

| <b>Attribute</b> | <b>Description</b>                                                                      |  |
|------------------|-----------------------------------------------------------------------------------------|--|
| name             | The name of the input parameter.                                                        |  |
|                  | A valid parameter name is formed by a combination of A-Z,a-z,0-9 and _<br>(underscore). |  |
| type             | The data type of the parameter.                                                         |  |

**Datatype Support** – You may specify only Oracle CQL native

com.bea.wlevs.ede.api.Type data types for the input parameter param element type attribute.

**Note:** Datatype names are case sensitive. Use the case that the com.bea.wlevs.ede.api.Type class specifies.

For more information, see Table 17–3.

<span id="page-480-0"></span>**17.2.1.2.2 return-component-type** The return-component-type child element specifies the return type of the function. This child element is mandatory.

This represents the component type of the collection type returned by the JDBC data cartridge function. Because the function is always called from within an Oracle CQL TABLE clause, it always returns a collection type.

For more information, see [Section 17.2.2.2, "Using the TABLE Clause."](#page-485-0)

**Datatype Support** – You may specify any one of the following types as the value of the return-component-type element:

- Oracle CQL native com.bea.wlevs.ede.api.Type datatype.
- Oracle CQL extensible Java cartridge type, such as a Java bean.

For more information, see:

- Table 17-3
- [Chapter 15, "Oracle Java Data Cartridge"](#page-426-0)

<span id="page-481-0"></span>**17.2.1.2.3 sql** The sql child element specifies a SQL statement. This child element is mandatory.

Each function element may contain one and only one, single-line, SQL statement. You define the SQL statement itself within a <! [CDATA[]] > block.

Within the SQL statement, you specify input parameters by param element name attribute using a colon (:) prefix as shown in [Example 17–6.](#page-479-1)

**Note:** You must provide alias names for every SELECT list column in the JDBC cartridge context function.

**Datatype Support** – Table 17–3 lists the SQL types you may use in your Oracle CEP JDBC data cartridge context functions and their corresponding Oracle CEP Java type and com.bea.wlevs.ede.api.Type type.

| <b>SQL Type</b> | Oracle CEP Java Type | com.bea.wlevs.ede.api.Type |
|-----------------|----------------------|----------------------------|
| NUMBER          | java.math.BigDecimal | bigdecimal                 |
| NUMBER          | long                 | bigint                     |
| <b>RAW</b>      | bytell               | byte                       |
| CHAR, VARCHAR   | java.lang.String     | char                       |
| NUMBER          | double               | double                     |
| FLOAT, NUMBER   | float.               | float.                     |
| INTEGER, NUMBER | int                  | int                        |
| TIMESTAMP       | java.sql.Timestamp   | timestamp                  |

*Table 17–3 SQL Column Types and Oracle CEP Type Equivalents*

**Note:** In cases where the size of the Java type exceeds that of the SQL type, your Oracle CEP application must restrict values to the maximum size of the SQL type. The choice of type to use on the CQL side should be driven by the range of values in the database column. For example, if the SQL column is a number that contains values in the range of integer, use the "int" type on CQL side. If you choose an incorrect type and encounter out-of-range values, Oracle CEP throws a numeric overflow error.

**Note:** The Oracle CEP JDBC data cartridge does not support Oracle Spatial data types.

For more information, see [Section 17.2.1.3, "function Element Usage."](#page-482-0)

#### <span id="page-482-0"></span>**17.2.1.3 function Element Usage**

This section provides examples of different JDBC cartridge context functions you can define using the Oracle CEP JDBC data cartridge, including:

- [Section 17.2.1.3.1, "Multiple Parameter JDBC Cartridge Context Functions"](#page-482-1)
- [Section 17.2.1.3.2, "Invoking PL/SQL Functions"](#page-482-2)
- [Section 17.2.1.3.3, "Complex JDBC Cartridge Context Functions"](#page-483-1)
- [Section 17.2.1.3.4, "Overloading JDBC Cartridge Context Functions"](#page-483-0)

<span id="page-482-1"></span>**17.2.1.3.1 Multiple Parameter JDBC Cartridge Context Functions** Using the Oracle CEP JDBC data cartridge, you can define JDBC cartridge context functions that take multiple input parameters.

[Example 17–7](#page-482-3) shows an Oracle CEP JDBC data cartridge application context that defines an JDBC cartridge context function that takes two input parameters.

#### <span id="page-482-3"></span>*Example 17–7 Oracle JDBC Data Cartridge Context Functions With Multiple Parameters*

```
...
<function name="getDetailsByOrderIdName">
   <param name="inpOrderId" type="int" />
    <param name="inpName" type="char" />
   <return-component-type>
       com.oracle.cep.example.jdbc_cartridge.RetEvent
   </return-component-type>
    <sql><![CDATA[
             SELECT
                    Employee.empName as employeeName,
                    Employee.empEmail as employeeEmail,
                   OrderDetails.description as description
              FROM
                     PlacedOrders, OrderDetails , Employee
              WHERE
                   PlacedOrders.empId = Employee.empId AND
                    PlacedOrders.orderId = OrderDetails.orderId AND
                   Employee.empName = :inpName AND
                   PlacedOrders.orderId = :inpOrderId
   11 \times/sql>
</function>
...
```
<span id="page-482-2"></span>**17.2.1.3.2 Invoking PL/SQL Functions** Using the Oracle CEP JDBC data cartridge, you can define JDBC cartridge context functions that invoke PL/SQL functions that the database defines.

[Example 17–8](#page-482-4) shows an Oracle CEP JDBC data cartridge application context that defines a JDBC cartridge context function that invokes PL/SQL function getOrderAmt.

#### <span id="page-482-4"></span>*Example 17–8 Oracle JDBC Data Cartridge Context Function Invoking PL/SQL Functions*

...

```
<function name="getOrderAmount">
   <param name="inpId" type="int" />
    <return-component-type>
       com.oracle.cep.example.jdbc_cartridge.RetEvent
   </return-component-type>
   <sql><![CDATA[
           SELECT getOrderAmt(:inpId) as orderAmt
           FROM dual 
   11 \times / \text{sol}</function>
...
```
<span id="page-483-1"></span>**17.2.1.3.3 Complex JDBC Cartridge Context Functions** Using the Oracle CEP JDBC data cartridge, you can define arbitrarily complex JDBC cartridge context functions including subqueries, aggregation, GROUP BY, ORDER BY, and HAVING.

[Example 17–9](#page-483-2) shows an Oracle CEP JDBC data cartridge application context that defines a complex JDBC cartridge context function.

#### <span id="page-483-2"></span>*Example 17–9 Oracle CEP JDBC Data Cartridge Complex JDBC Cartridge Context Function*

```
<function name="getHighValueOrdersPerEmp">
   <param name="limit" type="int"/>
   <param name="inpName" type="char"/>
   <return-component-type>
       com.oracle.cep.example.jdbc_cartridge.RetEvent
   </return-component-type>
       <sql><![CDATA[
           select description as description, sum(amt) as totalamt, count(*) as numTimes
           from OrderDetails
               where orderid in (
                  select orderid from PlacedOrders where empid in (
                       select empid from Employee where empName = :inpName
                    )
                )
           group by description 
           having sum(amt) > :limit
       11 \times/sql></function> 
...
```
<span id="page-483-0"></span>**17.2.1.3.4 Overloading JDBC Cartridge Context Functions** Using the Oracle CEP JDBC data cartridge, you can define JDBC cartridge context functions with the same name in the same application context provided that each function has a unique signature.

[Example 17–10](#page-483-3) shows an Oracle CEP JDBC data cartridge application context that defines two JDBC cartridge context functions named getDetails. Each function is distinguished by a unique signature.

#### <span id="page-483-3"></span>*Example 17–10 Oracle JDBC Data Cartridge Context Function Overloading*

```
<jc:jdbc-ctx>
   <name>JdbcCartridgeOne</name> 
   <data-source>StockDS</data-source>
        <function name="getDetails">
           <param name="inpName" type="char" />
           <return-component-type>
               com.oracle.cep.example.jdbc_cartridge.RetEvent
           </return-component-type>
           <sql><![CDATA[
                     SELECT
                            Employee.empName as employeeName,
```

```
Employee.empEmail as employeeEmail,
                             OrderDetails.description as description
                      FROM
                             PlacedOrders, OrderDetails , Employee
                      WHERE
                             PlacedOrders.empId = Employee.empId AND
                             PlacedOrders.orderId = OrderDetails.orderId AND
                             Employee.empName=:inpName
                      ORDER BY <!—SQL query using ORDER BY -->
                        description desc
            ]\ge \le \le \le \le \le</function>
        <function name="getDetails">
            <param name="inpOrderId" type="int" />
            <sql><![CDATA[
                      SELECT
                             Employee.empName as employeeName,
                             Employee.empEmail as employeeEmail,
                             OrderDetails.description as description
                      FROM
                             PlacedOrders, OrderDetails , Employee
                      WHERE
                             PlacedOrders.empId= Employee.empId AND
                             PlacedOrders.orderId = OrderDetails.orderId AND
                             PlacedOrders.orderId = :inpOrderId
            ]]></sql>
        </function>
</jc:jdbc-ctx>
```
## <span id="page-484-0"></span>**17.2.2 Defining Oracle CQL Queries With the Oracle CEP JDBC Data Cartridge**

This section describes how to define Oracle CQL queries that invoke SQL statements using the Oracle CEP JDBC data cartridge, including:

- [Section 17.2.2.1, "Using SELECT List Aliases"](#page-484-1)
- [Section 17.2.2.2, "Using the TABLE Clause"](#page-485-0)
- [Section 17.2.2.3, "Using a Native CQL Type as a return-component-type"](#page-487-0)

For more information, see "Configuring Oracle CQL Processors" in the *Oracle Fusion Middleware Developer's Guide for Oracle Complex Event Processing for Eclipse*.

#### <span id="page-484-1"></span>**17.2.2.1 Using SELECT List Aliases**

Consider the Oracle CEP JDBC data cartridge context function that [Example 17–11](#page-484-2) shows.

#### <span id="page-484-2"></span>*Example 17–11 Oracle CEP JDBC Data Cartridge Context Function*

```
<jc:jdbc-ctx>
   <name>JdbcCartridgeOne</name> 
   <data-source>StockDS</data-source>
       <function name="getDetailsByOrderIdName">
           <param name="inpOrderId" type="int" />
            <param name="inpName" type="char" />
           <return-component-type>
               com.oracle.cep.example.jdbc_cartridge.RetEvent
           </return-component-type>
           <sql><![CDATA[
                   SELECT
                           Employee.empName as employeeName,
                            Employee.empEmail as employeeEmail,
                            OrderDetails.description as description
                    FROM
```

```
PlacedOrders, OrderDetails , Employee
                   WHERE
                           PlacedOrders.empId = Employee.empId AND
                           PlacedOrders.orderId = OrderDetails.orderId AND
                          Employee.empName = :inpName AND
                           PlacedOrders.orderId = :inpOrderId
           ]]>>/sql></function>
</jc:jdbc-ctx>
```
You must assign an alias to each column in the SELECT list. When you invoke the JDBC cartridge context function in an Oracle CQL query, you access the columns in the result set by their SQL SELECT list aliases.

For more information, see [Section 17.2.2.2, "Using the TABLE Clause"](#page-485-0).

#### <span id="page-485-0"></span>**17.2.2.2 Using the TABLE Clause**

Consider the Oracle CEP JDBC data cartridge SQL statement that [Example 17–12](#page-485-1) shows.

#### <span id="page-485-1"></span>*Example 17–12 Oracle CEP JDBC Data Cartridge SQL Statement*

```
...
<jc:jdbc-ctx>
   <name>JdbcCartridgeOne</name> 
   <data-source>StockDS</data-source>
   <function name="getDetailsByOrderIdName">
       <param name="inpOrderId" type="int" />
        <param name="inpName" type="char" />
        <return-component-type>
           com.oracle.cep.example.jdbc_cartridge.RetEvent
        </return-component-type>
        <sql><![CDATA[
            SELECT.
               Employee.empName as employeeName,
               Employee.empEmail as employeeEmail,
               OrderDetails.description as description
            FROM
                PlacedOrders, OrderDetails , Employee
            WHERE
               PlacedOrders.empId = Employee.empId AND
               PlacedOrders.orderId = OrderDetails.orderId AND
               Employee.empName = :inpName AND
               PlacedOrders.orderId = :inpOrderId
       ]\ge \le \le \le \le \le</function>
</jc:jdbc-ctx>
...
```
The Oracle CQL query in [Example 17–13](#page-485-2) invokes the JDBC cartridge context function that [Example 17–12](#page-485-1) defines.

#### <span id="page-485-2"></span>*Example 17–13 Oracle CQL Query Invoking an Oracle CEP JDBC Data Cartridge Context Function*

```
<processor>
       <name>Proc</name>
       <rules>
           <query id="q1"><![CDATA[
               RStream(
                  select
                    currentOrder.orderId,
                    details.orderInfo.employeeName,
                    details.orderInfo.employeeemail,
```

```
details.orderInfo.description
                    details.orderInfo.getEmployeeNameLength()
                   from
                    OrderArrival[now] as currentOrder,
                    TABLE(getDetailsByOrderIdName@JdbcCartridgeOne(
                              currentOrder.orderId, currentOrder.empName
                          ) as orderInfo
                    ) as details
               )
           ]]></query>
       </rules>
</processor>
```
You must wrap the Oracle CEP JDBC data cartridge context function invocation in an Oracle CQL query TABLE clause.

You access the result set using:

```
TABLE_CLAUSE_ALIAS.JDBC_CARTRIDGE_FUNCTION_ALIAS.SQL_SELECT_LIST_ALIAS
or
TABLE_CLAUSE_ALIAS.JDBC_CARTRIDGE_FUNCTION_ALIAS.METHOD_NAME
```
Where:

TABLE CLAUSE ALIAS: the outer AS alias of the TABLE clause.

In [Example 17–13,](#page-485-2) details.

■ *JDBC\_CARTRIDGE\_FUNCTION\_ALIAS*: the inner AS alias of the JDBC cartridge context function.

In [Example 17–13,](#page-485-2) oderInfo.

SQL\_SELECT\_LIST\_ALIAS: the JDBC cartridge context function SELECT list alias.

In [Example 17–12,](#page-485-1) employeeName, employeeEmail, and description.

METHOD\_NAME: the name of the method that the return-component-type class provides.

In [Example 17–13,](#page-485-2) getEmployeeNameLength().

As [Example 17–13](#page-485-2) shows, you access the JDBC cartridge context function result set in the Oracle CQL query using:

```
details.orderInfo.employeeName
details.orderInfo.employeeemail
details.orderInfo.description
details.orderInfo.getEmployeeNameLength()
```
The component type of the collection type returned by the JDBC data cartridge function is defined by the function element return-component-type child element. Because the function is always called from within an Oracle CQL TABLE clause, it always returns a collection type. If the getDetailsByORderIdName JDBC cartridge context function called in [Example 17–13](#page-485-2) is defined as [Example 17–12](#page-485-1) shows, then orderInfo is of type com.oracle.cep.example.jdbc\_ cartridge.RetEvent.

You can access both fields and methods of the return-component-type in an Oracle CQL query. In [Example 17–12,](#page-485-1) the return-component-type specifies a Java bean implemented as [Example 17–14](#page-486-0) shows.

#### <span id="page-486-0"></span>*Example 17–14 Example return-component-type Class*

package com.oracle.cep.example.jdbc\_cartridge;

```
public class RetEvent
{
   String employeeName;
   String employeeEmail;
   String description;
    /* Default constructor is mandatory */
    public RetEvent1() {}
    /* May contain getters and setters for the fields */
    public String getEmployeeName() {
       return this.employeeName;
    }
    public void setEmployeeName(String employeeName) {
       this.employeeName = employeeName;
    }
    ...
    /* May contain other helper methods */
    public int getEmployeeNameLength() {
       return employeeName.length();
    }
}
```
This class provides helper methods, like getEmployeeNameLength, that you can invoke within the Oracle CQL query.

For more information, see:

- [Section 17.2.1.2.2, "return-component-type"](#page-480-0)
- Section 18.2.7, "Function TABLE Query"
- "table\_clause" on page 20-10

#### <span id="page-487-0"></span>**17.2.2.3 Using a Native CQL Type as a return-component-type**

Following is a JDBC cartridge context that defines a function that has a native CQL type bigint as return-component-type.

#### *Example 17–15 CQL Type bigint as a return-component-type*

```
<jc:jdbc-ctx>
     <name>JdbcCartridgeOne</name>
     <data-source>myJdbcDataSource</data-source>
     <function name="getOrderAmt">
        <param name="inpId" type="int" />
        <return-component-type>bigint</return-component-type> <!-- native CQL as 
return component type -->
        <sql><![CDATA[
                 SELECT
                   getOrderAmt(:inpId) as orderAmt
                 FROM (select :inpId as iid from
                   dual)]]>
       \langle sql>
     </function>
</jc:jdbc-ctx>
```
[Example 17–16](#page-488-0) shows how the getOrderAmt function in [Example 17–15](#page-487-1) can be used in a CQL query.

#### <span id="page-488-0"></span>*Example 17–16 getOrderAmt Function in a CQL Query*

```
<query id="q1"><![CDATA[
                  RStream(
                    select
                      currentOrder.orderId,
                      details.orderInfo as orderAmt
                    from
                      OrderArrival[now] as currentOrder,
                      TABLE(getOrderAmt@JdbcCartridgeTwo(currentOrder.orderId) as 
orderInfo of bigint) as details
                  )
  ]]></query>
```
Note that the alias orderInfo itself is of type bigint and can be accessed as details.orderInfo as orderAmt in the select list of the CQL query.

The "of bigint" clause used inside the TABLE construct is optional. If specified, the type mentioned should match the return-component-type, which is bigint in [Example 17–15](#page-487-1).

# **Part IV** Using Oracle CQL

This part contains the following chapters:

- Chapter 18, "Oracle CQL Queries, Views, and Joins"
- Chapter 19, "Pattern Recognition With MATCH\_RECOGNIZE"
- Chapter 20, "Oracle CQL Statements"

## <sup>18</sup>**Oracle CQL Queries, Views, and Joins**

This chapter provides reference and usage guidelines for queries, views, and joins in Oracle Continuous Query Language (Oracle CQL). You select, process, and filter element data from streams and relations using Oracle CQL queries and views.

A top-level SELECT statement that you create using the QUERY statement is called a **query**.

A top-level VIEW statement that you create using the VIEW statement is called a **view** (the Oracle CQL equivalent of a subquery).

A **join** is a query that combines rows from two or more streams, views, or relations.

This chapter describes:

- [Section 18.1, "Introduction to Oracle CQL Queries, Views, and Joins"](#page-492-0)
- [Section 18.2, "Queries"](#page-496-0)
- [Section 18.3, "Views"](#page-509-0)
- [Section 18.4, "Joins"](#page-511-0)
- [Section 18.5, "Oracle CQL Queries and the Oracle CEP Server Cache"](#page-514-0)
- [Section 18.6, "Oracle CQL Queries and Relational Database Tables"](#page-515-0)
- [Section 18.7, "Oracle CQL Queries and Oracle Data Cartridges"](#page-516-0)

For more information, see:

- Section 1.2.1, "Lexical Conventions"
- Section 1.2.3, "Documentation Conventions"
- Chapter 2, "Basic Elements of Oracle CQL"
- Chapter 7, "Common Oracle CQL DDL Clauses"
- Chapter 20, "Oracle CQL Statements"

## <span id="page-492-0"></span>**18.1 Introduction to Oracle CQL Queries, Views, and Joins**

An Oracle CQL query is an operation that you express in Oracle CQL syntax and execute on an Oracle CEP CQL Processor to process data from one or more streams or views. For more information, see [Section 18.2, "Queries".](#page-496-0)

An Oracle CQL view represents an alternative selection on a stream or relation. In Oracle CQL, you use a view instead of a subquery. For more information, see [Section 18.3, "Views"](#page-509-0).

Oracle CEP performs a join whenever multiple streams appear in the FROM clause of the query. For more information, see [Section 18.4, "Joins"](#page-511-0).

[Example 18–1](#page-493-0) shows typical Oracle CQL queries defined in an Oracle CQL processor component configuration file for the processor named proc.

#### <span id="page-493-0"></span>*Example 18–1 Typical Oracle CQL Query*

```
<?xml version="1.0" encoding="UTF-8"?>
<n1:config
   xsi:schemaLocation="http://www.bea.com/ns/wlevs/config/application wlevs_application_
config.xsd"
   xmlns:n1="http://www.bea.com/ns/wlevs/config/application"
   xmlns:xsi="http://www.w3.org/2001/XMLSchema-instance">
    <processor>
       <name>proc</name>
       <rules>
           <view id="lastEvents" schema="cusip mbid srcId bidQty ask askQty seq"><![CDATA[ 
               select cusip, mod(bid) as mbid, srcId, bidQty, ask, askQty, seq
                from filteredStream[partition by srcId, cusip rows 1]
           ]]></view>
            <query id="q1"><![CDATA[
               SELECT *
               FROM lastEvents [Range Unbounded]
              WHERE price > 10000
           ]]></query>
       \langle/rules>
   </processor>
</n1:config>
```
As [Example 18–1](#page-493-0) shows, the rules element contains each Oracle CQL statement in a view or query child element:

view: contains Oracle CQL view statements (the Oracle CQL equivalent of subqueries). The view element id attribute defines the name of the view.

In [Example 18–1,](#page-493-0) the view element specifies an Oracle CQL view statement (the Oracle CQL equivalent of a subquery).

query: contains Oracle CQL select statements. The query element id attribute defines the name of the query.

In [Example 18–1,](#page-493-0) the query element specifies an Oracle CQL query statement. The query statement selects from the view. By default, the results of a query are output to a down-stream channel. You can control this behavior in the channel configuration using a selector element.

For more information, see "Configuring a Channel" in the *Oracle Fusion Middleware Developer's Guide for Oracle Complex Event Processing for Eclipse*.

Each Oracle CQL statement is contained in a <![CDATA[ ... ]]> tag and does *not* end in a semicolon (;).

For more information, see:

- [Section 18.1.1, "How to Create an Oracle CQL Query"](#page-494-0)
- Section 1.2.1, "Lexical Conventions"
- Chapter 20, "Oracle CQL Statements"

## <span id="page-494-0"></span>**18.1.1 How to Create an Oracle CQL Query**

Typically, you create an Oracle CQL query or view using the Oracle CEP IDE for Eclipse. After deployment, you can add, change, and delete Oracle CQL queries using the Oracle CEP Visualizer.

#### **To create an Oracle CQL query:**

**1.** Using Oracle CEP IDE for Eclipse, create an Oracle CEP application and Event Processing Network (EPN).

For more information, see:

- "Oracle CEP IDE for Eclipse Projects" in the *Oracle Fusion Middleware Developer's Guide for Oracle Complex Event Processing for Eclipse*.
- "Oracle CEP IDE for Eclipse and the Event Processing Network" in the *Oracle Fusion Middleware Developer's Guide for Oracle Complex Event Processing for Eclipse*.
- **2.** In the EPN Editor, right-click an Oracle CQL processor and select **Go to Configuration Source** as [Figure 18–1](#page-494-1) shows.

<span id="page-494-1"></span>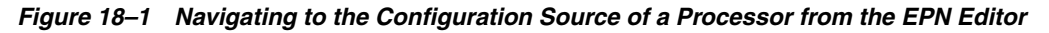

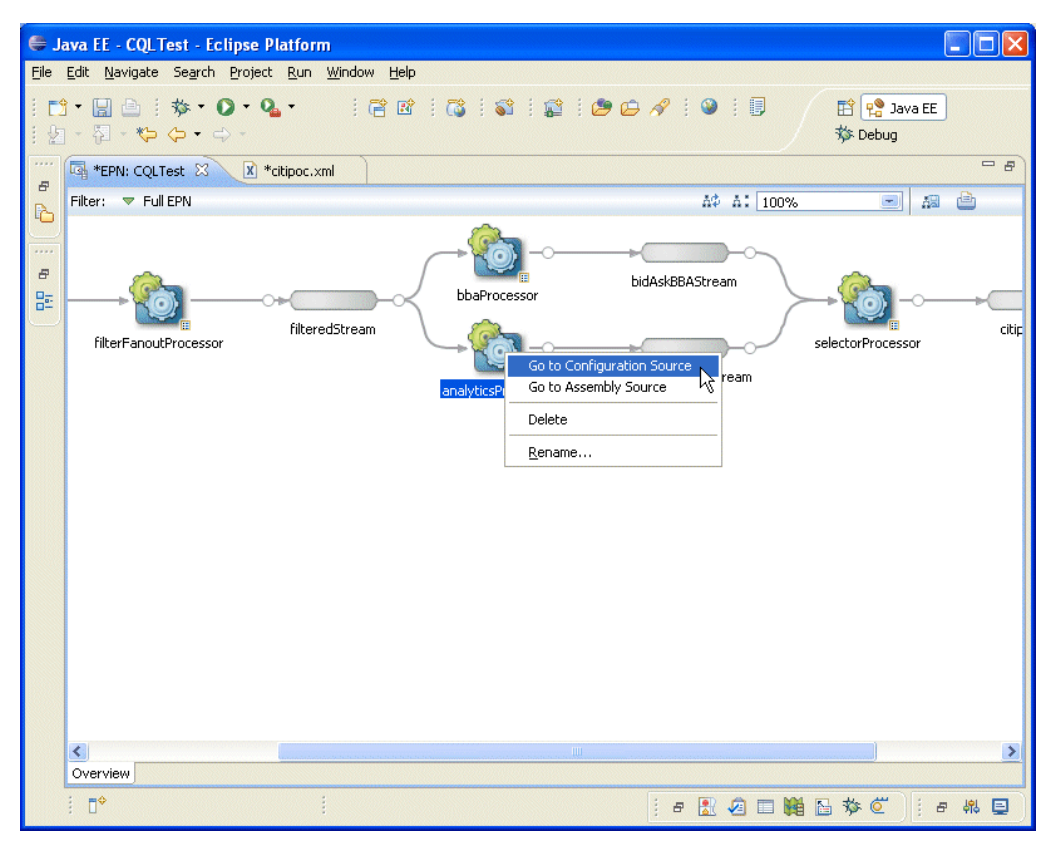

The EPN Editor opens the corresponding component configuration file for this processor and positions the cursor in the appropriate processor element as [Figure 18–2](#page-495-0) shows.

|                             | Uava EE - CQLTest/META-INF/wlevs/citipoc.xml - Eclipse Platform                                                                                                    |
|-----------------------------|----------------------------------------------------------------------------------------------------|
|                             | File Edit Source Navigate Search Project Run XML Window Help                                                                                                    |
|                             | <b>目 P.</b> Java EE<br>$\Box$ $\triangle$ : $\hat{\mathbf{z}}$ . $\mathbf{Q}$ . $\mathbf{Q}$ .<br>$\mathbb{R} \times \mathbb{R} \times \mathbb{$<br>$F^{\circ}$ .<br><b>参 Debug</b> |
| 18888                       | $=$ $F$<br><b>EN:</b> COLTest<br>X *citipoc.xml 23                                                                                                    |
| $\overline{a}$<br>ħ<br>1111 | 58<br>from BIDMAX as bid, ASKMIN as ask<br>٨<br>59<br>where $bid.cusip = ask.cusip$<br>11><br>60                                                                                                    |
| F.                          | <query id="BBAQuery">&lt;![CDATA]&lt;br&gt;61</query>                                                                                                    |
| 監                           | ISTREAM(select bba.cusip, bba.bidseq, bba.bidSrcId, bba.bid, bba.askseq, bba.as<br>62<br>63<br>from MAXBIDMINASK as bba, filteredStream[rows 1] as p where bba.cusip = p.cusip                                                                                                    |
|                             | $11 \times$ /query><br>64                                                                                                    |
|                             | <br>65                                                                                                    |
|                             | 66                                                                                                    |
|                             | 67                                                                                                    |
|                             | 68 <processor></processor>                                                                                                    |
|                             | <name>analyticsProcessor</name><br>69.                                                                                                    |
|                             | <rules><br/>70.</rules>                                                                                                    |
|                             | 71<br><view id="lastEvents" schema="cusip bid srcId bidQty ask askQty seq">&lt;![CDATA]&lt;br&gt;72<br/>select cusip, bid, srcId, bidQty, ask, askQty, seq from filteredStream[partitid]</view>                                                                                                    |
|                             | 73<br>$11 \times$ /view>                                                                                                    |
|                             | <view id="bidask" schema="cusip bid ask">&lt;![CDATA]&lt;br&gt;74</view>                                                                                                    |
|                             | 75<br>select cusip, max(bid), min(ask)                                                                                                    |
|                             | from lastEvents<br>76                                                                                                    |
|                             | 77<br>group by cusip                                                                                                    |
|                             | 78<br>$11 \times$ /view>                                                                                                    |
|                             | 79<br><view id="bid" schema="cusip bid seq">&lt;![CDATA]&lt;/th&gt;</view>                                                                                                    |
|                             | 80<br>select ba.cusip as cusip, ba.bid as bid, e.seq                                                                                                    |
|                             | 81<br>from bidask as ba, lastEvents as e                                                                                                    |
|                             | 82<br>WHERE e.cusip = ba.cusip AND e.bid = ba.bid                                                                                                    |
|                             | 83<br>$11 \times$ /view><br>$\rightarrow$<br>K.<br><b>TILL</b>                                                                                                    |
|                             | Design Source                                                                                                    |
|                             | ÷<br>$\P^*$<br>15 2 2 日 3 2 本 で 11<br>Writable<br>日常日<br>ne                                                                                                    |

<span id="page-495-0"></span>*Figure 18–2 Editing the Configuration Source for a Processor*

**3.** Create queries and views and register user-defined functions and windows.

For examples, see

- [Section 18.2, "Queries"](#page-496-0)
- [Section 18.3, "Views"](#page-509-0)
- [Section 18.4, "Joins"](#page-511-0)
- [Section 18.7, "Oracle CQL Queries and Oracle Data Cartridges"](#page-516-0)
- [Section 18.5, "Oracle CQL Queries and the Oracle CEP Server Cache"](#page-514-0)
- Chapter 4, "Operators"
- Chapter 5, "Expressions"
- Chapter 6, "Conditions"
- Chapter 8, "Built-In Single-Row Functions"
- Chapter 9, "Built-In Aggregate Functions"
- Chapter 10, "Colt Single-Row Functions"
- Chapter 11, "Colt Aggregate Functions"
- Chapter 12, "java.lang.Math Functions"
- Chapter 13, "User-Defined Functions"
- Chapter 19, "Pattern Recognition With MATCH\_RECOGNIZE"
- Chapter 20, "Oracle CQL Statements"
- *Oracle Fusion Middleware Getting Started Guide for Oracle Complex Event Processing*
- **4.** Using Oracle CEP IDE for Eclipse, package your Oracle CEP application and deploy to the Oracle CEP server.

For more information, see "Assembling and Deploying Oracle CEP Applications" in the *Oracle Fusion Middleware Developer's Guide for Oracle Complex Event Processing for Eclipse*.

**5.** After deployment, use the Oracle CEP Visualizer to change, add, and delete queries in the Oracle CEP application.

For more information, see "Managing Oracle CQL Rules" in the *Oracle Fusion Middleware Visualizer User's Guide for Oracle Complex Event Processing*.

## <span id="page-496-0"></span>**18.2 Queries**

Queries are the principle means of extracting information from data streams and views.

#### *query***::=**

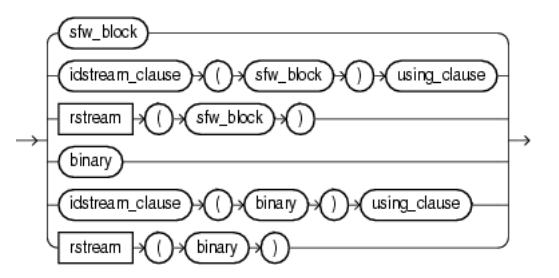

The query clause itself is made up of one of the following parts:

- sfw\_block: use this select-from-where clause to express a CQL query. For more information, see [Section 18.2.1.1, "Select, From, Where Block"](#page-497-0).
- idstream\_clause: use this clause to specify an input IStream or delete DStream relation-to-stream operator that applies to the query.

For more information, see [Section 18.2.1.9, "IDStream Clause"](#page-501-0)

rstream: use this clause to specify an RStream relation-to-stream operator that applies to the query.

For more information, see "RStream Relation-to-Stream Operator" on page 4-26

binary: use this clause to perform set operations on the tuples that two queries or views return.

For more information, see [Section 18.2.1.8, "Binary Clause"](#page-500-0)

The following sections discuss the basic query types that you can create:

- [Section 18.2.2, "Simple Query"](#page-501-1)
- [Section 18.2.3, "Built-In Window Query"](#page-501-2)
- [Section 18.2.4, "MATCH\\_RECOGNIZE Query"](#page-501-3)
- [Section 18.2.5, "Relational Database Table Query"](#page-502-0)
- [Section 18.2.6, "XMLTable Query"](#page-502-1)
- [Section 18.2.7, "Function TABLE Query"](#page-503-0)
- [Section 18.2.8, "Cache Query"](#page-504-0)

For more information, see:

- [Section 18.2.9, "Sorting Query Results"](#page-504-1)
- [Section 18.2.10, "Detecting Differences in Query Results"](#page-504-2)
- [Section 18.2.11, "Parameterized Queries"](#page-506-0)

## **18.2.1 Query Building Blocks**

This section summarizes the basic building blocks that you use to construct an Oracle CQL query, including:

- [Section 18.2.1.1, "Select, From, Where Block"](#page-497-0)
- [Section 18.2.1.2, "Select Clause"](#page-498-0)
- [Section 18.2.1.3, "From Clause"](#page-498-1)
- [Section 18.2.1.4, "Where Clause"](#page-499-0)
- [Section 18.2.1.5, "Group By Clause"](#page-500-1)
- [Section 18.2.1.6, "Order By Clause"](#page-500-2)
- [Section 18.2.1.7, "Having Clause"](#page-500-3)
- [Section 18.2.1.8, "Binary Clause"](#page-500-0)
- [Section 18.2.1.9, "IDStream Clause"](#page-501-0)

## **18.2.1.1 Select, From, Where Block**

Use the sfw\_block to specify the select, from, and optional where clauses of your Oracle CQL query.

<span id="page-497-0"></span>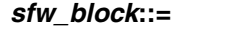

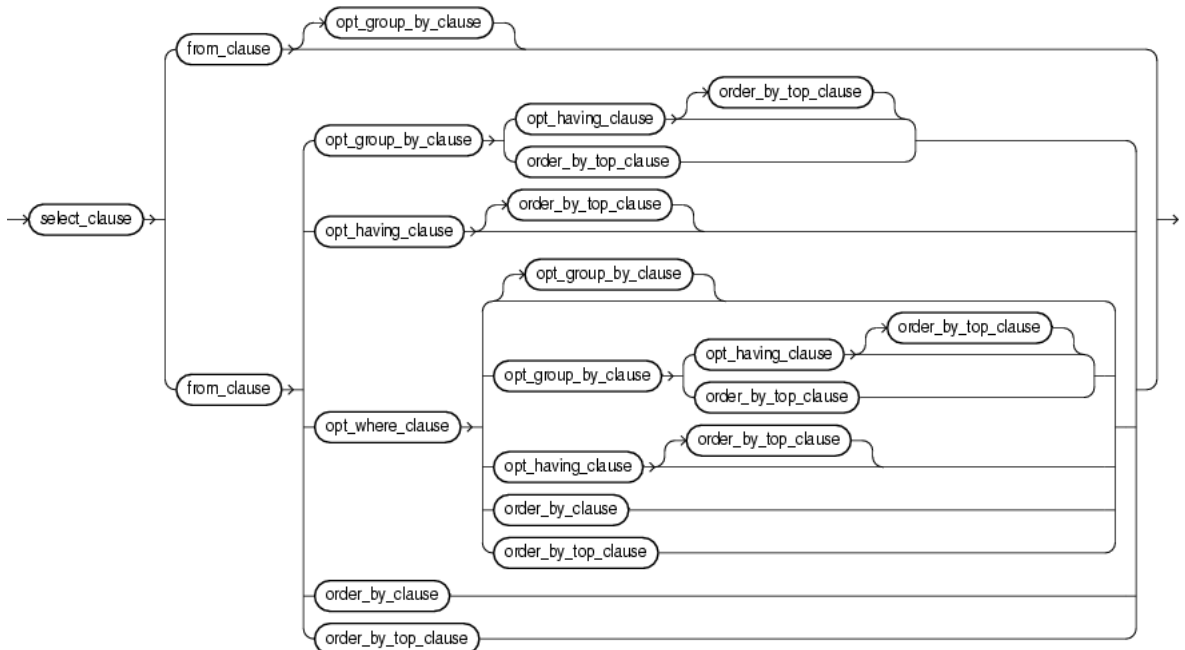

The sfw\_block is made up of the following parts:

- [Section 18.2.1.2, "Select Clause"](#page-498-0)
- [Section 18.2.1.3, "From Clause"](#page-498-1)
- [Section 18.2.1.4, "Where Clause"](#page-499-0)
- [Section 18.2.1.5, "Group By Clause"](#page-500-1)
- [Section 18.2.1.6, "Order By Clause"](#page-500-2)
- [Section 18.2.1.7, "Having Clause"](#page-500-3)

#### <span id="page-498-0"></span>**18.2.1.2 Select Clause**

Use this clause to specify the stream elements you want in the query's result set. The select\_clause may specify all stream elements using the \* operator or a list of one or more stream elements.

#### *select\_clause***::=**

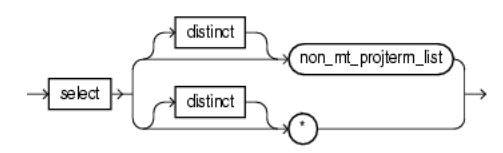

The list of expressions that appears after the SELECT keyword and before the *from\_ clause* is called the **select list**. Within the select list, you specify one or more stream elements in the set of elements you want Oracle CEP to return from one or more streams or views. The number of stream elements, and their datatype and length, are determined by the elements of the select list.

Optionally, specify distinct if you want Oracle CEP to return only one copy of each set of duplicate tuples selected. Duplicate tuples are those with matching values for each expression in the select list.

For more information, see *select\_clause::=* on page 20-3

#### <span id="page-498-1"></span>**18.2.1.3 From Clause**

Use this clause to specify the streams and views that provide the stream elements you specify in the select\_clause (see [Section 18.2.1.2, "Select Clause"\)](#page-498-0).

The from\_clause may specify one or more comma-delimited relation\_variable clauses.

#### *from\_clause***::=**

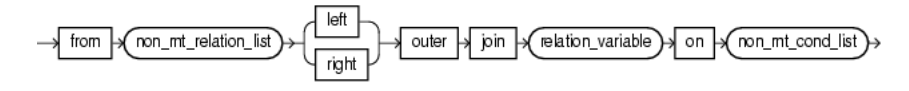

For more information, see *from\_clause::=* on page 20-3

#### *relation\_variable***::=**

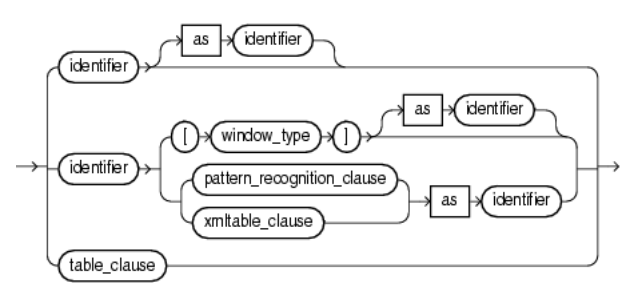

You can select from any of the data sources that your relation\_variable clause specifies.

You can use the relation\_variable clause AS operator to define an alias to label the immediately preceding expression in the select list so that you can reference the result by that (see Section 2.7.1.1, "Aliases in the relation\_variable Clause").

If you create a join (see [Section 18.4, "Joins"](#page-511-0)) between two or more streams, view, or relations that have some stream element names in common, then you must qualify stream element names with the name of their stream, view, or relation. [Example 18–2](#page-499-1) shows how to use stream names to distinguish between the customerID stream element in the OrderStream and the customerID stream element in the CustomerStream.

#### <span id="page-499-1"></span>*Example 18–2 Fully Qualified Stream Element Names*

```
<query id="q0"><![CDATA[ 
   select * from OrderStream, CustomerStream 
   where 
       OrderStream.customerID = CustomerStream.customerID
]]></query>
```
Otherwise, fully qualified stream element names are optional. However, Oracle recommends that you always qualify stream element references explicitly. Oracle CEP often does less work with fully qualified stream element names.

For more information, see:

- [Section 18.2.4, "MATCH\\_RECOGNIZE Query"](#page-501-3)
- [Section 18.2.6, "XMLTable Query"](#page-502-1)
- [Section 18.2.7, "Function TABLE Query"](#page-503-0)
- *relation\_variable::=* on page 20-4

#### <span id="page-499-0"></span>**18.2.1.4 Where Clause**

Use this optional clause to specify conditions that determine when the select clause returns results (see [Section 18.2.1.2, "Select Clause"](#page-498-0)).

Because Oracle CQL applies the WHERE clause before GROUP BY or HAVING, if you specify an aggregate function in the SELECT clause, you must test the aggregate function result in a HAVING clause, not the WHERE clause.

For more information, see:

- *opt\_where\_clause::=* on page 20-4
- Section 9.1.1, "Built-In Aggregate Functions and the Where, Group By, and Having Clauses"

■ Section 11.1.2, "Colt Aggregate Functions and the Where, Group By, and Having Clauses"

#### <span id="page-500-1"></span>**18.2.1.5 Group By Clause**

Use this optional clause to group (partition) results. This clause does not guarantee the order of the result set. To order the groupings, use the order by clause.

Because Oracle CQL applies the WHERE clause before GROUP BY or HAVING, if you specify an aggregate function in the SELECT clause, you must test the aggregate function result in a HAVING clause, not the WHERE clause.

For more information, see:

- *opt\_group\_by\_clause::=* on page 20-5
- [Section 18.2.1.5, "Group By Clause"](#page-500-1)
- Section 9.1.1, "Built-In Aggregate Functions and the Where, Group By, and Having Clauses"
- Section 11.1.2, "Colt Aggregate Functions and the Where, Group By, and Having Clauses"

#### <span id="page-500-2"></span>**18.2.1.6 Order By Clause**

Use this optional clause to order all results or the top-n results.

For more information, see:

- *order\_by\_clause::=* on page 20-5
- *order\_by\_top\_clause::=* on page 20-5
- [Section 18.2.9, "Sorting Query Results"](#page-504-1)

#### <span id="page-500-3"></span>**18.2.1.7 Having Clause**

Use this optional clause to restrict the groups of returned stream elements to those groups for which the specified *condition* is TRUE. If you omit this clause, then Oracle CEP returns summary results for all groups.

Because Oracle CQL applies the WHERE clause before GROUP BY or HAVING, if you specify an aggregate function in the SELECT clause, you must test the aggregate function result in a HAVING clause, not the WHERE clause.

For more information, see:

- *opt\_having\_clause::=* on page 20-5
- Section 9.1.1, "Built-In Aggregate Functions and the Where, Group By, and Having Clauses"
- Section 11.1.2, "Colt Aggregate Functions and the Where, Group By, and Having Clauses"

#### <span id="page-500-0"></span>**18.2.1.8 Binary Clause**

Use the binary clause to perform set operations on the tuples that two queries or views return, including:

- EXCEPT
- **MINUS**
- **INTERSECT**
- UNION and UNION ALL
- IN and NOT IN

For more information, see *binary::=* on page 20-6.

#### <span id="page-501-0"></span>**18.2.1.9 IDStream Clause**

Use this clause to take either a select-from-where clause or binary clause and return its results as one of IStream or DStream relation-to-stream operators.

You can succinctly detect differences in query output by combining an IStream or Dstream operator with the using\_clause.

For more information, see:

- *idstream\_clause::=* on page 20-6
- "IStream Relation-to-Stream Operator" on page 4-24
- "DStream Relation-to-Stream Operator" on page 4-25
- [Section 18.2.10, "Detecting Differences in Query Results"](#page-504-2)

#### <span id="page-501-4"></span><span id="page-501-1"></span>**18.2.2 Simple Query**

[Example 18–3](#page-501-4) shows a simple query that selects all stream elements from a single stream.

#### *Example 18–3 Simple Query*

```
<query id="q0"><![CDATA[ 
   select * from OrderStream where orderAmount > 10000.0
]]></query>
```
For more information, see "Query" on page 20-2.

## <span id="page-501-5"></span><span id="page-501-2"></span>**18.2.3 Built-In Window Query**

[Example 18–4](#page-501-5) shows a query that selects all stream elements from stream S2, with schema (c1 integer, c2 float), using a built-in tuple-based stream-to-relation window operator.

#### *Example 18–4 Built-In Window Query*

```
<query id="BBAQuery"><![CDATA[ 
   select * from S2 [range 5 minutes] where S2.c1 > 10
]]></query>
```
For more information, see:

- Section 1.1.3, "Stream-to-Relation Operators (Windows)"
- *window\_type::=* on page 20-4

## <span id="page-501-3"></span>**18.2.4 MATCH\_RECOGNIZE Query**

[Example 18–5](#page-501-6) shows a query that uses the MATCH\_RECOGNIZE clause to express complex relationships among the stream elements of ItemTempStream.

#### <span id="page-501-6"></span>*Example 18–5 MATCH\_RECOGNIZE Query*

```
<query id="detectPerish"><![CDATA[ 
 select its.itemId
```

```
from tkrfid_ItemTempStream MATCH_RECOGNIZE (
     PARTITION BY itemId
     MEASURES A.itemId as itemId
     PATTERN (A B* C)
     DEFINE
         A AS (A.temp \ge 25),
        B AS ((B.temp >= 25) and (to_timestamp(B.element_time) - to_timestamp(A.element_time) < INTERVAL "0 
00:00:05.00" DAY TO SECOND)),
        C AS (to_timestamp(C.element_time) - to_timestamp(A.element_time) >= INTERVAL "0 00:00:05.00" DAY TO 
SECOND)
 ) as its
]]></query>
```
For more information, see:

- Chapter 19, "Pattern Recognition With MATCH\_RECOGNIZE"
- *pattern\_recognition\_clause::=* on page 19-2

#### <span id="page-502-0"></span>**18.2.5 Relational Database Table Query**

Using an Oracle CQL processor, you can specify a relational database table as an event source. You can query this event source, join it with other event sources, and so on.

For more information, see, [Section 18.6, "Oracle CQL Queries and Relational Database](#page-515-0)  [Tables"](#page-515-0)

#### <span id="page-502-1"></span>**18.2.6 XMLTable Query**

[Example 18–6](#page-502-2) shows a view  $v1$  and a query  $q1$  on that view. The view selects from a stream S1 of xmltype stream elements. The view v1 uses the XMLTABLE clause to parse data from the xmltype stream elements using XPath expressions. Note that the data types in the view's schema match the datatypes of the parsed data in the COLUMNS clause. The query q1 selects from this view as it would from any other data source. The XMLTABLE clause also supports XML namespaces.

#### <span id="page-502-2"></span>*Example 18–6 XMLTABLE Query*

```
<view id="v1" schema="orderId LastShares LastPrice"><![CDATA[ 
   select 
       X.OrderId, 
       X.LastShares, 
       X.LastPrice 
    from 
       S1XMLTABLE (
        "//FILL" 
        PASSING BY VALUE 
          S1.c1 as "." 
        COLUMNS
           OrderId char(16) PATH "fn:data(../@ID)", 
           LastShares integer PATH "fn:data(@LastShares)", 
           LastPrice float PATH "fn:data(@LastPx)"
   ) as X
]]></view>
<query id="q1"><![CDATA[ 
   IStream(
       select 
           orderId, 
           sum(LastShares * LastPrice), 
           sum(LastShares * LastPrice) / sum(LastShares)
        from 
            v1[now]
```

```
group by orderId
    \lambda]]></query>
```
For more information, see:

- Section 1.1.5, "Stream-to-Stream Operators"
- *xmltable\_clause::=* on page 20-6
- "SQL/XML (SQLX)" on page 5-16

## <span id="page-503-0"></span>**18.2.7 Function TABLE Query**

Use the TABLE clause to access the multiple rows returned by a built-in or user-defined function in the FROM clause of an Oracle CQL query. The TABLE clause converts the set of returned rows into an Oracle CQL relation. Because this is an external relation, you must join the TABLE function clause with a stream.

#### *table\_clause***::=**

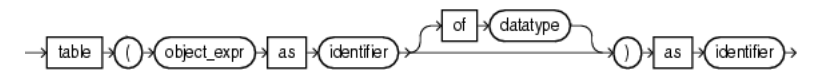

(*object\_expr::=* on page 5-19, *identifier::=* on page 7-17, *datatype::=* on page 2-2)

Note the following:

- The function must return an array type or Collection type.
- You must join the TABLE function clause with a stream.

[Example 18–7](#page-503-1) shows a data cartridge TABLE clause that invokes the Oracle Spatial method getContainingGeometries, passing in one parameter (InputPoints.point). The return value of this method, a Collection, is aliased as validGeometries. The relation that the TABLE clause returns is aliased as R2.

#### <span id="page-503-1"></span>*Example 18–7 Data Cartridge TABLE Query*

```
<query id="q1"><![CDATA[ 
RSTREAM (
    SELECT
        R2.validGeometries.shape as containingGeometry,
       R1.point as inputPoint
    FROM 
       InputPoints[now] as R1,
        TABLE (getContainingGeometries@spatial (InputPoints.point) as validGeometries) AS R2
)
]]></query>
```
[Example 18–8](#page-503-2) shows an invalid data cartridge TABLE query that fails to join the data cartridge TABLE clause with another stream because the function getAllGeometries@spatial was called without any parameters. Oracle CEP invokes the data cartridge method only on the arrival of elements on the joined stream.

#### <span id="page-503-2"></span>*Example 18–8 Invalid Data Cartridge TABLE Query*

```
<query id="q2"><![CDATA[ 
RSTREAM (
   SELECT 
        R2.validGeometries.shape as containingGeometry
    FROM
```
```
TABLE (getAllGeometries@spatial () as validGeometries) AS R2
```

```
)
]]></query>
```
For more examples, see:

- "Data Cartridge TABLE Query Example: Iterator" on page 20-20
- "Data Cartridge TABLE Query Example: Array" on page 20-21
- "Data Cartridge TABLE Query Example: Collection" on page 20-22

For more information, see:

- "table\_clause" on page 20-10
- [Section 18.7, "Oracle CQL Queries and Oracle Data Cartridges"](#page-516-0)
- Section 1.1.11, "Functions"
- Section 15.1.4.3, "Arrays"
- Section 15.1.4.4, "Collections"

## **18.2.8 Cache Query**

Using an Oracle CQL processor, you can specify a cache as an event source. You can query this event source and join it with other event sources using a Now window only.

Oracle CEP cache event sources are pull data sources: that is, Oracle CEP polls the event source on arrival of an event on the data stream.

For more information, see [Section 18.5, "Oracle CQL Queries and the Oracle CEP](#page-514-0)  [Server Cache".](#page-514-0)

## **18.2.9 Sorting Query Results**

Use the ORDER BY clause to order the rows selected by a query.

### *order\_by\_clause***::=**

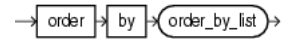

(*order\_by\_list::=* on page 20-5)

Sorting by position is useful in the following cases:

- To order by a lengthy select list expression, you can specify its position in the ORDER BY clause rather than duplicate the entire expression.
- For compound queries containing set operators UNION, INTERSECT, MINUS, or UNION ALL, the ORDER BY clause must specify positions or aliases rather than explicit expressions. Also, the ORDER BY clause can appear only in the last component query. The ORDER BY clause orders all rows returned by the entire compound query.

The mechanism by which Oracle CEP sorts values for the ORDER BY clause is specified by your Java locale.

## **18.2.10 Detecting Differences in Query Results**

Use the DIFFERENCE USING clause to succinctly detect differences in the IStream or DStream of a query.

#### *using\_clause***::=**

 $\ast$  difference  $\ket{\ast}$  using  $\ket{\ast}(\cdot)\ast$  usinglist  $\ket{\ast}(\cdot)$ 

(*usinglist::=* on page 20-6)

Consider the query that [Example 18–9](#page-505-0) shows.

#### <span id="page-505-0"></span>*Example 18–9 DIFFERENCE USING Clause*

```
<query id="q0">
   ISTREAM (
      SELECT c1 FROM S [RANGE 1 NANOSECONDS]
   ) DIFFERENCE USING (c1)
</query>
```
Table 18–1 shows sample input for this query. The Relation column shows the contents of the relation S [RANGE 1 NANOSECONDS] and the Output column shows the query results after the DIFFERENCE USING clause is applied. This clause allows you to succinctly detect only differences in the IStream output.

| <b>Input</b> |      | <b>Relation</b>              |  |  |  | Output |
|--------------|------|------------------------------|--|--|--|--------|
| 1000:        | $+5$ | ${5}$                        |  |  |  | $+5$   |
| 1000:        | $+6$ | ${5, 6}$                     |  |  |  | $+6$   |
| 1000:        | $+7$ | $\{5, 6, 7\}$                |  |  |  | $+7$   |
| 1001:        | $+5$ | $\{5, 6, 7, 5\}$             |  |  |  |        |
| 1001:        | $+6$ | $\{5, 6, 7, 5, 6\}$          |  |  |  |        |
| 1001:        | $+7$ | $\{5, 6, 7, 5, 6, 7\}$       |  |  |  |        |
| 1001:        | $+8$ | $\{5, 6, 7, 5, 6, 7, 8\}$    |  |  |  | $+8$   |
| 1002:        | $+5$ | $\{5, 6, 7, 5, 6, 7, 8, 5\}$ |  |  |  |        |
| 1003:        | $-5$ | $\{5, 6, 7, 5, 6, 7, 8\}$    |  |  |  |        |
| 1003:        | $-5$ | $\{5, 6, 7, 6, 7, 8\}$       |  |  |  |        |
| 1003:        | $-5$ | $\{6, 7, 6, 7, 8\}$          |  |  |  |        |
| 1003:        | $-6$ | ${6, 7, 7, 8}$               |  |  |  |        |
| 1003:        | $-6$ | ${7, 7, 8}$                  |  |  |  |        |
| 1003:        | $-7$ | ${7, 8}$                     |  |  |  |        |
| 1003:        | $-7$ | ${8}$                        |  |  |  |        |
| 1003:        | $-8$ | $\{\}$                       |  |  |  |        |
| 1004:        | $+5$ | ${5}$                        |  |  |  | $+5$   |

*Table 18–1 DIFFERENCE USING Clause Affect on IStream*

When you specify the usinglist in the DIFFERENCE USING clause, you may specify columns by:

attribute name: use this option when you are selecting by attribute name.

[Example 18–10](#page-506-0) shows attribute name c1 in the DIFFERENCE USING clause usinglist.

alias: use this option when you want to include the results of an expression where an alias is specified.

[Example 18–10](#page-506-0) shows alias logval in the DIFFERENCE USING clause usinglist.

■ position: use this option when you want to include the results of an expression where no alias is specified.

Specify position as a constant, positive integer starting at 1, reading from left to right.

[Example 18–10](#page-506-0) specifies the result of expression funct (c2, c3) by its position (3) in the DIFFERENCE USING clause usinglist.

#### <span id="page-506-0"></span>*Example 18–10 Specifying the usinglist in a DIFFERENCE USING Clause*

```
<query id="q1">
   ISTREAM (
       SELECT c1, log(c4) as logval, funct(c2, c3) FROM S [RANGE 1 NANOSECONDS]
   ) DIFFERENCE USING (c1, logval, 3)
</query>
```
You can use the DIFFERENCE USING clause with both IStream and DStream operators.

For more information, see:

- *using\_clause::=* on page 20-6
- "IStream Relation-to-Stream Operator" on page 4-24
- "DStream Relation-to-Stream Operator" on page 4-25

### **18.2.11 Parameterized Queries**

You can parameterize an Oracle CQL query and bind parameter values at run time using the :*n* characater string as a placeholder, where *n* is a positive integer that corresponds to the position of the replacement value in a params element.

**Note:** You cannot parameterize a view.

[Example 18–11](#page-506-1) shows a paramaterized Oracle CQL query.

```
Example 18–11 Parameterized Oracle CQL Query
```

```
<n1:config xmlns:n1="http://www.bea.com/ns/wlevs/config/application" 
   xmlns:xsi="http://www.w3.org/2001/XMLSchema-instance">
   ...
   <processor>
       <name>myProcessor</name>
       <rules>
           <query id="MarketRule"><![CDATA[ 
                 SELECT symbol, AVG(price) AS average, :1 AS market
                 FROM StockTick [RANGE 5 SECONDS]
                WHERE symbol = :2
           ]]></query>
       </rules>
       <bindings>
           <binding id="MarketRule">
               <params id="nasORCL">NASDAQ, ORCL</params>
               <params id="nyJPM">NYSE, JPM</params>
               <params id="nyWFC">NYSE, WFC</params>
           </binding>
       </bindings>
   </processor>
   <processor>
       <name>summarizeResults</name>
```

```
<rules>
            <query id="SummarizeResultsRule"><![CDATA[ 
               select 
                   crossRate1 || crossRate2 as crossRatePair,
                   count(*) as totalCount,
                   :1 as averageInternalPrice
               from CrossRateStream 
               group by crossRate1, crossRate2
               having :2 
           ]]></query>
        </rules>
        <bindings>
           <binding id="SummarizeResultsRule">
               <params id="avgcount">avg(internalPrice), count(*) > 0</params>
           </binding>
        </bindings>
   </processor>
</n1:config>
```
In this example, the:

- MarketRule query specifies two parameters: the third term in the SELECT and the value of symbol in the WHERE clause
- SummarizeResultsRule query specifies two parameters: the third term in the SELECT and the value of the HAVING clause.

This section describes:

- [Section 18.2.11.1, "Parameterized Queries in Oracle CQL Statements"](#page-507-1)
- [Section 18.2.11.2, "The bindings Element"](#page-507-0)
- [Section 18.2.11.3, "Run-Time Query Naming"](#page-508-1)
- [Section 18.2.11.4, "Lexical Conventions for Parameter Values"](#page-508-0)
- [Section 18.2.11.5, "Parameterized Queries at Runtime"](#page-509-0)
- [Section 18.2.11.6, "Replacing Parameters Programmatically"](#page-509-1)

#### <span id="page-507-1"></span>**18.2.11.1 Parameterized Queries in Oracle CQL Statements**

You may specify a placeholder anywhere an arithmetic expresion or a String literal is legal in an Oracle CQL statement. For example:

- SELECT list items
- WHERE clause predicates
- WINDOW constructs (such as RANGE, SLIDE, ROWS, and PARTITION BY)
- PATTERN duration clause

For more information, see:

- "arith\_expr" on page 5-6
- ["Literals" on page 2-8](#page-71-0)

#### <span id="page-507-0"></span>**18.2.11.2 The bindings Element**

Parameter values are contained by a bindings element. There may be one bindings element per processor element.

For each parameterized query, the bindings element must contain a binding element with the same id as the query.

The binding element must contain one or more params elements. Each params element must have a unique id and must contain a comma separated list of parameter values equal in number to the number of placeholder characters (:*n*) in the corresponding query.

The order of the parameter values corresponds to placeholder characters (:*n*) in the parameterized query, such that :1 corresponds to the first parameter value, :2 corresponds to the second parameter value, and so on. You may use placeholder characters (:*n*) in any order. That is, :1 corresponds to the first parameter value whether it precedes or follows : 2 in a query. A placeholder number can be used only once in a query.

For more information, see:

- [Section 18.2.11.4, "Lexical Conventions for Parameter Values"](#page-508-0)
- [Section 18.2.11.5, "Parameterized Queries at Runtime"](#page-509-0)

### <span id="page-508-1"></span>**18.2.11.3 Run-Time Query Naming**

When a binding instantiates a parameterized query, Oracle CEP creates a new query at run time with the name queryId\_paramId. For example, in [Example 18–11](#page-506-1), the run-time name of the first query instantiated by the MarketRule binding is MarketRule\_nasORCL.

To avoid run-time naming conflicts, be sure query ID and parameter ID combinations are unique.

#### <span id="page-508-0"></span>**18.2.11.4 Lexical Conventions for Parameter Values**

Each params element must have a unique id and must contain a comma separated list of parameter values equal in number to the number of placeholder characters (:*n*) in the corresponding query.

*Table 18–2 Parameterized Query Parameter Value Lexical Conventions*

| <b>Convention</b>       | Example                                          | <b>Replacement Value</b> |
|-------------------------|--------------------------------------------------|--------------------------|
| Primitive type literals | <params id="p1">NASDAQ, 200.0</params>           | $:1 = NASDAO$            |
|                         |                                                  | $:2 = 200.0$             |
| Oracle CQL fragments    | <params id="p1">count(*), avg(val)</params>      | $:1 = count(*)$          |
|                         |                                                  | $: 2 = avg(val)$         |
| Ouotes                  | <params id="p1">'alert', "Seattle, WA",</params> | $:1 = 'alert'$           |
|                         | 'fun'    "house", one "two" 3                    | $:2 = "Seattle, WA"$     |
|                         |                                                  | $:3 = 'fun'    "house"$  |
|                         |                                                  | $:4 =$ one "two" 3       |

In an Oracle CQL query, a placeholder within single or double quotes is a String literal. The following query is not a parameterized query:

SELECT ":1" as symbol, price FROM StockTick [RANGE 5 SECONDS]

Oracle CEP parses this query as assigning the String literal ":1" to alias symbol. To make this query into a parameterized query, use:

SELECT :1 as symbol, price FROM StockTick [RANGE :2 SECONDS]

And define a params element like this:

```
<params id="p1">"ORCL", 5</params>
```
Because the parameter value (ORCL) does not contain a comma, the quotes are not required. You could specify a params element like this:

```
<params id="p1">ORCL, 5</params>
```
However, if the parameter value does contain a comma, then you must use quotes around the parameter value. Consider this parameterized query:

```
SELECT :1 = cityAndState AS cityOfInterest FROM channel1 [RANGE :2 SECONDS]
```
Where cityAndState has values like "Seattle, WA" or "Ottawa, ON". In this case, you must specify a params element like this:

```
<params id="p1">"Seattle, WA", 5</params>
<params id="p1">"Ottawa, ON", 5</params>
```
Commas are allowed only in quoted parameter values that signify string values. Commas are not allowed as a separator character in unquoted parameter values. For example:

"Seattle, WA" is valid, because the comma is part of the string.

PARTITION BY fromRate, toRate ROWS 10 is invalid. Create the following two parameters instead:

PARTITION BY fromRate ROWS 10 PARTITION BY toRate ROWS 10

#### <span id="page-509-0"></span>**18.2.11.5 Parameterized Queries at Runtime**

Each params element effectively causes a new Oracle CQL query to execute with the new parameters. At rule execution time, Oracle CQL substitutes parameter values for placeholder characters, from left to right. [Example 18–11](#page-506-1) is effectively equivalent to the queries that [Example 18–12](#page-509-2) shows.

#### <span id="page-509-2"></span>*Example 18–12 Equivalent Queries at Runtime*

```
SELECT symbol, AVG(price) AS average, NASDAQ AS market
FROM StockTick [RANGE 5 SECONDS]
WHERE symbol = ORCL
SELECT symbol, AVG(price) AS average, NYSE AS market
FROM StockTick [RANGE 5 SECONDS]
WHERE symbol = JPM
SELECT symbol, AVG(price) AS average, NYSE AS market
FROM StockTick [RANGE 5 SECONDS]
WHERE symbol = WFC
```
### **18.2.11.6 Replacing Parameters Programmatically**

If you use the CQLProcessorMBean.replaceAllBoundParameters() method to programmatically replace parameters in a parameterized query, any existing parameters not replaced by the method are automatically removed from the query.

## <span id="page-509-1"></span>**18.3 Views**

Queries are the principle means of extracting information from data streams and relations. A view represents an alternative selection on a stream or relation that you can use to create subqueries.

A view is only accessible by the queries that reside in the same processor and cannot be exposed beyond that boundary.

You can specify any query type in the definition of your view. For more information, see [Section 18.2, "Queries"](#page-496-0).

For complete details on the view statement, see "View" on page 20-25.

In [Example 18–13,](#page-510-0) query BBAQuery selects from view MAXBIDMINASK which in turn selects from other views such as BIDMAX which in turn selects from other views. Finally, views such as lastEvents select from an actual event source: filteredStream. Each such view represents a separate derived stream drawn from one or more base streams.

#### *Example 18–13 Using Views Instead of Subqueries*

```
<view id="lastEvents" schema="cusip bid srcId bidQty ask askQty seq"><![CDATA[ 
    select cusip, bid, srcId, bidQty, ask, askQty, seq 
    from filteredStream[partition by srcId, cusip rows 1]
11 \times/view>
<view id="bidask" schema="cusip bid ask"><![CDATA[ 
   select cusip, max(bid), min(ask) 
   from lastEvents
   group by cusip
11\times/view><view id="bid" schema="cusip bid seq"><![CDATA[ 
    select ba.cusip as cusip, ba.bid as bid, e.seq 
    from bidask as ba, lastEvents as e
   WHERE e.cusip = ba.cusip AND e.bid = ba.bid
11><vtiew><view id="bid1" schema="cusip maxseq"><![CDATA[ 
   select b.cusip, max(seq) as maxseq
   from bid as b 
   group by b.cusip 
11 \times/view><view id="BIDMAX" schema="cusip seq srcId bid bidQty"><![CDATA[ 
    select e.cusip, e.seq, e.srcId, e.bid, e.bidQty
    from bid1 as b, lastEvents as e
   where (e.seq = b.maxseq) 
]]></view>
<view id="ask" schema="cusip ask seq"><![CDATA[ 
   select ba.cusip as cusip, ba.ask as ask, e.seq
    from bidask as ba, lastEvents as e
   WHERE e.cusip = ba.cusip AND e.ask = ba.ask]]></view>
<view id="ask1" schema="cusip maxseq"><![CDATA[ 
   select a.cusip, max(seq) as maxseq 
   from ask as a
   group by a.cusip
11></view>
<view id="ASKMIN" schema="cusip seq srcId ask askQty"><![CDATA[ 
   select e.cusip, e.seq, e.srcId, e.ask, e.askQty 
   from ask1 as a, lastEvents as e 
   where (e.seq = a.maxseq)
]]></view>
<view id="MAXBIDMINASK" schema="cusip bidseq bidSrcId bid askseq askSrcId ask bidQty 
askQty"><![CDATA[ 
    select bid.cusip, bid.seq, bid.srcId as bidSrcId, bid.bid, ask.seq, ask.srcId as 
askSrcId, ask.ask, bid.bidQty, ask.askQty 
   from BIDMAX as bid, ASKMIN as ask 
   where bid.cusip = ask.cusip
11 \times \sqrt{v}iew\ge<query id="BBAQuery"><![CDATA[ 
    ISTREAM(select bba.cusip, bba.bidseq, bba.bidSrcId, bba.bid, bba.askseq, bba.askSrcId, 
bba.ask, bba.bidQty, bba.askQty, "BBAStrategy" as intermediateStrategy, p.seq as
```

```
correlationId, 1 as priority 
   from MAXBIDMINASK as bba, filteredStream[rows 1] as p where bba.cusip = p.cusip)
]]></query>
```
Using this technique, you can achieve the same results as in the subquery case. However, using views you can better control the complexity of queries and reuse views by name in other queries.

## **18.3.1 Views and Joins**

If you create a join between two or more views that have some stream element names in common, then you must qualify stream element names with names of streams. [Example 18–14](#page-511-0) shows how to use view names to distinguish between the seq stream element in the BIDMAX view and the seq stream element in the ASKMIN view.

#### <span id="page-511-0"></span>*Example 18–14 Using View Names to Distinguish Between Stream Elements of the Same Name*

```
<view id="MAXBIDMINASK" schema="cusip bidseq bidSrcId bid askseq askSrcId ask bidQty 
askQty"><![CDATA[ 
    select bid.cusip, bid.seq, bid.srcId as bidSrcId, bid.bid, ask.seq, ask.srcId as 
askSrcId, ask.ask, bid.bidQty, ask.askQty 
   from BIDMAX as bid, ASKMIN as ask 
   where bid.cusip = ask.cusip
]]></view>
```
Otherwise, fully qualified stream element names are optional. However, it is a best practice to always qualify stream element references explicitly. Oracle CEP often does less work with fully qualified stream element names.

For more information, see [Section 18.4, "Joins".](#page-511-1)

## <span id="page-511-2"></span>**18.3.2 Views and Schemas**

You may define the optional schema of the view using a space delimited list of event attribute names as [Example 18–15](#page-511-2) shows.

#### *Example 18–15 Schema With Event Attribute Names Only*

```
<view id="MAXBIDMINASK" schema="cusip bidseq"><![CDATA[ 
   select ... 
]]></view>
```
## <span id="page-511-1"></span>**18.4 Joins**

A **join** is a query that combines rows from two or more streams, views, or relations. Oracle CEP performs a join whenever multiple streams appear in the FROM clause of the query. The select list of the query can select any stream elements from any of these streams. If any two of these streams have a stream element name in common, then you must qualify all references to these stream elements throughout the query with stream names to avoid ambiguity.

If you create a join between two or more streams, view, or relations that have some stream element names in common, then you must qualify stream element names with the name of their stream, view, or relation. [Example 18–16](#page-512-0) shows how to use stream names to distinguish between the customerID stream element in the OrderStream stream and the customerID stream element in the CustomerStream stream.

#### <span id="page-512-0"></span>*Example 18–16 Fully Qualified Stream Element Names*

```
<query id="q0"><![CDATA[ 
    select * from OrderStream[range 5] as orders, CustomerStream[range 3] as customers where
       orders.customerID = customers.customerID
]]></query>
```
Otherwise, fully qualified stream element names are optional. However, Oracle recommends that you always qualify stream element references explicitly. Oracle CEP often does less work with fully qualified stream element names.

Oracle CEP supports the following types of joins:

- [Inner Joins](#page-512-1)
- [Outer Joins](#page-512-2)

**Note:** When joining against a cache, you must observe additional query restrictions as [Section 18.5.1, "Creating Joins Against the Cache"](#page-514-1) describes.

## <span id="page-512-1"></span>**18.4.1 Inner Joins**

By default, Oracle CEP performs an inner join (sometimes called a simple join): a join of two or more streams that returns only those stream elements that satisfy the join condition.

[Example 18–17](#page-512-3) shows how to create a query q4 that uses an inner join between streams S0, with schema (c1 integer, c2 float), and S1, with schema (c1 integer, c2 float).

#### <span id="page-512-3"></span>*Example 18–17 Inner Joins*

```
<query id="q4"><![CDATA[ 
    select * 
        from 
            S0[range 5] as a, 
            S1[range 3] as b 
        where 
            a.c1+a.c2+4.9 = b.c1 + 10]]></query>
```
## <span id="page-512-2"></span>**18.4.2 Outer Joins**

An outer join extends the result of a simple join. An outer join returns all rows that satisfy the join condition and also returns some or all of those rows from one table for which no rows from the other satisfy the join condition.

You specify an outer join in the FROM clause of a query using LEFT or RIGHT OUTER JOIN ... ON syntax.

#### *from\_clause***::=**

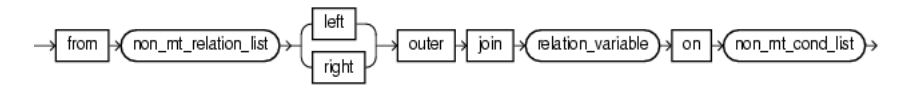

(*non\_mt\_relation\_list::=* on page 20-4, *relation\_variable::=* on page 20-4, *non\_mt\_cond\_ list::=* on page 7-25)

[Example 18–18](#page-513-0) shows how to create a query q5 that uses a left outer join between streams S0, with schema (c1 integer, c2 float), and S1, with schema (c1 integer, c2 float).

#### <span id="page-513-0"></span>*Example 18–18 Outer Joins*

```
<query id="q5"><![CDATA[ 
   SELECT a.c1+b.c1 
   FROM S0[range 5] AS a LEFT OUTER JOIN S1[range 3] AS b ON b.c2 = a.c2WHERE b.c2 > 3]]></query>
```
Use the ON clause to specify a join condition. Doing so lets you specify join conditions separate from any search or filter conditions in the WHERE clause.

You can perform the following types of outer join:

- [Section 18.4.2.1, "Left Outer Join"](#page-513-1)
- [Section 18.4.2.2, "Right Outer Join"](#page-513-2)
- [Section 18.4.2.3, "Outer Join Look-Back"](#page-513-3)

### <span id="page-513-1"></span>**18.4.2.1 Left Outer Join**

To write a query that performs an outer join of streams A and B and returns all stream elements from A (a left outer join), use the LEFT OUTER JOIN syntax in the FROM clause as [Example 18–19](#page-513-4) shows. For all stream elements in A that have no matching stream elements in B, Oracle CEP returns null for any select list expressions containing stream elements of B.

#### <span id="page-513-4"></span>*Example 18–19 Left Outer Joins*

```
<query id="q5"><![CDATA[ 
   SELECT a.c1+b.c1 
   FROM S0[range 5] AS a LEFT OUTER JOIN S1[range 3] AS b ON b.c2 = a.c2
   WHERE b.c2 > 3]]></query>
```
### <span id="page-513-2"></span>**18.4.2.2 Right Outer Join**

To write a query that performs an outer join of streams A and B and returns all stream elements from B (a right outer join), use the RIGHT OUTER JOIN syntax in the FROM clause as [Example 18–20](#page-513-5) shows. For all stream elements in B that have no matching stream elements in A, Oracle CEP returns null for any select list expressions containing stream elements of A.

#### <span id="page-513-5"></span>*Example 18–20 Right Outer Joins*

```
<query id="q5"><![CDATA[ 
   SELECT a.c1+b.c1 
   FROM S0[range 5] AS a RIGHT OUTER JOIN S1[range 3] AS b ON b.c2 = a.c2
   WHERE b, c2 > 3]]></query>
```
### <span id="page-513-3"></span>**18.4.2.3 Outer Join Look-Back**

You can create an outer join that refers or looks-back to a previous outer join as [Example 18–21](#page-514-2) shows.

#### *Example 18–21 Outer Join Look-Back*

```
<query id="q5"><![CDATA[ 
   SETERCTE 1. c1 + R2. c1FROM S0[rows 2] as R1 LEFT OUTER JOIN S1[rows 2] as R2 on R1.c2 = R2.c2 RIGHT OUTER JOIN 
S2[rows 2] as R3 on R2.c2 = R3.c22
   WHERE R2.C2 > 3]]></query>
```
## <span id="page-514-0"></span>**18.5 Oracle CQL Queries and the Oracle CEP Server Cache**

You can access an Oracle CEP cache from an Oracle CQL statement or user-defined function.

This section describes:

[Section 18.5.1, "Creating Joins Against the Cache"](#page-514-1)

For more information, see:

- "Configuring Oracle CEP Caching" in the *Oracle Fusion Middleware Developer's Guide for Oracle Complex Event Processing for Eclipse*
- TAccessing a Cache From an Oracle CQL Statement" in the *Oracle Fusion Middleware Developer's Guide for Oracle Complex Event Processing for Eclipse*
- "Accessing a Cache From an Oracle CQL User-Defined Function" in the *Oracle Fusion Middleware Developer's Guide for Oracle Complex Event Processing for Eclipse*
- "Oracle Continuous Query Language (CQL) Example" in the *Oracle Fusion Middleware Getting Started Guide for Oracle Complex Event Processing*

### <span id="page-514-1"></span>**18.5.1 Creating Joins Against the Cache**

When writing Oracle CQL queries that join against a cache, you must observe the following restrictions:

- [Section 18.5.1.1, "Cache Key First and Simple Equality"](#page-514-3)
- [Section 18.5.1.2, "No Arithmetic Operations on Cache Keys"](#page-514-4)
- [Section 18.5.1.3, "No Full Scans"](#page-515-0)
- [Section 18.5.1.4, "Multiple Conditions and Inequality"](#page-515-1)

For more information, see [Section 18.4, "Joins".](#page-511-1)

#### <span id="page-514-3"></span>**18.5.1.1 Cache Key First and Simple Equality**

The complex predicate's first subclause (from the left) with a comparison operation over a cache key attribute may only be a simple equality predicate.

The following predicate is invalid because the predicate is not the first sub-clause (from the left) which refers to cache attributes:

... S.c1 = 5 AND CACHE.C2 = S.C2 AND **CACHE.C1 = S.C1** ...

However, the following predicate is valid:

... S.c1 = 5 AND **CACHE.C1 = S.C1** AND CACHE.C2 = S.C2 ...

#### <span id="page-514-4"></span>**18.5.1.2 No Arithmetic Operations on Cache Keys**

The subclause may not have any arithmetic operations on a cache key attribute.

The following predicate is invalid because arithmetic operations are not allowed on cache key attributes:

... **CACHE.C1 + 5 = S.C1** AND CACHE.C2 = S.C2 ...

#### <span id="page-515-0"></span>**18.5.1.3 No Full Scans**

The complex predicate must not require a full scan of the cache.

Assume that your cache has cache key C1.

The following predicates are invalid. Because they do not use the cache key attribute in comparisons, they must scan through the whole cache which is not allowed.

```
... CACHE.C2 = S.C1 ...
... CACHE.C2 > S.C1 ...
... S.C1 = S.C2 ...\ldots S.C1 = CACHE.C2 AND S.C2 = CACHE.C2 \ldots
```
The following predicates are also invalid. Although they do use the cache key attribute in comparisons, they use inequality operations that must scan through the whole cache which is not allowed.

```
... CACHE.C1 != S.C1 ...
... CACHE.C1 > 5 ...
... CACHE.C1 + 5 = S.C1 ...
```
The following predicate is also invalid. Although they do use the cache key attribute in comparisons, the first subclause referring to the cache attributes does not refer to the cache key attribute (in this example, C1). That is, the first subclause refers to C2 which is not a cache key and the cache key comparison subclause (CACHE.C1 =  $S$ .C1) appears after the non-key comparison subclause.

```
 ... CACHE.C2 = S.C2 AND CACHE.C1 = S.C1 ...
```
#### <span id="page-515-1"></span>**18.5.1.4 Multiple Conditions and Inequality**

To support multiple conditions, inequality, or both, you must make the first sub-clause an equality predicate comparing a cache key value and specify the rest of the predicate subclauses separated by one AND operator.

The following are valid predicates:

... S.c1 = 5 AND **CACHE.C1 = S.C1** AND CACHE.C2 > S.C2 ... ... **CACHE.C1 = S.C1** AND CACHE.C2 = S.C2 ... ... S.c1 = 5 AND **CACHE.C1 = S.C1** AND CACHE.C2 != S.**C2** ...

## **18.6 Oracle CQL Queries and Relational Database Tables**

You can access a relational database table from an Oracle CQL query using:

table source: using a table source, you may join a stream only with a NOW window and only to a single database table.

**Note:** Because changes in the table source are not coordinated in time with stream data, you may only join the table source to an event stream using a Now window and you may only join to a single database table. For more information, see "S[now]" on page 4-7.

To integrate arbitrarily complex SQL queries and multiple tables with your Oracle CQL queries, consider using the Oracle JDBC data cartridge instead.

For more information, see "Configuring an Oracle CQL Processor Table Source" in the *Oracle Fusion Middleware Developer's Guide for Oracle Complex Event Processing for Eclipse*.

Oracle JDBC data cartridge: using the Oracle JDBC data cartridge, you may integrate arbitrarily complex SQL queries and multiple tables and datasources with your Oracle CQL queries.

For more information, see Section 17.1, "Understanding the Oracle CEP JDBC Data Cartridge".

**Note:** Oracle recommends that you use the Oracle JDBC data cartridge to access relational database tables from an Oracle CQL statement.

In all cases, you must define datasources in the Oracle CEP server config.xml file. For more information, see "Configuring Access to a Relational Database" in the *Oracle Fusion Middleware Administrator's Guide for Oracle Complex Event Processing*.

Oracle CEP relational database table event sources are pull data sources: that is, Oracle CEP polls the event source on arrival of an event on the data stream.

## <span id="page-516-0"></span>**18.7 Oracle CQL Queries and Oracle Data Cartridges**

You can access Oracle CQL data cartridge types in Oracle CQL queries just as you would Oracle CQL native types.

For more information, see:

- Section 14.2, "Oracle CQL Data Cartridge Types"
- [Chapter 15, "Oracle Java Data Cartridge"](#page-426-0)
- Chapter 16, "Oracle Spatial"
- Chapter 17, "Oracle CEP JDBC Data Cartridge"

# **Pattern Recognition With MATCH RECOGNIZE**

This chapter provides reference and usage information about the MATCH\_RECOGNIZE clause in Oracle Continuous Query Language (Oracle CQL). This clause and its sub-clauses perform pattern recognition in Oracle CQL queries.

- [Section 19.1, "Understanding Pattern Recognition With MATCH\\_RECOGNIZE"](#page-518-1)
- [Section 19.2, "MEASURES Clause"](#page-526-0)
- [Section 19.3, "PATTERN Clause"](#page-528-0)
- [Section 19.4, "DEFINE Clause"](#page-531-0)
- [Section 19.5, "PARTITION BY Clause"](#page-534-0)
- [Section 19.6, "ORDER BY Clause"](#page-535-0)
- [Section 19.7, "ALL MATCHES Clause"](#page-536-0)
- [Section 19.8, "WITHIN Clause"](#page-538-0)
- [Section 19.9, "DURATION Clause"](#page-539-0)
- [Section 19.10, "INCLUDE TIMER EVENTS Clause"](#page-542-0)
- [Section 19.11, "SUBSET Clause"](#page-542-1)
- [Section 19.12, "MATCH\\_RECOGNIZE Examples"](#page-545-0)

## <span id="page-518-1"></span>**19.1 Understanding Pattern Recognition With MATCH\_RECOGNIZE**

The MATCH\_RECOGNIZE clause performs pattern recognition in an Oracle CQL query as [Example 19–1](#page-518-0) shows. This query will export (make available for inclusion in the SELECT) the MEASURES clause values for events (tuples) that satisfy the PATTERN clause regular expression over the DEFINE clause conditions.

#### <span id="page-518-0"></span>*Example 19–1 Pattern Matching With MATCH\_RECOGNIZE*

```
<query id="detectPerish"><![CDATA[ 
 select its.badItemId
 from tkrfid_ItemTempStream 
 MATCH_RECOGNIZE (
     PARTITION BY itemId
     MEASURES A.itemId as badItemId
     PATTERN (A B* C)
     DEFINE
         A AS (A.temp >= 25),
        B AS ((B.temp >= 25) and (to_timestamp(B.element_time) - to_timestamp(A.element_time) < INTERVAL "0 
00:00:05.00" DAY TO SECOND)),
```
C AS (to\_timestamp(C.element\_time) - to\_timestamp(A.element\_time) >= INTERVAL "0 00:00:05.00" DAY TO SECOND) ) as its ]]></query>

#### *pattern\_recognition\_clause***::=**

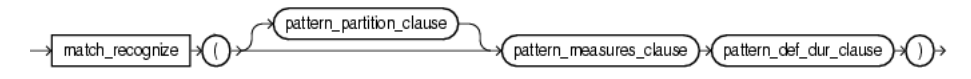

(*[pattern\\_partition\\_clause::=](#page-534-1)* [on page 19-17](#page-534-1), *[pattern\\_measures\\_clause::=](#page-526-1)* [on page 19-9,](#page-526-1) *[pattern\\_def\\_dur\\_clause::=](#page-519-0)* [on page 19-2\)](#page-519-0)

#### <span id="page-519-0"></span>*pattern\_def\_dur\_clause***::=**

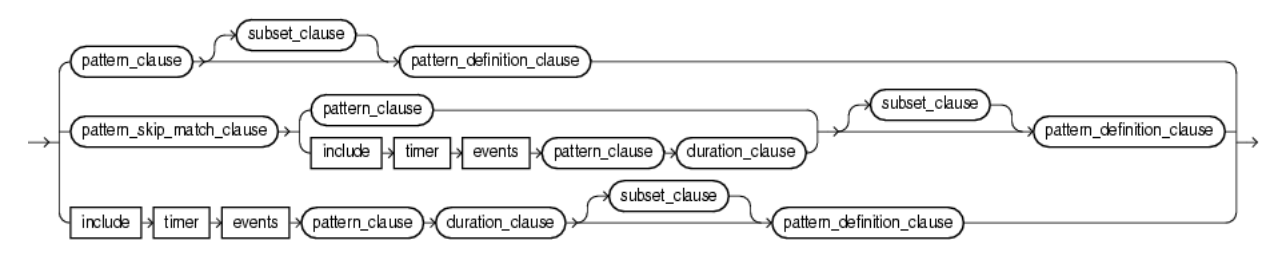

(*[pattern\\_clause::=](#page-528-1)* [on page 19-11](#page-528-1), *[pattern\\_skip\\_match\\_clause::=](#page-536-1)* [on page 19-19,](#page-536-1) *[pattern\\_](#page-531-1) [definition\\_clause::=](#page-531-1)* [on page 19-14,](#page-531-1) *[duration\\_clause::=](#page-539-1)* [on page 19-22](#page-539-1), *[subset\\_clause::=](#page-542-2)* [on](#page-542-2)  [page 19-25](#page-542-2))

Using MATCH\_RECOGNIZE, you define conditions on the attributes of incoming events and identify these conditions by using *identifiers* called correlation variables. [Example 19–1](#page-518-0) defines correlation variables A, B, and C. A sequence of consecutive events in the input stream satisfying these conditions constitutes a pattern.

The output of a MATCH\_RECOGNIZE query is always a stream.

The principle MATCH\_RECOGNIZE sub-clauses are:

■ MEASURES: exports (makes available for inclusion in the SELECT) attribute values of events that successfully match the pattern you specify.

See [Section 19.2, "MEASURES Clause".](#page-526-0)

PATTERN: specifies the pattern to be matched as a regular expression over one ore more correlation variables.

See [Section 19.3, "PATTERN Clause".](#page-528-0)

DEFINE: specifies the condition for one or more correlation variables.

See [Section 19.4, "DEFINE Clause"](#page-531-0).

To refine pattern recognition, you may use the optional MATCH\_RECOGNIZE sub-clauses, including:

- [Section 19.5, "PARTITION BY Clause"](#page-534-0)
- [Section 19.6, "ORDER BY Clause"](#page-535-0)
- [Section 19.7, "ALL MATCHES Clause"](#page-536-0)
- [Section 19.8, "WITHIN Clause"](#page-538-0)
- [Section 19.9, "DURATION Clause"](#page-539-0)
- [Section 19.10, "INCLUDE TIMER EVENTS Clause"](#page-542-0)
- [Section 19.11, "SUBSET Clause"](#page-542-1)

For more information, see:

- [Section 19.1.1, "MATCH\\_RECOGNIZE and the WHERE Clause"](#page-520-0)
- [Section 19.1.2, "Referencing Singleton and Group Matches"](#page-521-1)
- [Section 19.1.3, "Referencing Aggregates"](#page-521-0)
	- **–** [Section 19.1.3.5, "Using count With \\*, identifier.\\*, and identifier.attr"](#page-523-0)
	- **–** [Section 19.1.3.6, "Using first and last"](#page-525-0)
- [Section 19.1.4, "Using prev"](#page-525-1)
- [Section 19.12, "MATCH\\_RECOGNIZE Examples"](#page-545-0)

### <span id="page-520-0"></span>**19.1.1 MATCH\_RECOGNIZE and the WHERE Clause**

In Oracle CQL (as in SQL), the FROM clause is evaluated before the WHERE clause.

Consider the following Oracle CQL query:

SELECT ... FROM S MATCH\_RECOGNIZE ( .... ) as T WHERE ...

In this query, the S MATCH\_RECOGNIZE  $( \ldots)$  as T is like a subquery in the FROM clause and is evaluated first, before the WHERE clause.

Consequently, you rarely use both a MATCH\_RECOGNIZE clause and a WHERE clause in the same Oracle CQL query. Instead, you typically use a view to apply the required WHERE clause to a stream and then select from the view in a query that applies the MATCH\_RECOGNIZE clause.

[Example 19–2](#page-520-1) shows two views, e1p1 and e2p2, each applying a WHERE clause to stream S to pre-filter the stream for the required events. The query q then selects from these two views and applies the MATCH\_RECOGNIZE on this filtered stream of events.

#### <span id="page-520-1"></span>*Example 19–2 MATCH\_RECOGNIZE and the WHERE Clause*

```
<view id="e1p1">
   SELECT * FROM S WHERE eventName = 'E1' and path = 'P1' and statName = 'countValue'
</view>
<view id="e2p2">
   SELECT * FROM S WHERE eventName = 'E2' and path = 'P2' and statName = 'countValue'
</view>
<query id="q">
    SELECT 
        T.e1p1Stat as e1p1Stat, T.e2p2Stat as e2p2Stat
    FROM
        e1p1, e2p2
    MATCH_RECOGNIZE(
        ALL MATCHES
        PATTERN(A+)
        DURATION 60 MINUTES
        DEFINE
           A as (A.\text{ellp1Stat} < 1000 \text{ and } A.\text{elp2Stat} > 2000 \text{ and } \text{count}(A) > 3)) as T
</query>
```
For more information, see *opt\_where\_clause::=* on page 20-4

## <span id="page-521-1"></span>**19.1.2 Referencing Singleton and Group Matches**

The MATCH\_RECOGNIZE clause identifies the following types of matches:

singleton: a correlation variable is a singleton if it occurs exactly once in a pattern, is not defined by a SUBSET, is not in the scope of an alternation, and is not quantified by a pattern quantifier.

References to such a correlation variable refer to this single event.

group: a correlation variable is a group if it occurs in more than one pattern, is defined by a SUBSET, is in the scope of an alternation, or is quantified by a pattern quantifier.

References to such a correlation variable refer to this group of events.

When you reference singleton and group correlation variables in the MEASURES and DEFINE clauses, observe the following rules:

- For singleton correlation variables, you may reference individual event attributes only, not aggregates.
- For group correlation variables:
	- **–** If you reference an individual event attribute, then the value of the last event to match the correlation variable is returned.

If the correlation variable is not yet matched, NULL is returned. In the case of count  $(A, * )$ , if the correlation variable A is not yet matched, 0 is returned.

If the correlation variable is being referenced in a definition of the same variable (such as DEFINE A as A.balance > 1000), then the value of the current event is returned.

**–** If you reference an aggregate, then the aggregate is performed over all events that have matched the correlation variable so far.

For more information, see:

- Section 19.1.3.5, "Using count With  $*$ , identifier. $*$ , and identifier.attr"
- [Section 19.3.1, "Pattern Quantifiers and Regular Expressions"](#page-528-2)
- [Section 19.4.2, "Referencing Attributes in the DEFINE Clause"](#page-532-0)

### <span id="page-521-0"></span>**19.1.3 Referencing Aggregates**

You can use any built-in, Colt, or user-defined aggregate function in the MEASURES and DEFINE clause of a MATCH\_RECOGNIZE query.

When using aggregate functions, consider the following:

- [Section 19.1.3.1, "Running Aggregates and Final Aggregates"](#page-522-0)
- [Section 19.1.3.2, "Operating on the Same Correlation Variable"](#page-522-1)
- [Section 19.1.3.3, "Referencing Variables That Have not Been Matched Yet"](#page-523-1)
- [Section 19.1.3.4, "Referencing Attributes not Qualified by Correlation Variable"](#page-523-2)

For more information, see:

- Section 19.1.3.5, "Using count With  $*$ , identifier. $*$ , and identifier.attr"
- [Section 19.1.3.6, "Using first and last"](#page-525-0)
- Section 9.1, "Introduction to Oracle CQL Built-In Aggregate Functions"
- Section 11.1, "Introduction to Oracle CQL Built-In Aggregate Colt Functions"
- Section 13.1.1.2, "User-Defined Aggregate Functions"
- [Section 19.2, "MEASURES Clause"](#page-526-0)
- [Section 19.4, "DEFINE Clause"](#page-531-0)

#### <span id="page-522-0"></span>**19.1.3.1 Running Aggregates and Final Aggregates**

In the DEFINE clause, any aggregate function on a correlation variable X is a running aggregate: that is, the aggregate includes all preceding matches of X up to and including the current match. If the correlation variable X has been completely matched so far, then the aggregate is final, otherwise it is running.

In the MEASURES clause, because it is evaluated after the match has been found, all aggregates are final because they are computed over the final match.

When using a SUBSET clause, be aware of the fact that you may inadvertently imply a running aggregate as [Example 19–3](#page-522-2) shows.

<span id="page-522-2"></span>*Example 19–3 Implied Running Aggregate*

```
...
PATTERN (X+ Y+)
SUBSET Z = (X, Y)DEFINE
   X AS X.price > 100,
   Y AS sum(Z.price) < 1000
...
```
Because correlation variable  $Z$  involves  $Y$ , the definition of  $Y$  involves a running aggregate on Y.

For more information, see:

- [Section 19.2, "MEASURES Clause"](#page-526-0)
- [Section 19.4, "DEFINE Clause"](#page-531-0)
- [Section 19.11, "SUBSET Clause"](#page-542-1)

#### <span id="page-522-1"></span>**19.1.3.2 Operating on the Same Correlation Variable**

In both the MEASURES and DEFINE clause, you may only apply an aggregate function to attributes of the same correlation variable.

For example: the use of aggregate function correlation in [Example 19–4](#page-522-3) is invalid.

#### <span id="page-522-3"></span>*Example 19–4 Invalid Use of Aggregate Function*

```
...
MEASURES xycorr AS correlation(X.price, Y.price)
PATTERN (X+ Y+)
DEFINE 
   X AS X.price \leq 10,
    Y AS Y.price > 10
...
```
The correlation aggregate function may not operate on more than one correlation variable.

#### <span id="page-523-1"></span>**19.1.3.3 Referencing Variables That Have not Been Matched Yet**

In the DEFINE clause, you may reference a correlation variable that has not been matched yet. However, you should use caution when doing so. Consider [Example 19–5](#page-523-3).

#### <span id="page-523-3"></span>*Example 19–5 Referencing a Variable That has not Been Matched Yet: Invalid*

PATTERN (X+ Y+) DEFINE  $X$  AS count  $(Y,*)$  >= 3 Y AS Y.price > 10,

Although this syntax is legal, note that in this particular example, the pattern will never match because at the time X is matched, Y has not yet been matched, and count $(Y,*)$  is 0.

To implement the desired behavior ("Match when the price of Y has been greater than 10, 3 or more times in a row"), implement this pattern as [Example 19–6](#page-523-4) shows.

#### <span id="page-523-4"></span>*Example 19–6 Referencing a Variable That has not Been Matched Yet: Valid*

```
PATTERN (Y+ X+)
DEFINE
    Y AS Y.price > 10,
    X AS count(Y, *) >= 3
```
For more information, see [Section 19.1.3.5, "Using count With \\*, identifier.\\*, and](#page-523-0)  [identifier.attr".](#page-523-0)

#### <span id="page-523-2"></span>**19.1.3.4 Referencing Attributes not Qualified by Correlation Variable**

In the DEFINE clause, if you apply an aggregate function to an event attribute not qualified by correlation variable, the aggregate is a running aggregate as [Example 19–7](#page-523-5) shows.

#### <span id="page-523-5"></span>*Example 19–7 Referencing Attributes not Qualified by Correlation Variable*

```
PATTERN ((RISE FALL)+)
DEFINE
   RISE AS count(RISE.*) = 1 or RISE.price > FALL.price,
   FALL AS FALL.price < RISE.price and count(*) > 1000
```
This query detects a pattern in which a price alternately goes up and down, for as long as possible, but for at least more than 1000 matches.

For more information, see:

- [Section 19.1.3.1, "Running Aggregates and Final Aggregates"](#page-522-0)
- Section 19.1.3.5, "Using count With  $*$ , identifier. $*$ , and identifier.attr"

#### <span id="page-523-0"></span>**19.1.3.5 Using count With \*,** *identifier***.\*, and** *identifier***.***attr*

The built-in aggregate function count has syntax:

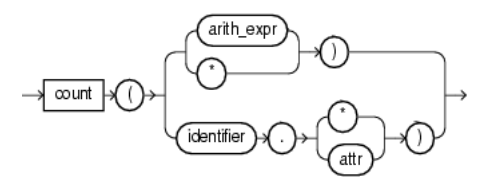

(*arith\_expr::=* on page 5-6, *attr::=* on page 7-5, *identifier::=* on page 7-17)

The return value of count depends on the argument as Table 19–1 shows.

| <b>Input Argument</b> | <b>Return Value</b>                                                                                                 |  |  |
|-----------------------|----------------------------------------------------------------------------------------------------|--|--|
| arith expr            | The number of tuples where $arith\_expr$ is not NULL.                                                               |  |  |
| *                     | The number of all tuples, including duplicates and nulls.                                                           |  |  |
| identifier.*          | The number of all tuples that match the correlation variable <i>identifier</i> ,<br>including duplicates and nulls. |  |  |
|                       | Note the following:                                                                                                 |  |  |
|                       | count $(A,*) = 1$ is true for the first event that matches A.<br>٠                                                  |  |  |
|                       | count $(A,*) = 0$ is true while A has not been matched yet.<br>٠                                                    |  |  |
| identifier.attr       | The number of tuples that match correlation variable <i>identifier</i> , where <i>attr</i> is<br>not NULL.          |  |  |

*Table 19–1 Return Values for count Aggregate Function*

Consider [Example 19–8](#page-524-0). Assume that the schema of S includes attributes account and balance. This query returns an event for each account that has not received 3 or more events in 60 minutes.

<span id="page-524-0"></span>*Example 19–8 MATCH\_RECOGNIZE Query Using count(A.\*)*

```
select 
   T.account,
   T.Atime 
FROM S 
   MATCH_RECOGNIZE(
      PARTITION BY account
       MEASURES
          A.account has account
          A.ELEMENT_TIME as Atime
       ALL MATCHES
       INCLUDE TIMER EVENTS
       PATTERN (A+) 
       DURATION 60 MINUTES
       DEFINE
           A AS count (A,*) < 3) as T
```
The PATTERN (A+) specifies the pattern "Match A one or more times".

The DEFINE clause specifies the condition:

```
A AS count (A.*) < 3
```
This condition for A places no restrictions on input tuples (such as A.balance > 1000). The only restrictions are imposed by the PARTITION BY account and DURATION 60 MINUTES clauses. In the DEFINE clause, the A.\* means, "Match all input tuples for the group A+". This group includes the one or more input tuples with a particular account received in the 60 minutes starting with the first input tuple. The count ( $A.*$ ) is a running aggregate that returns the total number of events in this group.

If the DEFINE clause specifies the condition:

```
A AS A.balance > 1000 and count(A,*) < 3
```
Then  $A \cdot *$  still means "Match all input tuples for the group  $A +$ ". In this case, this group includes the one or more input tuples with a particular account received in the 60 minutes starting with the first input tuple and with balance > 1000.

In contrast:

- $count(*)$  means "The number of all tuples, including duplicates and nulls". That is, the number of all tuples received on S, whether they satisfy the MATCH\_ RECOGNIZE clause or not.
- count (A.balance) means "The number of all tuples that match the correlation variable A where the balance is not NULL".

For more information, see:

- "count" on page 9-5
- Section 1.1.3.1.1, "Range, Rows, and Slide at Query Start-Up and for Empty Relations"
- [Section 19.1.2, "Referencing Singleton and Group Matches"](#page-521-1)
- [Section 19.1.3, "Referencing Aggregates"](#page-521-0)
- [Section 19.1.3.3, "Referencing Variables That Have not Been Matched Yet"](#page-523-1)
- [Section 19.1.3.4, "Referencing Attributes not Qualified by Correlation Variable"](#page-523-2)

### <span id="page-525-0"></span>**19.1.3.6 Using first and last**

Use the first and last built-in aggregate functions to access event attributes of the first or last event match, respectively:

first returns the value of the first match of a group in the order defined by the ORDER BY clause or the default order.

last returns the value of the last match of a group in the order defined by the ORDER BY clause or the default order.

The first and last functions accept an optional non-negative, constant integer argument (N) that indicates the offset following the first and the offset preceding the last match of the variable, respectively. If you specify this offset, the first function returns the N-th matching event following the first match and the last function returns the N-th matching event preceding the last match. If the offset does not fall within the match of the variable, the first and last functions return NULL.

For more information, see:

- "first" on page 9-7
- "last" on page 9-9
- [Section 19.1.3, "Referencing Aggregates"](#page-521-0)
- [Section 19.6, "ORDER BY Clause"](#page-535-0)

### <span id="page-525-1"></span>**19.1.4 Using prev**

Use the prev built-in single-row function to access event attributes of a previous event match. If there is no previous event match, the prev function returns NULL.

The prev function accepts an optional non-negative, constant integer argument (N) that indicates the offset to a previous match. If you specify this offset, the prev function returns the N-th matching event preceding the current match. If there is no such previous match, the prev functions returns NULL.

When you use the prev function in the DEFINE clause, this function may only access the currently defined correlation variable.

For example: the correlation variable definition in [Example 19–9](#page-526-2) is valid:

#### <span id="page-526-2"></span>*Example 19–9 Use of the prev Function: Valid*

Y AS Y.price < prev(Y.price, 2)

However, the correlation variable definition in [Example 19–10](#page-526-3) is invalid because while defining correlation variable  $Y$ , it references correlation variable  $X$  inside the prev function.

#### <span id="page-526-3"></span>*Example 19–10 Use of the prev Function: Invalid*

Y AS Y.price < prev(X.price, 2)

For more information, see:

- "prev" on page 8-9
- [Section 19.4, "DEFINE Clause"](#page-531-0)

## <span id="page-526-0"></span>**19.2 MEASURES Clause**

The MEASURES clause exports (makes available for inclusion in the SELECT) attribute values of events that successfully match the pattern you specify.

You may specify expressions over correlation variables that reference partition attributes, order by attributes, singleton variables and aggregates on group variables, and aggregates on the attributes of the stream that is the source of the MATCH\_ RECOGNIZE clause.

You qualify attribute values by correlation variable to export the value of the attribute for the event that matches the correlation variable's condition. For example, within the MEASURES clause, A.c1 refers to the value of event attribute c1:

- In the tuple that last matched the condition corresponding to correlation variable A, if A is specified in the DEFINE clause.
- In the last processed tuple, if  $A$  is not specified in the DEFINE clause.

This is because if A is not specified in the DEFINE clause, then A is considered as TRUE always. So effectively all the tuples in the input match to A.

You may include in the SELECT statement only attributes you specify in the MEASURES clause.

#### *pattern\_measures\_clause***::=**

<span id="page-526-1"></span>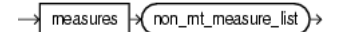

(*[non\\_mt\\_measure\\_list::=](#page-526-4)* [on page 19-9](#page-526-4))

#### <span id="page-526-4"></span>*non\_mt\_measure\_list***::=**

non\_mt\_measure\_list (measure\_column)

(*[measure\\_column::=](#page-527-0)* [on page 19-10](#page-527-0))

#### <span id="page-527-0"></span>*measure\_column***::=**

→(arith\_expr)→| as |→(identifier)→

(*arith\_expr::=* on page 5-6, *identifier::=* on page 7-17)

In [Example 19–1,](#page-518-0) the *pattern\_measures\_clause* is:

MEASURES A.itemId as itemId

This section describes:

[Section 19.2.1, "Functions Over Correlation Variables in the MEASURES Clause"](#page-527-1)

For more information, see:

- [Section 19.1.2, "Referencing Singleton and Group Matches"](#page-521-1)
- [Section 19.1.3, "Referencing Aggregates"](#page-521-0)
- [Section 19.4, "DEFINE Clause"](#page-531-0)
- Section 1.1.11, "Functions"

## <span id="page-527-1"></span>**19.2.1 Functions Over Correlation Variables in the MEASURES Clause**

In the MEASURES clause, you may apply any single-row or aggregate function to the attributes of events that match a condition.

[Example 19–11](#page-527-2) applies the last function over correlation variable Z.c1 in the MEASURES clause.

#### <span id="page-527-2"></span>*Example 19–11 Using Functions Over Correlation Variables*

```
<query id="tkpattern_q41"><![CDATA[ 
   select 
       T.firstW, T.lastZ 
    from 
       tkpattern_S11 
   MATCH_RECOGNIZE ( 
       MEASURES A.c1 as firstW, last(Z.c1) as lastZ 
       ALL MATCHES 
       PATTERN(A W+ X+ Y+ Z+) 
        DEFINE 
            W as W.c2 < prev(W.c2),
            X as X.c2 > prev(X.c2),
           Y as Y.c2 < prev(Y.c2),
            Z as Z.c2 > prev(Z.c2)) as T
]]></query>
```
Note the following in the MEASURES clause in [Example 19–11:](#page-527-2)

- A.c1 will export the value of  $c1$  in the first and only the first event that the query processes because:
	- **–** A is not specified in the DEFINE clause, therefor it is always true.
	- **–** A has no pattern quantifiers, therefor it will match exactly once.
- The built-in aggregate function  $last$  will export the value of  $c1$  in the last event that matched Z at the time the PATTERN clause was satisfied.

For more information, see:

[Section 19.1.3, "Referencing Aggregates"](#page-521-0)

- Section 19.1.3.5, "Using count With  $*$ , identifier. $*$ , and identifier.attr"
- [Section 19.1.3.6, "Using first and last"](#page-525-0)
- [Section 19.1.4, "Using prev"](#page-525-1)

## <span id="page-528-0"></span>**19.3 PATTERN Clause**

The PATTERN clause specifies the pattern to be matched as a regular expression over one ore more correlation variables.

Incoming events must match these conditions in the order given (from left to right).

The regular expression may contain correlation variables that are:

Defined in the DEFINE clause : such correlation variables are considered true only if their condition definition evaluates to TRUE.

See [Section 19.4, "DEFINE Clause"](#page-531-0).

Not defined in the DEFINE clause: such correlation variables are considered as always TRUE; that is, they match every input.

#### *pattern\_clause***::=**

<span id="page-528-1"></span>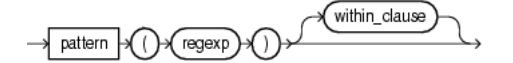

(*[regexp::=](#page-528-3)* [on page 19-11,](#page-528-3) *[within\\_clause::=](#page-538-1)* [on page 19-21\)](#page-538-1)

This section describes:

- [Section 19.3.1, "Pattern Quantifiers and Regular Expressions"](#page-528-2)
- [Section 19.3.2, "Grouping and Alternation in the PATTERN Clause"](#page-530-0)

For more information, see:

- [Section 19.12.1, "Pattern Detection"](#page-545-1)
- [Section 19.12.2, "Pattern Detection With PARTITION BY"](#page-547-0)
- [Section 19.12.3, "Pattern Detection With Aggregates"](#page-548-0)

### <span id="page-528-3"></span><span id="page-528-2"></span>**19.3.1 Pattern Quantifiers and Regular Expressions**

You express the pattern as a regular expression composed of correlation variables and pattern quantifiers.

#### *regexp***::=**

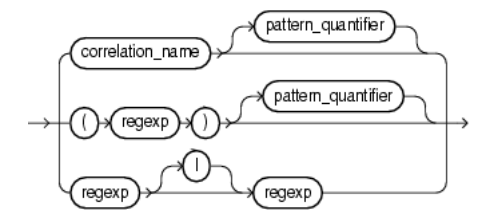

(*[correlation\\_name::=](#page-529-0)* [on page 19-12,](#page-529-0) *[pattern\\_quantifier::=](#page-529-1)* [on page 19-12](#page-529-1))

#### <span id="page-529-0"></span>*correlation\_name***::=**

const\_string >>

(*const\_string::=* on page 7-13)

#### *pattern\_quantifier***::=**

<span id="page-529-1"></span>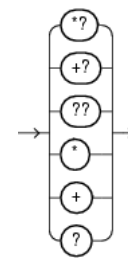

Table 19–2 lists the pattern quantifiers (*[pattern\\_quantifier::=](#page-529-1)* [on page 19-12\)](#page-529-1) Oracle CQL supports.

*Table 19–2 MATCH\_RECOGNIZE Pattern Quantifiers*

| <b>Maximal</b> Minimal |       | <b>Description</b>                                                                                    |
|------------------------|-------|----------------------------------------------------------------------------------------------------|
| $\star$                | $*$ ? | 0 or more times                                                                                       |
|                        | $+2$  | 1 or more times.                                                                                      |
|                        | ??    | $0$ or 1 time.                                                                                        |
| None                   | None  | An unquantified pattern, such as A, is assumed to have a quantifier that<br>requires exactly 1 match. |

Use the pattern quantifiers to specify the pattern as a regular expression, such as  $A^*$  or A+?.

The one-character pattern quantifiers are maximal or "greedy"; they will attempt to match as many instances of the regular expression on which they are applied as possible.

The two-character pattern quantifiers are minimal or "reluctant"; they will attempt to match as few instances of the regular expression on which they are applied as possible.

Consider the following *pattern\_clause*:

PATTERN (A B\* C)

This pattern clause means a pattern match will be recognized when the following conditions are met by consecutive incoming input tuples:

- **1.** Exactly one tuple matches the condition that defines correlation variable A, followed by
- **2.** Zero or more tuples that match the correlation variable B, followed by
- **3.** Exactly one tuple that matches correlation variable C.

While in state 2, if a tuple arrives that matches both the correlation variables  $B$  and  $C$ (since it satisfies the defining conditions of both of them) then as the quantifier \* for B is greedy that tuple will be considered to have matched  $\overline{B}$  instead of  $\overline{C}$ . Thus due to the greedy property B gets preference over C and we match a greater number of B. Had the pattern expression be A  $B^*$ ? C, one that uses a lazy or reluctant quantifier over B,

then a tuple matching both B and C will be treated as matching C only. Thus C would get preference over B and we will match fewer B.

For more information, see:

- [Section 19.1.2, "Referencing Singleton and Group Matches"](#page-521-1)
- [Section 19.3.2, "Grouping and Alternation in the PATTERN Clause"](#page-530-0)

### <span id="page-530-0"></span>**19.3.2 Grouping and Alternation in the PATTERN Clause**

As shown in the *regexp\_grp\_alt* syntax, you can use:

- open and close round brackets ((and)) to group correlation variables
- alternation operators (|) to match either one correlation variable (or group of correlation variables) or another

#### *regexp\_grp\_alt***::=**

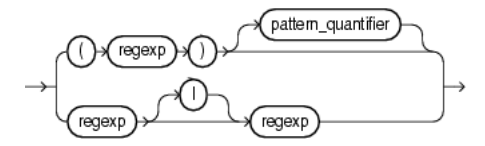

(*[correlation\\_name::=](#page-529-0)* [on page 19-12,](#page-529-0) *[pattern\\_quantifier::=](#page-529-1)* [on page 19-12](#page-529-1), *[regexp::=](#page-528-3)* [on](#page-528-3)  [page 19-11\)](#page-528-3)

Consider the following *pattern\_clause*:

PATTERN (A+ B+)

This means "A one or more times followed by B one or more times".

You can group correlation variables. For example :

```
PATTERN (A+ (C+ B+)*)
```
This means "A one or more times followed by zero or more occurrences of C one or more times and B one or more times".

Using the PATTERN clause alternation operator (|), you can refine the sense of the *pattern\_clause*. For example:

```
PATTERN (A+ | B+)
```
This means "A one or more times or B one or more times, whichever comes first".

Similarly, you can both group correlation variables and use the alternation operator. For example:

```
PATTERN (A + (C + | B+))
```
This means "A one or more times followed by either C one or more times or B one or more times, whichever comes first".

To match every permutation you can use:

PATTERN ((A B) | (B A))

This means "A followed by B or B followed by A, which ever comes first".

For more information, see:

[Section 19.3.1, "Pattern Quantifiers and Regular Expressions"](#page-528-2)

"Alternation Operator" on page 4-5

## <span id="page-531-0"></span>**19.4 DEFINE Clause**

The DEFINE clause specifies the boolean condition for each correlation variable.

You may specify any logical or arithmetic expression and apply any single-row or aggregate function to the attributes of events that match a condition.

On receiving a new tuple from the base stream, the conditions of the correlation variables that are relevant at that point in time are evaluated. A tuple is said to have matched a correlation variable if it satisfies its defining condition. A particular input can match zero, one, or more correlation variables. The relevant conditions to be evaluated on receiving an input are determined by logic governed by the PATTERN clause regular expression and the state in pattern recognition process that we have reached after processing the earlier inputs.

The condition can refer to any of the attributes of the schema of the stream or view that evaluates to a stream on which the MATCH\_RECOGNIZE clause is being applied.

A correlation variable in the PATTERN clause need not be specified in the DEFINE clause: the default for such a correlation variable is a predicate that is always true. Such a correlation variable matches every event. It is an error to specify a correlation variable in the DEFINE clause which is not used in a PATTERN clause

No correlation variable defined by a SUBSET clause may be defined in the DEFINE clause.

#### <span id="page-531-1"></span>*pattern\_definition\_clause***::=**

define | f non\_mt\_corrname\_definition\_list } >

(*[non\\_mt\\_corrname\\_definition\\_list::=](#page-531-2)* [on page 19-14](#page-531-2))

#### <span id="page-531-2"></span>*non\_mt\_corrname\_definition\_list***::=**

non\_mt\_comname\_definition\_list oorrelation\_name\_definition

(*[correlation\\_name\\_definition::=](#page-531-3)* [on page 19-14\)](#page-531-3)

#### <span id="page-531-3"></span>*correlation\_name\_definition***::=**

√ correlation\_name )  $\left| \right|$  as →( non\_mt\_cond\_list )→

(*[correlation\\_name::=](#page-529-0)* [on page 19-12,](#page-529-0) *non\_mt\_cond\_list::=* on page 7-25)

This section describes:

- [Section 19.4.1, "Functions Over Correlation Variables in the DEFINE Clause"](#page-532-1)
- [Section 19.4.2, "Referencing Attributes in the DEFINE Clause"](#page-532-0)
- Section 19.4.3, "Referencing One Correlation Variable From Another in the [DEFINE Clause"](#page-533-0)

For more information, see:

- [Section 19.1.2, "Referencing Singleton and Group Matches"](#page-521-1)
- [Section 19.1.3, "Referencing Aggregates"](#page-521-0)
- [Section 19.1.3.6, "Using first and last"](#page-525-0)
- [Section 19.1.4, "Using prev"](#page-525-1)
- [Section 19.3, "PATTERN Clause"](#page-528-0)
- [Section 19.11, "SUBSET Clause"](#page-542-1)
- Section 1.1.11, "Functions"

## <span id="page-532-1"></span>**19.4.1 Functions Over Correlation Variables in the DEFINE Clause**

You can use functions over the correlation variables while defining them.

[Example 19–12](#page-532-2) applies the to\_timestamp function to correlation variables.

<span id="page-532-2"></span>*Example 19–12 Using Functions Over Correlation Variables: to\_timestamp*

```
...
     PATTERN (A B* C)
     DEFINE
         A AS (A.temp >= 25),
         B AS ((B.temp >= 25) and (to_timestamp(B.element_time) - to_timestamp(A.element_time) < INTERVAL "0 
00:00:05.00" DAY TO SECOND)),
         C AS (to_timestamp(C.element_time) - to_timestamp(A.element_time) >= INTERVAL "0 00:00:05.00" DAY TO 
SECOND)
...
```
[Example 19–13](#page-532-3) applies the count function to correlation variable B to count the number of times its definition was satisfied. A match is recognized when totalCountValue is less than 1000 two or more times in 30 minutes.

#### <span id="page-532-3"></span>*Example 19–13 Using Functions Over Correlation Variables: count*

```
...
   MATCH_RECOGNIZE(
       ...
      PATTERN(B*)
      DURATION 30 MINUTES
      DEFINE
           B as (B.totalCountValue < 1000 and count(B.*) > = 2)...
```
For more information, see:

- [Section 19.1.3, "Referencing Aggregates"](#page-521-0)
- Section 19.1.3.5, "Using count With  $*$ , identifier. $*$ , and identifier.attr"
- [Section 19.1.3.6, "Using first and last"](#page-525-0)
- [Section 19.1.4, "Using prev"](#page-525-1)

## <span id="page-532-0"></span>**19.4.2 Referencing Attributes in the DEFINE Clause**

You can refer to the attributes of a base stream:

- Without a correlation variable:  $c1 < 20$ .
- With a correlation variable:  $A. c1 < 20$ .

When you refer to the attributes without a correlation variable, a tuple that last matched any of the correlation variables is consulted for evaluation.

Consider the following definitions:

- DEFINE A as  $c1 < 20$
- DEFINE A as  $A.c1 < 20$

Both refer to  $c1$  in the same tuple which is the latest input tuple. This is because on receiving an input we evaluate the condition of a correlation variable assuming that the latest input matches that correlation variable.

If you specify a correlation name that is not defined in the DEFINE clause, it is considered to be true for every input.

In [Example 19–14,](#page-533-1) correlation variable A appears in the PATTERN clause but is not specified in the DEFINE clause. This means the correlation name A is true for every input. It is an error to define a correlation name which is not used in a PATTERN clause.

#### <span id="page-533-1"></span>*Example 19–14 Undefined Correlation Name*

```
<query id="q"><![CDATA[ 
   SELECT
       T.firstW,
       T.lastZ
    FROM
       S<sub>2</sub>MATCH_RECOGNIZE (
       MEASURES
           A.c1 as firstW,
           last(Z) as lastZ
       PATTERN(A W+ X+ Y+ Z+)
        DEFINE
            W as W.c2 < prev(W.c2),
            X as X.c2 > prev(X.c2),
            Y as Y.c2 < prev(Y.c2),
            Z as Z.c2 > prev(Z.c2)) as T
]]></query>
```
For more information, see:

- Section 19.4.3, "Referencing One Correlation Variable From Another in the [DEFINE Clause"](#page-533-0)
- [Section 19.1.2, "Referencing Singleton and Group Matches"](#page-521-1)
- [Section 19.1.3.3, "Referencing Variables That Have not Been Matched Yet"](#page-523-1)
- [Section 19.1.3.4, "Referencing Attributes not Qualified by Correlation Variable"](#page-523-2)
- [Section 19.3, "PATTERN Clause"](#page-528-0)

### <span id="page-533-2"></span><span id="page-533-0"></span>**19.4.3 Referencing One Correlation Variable From Another in the DEFINE Clause**

A definition of one correlation variable can refer to another correlation variable. Consider the query that [Example 19–15](#page-533-2) shows:

*Example 19–15 Referencing One Correlation Variable From Another*

```
...
Select
    a_firsttime, d_lasttime, b_avgprice, d_avgprice
FROM
   S
MATCH_RECOGNIZE (
   PARTITION BY symbol
```

```
MEASURES
       first(a.time) as a_firsttime,
       last(d.time) as d_lasttime,
       avg(b.price) as b_avgprice,
       avg(d.price) as d_avgprice
   PATTERN (A B+ C+ D)
   DEFINE
       A as A.price > 100,
       B as B.price > A.price,
       C as C.price < avg(B.price),
       D as D.price > prev(D.price)
\lambda
```
Note the following:

- Because correlation variable A defines a single attribute, B can refer to this single attribute.
- Because B defines more than one attribute,  $C$  cannot reference a single attribute of B. In this case, C may only reference an aggregate of B.
- D is defined in terms of itself: in this case, you may refer to a single attribute or an aggregate. In this example, the prev function is used to access the match of D prior to the current match.

For more information, see:

- [Section 19.4.2, "Referencing Attributes in the DEFINE Clause"](#page-532-0)
- [Section 19.1.2, "Referencing Singleton and Group Matches"](#page-521-1)
- [Section 19.1.3.3, "Referencing Variables That Have not Been Matched Yet"](#page-523-1)
- [Section 19.1.3.4, "Referencing Attributes not Qualified by Correlation Variable"](#page-523-2)
- [Section 19.4.2, "Referencing Attributes in the DEFINE Clause"](#page-532-0)

## <span id="page-534-1"></span><span id="page-534-0"></span>**19.5 PARTITION BY Clause**

Use this optional clause to specify the stream attributes by which a MATCH\_ RECOGNIZE clause should partition its results.

Without a PARTITION BY clause, all stream attributes belong to the same partition.

#### *pattern\_partition\_clause***::=**

```
partition > by > non_mt_attr_list >>
```
(*non\_mt\_attr\_list::=* on page 7-22)

In [Example 19–1,](#page-518-0) the *pattern\_partition\_clause* is:

PARTITION BY itemId

The partition by clause in pattern means the input stream is logically divided based on the attributes mentioned in the partition list and pattern matching is done within a partition.

Consider a stream S with schema (c1 integer, c2 integer) with the input data that [Example 19–16](#page-535-1) shows.

#### <span id="page-535-1"></span>*Example 19–16 Input Stream S1*

c1 c2 1000 10, 1 2000 10, 2 3000 20, 2 4000 20, 1

Consider the MATCH\_RECOGNIZE query that [Example 19–17](#page-535-2) shows.

#### <span id="page-535-2"></span>*Example 19–17 MATCH\_RECOGNIZE Query Using Input Stream S1*

```
select T.p1, T.p2, T.p3 from S MATCH_RECOGNIZE(
   MEASURES
       A.ELEMENT_TIME as p1,
       B.ELEMENT_TIME as p2
       B.c2 as p3
   PATTERN (A B)
   DEFINE
       A as A, c1 = 10.
       B as B.c1 = 20
) as T
```
This query would output the following:

3000:+ 2000, 3000, 2

If we add PARTITION BY c2 to the query that [Example 19–17](#page-535-2) shows, then the output would change to:

3000:+ 2000, 3000, 2 4000:+ 1000, 4000, 1

This is because by adding the PARTITION BY clause, matches are done within partition only. Tuples at 1000 and 4000 belong to one partition and tuples at 2000 and 3000 belong to another partition owing to the value of c2 attribute in them. In the first partition A matches tuple at 1000 and B matches tuple at 4000. Even though a tuple at 3000 matches the B definition, it is not presented as a match for the first partition since that tuple belongs to different partition.

When you partition by more than one attribute, you can control the order of partitions using the ORDER BY clause. For more information, see [Section 19.6, "ORDER BY](#page-535-0)  [Clause".](#page-535-0)

## <span id="page-535-0"></span>**19.6 ORDER BY Clause**

Use this optional clause to specify the stream attributes by which a MATCH\_ RECOGNIZE clause should order partitions when using a PARTITION BY clause.

Without an ORDER BY clause, the results of MATCH\_RECOGNIZE are nondeterministic.

#### *pattern\_order\_by\_top\_clause***::=**

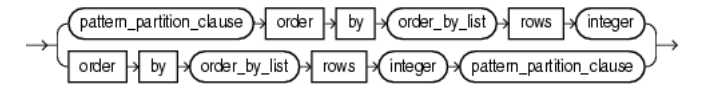

You may only use the ORDER BY clause with a PARTITION BY clause.

For more information, see [Section 19.5, "PARTITION BY Clause,"](#page-534-0)*[pattern\\_partition\\_](#page-534-1) [clause::=](#page-534-1)* [on page 19-17](#page-534-1), and *order\_by\_list::=* on page 20-5.

## <span id="page-536-0"></span>**19.7 ALL MATCHES Clause**

Use this optional clause to configure Oracle CEP to match overlapping patterns.

With the ALL MATCHES clause, Oracle CEP finds all possible matches. Matches may overlap and may start at the same event. In this case, there is no distinction between greedy and reluctant pattern quantifiers. For example, the following pattern:

ALL MATCHES PATTERN (A\* B)

produces the same result as:

ALL MATCHES PATTERN (A\*? B)

Without the ALL MATCHES clause, overlapping matches are not returned, and quantifiers such as the asterisk determine which among a set of candidate (and overlapping) matches is the preferred one for output. The rest of the overlapping matches are discarded.

#### <span id="page-536-1"></span>*pattern\_skip\_match\_clause***::=**

∍ all matches I

Consider the query tkpattern\_q41 in [Example 19–18](#page-536-2) that uses ALL MATCHES and the data stream tkpattern\_S11 in [Example 19–19.](#page-537-0) Stream tkpattern\_S11 has schema (c1 integer, c2 integer). The query returns the stream in [Example 19–20](#page-538-2).

The query tkpattern\_q41 in Example  $19-18$  will report a match when the input stream values, when plotted, form the shape of the English letter **W**. The relation in [Example 19–20](#page-538-2) shows an example of overlapping instances of this W-pattern match.

There are two types of overlapping pattern instances:

- Total: Example of total overlapping: Rows from time 3000-9000 and 4000-9000 in the input, both match the given pattern expression. Here the longest one (3000-9000) will be preferred if ALL MATCHES clause is not present.
- Partial: Example of Partial overlapping: Rows from time 12000-21000 and 16000-23000 in the input, both match the given pattern expression. Here the one which appears earlier is preferred when ALL MATCHES clause is not present. This is because when ALL MATCHES clause is omitted, we start looking for the next instance of pattern match at a tuple which is next to the last tuple in the previous matched instance of the pattern.

#### <span id="page-536-2"></span>*Example 19–18 ALL MATCHES Clause Query*

```
<query id="tkpattern_q41"><![CDATA[ 
   select 
       T.firstW, T.lastZ 
    from 
       tkpattern_S11 
    MATCH_RECOGNIZE ( 
       MEASURES A.c1 as firstW, last(Z.c1) as lastZ 
       ALL MATCHES
        PATTERN(A W+ X+ Y+ Z+) 
        DEFINE 
            W as W.c2 < prev(W.c2),
           X as X.c2 > prev(X.c2),
            Y as Y.c2 < prev(Y.c2),
```

```
Z as Z.c2 > prev(Z.c2)) as T
]]></query>
```
### <span id="page-537-0"></span>*Example 19–19 ALL MATCHES Clause Stream Input*

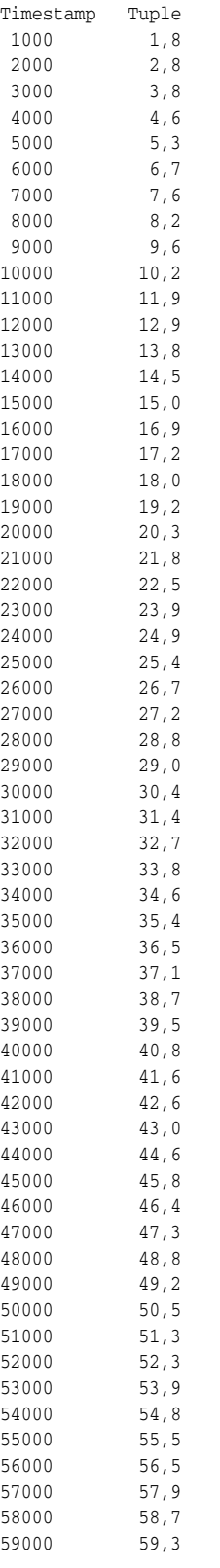

<span id="page-538-2"></span>60000 60,3 *Example 19–20 ALL MATCHES Clause Stream Output* Timestamp Tuple Kind Tuple 9000: + 3,9  $9000: + 4,9$ 11000: + 6,11 11000: + 7,11 19000: + 12,19 19000: + 13,19 19000: + 14,19 20000: + 12,20 20000: + 13,20 20000: + 14,20 21000: + 12,21 21000: + 13,21 21000: + 14,21 23000: + 16,23 23000: + 17,23 28000: + 24,28 30000: + 26,30 38000: + 33,38 38000: + 34,38 40000: + 36,40 48000: + 42,48 50000: + 45,50 50000: + 46,50

As [Example 19–20](#page-538-2) shows, the ALL MATCHES clause reports all the matched pattern instances on receiving a particular input. For example, at time 20000, all of the tuples {12,20}, {13,20}, and {14,20} are output.

For more information, see [Section 19.3.1, "Pattern Quantifiers and Regular](#page-528-2)  [Expressions"](#page-528-2).

## <span id="page-538-1"></span><span id="page-538-0"></span>**19.8 WITHIN Clause**

The WITHIN clause is an optional clause that outputs a *pattern\_clause* match if and only if the match occurs within the specified time duration.

#### *within\_clause***::=**

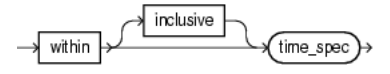

(*time\_spec::=* on page 7-30)

That is, if and only if:

TL - TF < WD

Where:

- TL Timestamp of last event matching the pattern.
- TF Timestamp of first event matching the pattern.
- WD Duration specified in the WITHIN clause.

The WITHIN INCLUSIVE clause tries to match events at the boundary case as well. That is, it outputs a match if and only if:

 $TL - TF <= WD$ 

If the match completes within the specified time duration, then the event is output as soon as it happens. That is, if the match can be output, it is output with the timestamp at which it completes. The WITHIN clause does not wait for the time duration to expire as the DURATION clause does.

When the WITHIN clause duration expires, it discards any potential candidate matches which are incomplete.

For more information, see [Section 19.12.4, "Pattern Detection With the WITHIN](#page-549-0)  [Clause".](#page-549-0)

> **Note:** You cannot use a WITHIN clause with a DURATION clause. For more information, see [Section 19.9, "DURATION Clause"](#page-539-0).

## <span id="page-539-0"></span>**19.9 DURATION Clause**

The DURATION clause is an optional clause that you should use only when writing a query involving non-event detection. Non-event detection is the detection of a situation when a certain event which should have occurred in a particular time limit does not occur in that time frame.

### *duration\_clause***::=**

<span id="page-539-1"></span>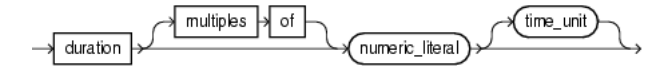

#### (*time\_unit::=* on page 7-30)

Using this clause, a match is reported only when the regular expression in the PATTERN clause is matched completely and no other event or input arrives until the duration specified in the DURATION clause expires. The duration is measured from the time of arrival of the first event in the pattern match.

You must use the INCLUDE TIMER EVENTS clause when using the DURATION clause. For more information, see [Section 19.10, "INCLUDE TIMER EVENTS Clause".](#page-542-0)

This section describes:

- [Section 19.9.1, "Fixed Duration Non-Event Detection"](#page-539-2)
- [Section 19.9.2, "Recurring Non-Event Detection"](#page-541-0)

**Note:** You cannot use a DURATION clause with a WITHIN clause. For more information, see [Section 19.8, "WITHIN Clause".](#page-538-0)

## <span id="page-539-2"></span>**19.9.1 Fixed Duration Non-Event Detection**

The duration can be specified as a constant value, such as 10. Optionally, you may specify a time unit such as seconds or minutes (see *time\_unit::=* on page 7-30); the default time unit is seconds.

Consider the query tkpattern\_q59 in [Example 19–21](#page-540-0) that uses DURATION 10 to specify a delay of 10 s (10000 ms) and the data stream tkpattern\_S19 in [Example 19–22](#page-540-1). Stream tkpattern\_S19 has schema (c1 integer). The query returns the stream in [Example 19–23.](#page-540-2)
#### *Example 19–21 MATCH\_RECOGNIZE with Fixed Duration DURATION Clause Query*

```
<query id="BBAQuery"><![CDATA[ 
   select 
       T.p1, T.p2 
   from 
       tkpattern_S19 
   MATCH_RECOGNIZE ( 
      MEASURES A.c1 as p1, B.c1 as p2 
       include timer events 
       PATTERN(A B*) 
       duration 10 
       DEFINE A as A.c1 = 10, B as B.c1 := A.c1) as T
]]></query>
```
### *Example 19–22 MATCH\_RECOGNIZE with Fixed Duration DURATION Clause Stream Input*

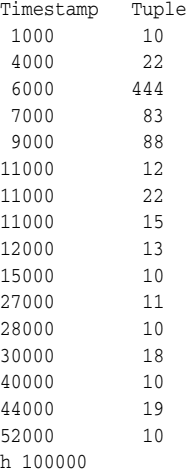

#### *Example 19–23 MATCH\_RECOGNIZE with Fixed DURATION Clause Stream Output*

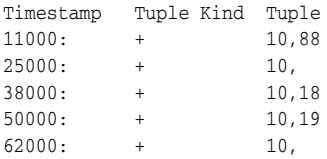

The tuple at time 1000 matches A.

Since the duration is 10 we output a match as soon as input at time 1000+10000=11000 is received (the one with the value 12). Since the sequence of tuples from 1000 through 9000 match the pattern AB\* and nothing else a match is reported as soon as input at time 11000 is received.

The next match starts at 15000 with the tuple at that time matching A. The next tuple that arrives is at 27000. So here also we have tuples satisfying pattern  $AB*$  and nothing else and hence a match is reported at time 15000+10000=25000. Further output is generated by following similar logic.

For more information, see ["Fixed Duration Non-Event Detection" on page 19-33.](#page-550-0)

### **19.9.2 Recurring Non-Event Detection**

When you specify a MULTIPLES OF clause, it indicates recurring non-event detection. In this case an output is sent at the multiples of duration value as long as there is no event after the pattern matches completely.

Consider the query tkpattern\_q75 in [Example 19–24](#page-541-0) that uses DURATION MULTIPLES OF 10 to specify a delay of 10 s (10000 ms) and the data stream tkpattern\_S23 in [Example 19–25.](#page-541-1) Stream tkpattern\_S23 has schema (c1 integer). The query returns the stream in [Example 19–26](#page-541-2).

### <span id="page-541-0"></span>*Example 19–24 MATCH\_RECOGNIZE with Variable Duration DURATION MULTIPLES OF Clause Query*

```
<query id="tkpattern_q75"><![CDATA[ 
    select 
       T.p1, T.p2, T.p3 
   from 
       tkpattern_S23 
    MATCH_RECOGNIZE ( 
       MEASURES A.c1 as p1, B.c1 as p2, sum(B.c1) as p3 
       ALL MATCHES
       include timer events 
       PATTERN(A B*) 
       duration multiples of 10 
       DEFINE A as A.c1 = 10, B as B.c1 := A.c1) as T
]]></query>
```
### <span id="page-541-1"></span>*Example 19–25 MATCH\_RECOGNIZE with Variable Duration DURATION MULTIPLES OF Clause Stream Input*

### <span id="page-541-2"></span>*Example 19–26 MATCH\_RECOGNIZE with Variable Duration DURATION MULTIPLES OF Clause Stream Output*

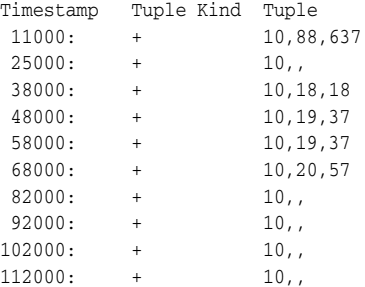

The execution here follows similar logic to that of the example above for just the DURATION clause (see ["Fixed Duration Non-Event Detection" on page 19-22\)](#page-539-0). The difference comes for the later outputs. The tuple at 72000 matches A and then there is nothing else after that. So the pattern AB\* is matched and we get output at 82000. Since we have the MULTIPLES OF clause and duration 10 we see outputs at time 92000, 102000, and so on.

# **19.10 INCLUDE TIMER EVENTS Clause**

Use this clause in conjunction with the DURATION clause for non-event detection queries.

Typically, in most pattern match queries, a pattern match output is always triggered by an input event on the input stream over which pattern is being matched. The only exception is non-event detection queries where there could be an output triggered by a timer expiry event (as opposed to an explicit input event on the input stream).

### *pattern\_inc\_timer\_evs\_clause***::=**

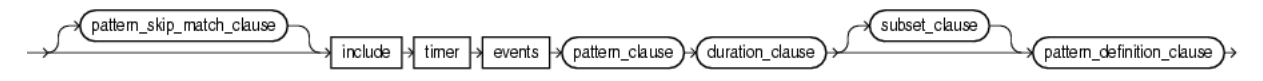

(*[pattern\\_clause::=](#page-528-0)* [on page 19-11](#page-528-0), *[pattern\\_skip\\_match\\_clause::=](#page-536-0)* [on page 19-19,](#page-536-0) *[pattern\\_](#page-531-0) [definition\\_clause::=](#page-531-0)* [on page 19-14,](#page-531-0) *[duration\\_clause::=](#page-539-1)* [on page 19-22](#page-539-1), *[subset\\_clause::=](#page-542-0)* [on](#page-542-0)  [page 19-25](#page-542-0))

For more information, see [Section 19.9, "DURATION Clause".](#page-539-2)

## **19.11 SUBSET Clause**

Using this clause, you can group together one or more correlation variables that are defined in the DEFINE clause. You can use this named subset in the MEASURES and DEFINE clauses just like any other correlation variable.

For example:

SUBSET  $S1 = (Z, X)$ 

The right-hand side of the subset  $((Z, X))$  is a comma-separated list of one or more correlation variables as defined in the PATTERN clause.

The left-hand side of the subset (S1) is the union of the correlation variables on the right-hand side.

You cannot include a subset variable in the right-hand side of a subset.

#### <span id="page-542-0"></span>*subset\_clause***::=**

→ subset non\_mt\_subset\_definition\_list }→

(*[non\\_mt\\_subset\\_definition\\_list::=](#page-542-1)* [on page 19-25](#page-542-1))

#### <span id="page-542-1"></span>*non\_mt\_subset\_definition\_list***::=**

```
non_mt_subset_definition_list
subset definition
```
(*[subset\\_definition::=](#page-543-0)* [on page 19-26\)](#page-543-0)

### *subset\_definition***::=**

<span id="page-543-0"></span>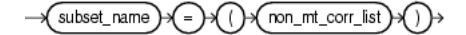

(*[subset\\_name::=](#page-543-1)* [on page 19-26,](#page-543-1) *[non\\_mt\\_corr\\_list::=](#page-543-2)* [on page 19-26\)](#page-543-2)

#### <span id="page-543-1"></span>*subset\_name***::=**

 $\rightarrow$  const\_string  $\rightarrow$ 

(*const\_string::=* on page 7-13)

#### *non\_mt\_corr\_list***::=**

<span id="page-543-2"></span>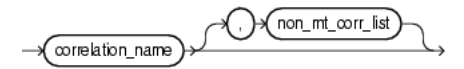

(*[correlation\\_name::=](#page-529-0)* [on page 19-12\)](#page-529-0)

Consider the query q55 in [Example 19–27](#page-543-3) and the data stream S11 in [Example 19–28](#page-544-0). Stream S11 has schema (c1 integer, c2 integer). This example defines subsets  $S1$  through  $S6$ . This query outputs a match if the  $C2$  attribute values in the input stream form the shape of the English letter **W**. Now suppose we want to know the sum of the values of  $c2$  for those tuples which form the incrementing arms of this **W** shape. The correlation variable X represents tuples that are part of the first incrementing arm and Z represent the tuples that are part of the second incrementing arm. So we need some way to group the tuples that match both. Such a requirement can be captured by defining a SUBSET clause as the example shows.

Subset  $S4$  is defined as  $(X, Z)$ . It refers to the tuples in the input stream that match either X or Z. This subset is used in the MEASURES clause statement sum(S4.c2) as sumIncrArm. This computes the sum of the value of c2 attribute in the tuples that match either X or Z. A reference to  $S4$ .c2 in a DEFINE clause like  $S4$ .c2 = 10 will refer to the value of  $c2$  in the latest among the last tuple that matched X and the last tuple that matched Z.

Subset  $S6$  is defined as  $(Y)$ . It refers to all the tuples that match correlation variable Y.

The query returns the stream in [Example 19–29](#page-545-0).

### <span id="page-543-3"></span>*Example 19–27 MATCH\_RECOGNIZE with SUBSET Clause Query*

```
<query id="q55"><![CDATA[ 
   select
       T.firstW,
       T.lastZ,
       T.sumDecrArm,
        T.sumIncrArm,
        T.overallAvg 
   from 
       S11 
   MATCH_RECOGNIZE ( 
        MEASURES 
            S2.c1 as firstW, 
            last(S1.c1) as lastZ, 
            sum(S3.c2) as sumDecrArm, 
            sum(S4.c2) as sumIncrArm, 
            avg(S5.c2) as overallAvg
```

```
PATTERN(A W+ X+ Y+ Z+) 
         SUBSET S1 = (Z) S2 = (A) S3 = (A, W, Y) S4 = (X, Z) S5 = (A, W, X, Y, Z) S6 = (Y)DEFINE 
              \texttt{W} as \texttt{W.c2} < \texttt{prev}(\texttt{W.c2}) ,
             X as X.c2 > prev(X.c2),
             Y as S6.c2 < prev(Y.c2),
              Z as Z.c2 > prev(Z.c2)) as T
]]></query>
```
#### <span id="page-544-0"></span>*Example 19–28 MATCH\_RECOGNIZE with SUBSET Clause Stream Input*

Timestamp Tuple 1000 1,8 2000 2,8 3000 3,8 4000 4,6 5000 5,3 6000 6,7 7000 7,6 8000 8,2 9000 9,6 10000 10,2 11000 11,9 12000 12,9 13000 13,8 14000 14,5 15000 15,0 16000 16,9 17000 17,2 18000 18,0 19000 19,2 20000 20,3 21000 21,8 22000 22,5 23000 23,9 24000 24,9 25000 25,4 26000 26,7 27000 27,2 28000 28,8 29000 29,0 30000 30,4 31000 31,4 32000 32,7 33000 33,8 34000 34,6 35000 35,4 36000 36,5 37000 37,1 38000 38,7 39000 39,5 40000 40,8 41000 41,6 42000 42,6 43000 43,0  $44000$   $44,6$ 45000 45,8 46000 46,4 47000 47,3 48000 48,8 49000 49,2 50000 50,5 51000 51,3 52000 52,3 53000 53,9

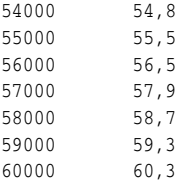

<span id="page-545-0"></span>*Example 19–29 MATCH\_RECOGNIZE with SUBSET Clause Stream Output*

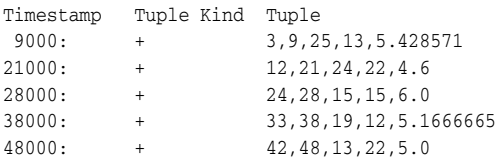

For more information, see:

- [Section 19.1.3.1, "Running Aggregates and Final Aggregates"](#page-522-0)
- [Section 19.2, "MEASURES Clause"](#page-526-0)
- [Section 19.3, "PATTERN Clause"](#page-528-1)
- [Section 19.4, "DEFINE Clause"](#page-531-1)

# **19.12 MATCH\_RECOGNIZE Examples**

The following examples illustrate basic MATCH\_RECOGNIZE practices:

- ["Pattern Detection" on page 19-28](#page-545-1)
- ["Pattern Detection With PARTITION BY" on page 19-30](#page-547-0)
- ["Pattern Detection With Aggregates" on page 19-31](#page-548-0)
- ["Fixed Duration Non-Event Detection" on page 19-33](#page-550-0)

For more examples, see *Oracle Fusion Middleware Getting Started Guide for Oracle Complex Event Processing*.

### <span id="page-545-1"></span>**19.12.1 Pattern Detection**

Consider the stock fluctuations that [Figure 19–1](#page-546-0) shows. This data can be represented as a stream of stock ticks (index number or time) and stock price. [Figure 19–1](#page-546-0) shows a common trading behavior known as a double bottom pattern between days 1 and 9 and between days 12 and 19. This pattern can be visualized as a W-shaped change in stock price: a fall  $(X)$ , a rise  $(Y)$ , a fall  $(W)$ , and another rise  $(Z)$ .

<span id="page-546-0"></span>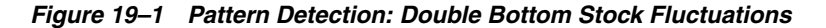

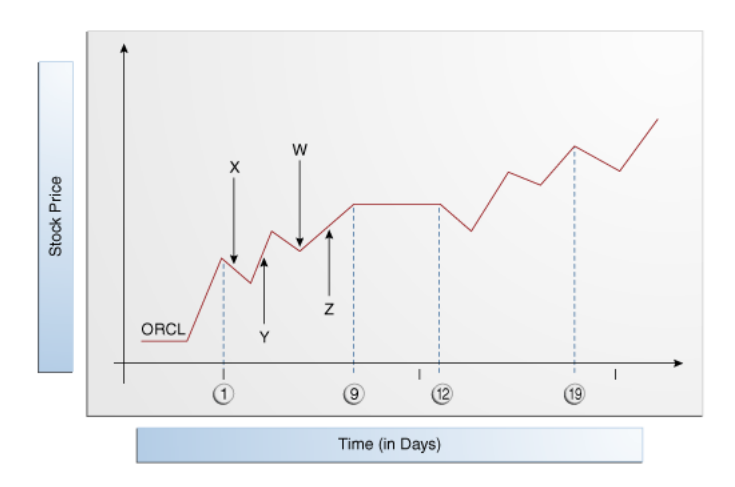

[Example 19–30](#page-546-1) shows a query q on stream S2 of stock price events with schema symbol, stockTick, and price. This query detects double bottom patterns on the incoming stock trades using the PATTERN clause ( $A W+X+Y+Z+$ ). The correlation names in this clause are:

■ A: corresponds to the start point of the double bottom pattern.

Because correlation name A is true for every input, it is not defined in the DEFINE clause. If you specify a correlation name that is not defined in the DEFINE clause, it is considered to be true for every input.

■ W+: corresponds to the first decreasing arm of the double bottom pattern.

It is defined by  $W.\text{price} < \text{prev}(W.\text{price})$ . This definition implies that the current price is less than the previous one.

- X+: corresponds to the first increasing arm of the double bottom pattern.
- Y+: corresponds to the second decreasing arm of the double bottom pattern.
- Z+: corresponds to the second increasing arm of the double bottom pattern.

### <span id="page-546-1"></span>*Example 19–30 Simple Pattern Detection: Query*

```
<query id="q"><![CDATA[ 
    SELECT<sub>1</sub>
       T.firstW,
       T.lastZ
    FROM
        S2
    MATCH_RECOGNIZE (
       MEASURES
           A.stockTick as firstW,
            last(Z) as lastZ
        PATTERN(A W+ X+ Y+ Z+)
        DEFINE
            W as W.price < prev(W.price),
           X as X.price > prev(X.price),
           Y as Y.price < prev(Y.price),
            Z as Z.price > prev(Z.price)
    ) as T
    WHERE
        S2.symbol = "oracle"
]]></query>
```
### <span id="page-547-0"></span>**19.12.2 Pattern Detection With PARTITION BY**

Consider the stock fluctuations that [Figure 19–2](#page-547-1) shows. This data can be represented as a stream of stock ticks (index number or time) and stock price. In this case, the stream contains data for more than one stock ticker symbol. [Figure 19–2](#page-547-1) shows a common trading behavior known as a double bottom pattern between days 1 and 9 and between days 12 and 19 for stock BOFA. This pattern can be visualized as a W-shaped change in stock price: a fall  $(X)$ , a rise  $(Y)$ , a fall  $(W)$ , and another rise  $(Z)$ .

*Figure 19–2 Pattern Detection With Partition By: Stock Fluctuations*

<span id="page-547-1"></span>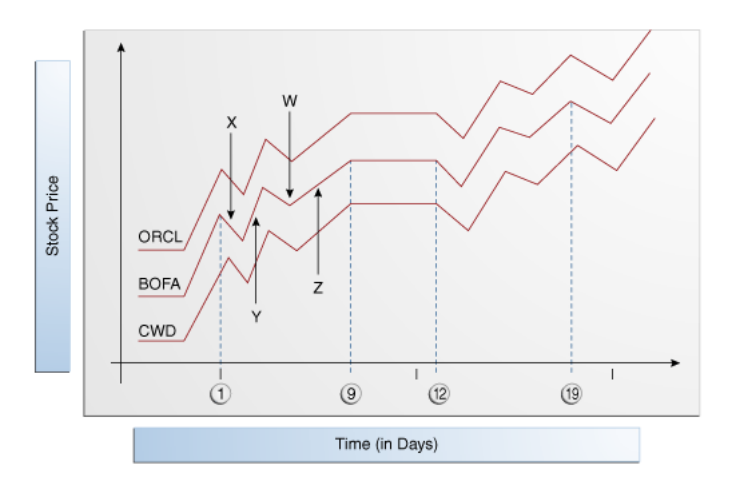

[Example 19–31](#page-547-2) shows a query q on stream S2 of stock price events with schema symbol, stockTick, and price. This query detects double bottom patterns on the incoming stock trades using the PATTERN clause (A  $W+ X+ Y+ Z+$ ). The correlation names in this clause are:

- A: corresponds to the start point of the double bottom pattern.
- W+: corresponds to the first decreasing arm of the double bottom pattern as defined by W.price < prev(W.price), which implies that the current price is less than the previous one.
- X+: corresponds to the first increasing arm of the double bottom pattern.
- Y+: corresponds to the second decreasing arm of the double bottom pattern.
- Z+: corresponds to the second increasing arm of the double bottom pattern.

The query partitions the input stream by stock ticker symbol using the PARTITION BY clause and applies this PATTERN clause to each logical stream.

#### <span id="page-547-2"></span>*Example 19–31 Pattern Detection With PARTITION BY: Query*

```
<query id="q"><![CDATA[ 
   SELECT
       T.firstW,
       T.lastZ
   FROM
       S2
   MATCH_RECOGNIZE (
       PARTITION BY
           A.symbol
       MEASURES
           A.stockTick as firstW,
           last(Z) as lastZ
       PATTERN(A W+ X+ Y+ Z+)
```

```
DEFINE
           W as W.price < prev(W.price),
           X as X.price > prev(X.price),
           Y as Y.price < prev(Y.price),
           Z as Z.price > prev(Z.price)
   ) as T
]]></query>
```
### <span id="page-548-1"></span><span id="page-548-0"></span>**19.12.3 Pattern Detection With Aggregates**

Consider the query q1 in [Example 19–32](#page-548-1) and the data stream S in [Example 19–33](#page-548-2). Stream S has schema (c1 integer). The query returns the stream in [Example 19–34](#page-548-3).

### *Example 19–32 Pattern Detection With Aggregates: Query*

```
<query id="q1"><![CDATA[ 
   SELECT
       T.sumB
   FROM
       S
   MATCH_RECOGNIZE (
      MEASURES
          sum(B.c1) as sumB
       PATTERN(A B* C)
       DEFINE
          A as ((A.c1 < 50) AND (A.c1 > 35)),
          B as B.c1 > avg(A.c1),
          C as C.c1 > prev(C.c1)
   ) as T
]]></query>
```
#### <span id="page-548-2"></span>*Example 19–33 Pattern Detection With Aggregates: Stream Input*

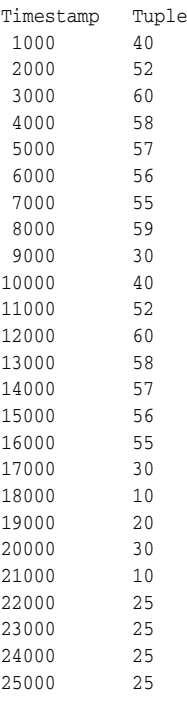

#### <span id="page-548-3"></span>*Example 19–34 Pattern Detection With Aggregates: Stream Output*

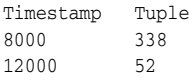

### <span id="page-549-0"></span>**19.12.4 Pattern Detection With the WITHIN Clause**

Consider the queries in [Example 19–35](#page-549-0) and [Example 19–36](#page-549-1) and the data stream S in [Example 19–37](#page-549-2). Stream S has schema (c1 integer, c2 integer). Table 19–3 compares the output of these queries.

#### *Example 19–35 PATTERN Clause and WITHIN Clause*

```
<query id="queryWithin"><![CDATA[ 
   SELECT T.Ac2, T.Bc2, T.Cc2 
   FROM S
   MATCH_RECOGNIZE(
       MEASURES A.c2 as Ac2, B.c2 as Bc2, C.c2 as Cc2
       PATTERN (A (B+ | C)) within 3000 milliseconds
       DEFINE 
           A as A.c1=10 or A.c1=25, 
           B as B.c1=20 or B.c1=15 or B.c1=25, 
           C as C.c1=15
   ) as T
]]></query>
```
#### <span id="page-549-1"></span>*Example 19–36 PATTERN Clause and WITHIN INCLUSIVE Clause*

```
<query id="queryWithinInclusive"><![CDATA[ 
   SELECT T.Ac2, T.Bc2, T.Cc2 
   FROM S
   MATCH_RECOGNIZE(
       MEASURES A.c2 as Ac2, B.c2 as Bc2, C.c2 as Cc2
       PATTERN (A (B+ | C)) within inclusive 3000 milliseconds
       DEFINE 
            A as A.c1=10 or A.c1=25, 
            B as B.c1=20 or B.c1=15 or B.c1=25, 
            C as C.c1=15
    ) as T
]]></query>
```
#### <span id="page-549-2"></span>*Example 19–37 Pattern Detection With the WITHIN Clause: Stream Input*

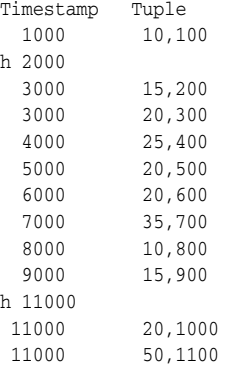

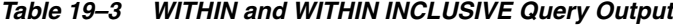

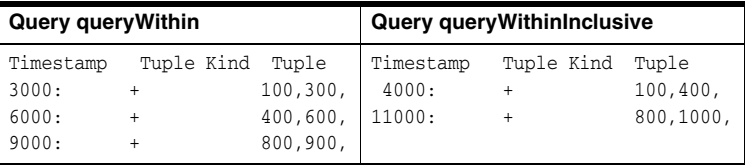

As Table 19–3 shows for the queryWithin query, the candidate match starts with the event at TimeStamp=1000 and since the WITHIN clause duration is 3 seconds, the

query will output the match only if it completes before the event at TimeStamp=4000. When the query receives the event at TimeStampe=4000, the longest match up to that point (since we are not using ALL MATCHES) is output. Note that although the event at TimeStamp=4000 matches B, it is not included in the match. The next match starts with the event at TimeStamp=4000 since that event also matches A and the previous match ends at TimeStamp=3000.

As Table 19–3 shows for the queryWithinInclusive query, the candidate match starts with the event at TimeStamp=1000. When the query receives the event at TimeStamp=4000, that event is included in the match because the query uses WITHIN INCLUSIVE and the event matches B. Note that although the event at TimeStamp=5000 matches B, the pattern is not grown further since it exceeds the duration (3 seconds) measured from the start of the match (TimeStamp=1000). Since this match ends at TimeStamp=4000 and we are not using ALL MATCHES, the next match does not start at TimeStamp=4000, even though it matches A.

For more information, see:

- [Section 19.8, "WITHIN Clause"](#page-538-0)
- [Section 19.7, "ALL MATCHES Clause"](#page-536-1)

### <span id="page-550-0"></span>**19.12.5 Fixed Duration Non-Event Detection**

Consider an object that moves among five different rooms. Each time it starts from room 1, it must reach room 5 within 5 minutes. [Figure 19–3](#page-551-0) shows the object's performance. This data can be represented as a stream of time and room number. Note that when the object started from room 1 at time 1, it reached room 5 at time 5, as expected. However, when the object started from room 1 at time 6, it failed to reach room 5 at time 11; it reached room 5 at time 12. When the object started from room 1 at time 15, it was in room 5 at time 20, as expected. However, when the object started from room 1 at time 23, it failed to reach room 5 at time 28; it reached room 5 at time 30. The successes at times 5 and 20 are considered events: the arrival of the object in room 5 at the appropriate time. The failures at time 11 and 28 are considered non-events: the expected arrival event did not occur. Using Oracle CQL, you can query for such non-events.

*Figure 19–3 Fixed Duration Non-Event Detection*

<span id="page-551-0"></span>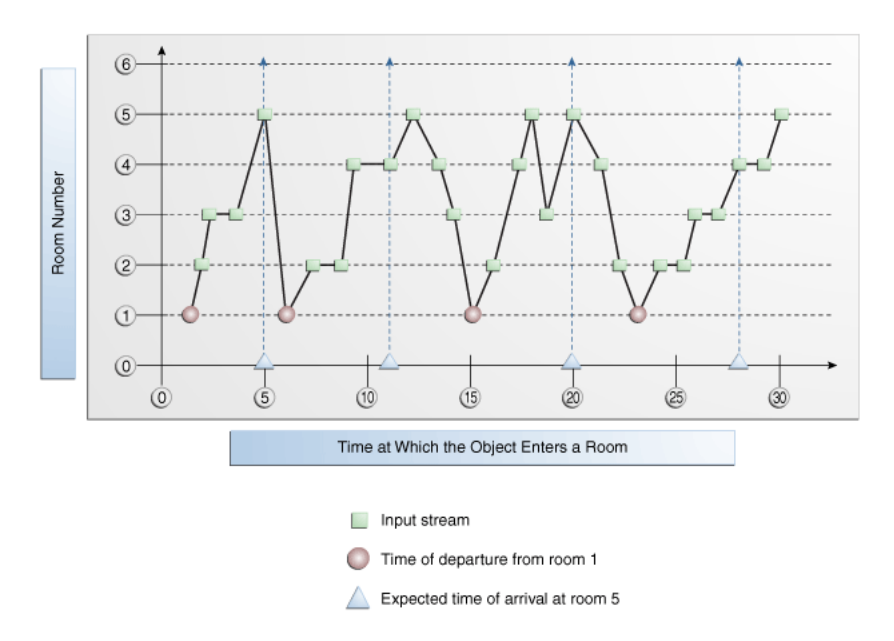

[Example 19–38](#page-551-1) shows query q on stream S (with schema c1 integer representing room number) that detects these non-events. Each time the object fails to reach room 5 within 5 minutes of leaving room 1, the query returns the time of departure from room 1.

### <span id="page-551-1"></span>*Example 19–38 Fixed Duration Non-Event Detection: Query*

```
<query id="q"><![CDATA[ 
select T.Atime FROM S
   MATCH_RECOGNIZE(
       MEASURES
           A.ELEMENT_TIME as Atime
      INCLUDE TIMER EVENTS
      PATTERN (A B*) 
      DURATION 5 MINUTES
      DEFINE
          A as A.c1 = 1,
          B as B.c1 != 5
   ) as T
]]></query>
```
For more information, see [Section 19.9, "DURATION Clause".](#page-539-2)

# <sup>20</sup>**Oracle CQL Statements**

This chapter describes data definition language (DDL) statements in Oracle Continuous Query Language (Oracle CQL).

[Section 20.1, "Introduction to Oracle CQL Statements"](#page-552-0)

# <span id="page-552-0"></span>**20.1 Introduction to Oracle CQL Statements**

Oracle CQL supports the following DDL statements:

- [Query](#page-553-0)
- **[View](#page-576-0)**

**Note:** In stream input examples, lines beginning with h (such as h 3800) are heartbeat input tuples. These inform Oracle CEP that no further input will have a timestamp lesser than the heartbeat value.

For more information, see:

- Section 1.2.1, "Lexical Conventions"
- Section 1.2.2, "Syntactic Shortcuts and Defaults"
- Section 1.2.3, "Documentation Conventions"
- Chapter 2, "Basic Elements of Oracle CQL"
- Chapter 7, "Common Oracle CQL DDL Clauses"
- Chapter 18, "Oracle CQL Queries, Views, and Joins"

# <span id="page-553-0"></span>**Query**

### **Purpose**

Use the query statement to define a Oracle CQL query that you reference by *identifier* in subsequent Oracle CQL statements.

### **Prerequisites**

If your query references a stream or view, then the stream or view must already exist.

If the query already exists, Oracle CEP server throws an exception.

For more information, see:

- ["View" on page 20-25](#page-576-0)
- Chapter 18, "Oracle CQL Queries, Views, and Joins"

### **Syntax**

You express a query in a <query></query> element as Example 20-1 shows.

The query element has one attribute:

id: Specify the identifier as the query element id attribute.

The id value must conform with the specification given by *identifier::=* on page 7-17.

### *Example 20–1 Query in a <query></query> Element*

```
<query id="q0"><![CDATA[ 
   select * from OrderStream where orderAmount > 10000.0
]]></query>
```
### <span id="page-553-1"></span>*query***::=**

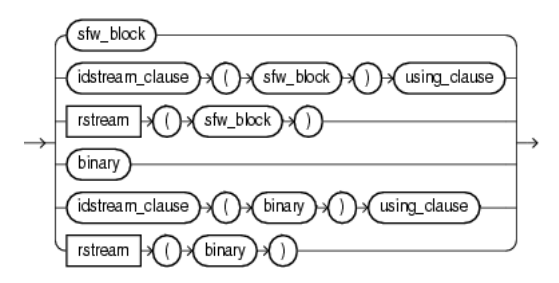

(*[sfw\\_block::=](#page-554-0)* [on page 20-3](#page-554-0), *[idstream\\_clause::=](#page-557-0)* [on page 20-6,](#page-557-0) *[binary::=](#page-557-1)* [on page 20-6,](#page-557-1) *[using\\_clause::=](#page-557-2)* [on page 20-6\)](#page-557-2)

<span id="page-554-0"></span>*sfw\_block***::=**

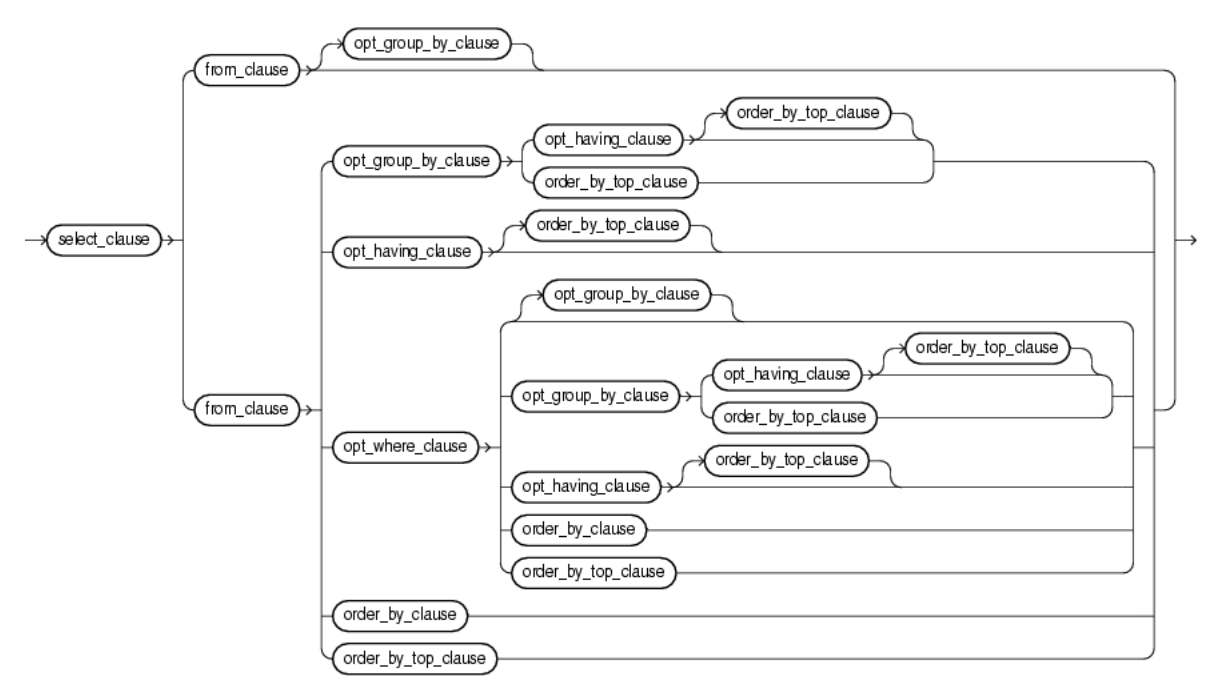

(*[select\\_clause::=](#page-554-1)* [on page 20-3](#page-554-1), *[from\\_clause::=](#page-554-2)* [on page 20-3](#page-554-2), *opt\_where\_clause::=* on page 20-4, *[opt\\_group\\_by\\_clause::=](#page-556-0)* [on page 20-5](#page-556-0), *[order\\_by\\_clause::=](#page-556-1)* [on page 20-5](#page-556-1), *[order\\_](#page-556-2) [by\\_top\\_clause::=](#page-556-2)* [on page 20-5](#page-556-2), *[opt\\_having\\_clause::=](#page-556-3)* [on page 20-5](#page-556-3))

### <span id="page-554-1"></span>*select\_clause***::=**

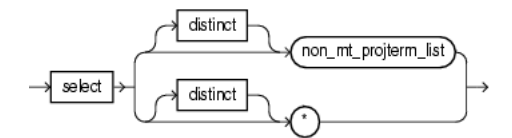

(*[non\\_mt\\_projterm\\_list::=](#page-554-3)* [on page 20-3](#page-554-3))

<span id="page-554-3"></span>*non\_mt\_projterm\_list***::=**

(*[projterm::=](#page-554-4)* [on page 20-3\)](#page-554-4)

<span id="page-554-4"></span>*projterm***::=**

$$
\underbrace{\text{arith\_expr}} \qquad \qquad \text{as } \text{Vertifier} \qquad \qquad
$$

(*arith\_expr* on page 5-6, *identifier::=* on page 7-17)

<span id="page-554-2"></span>*from\_clause***::=**

$$
\longrightarrow \underline{\text{from }}\underline{\text{from\_mt\_relation\_list}}\longrightarrow \underline{\overbrace{\text{right}}}
$$

(*[non\\_mt\\_relation\\_list::=](#page-555-0)* [on page 20-4](#page-555-0), *[relation\\_variable::=](#page-555-1)* [on page 20-4](#page-555-1), *non\_mt\_cond\_ list::=* on page 7-25)

### <span id="page-555-0"></span>*non\_mt\_relation\_list***::=**

non\_mt\_relation\_list relation\_variable

(*[relation\\_variable::=](#page-555-1)* [on page 20-4\)](#page-555-1)

### <span id="page-555-1"></span>*relation\_variable***::=**

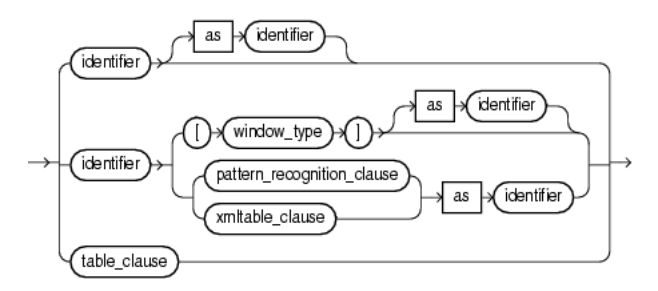

(*identifier::=* on page 7-17, *[window\\_type::=](#page-555-2)* [on page 20-4](#page-555-2), *pattern\_recognition\_clause::=* on page 19-2, *[xmltable\\_clause::=](#page-557-3)* [on page 20-6,](#page-557-3) *object\_expr::=* on page 5-19, *datatype::=* on page 2-2, *[table\\_clause::=](#page-555-3)* [on page 20-4](#page-555-3))

<span id="page-555-2"></span>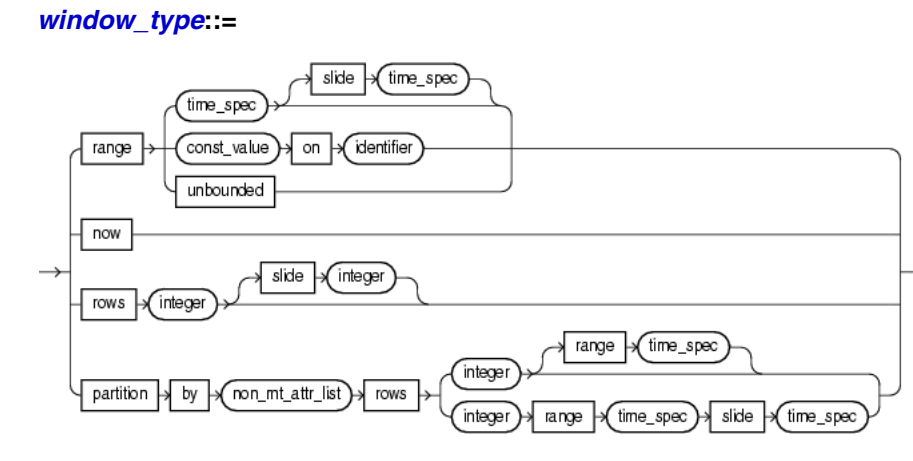

(*identifier::=* on page 7-17, *non\_mt\_attr\_list::=* on page 7-22, *time\_spec::=* on page 7-30)

### <span id="page-555-3"></span>*table\_clause***::=**

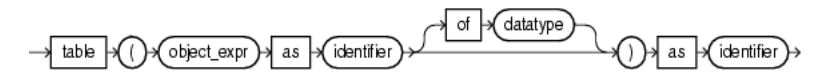

(*object\_expr::=* on page 5-19, *identifier::=* on page 7-17, *datatype::=* on page 2-2)

### *opt\_where\_clause***::=**

where non\_mt\_cond\_list →

(*non\_mt\_cond\_list::=* on page 7-25)

### <span id="page-556-0"></span>*opt\_group\_by\_clause***::=**

$$
\longrightarrow \text{group} \rightarrow \text{by} \rightarrow \text{non\_mt\_attr\_list}
$$

(*non\_mt\_attr\_list::=* on page 7-22)

<span id="page-556-1"></span>*order\_by\_clause***::=**

$$
\longrightarrow \overline{\text{order } }\rightarrow \overline{\text{by } }\overline{\text{Order\_by\_list}})
$$

(*[order\\_by\\_list::=](#page-556-4)* [on page 20-5](#page-556-4))

<span id="page-556-2"></span>*order\_by\_top\_clause***::=**

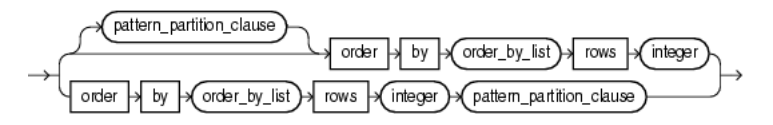

(*[pattern\\_partition\\_clause::=](#page-534-0)* [on page 19-17](#page-534-0), *[order\\_by\\_list::=](#page-556-4)* [on page 20-5](#page-556-4))

<span id="page-556-4"></span>*order\_by\_list***::=**

$$
\underbrace{\text{Order} \rightarrow \text{Order\_by\_list}}_{\text{order\_by\_list}}
$$

(*[orderterm::=](#page-556-5)* [on page 20-5\)](#page-556-5)

<span id="page-556-5"></span>*orderterm***::=**

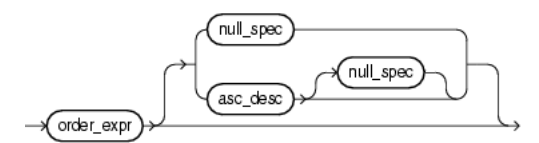

(*order\_expr::=* on page 5-23, *[null\\_spec::=](#page-556-6)* [on page 20-5,](#page-556-6) *[asc\\_desc::=](#page-556-7)* [on page 20-5](#page-556-7))

<span id="page-556-6"></span>*null\_spec***::=**

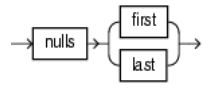

<span id="page-556-7"></span>*asc\_desc***::=**

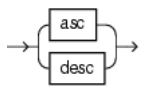

<span id="page-556-3"></span>*opt\_having\_clause***::=**

(*non\_mt\_cond\_list::=* on page 7-25)

### <span id="page-557-1"></span>*binary***::=**

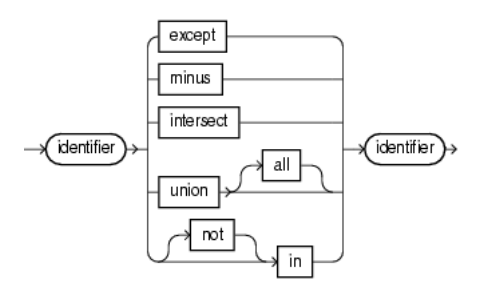

### <span id="page-557-0"></span>*idstream\_clause***::=**

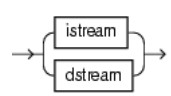

### <span id="page-557-2"></span>*using\_clause***::=**

difference  $\rightarrow$  using  $\vdash$ (usinglist)  $\alpha$ 

(*[usinglist::=](#page-557-4)* [on page 20-6](#page-557-4))

### <span id="page-557-4"></span>*usinglist***::=**

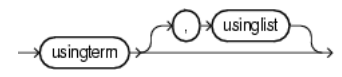

(*[usingterm::=](#page-557-5)* [on page 20-6](#page-557-5))

### <span id="page-557-5"></span>*usingterm***::=**

usingexpr) +

(*[usingexpr::=](#page-557-6)* [on page 20-6](#page-557-6))

### <span id="page-557-6"></span>*usingexpr***::=**

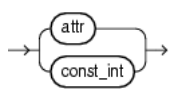

(*attr::=* on page 7-5, *const\_int::=* on page 7-12)

### <span id="page-557-3"></span>*xmltable\_clause***::=**

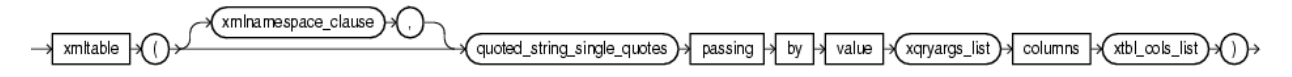

(*[xmlnamespace\\_clause::=](#page-557-7)* [on page 20-6,](#page-557-7) *const\_string::=* on page 7-13, *xqryargs\_list::=* on page 7-34, *[xtbl\\_cols\\_list::=](#page-558-0)* [on page 20-7](#page-558-0))

### <span id="page-557-7"></span>*xmlnamespace\_clause***::=**

xmlnamespaces xmlnamespaces\_list

### <span id="page-558-1"></span>*xmlnamespaces\_list***::=**

$$
\underbrace{\text{xml\_namespace}}_{\text{min\_namespace}} \underbrace{\text{min} \text{amespaces\_list}}_{\text{min\_namespace}}
$$

(*[xml\\_namespace::=](#page-558-2)* [on page 20-7](#page-558-2))

### <span id="page-558-2"></span>*xml\_namespace***::=**

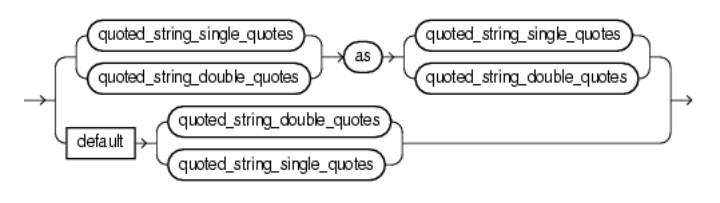

(*const\_string::=* on page 7-13)

### <span id="page-558-0"></span>*xtbl\_cols\_list***::=**

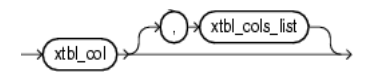

(*[xtbl\\_col::=](#page-558-3)* [on page 20-7\)](#page-558-3)

### <span id="page-558-3"></span>*xtbl\_col***::=**

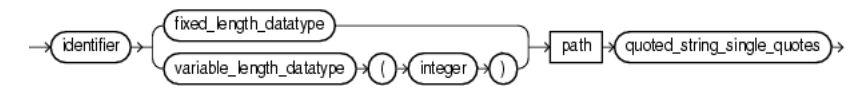

### **Semantics**

### *named\_query*

Specify the Oracle CQL query statement itself (see "query" on page 20-7). For syntax, see ["Query" on page 20-2.](#page-553-0)

### *query*

You can create an Oracle CQL query from any of the following clauses:

- *sfw\_block*: a select, from, and other optional clauses (see "sfw\_block" on page 20-7).
- *binary*: an optional set operation clause (see "binary" on page 20-13).
- *xstream\_clause*: apply an optional relation-to-stream operator to your *sfw\_ block* or *binary* clause to control how the query returns its results (see "idstream\_clause" on page 20-13).

For syntax, see *query::=* on page 20-2.

### *sfw\_block*

Specify the select, from, and other optional clauses of the Oracle CQL query. You can specify any of the following clauses:

- select<sub>clause</sub>: the stream elements to select from the stream or view you specify (see "select\_clause" on page 20-8).
- *from\_clause*: the stream or view from which your query selects (see "from\_ clause" on page 20-9).
- *opt\_where\_clause*: optional conditions your query applies to its selection (see "opt\_where\_clause" on page 20-10)
- *opt\_group\_by\_clause*: optional grouping conditions your query applies to its results (see "opt\_group\_by\_clause" on page 20-11)
- *order\_by\_clause*: optional ordering conditions your query applies to its results (see "order\_by\_clause" on page 20-11)
- *order\_by\_top\_clause*: optional ordering conditions your query applies to the top-n elements in its results (see "order\_by\_top\_clause" on page 20-11)
- *opt\_having\_clause*: optional clause your query uses to restrict the groups of returned stream elements to those groups for which the specified *condition* is TRUE (see "opt\_having\_clause" on page 20-12)

For syntax, see *[sfw\\_block::=](#page-554-0)* [on page 20-3](#page-554-0) (parent: *query::=* on page 20-2).

### *select\_clause*

Specify the select clause of the Oracle CQL query statement.

If you specify the asterisk (\*), then this clause returns all tuples, including duplicates and nulls.

Otherwise, specify the individual stream elements you want (see "non\_mt\_projterm\_ list" on page 20-8).

Optionally, specify distinct if you want Oracle CEP to return only one copy of each set of duplicate tuples selected. Duplicate tuples are those with matching values for each expression in the select list. For an example, see "Select and Distinct Examples" on page 20-19.

For syntax, see *[select\\_clause::=](#page-554-1)* [on page 20-3](#page-554-1) (parent: *[sfw\\_block::=](#page-554-0)* [on page 20-3\)](#page-554-0).

### *non\_mt\_projterm\_list*

Specify the projection term ("projterm" on page 20-8) or comma separated list of projection terms in the select clause of the Oracle CQL query statement.

For syntax, see *[non\\_mt\\_projterm\\_list::=](#page-554-3)* [on page 20-3](#page-554-3) (parent: *[select\\_clause::=](#page-554-1)* [on](#page-554-1)  [page 20-3](#page-554-1)).

#### *projterm*

Specify a projection term in the select clause of the Oracle CQL query statement. You can select any element from any of stream or view in the *from\_clause* (see "from\_ clause" on page 20-9) using the *identifier* of the element.

Optionally, you can specify an arithmetic expression on the projection term.

Optionally, use the AS keyword to specify an alias for the projection term instead of using the stream element name as is.

For syntax, see *[projterm::=](#page-554-4)* [on page 20-3](#page-554-4) (parent: *[non\\_mt\\_projterm\\_list::=](#page-554-3)* [on page 20-3](#page-554-3)).

### *from\_clause*

Specify the from clause of the Oracle CQL query statement by specifying the individual streams or views from which your query selects (see "non\_mt\_relation\_list" on page 20-9).

To perform an outer join, use the LEFT or RIGHT OUTER JOIN ... ON syntax. To perform an inner join, use the WHERE clause.

For more information, see:

- "opt\_where\_clause" on page 20-10
- "Joins" on page 18-20

For syntax, see *[from\\_clause::=](#page-554-2)* [on page 20-3](#page-554-2) (parent: *[sfw\\_block::=](#page-554-0)* [on page 20-3\)](#page-554-0).

### *non\_mt\_relation\_list*

Specify the stream or view ("relation\_variable" on page 20-9) or comma separated list of streams or views in the from clause of the Oracle CQL query statement.

For syntax, see *[non\\_mt\\_relation\\_list::=](#page-555-0)* [on page 20-4](#page-555-0) (parent: *[from\\_clause::=](#page-554-2)* [on](#page-554-2)  [page 20-3](#page-554-2)).

### *relation\_variable*

Use the *relation\_variable* statement to specify a stream or view from which the Oracle CQL query statement selects.

You can specify a previously registered or created stream or view directly by its *identifier* you used when you registered or created the stream or view. Optionally, use the AS keyword to specify an alias for the stream or view instead of using its name as is.

To specify a built-in stream-to-relation operator, use a *window\_type* clause (see "window\_type" on page 20-9). Optionally, use the AS keyword to specify an alias for the stream or view instead of using its name as is.

To apply advanced comparisons optimized for data streams to the stream or view, use a *pattern\_recognition\_clause* (see "pattern\_recognition\_clause" on page 20-14). Optionally, use the AS keyword to specify an alias for the stream or view instead of using its name as is.

To process xmltype stream elements using XPath and XQuery, use an *xmltable\_ clause* (see "xmltable\_clause" on page 20-14). Optionally, use the AS keyword to specify an alias for the stream or view instead of using its name as is.

To access, as a relation, the multiple rows returned by a data cartridge function in the FROM clause of an Oracle CQL query, use a *table\_clause* (see "table\_clause" on page 20-10).

For more information, see:

["View" on page 20-25](#page-576-0)

For syntax, see *[relation\\_variable::=](#page-555-1)* [on page 20-4](#page-555-1) (parent: *[non\\_mt\\_relation\\_list::=](#page-555-0)* [on](#page-555-0)  [page 20-4](#page-555-0)).

### *window\_type*

Specify a built-in stream-to-relation operator.

For more information, see Section 1.1.3, "Stream-to-Relation Operators (Windows)".

For syntax, see *[window\\_type::=](#page-555-2)* [on page 20-4](#page-555-2) (parent: *[relation\\_variable::=](#page-555-1)* [on page 20-4](#page-555-1)).

### *table\_clause*

Use the data cartridge TABLE clause to access the multiple rows returned by a data cartridge function in the FROM clause of an Oracle CQL query.

The TABLE clause converts the set of returned rows into an Oracle CQL relation. Because this is an external relation, you must join the TABLE function clause with a stream. Oracle CEP invokes the data cartridge method only on the arrival of elements on the joined stream.

Use the optional OF keyword to specify the type contained by the returned array type or Collection type.

Use the AS keyword to specify an alias for the *object\_expr* and for the returned relation.

Note the following:

- The data cartridge method must return an array type or Collection type.
- You must join the TABLE function clause with a stream.

For examples, see:

- "Data Cartridge TABLE Query Example: Iterator" on page 20-20
- "Data Cartridge TABLE Query Example: Array" on page 20-21
- "Data Cartridge TABLE Query Example: Collection" on page 20-22

For more information, see:

- Section 15.1.4.3, "Arrays"
- Section 15.1.4.4, "Collections"
- *object\_expr::=* on page 5-19

For syntax, see *[table\\_clause::=](#page-555-3)* [on page 20-4](#page-555-3) (parent: *[relation\\_variable::=](#page-555-1)* [on page 20-4\)](#page-555-1).

### *time\_spec*

Specify the time over which a range or partitioned range sliding window should slide.

Default: if units are not specified, Oracle CEP assumes [second | seconds].

For more information, see "Range-Based Stream-to-Relation Window Operators" on page 4-6 and "Partitioned Stream-to-Relation Window Operators" on page 4-18.

For syntax, see *time\_spec::=* on page 7-30 (parent: *[window\\_type::=](#page-555-2)* [on page 20-4](#page-555-2)).

### *opt\_where\_clause*

Specify the (optional) where clause of the Oracle CQL query statement.

Because Oracle CQL applies the WHERE clause before GROUP BY or HAVING, if you specify an aggregate function in the SELECT clause, you must test the aggregate function result in a HAVING clause, not the WHERE clause.

In Oracle CQL (as in SQL), the FROM clause is evaluated before the WHERE clause. Consider the following Oracle CQL query:

SELECT ... FROM S MATCH\_RECOGNIZE ( .... ) as T WHERE ...

In this query, the S MATCH\_RECOGNIZE  $( \ldots)$  as T is like a subquery in the FROM clause and is evaluated first, before the WHERE clause. Consequently, you rarely use both a MATCH\_RECOGNIZE clause and a WHERE clause in the same Oracle CQL

query. Instead, you typically use views to apply the required WHERE clause to a stream and then select from the views in a query that applies the MATCH\_RECOGNIZE clause.

For more information, see:

- Section 9.1.1, "Built-In Aggregate Functions and the Where, Group By, and Having Clauses"
- Section 11.1.2, "Colt Aggregate Functions and the Where, Group By, and Having Clauses"
- Section 19.1.1, "MATCH\_RECOGNIZE and the WHERE Clause"

For syntax, see *opt\_where\_clause::=* on page 20-4 (parent: *[sfw\\_block::=](#page-554-0)* [on page 20-3\)](#page-554-0).

### *opt\_group\_by\_clause*

Specify the (optional) GROUP BY clause of the Oracle CQL query statement. Use the GROUP BY clause if you want Oracle CEP to group the selected stream elements based on the value of *expr*(s) and return a single (aggregate) summary result for each group.

Expressions in the GROUP BY clause can contain any stream elements or views in the FROM clause, regardless of whether the stream elements appear in the select list.

The GROUP BY clause groups stream elements but does not guarantee the order of the result set. To order the groupings, use the ORDER BY clause.

Because Oracle CQL applies the WHERE clause before GROUP BY or HAVING, if you specify an aggregate function in the SELECT clause, you must test the aggregate function result in a HAVING clause, not the WHERE clause.

For more information, see:

- Section 9.1.1, "Built-In Aggregate Functions and the Where, Group By, and Having Clauses"
- Section 11.1.2, "Colt Aggregate Functions and the Where, Group By, and Having Clauses"

For syntax, see *[opt\\_group\\_by\\_clause::=](#page-556-0)* [on page 20-5](#page-556-0) (parent: *[sfw\\_block::=](#page-554-0)* [on page 20-3](#page-554-0)).

### *order\_by\_clause*

Specify the ORDER BY clause of the Oracle CQL query statement as a comma-delimited list ("order\_by\_list" on page 20-12) of one or more order terms (see "orderterm" on page 20-12). Use the ORDER BY clause to specify the order in which stream elements on the left-hand side of the rule are to be evaluated. The *expr* must resolve to a dimension or measure column.

For more information, see Section 18.2.9, "Sorting Query Results".

For syntax, see *[order\\_by\\_clause::=](#page-556-1)* [on page 20-5](#page-556-1) (parent: *[sfw\\_block::=](#page-554-0)* [on page 20-3\)](#page-554-0).

### **order\_by\_top\_clause**

Specify the ORDER BY clause of the Oracle CQL query statement as a comma-delimited list ("order\_by\_list" on page 20-12) of one or more order terms (see "orderterm" on page 20-12) followed by a ROWS keyword and integer number (n) of elements. Use this form of the ORDER BY clause to select the top-n elements over a stream or relation. This clause always returns a relation.

Consider the following example queries:

At any point of time, the output of the following example query will be a relation having top 10 stock symbols throughout the stream.

select stock\_symbols from StockQuotes order by stock\_price rows 10

At any point of time, the output of the following example query will be a relation having top 10 stock symbols from last 1 hour of data.

select stock\_symbols from StockQuotes[range 1 hour] order by stock\_price rows 10

For more information, see

- "ORDER BY ROWS Query Example" on page 20-23
- Section 18.2.9, "Sorting Query Results"

For syntax, see *[order\\_by\\_top\\_clause::=](#page-556-2)* [on page 20-5](#page-556-2) (parent: *[sfw\\_block::=](#page-554-0)* [on page 20-3\)](#page-554-0).

### *order\_by\_list*

Specify a comma-delimited list of one ore more order terms (see "orderterm" on page 20-12) in an (optional) ORDER BY clause.

For syntax, see *[order\\_by\\_list::=](#page-556-4)* [on page 20-5](#page-556-4) (parent: *[order\\_by\\_clause::=](#page-556-1)* [on page 20-5](#page-556-1)).

### *orderterm*

A stream element (*attr::=* on page 7-5) or positional index (constant int) to a stream element. Optionally, you can configure whether or not nulls are ordered first or last using the NULLS keyword (see "null\_spec" on page 20-12).

order\_expr (*order\_expr::=* on page 5-23) can be an attr or constant\_int. The attr (*attr::=* on page 7-5) can be any stream element or pseudo column.

For syntax, see *[orderterm::=](#page-556-5)* [on page 20-5](#page-556-5) (parent: *[order\\_by\\_list::=](#page-556-4)* [on page 20-5\)](#page-556-4).

### *null\_spec*

Specify whether or not nulls are ordered first (NULLS FIRST) or last (NULLS LAST) for a given order term (see "orderterm" on page 20-12).

For syntax, see *[null\\_spec::=](#page-556-6)* [on page 20-5](#page-556-6) (parent: *[orderterm::=](#page-556-5)* [on page 20-5\)](#page-556-5).

### *asc\_desc*

Specify whether an order term is ordered in ascending (ASC) or descending (DESC) order.

For syntax, see *[asc\\_desc::=](#page-556-7)* [on page 20-5](#page-556-7) (parent: *[orderterm::=](#page-556-5)* [on page 20-5](#page-556-5)).

### *opt\_having\_clause*

Use the HAVING clause to restrict the groups of returned stream elements to those groups for which the specified *condition* is TRUE. If you omit this clause, then Oracle CEP returns summary results for all groups.

Specify GROUP BY and HAVING after the *opt\_where\_clause*. If you specify both GROUP BY and HAVING, then they can appear in either order.

Because Oracle CQL applies the WHERE clause before GROUP BY or HAVING, if you specify an aggregate function in the SELECT clause, you must test the aggregate function result in a HAVING clause, not the WHERE clause.

For more information, see:

- Section 9.1.1, "Built-In Aggregate Functions and the Where, Group By, and Having Clauses"
- Section 11.1.2, "Colt Aggregate Functions and the Where, Group By, and Having Clauses"

For an example, see "HAVING Example" on page 20-15.

For syntax, see *[opt\\_having\\_clause::=](#page-556-3)* [on page 20-5](#page-556-3) (parent: *[sfw\\_block::=](#page-554-0)* [on page 20-3\)](#page-554-0).

### *binary*

Use the *binary* clause to perform set operations on the tuples that two streams or views return.

For examples, see:

- "BINARY Example: UNION and UNION ALL" on page 20-15
- "BINARY Example: INTERSECT" on page 20-16
- "BINARY Example: MINUS" on page 20-17
- "BINARY Example: IN and NOT IN" on page 20-17

For syntax, see *[binary::=](#page-557-1)* [on page 20-6](#page-557-1) (parent: *query::=* on page 20-2).

### *idstream\_clause*

Use an *idstream\_clause* to specify an IStream or DStream relation-to-stream operator that applies to the query.

For more information, see Section 1.1.4, "Relation-to-Stream Operators".

For syntax, see *[idstream\\_clause::=](#page-557-0)* [on page 20-6](#page-557-0) (parent: *query::=* on page 20-2).

### *using\_clause*

Use a DIFFERENCE USING clause to succinctly detect differences in the IStream or DStream of a query.

For more information, see [Section 18.2.10, "Detecting Differences in Query Results".](#page-504-0)

For syntax, see *[using\\_clause::=](#page-557-2)* [on page 20-6](#page-557-2) (parent: *query::=* on page 20-2).

### *usinglist*

Use a usinglist clause to specify the columns to use to detect differences in the IStream or DStream of a query. You may specify columns by:

attribute name: use this option when you are selecting by attribute name.

[Example 20–2](#page-565-0) shows attribute name c1 in the DIFFERENCE USING clause usinglist.

alias: use this option when you want to include the results of an expression where an alias is specified.

[Example 20–2](#page-565-0) shows alias logval in the DIFFERENCE USING clause usinglist.

position: use this option when you want to include the results of an expression where no alias is specified.

Specify position as a constant, positive integer starting at 1, reading from left to right.

[Example 20–2](#page-565-0) specifies the result of expression funct (c2, c3) by its position (3) in the DIFFERENCE USING clause usinglist.

### <span id="page-565-0"></span>*Example 20–2 Specifying the usinglist in a DIFFERENCE USING Clause*

```
<query id="q1">
   ISTREAM (
       SELECT c1, log(c4) as logval, funct(c2, c3) FROM S [RANGE 1 NANOSECONDS]
   ) DIFFERENCE USING (c1, logval, 3)
</query>
```
For more information, see [Section 18.2.10, "Detecting Differences in Query Results".](#page-504-0)

For syntax, see *[usinglist::=](#page-557-4)* [on page 20-6](#page-557-4) (parent: *[using\\_clause::=](#page-557-2)* [on page 20-6](#page-557-2)).

#### **xmltable\_clause**

Use an *xmltable\_clause* to process xmltype stream elements using XPath and XQuery. You can specify a comma separated list (see *[xtbl\\_cols\\_list::=](#page-558-0)* [on page 20-7\)](#page-558-0) of one or more XML table columns (see *[xtbl\\_col::=](#page-558-3)* [on page 20-7\)](#page-558-3), with or without an XML namespace.

For examples, see:

- "XMLTABLE Query Example" on page 20-19
- "XMLTABLE With XML Namespaces Query Example" on page 20-20

For syntax, see *[xmltable\\_clause::=](#page-557-3)* [on page 20-6](#page-557-3) (parent: *[relation\\_variable::=](#page-555-1)* [on](#page-555-1)  [page 20-4](#page-555-1)).

#### *pattern\_recognition\_clause*

Use a *pattern\_recognition\_clause* to perform advanced comparisons optimized for data streams.

For more information and examples, see Chapter 19, "Pattern Recognition With MATCH\_RECOGNIZE".

For syntax, see *pattern\_recognition\_clause::=* on page 19-2 (parent: *[relation\\_variable::=](#page-555-1)* [on](#page-555-1)  [page 20-4](#page-555-1)).

### **Examples**

The following examples illustrate the various semantics that this statement supports:

- "Simple Query Example" on page 20-15
- "HAVING Example" on page 20-15
- "BINARY Example: UNION and UNION ALL" on page 20-15
- "BINARY Example: INTERSECT" on page 20-16
- "BINARY Example: MINUS" on page 20-17
- "Select and Distinct Examples" on page 20-19
- "XMLTABLE Query Example" on page 20-19
- "XMLTABLE With XML Namespaces Query Example" on page 20-20
- "Data Cartridge TABLE Query Example: Iterator" on page 20-20
- "Data Cartridge TABLE Query Example: Array" on page 20-21
- "Data Cartridge TABLE Query Example: Collection" on page 20-22

For more examples, see Chapter 18, "Oracle CQL Queries, Views, and Joins".

### **Simple Query Example**

[Example 20–3](#page-566-0) shows how to register a simple query  $q0$  that selects all  $(*)$  tuples from stream OrderStream where stream element orderAmount is greater than 10000.

#### <span id="page-566-0"></span>*Example 20–3 REGISTER QUERY*

```
<query id="q0"><![CDATA[ 
   select * from OrderStream where orderAmount > 10000.0
]]></query>
```
### **HAVING Example**

Consider the query q4 in [Example 20–4](#page-566-1) and the data stream S2 in [Example 20–5](#page-566-2). Stream S2 has schema (c1 integer, c2 integer). The query returns the relation in [Example 20–6](#page-566-3).

#### <span id="page-566-1"></span>*Example 20–4 HAVING Query*

```
<query id="q4"><![CDATA[ 
   select 
       c1,
        sum(c1)from 
       S2[range 10] 
    group by 
       c1 
    having 
       c1 > 0 and sum(c1) > 1
]]></query>
```
#### <span id="page-566-2"></span>*Example 20–5 HAVING Stream Input*

Timestamp Tuple 1000 ,2 2000 ,4 3000 1,4 5000 1, 6000 1,6 7000 ,9 8000 ,

### <span id="page-566-3"></span>*Example 20–6 HAVING Relation Output*

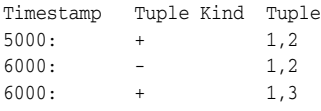

### **BINARY Example: UNION and UNION ALL**

Given the relations R1 and R2 in [Example 20–8](#page-567-0) and [Example 20–9](#page-567-1), respectively, the UNION query q1 in [Example 20–7](#page-566-4) returns the relation in [Example 20–10](#page-567-2) and the UNION ALL query q2 in [Example 20–7](#page-566-4) returns the relation in [Example 20–11](#page-567-3).

### <span id="page-566-4"></span>*Example 20–7 Set Operators: UNION Query*

```
<query id="q1"><![CDATA[ 
   R1 UNION R2 
]]></query>
<query id="q2"><![CDATA[
```

```
R1 UNION ALL R2 
]]></query>
```
### <span id="page-567-0"></span>*Example 20–8 Set Operators: UNION Relation Input R1*

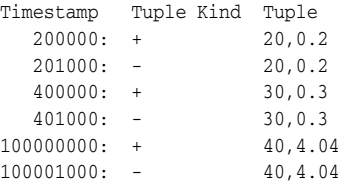

#### <span id="page-567-1"></span>*Example 20–9 Set Operators: UNION Relation Input R2*

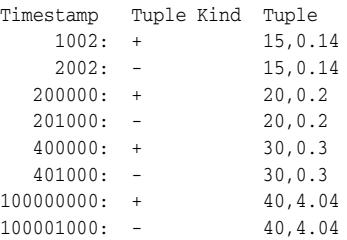

#### <span id="page-567-2"></span>*Example 20–10 Set Operators: UNION Relation Output*

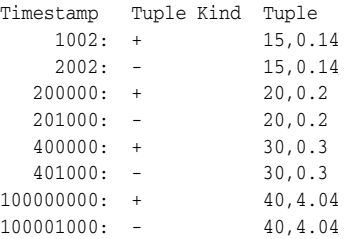

### <span id="page-567-3"></span>*Example 20–11 Set Operators: UNION ALL Relation Output*

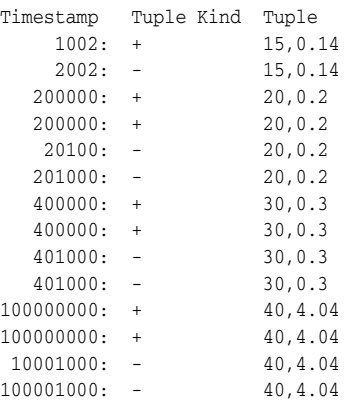

### **BINARY Example: INTERSECT**

Given the relations R1 and R2 in [Example 20–13](#page-568-0) and [Example 20–14](#page-568-1), respectively, the INTERSECT query q1 in [Example 20–12](#page-567-4) returns the relation in [Example 20–15.](#page-568-2)

### <span id="page-567-4"></span>*Example 20–12 Set Operators: INTERSECT Query*

<query id="q1"><![CDATA[ R1 INTERSECT R2 ]]></query>

<span id="page-568-0"></span>*Example 20–13 Set Operators: INTERSECT Relation Input R1*

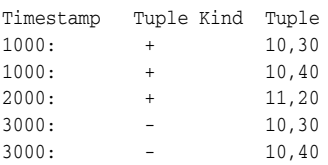

### <span id="page-568-1"></span>*Example 20–14 Set Operators: INTERSECT Relation Input R2*

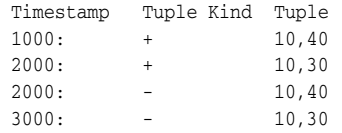

### <span id="page-568-2"></span>*Example 20–15 Set Operators: INTERSECT Relation Output*

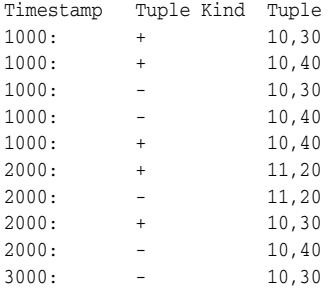

### **BINARY Example: MINUS**

Given the relations R1 and R2 in [Example 20–17](#page-568-3) and [Example 20–18](#page-568-4), respectively, the MINUS query q1 in [Example 20–16](#page-568-5) returns the relation in [Example 20–19.](#page-568-6)

### <span id="page-568-5"></span>*Example 20–16 Set Operators: MINUS Query*

<query id="q1BBAQuery"><![CDATA[ R1 MINUS R2 ]]></query>

### <span id="page-568-3"></span>*Example 20–17 Set Operators: MINUS Relation Input R1*

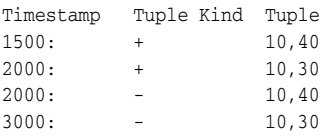

### <span id="page-568-4"></span>*Example 20–18 Set Operators: MINUS Relation Input R2*

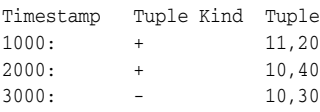

### <span id="page-568-6"></span>*Example 20–19 Set Operators: MINUS Relation Output*

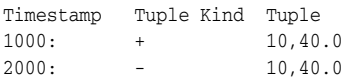

### **BINARY Example: IN and NOT IN**

In this usage, the query will be a binary query.

### *in\_condition\_set***::=**

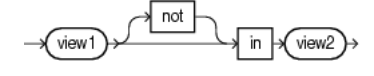

**Note:** You cannot combine this usage with *in\_condition\_ membership* as [Section 6.8.2, "Using IN and NOT IN as a](#page-156-0)  [Membership Condition"](#page-156-0) describes.

Consider the views V3 and V4 and the query Q1 in [Example 20–20](#page-569-0) and the data streams S3 in [Example 20–21](#page-569-1) (with schema (c1 integer, c2 integer)) and S4 in [Example 20–22](#page-569-2) (with schema (c1 integer, c2 integer)). In this condition test, the numbers and data types of attributes in left relation should be same as number and types of attributes of the right relation. [Example 20–23](#page-569-3) shows the relation that the query returns.

### <span id="page-569-0"></span>*Example 20–20 IN and NOT IN as a Set Operation: Query*

```
<view id="V3" schema="c1 c2"><![CDATA[ 
   select * from S3[range 2]
]]></query>
<view id="V4" schema="c1 d1"><![CDATA[ 
   select * from S4[range 1]
]]></query>
<query id="Q1"><![CDATA[ 
     v3 not in v4
]]></query>
```
#### <span id="page-569-1"></span>*Example 20–21 IN and NOT IN as a Set Operation: Stream S3 Input*

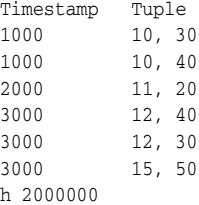

#### <span id="page-569-2"></span>*Example 20–22 IN and NOT IN as a Set Operation: Stream S4 Input*

Timestamp Tuple 1000 10, 40 2000 10, 30 2000 12, 40 h 2000000

### <span id="page-569-3"></span>*Example 20–23 IN and NOT IN as a Set Operation: Relation Output*

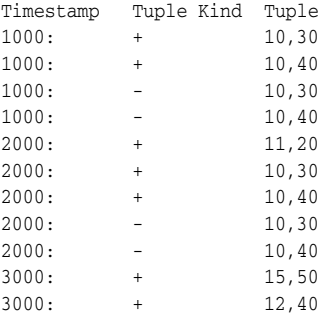

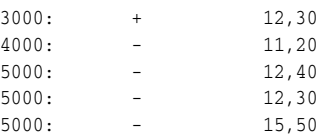

### **Select and Distinct Examples**

Consider the query q1 in [Example 20–24.](#page-570-0) Given the data stream S in [Example 20–25](#page-570-1), the query returns the relation in [Example 20–26](#page-570-2).

#### <span id="page-570-0"></span>*Example 20–24 Select DISTINCT Query*

```
<query id="q1"><![CDATA[ 
   SELECT DISTINCT FROM S WHERE c1 > 10
]]></query>
```
### <span id="page-570-1"></span>*Example 20–25 Select DISTINCT Stream Input*

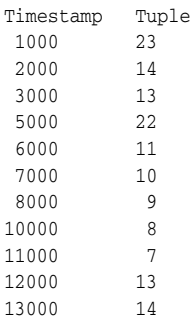

<span id="page-570-2"></span>*Example 20–26 Select DISTINCT Stream Output*

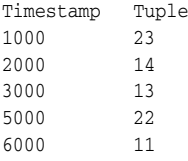

### **XMLTABLE Query Example**

Consider the query q1 in [Example 20–27](#page-570-3) and the data stream S in [Example 20–28](#page-571-0). Stream S has schema (c1 xmltype). The query returns the relation in [Example 20–29](#page-571-1). For more information, see Section 18.2.6, "XMLTable Query".

### <span id="page-570-3"></span>*Example 20–27 XMLTABLE Query*

```
<query id="q1"><![CDATA[ 
   SELECT
      X.Name, 
       X.Quantity 
    from 
       S1 
    XMLTable (
       "//item" PASSING BY VALUE S1.c2 as "." 
        COLUMNS
          Name CHAR(16) PATH "/item/productName", 
           Quantity INTEGER PATH "/item/quantity"
   ) AS X
]]></query>
```
#### <span id="page-571-0"></span>*Example 20–28 XMLTABLE Stream Input*

Timestamp Tuple 3000 "<purchaseOrder><shipTo><name>Alice Smith</name><street>123 Maple Street</street><city>Mill Valley</city><state>CA</state><zip>90952</zip> </shipTo><billTo><name>Robert Smith</name><street>8 Oak Avenue</street><city>Old Town</city><state>PA</state> <zip>95819</zip> </billTo><comment>Hurry, my lawn is going wild!</comment><items> <item><productName>Lawnmower </productName><quantity>1</quantity><USPrice>148.95</USPrice><comment>Confirm this is electric</comment></item><item><productName>Baby Monitor</productName><quantity>1</quantity> <USPrice>39.98</USPrice> <shipDate>1999-05-21</shipDate></item></items> </purchaseOrder>" 4000 "<a>hello</a>"

#### <span id="page-571-1"></span>*Example 20–29 XMLTABLE Relation Output*

Timestamp Tuple Kind Tuple 3000: + <productName>Lawnmower</productName>,<quantity>1</quantity> 3000: + <productName>Baby Monitor</productName>,<quantity>1</quantity>

### **XMLTABLE With XML Namespaces Query Example**

Consider the query q1 in [Example 20–30](#page-571-2) and the data stream S1 in [Example 20–31](#page-571-3). Stream S1 has schema (c1 xmltype). The query returns the relation in [Example 20–32](#page-571-4). For more information, see Section 18.2.6, "XMLTable Query".

### <span id="page-571-2"></span>*Example 20–30 XMLTABLE With XML Namespaces Query*

```
<query id="q1"><![CDATA[ 
   SELECT * from S1 
   XMLTable ( 
       XMLNAMESPACES('http://example.com' as 'e'), 
        'for $i in //e:emps return $i/e:emp' PASSING BY VALUE S1.c1 as "." 
       COLUMNS
            empName char(16) PATH 'fn:data(@ename)', 
           empId integer PATH 'fn:data(@empno)'
       ) AS X
]]></query>
```
#### <span id="page-571-3"></span>*Example 20–31 XMLTABLE With XML Namespaces Stream Input*

```
Timestamp Tuple
3000 "<emps xmlns=\"http://example.com\"><emp empno=\"1\" deptno=\"10\" ename=\"John\" 
salary=\"21000\"/><emp empno=\"2\" deptno=\"10\" ename=\"Jack\" salary=\"310000\"/><emp 
empno=\"3\" deptno=\"20\" ename=\"Jill\" salary=\"100001\"/></emps>"
h 4000
```
#### <span id="page-571-4"></span>*Example 20–32 XMLTABLE With XML Namespaces Relation Output*

Timestamp Tuple Kind Tuple 3000: + John,1 3000: + Jack,2 3000: + Jill,3

### **Data Cartridge TABLE Query Example: Iterator**

Consider a data cartridge (MyCartridge) with method getIterator as [Example 20–33](#page-571-5) shows.

#### <span id="page-571-5"></span>*Example 20–33 MyCartridge Method getIterator*

```
public static Iterator<Integer> getIterator() {
   ArrayList<Integer> list = new ArrayList<Integer>();
   list.add(1);
   list.add(2);
```
...

```
return list.iterator();
   }
...
```
Consider the query q1 in [Example 20–34.](#page-572-0) Given the data stream S0 in [Example 20–35](#page-572-1), the query returns the relation in [Example 20–36](#page-572-2).

#### <span id="page-572-0"></span>*Example 20–34 TABLE Query: Iterator*

```
<query id="q1"><![CDATA[ 
   select S1.c1, S1.c2, S2.c1 
    from 
        S0[now] as S1, 
       table (com.acme.MyCartridge.getIterator() as c1) of integer as S2
]]></query>
```
### <span id="page-572-1"></span>*Example 20–35 TABLE Query Stream Input: Iterator*

Timestamp Tuple 1 1, abc 2 2, ab 3 3, abc 4 4, a h 200000000

### *Example 20–36 TABLE Query Output: Iterator*

<span id="page-572-2"></span>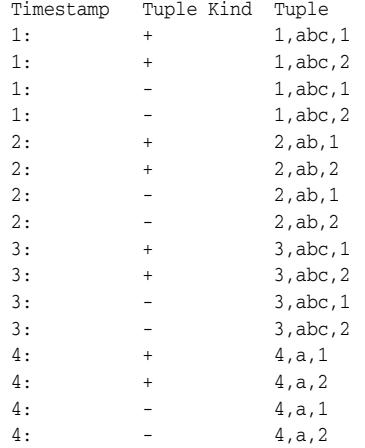

### **Data Cartridge TABLE Query Example: Array**

Consider a data cartridge (MyCartridge) with method getArray as [Example 20–37](#page-572-3) shows.

### <span id="page-572-3"></span>*Example 20–37 MyCartridge Method getArray*

```
...
   public static Integer[] getArray(int c1) {
      ArrayList<Integer> list = new ArrayList<Integer>();
      list.add(1);
      list.add(2);
      return list.toArray(new Integer[2]);;
   }
...
```
Consider the query q1 in [Example 20–38.](#page-573-0) Given the data stream S0 in [Example 20–39](#page-573-1), the query returns the relation in [Example 20–40](#page-573-2).

#### <span id="page-573-0"></span>*Example 20–38 TABLE Query: Array*

```
<query id="q1"><![CDATA[ 
   select S1.c1, S1.c2, S2.c1 
    from 
        S0[now] as S1, 
        table (com.acme.MyCartridge.getArrayS1.c1) as c1) of integer as S2
]]></query>
```
### <span id="page-573-1"></span>*Example 20–39 TABLE Query Stream Input: Array*

Timestamp Tuple 1 1, abc 2 2, ab 3 3, abc  $4$  ,  $4$  ,  $\,$ h 200000000

#### <span id="page-573-2"></span>*Example 20–40 TABLE Query Output: Array*

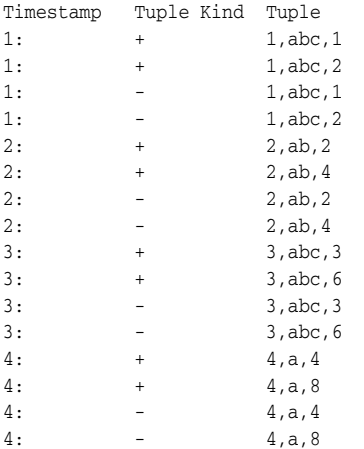

### **Data Cartridge TABLE Query Example: Collection**

Consider a data cartridge (MyCartridge) with method getCollection as [Example 20–41](#page-573-3) shows.

### <span id="page-573-3"></span>*Example 20–41 MyCartridge Method getCollection*

```
...
   public HashMap<Integer,String> developers;
   developers = new HashMap<Integer, String>();
   developers.put(2, "Mohit");
   developers.put(4, "Unmesh");
   developers.put(3, "Sandeep");
   developers.put(1, "Swagat");
   public HashMap<Integer,String> qaengineers;
   qaengineers = new HashMap<Integer,String>();
   qaengineers.put(4, "Terry");
   qaengineers.put(5, "Tony");
   qaengineers.put(3, "Junger");
```

```
qaengineers.put(1, "Arthur");
...
   public Collection<String> getEmployees(int exp_yrs) {
       LinkedList<String> employees = new LinkedList<String>();
       employees.add(developers.get(exp_yrs)); 
       employees.add(qaengineers.get(exp_yrs));
       return employees;
  }
...
```
Consider the query q1 in [Example 20–42.](#page-574-0) Given the data stream S0 in [Example 20–43](#page-574-1), the query returns the relation in [Example 20–44](#page-574-2).

#### <span id="page-574-0"></span>*Example 20–42 TABLE Query: Collection*

```
<query id="q1"><![CDATA[ 
   RStream(
       select S1.c1, S2.c1 
       from 
            S0[now] as S1, 
            table(S1.c2.getEmployees(S1.c1) as c1) of char as S2
    )
]]></query>
```
### <span id="page-574-1"></span>*Example 20–43 TABLE Query Stream Input: Collection*

Timestamp Tuple 1 1, abc 2  $2, ab$ 3 3, abc 4 4, a h 200000000

#### <span id="page-574-2"></span>*Example 20–44 TABLE Query Output: Collection*

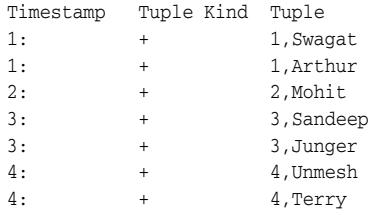

### **ORDER BY ROWS Query Example**

Consider the query q1 in [Example 20–45.](#page-574-3) Given the data stream S0 in [Example 20–46](#page-574-4), the query returns the relation in [Example 20–47](#page-575-0).

#### <span id="page-574-3"></span>*Example 20–45 ORDER BY ROWS Query*

```
<query id="q1"><![CDATA[ 
   select c1 ,c2 from S0 order by c1,c2 rows 5
]]></query>
```
### <span id="page-574-4"></span>*Example 20–46 ORDER BY ROWS Stream Input*

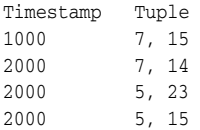

2000 5, 15 2000 5, 25 3000 2, 13 3000 3, 19 4000 4, 17 5000 1, 9 h 1000000000

### <span id="page-575-0"></span>*Example 20–47 ORDER BY ROWS Output*

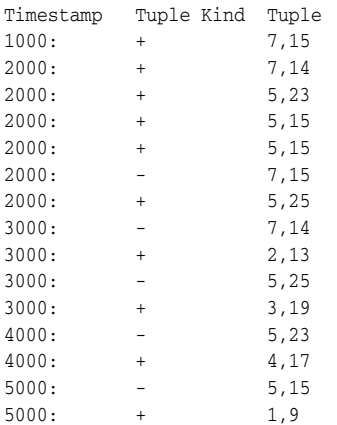
# **View**

#### **Purpose**

<span id="page-576-2"></span>Use view statement to create a view over a base stream or relation that you reference by *identifier* in subsequent Oracle CQL statements.

#### **Prerequisites**

For more information, see:

- ["Query" on page 20-2](#page-553-0)
- Chapter 18, "Oracle CQL Queries, Views, and Joins".

#### **Syntax**

You express the a view in a  $\langle \text{view} \rangle \langle \text{view} \rangle$  element as [Example 20–48](#page-576-0) shows.

The view element has two attributes:

<span id="page-576-4"></span>id: Specify the identifier as the view element id attribute.

The id value must conform with the specification given by *identifier::=* on page 7-17.

<span id="page-576-3"></span>schema: Optionally, specify the schema of the view as a space delimited list of attribute names.

Oracle CEP server infers the types.

#### <span id="page-576-0"></span>*Example 20–48 View in a <view></view> Element*

```
<view id="v2" schema="cusip bid ask"><![CDATA[ 
   IStream(select * from S1[range 10 slide 10]) 
]]></view>
```
The body of the view has the same syntax as a query. For more information, see ["Query" on page 20-2.](#page-553-0)

#### **Examples**

The following examples illustrate the various semantics that this statement supports. For more examples, see Chapter 18, "Oracle CQL Queries, Views, and Joins".

#### **Registering a View Example**

[Example 20–49](#page-576-1) shows how to register view  $v2$ .

#### <span id="page-576-1"></span>*Example 20–49 REGISTER VIEW*

```
<view id="v2" schema="cusip bid ask"><![CDATA[ 
   IStream(select * from S1[range 10 slide 10]) 
]]></view>
```
# **Index**

#### **Symbols**

```
()
  grouping pattern operator, 19-13
*
  arithmetic operator multiply, 4-3
  maximal pattern quantifier (0 or more 
       times), 19-12
   used with count function, 5-4, 9-5, 19-7
   used with select clause, 20-8
*?
  minimal pattern quantifier (0 or more 
       times), 19-12
+
  arithmetic operator addition, 4-3
  arithmetic operator positive, 4-3
  maximal pattern quantifier (1 or more 
       times), 19-12
  relation insertion, 1-8
-
  arithmetic operator negative, 4-3
   arithmetic operator subtraction, 4-3
  relation deletion, 1-8
U
  relation update, 1-8
+?
  minimal pattern quantifier (1 or more 
       times), 19-12
:n
   parameterized query placeholder, 18-15
?
   maximal pattern quantifier (0 or 1 time), 19-12
??
   minimal pattern quantifier (0 or 1 time), 19-12
|
   alternation pattern operator, 19-13
| \cdot |concatenation operator, 4-4, 4-5
```
# **A**

[abs function, 12-3](#page-380-0) [abs1 function, 12-4](#page-381-0) [abs2 function, 12-5](#page-382-0) [abs3 function, 12-6](#page-383-0) [acos function, 12-7](#page-384-0)

*aggr\_distinct\_expr* [syntax, 5-3](#page-116-0) *aggr\_expr* [syntax, 5-4](#page-117-1) aggregates [correlation variable restrictions, 19-5,](#page-522-0) [19-6](#page-523-0) count in MATCH\_RECOGNIZE [clause, 19-6](#page-523-1) [expressions, 5-4,](#page-117-2) [5-24](#page-137-0) [final, 19-5](#page-522-1) first in MATCH\_RECOGNIZE [clause, 19-8](#page-525-0) [functions, built-in, 9-1](#page-226-0) [functions, Colt built-in, 11-1](#page-310-0) last in MATCH\_RECOGNIZE [clause, 19-8](#page-525-0) prev in MATCH\_RECOGNIZE [clause, 19-8](#page-525-1) referencing in MATCH\_RECOGNIZE [clause, 19-4](#page-521-0) [running, 19-5](#page-522-2) [XML aggregate expressions, 5-24](#page-137-0) AggregationFunctionFactory[, 13-4](#page-419-0) aliases [about, 2-14](#page-77-0) ALIASES [element, 2-15](#page-78-0) AS [operator, 2-14](#page-77-1) [columns, 2-14](#page-77-2) [stream elements, 2-14](#page-77-2) [type aliases, 2-16](#page-79-0) [window operators, 2-15](#page-78-1) ALL MATCHES clause [about, 19-19](#page-536-0) [partial overlapping patterns, 19-19](#page-536-1) [total overlapping patterns, 19-19](#page-536-2) ALL [operator, 6-3](#page-150-0) [alternation operator, 4-5](#page-92-0) AND [condition, 6-5](#page-152-0) ANY [operator, 6-3](#page-150-0) [ANYINTERACT geometric relation operator, 16-15](#page-450-0) API AggregationFunctionFactory[, 13-4](#page-419-0) application context [data cartridges, 14-1](#page-424-0) [Oracle JDBC data cartridge, 17-3](#page-476-0) [Oracle Spatial, 16-8](#page-443-0) [application time, 1-18](#page-57-0) [application timestamped, 1-18](#page-57-1) APPLICATION\_NO\_AUTO\_IMPORT\_CLASS\_ SPACE[, 15-3](#page-428-0) [arguments of operators, 4-1](#page-88-0) *arith\_expr* [syntax, 5-6](#page-119-0) *arith\_expr\_list* [syntax, 5-8](#page-121-0)

*array\_type* [clause, 7-3](#page-162-0)  $AS$ [alias operator, 2-14,](#page-77-1) [2-15](#page-78-1) *correlation\_name\_definition* [syntax, 19-14](#page-531-0) *measure\_column* [syntax, 19-10](#page-527-0) *asc\_desc* [syntax, 20-5](#page-556-0) [asin function, 12-8](#page-385-0) [atan function, 12-9](#page-386-0) [atan2 function, 12-10](#page-387-0) *attr* [clause, 7-5](#page-164-0) [syntax, 7-5](#page-164-1) *attrspec* [clause, 7-7](#page-166-0) [syntax, 7-7](#page-166-1) [autoCorrelation function, 11-5](#page-314-0) [avg function, 9-3](#page-228-0)

# **B**

[base relation, 1-7](#page-46-0) [base stream, 1-7](#page-46-1) [beta function, 10-4](#page-249-0) [beta1 function, 10-5](#page-250-0) [betaComplemented function, 10-6](#page-251-0) BETWEEN [conditions, 6-8](#page-155-0) *between\_condition* [syntax, 6-8](#page-155-1) BIGINT [datatype, 2-2](#page-65-0) *binary* [clause, 20-13](#page-564-0) [syntax, 20-6](#page-557-0) [binary operators, 4-1](#page-88-1) [bindings element, 18-16](#page-507-0) [binomial function, 10-7](#page-252-0) [binomial1 function, 10-9](#page-254-0) [binomial2 function, 10-10](#page-255-0) [binomialComplemented function, 10-11](#page-256-0) [bitMaskWithBitsSetFromTo function, 10-12](#page-257-0) BOOLEAN [datatype, 2-2](#page-65-1) [bufferPolygon Geometry method, 16-17](#page-452-0) [built-in datatypes, 2-2](#page-65-2) built-in functions [about, 1-17](#page-56-0) aggregate [about, 9-1](#page-226-0) [distinct, 9-2](#page-227-0) [nested, 9-2](#page-227-1) where, group by, and having [clause, 9-2](#page-227-2) [Colt, 1-17,](#page-56-1) [10-1,](#page-246-0) [11-1](#page-310-0) where, group by, and having [clause, 11-3](#page-312-0) java.lang.Math[, 1-17,](#page-56-2) [12-1](#page-378-0) single-row [about, 8-1](#page-196-0) built-in windows [about, 1-9](#page-48-0) [queries, 18-10](#page-501-0) *builtin\_aggr* [syntax, 9-1](#page-226-1) *builtin\_aggr\_incr* [syntax, 9-1](#page-226-2) BYTE [datatype, 2-2](#page-65-3)

# **C**

[cache, 1-16](#page-55-0) [Oracle CQL queries, 18-23](#page-514-0) [Oracle CQL user-defined functions, 13-2](#page-417-0) [cache queries, 18-13](#page-504-0) *case\_expr* [syntax, 5-9](#page-122-0) [cbrt function, 12-11](#page-388-0) CDATA[, 1-20](#page-59-0) [ceil function, 10-13](#page-258-0) [ceil1 function, 12-12](#page-389-0) CEP DDL [use, 1-20](#page-59-1) channels [query selector, 1-6](#page-45-0) [stream, 1-5](#page-44-0) CHAR [datatype, 2-3](#page-66-0) [character sets and multibyte characters, 2-18](#page-81-0) [chiSquare function, 10-14](#page-259-0) [chiSquareComplemented function, 10-15](#page-260-0) *class\_name* [clause, 7-27,](#page-186-0) [7-28](#page-187-0) classpath [Oracle CEP Service Engine, 13-1,](#page-416-0) [13-4,](#page-419-1) [13-6](#page-421-0) [single-row user-defined functions, 13-4,](#page-419-1) [13-6](#page-421-0) [user-defined functions, 13-1](#page-416-0) [Colt built-in functions, 1-17,](#page-56-1) [10-1,](#page-246-0) [11-1](#page-310-0) where, group by, and having [clause, 11-3](#page-312-0) [column aliases, 2-14](#page-77-2) comments [CQL, 1-21,](#page-60-0) [2-14](#page-77-3) [XML, 8-22](#page-217-0) comparison conditions [about, 6-2](#page-149-0) [simple, 6-2](#page-149-1) comparison rules [character values, 2-5](#page-68-0) [datatypes, 2-5](#page-68-1) [date value, 2-5](#page-68-2) *complex\_type* [clause, 7-8](#page-167-0) [compound conditions, 6-9](#page-156-0) *compound\_conditions* [syntax, 6-9](#page-156-1) [concat function, 8-3](#page-198-0) [concatenation operator, 4-4,](#page-91-0) [8-3](#page-198-1) *condition* [syntax, 6-4](#page-151-0) conditions [about, 6-1](#page-148-0) BETWEEN[, 6-8](#page-155-0) comparison [about, 6-2](#page-149-0) [simple, 6-2](#page-149-1) [compound, 6-9](#page-156-0) *compound\_conditions* [syntax, 6-9](#page-156-1) [in, 6-9](#page-156-2) logical [about, 6-4](#page-151-1) AND[, 6-5](#page-152-1) NOT[, 6-5](#page-152-2) OR[, 6-6](#page-153-0) XOR[, 6-6](#page-153-1)

[nulls, 2-13,](#page-76-0) [6-8](#page-155-2) pattern-matching LIKE[, 6-6](#page-153-2) [lk function, 8-7](#page-202-0) [precedence, 6-2](#page-149-2) [range, 6-8](#page-155-0) *const\_bigint* [clause, 7-11](#page-170-0) [syntax, 7-11](#page-170-1) *const\_int* [clause, 7-12](#page-171-0) [syntax, 7-12](#page-171-1) *const\_string* [clause, 7-13](#page-172-0) [quotation marks, 2-8](#page-71-0) [syntax, 7-13](#page-172-1) [text literals, 2-8](#page-71-1) *const\_value* [clause, 7-14](#page-173-0) [syntax, 7-14](#page-173-1) [CONTAIN geometric relation operator, 16-18](#page-453-0) [content, 5-32](#page-145-0) [Continuous Query Language.](#page-60-1) *See* CQL [conversion, 2-5](#page-68-3) [correlation function, 11-7](#page-316-0) [correlation variables, 19-2](#page-519-0) *correlation\_name* [syntax, 19-12](#page-529-6) *correlation\_name\_definition* [syntax, 19-14](#page-531-0) [cos function, 12-13](#page-390-0) [cosh function, 12-14](#page-391-0) [count function, 9-5](#page-230-1) [covariance function, 11-8](#page-317-0) [CQL, 1-20,](#page-59-1) [1-21](#page-60-2) aliases [about, 2-14](#page-77-0) ALIASES [element, 2-15](#page-78-0) AS [operator, 2-14](#page-77-1) [type aliases, 2-16](#page-79-0) [comments, 1-21,](#page-60-0) [2-14](#page-77-3) [conditions, 6-1](#page-148-0) .cqlx [files, 1-19](#page-58-0) [datatype comparison rules, 2-5](#page-68-1) [datatypes, 2-1](#page-64-0) [expressions, 5-1](#page-114-0) [format models, 2-12](#page-75-0) [joins, 18-1](#page-492-0) [lexical conventions, 1-19](#page-58-0) [literals, 2-8](#page-71-2) MATCH\_RECOGNIZE[, 19-1](#page-518-0) [naming rules, 2-18](#page-81-1) nulls [about, 2-12](#page-75-1) [in comparison conditions, 2-13](#page-76-0) [in functions, 2-13](#page-76-1) [operators, 4-1](#page-88-0) [Oracle tools support of, 1-22](#page-61-0) pattern recognition [about, 1-14,](#page-53-0) [19-1](#page-518-0) pseudocolumns [about, 3-1](#page-84-0)

*attr* [clause, 7-5](#page-164-2) ELEMENT\_TIME[, 3-1](#page-84-1) [queries, 18-1](#page-492-0) [syntax, 1-21](#page-60-1) [views, 18-1](#page-492-0) CQL data cartridge statements *array\_type* [clause, 7-3](#page-162-0) *class\_name* [clause, 7-27,](#page-186-0) [7-28](#page-187-0) *complex\_type* [clause, 7-8](#page-167-0) *data\_cartridge\_name* [clause, 5-19](#page-132-0) *fieldname* [clause, 7-8](#page-167-1) *link* [clause, 5-19](#page-132-1) *l-value* [clause, 7-19](#page-178-0) *methodname* [clause, 7-20](#page-179-0) *package\_name* [clause, 7-27](#page-186-1) *param\_list* [clause, 7-26](#page-185-0) *qualified\_type\_name* [clause, 7-27](#page-186-2) CQL statements [about, 1-19](#page-58-1) *array\_type* [clause, 7-3](#page-162-0) *attr* [clause, 7-5](#page-164-0) *attrspec* [clause, 7-7](#page-166-0) *binary* [clause, 20-13](#page-564-0) *class\_name* [clause, 7-27,](#page-186-0) [7-28](#page-187-0) *const\_bigint* [clause, 7-11](#page-170-0) *const\_int* [clause, 7-12](#page-171-0) *const\_string* [clause, 7-13](#page-172-0) *const\_value* [clause, 7-14](#page-173-0) *data\_cartridge\_name* [clause, 5-19](#page-132-0) *fieldname* [clause, 7-8](#page-167-1) *identifier* [clause, 7-16](#page-175-0) IN and NOT IN[, 20-13](#page-564-0) INTERSECT[, 20-13](#page-564-0) [lexical conventions, 1-19](#page-58-0) *link* [clause, 5-19](#page-132-1) *l-value* [clause, 7-19](#page-178-0) *methodname* [clause, 7-20](#page-179-0) MINUS[, 20-13](#page-564-0) *non\_mt\_arg\_list* [clause, 7-21](#page-180-0) *non\_mt\_attr\_list* [clause, 7-22](#page-181-0) *non\_mt\_attrname\_list* [clause, 7-23](#page-182-0) *non\_mt\_attrspec\_list* [clause, 7-24](#page-183-0) *non\_mt\_cond\_list* [clause, 7-25](#page-184-0) *package\_name* [clause, 7-27](#page-186-1) *param\_list* [clause, 7-26](#page-185-0) *qualified\_type\_name* [clause, 7-27](#page-186-2) [query, 20-2](#page-553-1) *query\_ref* [clause, 7-29](#page-188-0) *relation\_variable*[, 20-9](#page-560-0) [set, 20-13](#page-564-0) [syntax conventions, 1-21](#page-60-3) *time\_spec* [clause, 7-30](#page-189-0) UNION and UNION ALL[, 20-13](#page-564-0) [view, 20-25](#page-576-2) *xml\_attr\_list* [clause, 7-33](#page-192-0) *xml\_attribute\_list* [clause, 7-32](#page-191-0) *xqryargs\_list* [clause, 7-34](#page-193-0) .cqlx [case, 1-21](#page-60-2) CDATA[, 1-20](#page-59-0)

[CEP DDL use, 1-20](#page-59-1) [comments, 1-21](#page-60-0) [lexical conventions, 1-19](#page-58-0) [rules, 1-19](#page-58-0) [statement terminator, 1-20](#page-59-2) [whitespace, 1-20](#page-59-3) [createElemInfo Geometry method, 16-20,](#page-455-0) [16-27](#page-462-0) [createGeometry Geometry method, 16-22](#page-457-0) [createLinearPolygon Geometry method, 16-23](#page-458-0) [createPoint Geometry method, 16-24](#page-459-0) [createRectangle Geometry method, 16-25](#page-460-0)

## **D**

data cartridges [about, 1-17,](#page-56-3) [14-1](#page-424-1) [application context, 14-1](#page-424-0) *complex\_type* [constructor invocation, 7-9](#page-168-0) [field access, 7-9](#page-168-1) [instantiation, 7-9](#page-168-0) [method access, 7-9](#page-168-2) data cartridge name java[, 15-1](#page-426-0) jdbc[, 17-1](#page-474-0) spatial[, 16-2](#page-437-0) [datatypes, and, 2-3](#page-66-1) [Oracle CQL queries, 18-25](#page-516-0) Oracle JDBC data cartridge [application context, 17-3](#page-476-0) Oracle Spatial [application context, 16-8](#page-443-0) TABLE [query, 18-12,](#page-503-0) [20-10](#page-561-0) types [Java, 15-1](#page-426-1) [Oracle JDBC, 17-1](#page-474-1) [Oracle Spatial, 16-1](#page-436-0) [view schema, 20-25](#page-576-3) data destinations [about, 1-14,](#page-53-1) [1-15](#page-54-0) data sources [cache, 1-16](#page-55-0) [function table, 1-16](#page-55-1) [relational database table, 1-16](#page-55-2) [table, 1-16](#page-55-3) [XML table, 1-16](#page-55-4) *data\_cartridge\_name* [clause, 5-19](#page-132-0) *datatype* [syntax, 2-2](#page-65-4) datatypes [about, 2-1](#page-64-0) [aliases, 2-16](#page-79-0) BIGINT[, 2-2](#page-65-0) BOOLEAN[, 2-2](#page-65-1) [built-in, 2-2](#page-65-2) BYTE[, 2-2](#page-65-3) CHAR[, 2-3](#page-66-0) [comparison rules, 2-5](#page-68-4) [about, 2-5](#page-68-1) [character values, 2-5](#page-68-0)

conversion [about, 2-5](#page-68-3) [explicit, 2-7](#page-70-0) [implicit, 2-6](#page-69-0) [JDBC, 2-7](#page-70-1) [SQL, 2-7](#page-70-1) [user-defined functions, 2-7,](#page-70-2) [13-2](#page-417-1) [data cartridges, 2-3](#page-66-1) [date value comparison rules, 2-5](#page-68-2) DOUBLE[, 2-3](#page-66-2) [enum, 2-3](#page-66-3) [evaluating with functions, 2-3](#page-66-3) FLOAT[, 2-3](#page-66-4) format models [about, 2-12](#page-75-0) [datetime, 2-12,](#page-75-2) [8-20](#page-215-0) [number, 2-12](#page-75-3) INTEGER[, 2-3](#page-66-5) INTERVAL[, 2-3](#page-66-6) literals [about, 2-8](#page-71-2) [float, 2-9](#page-72-0) [integer, 2-8](#page-71-3) [interval, 2-11](#page-74-0) [interval day to second, 2-11](#page-74-1) [text, 2-8](#page-71-1) [timestamp, 2-10](#page-73-0) [mapping in user-defined functions, 13-2](#page-417-1) OBJECT[, 2-3](#page-66-7) [opaque, 2-3](#page-66-7) [Oracle JDBC data cartridge, 17-2](#page-475-0) [Oracle Spatial, 16-3](#page-438-0) [other, 2-3](#page-66-1) TIMESTAMP[, 2-3](#page-66-8) [type aliases, 2-16](#page-79-0) [unsupported, 2-3](#page-66-1) [user-defined functions, 13-2](#page-417-1) XMLTYPE[, 2-3](#page-66-9) datetime literals [about, 2-10](#page-73-0) xsd [dateTime, 2-10](#page-73-1) [day, 7-30](#page-189-0) [days, 7-30](#page-189-0) DDL [query, 20-2](#page-553-1) [view, 20-25](#page-576-2) [decimal characters, 2-9](#page-72-1) decode [in arithmetic expressions, 5-13](#page-126-0) [nulls, 2-13](#page-76-2) *decode* [syntax, 5-13](#page-126-1) DEFINE clause [about, 19-14](#page-531-1) [correlation names, 19-15,](#page-532-0) [19-16](#page-533-0) [derived stream, 1-7](#page-46-2) [distance Geometry method, 16-26](#page-461-0) distinct [aggregate expressions, 5-3](#page-116-1) [built-in aggregate functions, 9-2](#page-227-0)

[function expressions, 5-15](#page-128-0) [relations, 1-8](#page-47-3) *select\_clause*[, 20-8](#page-559-1) [document, 5-32](#page-145-0) DOUBLE [datatype, 2-3](#page-66-2) [double quotes, 2-8](#page-71-0) Dstream [relation-to-stream operator, 4-25](#page-112-0) DURATION [clause, 19-22](#page-539-0) DURATION MULTIPLES OF [clause, 19-22](#page-539-0) *duration\_clause* [syntax, 19-22](#page-539-1)

# **E**

[Eclipse, 1-22](#page-61-1) [enum datatypes, 2-3](#page-66-3) [equality test, 6-3](#page-150-0) [errorFunction function, 10-16](#page-261-0) [errorFunctionComplemented function, 10-17](#page-262-0) event sinks [about, 1-14,](#page-53-1) [1-15](#page-54-0) event sources [about, 1-14](#page-53-2) [cache, 1-16](#page-55-0) [function table, 1-16](#page-55-1) [pull, 1-15,](#page-54-1) [18-13,](#page-504-1) [18-25](#page-516-1) [push, 1-15](#page-54-2) [relational database table, 1-16](#page-55-2) [table, 1-16](#page-55-3) [XML table, 1-16](#page-55-4) [exp function, 12-15](#page-392-0) [expm1 function, 12-16](#page-393-0) expressions [about, 5-1](#page-114-0) *aggr\_distinct\_expr*[, 5-3](#page-116-1) *aggr\_expr*[, 5-4](#page-117-2) [aggregate, 5-4,](#page-117-2) [5-24](#page-137-0) [aggregate distinct, 5-3](#page-116-1) *arith\_expr*[, 5-6](#page-119-1) *arith\_expr\_list*[, 5-8](#page-121-1) [arithmetic, 5-6,](#page-119-1) [5-8](#page-121-1) [case, 5-9](#page-122-1) *case\_expr*[, 5-9](#page-122-1) [decode, 5-13](#page-126-2) *decode*[, 5-13](#page-126-2) *func\_expr*[, 5-15](#page-128-1) [function, 5-15,](#page-128-1) [5-26,](#page-139-0) [5-28,](#page-141-0) [5-30,](#page-143-0) [5-32](#page-145-0) [object, 5-19](#page-132-2) *object\_expr*[, 5-19](#page-132-2) [order, 5-23](#page-136-0) *order\_expr*[, 5-23](#page-136-0) *xml\_agg\_expr*[, 5-24](#page-137-0) *xml\_parse\_expr*[, 5-32](#page-145-0) *xmlcolattval\_expr*[, 5-26](#page-139-0) *xmlelement\_expr*[, 5-28](#page-141-0) *xmlforest\_expr*[, 5-30](#page-143-0) *extended\_builtin\_aggr* [syntax, 9-1](#page-226-3)

#### **F**

[factorial function, 10-18](#page-263-0)

*fieldname* [clause, 7-8](#page-167-1) [FILTER geometric filter operator, 16-29](#page-464-0) [first function, 9-7](#page-232-0) [fixed duration non-event detection, 19-22](#page-539-2) *fixed\_length\_datatype* [syntax, 2-2](#page-65-5) FLOAT [datatype, 2-3](#page-66-4) [floor function, 10-19](#page-264-0) [floor1 function, 12-17](#page-394-0) format models [about, 2-12](#page-75-0) [datetime, 2-12,](#page-75-2) [8-20](#page-215-0) [number, 2-12](#page-75-3) *from\_clause* [syntax, 18-7,](#page-498-0) [18-21,](#page-512-0) [20-3](#page-554-0) *func\_expr* [syntax, 5-15](#page-128-2) *func\_name* [syntax, 5-15](#page-128-3) functions [abs, 12-3](#page-380-0) [abs1, 12-4](#page-381-0) [abs2, 12-5](#page-382-0) [abs3, 12-6](#page-383-0) [acos, 12-7](#page-384-0) [asin, 12-8](#page-385-0) [atan, 12-9](#page-386-0) [atan2, 12-10](#page-387-0) [autoCorrelation, 11-5](#page-314-0) [avg, 9-3](#page-228-0) [beta, 10-4](#page-249-0) [beta1, 10-5](#page-250-0) [betaComplemented, 10-6](#page-251-0) [binomial, 10-7](#page-252-0) [binomial1, 10-9](#page-254-0) [binomial2, 10-10](#page-255-0) [binomialComplemented, 10-11](#page-256-0) [bitMaskWithBitsSetFromTo, 10-12](#page-257-0) [cbrt, 12-11](#page-388-0) [ceil, 10-13](#page-258-0) [ceil1, 12-12](#page-389-0) [chiSquare, 10-14](#page-259-0) [chiSquareComplemented, 10-15](#page-260-0) [concat, 8-3](#page-198-0) [correlation, 11-7](#page-316-0) [cos, 12-13](#page-390-0) [cosh, 12-14](#page-391-0) [count, 9-5](#page-230-1) [covariance, 11-8](#page-317-0) [errorFunction, 10-16](#page-261-0) [errorFunctionComplemented, 10-17](#page-262-0) [exp, 12-15](#page-392-0) [expm1, 12-16](#page-393-0) [factorial, 10-18](#page-263-0) [first, 9-7](#page-232-0) [floor, 10-19](#page-264-0) [floor1, 12-17](#page-394-0) [gamma, 10-20](#page-265-0) [gamma1, 10-21](#page-266-0) [gammaComplemented, 10-22](#page-267-0) [geometricMean, 11-10](#page-319-0) [geometricMean1, 11-12](#page-321-0) [getseedatrowcolumn, 10-23](#page-268-0)

[harmonicMean, 11-14](#page-323-0) [hash, 10-24](#page-269-0) [hash1, 10-25](#page-270-0) [hash2, 10-26](#page-271-0) [hash3, 10-27](#page-272-0) [hextoraw, 8-5](#page-200-0) [hypot, 12-18](#page-395-0) [i0, 10-28](#page-273-0) [i0e, 10-29](#page-274-0) [i1, 10-30](#page-275-0) [i1e, 10-31](#page-276-0) [IEEERemainder, 12-19](#page-396-0) [incompleteBeta, 10-32](#page-277-0) [incompleteGamma, 10-33](#page-278-0) [incompleteGammaComplement, 10-34](#page-279-0) [j0, 10-35](#page-280-0) [j1, 10-36](#page-281-0) [jn, 10-37](#page-282-0) [k0, 10-38](#page-283-0) [k0e, 10-39](#page-284-0) [k1, 10-40](#page-285-0) [k1e, 10-41](#page-286-0) [kn, 10-42](#page-287-0) [kurtosis, 11-16](#page-325-0) [lag1, 11-18](#page-327-0) [last, 9-9](#page-234-0) [leastSignificantBit, 10-43](#page-288-0) [length, 8-6](#page-201-0) [lk, 8-7](#page-202-0) [log, 10-44](#page-289-0) [log1, 12-20](#page-397-0) [log10, 10-45](#page-290-0) [log101, 12-21](#page-398-0) [log1p, 12-22](#page-399-0) [log2, 10-46](#page-291-0) [logFactorial, 10-47](#page-292-0) [logGamma, 10-48](#page-293-0) [longFactorial, 10-49](#page-294-0) [max, 9-11](#page-236-0) [mean, 11-20](#page-329-0) [meanDeviation, 11-22](#page-331-0) [median, 11-24](#page-333-0) [min, 9-13](#page-238-0) [moment, 11-25](#page-334-0) [mostSignificantBit, 10-50](#page-295-0) [negativeBinomial, 10-51](#page-296-0) [negativeBinomialComplemented, 10-52](#page-297-0) [normal, 10-53](#page-298-0) [normal1, 10-54](#page-299-0) [normalInverse, 10-55](#page-300-0) [nvl, 8-8](#page-203-0) [ordsgenerator, 16-34](#page-469-0) [poisson, 10-56](#page-301-0) [poissonComplemented, 10-57](#page-302-0) [pooledMean, 11-27](#page-336-0) [pooledVariance, 11-29](#page-338-0) [pow, 12-23](#page-400-0) [prev, 8-9](#page-204-0) [product, 11-31](#page-340-0) [quantile, 11-33](#page-342-0)

[quantileInverse, 11-34](#page-343-0) [rankInterpolated, 11-36](#page-345-0) [rawtohex, 8-13](#page-208-0) [rint, 12-24](#page-401-0) [rms, 11-38](#page-347-0) [round, 12-25](#page-402-0) [round1, 12-26](#page-403-0) [sampleKurtosis, 11-40](#page-349-0) [sampleKurtosisStandardError, 11-41](#page-350-0) [sampleSkew, 11-42](#page-351-0) [sampleSkewStandardError, 11-43](#page-352-0) [sampleVariance, 11-44](#page-353-0) [signum, 12-27](#page-404-0) [signum1, 12-28](#page-405-0) [sin, 12-29](#page-406-0) [sinh, 12-30](#page-407-0) [skew, 11-46](#page-355-0) [sqrt, 12-31](#page-408-0) [standardDeviation, 11-48](#page-357-0) [standardError, 11-49](#page-358-0) [stirlingCorrection, 10-58](#page-303-0) [studentT, 10-59](#page-304-0) [studentTInverse, 10-60](#page-305-0) [sum, 9-15](#page-240-0) [sumOfInversions, 11-51](#page-360-0) [sumOfLogarithms, 11-53](#page-362-0) [sumOfPowerDeviations, 11-55](#page-364-0) [sumOfPowers, 11-57](#page-366-0) [sumOfSquaredDeviations, 11-59](#page-368-0) [sumOfSquares, 11-61](#page-370-0) [systemtimestamp, 8-14](#page-209-0) [tables, 1-16](#page-55-1) [tan, 12-32](#page-409-0) [tanh, 12-33](#page-410-0) [to\\_bigint, 8-15](#page-210-0) to boolean, 8-16 [to\\_char, 8-17](#page-212-0) [to\\_double, 8-18](#page-213-0) [to\\_float, 8-19](#page-214-0) [to\\_timestamp, 8-20](#page-215-0) [todegrees, 12-34](#page-411-0) [toradians, 12-35](#page-412-0) [trimmedMean, 11-63](#page-372-0) [ulp, 12-36](#page-413-0) [ulp1, 12-37](#page-414-0) [variance, 11-64](#page-373-0) [weightedMean, 11-66](#page-375-0) [winsorizedMean, 11-68](#page-377-0) [xmlagg, 9-16](#page-241-0) [xmlcomment, 8-22](#page-217-0) [xmlconcat, 8-24](#page-219-0) [xmlexists, 8-26](#page-221-0) [xmlquery, 8-28](#page-223-0) [y0, 10-61](#page-306-0) [y1, 10-62](#page-307-0) [yn, 10-63](#page-308-0) functions about AggregationFunctionFactory[, 13-4](#page-419-0) [categories, 1-17](#page-56-0) [datatype mapping, 13-2](#page-417-1)

[distinct and aggregate built-in functions, 9-2](#page-227-0) java.lang.Math[, 1-17](#page-56-2) [naming rules, 1-17,](#page-56-4) [2-19,](#page-82-0) [13-1](#page-416-1) [nested aggregates, 9-2](#page-227-1) [nulls, 2-13](#page-76-3) [overloading, 1-17,](#page-56-4) [2-19,](#page-82-0) [13-1](#page-416-1) [overriding, 1-17,](#page-56-4) [2-19,](#page-82-0) [13-1](#page-416-1) [single-row built-in, 1-16](#page-55-5) [user-defined, 1-17](#page-56-5)

# **G**

[gamma function, 10-20](#page-265-0) [gamma1 function, 10-21](#page-266-0) [gammacomplemented function, 10-22](#page-267-0) [geometricMean function, 11-10](#page-319-0) [geometricMean1 function, 11-12](#page-321-0) [Geometry class, 16-8](#page-443-1) [get2dMbr Geometry method, 16-30](#page-465-0) [getseedatrowcolumn function, 10-23](#page-268-0) [greater than or equal to tests, 6-3](#page-150-0) [greater than tests, 6-3](#page-150-0) group by ELEMENT\_TIME[, 3-3](#page-86-0) GROUP BY [clause, 20-11](#page-562-0) ORDER BY [clause, 19-18](#page-535-0) PARTITION BY [clause, 19-17](#page-534-0) [partitioned window, 4-19,](#page-106-0) [4-21,](#page-108-0) [4-22](#page-109-0) [group match, 19-4](#page-521-1)

# **H**

[harmonicMean function, 11-14](#page-323-0) [hash function, 10-24](#page-269-0) [hash1 function, 10-25](#page-270-0) [hash2 function, 10-26](#page-271-0) [hash3 function, 10-27](#page-272-0) HAVING [clause, 20-12](#page-563-0) heartbeat [system timestamped relations, 1-18](#page-57-2) [system timestamped streams, 1-18](#page-57-2) [hextoraw function, 8-5](#page-200-0) [hour, 7-30](#page-189-0) [hours, 7-30](#page-189-0) [hypot function, 12-18](#page-395-0)

# **I**

[i0 function, 10-28](#page-273-0) [i0e function, 10-29](#page-274-0) [i1 function, 10-30](#page-275-0) [i1e function, 10-31](#page-276-0) *identifier* [clause, 7-16](#page-175-0) [syntax, 7-17](#page-176-0) [IEEERemainder function, 12-19](#page-396-0) IN [clause, 20-13](#page-564-0) [in conditions, 6-9](#page-156-2) *in\_condition\_membership* [syntax, 6-9](#page-156-3) *in\_condition\_set* [syntax, 20-18](#page-569-0) INCLUDE TIMER EVENTS [clause, 19-25](#page-542-0)

[incompleteBeta function, 10-32](#page-277-0) [incompleteGamma function, 10-33](#page-278-0) [incompleteGammaComplement function, 10-34](#page-279-0) incremental computation [about, 13-2](#page-417-2) [implementing, 13-4](#page-419-2) [run-time behavior, 13-6](#page-421-1) [inequality test, 6-3](#page-150-0) [inner joins, 18-21](#page-512-1) [INSIDE geometric relation operator, 16-31](#page-466-0) INTEGER [datatype, 2-3](#page-66-5) *integer* [syntax, 2-9](#page-72-2) integers [in CQL syntax, 2-8](#page-71-4) [precision of, 2-9](#page-72-3) INTERSECT [clause, 20-13](#page-564-0) INTERVAL [datatype, 2-3](#page-66-6) *interval\_value* [syntax, 2-11,](#page-74-2) [7-14](#page-173-2) IS NOT NULL [condition, 6-8](#page-155-3) IS NULL [condition, 6-8](#page-155-3) [is-total-order, 1-18](#page-57-3) Istream [relation-to-stream operator, 4-24](#page-111-0)

# **J**

[j0 function, 10-35](#page-280-0) [j1 function, 10-36](#page-281-0) Java data cartridge [about, 15-1](#page-426-1) class loading [about, 15-2](#page-427-0) [application class space policy, 15-2](#page-427-1) [example, 15-3](#page-428-1) [method resolution, 15-4](#page-429-0) [no automatic import class space policy, 15-3](#page-428-0) [server class space policy, 15-3](#page-428-2) [data cartridge name, 15-1](#page-426-0) [datatype mapping, 15-5](#page-430-0) [default package name, 15-1](#page-426-2) java.lang [package, 15-1](#page-426-2) [limitations, 15-7](#page-432-0) [method resolution, 15-4](#page-429-0) [Oracle CQL query support, 15-7](#page-432-0) queries [limitations, 15-7](#page-432-0) [using exported Java classes, 15-8](#page-433-0) [using the Java API, 15-7](#page-432-1) [unqualified types, 15-1](#page-426-2) java.lang.Math [built-in functions, 12-1](#page-378-1) jc:jdbc-ctx[, 17-4](#page-477-0) jdbc:jdbc-context[, 17-3](#page-476-1) [jn function, 10-37](#page-282-0) joins [about, 18-1,](#page-492-0) [18-20](#page-511-0) [inner, 18-21](#page-512-1) [left outer, 18-21,](#page-512-2) [18-22](#page-513-0) [outer, 18-21,](#page-512-2) [18-22](#page-513-0) [outer join look-back, 18-22](#page-513-1) [right outer, 18-21,](#page-512-2) [18-22](#page-513-2) [simple, 18-21](#page-512-1)

[views, 18-20](#page-511-1)

## **K**

[k0 function, 10-38](#page-283-0) [k0e function, 10-39](#page-284-0) [k1 function, 10-40](#page-285-0) [k1e function, 10-41](#page-286-0) [keywords in object names, 2-18,](#page-81-2) [7-18](#page-177-0) [kn function, 10-42](#page-287-0) [kurtosis function, 11-16](#page-325-0)

### **L**

[lag1 function, 11-18](#page-327-0) [last function, 9-9](#page-234-0) [leastSignificantBit function, 10-43](#page-288-0) [left outer joins, 18-21,](#page-512-2) [18-22](#page-513-0) [length function, 8-6](#page-201-0) [less than tests, 6-3](#page-150-0) lexical conventions [about, 1-19](#page-58-0) [case, 1-21](#page-60-2) CDATA[, 1-20](#page-59-0) [CEP DDL use, 1-20](#page-59-1) [comments, 1-21](#page-60-0) .cqlx[, 1-19](#page-58-0) [query, 1-20](#page-59-1) [statement terminator, 1-20](#page-59-2) [view, 1-20](#page-59-1) [whitespace, 1-20](#page-59-3) LIKE [condition, 6-6,](#page-153-2) [8-7](#page-202-1) *like\_condition* [syntax, 6-6](#page-153-3) *link* [clause, 5-19](#page-132-1) [literals, 2-8](#page-71-2) [lk function, 8-7](#page-202-0) locale [decimal characters, 2-9](#page-72-1) [nonquoted identifiers, 2-18](#page-81-3) ORDER BY[, 18-13](#page-504-2) RAWTOHEX[, 8-13](#page-208-1) [text literals, 2-8](#page-71-5) [log function, 10-44](#page-289-0) [log1 function, 12-20](#page-397-0) [log10 function, 10-45](#page-290-0) [log101 function, 12-21](#page-398-0) [log1p function, 12-22](#page-399-0) [log2 function, 10-46](#page-291-0) [logFactorial function, 10-47](#page-292-0) [logGamma function, 10-48](#page-293-0) [logical conditions, 6-4](#page-151-1) AND[, 6-5](#page-152-1) NOT[, 6-5](#page-152-2) OR[, 6-6](#page-153-0) XOR[, 6-6](#page-153-1) [longFactorial function, 10-49](#page-294-0) *l-value* [clause, 7-19](#page-178-0)

#### **M**

MATCH\_RECOGNIZE clause [about, 19-1](#page-518-0) aggregates [about, 19-4](#page-521-0) [correlation variable restrictions, 19-5,](#page-522-0) [19-6](#page-523-0) count[, 19-6](#page-523-1) count(\*)[, 19-7](#page-524-0) count(identifier.\*)[, 19-7](#page-524-1) count(identifier.attr)[, 19-7](#page-524-2) [final, 19-5](#page-522-1) first[, 19-8](#page-525-0) last[, 19-8](#page-525-0) prev[, 19-8](#page-525-1) [running, 19-5](#page-522-2) ALL MATCHES clause [about, 19-19](#page-536-0) [partial overlapping patterns, 19-19](#page-536-1) [total overlapping patterns, 19-19](#page-536-2) [correlation variables, 19-2](#page-519-0) DEFINE [clause, 19-14](#page-531-1) DURATION [clause, 19-22](#page-539-0) DURATION MULTIPLES OF [clause, 19-22](#page-539-0) examples [non-event detection, fixed duration, 19-33](#page-550-0) [pattern detection, 19-28](#page-545-0) [pattern detection with aggregates, 19-31](#page-548-0) [pattern detection with partition by, 19-30](#page-547-0) WITHIN [clause, 19-32](#page-549-0) [group match, 19-4](#page-521-1) INCLUDE TIMER EVENTS [clause, 19-25](#page-542-0) MEASURES [clause, 19-9](#page-526-0) ORDER BY [clause, 19-18](#page-535-0) PARTITION BY [clause, 19-17](#page-534-0) PATTERN clause [about, 19-11](#page-528-0) [alternation operator, 19-13](#page-530-1) [default, 19-12](#page-529-7) [group matches, 19-4](#page-521-1) [grouping operator, 19-13](#page-530-0) [quantifiers, 19-11](#page-528-1) [regular expressions, 19-11](#page-528-1) [singleton matches, 19-4](#page-521-2) [queries, 18-10](#page-501-1) [singleton match, 19-4](#page-521-2) sub-clauses [optional, 19-2](#page-519-1) [principle, 19-2](#page-519-2) SUBSET [clause, 19-25](#page-542-1) WHERE [clause, 19-3](#page-520-0) WITHIN [clause, 19-21](#page-538-0) WITHIN INCLUSIVE [clause, 19-21](#page-538-1) [max function, 9-11](#page-236-0) MBR [geometric index, 16-5](#page-440-0) [get2dMbr method, 16-30](#page-465-0) [getMBR method, 16-8](#page-443-2) [mean function, 11-20](#page-329-0) [meanDeviation function, 11-22](#page-331-0) *measure\_column* [syntax, 19-10](#page-527-0)

MEASURES [clause, 19-9](#page-526-0) [median function, 11-24](#page-333-0) *methodname* [clause, 7-20](#page-179-0) [millisecond, 7-30](#page-189-0) [milliseconds, 7-30](#page-189-0) [min function, 9-13](#page-238-0) [Minimum Bounding Rectangle.](#page-440-0) *See* MBR MINUS [clause, 20-13](#page-564-0) [minute, 7-30](#page-189-0) [minutes, 7-30](#page-189-0) [moment function, 11-25](#page-334-0) [mostSignificantBit function, 10-50](#page-295-0) [multibyte characters, 2-18](#page-81-0)

#### **N**

naming rules [about, 2-18](#page-81-1) [NaN, 9-3](#page-228-1) [nanosecond, 7-30](#page-189-0) [nanoseconds, 7-30](#page-189-0) [negativeBinomial function, 10-51](#page-296-0) [negativeBinomialComplemented function, 10-52](#page-297-0) [NN geometric relation operator, 16-33](#page-468-0) *non\_mt\_arg\_list* [clause, 7-21](#page-180-0) [syntax, 7-21](#page-180-1) *non\_mt\_arg\_list\_set* [syntax, 6-9](#page-156-4) *non\_mt\_attr\_list* [clause, 7-22](#page-181-0) [syntax, 7-22](#page-181-1) *non\_mt\_attrname\_list* [clause, 7-23](#page-182-0) [syntax, 7-23](#page-182-1) *non\_mt\_attrspec\_list* [clause, 7-24](#page-183-0) [syntax, 7-24](#page-183-1) *non\_mt\_cond\_list* [clause, 7-25](#page-184-0) [syntax, 7-25](#page-184-1) *non\_mt\_corr\_list* [syntax, 19-26](#page-543-0) *non\_mt\_corrname\_definition\_list* [syntax, 19-14](#page-531-2) *non\_mt\_measure\_list* [syntax, 19-9](#page-526-1) *non\_mt\_projterm\_list* [syntax, 20-3](#page-554-1) *non\_mt\_relation\_list* [syntax, 20-4](#page-555-0) *non\_mt\_subset\_definition\_list* [syntax, 19-25](#page-542-2) non-event detection [about, 19-33](#page-550-0) [fixed duration, 19-22,](#page-539-2) [19-33](#page-550-0) [recurring, 19-24](#page-541-0) [non-events, 19-33](#page-550-1) [normal function, 10-53](#page-298-0) [normal1 function, 10-54](#page-299-0) [normalInverse function, 10-55](#page-300-0) NOT [condition, 6-5](#page-152-0) NOT IN [clause, 20-13](#page-564-0) *null\_conditions* [syntax, 6-8](#page-155-4) *null\_spec* [syntax, 20-5](#page-556-1) nulls

[about, 2-12](#page-75-1) [conditions, 6-8](#page-155-2) [decode, 2-13](#page-76-2) [in conditions, 2-13](#page-76-4) [in functions, 2-13](#page-76-3) IS NOT NULL [condition, 6-8](#page-155-3) IS NULL [condition, 6-8](#page-155-3) [nvl function, 8-8](#page-203-0) [value conversion, 8-8](#page-203-0) [with comparison conditions, 2-13](#page-76-5) [number precision, 2-9](#page-72-4) *number* [syntax, 2-9](#page-72-5) numeric literals [NaN, 9-3](#page-228-1) numeric values [about, 2-5](#page-68-4) [comparison rules, 2-5](#page-68-4) [nvl function, 8-8](#page-203-0)

# **O**

OBJECT [datatype, 2-3](#page-66-7) [object names and keywords, 2-18,](#page-81-2) [7-18](#page-177-0) *object\_expr* [syntax, 5-19](#page-132-3) OCEP\_JAVA\_CARTRIDGE\_CLASS\_SPACE[, 15-3](#page-428-0) ON [clause, 18-22](#page-513-3) [opaque data type, 2-3](#page-66-7) [operands, 4-1](#page-88-0) operations [relation-to-stream, 1-11](#page-50-0) [stream-to-stream, 1-13](#page-52-0) [operators, 4-1](#page-88-0) [arithmetic, 4-3](#page-90-3) [binary, 4-1](#page-88-2) [concatenation, 4-4,](#page-91-0) [4-5,](#page-92-0) [8-3,](#page-198-1) [8-7](#page-202-1) [precedence, 4-2](#page-89-0) relation-to-stream Dstream[, 4-25](#page-112-0) Istream[, 4-24](#page-111-0) Rstream[, 4-26](#page-113-0) stream-to-relation [about, 1-9](#page-48-0) [default, 1-11](#page-50-1) partitioned S[Partition By A1 ... Ak Rows N Range T][, 4-21](#page-108-1) partitioned S[Partition By A1 ... Ak Rows N Range T1 Slide T2][, 4-22](#page-109-1) partitioned S[Partition By A1 ... Ak Rows N][, 4-19](#page-106-1) S[Now] [time-based, 4-7](#page-94-0) S[Range C on E] [constant](#page-98-0)  [value-based, 4-11](#page-98-0) S[Range T] [time-based, 4-8](#page-95-0) S[Range T1 Slide T2] [time-based, 4-9](#page-96-0) S[Range Unbounded] [time-based, 4-10](#page-97-0) S[Rows N] [tuple-based, 4-14](#page-101-0) S[Rows N1 slide N2] [tuple-based, 4-16](#page-103-0) [unary, 4-1](#page-88-2) *opt\_group\_by\_clause* [syntax, 20-5](#page-556-2) *opt\_having\_clause* [syntax, 20-5](#page-556-3)

*opt\_where\_clause* [syntax, 20-4](#page-555-1) OR [condition, 6-5,](#page-152-0) [6-6](#page-153-0) Oracle JDBC data cartridge [about, 17-1](#page-474-1) application context [about, 17-3](#page-476-0) jc:jdbc-ctx[, 17-4](#page-477-0) jdbc:jdbc-context[, 17-3](#page-476-1) [data cartridge name, 17-1](#page-474-0) datatype mapping [about, 17-2](#page-475-1) param [element, 17-7](#page-480-0) return-component-type [element, 17-8](#page-481-0) sql [element, 17-8](#page-481-1) [Oracle CQL queries, 17-11](#page-484-0) [scope, 17-2](#page-475-0) [SQL statements, 17-6](#page-479-0) Oracle Spatial [about, 16-1](#page-436-0) [application context, 16-8](#page-443-0) [coordinate systems, 16-4](#page-439-0) [data cartridge name, 16-2](#page-437-0) [datatype mapping, 16-8](#page-443-1) functions [ordsgenerator, 16-34](#page-469-0) [Geometry class, 16-8](#page-443-1) Geometry methods [about, 16-6](#page-441-0) [bufferPolygon, 16-17](#page-452-0) [createElemInfo, 16-20,](#page-455-0) [16-27](#page-462-0) [createGeometry, 16-22](#page-457-0) [createLinearPolygon, 16-23](#page-458-0) [createPoint, 16-24](#page-459-0) [createRectangle, 16-25](#page-460-0) [distance, 16-26](#page-461-0) [get2dMbr, 16-30](#page-465-0) [to\\_Geometry, 16-35](#page-470-0) [to\\_JGeometry, 16-36](#page-471-0) [indexing, 16-5](#page-440-1) [MBR, 16-5,](#page-440-0) [16-8,](#page-443-2) [16-30](#page-465-0) operators [ANYINTERACT, 16-15](#page-450-0) [CONTAIN, 16-18](#page-453-0) [FILTER, 16-29](#page-464-0) [filter, 16-6](#page-441-1) [INSIDE, 16-31](#page-466-0) [NN, 16-6,](#page-441-1) [16-33](#page-468-0) [relation, 16-6](#page-441-2) [WITHINDISTANCE, 16-37](#page-472-0) [ordinate systems, 16-4](#page-439-0) scope [about, 16-2](#page-437-1) [coordinate systems, 16-4](#page-439-0) [datatypes, 16-3](#page-438-0) [element info array, 16-4](#page-439-1) [filter operators, 16-6](#page-441-1) [geometrix index, 16-5](#page-440-1) [Geometry methods, 16-6](#page-441-0) [MBR, 16-5](#page-440-0) [ordinate systems, 16-4](#page-439-0)

[relation operators, 16-6](#page-441-2) Oracle tools [about, 1-22](#page-61-0) [support of CQL, 1-22](#page-61-0) ORDER BY [clause, 19-18](#page-535-0) [about, 20-11](#page-562-1) data cartridge [field access, 7-9](#page-168-1) of SELECT[, 18-13](#page-504-3) [order by top, 20-11](#page-562-2) [rows, 20-11](#page-562-2) ORDER BY ROWS [clause, 20-11](#page-562-2) *order\_by\_clause* [syntax, 18-13,](#page-504-4) [20-5](#page-556-4) *order\_by\_list* [syntax, 20-5](#page-556-5) *order\_by\_top\_clause* [syntax, 20-5](#page-556-6) *order\_expr* [syntax, 5-23](#page-136-1) *orderterm* [syntax, 20-5](#page-556-7) [ordsgenerator function, 16-34](#page-469-0) [outer join look-back, 18-22](#page-513-1) [outer joins, 18-21,](#page-512-2) [18-22](#page-513-0) ON [clause, 18-22](#page-513-3) overlapping patterns [partial, 19-19](#page-536-1) [total, 19-19](#page-536-2) [overloading functions, 1-17,](#page-56-4) [2-19,](#page-82-0) [13-1](#page-416-1) overriding [functions, 1-17,](#page-56-4) [2-19,](#page-82-0) [13-1](#page-416-1)

# **P**

*package\_name* [clause, 7-27](#page-186-1) *param\_list* [clause, 7-26](#page-185-0) parameterized queries [about, 18-15](#page-506-0) [bindings element, 18-16](#page-507-0) [lexical conventions, 18-17](#page-508-0) [Oracle CQL statements, 18-16](#page-507-1) [parameter values, 18-17](#page-508-0) [runtime, 18-18](#page-509-0) [views, 18-15](#page-506-1) [partial overlapping patterns, 19-19](#page-536-1) partition by [rows, 4-19](#page-106-0) [rows and range, 4-21](#page-108-0) [rows, range, and slide, 4-22](#page-109-0) [window specification, 1-11](#page-50-2) PARTITION BY [clause, 19-17](#page-534-0) PATTERN clause [about, 19-11](#page-528-0) [alternation operator, 19-13](#page-530-1) [default, 19-12](#page-529-7) [group matches, 19-4](#page-521-1) [grouping operator, 19-13](#page-530-0) [permutation, 19-13](#page-530-2) [quantifiers, 19-11](#page-528-1) [regular expressions, 19-11](#page-528-1) [singleton matches, 19-4](#page-521-2) pattern quantifier

[\(\), 19-13](#page-530-0) [\\*, 19-12](#page-529-0) [\\*?, 19-12](#page-529-1) [+, 19-12](#page-529-2) [+?, 19-12](#page-529-3) [?, 19-12](#page-529-4) [??, 19-12](#page-529-5) [|, 19-13](#page-530-1) [0 or 1 times \(maximal\), 19-12](#page-529-4) [0 or 1 times \(minimal\), 19-12](#page-529-5) [0 or more times \(maximal\), 19-12](#page-529-0) [0 or more times \(minimal\), 19-12](#page-529-1) [1 or more times \(maximal\), 19-12](#page-529-2) [1 or more times \(minimal\), 19-12](#page-529-3) [alternation, 19-13](#page-530-1) [exactly 1 time, 19-12](#page-529-7) [grouping, 19-13](#page-530-0) [None, 19-12](#page-529-8) [pattern recognition.](#page-53-0) *See* MATCH\_RECOGNIZE clause *pattern\_clause* [syntax, 19-11](#page-528-2) *pattern\_def\_dur\_clause* [syntax, 19-2](#page-519-3) *pattern\_definition\_clause* [syntax, 19-14](#page-531-3) *pattern\_inc\_timer\_evs\_clause* [syntax, 19-25](#page-542-3) *pattern\_measures\_clause* [syntax, 19-9](#page-526-2) *pattern\_partition\_clause* [syntax, 19-17,](#page-534-1) [19-18](#page-535-1) *pattern\_quantifier* [syntax, 19-12](#page-529-9) *pattern\_recognition\_clause* [syntax, 19-2](#page-519-4) *pattern\_skip\_match\_clause* [syntax, 19-19](#page-536-3) pattern-matching conditions LIKE[, 6-6](#page-153-2) [lk function, 8-7](#page-202-0) [poisson function, 10-56](#page-301-0) [poissonComplemented function, 10-57](#page-302-0) [pooledMean function, 11-27](#page-336-0) [pooledVariance function, 11-29](#page-338-0) [pow function, 12-23](#page-400-0) precedence [operators, 4-2](#page-89-0) [precision and number of digits of, 2-9](#page-72-4) [prev function, 8-9](#page-204-0) [product function, 11-31](#page-340-0) *projterm* [syntax, 20-3](#page-554-2) *pseudo\_column* [syntax, 7-5](#page-164-3) pseudocoloumns [about, 3-1](#page-84-0) *attr* [clause, 7-5](#page-164-2) ELEMENT\_TIME [about, 3-1](#page-84-1) [application-timestamped value, 3-2](#page-85-0) [bigint application-timestamped value, 3-2](#page-85-1) [int application-timestamped value, 3-2](#page-85-1) [system-timestamped value, 3-2](#page-85-2) [timestamp application-timestamped value, 3-2](#page-85-3) with GROUP BY[, 3-3](#page-86-0) with PATTERN[, 3-4](#page-87-0) with SELECT[, 3-2](#page-85-4) [pull event sources, 1-15,](#page-54-1) [18-13,](#page-504-1) [18-25](#page-516-1) [push event sources, 1-15](#page-54-2)

## **Q**

*qualified\_type\_name* [clause, 7-27](#page-186-2) [quantile function, 11-33](#page-342-0) [quantileInverse function, 11-34](#page-343-0) queries [about, 18-1,](#page-492-0) [18-5](#page-496-0) [built-in windows, 18-10](#page-501-0) [cache, 18-13,](#page-504-0) [18-23](#page-514-0) [data cartridges, 18-25](#page-516-0) [detecting differences, 18-14](#page-505-0) DIFFERENCE USING[, 18-14](#page-505-0) MATCH\_RECOGNIZE [clause, 18-10](#page-501-1) ORDER\_BY[, 18-13](#page-504-5) [parameterized, 18-15](#page-506-0) [simple, 18-10](#page-501-2) [sorting, 18-13](#page-504-5) [subqueries, 1-13,](#page-52-1) [18-1](#page-492-1) TABLE[, 18-12,](#page-503-0) [20-10](#page-561-0) table [data cartridge, 18-12,](#page-503-0) [20-10](#page-561-0) [relational database, 18-11](#page-502-0) [relational database datatypes, 2-7](#page-70-1) [XML, 18-11](#page-502-1) [views, 18-18](#page-509-1) XMLTABLE[, 18-11](#page-502-1) query attributes [id, 20-2](#page-553-2) [statement, 20-2](#page-553-1) *query* [syntax, 18-5,](#page-496-1) [20-2](#page-553-3) *query\_ref* [clause, 7-29](#page-188-0) [syntax, 7-29](#page-188-1) quotation marks [about, 2-8](#page-71-0) [locale, 2-18](#page-81-3) [text literals, 2-8](#page-71-0) *quoted\_string\_double\_quotes* [syntax, 7-13](#page-172-1) *quoted\_string\_single\_quotes* [syntax, 7-13](#page-172-1)

# **R**

range [conditions, 6-8](#page-155-0) window specification [about, 1-10](#page-49-0) [default, 1-10](#page-49-1) [rankInterpolated function, 11-36](#page-345-0) [rawtohex function, 8-13](#page-208-0) [recurring non-event detection, 19-24](#page-541-0) *regexp* [syntax, 19-11](#page-528-3) *regexp\_grp\_alt* [syntax, 19-13](#page-530-3) *relation\_variable* [syntax, 18-8,](#page-499-0) [20-4](#page-555-2) [relational database tables, 1-16](#page-55-2) relations [about, 1-7](#page-46-3) [base, 1-7](#page-46-0) [distinct, 1-8](#page-47-3) [heartbeat, 1-18](#page-57-2)

operation indicator deletion  $(-)$ , 1-8 [insertion \(+\), 1-8](#page-47-0) [update \(U\), 1-8](#page-47-2) [schema, 1-7](#page-46-4) [tuple kind indicator, 1-7](#page-46-5) [relation-to-stream operators, 1-11](#page-50-0) Dstream[, 4-25](#page-112-0) Istream[, 4-24](#page-111-0) Rstream[, 4-26](#page-113-0) [reserved words, 2-18,](#page-81-4) [7-18](#page-177-1) [right outer joins, 18-21,](#page-512-2) [18-22](#page-513-2) [rint function, 12-24](#page-401-0) [rms function, 11-38](#page-347-0) [round function, 12-25](#page-402-0) [round1 function, 12-26](#page-403-0) Rstream [relation-to-stream operator, 4-26](#page-113-0)

# **S**

[sampleKurtosis function, 11-40](#page-349-0) [sampleKurtosisStandardError function, 11-41](#page-350-0) [sampleSkew function, 11-42](#page-351-0) [sampleSkewStandardError function, 11-43](#page-352-0) [sampleVariance function, 11-44](#page-353-0) scheduler [time, 1-19](#page-58-2) schema [relation, 1-7](#page-46-4) [stream, 1-4,](#page-43-0) [1-5](#page-44-1) schema objects naming [examples, 2-20](#page-83-0) [guidelines, 2-19](#page-82-1) *searched\_case* [syntax, 5-9](#page-122-2) *searched\_case\_list* [syntax, 5-9](#page-122-3) [second, 7-30](#page-189-0) [seconds, 7-30](#page-189-0) *select\_clause* [distinct, 20-8](#page-559-1) [syntax, 18-7,](#page-498-1) [20-3](#page-554-3) SERVER\_CLASS\_SPACE[, 15-3](#page-428-2) set statements [about, 20-13](#page-564-0) IN and NOT IN[, 20-13](#page-564-0) INTERSECT[, 20-13](#page-564-0) MINUS[, 20-13](#page-564-0) UNION and UNION ALL[, 20-13](#page-564-0) *sfw\_block* [syntax, 18-6,](#page-497-0) [20-3](#page-554-4) [signum function, 12-27](#page-404-0) [signum1 function, 12-28](#page-405-0) [simple comparison conditions, 6-2](#page-149-1) [simple joins, 18-21](#page-512-1) [simple queries, 18-10](#page-501-2) *simple\_case* [syntax, 5-9](#page-122-4) *simple\_case\_list* [syntax, 5-9](#page-122-5) [sin function, 12-29](#page-406-0) [single quotes, 2-8](#page-71-0) [singleton match, 19-4](#page-521-2) [sinh function, 12-30](#page-407-0)

[skew function, 11-46](#page-355-0) slide window specification [about, 1-10](#page-49-0) [default, 1-10](#page-49-1) SOME [operator, 6-3](#page-150-0) [sorting query results, 18-13](#page-504-5) [SQL99, 1-22](#page-61-2) SQLX [about, 5-16](#page-129-0) [content, 5-32](#page-145-0) [datatype conversion, 2-7](#page-70-1) [document, 5-32](#page-145-0) [expressions, 5-16](#page-129-0) *func\_expr*[, 5-16](#page-129-0) [functions, 8-1](#page-196-1) [wellformed, 5-32](#page-145-0) *xml\_agg\_expr*[, 5-24](#page-137-0) *xml\_parse\_expr*[, 5-32](#page-145-0) [xmlagg function, 9-16](#page-241-0) *xmlcolattval\_expr*[, 5-26](#page-139-0) [xmlcomment function, 8-22](#page-217-0) [xmlconcat function, 8-24](#page-219-0) *xmlelement\_expr*[, 5-28](#page-141-0) [xmlexists function, 8-26](#page-221-0) *xmlforest\_expr*[, 5-30](#page-143-0) [xmlquery function, 8-28](#page-223-0) [SQL/XML.](#page-129-0) *See* SQLX [SQLXML.](#page-129-0) *See* SQLX [sqrt function, 12-31](#page-408-0) [standardDeviation function, 11-48](#page-357-0) [standardError function, 11-49](#page-358-0) [standards, 1-22](#page-61-2) [statement terminator, 1-20](#page-59-2) [stirlingCorrection function, 10-58](#page-303-0) streams [about, 1-4](#page-43-1) [base, 1-7](#page-46-1) [channel, 1-5](#page-44-0) [derived, 1-7](#page-46-2) [heartbeat, 1-18](#page-57-2) [query selector, 1-6](#page-45-0) [relation, 1-7](#page-46-2) [schema, 1-4,](#page-43-0) [1-5](#page-44-1) [tuple, 1-4](#page-43-2) stream-to-relation operators [about, 1-9](#page-48-0) [default, 1-11](#page-50-1) [group by, 3-3,](#page-86-0) [4-19,](#page-106-0) [4-21,](#page-108-0) [4-22](#page-109-0) partitioned S[Partition By A1 ... Ak Rows N Range T][, 4-21](#page-108-1) partitioned S[Partition By A1 ... Ak Rows N Range T1 Slide T2][, 4-22](#page-109-1) partitioned S[Partition By A1 ... Ak Rows N][, 4-19](#page-106-1) S[Now] [time-based, 4-7](#page-94-0) S[Range C on E] [constant value-based, 4-11](#page-98-0) S[Range T] [time-based, 4-8](#page-95-0) S[Range T1 Slide T2] [time-based, 4-9](#page-96-0) S[Range Unbounded] [time-based, 4-10](#page-97-0)

S[Rows N] [tuple-based, 4-14](#page-101-0) S[Rows N1 slide N2] [tuple-based, 4-16](#page-103-0) [stream-to-stream operators, 1-13](#page-52-0) [filter, 1-13](#page-52-2) MATCH\_RECOGNIZE[, 1-13](#page-52-3) [project, 1-13](#page-52-2) XMLTABLE[, 1-13](#page-52-4) [studentT function, 10-59](#page-304-0) [studentTInverse function, 10-60](#page-305-0) [subqueries, 1-13,](#page-52-5) [18-1](#page-492-1) SUBSET [clause, 19-25](#page-542-1) *subset\_clause* [about, 19-25](#page-542-1) [syntax, 19-25](#page-542-4) *subset\_definition* [syntax, 19-26](#page-543-1) *subset\_name* [syntax, 19-26](#page-543-2) [sum function, 9-15](#page-240-0) [sumOfInversions function, 11-51](#page-360-0) [sumOfLogarithms function, 11-53](#page-362-0) [sumOfPowerDeviations function, 11-55](#page-364-0) [sumOfPowers function, 11-57](#page-366-0) [sumOfSquaredDeviations function, 11-59](#page-368-0) [sumOfSquares function, 11-61](#page-370-0) [synonyms.](#page-77-1) *See* aliases [Syntax, 10-11](#page-256-1) [system time, 1-18](#page-57-0) [system timestamped, 1-18](#page-57-1) [systemtimestamp function, 8-14](#page-209-0)

# **T**

TABLE [queries, 18-12,](#page-503-0) [20-10](#page-561-0) *table\_clause* [syntax, 18-12,](#page-503-1) [20-4](#page-555-3) [tables, 1-16](#page-55-3) queries [data cartridge, 18-12,](#page-503-0) [20-10](#page-561-0) [relational database, 18-11](#page-502-0) [relational database datatypes, 2-7](#page-70-1) [XML, 18-11](#page-502-1) [tan function, 12-32](#page-409-0) [tanh function, 12-33](#page-410-0) [terminator, 1-20](#page-59-2) text literals [about, 2-8](#page-71-1) [quotation marks, 2-8](#page-71-0) time [about, 1-18](#page-57-4) [application, 1-18](#page-57-0) [application timestamped, 1-18](#page-57-1) [heartbeat, 1-18](#page-57-2) [is-total-order, 1-18](#page-57-3) [scheduler, 1-19](#page-58-2) [system, 1-18](#page-57-0) [system timestamped, 1-18](#page-57-2) [time system timestamped, 1-18](#page-57-1) *time\_spec* [clause, 7-30](#page-189-0) [syntax, 7-30](#page-189-1) *time\_unit* [syntax, 7-30](#page-189-2)

TIMESTAMP [about, 2-10](#page-73-0) xsd dateTime[, 2-10](#page-73-1) TIMESTAMP [datatype, 2-3](#page-66-8) timestamps [application, 1-18](#page-57-1) [system, 1-18](#page-57-1) [to\\_bigint function, 8-15](#page-210-0) [to\\_boolean function, 8-16](#page-211-0) [to\\_char function, 8-17](#page-212-0) to double function, 8-18 [to\\_float function, 8-19](#page-214-0) [to\\_Geometry Geometry method, 16-35](#page-470-0) [to\\_JGeometry Geometry method, 16-36](#page-471-0) [to\\_timestamp function, 8-20](#page-215-0) [todegrees function, 12-34](#page-411-0) tools support [development, 1-22](#page-61-1) [Oracle CEP IDE for Eclipse, 1-22](#page-61-1) [Oracle CEP Server, 1-22](#page-61-3) [Oracle CEP Visualizer, 1-22](#page-61-3) [runtime, 1-22](#page-61-3) [toradians function, 12-35](#page-412-0) [total overlapping patterns, 19-19](#page-536-2) [trimmedMean function, 11-63](#page-372-0) tuple [about, 1-4](#page-43-2) [kind indicator, 1-7](#page-46-5) [streams, 1-4](#page-43-2)

# **U**

[ulp function, 12-36](#page-413-0) [ulp1 function, 12-37](#page-414-0) [unary operators, 4-1](#page-88-1) UNION ALL [clause, 20-13](#page-564-0) UNION [clause, 20-13](#page-564-0) [unreserved words, 7-18](#page-177-0) *unreserved\_keyword* [syntax, 7-17](#page-176-1) user-defined functions [about, 1-17,](#page-56-5) [13-1](#page-416-2) [aggregate, 13-2](#page-417-3) [cache, 13-2](#page-417-0) [classpath, 13-4,](#page-419-1) [13-6](#page-421-0) [datatype mapping, 13-2](#page-417-1) [implementing, 13-1,](#page-416-3) [13-3](#page-418-0) [aggregate, 13-4](#page-419-3) AggrFunctionImpl[, 13-4](#page-419-3) SingleElementFunction[, 13-3](#page-418-1) [single-row, 13-3](#page-418-1) incremental computation [about, 13-2](#page-417-2) [implementing, 13-4](#page-419-2) [run-time behavior, 13-6](#page-421-1) [single-row, 13-2](#page-417-4) [types of, 13-1](#page-416-4) *using\_clause* [syntax, 18-14,](#page-505-1) [20-6](#page-557-1) *usingexpr* [syntax, 20-6](#page-557-2) *usinglist* [syntax, 20-6](#page-557-3)

*usingterm* [syntax, 20-6](#page-557-4)

#### **V**

*variable\_length\_datatype* [syntax, 2-2](#page-65-6) [variance function, 11-64](#page-373-0) view attributes [id, 20-25](#page-576-4) [schema, 20-25](#page-576-3) [statement, 20-25](#page-576-2) views [about, 18-1](#page-492-0) [joins, 18-20](#page-511-1) [queries, 18-18](#page-509-1) [schema, 18-20](#page-511-2) [visibility, 18-19](#page-510-0)

#### **W**

[weightedMean function, 11-66](#page-375-0) [wellformed, 5-32](#page-145-0) WHERE clause [built-in aggregate functions, 9-2](#page-227-2) [Colt aggregate functions, 11-3](#page-312-0) [group by and having clause, 9-2,](#page-227-2) [11-3](#page-312-0) MATCH\_RECOGNIZE [clause, 19-3](#page-520-0) *window\_type* [syntax, 1-9,](#page-48-1) [20-4](#page-555-4) *window\_type\_partition* [syntax, 4-18](#page-105-0) *window\_type\_range* [syntax, 4-6](#page-93-0) *window\_type\_tuple* [syntax, 4-13](#page-100-0) [windows, 1-9](#page-48-0) [about, 1-9](#page-48-0) Now[, 4-7](#page-94-0) [partitioned, 1-11,](#page-50-2) [4-19,](#page-106-1) [4-21,](#page-108-1) [4-22](#page-109-1) range specification [about, 1-10](#page-49-0) [default, 1-10](#page-49-1) S[Now] [time-based, 4-7](#page-94-0) S[Partition By A1 ... Ak Rows N Range T][, 4-21](#page-108-1) S[Partition By A1 ... Ak Rows N Range T1 Slide T2][, 4-22](#page-109-1) S[Partition By A1 ... Ak Rows N][, 4-19](#page-106-1) S[Range C on E] [constant value-based, 4-11](#page-98-0) S[Range T] [time-based, 4-8](#page-95-0) S[Range T1 Slide T2] [time-based, 4-9](#page-96-0) S[Range Unbounded] [time-based, 4-10](#page-97-0) S[Rows N] [tuple-based, 4-14](#page-101-0) S[Rows N1 slide N2] [tuple-based, 4-16](#page-103-0) slide specification [about, 1-10](#page-49-0) [default, 1-10](#page-49-1) Unbounded[, 4-10](#page-97-0) [winsorizedMean function, 11-68](#page-377-0) WITHIN [clause, 19-21](#page-538-0) WITHIN INCLUSIVE [clause, 19-21](#page-538-1) *within\_clause* [syntax, 19-21](#page-538-2) [WITHINDISTANCE geometric relation](#page-472-0)  operator, 16-37

#### **X**

[XML tables, 1-16](#page-55-4) *xml\_agg\_expr* [syntax, 5-24](#page-137-1) *xml\_attr* [syntax, 7-33](#page-192-1) *xml\_attr\_list* [clause, 7-33](#page-192-0) [syntax, 7-33](#page-192-2) *xml\_attribute\_list* [clause, 7-32](#page-191-0) [syntax, 7-32](#page-191-1) *xml\_namespace* [syntax, 20-7](#page-558-0) [xmlagg function, 9-16](#page-241-0) *xmlcolattval\_expr* [syntax, 5-26,](#page-139-1) [5-28](#page-141-1) [xmlcomment function, 8-22](#page-217-0) [xmlconcat function, 8-24](#page-219-0) [xmlexists function, 8-26](#page-221-0) *xmlforest\_expr* [syntax, 5-30,](#page-143-1) [5-32](#page-145-1) *xmlnamespace\_clause* [syntax, 20-6](#page-557-5) *xmlnamespaces\_list* [syntax, 20-7](#page-558-1) [xmlquery function, 8-28](#page-223-0) XMLTABLE [queries, 18-11](#page-502-1) *xmltable\_clause* [syntax, 20-6](#page-557-6) XMLTYPE [datatype, 2-3](#page-66-9) XOR [condition, 6-6](#page-153-1) *xqryarg* [syntax, 7-34](#page-193-1) *xqryargs\_list* [clause, 7-34](#page-193-0) [syntax, 7-34](#page-193-2) xsd dateTime[, 2-10](#page-73-1) *xstream\_clause* [syntax, 20-6](#page-557-7) *xtbl\_col* [syntax, 20-7](#page-558-2) *xtbl\_cols\_list* [syntax, 20-7](#page-558-3)

# **Y**

[y0 function, 10-61](#page-306-0) [y1 function, 10-62](#page-307-0) [yn function, 10-63](#page-308-0)